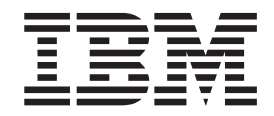

**IBM Communications Server for Linux**

# 管理コマンド解説書

バージョン *6.4*

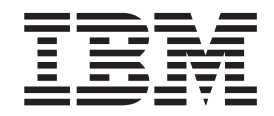

**IBM Communications Server for Linux**

# 管理コマンド解説書

バージョン *6.4*

#### - お願い 一

本書および本書で紹介する製品をご使用になる前に、 691 [ページの『付録](#page-710-0) D. 特記事項』に記載されている情報をお読みくだ さい。

本書は、IBM Communications Server for Linux バージョン 6.4、および新しい版またはテクニカル・ニュースレター で明記されていない限り、以降のすべてのリリースおよびモディフィケーションに適用されます。

お客様の環境によっては、資料中の円記号がバックスラッシュと表示されたり、バックスラッシュが円記号と表示さ れたりする場合があります。

- 原典: SC31-6770-03 IBM Communications Server for Linux Administration Command Reference Version 6.4
- 発行: 日本アイ・ビー・エム株式会社
- 担当: トランスレーション・サービス・センター
- 第1刷 2009.4
- **© Copyright International Business Machines Corporation 2000, 2009.**

# 目次

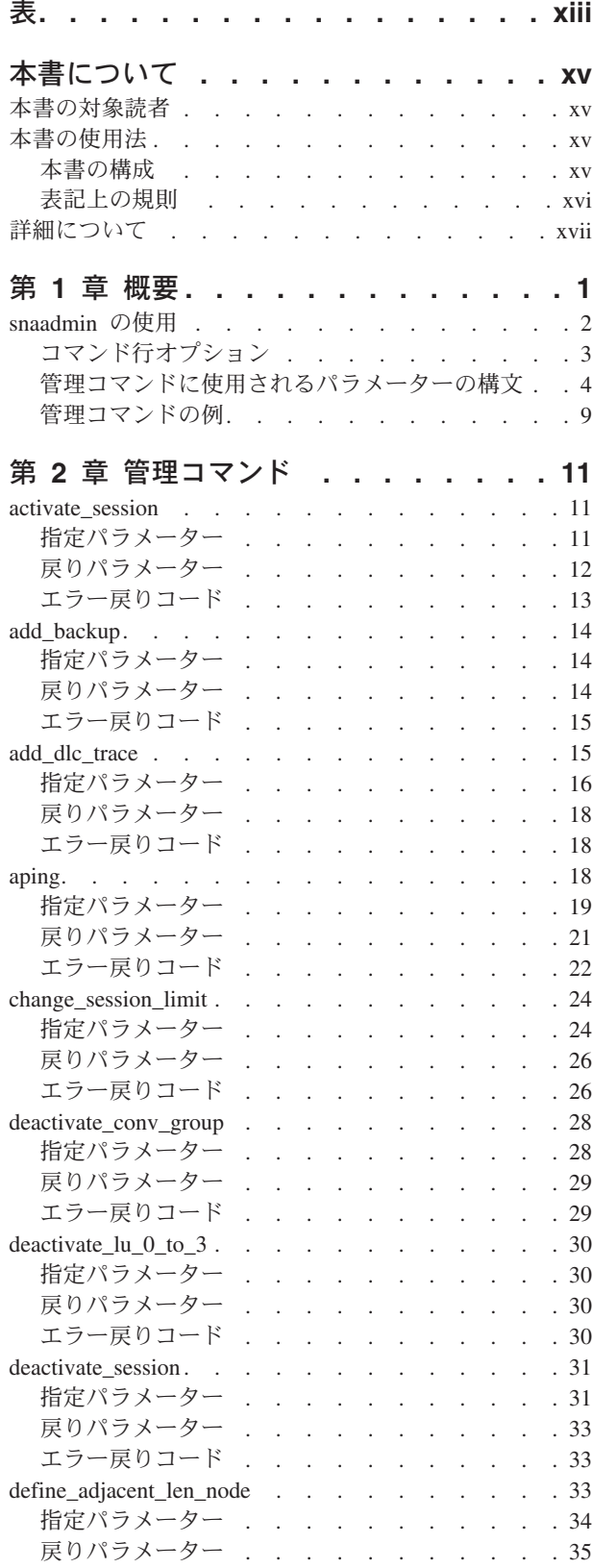

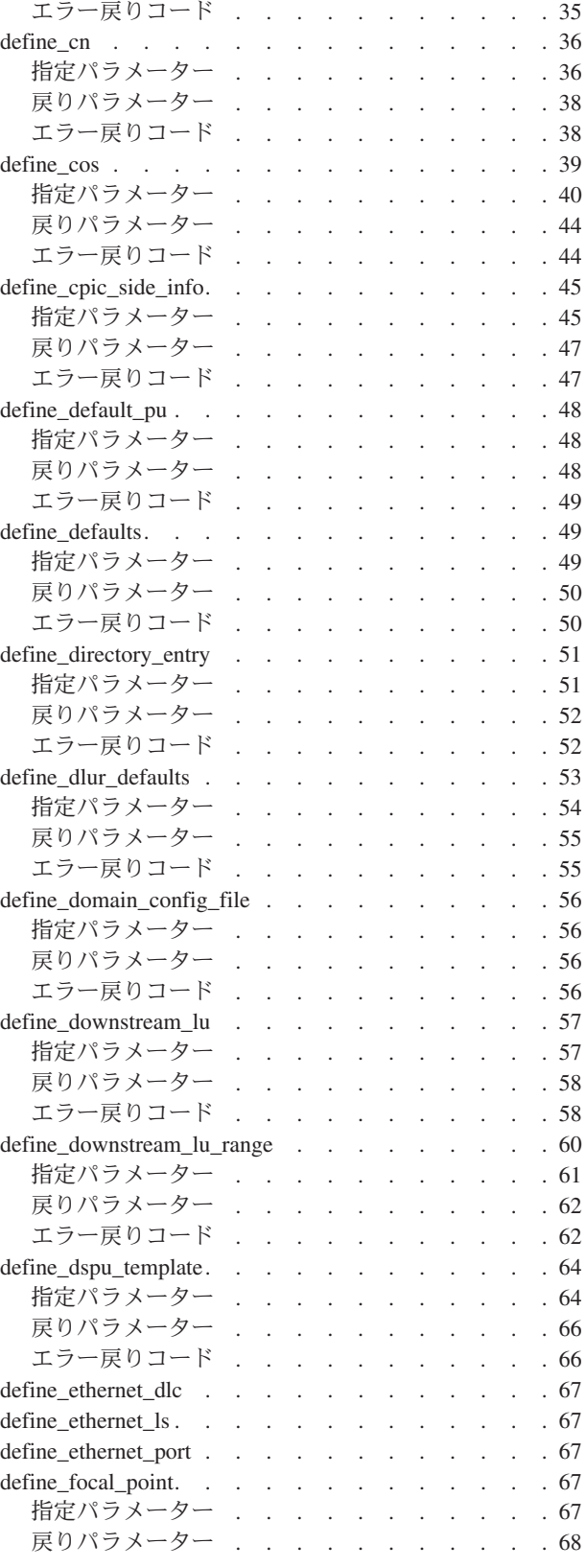

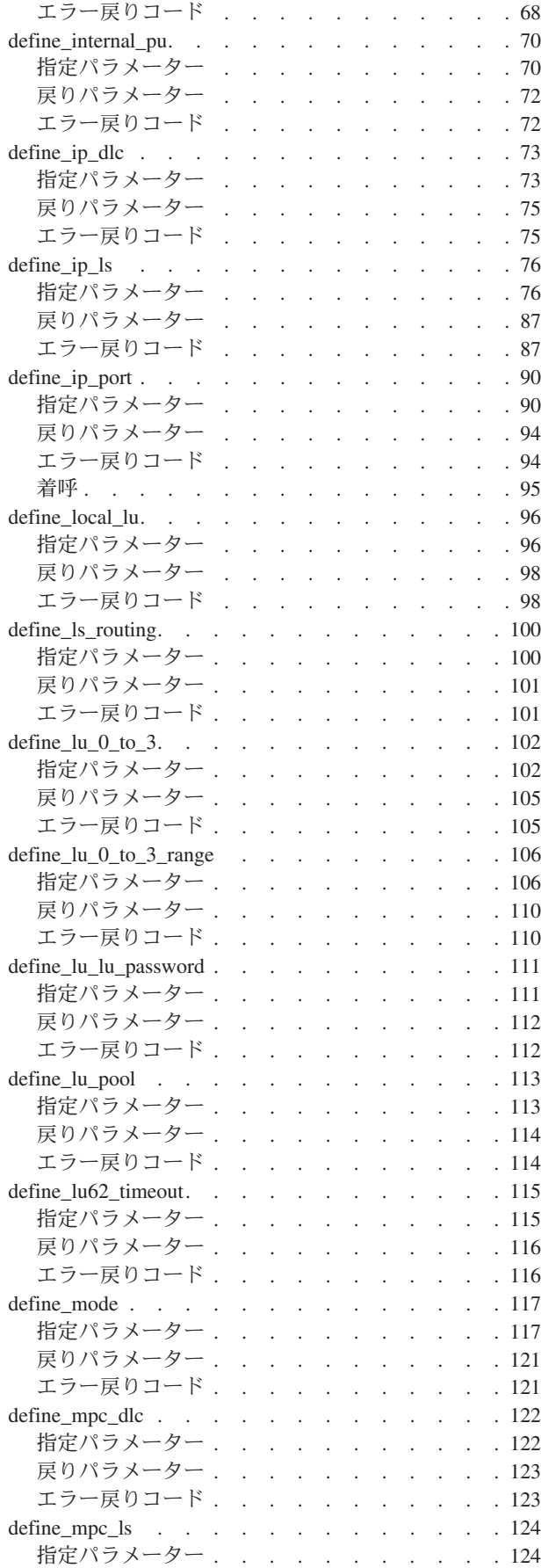

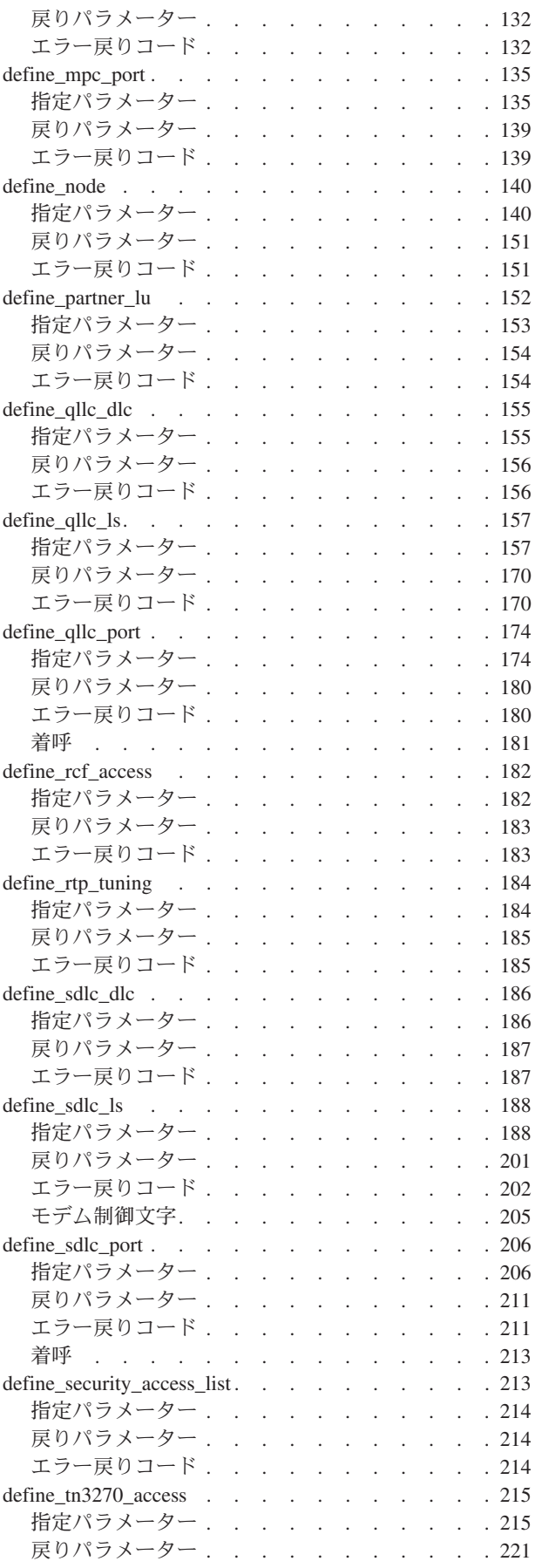

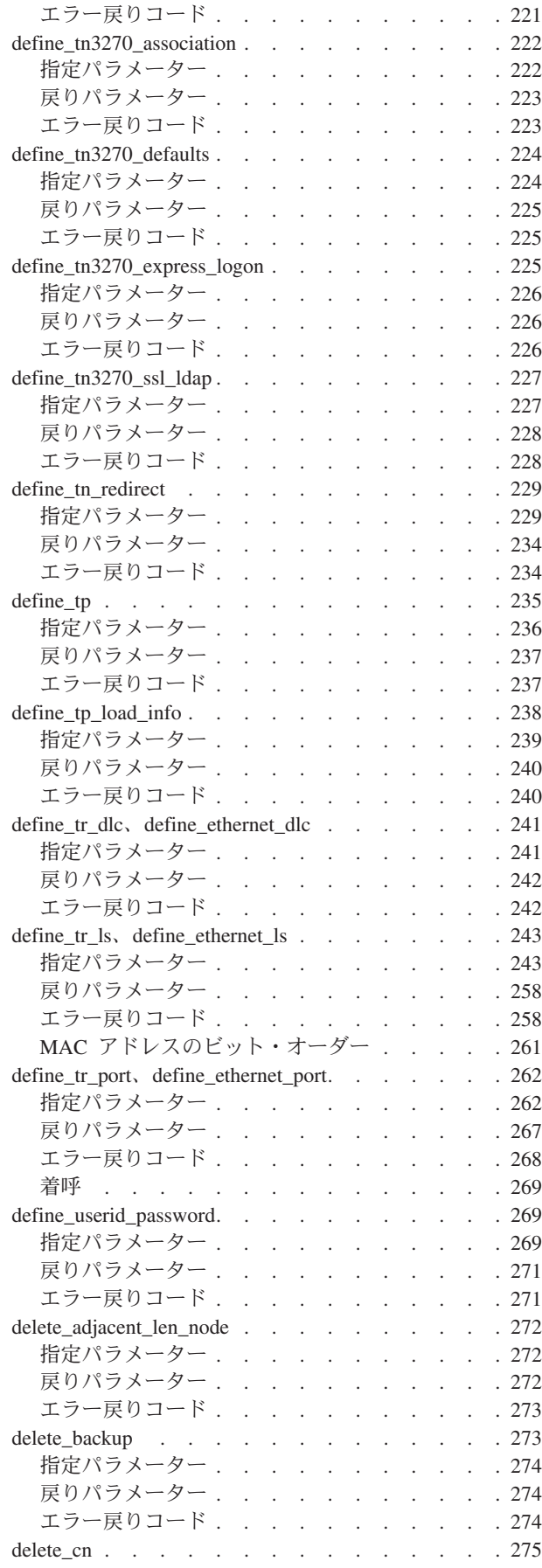

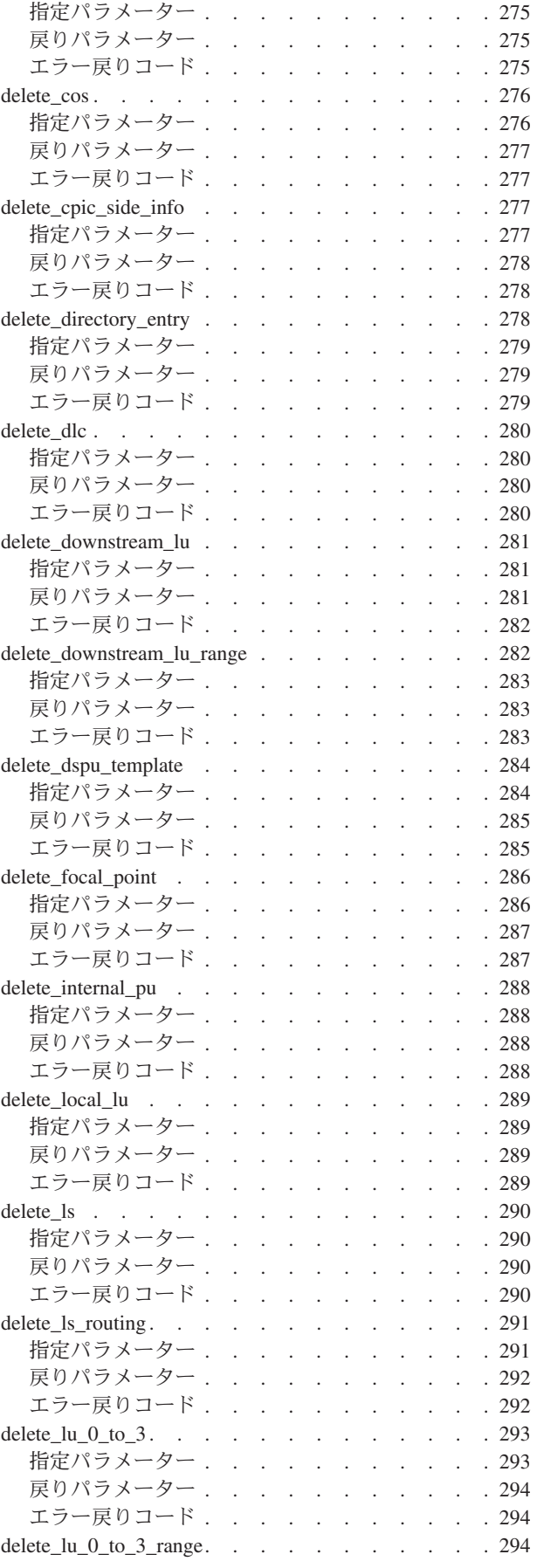

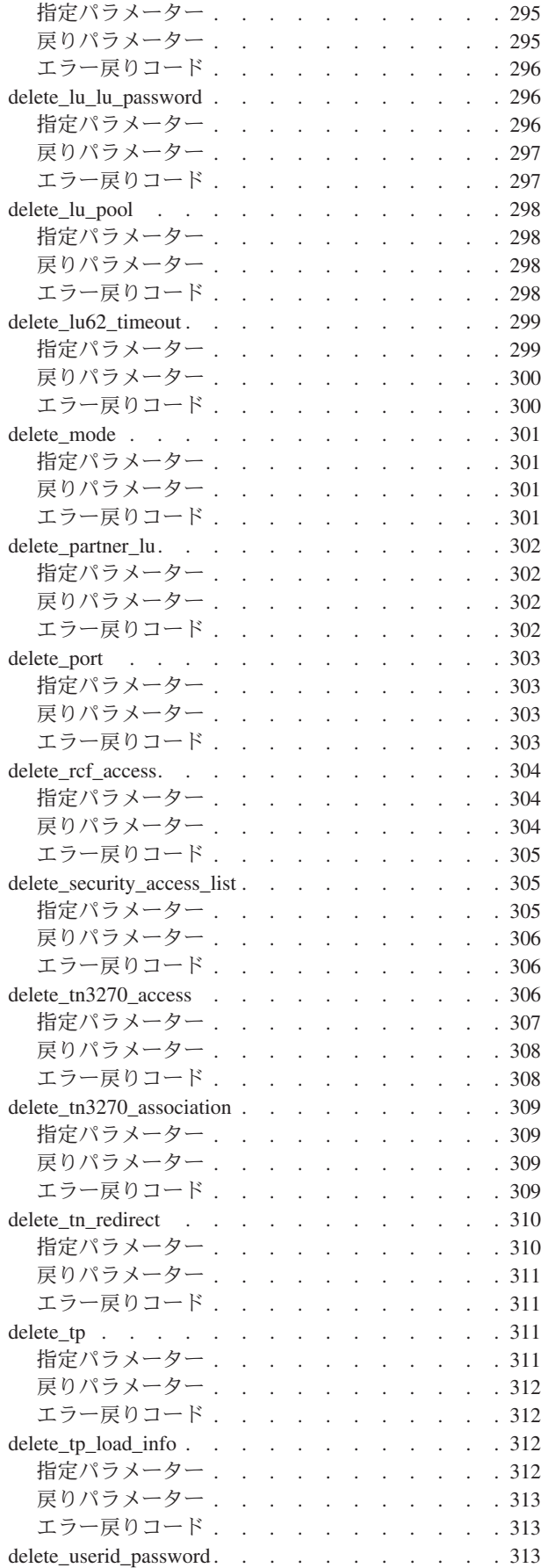

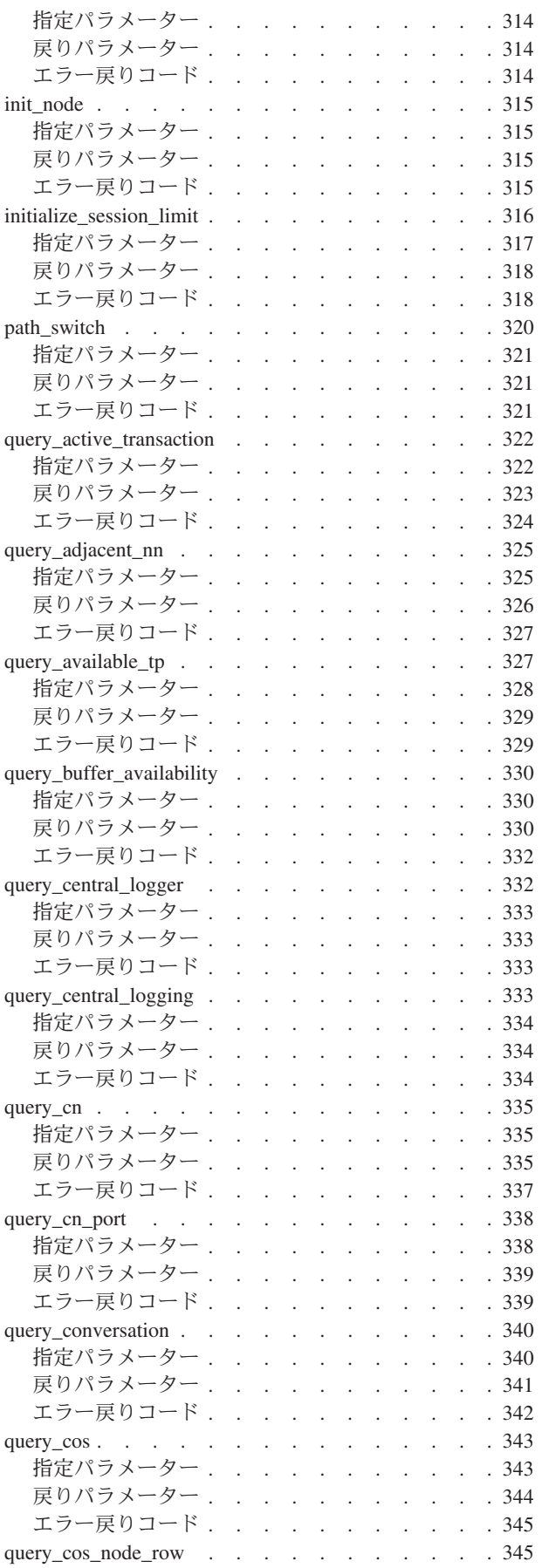

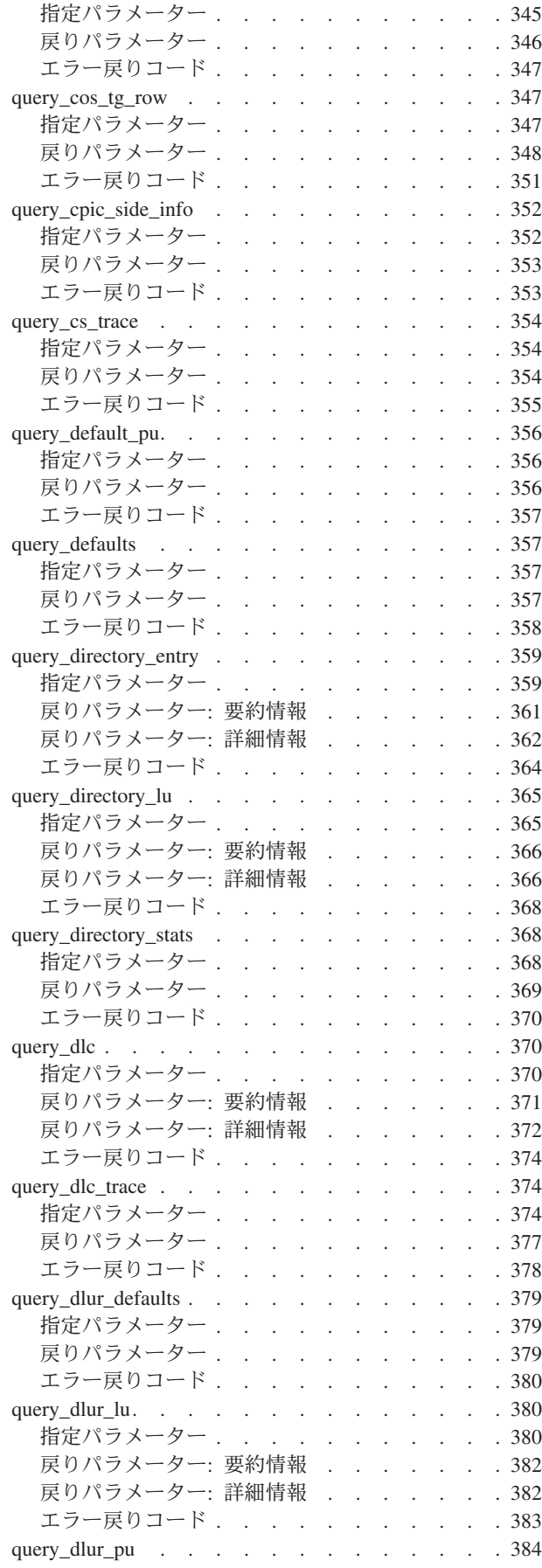

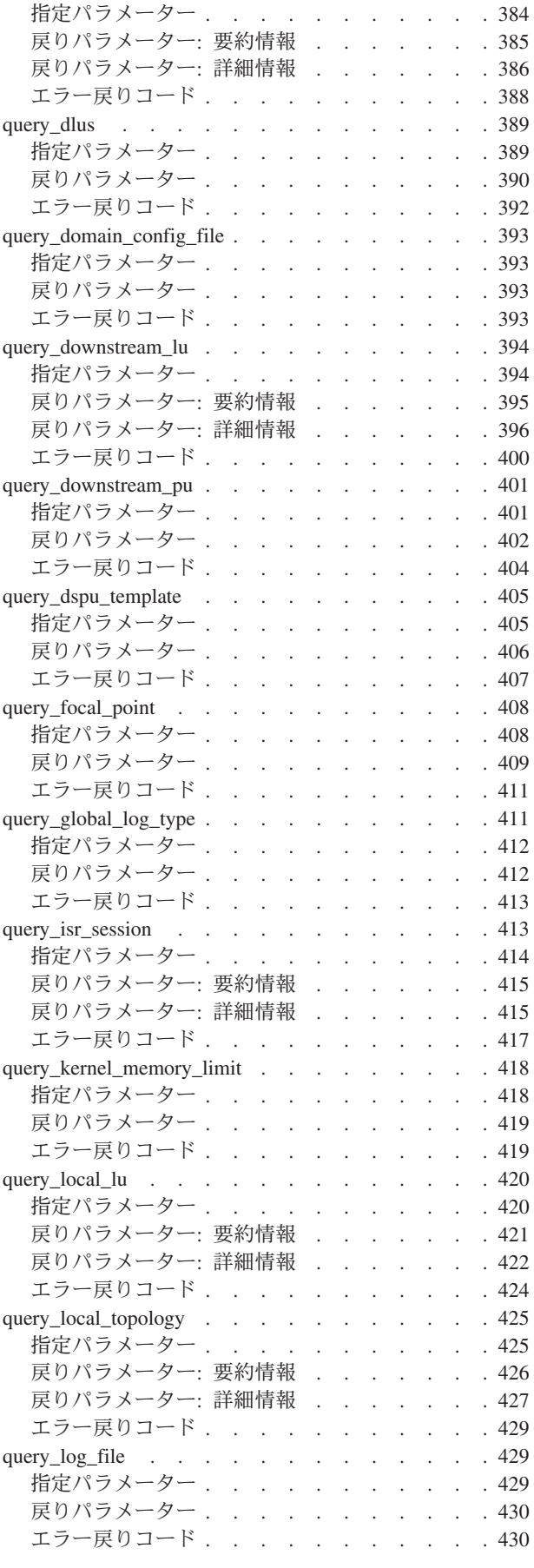

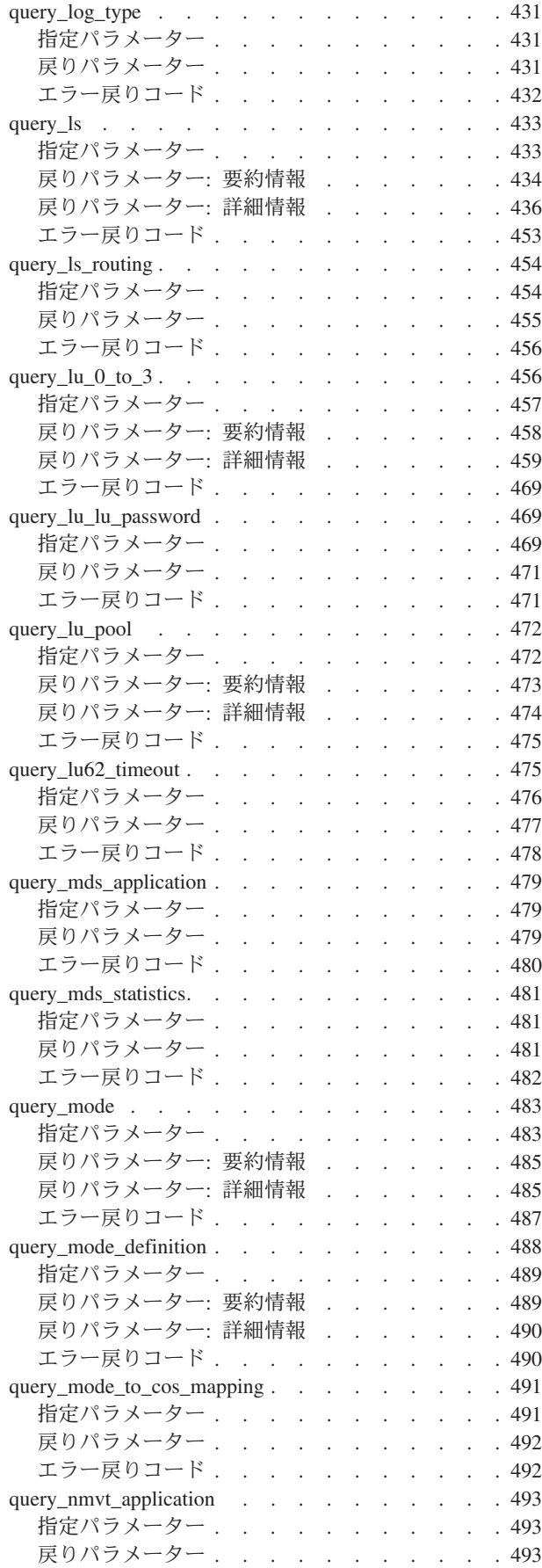

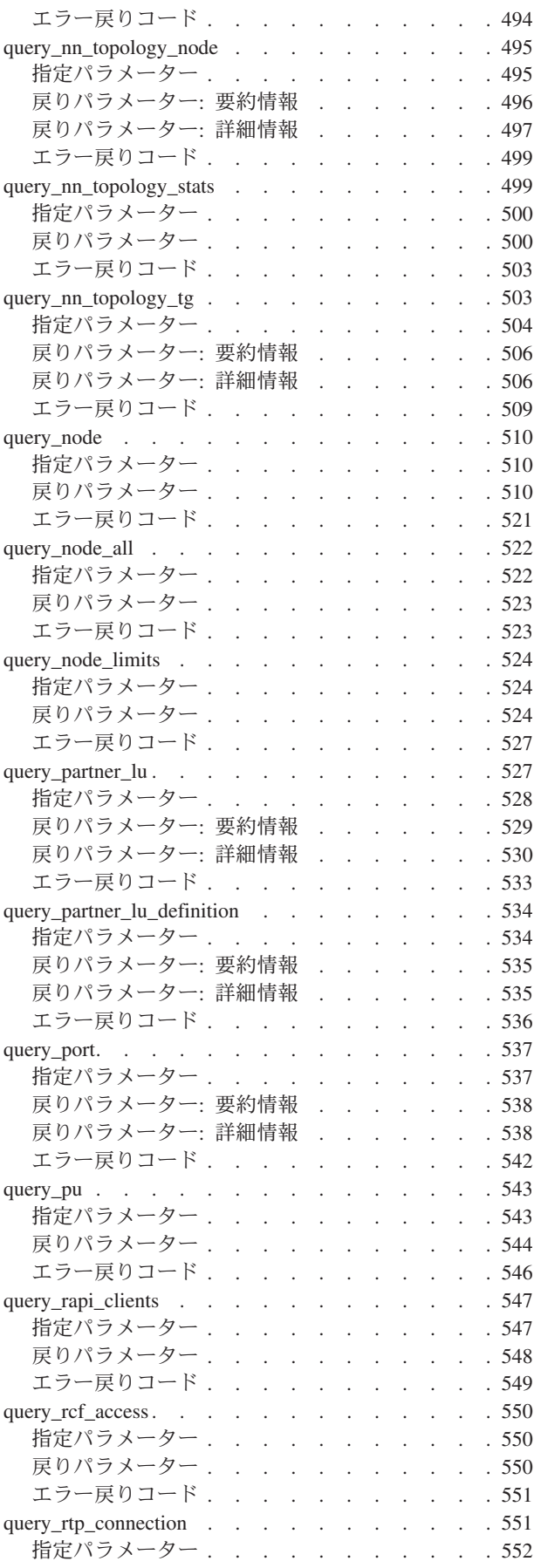

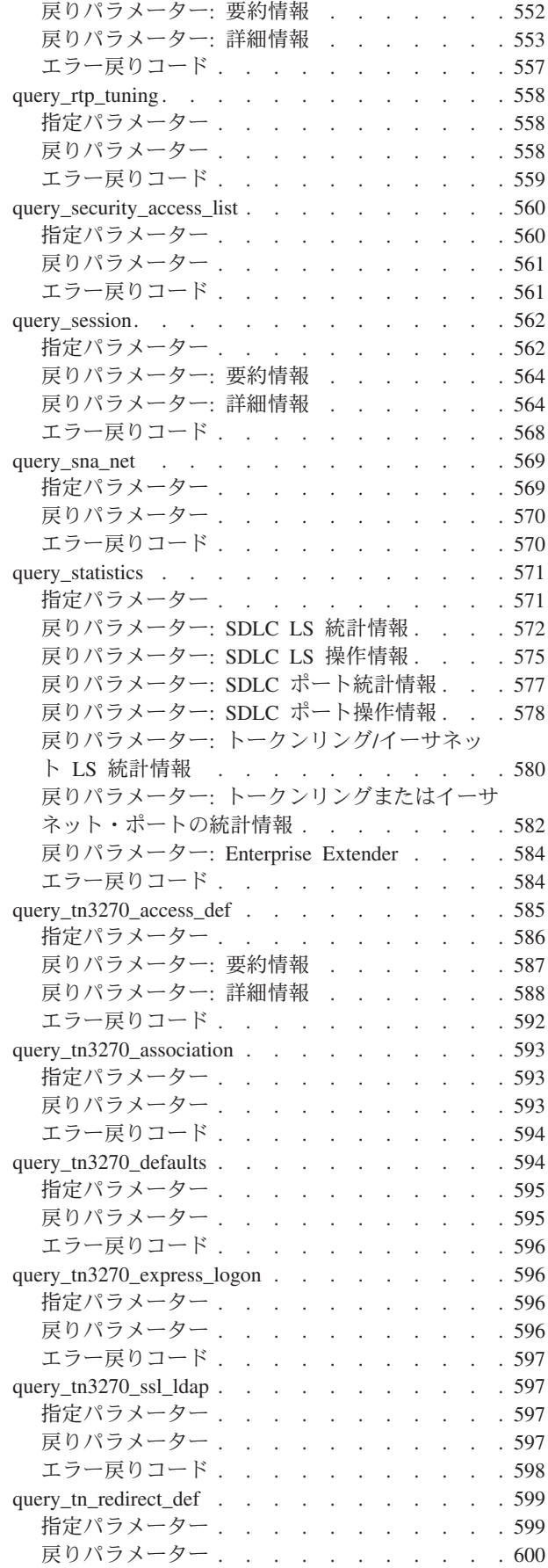

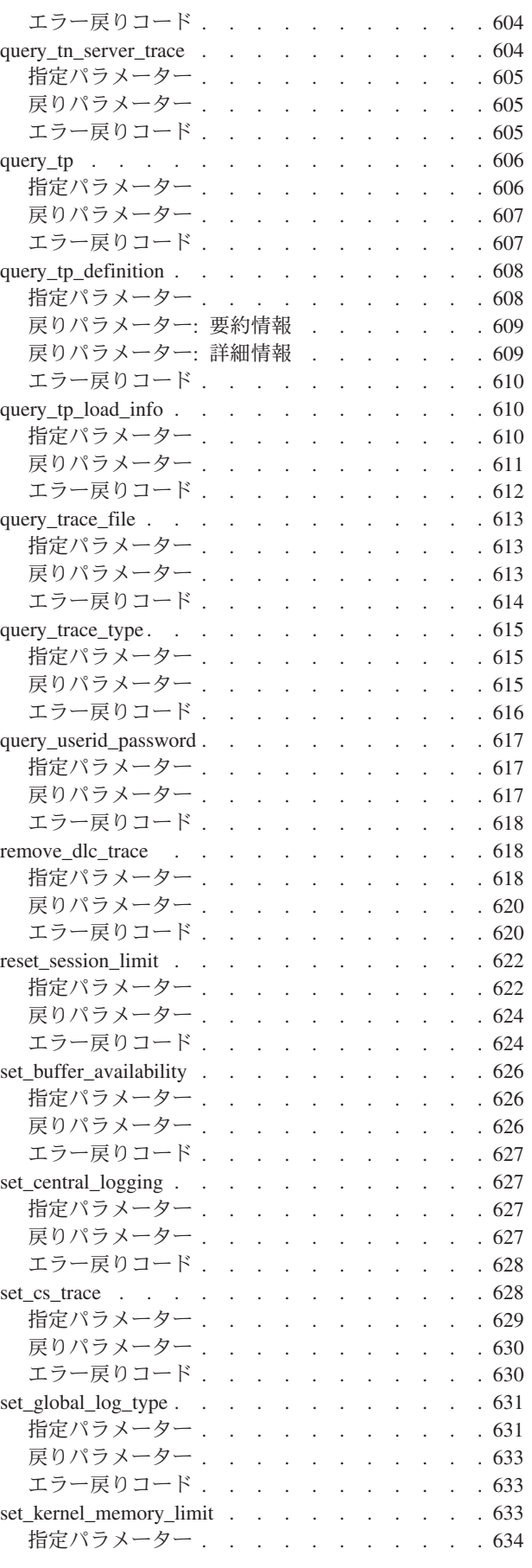

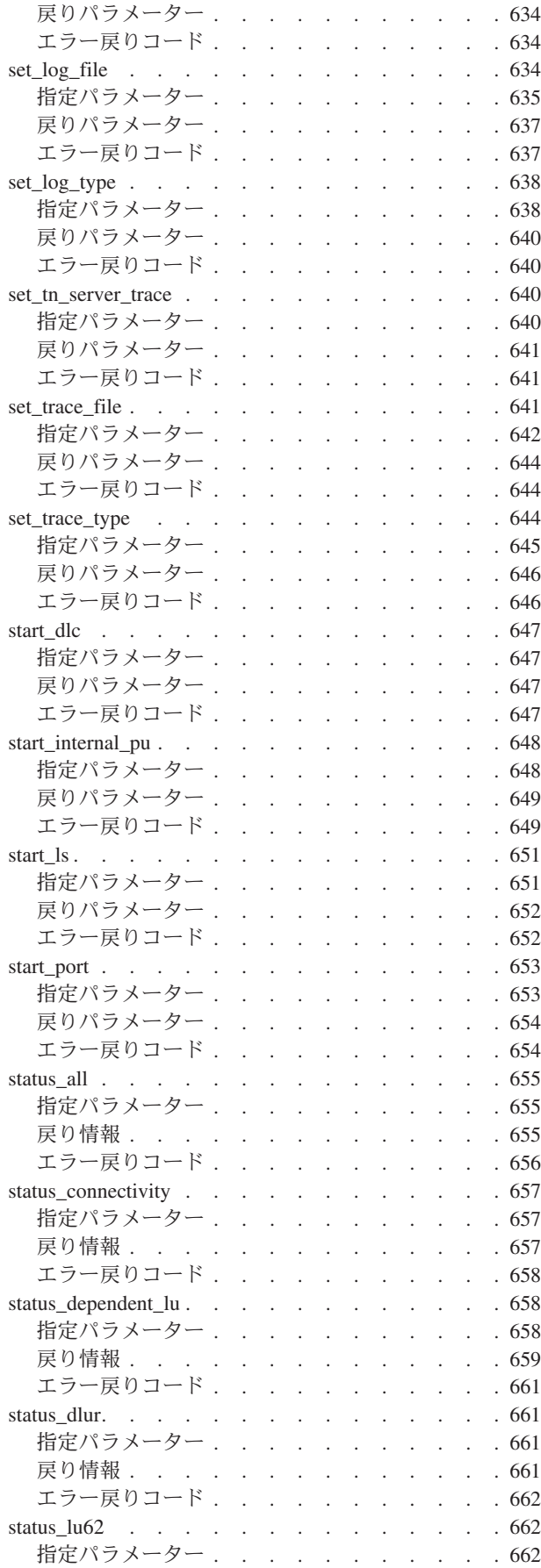

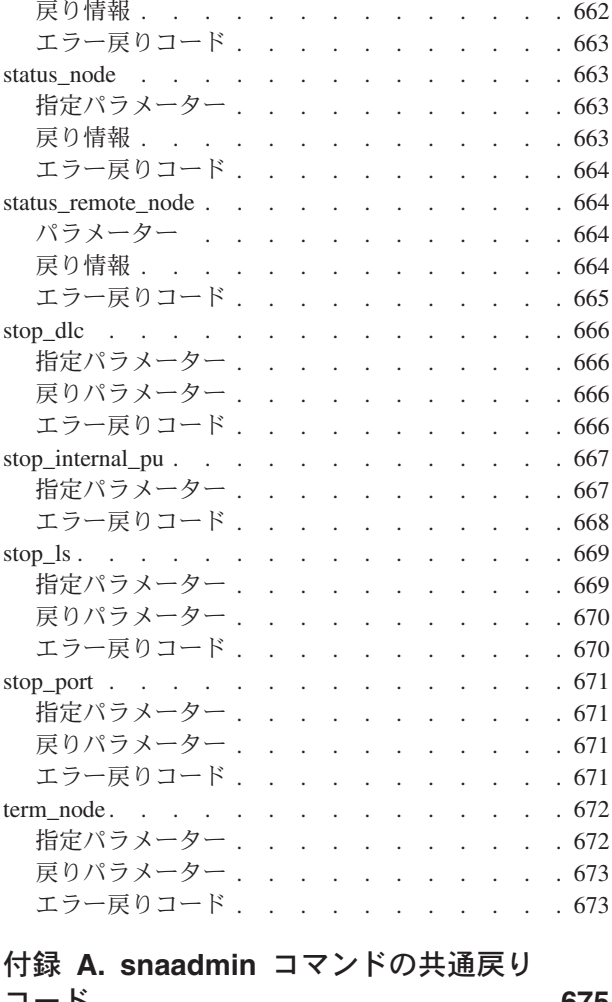

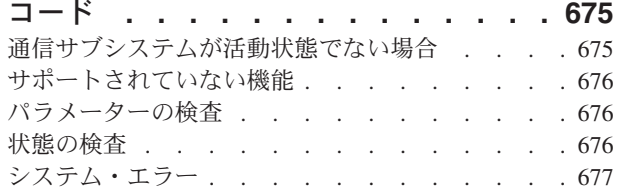

#### 付録 **B.** 構成ファイル **[. . . . . . . . 679](#page-698-0)** .....<br>初期構成ファイル

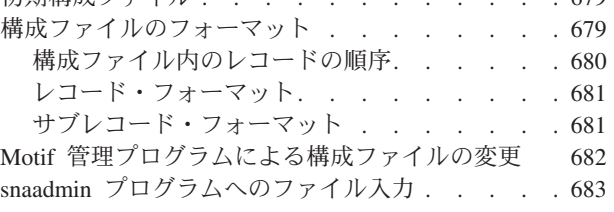

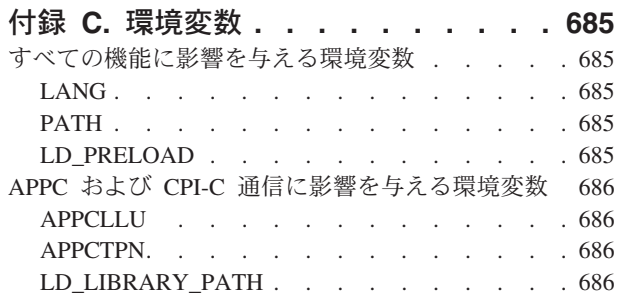

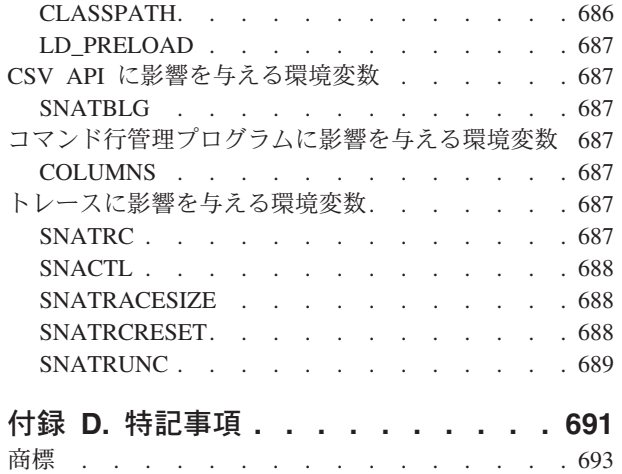

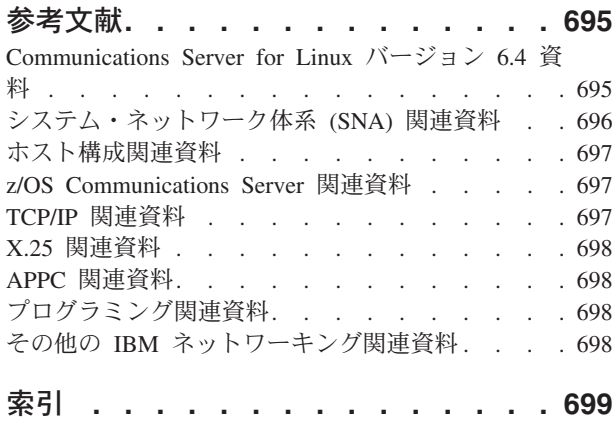

# <span id="page-14-0"></span>表

- 1. 表記上の規則[. . . . . . . . . . . . xvi](#page-17-0)
- 2. [モデム制御文字のエスケープ・シーケンス](#page-224-0) [205](#page-224-0)
- 3. MAC [アドレス用のビット変換](#page-281-0). . . . . [262](#page-281-0)
- 4. MAC [アドレスのビット変換の例](#page-281-0) . . . . . [262](#page-281-0)
- 5. [アプリケーション・タイプごとの追加情報](#page-678-0) [659](#page-678-0)

## <span id="page-16-0"></span>本書について

「*IBM Communications Server for Linux* 管理コマンド解説書」には、IBM Communications Server for Linux (Linux ソフトウェアを実行しているコンピュータ ーが SNA ネットワーク上の別のノードと情報を交換できるようにする IBM® ソフ トウェア製品) の開始および管理に関する情報が含まれています。

IBM Communications Server for Linux には、作動するためのハードウェアに応じた 2 つ異なるインストール変種があります。

#### **Communications Server for Linux**

Communications Server for Linux、プログラム製品番号 5724-i33 は、次のハ ードウェア上で作動します。

- v Linux が稼働する 32 ビット Intel ワークステーション (i686)
- v Linux が稼働する 64 ビット AMD64/Intel EM64T ワークステーション (x86\_64)
- v Linux が稼働する IBM pSeries コンピューター (ppc64)

#### **Communications Server for Linux on System z**

Communications Server for Linux on System z (プログラム製品番号 5724-i34) は、Linux for System z が稼働する System z メインフレーム (s390 または s390x) で作動します。

本書では、相違を明示しない限り、「Communications Server for Linux」という名前 は両方の変種を示し、「Communications Server for Linux コンピューター」という 用語は Communications Server for Linux が稼働する任意のタイプのコンピューター を示します。

本書は Communications Server for Linux のバージョン 6.4 に適用されます。

## 本書の対象読者

本書は、Communications Server for Linux をインストールし、システムをネットワ ーク接続用に構成して保守するシステム管理者を対象としています。システム管理 者は Communications Server for Linux が稼働するハードウェアおよび Linux オペ レーティング・システムについて理解している必要があります。また、システム管 理者は、システムを接続するネットワークに関する知識があり、SNA の一般的な概 念について理解している必要があります。

## 本書の使用法

この節では、本書の構成と表記について説明します。

### 本書の構成

本書は次の各章で構成されています。

- <span id="page-17-0"></span>v 1 [ページの『第](#page-20-0) 1 章 概要』では、Communications Server for Linux の管理に関 連するタスクの概要、**snaadmin** 管理プログラムの使用法の概要について説明し、 すべてのコマンドで使用されるパラメーターに共通する特性 (パラメーター・タ イプなど) について説明します。
- v 11 ページの『第 2 [章 管理コマンド』で](#page-30-0)は、特定のリソースの定義、開始、照会 など、特定の管理操作で必要となるパラメーターに関する詳細情報が提供されて います。
- v 675 ページの『付録 A. snaadmin [コマンドの共通戻りコード』に](#page-694-0)は、すべてのコ マンドに共通するエラー戻りコードがリストされています。
- v 679 ページの『付録 B. [構成ファイル』で](#page-698-0)は、Communications Server for Linux の動作を制御するデータ・ファイルのコンテンツについて説明し、必要な場合に これらのファイルを変更する方法について説明します。
- v 685 [ページの『付録](#page-704-0) C. 環境変数』では、Communications Server for Linux プロ グラムが使用するすべての環境変数の要約が提供されています。

## 表記上の規則

表 1 は、本書で使用する表記上の規則を示しています。

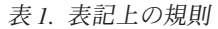

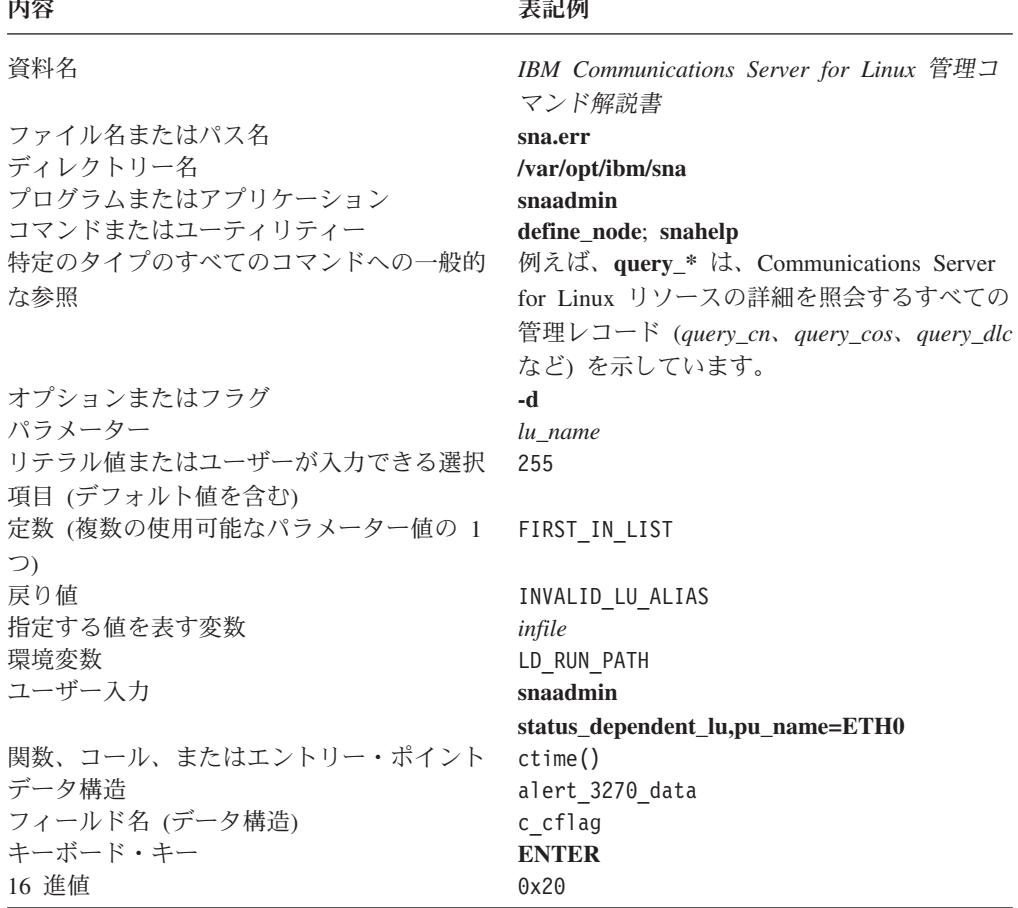

## <span id="page-18-0"></span>詳細について

Communications Server for Linux ライブラリーに含まれている他の資料、および SNA と Linux ワークステーションに関連するトピックに関する追加情報が記載さ れている資料については、『参考文献』の節を参照してください。

## <span id="page-20-0"></span>第 **1** 章 概要

Communications Server for Linux 管理コマンドは、 **snaadmin** プログラムを介して アクセス可能です。**snaadmin** プログラムは、Communications Server for Linux ノー ドの構成および管理に使用できるコマンド行管理プログラムです。特定の管理コマ ンドを使用して Communications Server for Linux ノードを構成および管理する方法 については、「*IBM Communications Server for Linux* 管理ガイド」に解説されてい ます。

この資料では、**snaadmin** プログラムを使用する方法および **snaadmin** を使用して 発行できるコマンドについて説明します。管理コマンドは、リソースの構成、ステ ータス検査および管理に使用します。ほとんどの管理コマンドは、以下のカテゴリ ーのいずれかに属します。

構成 以下のタイプのコマンドは、リソースの構成に使用します。

#### **define\_\***

構成ファイルに新規 **define\_**\* レコードを作成するか、または同じ リソースのレコードを新規定義で置き換えます。

**delete\_\***

ファイルから対応する **define\_\*** レコードを除去します。

#### ステータスの検査

以下のタイプのコマンドは、リソースの構成およびステータスの検査に使用 します。

#### **query\_\***

該当するリソースの構成ファイルの情報を戻しますが、ファイルの 変更は行いません。

#### **status\_\***

リソースの状態に関する要約情報を提供します。

- 管理 以下のタイプのコマンドは、リソースの管理に使用します。
	- **start\_\***、**init\_\***、または **activate\_\***

構成済みリソースを明示的に開始します。その他のリソースを活動 化した結果、暗黙的に活動化することができるリソースもありま す。

**stop\_\***、**term\_\***、または **deactivate\_\***

リソースを明示的に停止します。暗黙的に停止できるリソースもあ ります (例えば、非活動状態な期間の結果としてなど)。

set \* パラメーターのトレースおよびロギングなどの管理機能を制御しま す。

管理コマンドのアルファベット順のリストについては、 11 [ページの『第](#page-30-0) 2 章 管理 [コマンド』を](#page-30-0)参照してください。

<span id="page-21-0"></span>すべての管理コマンドはサーバーで発行できます。しかし、IBM Remote API Client 上で発行できるコマンドには制約事項があります。

- v Windows クライアントでは、 **snaadmin** プログラムがないため、コマンドを発行 できません。
- v AIX および Linux クライアントでは、いずれの **query** コマンドまたは **status** コ マンドも発行できます。 11 ページの『第 2 [章 管理コマンド』に](#page-30-0)定義されている その他の一部の管理コマンドについては、 IBM Remote API Client から発行でき ることが、明確に記載されています。それ以外のコマンドについては、サーバー からのみ使用可能です。

## **snaadmin** の使用

snaadmin プログラムを使用するには、Communications Server for Linux をあらかじ め開始しておく必要があります。Communications Server for Linux を開始していな い場合は、Linux コマンド行で以下のコマンドを入力します。

#### **sna start**

**snaadmin** を使用して、Communications Server for Linux を構成および管理できま す。以下のいずれかが該当する場合は、Motif 管理プログラムの代わりとして **snaadmin** を使用します。

- 頻繁に使用されないパラメーターを構成する場合
- X ディスプレイ機能がない場合

コマンドを発行するか、または Motif 管理プログラムを使用する場合は、 Communications Server for Linux は構成ファイルを変更します。構成ファイルにつ いて詳しくは、 679 ページの『付録 B. [構成ファイル』を](#page-698-0)参照してください。

Motif 管理プログラムの使用方法の詳細については、「*IBM Communications Server for Linux* 管理ガイド」を参照してください。

**snaadmin** の場合は、以下の構文を使用してください。

```
snaadmin [-n
node] [-d] [-a] [
-h]
<-i infile> |
<command,
parameter1=value1
, parameter2=value2, ...>
```
コマンド行で使用できるオプションについて詳しくは、 3 [ページの『コマンド行オ](#page-22-0) [プション』を](#page-22-0)参照してください。パラメーターの構文について詳しくは、 4 [ページ](#page-23-0) [の『管理コマンドに使用されるパラメーターの構文』を](#page-23-0)参照してください。

管理コマンドのアルファベット順のリストについては、 11 [ページの『第](#page-30-0) 2 章 管理 [コマンド』を](#page-30-0)参照してください。ここでは、以下の項目についても説明されていま す。

• コマンドの目的

- <span id="page-22-0"></span>v アクティブ・ノードや非アクティブ・ノード、またはドメイン構成ファイルに対 してコマンドを発行できるかどうか
- 先に発行する必要のあるその他のコマンド
- v パラメーターの型やデフォルト値など、コマンドのパラメーターに関する詳細
- v 戻り情報

## コマンド行オプション

**snaadmin** プログラムを使用する場合、以下のオプションのうちの 1 つまたは複数 を使用できます。

**-n** *node*

指定されたノードにコマンドを送信します。デフォルトでは、ノード・コマ ンドはローカル・ノードに送信されます。

ノード名は 1 から 128 文字のストリングです。ノード名に . (ピリオド) 文字が含まれている場合、Communications Server for Linux はこれが完全修 飾名であると想定します。ピリオドが含まれていない場合は、DNS ルック アップを実行してノード名を判別します。

- **-d** 詳細な情報をリストします。
- **-a** すべての項目をリストします (**query\_\*** コマンドのみ)。

特定のタイプのリソースをすべてリストする場合に **-a** を指定する必要はあ りません。**-a** オプションは、特定のリソースを指定しない場合、デフォル トで暗黙指定されます。

- **-h** ヘルプを表示します。詳しくは、 4 [ページの『コマンド行ヘルプの使用』を](#page-23-0) 参照してください。
- **-c** 特定のパラメーターを変更します (選択した数の **define\_** コマンドがある場 合にのみ使用可能)。詳しくは、『特定のパラメーターの変更』を参照して ください。
- **-i** *infile*

指定されたファイルのコマンドを使用します。これは Communications Server for Linux 構成ファイル・フォーマットのファイルでなければなりま せん ( 679 ページの『付録 B. [構成ファイル』に](#page-698-0)解説されています)。そし て、コマンド行で入力する場合は、コマンドとパラメーターのリストだけで はありません。

## 特定のパラメーターの変更

コマンド行オプション **-c** を使用すると、コマンド全体を再入力することなく、既存 のコマンドの特定のパラメーターを変更できます。コマンド行で、コマンド名と変 更対象のパラメーターを指定します。このオプションは、以下のコマンドでのみサ ポートされます (その他すべてのコマンドの場合は、エラー・メッセージが戻され ます)。

- v **define\_cpic\_side\_info**
- v **define\_downstream\_lu**
- v **define\_ethernet\_dlc**
- v **define\_ethernet\_ls**
- <span id="page-23-0"></span>v **define\_ethernet\_port**
- define\_ip\_dlc
- v **define\_ip\_ls**
- v **define\_ip\_port**
- v **define\_local\_lu**
- v **define\_lu\_0\_to\_3**
- v **define\_mode**
- define mpc dlc
- define\_mpc\_ls
- v **define\_mpc\_port**
- define node
- v **define\_partner\_lu**
- v **define\_qllc\_dlc**
- v **define\_qllc\_ls**
- v **define\_qllc\_port**
- v **define\_sdlc\_dlc**
- v **define\_sdlc\_ls**
- v **define\_sdlc\_port**
- define tp
- define\_tr\_dlc
- define tr ls
- v **define\_tr\_port**
- v **define\_userid\_password**

## コマンド行ヘルプの使用

ヘルプを使用するには、以下のように **snaadmin** で **-h** と **-d** オプションを使用し ます。

**snaadmin -h** まんない インパン ウェイト 管理コマンドに関する一般情報、およびコマ ンド行でコマンドやパラメーターを指定する 方法についての説明を表示します。 **snaadmin -h -d** すべての管理コマンドをリストします。 **snaadmin -h** *command* 指定されたコマンドの説明を表示します。 **snaadmin -h -d** *command* 指定されたコマンドの説明を表示し、このコ マンドのパラメーターをリストします。

## 管理コマンドに使用されるパラメーターの構文

以下の節で説明する構文を使用して、管理コマンドでパラメーターを指定します。 これらの節の情報は、特に言及されている場合を除き、構成ファイルと **snaadmin** コマンドの両方に適用されます。

コマンド内のパラメーターは、 7 [ページの『管理コマンドのサブレコード』で](#page-26-0)注記 されている場合を除き、任意の順序で指定できます。

#### パラメーターの型

管理コマンドの各パラメーターは、以下のいずれかの型になります。

文字 ローカルで表示可能な文字を使用して入力する文字列です (*lu\_name* パラメ ーター値など)。個々のパラメーターの説明に、各文字ストリングの最大長 および最小長が示されています。また、パラメーターの説明には、このスト リングが特定の文字セット (英数字、タイプ A、または Linux ファイル名 など) で構成されていなければならない時期も示されています。特に記載さ れていない場合は、コンピューターのローカル文字セットで表示可能な任意 の文字を使用できます。文字ストリングは、大文字小文字が区別されます。

**snaadmin** プログラムへのコマンド行入力として文字ストリングを入力し、 文字ストリングに 1 つ以上のコンマが含まれている場合は、各コンマの前 に % を入力します。これにより、プログラムは、コンマをパラメーター間 の区切り文字として解釈しなくなります。% 文字自体を入力するには、% 文字を 2 つ (%%) 入力します (このように入力すると、構成ファイルや管理 コマンドのテキスト出力では %% のように表示されますが、単一の文字とし て解釈されます)。

@ 文字で始まる文字ストリングとして入力される名前パラメーターは、予約 済みであるため使用できません。ただし、**add\_dlc\_trace** および **remove dlc trace** コマンドの *resource name パラメーター*は例外となりま す。また、システム用に予約済みとなっている名前を上書きしてしまうた め、\$ 文字で始まる名前を使用しないようにしてください。現在、\$G で始 まる名前はすべて、システムで使用されています。

引用符 ("") で文字ストリングを囲まないでください。文字ストリングに引 用符を使用する必要がある場合は、以下の制限が適用されます。

- " 文字は、定義対象のパラメーターに対して有効な文字である必要があ る。
- v 文字ストリングには、偶数の数の引用符が含まれている必要がある。
- 各引用符の前には、Linux シェルによって解釈されないように、円記号 (¥") を前に置く必要がある。
- **10** 進数

数値 (128 など)。個々のパラメーターの説明に、最大値および最小値が示さ れています。数値は、値が明示的に 16 進数として定義されている場合を除 き、16 進数ではなく 10 進数で指定します。

#### **16** 進数

16 進数で指定される数値で、前に 0x が付いた偶数の数の 16 進数字とし て指定されます (0xF0 など)。長さが明示的に指定されていない限り、1 つ の 16 進数は通常 2 つの 16 進数字で指定された 1 バイトです。例えば、 **deactivate session** の *sense data* は、長さが 4 になるように定義されてい ます (8 つの 16 進数字で指定される 4 バイト値)。

個々のパラメーターの説明に、最大値および最小値、または有効な値に関す る他の制限 (該当する場合) が示されています。制限が示されていない場合 は、任意の値を使用できます。文字 A から F は、大文字小文字が区別され ません。これらの文字には、大文字または小文字のどちらでも使用できま す。

**16** 進配列

16 進数字の配列は、不等号括弧 (例えば、<010A0B0C>) で数字を囲むか、ま たは数字の前に 0x を入力することによって表記します。個々のパラメータ ーの説明に、配列の最大長と最小長、およびその値に関する制限が示されて います。文字 A から F は、大文字小文字が区別されません。これらの文 字には、大文字または小文字のどちらでも使用できます。

**snaadmin** プログラムへのコマンド行入力として 16 進配列を入力する場 合、 Linux シェルによって解釈されないように、各不等号括弧の前に円記 号を置く必要があります (**¥<** または **¥>**)。

定数 定義されている 2 つ以上の値のいずれかで、引用符なしの ASCII 文字スト リングとして指定されます (例えば、PRIMARY)。定義済み定数は、PRIMARY / SECONDARY / NEGOTIABLE など、固定された有効値のセットを持つパラメー ターに使用されます。個々のパラメーターの説明に、各パラメーターに対す る定義済み値のリストが示されています。定義済み定数は、大文字小文字が 区別されません。定義済み定数には、大文字または小文字のどちらでも使用 できます。

コマンドの説明に、それぞれのパラメーターの型が示されています。

### デフォルトのパラメーター値

定義または開始するリソースの名前など、一部の管理コマンド・パラメーターは、 常に明示的に指定する必要があります。その他のパラメーターについては、 Communications Server for Linux でデフォルト値が提供されます。標準的な構成の 場合、コマンドに各パラメーターを指定する必要はありません。個々のパラメータ ーの説明に、デフォルト値 (該当する場合) に関する情報が示されています。パラメ ーターに対してデフォルト値が表示されない場合は、値を明示的に指定する必要が あります。

管理コマンド・パラメーターに使用されるデフォルトのパラメーター値は、Motif 管 理プログラムに使用されるデフォルト値とは異なります。

## ブランク・スペース

埋め込みスペース文字は、文字ストリングの文字セットで埋め込みスペース文字が 許可されている場合にのみ、その文字ストリング内で有効で、その他の型のパラメ ーター値内では有効ではありません。例えば、以下のようになります。

- v 文字ストリング LU001 は、*lu\_name* パラメーターの場合は有効である。
- v 文字ストリング LU 001 は、任意の文字 (スペースを含む) を許可している *description* パラメーターの場合は有効だが、スペース文字を許可していない *lu\_name* パラメーターの場合は無効である。
- v 16 進配列 <01020304> は有効である。
- v 16 進配列 <01 02 03 04> は無効である。

ディスクリプター、パラメーター名、またはパラメーター値の前後のすべてのブラ ンク・スペース (つまり、スペースおよびタブの任意の組み合わせ) は、無視されま す。

スペースを含むパラメーター値を引用符 ("") で囲む必要はありません。

### <span id="page-26-0"></span>管理コマンドのサブレコード

管理コマンドには、コマンドのインスタンスによって形式が異なるデータを含むも のもあります。この場合、変数データをオプションのサブレコードに指定します。 つまり、コマンドは、コマンド・タイプのすべてのインスタンスに共通した一連の パラメーターと、その後に続く変数データを含むサブレコードで構成されます。

すべてのコマンドの順序は、以下のとおりです。

- 1. *command\_name*
- 2. 共通のパラメーター
- 1 つ以上のサブレコードを持つすべてのコマンドの順序は、以下のとおりです。
- 1. *command\_name*
- 2. 共通のパラメーター
- 3. subrecord\_name (中括弧 { } で囲む)
- 4. subrecord name に関連したパラメーター
- 5. subrecord name のその他のインスタンス (各インスタンスの後に、関連したパ ラメーター)

これらの名前およびパラメーターは、構成ファイルではそれぞれ個別の行に示さ れ、**snaadmin** に発行されるコマンドでは、コンマで分離されます。

*command\_name* に関連した (およびサブレコードには関連しない) すべてのパラメー ターは、*command\_name* の後、かつ最初の subrecord\_name の前に指定する必要が あります。特定の subrecord name に関連したすべてのパラメーターは、 subrecord\_name の後、かつ次の subrecord\_name (ある場合) か次の *command\_name* の前に指定する必要があります。ただし、サブレコード内 (または共通のパラメー ター内) の個々のパラメーターの順序は、重要ではありません。

### **query\_\*** コマンドのリスト・オプション

該当するリソース・タイプに対して **query\_**\* コマンドを発行することにより、 Communications Server for Linux リソースに関する情報を取得できます。例えば、 **query\_ls** を発行して、LS の構成およびステータスに関する情報を取得できます。 **query\_**\* コマンドは、使用するオプションに応じて、特定のリソース (特定の LS の構成など) に関する情報、または同じタイプの複数のリソースに関する情報 (すべ ての構成済みリンク・ステーションに関する情報など) を戻します。また、指定さ れたリソースに関する要約または詳細のいずれかを戻すオプションを持つ **query\_**\* コマンドもあります。

注**:** ほとんどの場合、この節で説明する *num\_entries* および *list\_options* パラメータ ーは使用する必要がありません。代わりに、コマンド行オプション **-a** および **-d** を **snaadmin** コマンドで使用して、エントリーと必要な詳細のレベルを指定

- できます。
- v 指定した単一のエントリーが戻されるようにするには、**-a** オプションを指定 するのではなく、目的のエントリーのリソース名を指定する。
- v すべてのエントリーが戻されるようにするには、リソース名を指定するので はなく、**-a** オプションを指定する。

• 詳細な情報 (指定した単一のエントリーか複数のエントリーのいずれかの詳 細) が戻されるようにするには、コマンドに **-d** オプションを追加する。

これらのオプションについて詳しくは、 3 [ページの『コマンド行オプション』](#page-22-0) を参照してください。

単一のリソースまたは複数のリソースに関する情報の取得**: query\_**\* コマンドによ って戻される情報は、リソース名順のリスト形式で保管されるとみなすことができ ます。例えば、**query\_ls** が戻す情報は、LS 名順で戻されます。リストの通常の順 序は、以下のとおりです。

- 名前の長さの順 (短い名前のものが最初)
- v 同じ長さの場合は、ASCII コードの順

個々のコマンドの説明には、リストの順序が前の順序と異なる場合が示されていま す (リストが数値の順になる場合など)。

完全なリストまたはリストの指定した部分を要求して、複数のリソースに関する情 報を取得できます。**query\_**\* コマンドで以下のパラメーターを使用すると、リスト から戻されるエントリーを決定できます。

*num\_entries*

情報が戻されるリソースの最大数です。特定の 1 つのエントリーが戻され るようにするには 1、複数のエントリーが戻されるようにするには 1 より 大きい数値、すべてのエントリーが戻されるようにするには 0 (ゼロ) を指 定します。デフォルトでは、照会コマンドの名前のみを指定して *num\_entries* やリソース名を指定しなかった場合はすべてのエントリーが戻 され、*num\_entries* は指定せずにリソース名を指定した場合は、 1 つのエン トリーが戻されます。

*list\_options*

要求された最初のエントリーのリスト内での位置です。以下のいずれかのオ プションで指定されます。

**FIRST\_IN\_LIST**

リスト内の最初のエントリー。

**LIST\_INCLUSIVE**

指定された特定のエントリーから開始されるエントリー。

#### **LIST\_FROM\_NEXT**

指定された特定のエントリーの次のエントリーから開始されるエン トリー。指定した名前によって、リストの順序に応じた開始位置が 示されます。名前はリスト内に存在している必要はありません。例 えば、リストにエントリー NODEA、NODEB、NODED、NODEF があり、アプリケーションが NODEC より後の最初のエントリーか ら開始されるエントリーを要求する場合、戻される最初のエントリ ーは NODED になります。

*list\_options* パラメーターが LIST\_INCLUSIVE または LIST\_FROM\_NEXT に設定されて いる場合、コマンドの別のパラメーターは、要求されるエントリーの開始位置を示 すリスト内のエントリーの名前を指定します。それぞれのコマンドの説明の *list\_options* の説明では、開始位置の識別に使用されるパラメーターが示されていま

<span id="page-28-0"></span>す。これらのオプションのいずれかを指定して、開始位置を示すパラメーターを指 定しない場合、*list\_options* パラメーターは無視され、リスト内の最初のエントリー から開始される情報が戻されます。

**snaadmin** プログラムを使用するときにリスト内のすべてのエントリーを要求する場 合、*num\_entries* を 0、*list\_options* を FIRST\_IN\_LIST に指定する代わりに、コマン ド行オプション **-a** を使用できます (また、*num\_entries* およびリソース名を指定し ない場合は、デフォルトですべてのエントリーが戻されます)。このオプションで は、特定のエントリーが戻されるように明示的に *num\_entries* または *list\_options* を 指定しない限り、すべてのエントリーが戻されます。

戻されるエントリー数は、以下の値の小さい方の数になります。

- v *num\_entries* パラメーター (ゼロ以外の値の場合)
- v リストの指定された開始位置から終了までの間のエントリー数

要約情報または詳細情報の取得**:** 一部の **query\_**\* コマンドには、指定されたリソ ースに関する要約情報または詳細情報を戻すオプションを持ちます。例えば、 **query\_local\_lu** は、LU 名、LU 別名および説明 (要約情報) のみを戻すことも、LU アドレスやセッション限度 (詳細情報) などの追加情報を戻すこともできます。各 **query\_**\* コマンドの説明には、コマンドに要約情報か詳細情報を戻すオプションが 含まれるかどうかが示されています。

要約オプションまたは詳細オプションを持つコマンドの場合は、*list\_options* パラメ ーターを使用して、要約情報または詳細情報が必要かどうかやリスト内の開始位置 を指定できます。これらのオプションを指定するには、2 つの値を + 文字で結合し (1 つの値は要約情報か詳細情報が必要かどうかを指定し、もう 1 つの値はリスト 内の開始位置を指定します)、*list\_options* パラメーターをこれら 2 つの値の組み合 わせに設定します。例えば、ノードで定義されているすべての DLC の要約情報を 指定するには、**query\_dlc** コマンドの *list\_options* パラメーターに値 SUMMARY+FIRST\_IN\_LIST を指定します。

詳細情報を要求するには、*list\_options* パラメーターに値 DETAIL を指定する代わり に、**snaadmin** コマンド行で **-d** オプションを使用します。**-d** オプションは、要約 情報のみを戻す値 SUMMARY を *list\_options* パラメーターに明示的に指定しない限 り、詳細情報を戻します。

## 管理コマンドの例

この節では、コマンド行で **snaadmin** コマンドを発行する、いくつかの例を紹介し ます。これらのコマンドでは、パラメーターの多くは指定しません。その場合、 **snaadmin** にはデフォルト値が使用されます。デフォルト値の詳細については、 [11](#page-30-0) ページの『第 2 [章 管理コマンド』の](#page-30-0)各コマンドの説明を参照してください。

以下のコマンドはイーサネットを利用するリモート・システムへの接続を定義しま す。 *mac\_address* パラメーターを 16 進数配列として指定する場合は、不等号括弧 の使用法について注意してください。各不等号括弧の前には、Linux シェルによっ て解釈されないように、円記号 (¥) を置く必要があります。

snaadmin define ethernet dlc, dlc name = DLCNAME, initially active = YES snaadmin define ethernet port, port name = PORTNAME, dlc name = DLCNAME, initially\_active = YES snaadmin define\_ethernet\_ls, ls\_name = LSNAME1, port\_name = PORTNAME, mac address =  $\sqrt{000000000000}$ 

以下のコマンドは TN3270 クライアントのアクセスを定義します。 TN3270 セッシ ョン・データを指定する場合は、中括弧記号の使用法について注意してください。 各中括弧記号の前には、Linux シェルによって解釈されないように、円記号 (¥) を 置く必要があります。

snaadmin define tn3270 access, default record=YES, description="Test client",  $\{\{\text{tn3270 session data}\}\$ , port number=8001

以下のコマンドは LU6.2 に使用されるローカル LU、およびその LU が通信するパ ートナー LU を定義します。

snaadmin define local lu, lu name=LUNAME1, lu alias=LUNAME1 snaadmin define\_partner\_lu, fqplu\_name=APPN.PTNRLU, plu\_alias=PTNR01

以下のコマンドは、#CONNECT という名前の SNA モードを使用して、ローカル LU とパートナー LU 間のセッションを活動状態にします。この名前の # 文字の前に は、Linux シェルによって解釈されないように、円記号 (¥) を使用する必要がある ことに注意してください。

snaadmin activate\_session, lu\_alias=LUNAME1, plu\_alias=PTNR01, mode\_name=¥#INTER

以下のコマンドは、パートナー LU の定義、現在の状況、およびローカル LU とパ ートナー LU 間のセッションに関する情報を要求します。すべてのケースで、-d または DETAIL 値を使用して、要約情報のみ提供するデフォルト値を指定変更し、 詳細情報を要求します。

snaadmin -d query\_partner\_lu\_definition, plu\_alias=PTNR01 snaadmin -d query partner lu, lu name=LUNAME1, plu alias=PTNR01 snaadmin query\_session, num\_entries=0, list\_options=DETAIL+FIRST\_IN\_LIST, lu name=LUNAME $\overline{1}$ , plu alias=PTNR01

## <span id="page-30-0"></span>第 **2** 章 管理コマンド

この章では、リソース (ローカル・ノード、接続コンポーネント、ディレクトリ ー・エントリー、ネットワーク・トポロジー (照会のみ)、タイプ 0 ~ 3 の LU と プール) の構成、定義、削除、照会、ステータスの検査、開始と停止を行うために 使用される管理コマンドに関する参照情報を示します。コマンドをアルファベット 順にリストします。

### **activate\_session**

activate session コマンドは、指定したモードを使用して、ローカル LU と指定した パートナー LU 間のセッションの活動化を Communications Server for Linux に要 求します。*cnos\_permitted* パラメーターが YES に設定されていない限り、 **activate\_session** コマンドを発行する前に **initialize\_session\_limit** コマンドを発行す る必要があります。

このコマンドは、実行中のノードに対して実行する必要があります。

このコマンドはクライアントから発行できます。このコマンドを AIX または Linux クライアントから発行する場合は、ユーザー ID root か、あるいは sys グループ (AIX) または sna グループ (Linux) のメンバーであるユーザー ID を使用してコマ ンドを実行する必要があります。

## 指定パラメーター

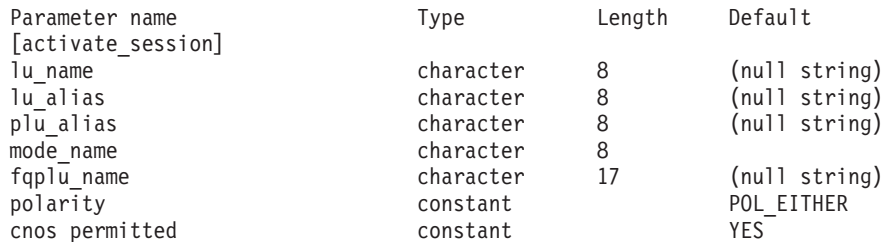

指定パラメーターは、以下のとおりです。

*lu\_name*

ローカル LU の LU 名。この名前は、タイプ A の文字ストリングです。 LU 名ではなく LU 別名によって LU が定義されていることを示す場合 は、このパラメーターを指定しないでください。

*lu\_alias*

ローカル LU の LU 別名。この別名は、ローカルの表示可能文字を使用す る文字ストリングです。このパラメーターは、*lu\_name* を指定しない場合に のみ使用します。

*lu\_name* および *lu\_alias* が指定されていない場合、このコマンドは、CP (デフォルト LU) に関連付けられている LU に転送されます。

*plu\_alias*

パートナー LU の LU 別名。この別名は、ローカルの表示可能文字を使用

する文字ストリングです。 LU 別名ではなく完全修飾 LU 名によってパー トナー LU が定義されることを指示する場合は、このパラメーターを指定 しないでください。

<span id="page-31-0"></span>*mode\_name*

LU が使用するモードの名前。この名前は、文字から始まるタイプ A の文 字ストリングです。

*fqplu\_name*

パートナー LU の完全修飾名。 1 から 8 文字のネットワーク名、ピリオ ド、1 から 8 文字のパートナー LU 名で構成される 3 から 17 文字のタ イプ A の文字ストリングを指定します。

このパラメーターは、*plu\_alias* パラメーターが指定されていない場合にの み使用します。 *plu\_alias* が指定されている場合、このパラメーターは無視 されます。

*polarity*

セッションの極性。可能な値は次のいずれかです。 POL\_EITHER POL FIRST SPEAKER POL\_BIDDER

activate session は、POL EITHER が設定されている場合はファースト・スピ ーカー・セッション (使用可能な場合) を活動化し、設定されていない場合 はビッダー・セッションを活動化します。 **activate\_session** は、 POL FIRST SPEAKER または POL BIDDER が設定されている場合は、要求され た極性のセッションが使用可能なときにだけ正常に終了します。

#### *cnos\_permitted*

CNOS 処理が許可されることを示します。可能な値は次のいずれかです。

- **YES** CNOS 処理が許可されています。
- **NO** CNOS 処理が許可されていません。

指定したモードのセッション限度のリセットにより新規セッションを活動化 することができず、このパラメーターが YES に設定されている場合は、暗 黙的な CNOS 処理がセッション限度を初期化します。このコマンドの実行 は、CNOS 処理がアクティブな間は中断されます。

## 戻りパラメーター

コマンドが正常に実行されると、以下のパラメーターが戻されます。

*primary\_rc*

OK

*secondary\_rc*

可能な値は次のいずれかです。

#### **AS\_NEGOTIATED**

セッションは正常に活動化されました。モードに定義されたセッシ ョン限度は、活動化処理中に折衝されました。

#### **AS\_SPECIFIED**

セッションは正常に活動化されました。セッション限度は変更され ていません。

*session\_id*

新規セッションのセッション ID。

## <span id="page-32-0"></span>エラー戻りコード

コマンドを実行できなかった場合、Communications Server for Linux は、エラーの タイプを示す 1 次戻りコード、および実行不成功の理由について具体的な詳細を示 す 2 次戻りコードを戻します。

### パラメーターの検査

パラメーター・エラーのためにコマンドが実行されないと、Communications Server for Linux は、以下のパラメーターを戻します。

#### *primary\_rc*

PARAMETER\_CHECK

#### *secondary\_rc*

可能な値は次のいずれかです。

#### **EXCEEDS\_MAX\_ALLOWED**

この LU-LU モードの組み合わせに対する現在のセッション限度を 超えるため、このセッションを活動化することができません。

#### **INVALID\_LU\_ALIAS**

*lu\_alias* パラメーターが、定義済みのローカル LU 別名と一致しま せん。

#### **INVALID\_LU\_NAME**

*lu\_name* パラメーターが、定義済みのローカル LU 名と一致しませ ん。

#### **INVALID\_PLU\_NAME**

*fqplu\_name* パラメーターが定義済みのパートナー LU 名と一致しな いか、または *plu\_alias* パラメーターが定義済みのパートナー LU 名と一致しません。

#### **INVALID\_CNOS\_PERMITTED**

*cnos\_permitted* パラメーターで指定した値は無効です。

#### 状態の検査

このコマンドでは、 675 ページの『付録 A. snaadmin [コマンドの共通戻りコード』](#page-694-0) にリストされている状態エラー以外に特定の状態エラーは発生しません。

### その他の状態

その他の状態エラーのためコマンドが実行されないと、Communications Server for Linux は、以下のパラメーターを戻します。

#### *primary\_rc*

#### **ACTIVATION\_FAIL\_NO\_RETRY**

処理が必要となる条件が原因で (構成のミスマッチやセッション・

プロトコル・エラーなど)、セッションは活動化されませんでした。 セッションの活動化を再試行しないでください。エラー状態につい て Communications Server for Linux ログ・ファイルを確認し、エラ ー状態を訂正してから再試行します。

#### <span id="page-33-0"></span>**ACTIVATION\_FAIL\_RETRY**

一時的な条件が原因で (リンク障害など)、セッションは活動化され ませんでした。タイムアウトになって条件がクリアされるまで待機 してから、再試行します。エラー状態について Communications Server for Linux ログ・ファイルを確認してください。

*secondary\_rc*

2次戻りコードが戻されません。

675 ページの『付録 A. snaadmin [コマンドの共通戻りコード』に](#page-694-0)、すべてのコマン ドに共通の 1 次戻りコードと 2 次戻りコードの組み合わせがリストされていま す。

## **add\_backup**

**add\_backup** コマンドは、**sna.net** ファイルのバックアップ・マスター・サーバーの リストにサーバーを追加します。これにより、現在のマスターがアクティブでなく なったときに、このサーバーがマスター構成ファイル・サーバーとして動作できる ようになります。新規サーバーはリストの最後に追加されます。このサーバーは、 ファイル内のその他すべてのサーバーがアクティブでなくなった場合にのみマスタ ー・サーバーとなります。

このコマンドは、ノード名を指定せずに実行する必要があります。

## 指定パラメーター

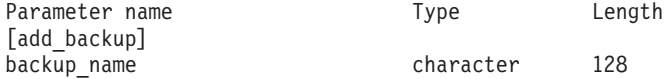

指定パラメーターは、以下のとおりです。

*backup\_name*

バックアップ・サーバーのリストに追加するサーバーの名前。

サーバー名に . (ピリオド) 文字が含まれている場合、Communications Server for Linux はこれが完全修飾名であると想定します。ピリオドが含ま れていない場合は、DNS ルックアップを実行してサーバー名を判別しま す。

## 戻りパラメーター

このコマンドが正常に実行された場合は、Communications Server for Linux によっ て戻されるパラメーターはありません。

## <span id="page-34-0"></span>エラー戻りコード

コマンドを実行できなかった場合、Communications Server for Linux は、エラーの タイプを示す 1 次戻りコード、および実行不成功の理由について具体的な詳細を示 す 2 次戻りコードを戻します。

#### パラメーターの検査

このコマンドでは、パラメーター・エラーは発生しません。

#### 状態の検査

状態エラーのためにコマンドが実行されないと、Communications Server for Linux は、以下のパラメーターを戻します。

*primary\_rc*

STATE\_CHECK

*secondary\_rc*

#### **DUPLICATE\_RECORD**

*backup\_name* パラメーターで指定したサーバー名は、すでにファイ ルにリストされています。

### その他の状態

675 ページの『付録 A. snaadmin [コマンドの共通戻りコード』に](#page-694-0)、すべてのコマン ドに共通の 1 次戻りコードと 2 次戻りコードの組み合わせがリストされていま す。

## **add\_dlc\_trace**

**add\_dlc\_trace** コマンドは、DLC で送信された SNA メッセージのトレースを制御 します。このコマンドを使用すると、特定の DLC、ポート、LS、または HPR RTP 接続でのトレースを活動化することができます。また、指定した LS の特定のセッ ションのトレースを活動化したり、トレースの対象となるメッセージのタイプを指 定することもできます。このコマンドは、すべての DLC、ポート、リンク・ステー ション、および HPR RTP 接続でトレースを活動化する場合にも使用できます。 Communications Server for Linux トレースの使用方法の詳細については、「*IBM Communications Server for Linux* 診断ガイド」を参照してください。

同じリソースに関連する複数の **add\_dlc\_trace** コマンドを発行した場合、メッセー ジが、現在アクティブになっているコマンドのいずれかに一致するかどうかトレー スされます。例えば、以下のようになります。

• ポートとそのリンク・ステーション宛てのすべてのメッセージをトレースするコ マンドを発行してから、ポートが所有するリンク・ステーションの 1 つに対し て、LFSID が指定されているメッセージだけをトレースする 2 番目のコマンド を発行した場合、LS のすべてのメッセージのトレースが継続されます (最初のコ マンドが対象としているメッセージに一致するため)。次に、**remove\_dlc\_trace** を 使用してポートのトレースを除去すると、LFSID が指定されている LS のメッセ ージのトレースが継続されますが (これらのメッセージが、アクティブになって いる 2 番目のコマンドに一致するため)、この LS の他のメッセージはトレース されません。

<span id="page-35-0"></span>v すべてのリソースの XID メッセージをトレースするコマンドを発行してから、 特定の LS の SC メッセージと DFC メッセージをトレースする 2 番目のコマ ンドを発行した場合、この LS の 3 つすべてのメッセージ・タイプがトレースさ れます。

SDLC 回線をトレースしていて、さらに詳細情報を入手したい場合は、回線トレー スだけでなく SDLC の内部トレースを行っても、これを入手できます。追加行の詳 細情報は回線トレースの出力の一部としてフォーマット設定されていますので、 SDLC トレースのすべてを 1 つのファイルで見ることができます。詳しくは、 [644](#page-663-0) ページの『set trace type』を参照してください。

注**: set\_trace\_type** コマンドには、トレース・ファイルの各エントリーを指定の長さ に切り捨てるためのオプションがあります。このオプションは、**set\_trace\_type** で指定されるカーネル・コンポーネント・トレースと同様に、DLC トレースに も適用されます。

## 指定パラメーター

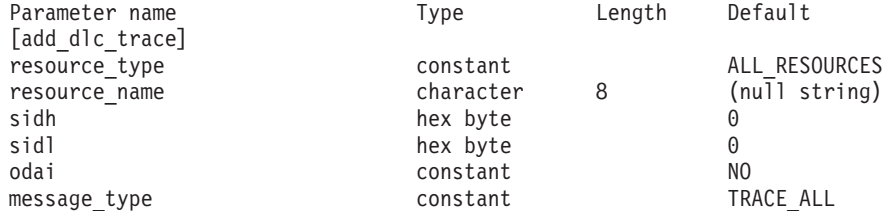

指定パラメーターは、以下のとおりです。

#### *resource\_type*

トレースの対象となるリソースを指定し、このリソースでトレース対象とな る特定のメッセージ・タイプをオプションで指定します。可能な値は次のい ずれかです。

#### **ALL\_RESOURCES**

- すべての DLC、ポート、リンク・ステーション、および RTP 接続 のトレース・オプションを指定します。
- **DLC** *resource\_name* で指定した DLC、およびこの DLC を使用するすべ てのポートとリンク・ステーションのトレース・オプションを指定 します。
- **PORT** *resource\_name* で指定したポート、およびこのポートを使用するす べてのリンク・ステーションのトレース・オプションを指定しま す。
- **LS** *resource\_name* で指定した LS のトレース・オプションを指定しま す。
- **RTP** *resource\_name* で指定した RTP 接続のトレース・オプションを指定 します。

#### **PORT\_DEFINED\_LS**

*resource\_name* で指定したポート、およびこのポートを使用するす べての定義済みリンク・ステーション (暗黙的なリンク・ステーシ ョンは含まない) のトレース・オプションを指定します。
#### **PORT\_IMPLICIT\_LS**

*resource\_name* で指定したポート、およびこのポートを使用するす べての暗黙的なリンク・ステーション (定義済みリンク・ステーシ ョンは含まない) のトレース・オプションを指定します。

*resource\_name*

トレースを活動化する対象となる DLC、ポート、LS、または RTP 接続の 名前。*resource\_type* が ALL\_RESOURCES に設定されている場合は、このパラ メーターを指定しないでください。

*resource\_type* が RTP に設定されている場合は、特定の RTP 接続の名前 (この名前は、@ 文字で始まります) を指定するか、またはこのパラメーター を省略し、すべての RTP トラフィックがトレースの対象であることを指定 できます。

以下の 3 つのパラメーターは、指定した LS のセッションのローカル形式セッショ ン ID (LFSID) を識別します。これらのパラメーターは、*resource\_type* が LS に設 定されている場合にのみ有効で、このセッションのメッセージのみがトレースの対 象であることを示します。LFSID は、以下のパラメーターで構成されます。

*sidh* セッション ID の上位バイト。

*sidl* セッション ID の下位バイト。

*odai* Origin Destination Assignor Indicator。可能な値は次のいずれかです。

**YES** BIND 送信側は、2 次リンク・ステーションを含むノードです。

**NO** BIND 送信側は、1 次リンク・ステーションを含むノードです。

*message\_type*

指定したリソースまたはセッションのトレースの対象となるメッセージのタ イプ。すべてのメッセージをトレースするには、このパラメーターを TRACE ALL に設定します。特定のメッセージをトレースするには、以下の 1 つ以上の値を指定します (+ 文字を使用して結合します)。

### **TRACE\_XID**

XID メッセージをトレースします。

**TRACE\_SC**

セッション制御要求/応答単位 (RU) をトレースします。

### **TRACE\_DFC**

データ・フロー制御 RU をトレースします。

#### **TRACE\_FMD**

機能管理データ・メッセージをトレースします。

#### **TRACE\_SEGS**

RH を含まない、BBIU 以外のセグメントをトレースします。

### **TRACE\_CTL**

MU および XID 以外のメッセージをトレースします。

### **TRACE\_NLP**

ネットワーク層プロトコル・メッセージをトレースします。

#### **TRACE\_NC**

ネットワーク制御メッセージをトレースします。

RTP 接続のトレースの場合、値 TRACE\_XID、TRACE\_NLP、および TRACE\_CTL は無視されます。リストされているその他の値の少なくとも 1 つが RTP トレースに対して指定されている必要があります。

# 戻りパラメーター

このコマンドが正常に実行された場合は、Communications Server for Linux によっ て戻されるパラメーターはありません。

# エラー戻りコード

コマンドを実行できなかった場合、Communications Server for Linux は、エラーの タイプを示す 1 次戻りコード、および実行不成功の理由について具体的な詳細を示 す 2 次戻りコードを戻します。

# パラメーターの検査

パラメーター・エラーのためにコマンドが実行されないと、Communications Server for Linux は、以下のパラメーターを戻します。

## *primary\_rc*

PARAMETER\_CHECK

## *secondary\_rc*

可能な値は次のいずれかです。

## **INVALID\_RESOURCE\_TYPE**

*resource\_type* パラメーターで指定した値は無効です。

## **INVALID\_MESSAGE\_TYPE**

*message\_type* パラメーターで指定した値は無効です。

### **INVALID\_RTP\_CONNECTION**

*resource\_name* パラメーターがいずれの RTP 接続にも一致しませ ん。

# 状態の検査

このコマンドでは、 675 ページの『付録 A. snaadmin [コマンドの共通戻りコード』](#page-694-0) にリストされている状態エラー以外に特定の状態エラーは発生しません。

# その他の状態

675 ページの『付録 A. snaadmin [コマンドの共通戻りコード』に](#page-694-0)、すべてのコマン ドに共通の 1 次戻りコードと 2 次戻りコードの組み合わせがリストされていま す。

# **aping**

**aping** コマンドは、APPN 版の「ping」ユーティリティーです。管理アプリケーショ ンでこのコマンドを使用することにより、ネットワーク内のローカル LU からリモ ート LU への通信パスを検査することができます。

**aping** コマンドを使用する代わりに、「*IBM Communications Server for AIX or Linux APPC Application Suite* ユーザーズ・ガイド」で説明されている **APING** プロ グラムを使用することができます。

Communications Server for Linux **aping** は、 内部定義された APPC TP を使用して インプリメントされます。この TP は、パートナー LU にデータを送信し、オプシ ョンでパートナー LU からデータを受信します。TP が正常に完了すると、**aping** は、パートナー LU への会話の割り当ておよびデータの送受信にかかる時間に関す る情報を戻します。

このコマンドは、リモート・ノードへのパスの検査に使用します。 **aping** を使用し てローカル・ノードのパートナー LU との通信を検査すると、ローカル・コンピュ ーター上のその他のプログラムのパフォーマンスに影響を与えるため、この方法は お勧めしません。

このコマンドは、実行中のノードに対して実行する必要があります。

# 指定パラメーター

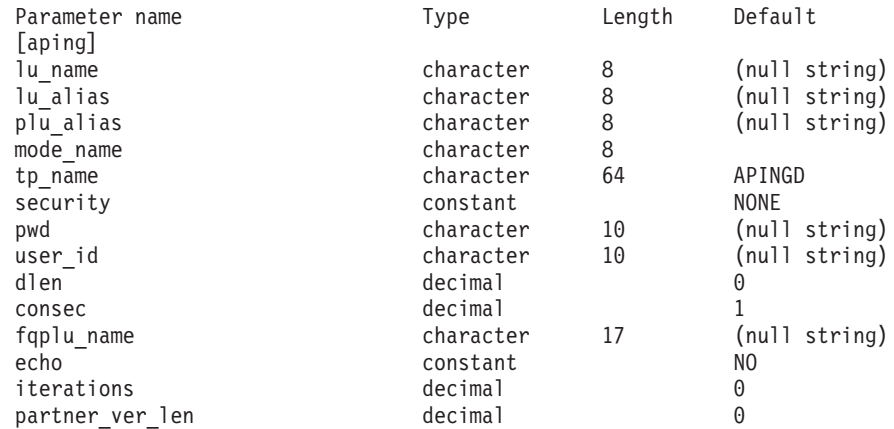

指定パラメーターは、以下のとおりです。

*lu\_name*

ローカル LU の LU 名。この名前は、タイプ A の文字ストリングです。 LU 名ではなく LU 別名によって LU が識別されていることを示す場合 は、このパラメーターを指定しないでください。

*lu\_alias*

ローカル LU の LU 別名。このパラメーターは、*lu\_name* を指定しない場 合にのみ使用します。 *lu\_name* および *lu\_alias* が指定されていない場合、 このコマンドは、CP (デフォルト LU) に関連付けられている LU に転送さ れます。

*plu\_alias*

パートナー LU 別名。このパラメーターは、リモート・ノードの LU の別 名である必要があります。*aping* をローカル・ノードのパートナー LU とと もに使用することはお勧めしません。

別名ではなく完全修飾名よって LU が識別されていることを示す場合は、 このパラメーターを指定せず、*fqplu\_name* パラメーターで LU 名を指定し てください。

## *mode\_name*

LU ペアが使用するモードの名前。この名前は、文字から始まるタイプ A の文字ストリングです。

*tp\_name*

起動した TP の名前。このパラメーターは、通常、「APINGD」に設定しま す。

*security*

- TP を開始する場合に会話セキュリティー情報が必要かどうかを指定しま す。可能な値は次のいずれかです。
- **NONE** セキュリティー情報は不要です。
- **SAME** セキュリティー情報は、3 つ目の TP の代わりにこの TP を起動す る TP によって検査できます。
- **PGM** TP を開始する場合にパスワードとユーザー ID を必要とします。 セッションでパスワード置換がサポートされていない場合、パスワ ードは暗号化されずに送信されます。セッションでパスワード置換 がサポートされている場合、パスワードは暗号化されて送信されま す。

#### **PGM\_STRONG**

TP を開始する場合にパスワードとユーザー ID を必要とします。 ただし、パスワードを平文で送信できません。セッションでパスワ ード置換がサポートされていない場合、**aping** は失敗します。サポ ートされている場合、パスワードは暗号化されて送信されます。

- *pwd* パートナー TP にアクセスするために必要なパスワード。このパラメーター は、*security* パラメーターが PGM または PGM\_STRONG に設定されている場合 にのみ必要となります。このパスワードは、タイプ AE の文字ストリング です。
- *user\_id* パートナー TP にアクセスするために必要なユーザー ID。このパラメータ ーは、*security* パラメーターが SAME、PGM、または PGM\_STRONG に設定され ている場合にのみ必要となります。この ID は、タイプ AE の文字ストリ ングです。
- *dlen* パートナー LU に送信されるデータ・ストリングの長さ。(データ・ストリ ングを指定する必要はありません。APING TP は、単に、指定した長さの ゼロのストリングを送信します。) 0 から 65,535 の範囲内で値を指定しま す。
- *consec* 応答が必要となるまでにパートナー LU に送信される連続データ・ストリ ング数。APING TP は、*dlen* パラメーターで指定したバイト数の各ストリ ングとともに、この数のデータ・ストリングを送信します。次に、APING TP は、*echo* パラメーターの設定に応じて、パートナー TP のデータか確 認メッセージのいずれかを要求します。1 から 65,535 の範囲内で値を指定 します。

#### *fqplu\_name*

パートナー LU の完全修飾名。 1 から 8 文字のネットワーク名、ピリオ ド、1 から 8 文字のパートナー LU 名で構成される 3 から 17 文字のタ イプ A の文字ストリングを指定します。

この名前は、リモート・ノードの LU の名前である必要があります。**aping** をローカル・ノードのパートナー LU とともに使用することはお勧めしま せん。

このパラメーターは、*plu\_alias* パラメーターが指定されていない場合にの み使用します。 *plu\_alias* が指定されている場合、このパラメーターは無視 されます。

- *echo* APING TP がデータをパートナー LU に送信した後にパートナー LU から のデータを受信するか、または確認を要求するかを指定します。可能な値は 次のいずれかです。
	- **YES** 指定した数のデータ・ストリングを送信した後に、APING TP はパ ートナー LU からデータを受信します。
	- **NO** 指定した数のデータ・ストリングを送信した後に、APING TP はパ ートナー LU からの確認を要求しますが、データは受信しません。

*iterations*

パートナー LU へのデータの送信およびデータや確認の要求という連続処 理を APING TP が実行する回数。0 から 65,535 の範囲内で値を指定しま す。

*partner\_ver\_len*

戻されるパートナー TP の検査データ・ストリングの最大長。 0 から 3000 の範囲内で値を指定します。

# 戻りパラメーター

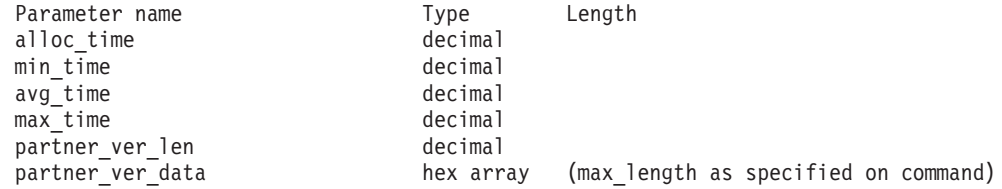

コマンドが正常に実行されると、Communications Server for Linux は、以下のパラ メーターを戻します。

*alloc\_time*

パートナーへの会話の割り当てにかかる時間 (ミリ秒)。APING TP が発行 した MC ALLOCATE verb が完了するまでにかかる時間です。

*min\_time*

データ送信の反復に必要となる最短時間 (ミリ秒)。データの送信およびデー タか確認の受信を一度反復するための最短測定時間です。*iterations* が 0 (ゼ ロ) に設定されている場合、このパラメーターは使用されません。

*avg\_time*

データ送信の反復に必要となる平均時間 (ミリ秒)。データの送信およびデー タか確認の受信を一度反復するための平均時間です。*iterations* が 0 (ゼロ) に設定されている場合、このパラメーターは使用されません。

*max\_time*

データ送信の反復に必要となる最大時間 (ミリ秒)。データの送信およびデー タか確認の受信を一度反復するための最大測定時間です。*iterations* が 0 (ゼ ロ) に設定されている場合、このパラメーターは使用されません。

*partner\_ver\_len*

パートナー TP が戻す検査ストリングの実際の長さ。

*partner\_ver\_data*

パートナー TP が戻す検査ストリング。*partner\_ver\_len* が 0 (ゼロ) の場合 は、このストリングは戻されません。

# エラー戻りコード

コマンドを実行できなかった場合、Communications Server for Linux は、エラーの タイプを示す 1 次戻りコード、および実行不成功の理由について具体的な詳細を示 す 2 次戻りコードを戻します。

# パラメーターの検査

パラメーター・エラーのためにコマンドが実行されないと、Communications Server for Linux は、以下のパラメーターを戻します。

*primary\_rc*

PARAMETER\_CHECK

## *secondary\_rc*

可能な値は次のいずれかです。

## **INVALID\_LU\_ALIAS**

*lu\_alias* パラメーターが、定義済みの LU 別名と一致しません。

## **INVALID\_LU\_NAME**

*lu\_name* パラメーターが、定義済みの LU 名と一致しません。

## **BAD\_PARTNER\_LU\_ALIAS**

*plu\_alias* に指定した値が、定義済みのパートナー LU と一致しませ ん。

# 状態の検査

このコマンドでは、 675 ページの『付録 A. snaadmin [コマンドの共通戻りコード』](#page-694-0) にリストされている状態エラー以外に特定の状態エラーは発生しません。

# その他の状態

その他の状態エラーのためコマンドが実行されないと、Communications Server for Linux は、以下のパラメーターを戻します。

*primary\_rc*

### **ALLOCATION\_ERROR**

Communications Server for Linux は、リモート TP との APPC 会 話を割り当てることができませんでした。

#### *secondary\_rc*

可能な値は次のいずれかです。

### **ALLOCATION\_FAILURE\_NO\_RETRY**

構成エラーやセッション・プロトコル・エラーなどの永続的な状態 が原因で、会話が割り当てられませんでした。詳しくは、*sense\_data* パラメーターおよびエラー・ログ・ファイルを検査してください。 エラーが訂正されるまで、**aping** コマンドを再試行しないでくださ い。

### **ALLOCATION\_FAILURE\_RETRY**

リンク障害などの一時的な状態が原因で、会話が割り当てられませ んでした。詳しくは、エラー・ログ・ファイルを検査してくださ い。タイムアウトになって状態がクリアされるまで待機してから、 **aping** コマンドを再試行します。

### **SECURITY\_NOT\_VALID**

パートナー LU が、指定したユーザー ID またはパスワードを受け 入れません。

## **TP\_NAME\_NOT\_RECOGNIZED**

パートナー LU が、指定した TP 名を認識しませんでした。

### **TRANS\_PGM\_NOT\_AVAIL\_NO\_RETRY**

リモート LU は、要求されたパートナー TP を開始できないため、 割り当て要求をリジェクトしました。この原因となる状態は、永続 的なものです。エラーの原因がリモート・ノードのログに記録され ている可能性があります。エラーの原因が訂正されるまで、**aping** コマンドを再試行しないでください。

## **TRANS\_PGM\_NOT\_AVAIL\_RETRY**

リモート LU は、要求されたパートナー TP を開始できないため、 割り当て要求をリジェクトしました。この原因となる状態は、タイ ムアウトなどの一時的なものです。エラーの原因がリモート・ノー ドのログに記録されている可能性があります。タイムアウトになっ て状態がクリアされるまで待機してから、**aping** コマンドを再試行 します。

*sense\_data*

*secondary\_rc* パラメーターが ALLOCATION\_FAILURE\_NO\_RETRY に設定されて いる場合、このパラメーターには、エラーに関連した SNA センス・データ が含まれます。その他の値が *secondary\_rc* に設定されている場合、このパ ラメーターは戻されません。

## *primary\_rc*

### **CONV\_FAILURE\_NO\_RETRY**

セッション・プロトコル・エラーなどの永続的な状態が原因で、パ ートナー TP との APPC 会話が終了しました。エラー・ログ・フ ァイルを検査して、エラーの原因を判別します。エラーが訂正され るまで、**aping** コマンドを再試行しないでください。

*primary\_rc*

### **CONV\_FAILURE\_RETRY**

一時的なエラーが原因で、パートナー TP との APPC 会話が終了 しました。**aping** コマンドを再試行してください。問題が再度発生 する場合は、エラー・ログ・ファイルを検査してエラーの原因を判 別します。

*primary\_rc*

### **DEALLOC\_ABEND**

エラー状態のため、パートナー TP が APPC 会話を割り当て解除 しました。エラーの原因がリモート・ノードのログに記録されてい る可能性があります。

675 ページの『付録 A. snaadmin [コマンドの共通戻りコード』に](#page-694-0)、すべてのコマン ドに共通の 1 次戻りコードと 2 次戻りコードの組み合わせがリストされていま す。

# **change\_session\_limit**

change session limit コマンドは、特定の LU-LU モードの組み合わせについて、セ ッション限度を変更するように Communications Server for Linux に要求します。セ ッションは、このコマンドの処理によって活動化または活動停止されます。

このコマンドは、実行中のノードに対して実行する必要があります。

# 指定パラメーター

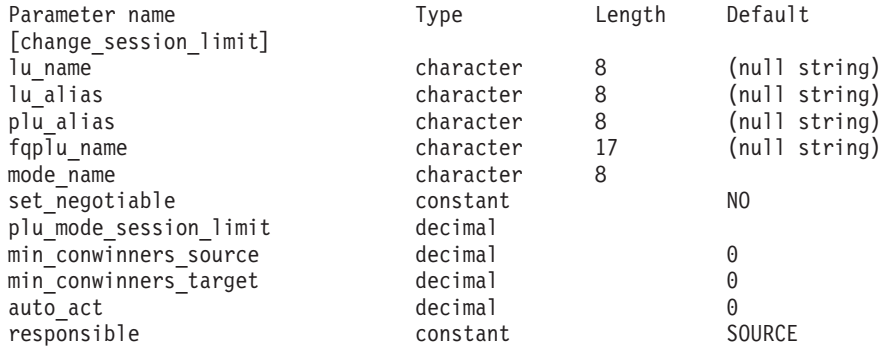

指定パラメーターは、以下のとおりです。

*lu\_name*

ローカル LU の LU 名。この名前は、タイプ A の文字ストリングです。 LU 名ではなく LU 別名によって LU が定義されていることを示す場合 は、このパラメーターを指定しないでください。

### *lu\_alias*

ローカル LU の LU 別名。この別名は、ローカルの表示可能文字を使用す る文字ストリングです。*lu\_name* が指定されていない場合にのみ使用しま す。

*lu\_name* および *lu\_alias* が指定されていない場合、このコマンドは、CP (デフォルト LU) に関連付けられている LU に転送されます。

## *plu\_alias*

パートナー LU の LU 別名。この別名は、ローカルの表示可能文字を使用 する文字ストリングです。 LU 別名ではなく完全修飾 LU 名によってパー トナー LU が定義されることを指示する場合は、このパラメーターを指定 しないでください。

*fqplu\_name*

パートナー LU の完全修飾名。 1 から 8 文字のネットワーク名、ピリオ

ド、1 から 8 文字のパートナー LU 名で構成される 3 から 17 文字のタ イプ A の文字ストリングを指定します。

このパラメーターは、*plu\_alias* パラメーターが指定されていない場合にの み使用します。 *plu\_alias* が指定されている場合、このパラメーターは無視 されます。

#### *mode\_name*

LU が使用するモードの名前。この名前は、文字から始まるタイプ A の文 字ストリングです。

### *set\_negotiable*

define mode で定義されているように、このモードに対して折衝可能な最大 セッション限度を変更する必要があるかどうかを指定します。可能な値は次 のいずれかです。

- **YES** この LU-LU モードの組み合わせに対して折衝可能な最大セッショ ン限度として、*plu\_mode\_session\_limit* で指定した値を使用します。
- **NO** 折衝可能な最大セッション限度を、このモードに対して指定した値 のままにします。

## *plu\_mode\_session\_limit*

LU-LU モードの組み合わせに対して要求されたセッション限度の合計。こ のモードを使用する 2 つの LU 間で許可された並列セッションの最大数で す。この値は、パートナー LU と折衝できます。1 から 32,767 の範囲で 値を指定します (この値は、**define\_local\_lu** コマンドでローカル LU に対し て指定したセッション限度を超えてはいけません)。値 0 (ゼロ) を指定する には、**reset\_session\_limit** コマンドを使用します。

*min\_conwinners\_source*

ローカル LU が競合勝者であるこのモードを使用するセッションの最小 数。*min\_conwinners\_source* と *min\_conwinners\_target* パラメーターの合計 は、*plu\_mode\_session\_limit* パラメーターを超えてはいけません。0 から 32,767 の範囲内で値を指定します。

### *min\_conwinners\_target*

パートナー LU が競合勝者であるこのモードを使用するセッションの最小 数。*min\_conwinners\_source* と *min\_conwinners\_target* パラメーターの合計 は、*plu\_mode\_session\_limit* パラメーターを超えてはいけません。0 から 32,767 の範囲内で値を指定します。

### *auto\_act*

セッション限度が変更された後に自動的に活動化されるセッションの数。自 動的に活動化されるセッションの実際の数は、この値の最小数およびローカ ル LU の競合勝者セッションの折衝された最小数です。セッションが通常 の方法で活動停止された場合 (**deactivate\_session** で *type* パラメーターに DEACT NORMAL を指定)、新規セッションはこの限度まで活動化されます。0 から 32,767 の範囲で値を指定します (この値は、*plu\_mode\_session\_limit* パ ラメーター、または **define\_local\_lu** コマンドでローカル LU に対して指定 したセッション限度を超えてはいけません)。

*responsible*

セッション限度を変更した後、ローカル LU またはパートナー LU のどち らがセッションを活動停止するかを示します。可能な値は次のいずれかで す。

- **SOURCE** セッション限度を変更した後、ローカル LU がセッションを活動停 止します。
- **TARGET** セッション限度を変更した後、パートナー LU がセッションを活動 停止します。

# 戻りパラメーター

コマンドが正常に実行されると、以下のパラメーターが戻されます。

*primary\_rc*

OK

### *secondary\_rc*

可能な値は次のいずれかです。

### **AS\_NEGOTIATED**

セッション限度は変更されましたが、1 つ以上の値がパートナー LU で折衝されています。

#### **AS\_SPECIFIED**

セッション限度は、パートナー LU で折衝されないで、要求どおり に変更されました。

# エラー戻りコード

コマンドを実行できなかった場合、Communications Server for Linux は、エラーの タイプを示す 1 次戻りコード、および実行不成功の理由について具体的な詳細を示 す 2 次戻りコードを戻します。

# パラメーターの検査

パラメーター・エラーのためにコマンドが実行されないと、Communications Server for Linux は、以下のパラメーターを戻します。

# *primary\_rc*

PARAMETER\_CHECK

# *secondary\_rc*

可能な値は次のいずれかです。

### **EXCEEDS\_MAX\_ALLOWED**

*plu\_mode\_session\_limit*、*min\_conwinners\_source*、 *min\_conwinners\_target*、または *auto\_act* パラメーターが、有効範囲 外の値に設定されています。

# **CANT\_CHANGE\_TO\_ZERO**

*plu\_mode\_session\_limit* パラメーターは、このコマンドを使用して 0 (ゼロ) に設定することはできません。代わりに **reset\_session\_limit** コマンドを使用してください。

#### **INVALID\_LU\_ALIAS**

*lu\_alias* パラメーターが、定義済みのローカル LU 別名と一致しま せん。

### **INVALID\_LU\_NAME**

*lu\_name* パラメーターが、定義済みのローカル LU 名と一致しませ ん。

#### **INVALID\_MODE\_NAME**

*mode\_name* パラメーターが、定義済みのモード名と一致しません。

#### **INVALID\_PLU\_NAME**

*fqplu\_name* パラメーターが、定義済みのパートナー LU 名と一致し ません。

### **INVALID\_RESPONSIBLE**

*responsible* パラメーターが、有効な値に設定されていません。

### **INVALID\_SET\_NEGOTIABLE**

set negotiable パラメーターが、有効な値に設定されていません。

# 状態の検査

状態エラーのためにコマンドが実行されないと、Communications Server for Linux は、以下のパラメーターを戻します。

```
primary_rc
```
STATE\_CHECK

*secondary\_rc*

## **MODE\_RESET**

この LU-LU モードの組み合わせに対して現在活動状態になってい るセッションがありません。限度を指定するには、

**change\_session\_limit** ではなく **initialize\_session\_limit** を使用しま す。

# その他の状態

その他の状態エラーのためコマンドが実行されないと、Communications Server for Linux は、以下のパラメーターを戻します。

*primary\_rc*

ALLOCATION\_ERROR

*secondary\_rc*

## **ALLOCATION\_FAILURE\_NO\_RETRY**

処理が必要な状態のため、セッションが割り当てられませんでし た。*sense\_data* パラメーターとログに記録されたメッセージを検査 して障害の原因を判別し、必要な処理を行ってください。正しい状 態に戻るまで、コマンドを再試行しないでください。

### *sense\_data*

*secondary\_rc* パラメーターが ALLOCATION\_FAILURE\_NO\_RETRY に設定されて いる場合、このパラメーターには、エラーに関連した SNA センス・データ が含まれます。その他の値が *secondary\_rc* に設定されている場合、このパ ラメーターは戻されません。

*primary\_rc*

### **CONV\_FAILURE\_NO\_RETRY**

処理が必要な状態のため (構成のミスマッチやセッション・プロト コル・エラーなど)、セッション限度は初期化されませんでした。エ ラー状態について Communications Server for Linux ログ・ファイル を確認し、エラー状態を訂正してから、このコマンドを再試行して ください。

*primary\_rc*

CNOS\_PARTNER\_LU\_REJECT

*secondary\_rc*

### **CNOS\_COMMAND\_RACE\_REJECT**

セッションを活動化または非活動化したり、セッション限度を処理 するために別の管理プログラム (または内部的に Communications Server for Linux ソフトウェア) が指定したモードでアクセスしてい たため、コマンドは失敗しました。コマンドを再試行してくださ い。

675 ページの『付録 A. snaadmin [コマンドの共通戻りコード』に](#page-694-0)、すべてのコマン ドに共通の 1 次戻りコードと 2 次戻りコードの組み合わせがリストされていま す。

# **deactivate\_conv\_group**

deactivate conv group コマンドは、指定した APPC 会話グループに対応するセッ ションを非活動化するように Communications Server for Linux に要求します。この コマンドはコマンド行管理プログラム内で使用可能ですが、会話グループで識別さ れるセッションを非活動化するには、通常、APPC TP 内から NOF の verb、DEACTIVATE\_CONV\_GROUP を使用して行います。APPC の verb、[MC\_]ALLOCATE、[MC\_]GET\_ATTRIBUTES、および RECEIVE\_ALLOCATE によって、会話グループ ID が戻されます。

このコマンドは、実行中のノードに対して実行する必要があります。

# 指定パラメーター

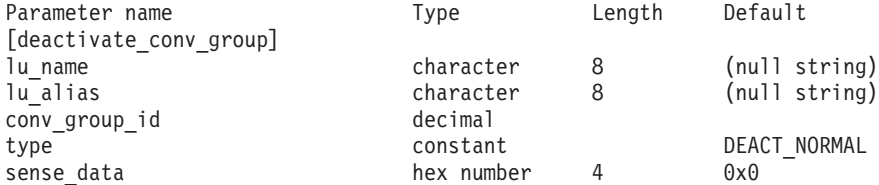

指定パラメーターは、以下のとおりです。

*lu\_name*

ローカル LU の LU 名。この名前は、タイプ A の文字ストリングです。 LU 名ではなく LU 別名によって LU が定義されていることを示す場合 は、このパラメーターを指定しないでください。

*lu\_alias*

ローカル LU の LU 別名。この別名は、ローカルの表示可能文字を使用す る文字ストリングです。このパラメーターは、*lu\_name* を指定しない場合に のみ使用します。

*lu\_name* および *lu\_alias* が指定されていない場合、このコマンドは、CP (デフォルト LU) に関連付けられている LU に転送されます。

## *conv\_group\_id*

非活動化するセッションの会話グループ ID。

*type* 非活動化のタイプ。可能な値は次のいずれかです。

### **DEACT\_CLEANUP**

パートナー LU からの応答を待機せずに、即時にセッションを非活 動化します。

## **DEACT\_NORMAL**

セッションを使用するすべての会話が終了するまでセッションは非 活動化されません。

### *sense\_data*

*type* が DEACT\_CLEANUP に設定されている場合、*sense\_data* パラメーター は、セッションを非活動化するときに使用するセンス・データを指定します (0x84000007 のように 0x から始まる 4 バイトの 16 進数で指定します)。 このような場合以外は、このパラメーターは使用されません。

# 戻りパラメーター

このコマンドが正常に実行された場合は、Communications Server for Linux によっ て戻されるパラメーターはありません。

# エラー戻りコード

コマンドを実行できなかった場合、Communications Server for Linux は、エラーの タイプを示す 1 次戻りコード、および実行不成功の理由について具体的な詳細を示 す 2 次戻りコードを戻します。

# パラメーターの検査

パラメーター・エラーのためにコマンドが実行されないと、Communications Server for Linux は、以下のパラメーターを戻します。

*primary\_rc*

PARAMETER\_CHECK

*secondary\_rc*

可能な値は次のいずれかです。

#### **DEACT\_CG\_INVALID\_CGID**

*conv\_group\_id* パラメーターが、有効な会話グループ ID に一致し ません。

# **INVALID\_CLEANUP\_TYPE**

*type* パラメーターが、有効な値に設定されていません。

### **INVALID\_LU\_ALIAS**

*lu\_alias* パラメーターが、定義済みの LU 別名と一致しません。

### **INVALID\_LU\_NAME**

*lu\_name* パラメーターが、定義済みの LU 名と一致しません。

# 状態の検査

このコマンドでは、 675 ページの『付録 A. snaadmin [コマンドの共通戻りコード』](#page-694-0) にリストされている状態エラー以外に特定の状態エラーは発生しません。

# その他の状態

675 ページの『付録 A. snaadmin [コマンドの共通戻りコード』に](#page-694-0)、すべてのコマン ドに共通の 1 次戻りコードと 2 次戻りコードの組み合わせがリストされていま す。

# **deactivate\_lu\_0\_to\_3**

deactivate lu 0 to 3 コマンドは、3270 エミュレーションまたは LUA に使用する 特定の LU (タイプ 0、1、2、3 の LU) のセッションを非活動化するように Communications Server for Linux に要求します。Communications Server for Linux は PLU-SLU セッションについて、TERM\_SELF メッセージをホストへ送信するこ とによって、セッションを非活動化します。

このコマンドは、実行中のノードに対して実行する必要があります。

# 指定パラメーター

Parameter name Type Length Default [deactivate\_lu\_0\_to\_3] character 8

指定パラメーターは、以下のとおりです。

*lu\_name*

ローカル LU の LU 名。この名前は、タイプ A の文字ストリングです。

# 戻りパラメーター

このコマンドが正常に実行された場合は、Communications Server for Linux によっ て戻されるパラメーターはありません。

# エラー戻りコード

コマンドを実行できなかった場合、Communications Server for Linux は、エラーの タイプを示す 1 次戻りコード、および実行不成功の理由について具体的な詳細を示 す 2 次戻りコードを戻します。

# パラメーターの検査

パラメーター・エラーのためにコマンドが実行されないと、Communications Server for Linux は、以下のパラメーターを戻します。

## *primary\_rc*

PARAMETER\_CHECK

*secondary\_rc*

可能な値は次のいずれかです。

### **INVALID\_LU\_NAME**

*lu\_name* パラメーターが、定義済みの LU 名と一致しません。

# 状態の検査

このコマンドでは、 675 ページの『付録 A. snaadmin [コマンドの共通戻りコード』](#page-694-0) にリストされている状態エラー以外に特定の状態エラーは発生しません。

## その他の状態

675 ページの『付録 A. snaadmin [コマンドの共通戻りコード』に](#page-694-0)、すべてのコマン ドに共通の 1 次戻りコードと 2 次戻りコードの組み合わせがリストされていま す。

# **deactivate\_session**

**deactivate session** コマンドは、特定のローカル LU/モード/パートナー LU の組み 合わせを使用する 1 つ以上のセッションを非活動化するように Communications Server for Linux に要求します。

ローカル LU/モード/パートナー LU の組み合わせを識別するには、以下のように指 定します。

- v *lu\_name* または *lu\_alias* パラメーターのいずれかを使用してローカル LU を指定 する。パラメーターを指定しない場合は、CP (デフォルト LU) に関連した LU が使用されます。
- v モードを指定する。
- v *fqplu\_name* または *plu\_alias* パラメーターのいずれかを使用してリモート LU を 指定する。

指定したローカル LU/モード/パートナー LU の組み合わせを使用して特定のセッシ ョンを非活動化するには、そのセッション ID を指定します。セッション ID を指 定しない場合、指定したローカル LU/モード/パートナー LU を使用するすべてのセ ッションが非活動化されます。

このコマンドは、実行中のノードに対して実行する必要があります。

# 指定パラメーター

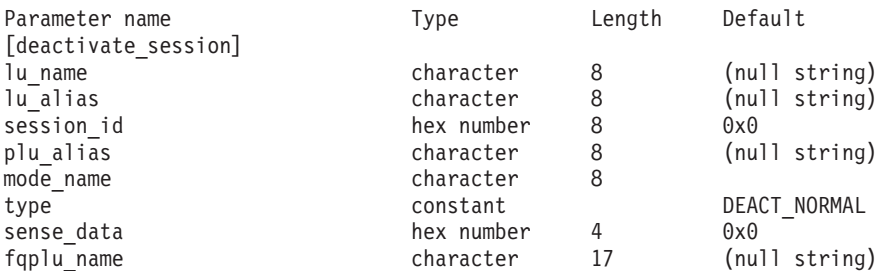

指定パラメーターは、以下のとおりです。

*lu\_name*

ローカル LU の LU 名。この名前は、タイプ A の文字ストリングです。 LU 名ではなく LU 別名によって LU が定義されていることを示す場合 は、このパラメーターを指定しないでください。

*lu\_alias*

ローカル LU の LU 別名。この別名は、ローカルの表示可能文字を使用す る文字ストリングです。このパラメーターは、*lu\_name* を指定しない場合に のみ使用します。

*lu\_name* および *lu\_alias* が指定されていない場合、このコマンドは、CP (デフォルト LU) に関連付けられている LU に転送されます。

#### *session\_id*

非活動化するセッションの 8 バイトの ID。このパラメーターを指定しない 場合、Communications Server for Linux は LU-MODE-LU の組み合わせの すべてのセッションを非活動化します。

指定したセッション ID がアクティブ・セッションのセッション ID と一致 しない (セッションがすでに非活動化されている) 場合、エラー・コードが 戻されます。

*plu\_alias*

パートナー LU の LU 別名。この別名は、ローカルの表示可能文字を使用 する文字ストリングです。 LU 別名ではなく完全修飾 LU 名によってパー トナー LU が定義されることを指示する場合は、このパラメーターを指定 しないでください。

*mode\_name*

LU が使用するモードの名前。この名前は、文字から始まるタイプ A の文 字ストリングです。

*type* 非活動化のタイプ。可能な値は次のいずれかです。

#### **DEACT\_CLEANUP**

パートナー LU からの応答を待機せずに、即時にセッションを非活 動化します。

## **DEACT\_NORMAL**

セッションを使用するすべての会話が終了するまでセッションは非 活動化されません。

*sense\_data*

*type* が DEACT\_CLEANUP に設定されている場合、*sense\_data* パラメーター は、セッションを非活動化するときに使用するセンス・データを指定します (0x84000007 のように 0x から始まる 4 バイトの 16 進数で指定します)。 このような場合以外は、このパラメーターは使用されません。

### *fqplu\_name*

パートナー LU の完全修飾名。 1 から 8 文字のネットワーク名、ピリオ ド、1 から 8 文字のパートナー LU 名で構成される 3 から 17 文字のタ イプ A の文字ストリングを指定します。

このパラメーターは、*plu\_alias* パラメーターが指定されていない場合にの み使用します。 *plu\_alias* が指定されている場合、このパラメーターは無視 されます。

# 戻りパラメーター

このコマンドが正常に実行された場合は、Communications Server for Linux によっ て戻されるパラメーターはありません。

# エラー戻りコード

コマンドを実行できなかった場合、Communications Server for Linux は、エラーの タイプを示す 1 次戻りコード、および実行不成功の理由について具体的な詳細を示 す 2 次戻りコードを戻します。

# パラメーターの検査

パラメーター・エラーのためにコマンドが実行されないと、Communications Server for Linux は、以下のパラメーターを戻します。

*primary\_rc*

PARAMETER\_CHECK

### *secondary\_rc*

可能な値は次のいずれかです。

## **INVALID\_CLEANUP\_TYPE**

*type* パラメーターが、有効な値に設定されていません。

## **INVALID\_LU\_ALIAS**

*lu\_alias* パラメーターが、定義済みの LU 別名と一致しません。

### **INVALID\_LU\_NAME**

*lu\_name* パラメーターが、定義済みの LU 名と一致しません。

## **INVALID\_MODE\_NAME**

*mode\_name* パラメーターが、定義済みのモード名と一致しません。

## **INVALID\_PLU\_NAME**

*fqplu\_name* パラメーターが、定義済みのパートナー LU 名と一致し ません。

# 状態の検査

このコマンドでは、 675 ページの『付録 A. snaadmin [コマンドの共通戻りコード』](#page-694-0) にリストされている状態エラー以外に特定の状態エラーは発生しません。

# その他の状態

675 ページの『付録 A. snaadmin [コマンドの共通戻りコード』に](#page-694-0)、すべてのコマン ドに共通の 1 次戻りコードと 2 次戻りコードの組み合わせがリストされていま す。

# **define\_adjacent\_len\_node**

define adjacent len node は、隣接 LEN ノードと関連 LU のノード・ディレクト リー・データベースにエントリーを追加するか、または以前定義した LEN ノード の追加の LU エントリーを追加します。

このコマンドは、LEN ノードと関連 LU の一連の **define\_directory\_entry** コマンド に相当します。このコマンドを使用すると、1 つのコマンドで簡単に LEN ノード

の構成を定義できます。このコマンドで作成されたディレクトリー・エントリーを 照会するには、**query\_directory\_entry** を使用します。

LEN ノードのサーバーとして動作するネットワーク・ノードに対してこのコマンド を発行した場合、LEN ノードのリソースがネットワーク・ノードのディレクトリ ー・データベースに追加されます。つまり、ネットワーク・ノードは、これらのリ ソースに関するネットワーク検索に応答できるため、ネットワーク全体からアクセ ス可能になります。

コマンドをエンド・ノードに対して発行した場合、LEN ノードのリソースはこのエ ンド・ノードに対してのみアクセス可能になります。

# 指定パラメーター

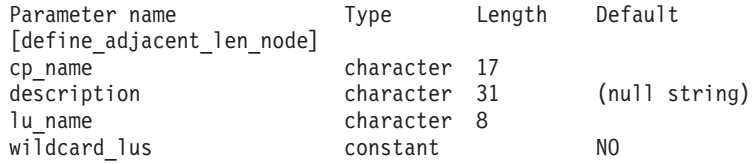

(*lu\_name* エントリーは、10 個まで含めることができます。)

指定パラメーターは、以下のとおりです。

*cp\_name*

隣接 LEN エンド・ノードの CP の完全修飾名。この名前は、LEN ノード が XID で送信する名前 (LEN ノードが XID をサポートしている場合)、お よび LEN ノードへのリンクに対して **define\_ls** コマンドで指定されている 隣接 CP 名と一致している必要があります。

1 から 8 文字のネットワーク名、ピリオド、1 から 8 文字のパートナー LU 名で構成される 3 から 17 文字を指定します。

### *description*

テキスト・ストリング (0 から 31 文字の後に、隣接ノードを表すヌル文 字)。Communications Server for Linux は、このストリングを情報専用とし て使用します。このストリングは、ノードの構成ファイルに保管され、 **query\_directory\_entry** コマンドで戻されます。

*lu\_name*

LEN ノードで定義されている LU の名前。完全修飾 LU 名の 2 番目の部 分に対応する 1 から 8 文字のタイプ A の文字ストリングを指定します (完全修飾名の最初の部分は、*cp\_name* パラメーターで定義されています)。

隣接ノードに 10 以上の LU を定義するには、同じ CP 名に対して define adjacent len node コマンドを複数回指定します。

LEN ノードの制御点に関連した LU (CP LU またはデフォルト LU) を定 義するには、*cp\_name* パラメーターでノードの完全修飾 CP 名を指定し、 この名前の「ネットワーク名」の部分 (ピリオドの後の 8 文字) を LU 名 の 1 つとして指定します。

「ワイルドカード」LU 名を指定すると、名前の先頭の数文字だけを指定し て複数の LU 名に一致するようにできます。例えば、ワイルドカード LU 名 LU は、LUNAME または LU01 と一致します (NAMELU には一致しません)。

ただし、1 つのコマンドで指定したすべての LU 名は、*wildcard\_lus* パラメ ーターで定義されているものと同じタイプ (ワイルドカードか明示的に指定 したもの) である必要があります。同じ隣接ノードに両方のタイプの LU 名 を追加するには、**define\_adjacent\_len\_node** コマンドを複数回指定します。

## *wildcard\_lus*

指定した LU 名がワイルドカード・エントリーであるか明示的な LU 名で あるかを示します。可能な値は次のいずれかです。

**YES** 指定した LU 名はワイルドカード・エントリーです。

**NO** 指定した LU 名は明示的なエントリーです。

# 戻りパラメーター

このコマンドが正常に実行された場合は、Communications Server for Linux によっ て戻されるパラメーターはありません。

# エラー戻りコード

コマンドを実行できなかった場合、Communications Server for Linux は、エラーの タイプを示す 1 次戻りコード、および実行不成功の理由について具体的な詳細を示 す 2 次戻りコードを戻します。

# パラメーターの検査

パラメーター・エラーのためにコマンドが実行されないと、Communications Server for Linux は、以下のパラメーターを戻します。

*primary\_rc*

PARAMETER\_CHECK

*secondary\_rc*

可能な値は次のいずれかです。

### **INVALID\_CP\_NAME**

*cp\_name* パラメーターに無効な文字が含まれています。

## **INVALID\_LU\_NAME**

指定した LU 名の 1 つ以上に無効な文字が含まれています。

### **INVALID\_WILDCARD\_NAME**

*wildcard\_lus* パラメーターが YES に設定されていますが、指定した LU 名の 1 つ以上が、別の親ノードですでに定義されています。

# 状態の検査

状態エラーのためにコマンドが実行されないと、Communications Server for Linux は、以下のパラメーターを戻します。

*primary\_rc*

STATE\_CHECK

#### *secondary\_rc*

可能な値は次のいずれかです。

### **INVALID\_CP\_NAME**

*cp\_name* パラメーターで指定した CP 名がディレクトリー・エント リーですでに定義されており、LEN ノードではありません。

### **INVALID\_LU\_NAME**

*lu\_name* パラメーターで指定された LU 名の 1 つ以上が、別の親 ノードですでに定義されています。

# その他の状態

675 ページの『付録 A. snaadmin [コマンドの共通戻りコード』に](#page-694-0)、すべてのコマン ドに共通の 1 次戻りコードと 2 次戻りコードの組み合わせがリストされていま す。

# **define\_cn**

define cn コマンドは、接続ネットワーク (仮想ルーティング・ノード (VRN) とも 呼ばれます) を定義します。このコマンドにより、接続ネットワークのネットワー ク修飾名、およびその伝送グループ (TG) 特性を指定します。また、この接続ネッ トワークにアクセス可能なローカル・ポート名のリストも指定します。

このコマンドを使用すると、既存の接続ネットワークに新規ポートを追加すること もできます。(既存の接続ネットワークからポートを除去するには、**delete\_cn** を発 行します。)

このコマンドは、ネットワーク・ノードまたはエンド・ノードでのみ有効で、LEN ノードでは無効となります。

# 指定パラメーター

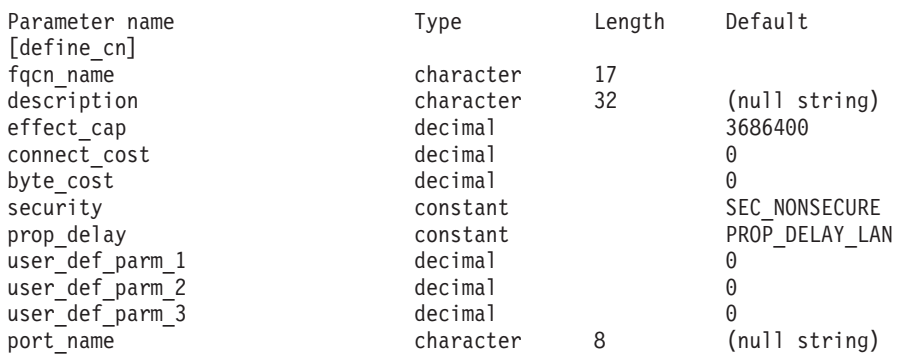

(1 から 239 の *port\_name* エントリーを含めることができます。)

指定パラメーターは、以下のとおりです。

*fqcn\_name*

接続ネットワークの完全修飾名。1 から 8 文字のネットワーク名、ピリオ ド、1 から 8 文字の接続ネットワーク名で構成される 3 から 17 文字のタ イプ A の文字ストリングを指定します。

# *description*

接続ネットワークについて説明するテキスト・ストリング。Communications

Server for Linux は、このストリングを情報専用として使用します。このス トリングは、ノードの構成ファイルに保管され、**query\_cn** コマンドで戻さ れます。

*effect\_cap*

回線速度を表す 10 進数値 (ビット/秒 (bps) 単位)。

#### *connect\_cost*

接続時間あたりのコスト。有効値は、0 から 255 の範囲の整数値です。こ こで、0 は接続時間あたりの最小コスト、255 は接続時間あたりの最大コス トです。

*byte\_cost*

バイトあたりのコスト。有効値は、0 から 255 の範囲の整数値です。ここ で、0 はバイトあたりの最小コスト、255 はバイトあたりの最大コストで す。

#### *security*

ネットワークのセキュリティー・レベル。可能な値は次のいずれかです。

#### **SEC\_NONSECURE**

セキュリティーなし。

### **SEC\_PUBLIC\_SWITCHED\_NETWORK**

データは公衆交換網を介して伝送されます。

### **SEC\_UNDERGROUND\_CABLE**

データはセキュアな地下ケーブルを介して伝送されます。

### **SEC\_SECURE\_CONDUIT**

データは、保護されていないセキュア・コンジット内の回線を介し て伝送されます。

### **SEC\_GUARDED\_CONDUIT**

データは、物理的な盗聴から保護されているコンジット内の回線を 介して伝送されます。

## **SEC\_ENCRYPTED**

データは、回線を介して伝送される前に暗号化されます。

## **SEC\_GUARDED\_RADIATION**

データは、物理的な盗聴および漏えい波盗聴から保護されている回 線を介して伝送されます。

# *prop\_delay*

伝搬遅延。シグナルが接続回線を伝送されるのにかかる時間です。接続回線 のタイプに応じて、以下のいずれかの値を指定します。

#### **PROP\_DELAY\_MINIMUM**

伝搬遅延の最小値。

## **PROP\_DELAY\_LAN**

0.5 マイクロ秒未満の遅延 (LAN の場合は通常これを指定)。

### **PROP\_DELAY\_TELEPHONE**

0.5 から 50 マイクロ秒の範囲の遅延 (電話回線の場合は通常これを 指定)。

## PROP\_DELAY\_PKT\_SWITCHED\_NET

50 から 250 マイクロ秒の遅延 (パケット交換ネットワークの場合 は通常これを指定)。

## **PROP\_DELAY\_SATELLITE**

250 マイクロ秒より長い遅延 (衛星中継の場合は通常これを指定)。

### **PROP\_DELAY\_MAXIMUM**

伝搬遅延の最大値。

*user\_def\_parm\_1 から\_user\_def\_parm\_3* 

上記のパラメーターによってカバーされないその他の特性を組み込むために 使用できるユーザー定義パラメーター。これらの各パラメーターは、0 から 255 の範囲の値に設定する必要があります。

*port\_name*

接続ネットワークで定義されているポート名の配列。各ポート名は、以前定 義したポートの名前と一致する、ローカルで表示可能な文字で構成される 8 バイトのストリングです。ポート・タイプは接続ネットワークをサポートす るネットワーク・タイプ (イーサネット、トークンリング、Enterprise Extender) でなければなりません。

*fqcn\_name* パラメーターが既存の接続ネットワークを識別している場合、新 規ポートはこの既存の接続ネットワークに追加されます (この場合、接続ネ ットワークですでに定義されているポートを変更しません)。

# 戻りパラメーター

このコマンドが正常に実行された場合は、Communications Server for Linux によっ て戻されるパラメーターはありません。

# エラー戻りコード

コマンドを実行できなかった場合、Communications Server for Linux は、エラーの タイプを示す 1 次戻りコード、および実行不成功の理由について具体的な詳細を示 す 2 次戻りコードを戻します。

# パラメーターの検査

パラメーター・エラーのためにコマンドが実行されないと、Communications Server for Linux は、以下のパラメーターを戻します。

# *primary\_rc*

PARAMETER\_CHECK

## *secondary\_rc*

可能な値は次のいずれかです。

### **DEF\_LINK\_INVALID\_SECURITY**

*security* パラメーターが、有効な値のいずれかに設定されていませ ん。

## **EXCEEDS\_MAX\_ALLOWED**

指定したポートを追加すると、CN のポートの最大合計数を超えま す。

#### **INVALID\_CN\_NAME**

*fqcn\_name* パラメーターに無効または正しくない形式の文字が含ま れています。

## **INVALID\_PORT\_NAME**

指定したポート名の 1 つ以上が、定義済みポートの名前と一致しま せん。

### **INVALID\_PORT\_TYPE**

指定した 1 つ以上のポートは、 DLC タイプがネットワーク・タイ プではなく Point-to-Point タイプ (SDLC など) であるため、CN 上 に存在できません。

# 状態の検査

状態エラーのためにコマンドが実行されないと、Communications Server for Linux は、以下のパラメーターを戻します。

```
primary_rc
```
STATE\_CHECK

*secondary\_rc*

### **PORT\_ACTIVE**

port name パラメーターで指定したポートは、現在活動状態である ため変更できません。

# サポートされていない機能

ノードの構成がこのコマンドをサポートしていないためにコマンドが実行されない と、Communications Server for Linux は、以下のパラメーターを戻します。

### *primary\_rc*

#### **FUNCTION\_NOT\_SUPPORTED**

ローカル・ノードは LEN ノードです。このコマンドは、ネットワ ーク・ノードまたはエンド・ノードでのみ有効です。

*secondary\_rc*

(このパラメーターは使用されません。)

# その他の状態

675 ページの『付録 A. snaadmin [コマンドの共通戻りコード』に](#page-694-0)、すべてのコマン ドに共通の 1 次戻りコードと 2 次戻りコードの組み合わせがリストされていま す。

# **define\_cos**

**define\_cos** コマンドは、サービス・クラス (COS) 定義を追加するか、または以前定 義した COS を変更します。定義では、TG の「行」とノードの「行」が指定され、 これにより、ノードと TG の特性の範囲が、経路計算に使用される重みと関連付け られます。重みが小さい経路の方がより適切な経路となります。

# 指定パラメーター

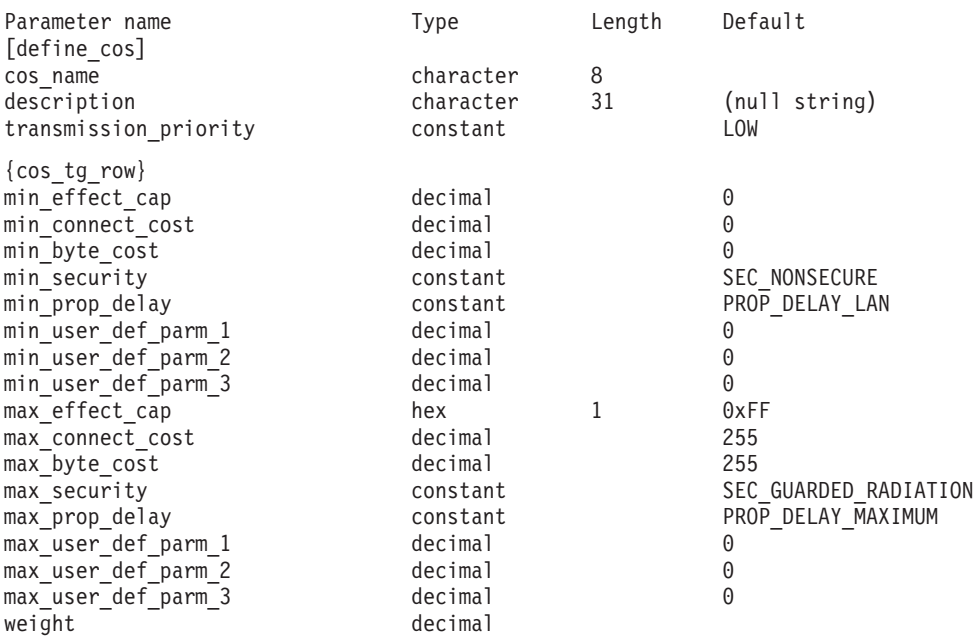

(最大 8 個の cos tg row サブレコードを重みの昇順で含めることができます。)

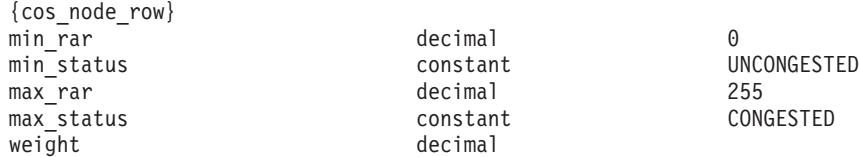

(最大 8 個の cos\_node\_row サブレコードを重みの昇順で含めることができます。)

指定パラメーターは、以下のとおりです。

*cos\_name*

サービス・クラス名。この名前は、文字から始まるタイプ A の文字ストリ ングです。

*description*

COS について説明するテキスト・ストリング。Communications Server for Linux は、このストリングを情報専用として使用します。このストリング は、ノードの構成ファイルに保管され、**query\_cos** コマンドに対して戻され ます。

*transmission\_priority*

伝送優先順位。可能な値は次のいずれかです。

**LOW** この COS を使用するセッションは優先順位が低くなります。

**MEDIUM** この COS を使用するセッションは優先順位が中程度となります。

**HIGH** この COS を使用するセッションは優先順位が高くなります。

## **NETWORK**

この COS を使用するセッションは優先順位が最高となります。

以下のサブレコードには、追加パラメーターが含まれています。

## **cos\_tg\_row**

各 TG 行には、最小の TG 特性のセットと最大の TG 特性のセット、およ び重みが含まれています。 TG の重みを計算する場合、各 TG 行で定義さ れている最小特性と最大特性に照らしてその特性が検査されます。次に、す べての TG 特性を指定した限度内に制限する最初の TG 行の重みが TG に 割り当てられます。 TG 特性が、リストされている TG 行のいずれにも適 合しない場合、この TG はこの COS に不適当であり、無限の重みが割り 当てられます。 TG 行は、重みの昇順でリストされている必要がありま す。

追加パラメーターは、以下のとおりです。

### *min\_effect\_cap*

実際のビット/秒 (bps) (回線速度) の最小限度。

*min\_connect\_cost*

接続時間あたりのコストの最小限度。有効値は、0 から 255 の範囲 の整数値です。ここで、0 は接続時間あたりの最小コスト、255 は 接続時間あたりの最大コストです。

*min\_byte\_cost*

バイトあたりのコストの最小限度。有効値は、0 から 255 の範囲の 整数値です。ここで、0 はバイトあたりの最小コスト、255 はバイ トあたりの最大コストです。

*min\_security*

セキュリティーの最低レベル。可能な値は次のいずれかです。

## **SEC\_NONSECURE**

データは非セキュア・ネットワークを介して伝送されます。

### **SEC\_PUBLIC\_SWITCHED\_NETWORK**

データは公衆交換網を介して伝送されます。

**SEC\_UNDERGROUND\_CABLE**

データはセキュアな地下ケーブルを介して伝送されます。

**SEC\_SECURE\_CONDUIT**

データは、保護されていないセキュア・コンジット内の回線 を介して伝送されます。

#### **SEC\_GUARDED\_CONDUIT**

データは、物理的な盗聴から保護されているコンジット内の 回線を介して伝送されます。

### **SEC\_ENCRYPTED**

データは、回線を介して伝送される前に暗号化されます。

## **SEC\_GUARDED\_RADIATION**

データは、物理的な盗聴および漏えい波盗聴から保護されて いる回線を介して伝送されます。

## *min\_prop\_delay*

伝搬遅延 (シグナルがリンクの長さを進むのにかかる時間) の最小 限度。接続回線のタイプに応じて、以下のいずれかの値を指定しま す。

### **PROP\_DELAY\_MINIMUM**

伝搬遅延の最小値。

## **PROP\_DELAY\_LAN**

0.5 マイクロ秒未満の遅延 (LAN の場合は通常これを指 定)。

## **PROP\_DELAY\_TELEPHONE**

0.5 から 50 マイクロ秒の範囲の遅延 (電話回線の場合は通 常これを指定)。

# **PROP\_DELAY\_PKT\_SWITCHED\_NET**

50 から 250 マイクロ秒の遅延 (パケット交換ネットワーク の場合は通常これを指定)。

### **PROP\_DELAY\_SATELLITE**

250 マイクロ秒より長い遅延 (衛星中継の場合は通常これを 指定)。

## **PROP\_DELAY\_MAXIMUM**

伝搬遅延の最大値。

# *min\_user\_def\_parm\_1* から *min\_user\_def\_parm\_3*

上記のパラメーターによってカバーされない TG 特性を組み込むた めに使用できるユーザー定義パラメーターの最小限度。これらの各 パラメーターは、0 から 255 の範囲の値に設定する必要がありま す。

# *max\_effect\_cap*

実際のビット/秒 (bps) (回線速度) の最大限度。0 から 603,979,776,000 の範囲内の値を指定します。

## *max\_connect\_cost*

接続時間あたりのコストの最大限度。有効値は、0 から 255 の範囲 の整数値です。ここで、0 は接続時間あたりの最小コスト、255 は 接続時間あたりの最大コストです。

## *max\_byte\_cost*

バイトあたりのコストの最大限度。有効値は、0 から 255 の範囲の 整数値です。ここで、0 はバイトあたりの最小コスト、255 はバイ トあたりの最大コストです。

## *max\_security*

セキュリティーの最高レベル。可能な値は次のいずれかです。

## **SEC\_NONSECURE**

データは非セキュア・ネットワークを介して伝送されます。

# **SEC\_PUBLIC\_SWITCHED\_NETWORK**

データは公衆交換網を介して伝送されます。

# **SEC\_UNDERGROUND\_CABLE**

データはセキュアな地下ケーブルを介して伝送されます。

# **SEC\_SECURE\_CONDUIT**

データは、保護されていないセキュア・コンジット内の回線 を介して伝送されます。

### **SEC\_GUARDED\_CONDUIT**

データは、物理的な盗聴から保護されているコンジット内の 回線を介して伝送されます。

### **SEC\_ENCRYPTED**

データは、回線を介して伝送される前に暗号化されます。

### **SEC\_GUARDED\_RADIATION**

データは、物理的な盗聴および漏えい波盗聴から保護されて いる回線を介して伝送されます。

#### *max\_prop\_delay*

伝搬遅延 (シグナルがリンクの長さを進むのにかかる時間) の最大 限度。接続回線のタイプに応じて、以下のいずれかの値を指定しま す。

# **PROP\_DELAY\_MINIMUM**

伝搬遅延の最小値。

### **PROP\_DELAY\_LAN**

0.5 マイクロ秒未満の遅延 (LAN の場合は通常これを指 定)。

## **PROP\_DELAY\_TELEPHONE**

0.5 から 50 マイクロ秒の範囲の遅延 (電話回線の場合は通 常これを指定)。

## **PROP\_DELAY\_PKT\_SWITCHED\_NET**

50 から 250 マイクロ秒の遅延 (パケット交換ネットワーク の場合は通常これを指定)。

#### **PROP\_DELAY\_SATELLITE**

250 マイクロ秒より長い遅延 (衛星中継の場合は通常これを 指定)。

### **PROP\_DELAY\_MAXIMUM**

伝搬遅延の最大値。

## *max\_user\_def\_parm\_1* から *max\_user\_def\_parm\_3*

上記のパラメーターによってカバーされない TG 特性を組み込むた めに使用できるユーザー定義パラメーターの最大限度。これらの各 パラメーターは、0 から 255 の範囲の値に設定する必要がありま す。

*weight* この TG 行に関連付けられた重み。

以下のサブレコードには、追加パラメーターが含まれています。

### **cos\_node\_row**

各ノード行には、最小のノード特性のセットと最大のノード特性のセット、 および重みが含まれています。ノードの重みを計算する場合、各ノード行で 定義されている最小特性と最大特性に照らしてその特性が検査されます。次 に、すべてのノード特性を指定した限度内に制限するの最初のノード行の重 みが、ノードに割り当てられます。ノード特性が、リストされているノード

行のいずれにも適合しない場合、このノードはこの COS に不適当であると 見なされ、無限の重みが割り当てられます。ノード行は、重みの昇順でリス トされている必要があります。

追加パラメーターは、以下のとおりです。

*min\_rar*

最小経路追加抵抗 (RAR) を指定します。0 から 255 の範囲内の値 を指定します。

*min\_status*

ノードの最小輻輳ステータスを指定します。可能な値は次のいずれ かです。

#### **UNCONGESTED**

ISR セッション数が、ノードの構成の

*isr\_sessions\_upper\_threshold* 値より小さい値になります。

### **CONGESTED**

ISR セッション数が、*isr\_sessions\_upper\_threshold* 値を超え ています。

*max\_rar*

最大経路追加抵抗 (RAR) を指定します。0 から 255 の範囲内の値 を指定します。

*max\_status*

ノードの最大輻輳ステータスを指定します。可能な値は次のいずれ かです。

### **UNCONGESTED**

ISR セッション数が、ノードの構成の

*isr\_sessions\_upper\_threshold* 値より小さい値になります。

### **CONGESTED**

ISR セッション数が、*isr\_sessions\_upper\_threshold* 値を超え ています。

*weight* このノード行に関連付けられた重み。

# 戻りパラメーター

このコマンドが正常に実行された場合は、Communications Server for Linux によっ て戻されるパラメーターはありません。

# エラー戻りコード

コマンドを実行できなかった場合、Communications Server for Linux は、エラーの タイプを示す 1 次戻りコード、および実行不成功の理由について具体的な詳細を示 す 2 次戻りコードを戻します。

# パラメーターの検査

パラメーター・エラーのためにコマンドが実行されないと、Communications Server for Linux は、以下のパラメーターを戻します。

*primary\_rc*

PARAMETER\_CHECK

*secondary\_rc*

可能な値は次のいずれかです。

#### **INVALID\_COS\_NAME**

*cos\_name* パラメーターに無効な文字が含まれています。

## **INVALID\_NUMBER\_OF\_NODE\_ROWS**

指定したノード行の数が多すぎます。

### **INVALID\_NUMBER\_OF\_TG\_ROWS**

指定した TG 行の数が多すぎます。

### **NODE\_ROW\_WGT\_LESS\_THAN\_LAST**

ノード行が重みの昇順でリストされていません。

**TG\_ROW\_WGT\_LESS\_THAN\_LAST** TG 行が重みの昇順でリストされていません。

# 状態の検査

状態エラーのためにコマンドが実行されないと、Communications Server for Linux は、以下のパラメーターを戻します。

*primary\_rc*

STATE\_CHECK

*secondary\_rc*

## **COS\_TABLE\_FULL**

ノードに許可されている COS 定義の最大数を超えるため、新規 COS を定義することができません (**define\_node** コマンドの *cos\_cache\_size* パラメーターで指定されます)。

# その他の状態

675 ページの『付録 A. snaadmin [コマンドの共通戻りコード』に](#page-694-0)、すべてのコマン ドに共通の 1 次戻りコードと 2 次戻りコードの組み合わせがリストされていま す。

# **define\_cpic\_side\_info**

define cpic side info コマンドは、サイド情報エントリーを構成ファイルに追加する か、または既存のエントリーを置き換えます。 CPI-C サイド情報エントリーによっ て、会話特性のセットにシンボリック宛先名が割り当てられます。

CPI-C サイド情報エントリーはドメイン・リソースとして定義されているため、こ のコマンドは特定のノードに関連付けられていません。

指定パラメーター

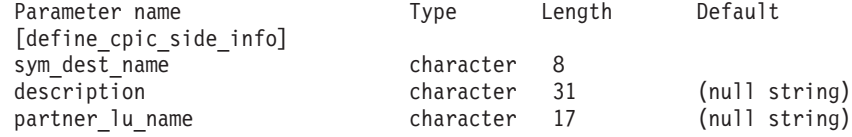

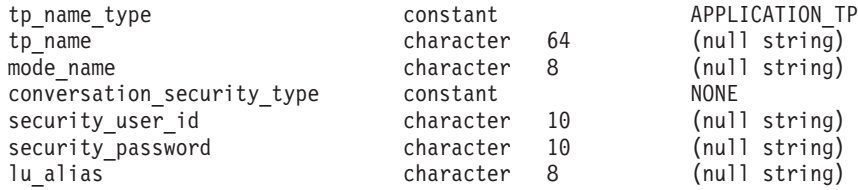

指定パラメーターは、以下のとおりです。

#### *sym\_dest\_name*

サイド情報エントリーを識別するシンボリック宛先名。この名前には、任意 の表示可能文字を含めることができます。

*description*

サイド情報エントリーについて説明するテキスト・ストリング。 Communications Server for Linux は、このストリングを情報専用として使用 します。このストリングは、ノードの構成ファイルに保管され、 **query\_cpic\_side\_info** コマンドに対して戻されます。

## *partner\_lu\_name*

パートナー LU の完全修飾名。 1 から 8 文字のネットワーク名、ピリオ ド、1 から 8 文字のパートナー LU 名で構成される 3 から 17 文字のタ イプ A の文字ストリングを指定します。

*tp\_name\_type*

ターゲット TP のタイプ (TP 名の有効な文字は、TP タイプによって決定 されます)。可能な値は次のいずれかです。

### **APPLICATION\_TP**

アプリケーション TP。TP 名のすべての文字は、有効な ASCII 文 字である必要があります。

### **SNA\_SERVICE\_TP**

サービス TP。TP 名は、4 文字の名前を 8 つの 16 進数字で表す 16 進配列で指定する必要があります (例えば、0x21F0F0F8)。最初 の文字 (2 つの 16 進数字で表される) は、0x0E と 0x0F を除く 0x0 から 0x3F の範囲内の 16 進値である必要があります。残りの 文字 (2 つの 16 進数字で表される) は、有効な EBCDIC 文字であ る必要があります。

*tp\_name*

ターゲット TP の TP 名。

*mode\_name*

ターゲット TP にアクセスするために使用するモードの名前。

### *conversation\_security\_type*

ターゲット TP が会話セキュリティーを使用するかどうかを指定します。許 可されている値は、以下のとおりです。

**NONE** ターゲット TP は会話セキュリティーを使用しません。

### **PROGRAM**

ターゲット TP は会話セキュリティーを使用します。ターゲット TP にアクセスする場合、*security\_user\_id* および *security\_password* パラメーターが使用されます。

### **PROGRAM\_STRONG**

ターゲット TP は会話セキュリティーを使用します。ターゲット TP にアクセスする場合、*security\_user\_id* および *security\_password* パラメーターが使用されます。ただし、ローカル・ノードは、ネッ トワークを介して平文フォーマットのパスワードを送信することが できません。この方法は、リモート・システムがパスワード置換を サポートしている場合にのみ使用することができます。

**SAME** ターゲット TP は、会話セキュリティーを使用し、ローカル TP か らの「検査済み」インジケーターを受け入れます (この値は、ロー カル TP が別の TP によって起動され、ローカル TP がこの TP によって提供されたセキュリティー・ユーザー ID とパスワードを 検証済みであることを示します)。ターゲット TP にアクセスする場 合、*security\_user\_id* パラメーターが使用され、パスワードは要求さ れません。

*security\_user\_id*

パートナー TP にアクセスするために使用するユーザー

ID。*conversation\_security\_type* パラメーターが NONE に設定されている場

合、このパラメーターは必要ありません。

## *security\_password*

パートナー TP にアクセスするために使用するパスワード。このパラメータ ーは、*conversation\_security\_type* パラメーターが PROGRAM または PROGRAM STRONG に設定されている場合にのみ必要となります。

## *lu\_alias*

ターゲット TP との通信に使用するローカル LU の別名。この別名は、ロ ーカルの表示可能文字を使用する文字ストリングです。

# 戻りパラメーター

このコマンドが正常に実行された場合は、Communications Server for Linux によっ て戻されるパラメーターはありません。

# エラー戻りコード

コマンドを実行できなかった場合、Communications Server for Linux は、エラーの タイプを示す 1 次戻りコード、および実行不成功の理由について具体的な詳細を示 す 2 次戻りコードを戻します。

# パラメーターの検査

パラメーター・エラーのためにコマンドが実行されないと、Communications Server for Linux は、以下のパラメーターを戻します。

*primary\_rc*

PARAMETER\_CHECK

*secondary\_rc*

## **INVALID\_SYM\_DEST\_NAME**

*sym\_dest\_name* パラメーターに無効な文字が含まれています。

# 状態の検査

このコマンドでは、 675 ページの『付録 A. snaadmin [コマンドの共通戻りコード』](#page-694-0) にリストされている状態エラー以外に特定の状態エラーは発生しません。

## その他の状態

675 ページの『付録 A. snaadmin [コマンドの共通戻りコード』に](#page-694-0)、すべてのコマン ドに共通の 1 次戻りコードと 2 次戻りコードの組み合わせがリストされていま す。

# **define\_default\_pu**

**define\_default\_pu** コマンドは、Communications Server for Linux 管理サービス・デ ータを処理するデフォルトの PU を定義します。それぞれのノードごとに定義する ことができるデフォルトの PU は、常に 1 つだけです。別の PU 名に対してもう 一度 **define\_default\_pu** を使用すると以前の定義が上書きされます。

define default pu コマンドは、デフォルト PU の任意のフィールドの定義、再定 義、および変更を行います。また、ヌル PU 名を指定してデフォルト PU を削除す ることもできます。

アプリケーションが PU 名を指定せずに MS API verb の TRANSFER\_MS\_DATA を発行した場合、データは、ローカル・ノードに定義されているデフォルト PU に 経路指定され、この PU のホスト SSCP とのセッションで送信されます。 TRANSFER\_MS\_DATA の詳細については、「*IBM Communications Server for AIX or Linux MS Programmer's Guide*」を参照してください。

# 指定パラメーター

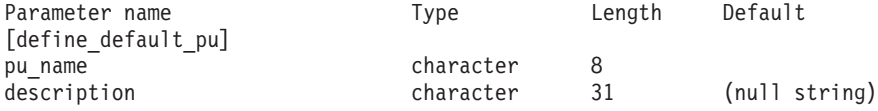

指定パラメーターは、以下のとおりです。

*pu\_name*

デフォルト PU となる PU の名前。この定義を有効な定義にするには、こ の名前を LS 定義の一部としてすでに定義されている PU 名にする必要が あります。この名前は、文字から始まるタイプ A の文字ストリングです。

デフォルト PU を削除するには、すべてをゼロに指定します。

*description*

PU について説明するテキスト・ストリング。Communications Server for Linux は、このストリングを情報専用として使用します。このストリング は、ノードの構成ファイルに保管され、 **query\_default\_pu** コマンドに対し て戻されます。

# 戻りパラメーター

このコマンドが正常に実行された場合は、Communications Server for Linux によっ て戻されるパラメーターはありません。

# エラー戻りコード

コマンドを実行できなかった場合、Communications Server for Linux は、エラーの タイプを示す 1 次戻りコード、および実行不成功の理由について具体的な詳細を示 す 2 次戻りコードを戻します。

# パラメーターの検査

このコマンドでは、パラメーター・エラーは発生しません。

## 状態の検査

このコマンドでは、 675 ページの『付録 A. snaadmin [コマンドの共通戻りコード』](#page-694-0) にリストされている状態エラー以外に特定の状態エラーは発生しません。

# その他の状態

675 ページの『付録 A. snaadmin [コマンドの共通戻りコード』に](#page-694-0)、すべてのコマン ドに共通の 1 次戻りコードと 2 次戻りコードの組み合わせがリストされていま す。

# **define\_defaults**

define defaults コマンドは、ノードが使用するデフォルトのパラメーターを定義し ます。

# 指定パラメーター

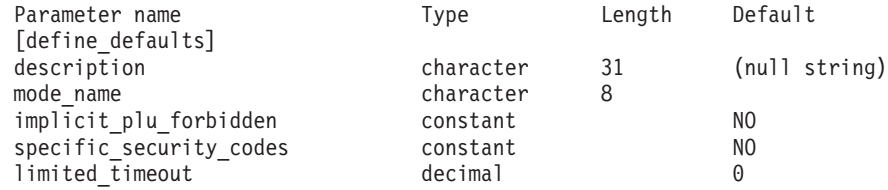

指定パラメーターは、以下のとおりです。

### *description*

デフォルトのパラメーターについて説明するテキスト・ストリング。 Communications Server for Linux は、このストリングを情報専用として使用 します。このストリングは、ノードの構成ファイルに保管され、 **query defaults** コマンドに対して戻されます。

*mode\_name*

デフォルト・モードの名前。セッションの開始を試行するときに、アプリケ ーションが認識されていないモード名を指定している場合、このモードのパ ラメーターが、認識されていないモードのデフォルトの定義として使用され ます。

このモードは、SNA 定義モードまたは以前の **define\_mode** コマンドで定義 したモードのいずれかである必要があります。 SNA 定義モードについて は、「*IBM Communications Server for Linux* 管理ガイド」を参照してくださ

い。この名前は、文字から始まるタイプ A の文字ストリングです。

*implicit\_plu\_forbidden*

Communications Server for Linux で不明なパートナー LU の代わりに暗黙 の定義を使用するかどうかを指定します。 可能な値は次のいずれかです。

- **YES** Communications Server for Linux で不明なパートナー LU の代わり に暗黙の定義を使用しません。すべてのパートナーは明示的に定義 されなければなりません。
- **NO** Communications Server for Linux で不明なパートナー LU の代わり に暗黙の定義を使用します。

*specific\_security\_codes*

セキュリティーの認証または許可が失敗したときに、Communications Server for Linux で特定のセンス・コードを使用するかどうかを指定します。特定 のセンス・コードは、セッションでセンス・コードがサポートされているパ ートナー LU にのみ戻されます。可能な値は次のいずれかです。

- **YES** Communications Server for Linux で特定のセンス・コードを使用し ます。
- **NO** Communications Server for Linux で特定のセンス・コードを使用し ません。

*limited\_timeout*

空き限定リソース同時勝者セッションが非活動化されるタイムアウトを指定 します。 0 から 65,535 秒の範囲内の値を指定します。

# 戻りパラメーター

このコマンドが正常に実行された場合は、Communications Server for Linux によっ て戻されるパラメーターはありません。

# エラー戻りコード

コマンドを実行できなかった場合、Communications Server for Linux は、エラーの タイプを示す 1 次戻りコード、および実行不成功の理由について具体的な詳細を示 す 2 次戻りコードを戻します。

# パラメーターの検査

パラメーター・エラーのためにコマンドが実行されないと、Communications Server for Linux は、以下のパラメーターを戻します。

*primary\_rc*

PARAMETER\_CHECK

*secondary\_rc*

### **INVALID\_MODE\_NAME**

*mode\_name* パラメーターが、定義済みのモード名と一致しません。

# 状態の検査

このコマンドでは、 675 ページの『付録 A. snaadmin [コマンドの共通戻りコード』](#page-694-0) にリストされている状態エラー以外に特定の状態エラーは発生しません。

# その他の状態

675 ページの『付録 A. snaadmin [コマンドの共通戻りコード』に](#page-694-0)、すべてのコマン ドに共通の 1 次戻りコードと 2 次戻りコードの追加の組み合わせがリストされて います。

# **define\_directory\_entry**

**define directory entry** コマンドは、ノード・ディレクトリー・データベースの新規 エントリーを定義します。ネットワーク修飾リソース名とともにリソース・タイプ を提供します (ネットワーク・ノード、エンド・ノード、LU、またはワイルドカー ド)。このコマンドは、既存のエントリーを変更する場合には使用することができま せん。

隣接ノードとその LU を定義する場合、**define\_directory\_entry** の代わりに define adjacent len node を使用します。これにより、ノードと LU を 1 つのコマ ンドで定義することができます。**define\_directory\_entry** コマンドは、1 つのエント リーだけしか定義しないため、隣接ノードとその LU にエントリーを定義するには 複数のコマンドを使用する必要があります。

「ワイルドカード」LU 名を指定すると、名前の先頭の数文字だけを指定して複数 の LU 名に一致するようにできます。例えば、ワイルドカード LU 名 APPN.LU は、APPN.LUNAME または APPN.LU01 と一致します (APPN.NAMELU には一致 しません)。

# 指定パラメーター

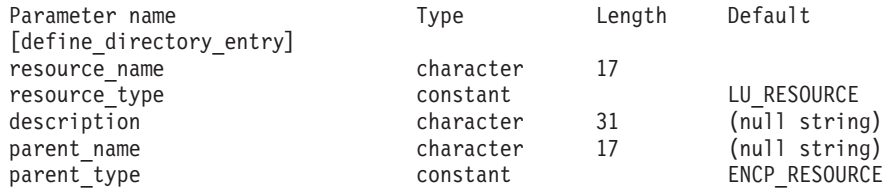

指定パラメーターは、以下のとおりです。

*resource\_name*

登録するリソースの完全修飾名。 1 から 8 文字のネットワーク名、ピリオ ド、1 から 8 文字のリソース名で構成される 3 から 17 のタイプ A の文 字ストリングを指定します。

*resource\_type*

定義するリソースのタイプを指定します。可能な値は次のいずれかです。

## **ENCP\_RESOURCE**

エンド・ノード (EN) またはローエントリー・ネットワーキング (LEN)  $/ - \vDash$ 

### **NNCP\_RESOURCE**

ネットワーク・ノード (NN)

## **LU\_RESOURCE**

論理装置 (LU)。

## **WILDCARD\_LU\_RESOURCE**

ワイルドカード LU 名。

ノードの所有制御点 (CP) を定義した後でないと、LU またはワイルドカー ド LU リソース・タイプを指定することができません。

#### *description*

ディレクトリー・エントリーについて説明するテキスト・ストリング。 Communications Server for Linux は、このストリングを情報専用として使用 します。このストリングは、ノードの構成ファイルに保管され、

**query\_directory\_entry** コマンドおよび **query\_directory\_lu** コマンドに対し て戻されます。

### *parent\_name*

親リソースの完全修飾名。LU の場合、親リソースは所有制御点であり、エ ンド・ノードまたは LEN ノードの場合、親リソースはネットワーク・ノー ド・サーバーです。 1 から 8 文字のネットワーク名、ピリオド、1 から 8 文字の親の名前で構成される 3 から 17 のタイプ A の文字ストリングを 指定します。

以下の場合は、このパラメーターを指定しないでください。

- ネットワーク・ノード CP を登録する場合
- v ローカル・ノード通信を直接行う隣接 LEN ノード CP を定義するため に、コマンドがエンド・ノードまたは LEN ノードに対して発行されてい る場合

*parent\_type*

定義するリソースの親のタイプを指定します。可能な値は次のいずれかで す。

#### **ENCP\_RESOURCE**

エンド・ノード (エンド・ノードが所有する LU リソースの場合)。

### **NNCP\_RESOURCE**

ネットワーク・ノード (ネットワーク・ノードが所有する LU リソ ースまたは EN リソースか LEN リソースの場合)。

親の名前が指定されていない場合は、このパラメーターを指定しないでくだ さい。

# 戻りパラメーター

このコマンドが正常に実行された場合は、Communications Server for Linux によっ て戻されるパラメーターはありません。

# エラー戻りコード

コマンドを実行できなかった場合、Communications Server for Linux は、エラーの タイプを示す 1 次戻りコード、および実行不成功の理由について具体的な詳細を示 す 2 次戻りコードを戻します。

# パラメーターの検査

パラメーター・エラーのためにコマンドが実行されないと、Communications Server for Linux は、以下のパラメーターを戻します。
*primary\_rc*

PARAMETER\_CHECK

*secondary\_rc*

可能な値は次のいずれかです。

### **INVALID\_FQ\_OWNING\_CP\_NAME**

*parent\_name* パラメーターは、定義済みの親リソースの名前と一致 しません。

## **INVALID\_LU\_NAME**

*resource\_name* パラメーターに無効または正しくない形式の文字が 含まれています。

#### **INVALID\_RESOURCE\_TYPE**

resource\_type パラメーターが、有効な値に設定されていません。

#### **INVALID\_WILDCARD\_NAME**

*resource\_type* パラメーターは WILDCARD\_LU\_RESOURCE に設定されて いますが、*resource\_name* パラメーターにはワイルドカード・エン トリーが含まれていません。

### **DUPLICATE**

*resource\_name* パラメーターに、すでに定義済みのワイルドカー ド・エントリーが含まれています。

# 状態の検査

このコマンドでは、 675 ページの『付録 A. snaadmin [コマンドの共通戻りコード』](#page-694-0) にリストされている状態エラー以外に特定の状態エラーは発生しません。

## その他の状態

675 ページの『付録 A. snaadmin [コマンドの共通戻りコード』に](#page-694-0)、すべてのコマン ドに共通の 1 次戻りコードと 2 次戻りコードの組み合わせがリストされていま す。

# **define\_dlur\_defaults**

**define\_dlur\_defaults** コマンドは、デフォルトの従属 LU サーバー (DLUS) および バックアップ・デフォルト DLUS を定義します。デフォルト DLUS またはバック アップ・デフォルト DLUS がすでに定義されている場合、コマンドは、既存の定義 を上書きします。DLUR は、明示的に指定された関連 DLUS がない PU に対して SSCP-PU 活動化を開始する場合、デフォルトの DLUS 名を使用します (PU とその 関連 DLUS を定義するには、ローカル PU の場合は **define\_internal\_pu** を使用 し、ダウンストリーム PU の場合は **define\_\*\_ls** (該当するリンク・タイプ) を使用 します)。

また、このコマンドを使用すると、デフォルト DLUS またはバックアップ・デフォ ルト DLUS を取り消して、定義されないようにすることができます。

# 指定パラメーター

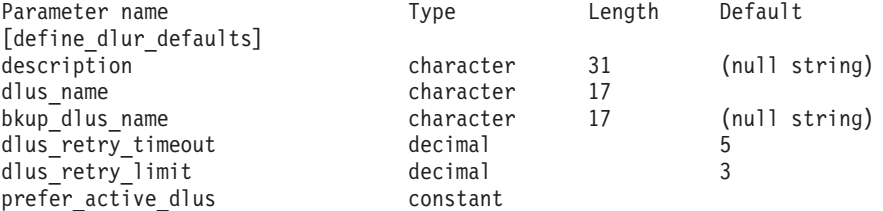

指定パラメーターは、以下のとおりです。

#### *description*

DLUR のデフォルトについて説明するテキスト・ストリング。 Communications Server for Linux は、このストリングを情報専用として使用 します。このストリングは、ノードの構成ファイルに保管されますが、 Communications Server for Linux は、このストリングを他の用途に使用しま せん。

#### *dlus\_name*

デフォルトとして使用する DLUS ノードの名前。1 から 8 文字のネットワ ーク名、ピリオド、1 から 8 文字の DLUS ノード名で構成される 3 から 17 のタイプ A の文字ストリングを指定します。デフォルト DLUS が定義 されないように現在のデフォルト DLUS を取り消す場合は、このパラメー ターを指定しないでください。

*bkup\_dlus\_name*

バックアップ・デフォルトとして機能する DLUS ノードの名前。1 から 8 文字のネットワーク名、ピリオド、1 から 8 文字のバックアップ DLUS ノ ード名で構成される 3 から 17 のタイプ A の文字ストリングを指定しま す。バックアップ・デフォルト DLUS が定義されないように現在のバック アップ・デフォルト DLUS を取り消す場合は、このパラメーターを指定し ないでください。

*dlus\_retry\_timeout*

*dlus\_name* および *bkup\_dlus\_name* パラメーターで指定した DLUS への接 続を行う 2 番目以降の試行のインターバル (秒)。1 番目と 2 番目の試行の インターバルは、常に 1 秒です。

1 から 65,535 の範囲内で値を指定します。

### *dlus\_retry\_limit*

DLUS への接続の再試行カウント。このパラメーターを使用して、 Communications Server for Linux が DLUS への最初の接続の試みに失敗し たときに再試行する回数を指定します。

1 ~ 65,534 の範囲で値を指定するか、Communications Server for Linux が DLUS に接続するまで無限に再試行することを示す 65,535 を指定します。

### *prefer\_active\_dlus*

Communications Server for Linux が、 DLUS から否定 RSP(REQACTPU) を受信した場合の動作、または失敗した DLUR PU の再活動化を試行する 場合の動作を指定します。可能な値は次のいずれかです。

**YES** デフォルトのプライマリー DLUS またはデフォルトのバックアッ

プ DLUS が活動状態である場合、Communications Server for Linux は活動状態である DLUS のみを使用して PU を活動化または再活 動化しようとします。

**NO** Communications Server for Linux は、標準再試行ロジックを使用し て、PU を活動化または再活動化しようとします。

# 戻りパラメーター

このコマンドが正常に実行された場合は、Communications Server for Linux によっ て戻されるパラメーターはありません。

# エラー戻りコード

コマンドを実行できなかった場合、Communications Server for Linux は、エラーの タイプを示す 1 次戻りコード、および実行不成功の理由について具体的な詳細を示 す 2 次戻りコードを戻します。

# パラメーターの検査

パラメーター・エラーのためにコマンドが実行されないと、Communications Server for Linux は、以下のパラメーターを戻します。

*primary\_rc*

PARAMETER\_CHECK

```
secondary_rc
```
可能な値は次のいずれかです。

## **INVALID\_DLUS\_NAME**

提供された *dlus\_name* パラメーターに無効な文字が含まれている か、またはこのパラメーターの形式が正しくありません。

### **INVALID\_BKUP\_DLUS\_NAME**

提供された *bkup\_dlus\_name* パラメーターに無効な文字が含まれて いるか、またはこのパラメーターの形式が正しくありません。

# 状態の検査

このコマンドでは、 675 ページの『付録 A. snaadmin [コマンドの共通戻りコード』](#page-694-0) にリストされている状態エラー以外に特定の状態エラーは発生しません。

# サポートされていない機能

ノードの構成がこのコマンドをサポートしていないためにコマンドが実行されない と、Communications Server for Linux は、以下のパラメーターを戻します。

*primary\_rc*

### **FUNCTION\_NOT\_SUPPORTED**

ローカル・ノードは、DLUR をサポートしていません。このサポー トは、**define\_node** コマンドの *dlur\_support* パラメーターで定義し ます。

*secondary\_rc*

(このパラメーターは使用されません。)

# その他の状態

675 ページの『付録 A. snaadmin [コマンドの共通戻りコード』に](#page-694-0)、すべてのコマン ドに共通の 1 次戻りコードと 2 次戻りコードの組み合わせがリストされていま す。

# **define\_domain\_config\_file**

**define domain config file** コマンドは、ドメイン構成ファイルのヘッダーに組み込む オプションのコメント・ストリングを指定します。 テキスト・エディターを使用し てドメイン構成ファイルを作成する場合、このコメント・ストリングをファイル内 のレコードの先頭に配置する必要があります。

# 指定パラメーター

Parameter name Type Length Default [define domain config file] comment character 100 (null string)

指定パラメーターは、以下のとおりです。

*comment*

ファイルに関する情報を含むオプションのコメント・ストリング。 Communications Server for Linux は、このストリングを情報専用として使用 します。 このストリングは、ノードの構成ファイルに保管され、 **query domain config\_file** コマンドに対して戻されます。

# 戻りパラメーター

このコマンドが正常に実行された場合は、Communications Server for Linux によっ て戻されるパラメーターはありません。

# エラー戻りコード

コマンドを実行できなかった場合、Communications Server for Linux は、エラーの タイプを示す 1 次戻りコード、および実行不成功の理由について具体的な詳細を示 す 2 次戻りコードを戻します。

# パラメーターの検査

このコマンドでは、パラメーター・エラーは発生しません。

# 状態の検査

このコマンドでは、 675 ページの『付録 A. snaadmin [コマンドの共通戻りコード』](#page-694-0) にリストされている状態エラー以外に特定の状態エラーは発生しません。

# その他の状態

675 ページの『付録 A. snaadmin [コマンドの共通戻りコード』に](#page-694-0)、すべてのコマン ドに共通の 1 次戻りコードと 2 次戻りコードの組み合わせがリストされていま す。

# **define\_downstream\_lu**

define downstream lu コマンドは、新規ダウンストリーム LU を定義して、アップ ストリーム・ホスト LU または LU プールにマップします。これにより、ダウンス トリーム LU は Communications Server for Linux の SNA ゲートウェイ機能を使 用してホスト・コンピューターにアクセスできます。このコマンドは、既存のダウ ンストリーム LU を変更する場合には使用することができません。

このコマンドはすでに定義されているダウンストリーム LU を活動化する場合にも 使用できます (例えば、ダウンストリーム・ワークステーションを活動化した直後 など)。この場合、この LU に対して **define\_downstream\_lu** コマンドを再発行しま す。定義を変更することができないため、すべてのパラメーターは、元の定義内の パラメーターと同じである必要があります。

**define\_downstream\_lu** は、Communications Server for Linux プライマリー RUI ア プリケーションと通信するアプリケーションによって使用されるダウンストリーム LU を定義する場合にも使用できます。プライマリー RUI について詳しくは、 「IBM Communications Server for AIX LUA プログラマーズ・ガイド」または

「IBM Communication Server for Linux LUA プログラマーズ・ガイド」を参照して ください。

# 指定パラメーター

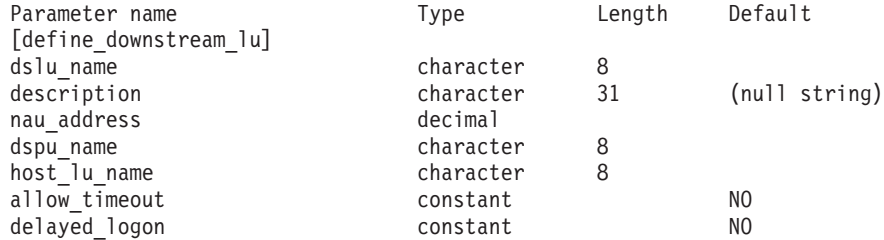

指定パラメーターは、以下のとおりです。

*dslu\_name*

定義するダウンストリーム LU の名前。この名前は、文字から始まるタイ プ A の文字ストリングです。

#### *description*

ダウンストリーム LU について説明するテキスト・ストリング。 Communications Server for Linux は、このストリングを情報専用として使用 します。このストリングは、ノードの構成ファイルに保管され、 **query downstream lu** コマンドに対して戻されます。

*nau\_address*

ダウンストリーム LU のネットワーク・アクセス可能単位 (NAU) アドレ ス。1 から 255 の範囲内の値を指定します。

*dspu\_name*

**define\_\*\_ls** で指定されている、この LU と関連付けられているダウンスト リーム PU の名前。この名前は、文字から始まるタイプ A の文字ストリン グです。

*host\_lu\_name*

ダウンストリーム LU が使用するホスト LU またはホスト LU プールの名 前。この名前は、8 バイトのタイプ A の文字ストリングです。

SNA ゲートウェイの場合、ホスト LU には、従属 LU タイプ 6.2 を指定 できません。ただし、ダウンストリーム LU が LU タイプ 6.2 の場合は、 ホスト LU を LU タイプ 0 から 3 として構成することができ、ホスト LU のモデル・タイプが不明であることを指定することができます。

ダウンストリーム LU が、ホストの代わりに Communications Server for Linux プライマリー RUI アプリケーションと通信するために使用される場 合は、このフィールドをストリング #PRIRUI# に設定します。

#### *allow\_timeout*

アップストリーム LU 定義で指定したタイムアウト期間セッションが非活 動状態のままであった場合に、ダウンストリーム LU とアップストリーム LU 間のセッションのタイムアウトを許可するかどうかを指定します。可能 な値は次のいずれかです。

- **YES** このダウンストリーム LU とアップストリーム LU とのセッショ ンのタイムアウトを許可します。
- **NO** このダウンストリーム LU とアップストリーム LU とのセッショ ンのタイムアウトを許可しません。

このフィールドは、ダウンストリーム LU が、ホストの代わりに、 Communications Server for Linux プライマリー RUI アプリケーションと通 信するために使用される場合は無視されます。

#### *delayed\_logon*

このダウンストリーム LU で遅延ログオンを使用するかどうかを指定しま す (アップストリーム LU は、ユーザーが要求するまで活動化されませ ん)。可能な値は次のいずれかです。

- **YES** このダウンストリーム LU で遅延ログオンを使用します。アップス トリーム LU は、ユーザーが要求するまで活動化されません。
- **NO** このダウンストリーム LU で遅延ログオンを使用しません。

このフィールドは、ダウンストリーム LU が、ホストの代わりに、

Communications Server for Linux プライマリー RUI アプリケーションと通 信するために使用される場合は無視されます。

# 戻りパラメーター

このコマンドが正常に実行された場合は、Communications Server for Linux によっ て戻されるパラメーターはありません。

# エラー戻りコード

コマンドを実行できなかった場合、Communications Server for Linux は、エラーの タイプを示す 1 次戻りコード、および実行不成功の理由について具体的な詳細を示 す 2 次戻りコードを戻します。

# パラメーターの検査

パラメーター・エラーのためにコマンドが実行されないと、Communications Server for Linux は、以下のパラメーターを戻します。

*primary\_rc*

PARAMETER\_CHECK

## *secondary\_rc*

可能な値は次のいずれかです。

### **INVALID\_DNST\_LU\_NAME**

提供された *dslu\_name* パラメーターに無効な文字が含まれていま す。

#### **INVALID\_NAU\_ADDRESS**

提供された NAU (ネットワーク・アドレス可能装置) アドレスは有 効範囲内にありません。

## **INVALID\_ALLOW\_TIMEOUT**

提供された *allow\_timeout* パラメーター値は無効です。

## **INVALID\_DELAYED\_LOGON**

提供された *delayed\_logon* パラメーター値は無効です。

## 状態の検査

状態エラーのためにコマンドが実行されないと、Communications Server for Linux は、以下のパラメーターを戻します。

## *primary\_rc*

STATE\_CHECK

## *secondary\_rc*

可能な値は次のいずれかです。

## **INVALID\_PU\_NAME**

指定された *dspu\_name* パラメーター値は無効です。

### **PU\_NOT\_DEFINED**

指定された *dspu\_name* パラメーターは、定義済み PU 名と一致し ません。

## **INVALID\_PU\_TYPE**

*dspu\_name* パラメーターで指定された PU は、SNA ゲートウェイ をサポートするダウンストリーム PU ではありません。

## **LU\_ALREADY\_DEFINED**

*dslu\_name* パラメーターで指定された名前を持つ LU はすでに定義 されており、このコマンドを使用して変更することができません。

#### **DSLU\_ACTIVE**

LU はすでに活動状態になっています。

### **LU\_NAU\_ADDR\_ALREADY\_DEFD**

*nau\_address* パラメーターで指定された NAU (ネットワーク・アド レス可能装置) アドレスを持つ LU は、すでに定義されています。

#### **INVALID\_HOST\_LU\_NAME**

指定された *host\_lu\_name* パラメーター値は無効です。

#### **LU\_NAME\_POOL\_NAME\_CLASH**

指定された LU 名は、既存の LU プールの名前と一致していま す。

## **PU\_NOT\_ACTIVE**

*dspu\_name* パラメーターで指定された PU は、現在活動状態にはあ りません。

## **LU\_ALREADY\_ACTIVATING**

*dslu\_name* パラメーターで指定された名前を持つ LU は、現在活動 化中です。

## **LU\_DEACTIVATING**

*dslu\_name* パラメーターで指定された名前を持つ LU は、現在非活 動化中です。

### **LU\_ALREADY\_ACTIVE**

*dslu\_name* パラメーターで指定された名前を持つ LU は、すでに活 動状態になっています。

# サポートされていない機能

ノードの構成がこのコマンドをサポートしていないためにコマンドが実行されない と、Communications Server for Linux は、以下のパラメーターを戻します。

*primary\_rc*

#### **FUNCTION\_NOT\_SUPPORTED**

ローカル・ノードは、SNA ゲートウェイをサポートしていません。 このサポートは、**define\_node** コマンドの *pu\_conc\_support* パラメ ーターで定義します。

*secondary\_rc*

(このパラメーターは使用されません。)

## その他の状態

675 ページの『付録 A. snaadmin [コマンドの共通戻りコード』に](#page-694-0)、すべてのコマン ドに共通の 1 次戻りコードと 2 次戻りコードの組み合わせがリストされていま す。

# **define\_downstream\_lu\_range**

**define\_downstream\_lu\_range** コマンドは、新規ダウンストリーム LU の範囲を定義 して、アップストリーム・ホスト LU または LU プールにマップします。このコマ ンドは、既存のダウンストリーム LU を変更する場合には使用することができませ ん。

提供されたパラメーターには、新規 LU のベース・ネームと NAU (ネットワー ク・アドレス可能装置) アドレスの範囲が含まれています。 LU ベース・ネームお よび NAU (ネットワーク・アドレス可能装置) アドレスを結合して、新規 LU 名を 生成します。例えば、ベース・ネーム LUNME と 11 から 14 の範囲の NAU (ネ

ットワーク・アドレス可能装置) アドレスを結合すると、LU 名 LUNME011、LUNME012、LUNME013、および LUNME014 となります。

**define\_downstream\_lu\_range** は、Communications Server for Linux プライマリー RUI アプリケーションと通信するアプリケーションによって使用されるダウンスト リーム LU を定義する場合にも使用できます。プライマリー RUI について詳しく は、「IBM Communications Server for AIX LUA プログラマーズ・ガイド」または 「IBM Communication Server for Linux LUA プログラマーズ・ガイド」を参照して ください。

# 指定パラメーター

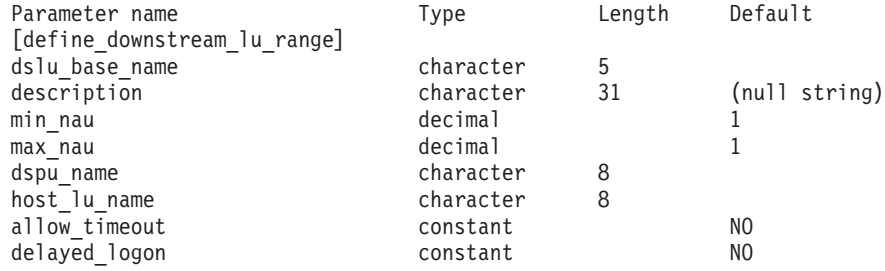

指定パラメーターは、以下のとおりです。

*dslu\_base\_name*

新規 LU の名前のベース・ネーム。この名前は、文字から始まる 1 から 5 文字のタイプ A の文字ストリングです。 Communications Server for Linux は、この名前に 3 桁の 10 進値からなる NAU アドレスをベース・ネーム に付加し、それぞれの LU の LU 名を生成します。

*description*

ダウンストリーム LU について説明するテキスト・ストリング。範囲内の それぞれの LU に対して同じストリングが使用されます。 Communications Server for Linux は、このストリングを情報専用として使用します。このス トリングは、ノードの構成ファイルに保管され、**query\_downstream\_lu** コマ ンドに対して戻されます。

*min\_nau*

1 から 255 の範囲内の、最初の LU の NAU アドレス。

*max\_nau*

1 から 255 の範囲内の、最後の LU の NAU アドレス。

*dspu\_name*

この範囲のダウンストリーム LU が使用するダウンストリーム PU の名前 (**define\_\*\_ls** で指定されます。この場合、 *\** は、LS タイプで置き換えられ ます)。この名前は、文字から始まるタイプ A の文字ストリングです。

*host\_lu\_name*

所定の範囲のダウンストリーム LU のマップ先となるホスト LU またはホ スト LU プールの名前。この名前は、8 バイトのタイプ A の文字ストリン グです。

ダウンストリーム LU が、ホストの代わりに Communications Server for Linux プライマリー RUI アプリケーションと通信するために使用される場 合は、このフィールドをストリング #PRIRUI# に設定します。

*allow\_timeout*

アップストリーム LU 定義で指定したタイムアウト期間セッションが非活 動状態のままであった場合に、この範囲のダウンストリーム LU とアップ ストリーム LU 間のセッションのタイムアウトを許可するかどうかを指定 します。可能な値は次のいずれかです。

- **YES** この範囲のダウンストリーム LU とアップストリーム LU とのセ ッションのタイムアウトを許可します。
- **NO** この範囲のダウンストリーム LU とアップストリーム LU とのセ ッションのタイムアウトを許可しません。

ダウンストリーム LU が、ホストの代わりに Communications Server for Linux プライマリー RUI アプリケーションと通信するために使用される場 合、このフィールドは無視されます。

### *delayed\_logon*

この範囲のダウンストリーム LU で遅延ログオンを使用するかどうかを指 定します (アップストリーム LU は、ユーザーが要求するまで活動化されま せん)。可能な値は次のいずれかです。

- **YES** この範囲のダウンストリーム LU で遅延ログオンを使用します。ア ップストリーム LU は、ユーザーが要求するまで活動化されませ ん。
- **NO** この範囲のダウンストリーム LU で遅延ログオンを使用しません。

ダウンストリーム LU が、ホストの代わりに Communications Server for Linux プライマリー RUI アプリケーションと通信するために使用される場 合、このフィールドは無視されます。

# 戻りパラメーター

このコマンドが正常に実行された場合は、Communications Server for Linux によっ て戻されるパラメーターはありません。

# エラー戻りコード

コマンドを実行できなかった場合、Communications Server for Linux は、エラーの タイプを示す 1 次戻りコード、および実行不成功の理由について具体的な詳細を示 す 2 次戻りコードを戻します。

# パラメーターの検査

パラメーター・エラーのためにコマンドが実行されないと、Communications Server for Linux は、以下のパラメーターを戻します。

## *primary\_rc*

PARAMETER\_CHECK

*secondary\_rc*

可能な値は次のいずれかです。

### **INVALID\_DNST\_LU\_NAME**

提供された *dslu\_base\_name* パラメーターに無効な文字が含まれて います。

## **INVALID\_NAU\_ADDRESS**

*min\_nau* パラメーター値、*max\_nau* パラメーター値、または両方の パラメーター値が有効範囲内にありません。

## **INVALID\_ALLOW\_TIMEOUT**

提供された *allow\_timeout* パラメーター値は無効です。

## **INVALID\_DELAYED\_LOGON**

提供された *delayed\_logon* パラメーター値は無効です。

# 状態の検査

状態エラーのためにコマンドが実行されないと、Communications Server for Linux は、以下のパラメーターを戻します。

### *primary\_rc*

STATE\_CHECK

## *secondary\_rc*

可能な値は次のいずれかです。

#### **INVALID\_PU\_NAME**

指定された *dspu\_name* パラメーター値は無効です。

### **PU\_NOT\_DEFINED**

指定された *dspu\_name* パラメーターは、定義済み PU 名と一致し ません。

## **INVALID\_PU\_TYPE**

*dspu\_name* パラメーターで指定された PU は、SNA ゲートウェイ をサポートするダウンストリーム PU ではありません。

#### **LU\_ALREADY\_DEFINED**

範囲内の名前の 1 つと一致する名前を持つ LU がすでに定義され ています。既存の LU は、このコマンドを使用して変更することは できません。

### **DSLU\_ACTIVE**

範囲内の名前の 1 つと一致する名前を持つ LU がすでに活動状態 になっています。既存の LU は、このコマンドを使用して変更する ことはできません。

#### **LU\_NAU\_ADDR\_ALREADY\_DEFD**

範囲内のアドレスの 1 つと一致する NAU (ネットワーク・アドレ ス可能装置) アドレスを持つ LU がすでに定義されています。

#### **INVALID\_HOST\_LU\_NAME**

指定された *host\_lu\_name* パラメーター値は無効です。

### **LU\_NAME\_POOL\_NAME\_CLASH**

範囲内の LU 名の 1 つが、既存の LU プールの名前と一致してい ます。

# サポートされていない機能

ノードの構成がこのコマンドをサポートしていないためにコマンドが実行されない と、Communications Server for Linux は、以下のパラメーターを戻します。

*primary\_rc*

**FUNCTION\_NOT\_SUPPORTED**

ローカル・ノードは、SNA ゲートウェイをサポートしていません。 このサポートは、**define\_node** コマンドの *pu\_conc\_support* パラメ ーターで定義します。

*secondary\_rc*

(このパラメーターは使用されません。)

# その他の状態

675 ページの『付録 A. snaadmin [コマンドの共通戻りコード』に](#page-694-0)、すべてのコマン ドに共通の 1 次戻りコードと 2 次戻りコードの組み合わせがリストされていま す。

# **define\_dspu\_template**

**define\_dspu\_template** コマンドは、Communications Server for Linux SNA ゲートウ ェイ機能を使用するダウンストリーム LU のテンプレートを定義します。このテン プレートは、ワークステーションが暗黙的なリンク (以前に定義されていないリン ク) を介して接続する場合に、ダウンストリーム・ワークステーションのグループ にダウンストリーム LU を定義するときに使用します。

define\_dspu\_template は、Communications Server for Linux ノード上のプライマリ ー RUI アプリケーションと通信するアプリケーションをサポートするダウンストリ ーム LU を定義する場合にも使用できます。プライマリー RUI について詳しく は、「IBM Communications Server for AIX LUA プログラマーズ・ガイド」または 「IBM Communication Server for Linux LUA プログラマーズ・ガイド」を参照して ください。

# 指定パラメーター

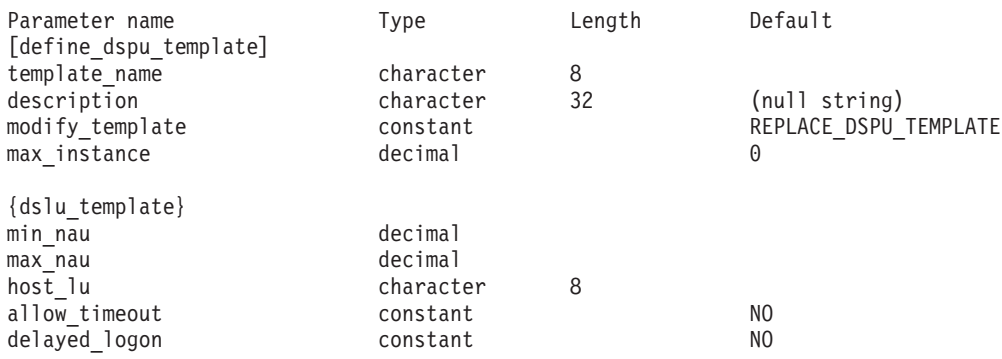

指定パラメーターは、以下のとおりです。

*template\_name*

```
ダウンストリーム・ワークステーションのダウンストリーム LU のテンプ
レートの名前。
```
*description*

**query\_dspu\_template** コマンドに対して戻されるリソースの説明。

*modify\_template*

このコマンドが、既存の DSPU テンプレートに追加の DSLU テンプレート を追加するか、または既存の DSPU テンプレートを置き換えるかを指定し ます。可能な値は次のいずれかです。

#### **MODIFY\_DSPU\_TEMPLATE**

指定した DSPU テンプレートが存在しない場合、このテンプレート を作成します。指定した DSPU テンプレートが存在する場合、この コマンドに指定した DSLU テンプレートを、既存の DSPU テンプ レートに追加します。

#### **REPLACE\_DSPU\_TEMPLATE**

新規テンプレートを作成します。この場合、既存の定義があるとき は上書きされます。

*max\_instance*

同時に活動状態にすることができる、テンプレートのインスタンスの最大 数。限度に達すると、新規インスタンスが作成されなくなります。0 から 65,535 の範囲で値を指定します。0 は、限度を設定しないことを示しま す。

サブレコード dslu template には、以下のパラメーターが含まれています。

*min\_nau*

1 から 255 の範囲内の、最初のダウンストリーム PU の NAU (ネットワ ーク・アドレス可能装置) アドレス。

*max\_nau*

1 から 255 の範囲内の、最後のダウンストリーム PU の NAU (ネットワ ーク・アドレス可能装置) アドレス。

*host\_lu* ダウンストリーム LU が使用するホスト LU またはホスト LU プールの名 前。この名前は、8 バイトのタイプ A の文字ストリングです。

ダウンストリーム LU が、ホストの代わりに Communications Server for Linux プライマリー RUI アプリケーションと通信するために使用される場 合は、このフィールドをストリング #PRIRUI# に設定します。

#### *allow\_timeout*

ホスト LU 定義で指定したタイムアウト期間セッションが非活動状態のま まであった場合に、ダウンストリーム LU が使用するホスト LU がタイム アウトになるかどうかを指定します。可能な値は次のいずれかです。

- **YES** Communications Server for Linux は、このダウンストリーム LU が 使用しているホスト LU をタイムアウトにすることができます。
- **NO** Communications Server for Linux は、このダウンストリーム LU が 使用しているホスト LU をタイムアウトにすることができません。

ダウンストリーム LU が、ホストの代わりに Communications Server for Linux プライマリー RUI アプリケーションと通信するために使用される場 合、このフィールドは無視されます。

*delayed\_logon*

ダウンストリーム LU から最初のデータが受信されるまで、ダウンストリ ーム LU とホスト LU の接続を遅らせるかどうかを指定します。可能な値 は次のいずれかです。

- **YES** Communications Server for Linux はダウンストリーム LU のホスト LU への接続を遅らせます。シミュレートされたログオン画面が、 ダウンストリーム LU に送信されます。
- **NO** Communications Server for Linux はダウンストリーム LU のホスト LU への接続を遅らせません。

ダウンストリーム LU が、ホストの代わりに Communications Server for Linux プライマリー RUI アプリケーションと通信するために使用される場 合、このフィールドは無視されます。

# 戻りパラメーター

このコマンドが正常に実行された場合は、Communications Server for Linux によっ て戻されるパラメーターはありません。

# エラー戻りコード

コマンドを実行できなかった場合、Communications Server for Linux は、エラーの タイプを示す 1 次戻りコード、および実行不成功の理由について具体的な詳細を示 す 2 次戻りコードを戻します。

# パラメーターの検査

パラメーター・エラーのためにコマンドが実行されないと、Communications Server for Linux は、以下のパラメーターを戻します。

*primary\_rc*

PARAMETER\_CHECK

### *secondary\_rc*

可能な値は次のいずれかです。

#### **INVALID\_TEMPLATE\_NAME**

*template\_name* パラメーターで指定した名前は無効です。

### **INVALID\_NAU\_RANGE**

*min\_nau* または *max\_nau* パラメーターで指定したアドレスは有効 範囲内にありません。

## **CLASHING\_NAU\_RANGE**

dslu\_template サブレコードの *min\_nau* パラメーターから *max\_nau* パラメーターで指定したアドレスの範囲が、*template\_name* パラメーターで指定したテンプレートの別の dslu template サブレ コードで指定した範囲と競合しています。

## 状態の検査

状態エラーのためにコマンドが実行されないと、Communications Server for Linux は、以下のパラメーターを戻します。

*primary\_rc*

STATE\_CHECK

*secondary\_rc*

可能な値は次のいずれかです。

## **INVALID\_HOST\_LU\_NAME**

指定された *host\_lu\_name* パラメーター値は無効です。

## その他の状態

675 ページの『付録 A. snaadmin [コマンドの共通戻りコード』に](#page-694-0)、すべてのコマン ドに共通の 1 次戻りコードと 2 次戻りコードの組み合わせがリストされていま す。

# **define\_ethernet\_dlc**

詳しくは、 241 ページの『define\_tr\_dlc、[define\\_ethernet\\_dlc](#page-260-0)』を参照してください。

# **define\_ethernet\_ls**

詳しくは、 243 ページの『define\_tr\_ls、[define\\_ethernet\\_ls](#page-262-0)』を参照してください。

# **define\_ethernet\_port**

詳しくは、 262 ページの『define\_tr\_port、[define\\_ethernet\\_port](#page-281-0)』を参照してくださ い。

# **define\_focal\_point**

**define\_focal\_point** コマンドは、特定の管理サービス・カテゴリーのフォーカル・ポ イントを定義します。新規フォーカル・ポイントが定義されると、Communications Server for Linux は MS\_CAPABILITIES 要求を送信して、定義されたフォーカル・ ポイントとの暗黙的な 1 次フォーカル・ポイント関係の確立を試行します。

# 指定パラメーター

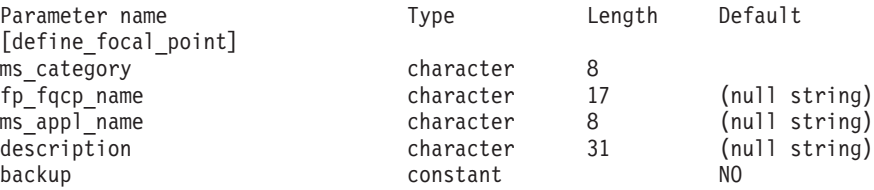

指定パラメーターは、以下のとおりです。

*ms\_category*

管理サービス・カテゴリー。このカテゴリーは、以下のいずれかです。

- v 「*SNA Management Services Reference*」で指定されているカテゴリー名の 1 つ。名前は 16 進配列で指定します (例えば、0x23F0F3F1)。
- ユーザー定義カテゴリー名。この名前は、タイプ 1134 の文字ストリング で指定します。

*fp\_fqcp\_name*

定義するフォーカル・ポイントの完全修飾制御点の名前。 1 から 8 文字の ネットワーク名、ピリオド、1 から 8 文字の CP 名で構成される 3 から 17 のタイプ A の文字ストリングを指定します。

指定した MS カテゴリーの既存のフォーカル・ポイントを取り消す場合 は、このパラメーターを指定しないでください。

*ms\_appl\_name*

管理サービスのフォーカル・ポイント・アプリケーション名。この名前は、 通常、タイプ 1134 の文字ストリングですが、「*SNA Management Services Reference*」で指定されている『MS Discipline-Specific Application Program』 の 1 つにすることもできます。

*description*

フォーカル・ポイントについて説明するテキスト・ストリング。 Communications Server for Linux は、このストリングを情報専用として使用 します。このストリングは、ノードの構成ファイルに保管され、 **query focal point** コマンドに対して戻されます。

- *backup* 指定したアプリケーションが、このカテゴリーのバックアップ・フォーカ ル・ポイントまたはメイン・フォーカル・ポイントであるかを示します。可 能な値は次のいずれかです。
	- **YES** アプリケーションは、バックアップ・フォーカル・ポイントです (メイン・フォーカル・ポイントが使用不可の場合にのみ使用されま す)。
	- **NO** アプリケーションは、メイン・フォーカル・ポイントです。

# 戻りパラメーター

コマンドが正常に実行されると、Communications Server for Linux は、以下のパラ メーターを戻します。

*primary\_rc*

**OK** フォーカル・ポイントは、要求どおりに定義されています。

# エラー戻りコード

コマンドを実行できなかった場合、Communications Server for Linux は、エラーの タイプを示す 1 次戻りコード、および実行不成功の理由について具体的な詳細を示 す 2 次戻りコードを戻します。

## パラメーターの検査

パラメーター・エラーのためにコマンドが実行されないと、Communications Server for Linux は、以下のパラメーターを戻します。

*primary\_rc*

PARAMETER\_CHECK

*secondary\_rc*

可能な値は次のいずれかです。

#### **INVALID\_CATEGORY\_NAME**

*ms\_category* パラメーターに無効な文字が含まれています。

#### **INVALID\_FP\_NAME**

*fp\_fqcp\_name* または *ms\_appl\_name* パラメーター値は無効です。

# 状態の検査

このコマンドでは、 675 ページの『付録 A. snaadmin [コマンドの共通戻りコード』](#page-694-0) にリストされている状態エラー以外に特定の状態エラーは発生しません。

## サポートされていない機能

ノードの構成がこのコマンドをサポートしていないためにコマンドが実行されない と、Communications Server for Linux は、以下のパラメーターを戻します。

*primary\_rc*

#### **FUNCTION\_NOT\_SUPPORTED**

ローカル・ノードは、MS ネットワーク管理機能をサポートしてい ません。このサポートは、**define\_node** コマンドの *mds\_supported* パラメーターで定義します。

*secondary\_rc*

NO\_SECONDARY\_RC

# その他の状態

その他の状態エラーのためコマンドが実行されないと、Communications Server for Linux は、以下のパラメーターを戻します。

### *primary\_rc*

### **REPLACED**

このコマンドがまだ終了していないときに同じノードに対して別の define focal point コマンドが発行されました。この場合、同じ MS カテゴリーに異なるフォーカル・ポイントが指定されます。このコ マンドは無視され、ノードは、2 番目のコマンドで指定したフォー カル・ポイントへの接続を試行します。

## *secondary\_rc*

NO\_SECONDARY\_RC

#### *primary\_rc*

UNSUCCESSFUL

#### *secondary\_rc*

可能な値は次のいずれかです。

## **IMPLICIT\_REQUEST\_REJECTED**

指定したフォーカル・ポイントは要求をリジェクトしました。

## **IMPLICIT\_REQUEST\_FAILED**

指定した制御点またはアプリケーションを検出できないため、ノー ドは、指定したフォーカル・ポイントに要求を送信することができ ません。

675 ページの『付録 A. snaadmin [コマンドの共通戻りコード』に](#page-694-0)、すべてのコマン ドに共通の 1 次戻りコードと 2 次戻りコードの組み合わせがリストされていま す。

# **define\_internal\_pu**

define internal pu コマンドは、DLUR がサービスを提供するローカル・ノードに PU を定義します (DLUR または SNA ゲートウェイがサービスを提供するダウン ストリーム PU を定義したり、ホストに直接接続されているローカル PU を定義す るには、**define\_internal\_pu** の代わりに適切なリンク・タイプの **define\_\*\_ls** を使用 します)。

# 指定パラメーター

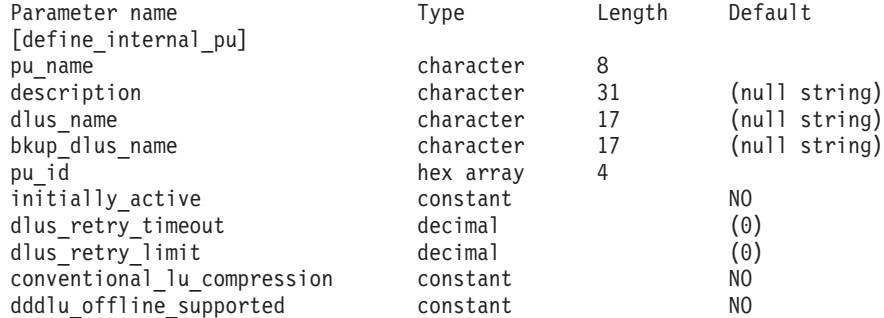

指定パラメーターは、以下のとおりです。

*pu\_name*

定義する内部 PU 名前。この名前は、文字から始まるタイプ A の文字スト リングです。

この名前は、ホストで構成されている PU 名と一致している必要がありま す (Communications Server for Linux は PU を識別するために PU 名およ び PU ID の両方をホストへ送信します。ホストは、通常、PU 名によって PU を識別し、一致する PU 名が見つからない場合は、PU ID によって PU を識別します。)

*description*

内部 PU について説明するテキスト・ストリング。Communications Server for Linux は、このストリングを情報専用として使用します。このストリン グは、ノードの構成ファイルに保管され、**query\_dlur\_pu** コマンドおよび **query\_pu** コマンドに対して戻されます。

#### *dlus\_name*

SSCP-PU 活動化を開始する場合に DLUR が使用する DLUS ノードの名 前。1 から 8 文字のネットワーク名、ピリオド、1 から 8 文字の DLUS ノード名で構成される 3 から 17 のタイプ A の文字ストリングを指定し ます。

DLUR がグローバル・デフォルト DLUS を使用することを示す場合は、こ のパラメーターを指定しないでください。この場合、グローバル・デフォル ト DLUS を定義するには **define\_dlur\_defaults** も使用する必要がありま す。

*bkup\_dlus\_name*

この PU のバックアップ DLUS として機能する DLUS ノードの名前。1 から 8 文字のネットワーク名、ピリオド、1 から 8 文字のバックアップ DLUS 名で構成される 3 から 17 のタイプ A の文字ストリングを指定し ます。

DLUR がグローバル・バックアップ・デフォルト DLUS を使用することを 示す場合は、このパラメーターを指定しないでください。この場合、グロー バル・バックアップ・デフォルト DLUS を定義するには **define\_dlur\_defaults** も使用する必要があります。

*pu\_id* PU ID。この ID は 4 バイトの 16 進数ストリングで、ブロック番号 (3 つの 16 進数字) およびノード番号 (5 つの 16 進数字) で構成されていま す。 PU ID は、ホストで定義されている *pu\_id* と一致している必要があり ます。

*initially\_active*

ノードが開始されるとこの内部 PU が自動的に開始されるかどうかを指定 します。可能な値は次のいずれかです。

- **YES** ノードが開始されると、この PU は自動的に開始されます。
- **NO** PU は自動的に開始されません。手動で開始する必要があります。

#### *dlus\_retry\_timeout*

*dlus\_name* および *bkup\_dlus\_name* パラメーターで指定した DLUS への接 続を行う 2 番目以降の試行のインターバル (秒)。1 番目と 2 番目の試行の インターバルは、常に 1 秒です。

0 から 65,535 の範囲内で値を指定します。 0 (ゼロ) を指定した場合、 **define\_dlur\_defaults** を使用して指定したデフォルトが使用されます。

#### *dlus\_retry\_limit*

DLUS への接続の再試行カウント。このパラメーターを使用して、 Communications Server for Linux が DLUS への最初の接続の試みに失敗し たときに再試行する回数を指定します。

1 ~ 65,534 の範囲で値を指定するか、Communications Server for Linux が DLUS に接続するまで無限に再試行することを示す 65,535 を指定します。

## *conventional\_lu\_compression*

この PU を使用する LU 0 から 3 のセッションでデータ圧縮が要求される かどうかを指定します。可能な値は次のいずれかです。

- **YES** データ圧縮は、ホストが要求した場合にこの PU を使用する LU 0 から 3 のセッションに対して使用されます。
- **NO** データ圧縮は、この PU を使用する LU 0 から 3 のセッションに 対して使用されません。

#### *dddlu\_offline\_supported*

ローカル PU がホストに NMVT (電源オフ) メッセージを送信する必要が あるかどうかを指定します。ホスト・システムが DDDLU (従属 LU の動的 定義) をサポートしている場合、Communications Server for Linux は、動的 に定義された LU を使用し終わったときに、NMVT (電源オフ) をホストへ

送信します。これによって、ホストは、定義が不要になった際にその定義を 除去することによって、リソースを節約することができます。

可能な値は次のいずれかです。

- **YES** ローカル PU は、ホストに NMVT (電源オフ) メッセージを送信し ます。
- **NO** ローカル PU は、ホストに NMVT (電源オフ) メッセージを送信し ません。

ホストが DDDLU をサポートし、NMVT (電源オフ) メッセージをサポート していない場合は、このパラメーターを NO に設定する必要があります。

# 戻りパラメーター

このコマンドが正常に実行された場合は、Communications Server for Linux によっ て戻されるパラメーターはありません。

# エラー戻りコード

コマンドを実行できなかった場合、Communications Server for Linux は、エラーの タイプを示す 1 次戻りコード、および実行不成功の理由について具体的な詳細を示 す 2 次戻りコードを戻します。

# パラメーターの検査

パラメーター・エラーのためにコマンドが実行されないと、Communications Server for Linux は、以下のパラメーターを戻します。

# *primary\_rc*

PARAMETER\_CHECK

# *secondary\_rc*

可能な値は次のいずれかです。

## **INVALID\_PU\_NAME**

*pu\_name* パラメーターに無効な文字が含まれています。

## **INVALID\_PU\_ID**

*pu\_id* パラメーターに無効な文字が含まれています。

#### **INVALID\_DLUS\_NAME**

*dlus\_name* パラメーターに無効または正しくない形式の文字が含ま れています。

### **INVALID\_BKUP\_DLUS\_NAME**

*bkup\_dlus\_name* パラメーターに無効または正しくない形式の文字が 含まれています。

# 状態の検査

状態エラーのためにコマンドが実行されないと、Communications Server for Linux は、以下のパラメーターを戻します。

## *primary\_rc*

STATE\_CHECK

*secondary\_rc*

### **PU\_ALREADY\_DEFINED**

指定した名前の PU は、すでに定義されています。

# サポートされていない機能

ノードの構成がこのコマンドをサポートしていないためにコマンドが実行されない と、Communications Server for Linux は、以下のパラメーターを戻します。

#### *primary\_rc*

### **FUNCTION\_NOT\_SUPPORTED**

ローカル・ノードは、DLUR をサポートしていません。このサポー トは、**define\_node** コマンドの *dlur\_support* パラメーターで定義し ます。

*secondary\_rc*

(このパラメーターは使用されません。)

# その他の状態

675 ページの『付録 A. snaadmin [コマンドの共通戻りコード』に](#page-694-0)、すべてのコマン ドに共通の 1 次戻りコードと 2 次戻りコードの組み合わせがリストされていま す。

# **define\_ip\_dlc**

**define\_ip\_dlc** コマンドは、Enterprise Extender (HPR/IP) とともに使用するための新 規 DLC を定義します。DLC が現在活動状態にない場合は、このコマンドを使用し て、既存の DLC を変更できます。

# 指定パラメーター

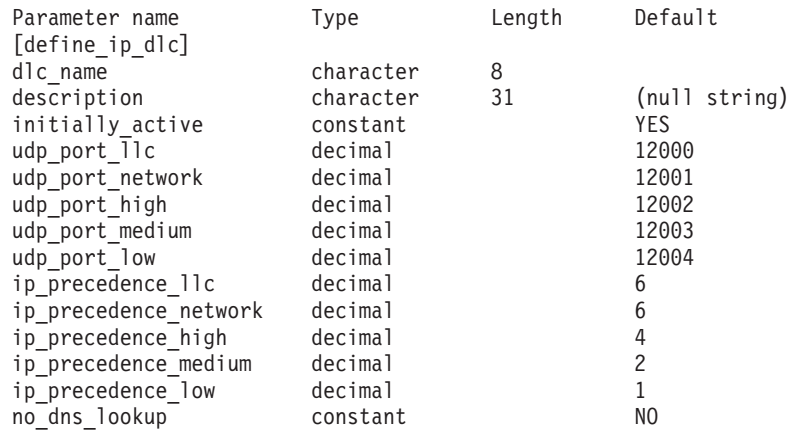

指定パラメーターは、以下のとおりです。

### *dlc\_name*

DLC の名前。この名前は、ローカルで表示可能な文字を使用する文字スト リングです。

*description*

DLC について説明するテキスト・ストリング。Communications Server for

Linux は、このストリングを情報専用として使用します。このストリング は、ノードの構成ファイルに保管され、**query\_dlc** コマンドに対して戻され ます。

*initially\_active*

ノードが開始されたときにこの DLC が自動的に開始されるかどうかを指定 します。可能な値は次のいずれかです。

- **YES** ノードが開始されると、この DLC は自動的に開始されます。
- **NO** この DLC を使用するポートまたは LS が初めに活動状態であると 定義されている場合にのみ、DLC は自動的に開始されます。その他 の場合は、DLC を手動で開始する必要があります。

*udp\_port\_llc*

LLC コマンドに対して使用する UDP ポート番号。

*udp\_port\_network*

ネットワーク優先順位トラフィックに対して使用する UDP ポート番号。

- *udp\_port\_high*
	- 高優先順位トラフィックに対して使用する UDP ポート番号。

*udp\_port\_medium*

中優先順位トラフィックに対して使用する UDP ポート番号。

*udp\_port\_low*

低優先順位トラフィックに対して使用する UDP ポート番号。

*ip\_precedence\_llc*

0 (最小) から 7 (最大) の範囲の LLC コマンドに対して使用する IP 優先 順位値。

*ip\_precedence\_network*

0 (最小) から 7 (最大) の範囲のネットワーク優先順位トラフィックに対し て使用する IP 優先順位値。

*ip\_precedence\_high*

0 (最小) から 7 (最大) の範囲の高優先順位トラフィックに対して使用する IP 優先順位値。

*ip\_precedence\_medium*

0 (最小) から 7 (最大) の範囲の中優先順位トラフィックに対して使用する IP 優先順位値。

*ip\_precedence\_low*

0 (最小) から 7 (最大) の範囲の低優先順位トラフィックに対して使用する IP 優先順位値。

*no\_dns\_lookup*

リモート・ホストの IP アドレスについて、ドメイン・ネーム・サーバーで ルックアップすることが必要であるかどうかを指定します。可能な値は次の いずれかです。

**YES** 着信 IP 接続を受信したときに、リモート IP アドレスからホスト 名のルックアップを試行しません。

リモート IP アドレスを解決できない場合は、このオプションを使 用します。このケースでは、着信接続は LS がホスト名ではなく明 示的 IP アドレス (IPv4 または IPv6 のいずれか) を使用するよう に構成されている場合のみ、構成済みの LS と一致する可能性があ ります。

**NO** この DLC に定義されている各リンク・ステーションのリモート・ ホストの IP アドレスは、数値アドレス (IPv4 または IPv6 のいず れか)、名前 (newbox.this.co.uk など)、または別名 (newbox など) で指定できます。ノードはドメイン・ネーム・サーバー・ルックア ップを実行して、必要なところのすべての着呼におけるリモート・ ホスト名を判別します。

# 戻りパラメーター

このコマンドが正常に実行された場合は、Communications Server for Linux によっ て戻されるパラメーターはありません。

# エラー戻りコード

コマンドを実行できなかった場合、Communications Server for Linux は、エラーの タイプを示す 1 次戻りコード、および実行不成功の理由について具体的な詳細を示 す 2 次戻りコードを戻します。

# パラメーターの検査

パラメーター・エラーのためにコマンドが実行されないと、Communications Server for Linux は、以下のパラメーターを戻します。

#### *primary\_rc*

PARAMETER\_CHECK

```
secondary_rc
```
**INVALID\_DLC\_NAME**

*dlc\_name* パラメーターは、無効な文字が含まれています。

# 状態の検査

状態エラーのためにコマンドが実行されないと、Communications Server for Linux は、以下のパラメーターを戻します。

```
primary_rc
```
STATE\_CHECK

*secondary\_rc*

#### **DLC\_ACTIVE**

DLC が現在活動状態であるため、パラメーターを変更することがで きません。

## その他の状態

675 ページの『付録 A. snaadmin [コマンドの共通戻りコード』に](#page-694-0)、すべてのコマン ドに共通の 1 次戻りコードと 2 次戻りコードの組み合わせがリストされていま す。

# **define\_ip\_ls**

**define\_ip\_ls** コマンドは、Enterprise Extender (HPR/IP) の新規リンク・ステーション (LS) を定義したり、既存のリンク・ステーションを変更する場合に使用します。こ のコマンドを発行する場合は、この LS が使用するポートを定義する必要がありま す。

このコマンドを使用して、既存の LS が使用しているポートを変更することはでき ません。このコマンドの *port\_name* パラメーターで指定するポートの名前は、LS の以前の定義と一致する必要があります。 LS は、開始されていない場合にのみ変 更できます。

# 指定パラメーター

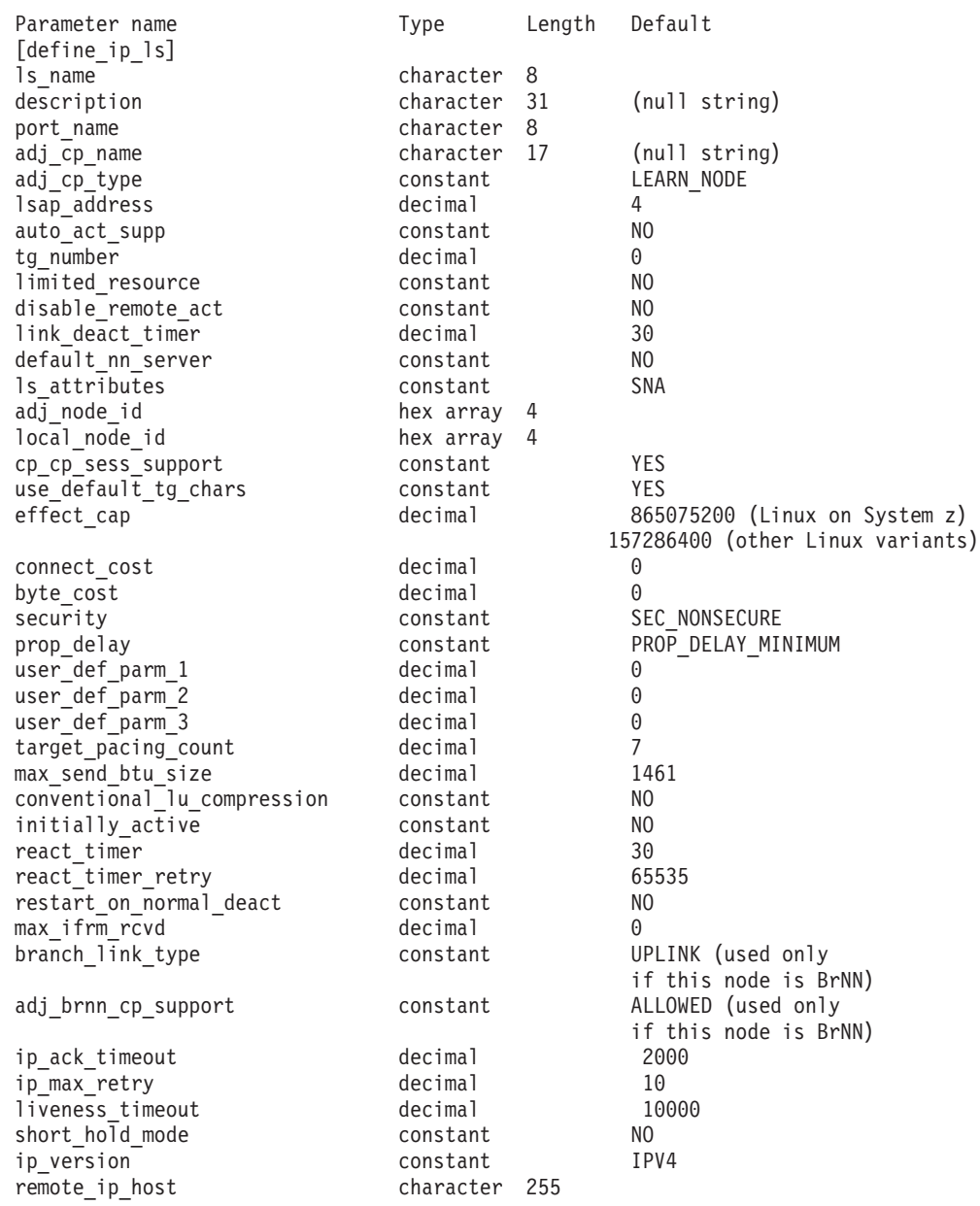

指定パラメーターは、以下のとおりです。

*ls\_name*

定義するリンク・ステーションの名前。

#### *description*

LS について説明するテキスト・ストリング。Communications Server for Linux は、このストリングを情報専用として使用します。このストリング は、ノードの構成ファイルに保管され、**query\_ls** コマンド、**query\_pu** コマ ンド、および **query\_downstream\_pu** コマンドに対して戻されます。

#### *port\_name*

このリンク・ステーションに関連付けられているポートの名前。この名前 は、定義済みポートの名前と一致する必要があります。

#### *adj\_cp\_name*

この LS の隣接 CP の完全修飾名。 1 から 8 文字のネットワーク名、ピ リオド、1 から 8 文字の CP 名で構成される 3 から 17 のタイプ A の文 字ストリングを指定します。このパラメーターの使用法は、以下のとおりで す。

- *adj cp type* パラメーターが NETWORK NODE または END NODE に設定さ れ、事前に割り当てられた TG 番号が使用される場合は、このパラメー ターを隣接ノードに定義されている CP 名に設定します。XID 交換時に 隣接ノードが CP 名を送信する場合は、CP 名がこの値に照らして検査さ れます。
- v *adj\_cp\_type* をその他の値に設定した場合、または事前に割り当てられた TG 番号を使用しない場合、このパラメーターを指定する必要はありませ ん。 Communications Server for Linux は CP 名が指定された場合にのみ CP 名を検査します。

### *adj\_cp\_type*

隣接ノード・タイプ。

事前に割り当てられた TG 番号が使用されていない場合、通常、このパラ メーターは LEARN NODE に設定され、ノード・タイプが不明であることを示 します。 Communications Server for Linux は、XID 交換中にそのタイプを 判別します。

事前に割り当てられた TG 番号が使用される場合は、ノード・タイプを明 示的に指定する必要があります。事前に割り当てられた TG 番号が使用さ れない場合は、タイプを追加セキュリティー検査として指定することもでき ます。この場合、Communications Server for Linux は、隣接ノードのノー ド・タイプがこのパラメーターに対して指定されたタイプと一致しなけれ ば、そのノードからの接続の試行をリジェクトします。可能な値は次のいず れかです。

#### **LEARN\_NODE**

隣接ノード・タイプは不明です。Communications Server for Linux は XID 交換中にそのタイプを判別します。

#### **END\_NODE**

隣接ノードは、エンド・ノード、ローカル・ノードから見てエン ド・ノードとして動作する分岐ネットワーク・ノード、またはネッ トワーク名 CV をその XID3 に含める LEN ノードです。

**NETWORK\_NODE**

隣接ノードは、ネットワーク・ノード、またはローカル・ノードか ら見てネットワーク・ノードとして動作する分岐ネットワーク・ノ ードです。

*lsap\_address*

ローカル・リンク・ステーションで使用されるリンク・サービス・アクセ ス・ポイント・アドレス。このアドレスは、リモート・ステーションで使用 されるアドレスと一致する必要があります。4 の倍数を指定します。通常の 値は 4 ですが、VTAM は一部の環境では 8 を使用できます。

同じ TCP/IP インターフェースで異なる LSAP アドレスを指定して複数の ポートを使用する必要がある場合は、複数の Enterprise Extender DLC を作 成する必要があり、そのために、それぞれの DLC には同じ *if\_name* (ただ し、異なる LSAP アドレス) を指定して、個別の Enterprise Extender ポー トを作成します。

#### *auto\_act\_supp*

セッションで必要となった場合にリンクを自動的に活動化できるかどうかを 指定します。可能な値は次のいずれかです。

**YES** リンクは自動的に活動化できます。

再活動化タイマー・パラメーターは無視されます。 LS に障害が起 きた場合、Communications Server for Linux は、そのセッションを 使用していた従属 LU アプリケーションがセッションの再起動を試 みるまで、その LS の再活動化を試みません。独立 LU が使用して いた LS は Communications Server for Linux によって再活動化さ れないため、手動で再始動しなければなりません。

以下の制限も適用されます。

- APPN ノードへのリンクの場合、LS では事前に割り当てられた TG 番号が定義されている必要があり (*tg\_number* パラメーターを 参照)、*cp\_cp\_sess\_support* は NO に設定される必要があります。
- ローカル・ノードまたは隣接ノードのいずれかがエンド・ノード である場合は、隣接ノードで自動的に活動化されるように LS を 定義する必要もある。

**NO** リンクは自動的に活動化できません。

*tg\_number*

事前に割り当てられた TG 番号。このパラメーターは、隣接ノードが APPN ノード (adj\_cp\_type が NETWORK\_NODE または END\_NODE) である場合 にのみ使用されます。それ以外の場合は無視されます。

この TG 番号は、リンクが活動化されたときにリンクを表すために使用さ れます。このリンクが活動化状態の間、ノードは隣接ノードから他のいずれ の番号も受け入れません。隣接ノードが、事前に割り当てられた TG 番号 を使用する場合は、隣接リンク・ステーション上の隣接ノードで同じ TG 番号が定義される必要があります。

ローカル・ノードが LEN ノードであるか、または隣接ノードが LEN ノー ドで、リンクが自動的に活動化される場合、TG 番号は 1 に設定します。

それ以外の場合は、1 から 20 の範囲の番号を指定するか、または 0 (ゼロ) を指定して、TG 番号が事前に割り当てられず、リンクが活動化されるとき に折衝されるようにします。

事前に割り当てられた TG 番号が定義されている場合は、adj cp\_name パ ラメーターも定義される必要があり、*adj\_cp\_type* パラメーターが END\_NODE または NETWORK NODE に設定される必要があります。

#### *limited\_resource*

このリンク・ステーションが限定リソースで、リンクを使用するセッション がない場合に自動的に非活動化されるかどうかを指定します。非交換ポート 上のリンク・ステーションは、限定リソースとして構成できません。可能な 値は次のいずれかです。

**NO** リンクは限定リソースではなく、自動的に非活動化されません。

### **NO\_SESSIONS**

リンクは限定リソースで、リンクを使用するアクティブ・セッショ ンがない場合に自動的に非活動化されます。

#### **INACTIVITY**

リンクは限定リソースで、リンクを使用するアクティブ・セッショ ンがないか、または *link\_deact\_timer* パラメーターによって指定さ れた時間内にリンクを流れたデータがない場合に自動的に非活動化 されます。

- リンク間に活動状態の SSCP-PU セッションがない場合、ノード はリンクを即時に非活動化する。
- SSCP-PU セッションが活動状態であるが、指定時間内にトラフィ ックが流れなかった場合、ノードは REQDISCONT (通常) をホス トに送信する。次に、ホストは、すべての LU および PU を非 活動化します。非活動化時には、ローカル・ノードがリンクを非 活動化します。ただし、ホストは、アクティブ PLU-SLU セッシ ョンで LU を非活動化することはできません。この場合、リンク はこれらのすべてのセッションが (例えば、ユーザー・ログアウ トによって) 非活動化されるまで活動状態のままになります。こ の動作を変更するには、**define\_node** コマンドの *ptf\_flags* パラメ ーターのオプションを使用します。

限定リソース・リンク・ステーションを CP-CP セッションのサポート用に 構成するには、このパラメーターを NO\_SESSIONS に、*cp\_cp\_sess\_support* を YES に設定します。その場合、このリンクを介して CP-CP セッションを起 動すると、Communications Server for Linux は、このリンクを限定リソース として処理しません。したがって、このリンクを非活動化しません。

#### *disable\_remote\_act*

リモート・ノードで LS を活動化できるようにするかどうかを指定します。 可能な値は次のいずれかです。

- **YES** LS はローカル・ノードによってのみ活動化できます。リモート・ ノードが LS の活動化を試行しても、Communications Server for Linux はその試行をリジェクトします。
- **NO** LS はリモート・ノードによって活動化できます。

*link\_deact\_timer*

限定リソース・リンク非活動化タイマー (秒単位)。このパラメーターで指定 した時間内にリンク上を流れたデータがない場合、限定リソース・リンクは 自動的に非活動化されます。 *limited\_resource* が INACTIVITY 以外の値に設 定されている場合、このパラメーターは使用されません。

最小値は 5 です。1 から 4 の範囲の値は、5 と解釈されます。

値 0 (ゼロ) は、デフォルトの非活動化タイマー値 30 が使用されることを 示します。

*default\_nn\_server*

エンド・ノードでは、このパラメーターは、定義されるリンク・ステーショ ンが、ローカル・ノードのネットワーク・ノード・サーバーとして動作でき るネットワーク・ノードへの CP-CP セッションをサポートするかどうかを 指定します。ローカル・ノードにネットワーク・ノード・サーバーへの CP-CP セッションがなく、これらのセッションを確立する必要がある場 合、ローカル・ノードは、その定義済みリンク・ステーション上でこのパラ メーターを検査して、活動化するのに適している LS を検索します。これに より、(例えば、負荷の高いリンクまたは低速なリンクによってアクセスさ れる NN を使用しないようにするために) NN サーバーとして動作するの に適している隣接 NN を指定できます。

可能な値は次のいずれかです。

- **YES** このリンクは、ローカル・ノードの NN サーバーとして動作できる ネットワーク・ノードへの CP-CP セッションをサポートします。 ローカル・ノードは、NN サーバーと通信する必要がある場合にこ のリンクを自動的に活動化できます。 *cp\_cp\_sess\_support* パラメー ターを YES に設定する必要があります。
- **NO** このリンクは、ローカル・ノードの NN サーバーとして動作できる ネットワーク・ノードへの CP-CP セッションをサポートしませ ん。ローカル・ノードは、NN サーバーと通信する必要がある場合 にこのリンクを自動的に活動化できません。

ローカル・ノードがエンド・ノードでない場合、このパラメーターは無視さ れます。

*ls\_attributes*

Communications Server for Linux が通信するリモート・システムの属性。

以下のその他のタイプのホストと通信する場合以外は、SNA を指定します。 可能な値は次のいずれかです。

- **SNA** 標準 SNA ホスト
- **FNA** Fujitsu ネットワーク体系 (VTAM-F) ホスト
- **HNA** Hitachi ネットワーク体系ホスト

### **SUPPRESS\_CP\_NAME**

リモート・ノードに関連付けられた CP 名を非表示にします。 + 文字を使用して、この値を SNA、FNA、または HNA と結合します。

*adj\_cp\_type* が BACK LEVEL LEN NODE に設定されており、この LS に関連付 けられたリモート LEN ノードが、受け取ったフォーマット 3 XID のネッ

トワーク名 CV を受け入れることができない場合、+ 文字を使用して、値 SNA、FNA、または HNA を SUPPRESS\_CP\_NAME と結合します (例えば、 SNA+SUPPRESS\_CP\_NAME)。

*adj\_cp\_type* がその他の値に設定されている場合、SUPPRESS\_CP\_NAME オプシ ョンは無視されます。

*adj\_node\_id*

隣接ノードのノード ID。この ID は 4 バイトの 16 進数ストリングで、ブ ロック番号 (3 つの 16 進数字) およびノード番号 (5 つの 16 進数字) で 構成されています。ノード ID 検査を使用不可にする場合は、このパラメー ターを指定しないでください。交換ポート上でこのリンク・ステーションが 定義されている場合、*adj\_node\_id* は固有である必要があり、各交換ポート 上に存在できるヌルの *adj\_node\_id* は 1 つのみです。

*local\_node\_id*

この LS 上で XID で送信されるノード ID。この ID は 4 バイトの 16 進 数ストリングで、ブロック番号 (3 つの 16 進数字) およびノード番号 (5 つの 16 進数字) で構成されています。 **define\_node** コマンドの *node\_id* パラメーターで指定したノード ID を使用する場合は、このパラメーターを 指定しないでください。

*cp\_cp\_sess\_support*

CP-CP セッションがサポートされるかどうかを指定します。このパラメー ターは、隣接ノードがエンド・ノードまたはネットワーク・ノード (adj\_cp\_type が NETWORK NODE、END\_NODE、または LEARN\_NODE) である場合 にのみ有効となります。それ以外の場合は無視されます。ローカル・ノード および隣接ノードの両方がネットワーク・ノードである場合は、これらのノ ード間で APPN 機能を使用するためにこのパラメーターを YES に設定する 必要があります。

可能な値は次のいずれかです。

- **YES** CP-CP セッションはサポートされます。
- **NO** CP-CP セッションはサポートされません。

*use\_default\_tg\_chars*

define ip port 上で提供されたデフォルトの TG 特性を使用するかどうかを 指定します。 TG 特性は、APPN ノードへのリンクの場合にのみ適用され ます。 APPN ノードへのリンク以外の場合、use default tg\_chars から *user\_def\_parm\_3* までのパラメーターは無視されます。可能な値は次のいず れかです。

- **YES** デフォルトの TG 特性を使用します。このコマンドの *effect\_cap* か ら *user\_def\_parm\_3* までのパラメーターは無視されます。
- **NO** このコマンドの *effect\_cap* から *user\_def\_parm\_3* までのパラメータ ーを使用します。

*effect\_cap*

回線速度を表す 10 進数値 (ビット/秒 (bps) 単位)。

このパラメーターには、パスのステップダウンまたはボトルネックを含め て、リンクで使用されるアダプターの理論的なキャパシティーではなく、リ ンクの真の「有効キャパシティー」を必ず設定します。

*connect\_cost*

接続時間あたりのコスト。有効値は、0 から 255 の範囲の整数値です。こ こで、0 は接続時間あたりの最小コスト、255 は接続時間あたりの最大コス トです。

#### *byte\_cost*

バイトあたりのコスト。有効値は、0 から 255 の範囲の整数値です。ここ で、0 はバイトあたりの最小コスト、255 はバイトあたりの最大コストで す。

*security*

ネットワークのセキュリティー・レベル。可能な値は次のいずれかです。

#### **SEC\_NONSECURE**

セキュリティーなし。

#### **SEC\_PUBLIC\_SWITCHED\_NETWORK**

データは公衆交換網を介して伝送されます。

#### **SEC\_UNDERGROUND\_CABLE**

データはセキュアな地下ケーブルを介して伝送されます。

## **SEC\_SECURE\_CONDUIT**

データは、保護されていないセキュア・コンジット内の回線を介し て伝送されます。

## **SEC\_GUARDED\_CONDUIT**

データは、物理的な盗聴から保護されているコンジット内の回線を 介して伝送されます。

#### **SEC\_ENCRYPTED**

データは、回線を介して伝送される前に暗号化されます。

## **SEC\_GUARDED\_RADIATION**

データは、物理的な盗聴および漏えい波盗聴から保護されている回 線を介して伝送されます。

### *prop\_delay*

伝搬遅延 (シグナルが接続回線を伝送されるのにかかる時間)。接続回線のタ イプに応じて、以下のいずれかの値を指定します。

#### **PROP\_DELAY\_MINIMUM**

伝搬遅延の最小値。

## **PROP\_DELAY\_LAN**

0.5 マイクロ秒未満の遅延 (LAN の場合は通常これを指定)。

#### **PROP\_DELAY\_TELEPHONE**

0.5 から 50 マイクロ秒の範囲の遅延 (電話回線の場合は通常これを 指定)。

## PROP\_DELAY\_PKT\_SWITCHED\_NET

50 から 250 マイクロ秒の遅延 (パケット交換ネットワークの場合 は通常これを指定)。

#### **PROP\_DELAY\_SATELLITE**

250 マイクロ秒より長い遅延 (衛星中継の場合は通常これを指定)。

#### **PROP\_DELAY\_MAXIMUM**

伝搬遅延の最大値。

*user\_def\_parm\_1* から *user\_def\_parm\_3*

上記のパラメーターによってカバーされないその他の TG 特性を組み込む ために使用できるユーザー定義パラメーター。これらの各パラメーターは、 0 から 255 の範囲の値に設定する必要があります。

*target\_pacing\_count*

望ましいペーシング・ウィンドウ・サイズを示します。 1 から 32,767 の 範囲内で値を指定します。

*max\_send\_btu\_size*

このリンク・ステーションから送信できる最大 BTU サイズ。この値は、1 対のリンク・ステーションが相互に通信するために使用できる最大 BTU サ イズを、折衝するために使用されます。この値には、TH と RH (合計 9 バ イト)、および RU の長さが含まれています。 265 から 65,535 の範囲の 値を指定します。

*conventional\_lu\_compression*

このリンク上の LU 0 から 3 のセッションでデータ圧縮が要求されるかど うかを指定します。このパラメーターは、このリンクが LU 0 から 3 のト ラフィックを伝送する場合にのみ使用されます。LU 6.2 セッションには適 用されません。可能な値は次のいずれかです。

- **YES** データ圧縮は、ホストが要求した場合にこのリンク上の LU 0 から 3 のセッションに対して使用されます。
- **NO** データ圧縮は、このリンク上の LU 0 から 3 のセッションに対し て使用されません。

*initially\_active*

ノードが開始されるとこの LS が自動的に開始されるかどうかを指定しま す。可能な値は次のいずれかです。

- **YES** ノードが開始されると、この LS は自動的に開始されます。
- **NO** LS は自動的に開始されません。手動で開始する必要があります。

LS が専用リンクである場合は、このパラメーターを YES に設定して、リン クを常時使用可能にすることをお勧めします。

*react\_timer*

失敗した LS を再活動化するための再活動化タイマー。 *react\_timer\_retry* パラメーターがゼロ以外の値である場合 (Communications Server for Linux が、失敗した LS の活動化を再試行するように指定するため)、このパラメ ーターには再試行の時間間隔 (秒単位) を指定します。 LS が失敗した場 合、または失敗した LS の再活動化の試行に失敗した場合、Communications Server for Linux は、指定した時間まで待機してから活動化を再試行しま す。*react\_timer\_retry* が 0 (ゼロ) の場合、このパラメーターは無視されま す。

*react\_timer\_retry*

失敗した LS の再活動化の再試行カウント。このパラメーターは、LS の使

用中に障害が起きた (または、LS 開始の試行が失敗した) ときに、 Communications Server for Linux が LS の再活動化を試行するかどうかを指 定する場合に使用されます。

Communications Server for Linux に LS の再活動化を試行させないことを示 すために 0 (ゼロ) を指定するか、実行する再試行の回数を指定します。 65,535 の値は、LS が再活動化されるまで Communications Server for Linux に無制限に再試行させることを示します。

Communications Server for Linux は、一連の再試行間に *react\_timer* パラメ ーターによって指定された時間だけ待機します。再試行カウントの最後まで に LS が正常に再活動化されないか、または Communications Server for Linux による活動化の再試行中に **stop\_ls** が発行された場合、それ以後の再 試行は行われません。 LS に対して **start\_ls** が発行されない限り、LS は非 活動状態のままになります。

*auto\_act\_supp* パラメーターが YES に設定されている場合、*react\_timer* およ び *react\_timer\_retry* パラメーターは無視されます。リンクが失敗すると、 Communications Server for Linux は、セッションを使用していたユーザー・ アプリケーションがセッションの再始動を試行するまで、そのリンクの再活 動化を試行しません。

LS が専用リンクである場合は、このパラメーターをゼロ以外の値に設定し て、リンクを常時使用可能にすることをお勧めします。

*restart\_on\_normal\_deact*

LS がリモート・システムで正常に非活動化された場合に、Communications Server for Linux に LS の再活動化を試行させるかどうかを指定します。可 能な値は次のいずれかです。

- **YES** リモート・システムが LS を正常に非活動化した場合、 Communications Server for Linux は、障害のあった LS を再活動化 する場合と同じ再試行タイマー値およびカウント値 (上記の *react\_timer* および *react\_timer\_retry* パラメーター) を使用して、LS の再活動化を試行します。
- **NO** リモート・システムが LS を正常に非活動化した場合、 Communications Server for Linux は LS の再活動化を試行しませ ん。

LS が (*adj\_cp\_type* パラメーターで指定した) ホスト・リンクである場合、 あるいはノードの始動時に自動的に開始された (*initially\_active* パラメータ ーを YES に設定) 場合、このパラメーターは無視されます。リモート・シ ステムが通常どおり LS を非活動化すると、Communications Server for Linux は常に LS の再活動化を試みます (*react\_timer\_retry* がゼロでない場 合)。

*max\_ifrm\_rcvd*

肯定応答が送信される前にローカル・リンク・ステーションが受信できる I フレームの最大数。 1 から 127 の範囲内の値を指定します。

*branch\_link\_type*

このパラメーターは、ローカル・ノードが分岐ネットワーク・ノードの場合 にのみ適用されます。ローカル・ノードがその他のタイプの場合は、このパ ラメーターは使用されません。

パラメーター *adj\_cp\_type* が NETWORK\_NODE、END\_NODE、APPN\_NODE、または BACK LEVEL LEN NODE に設定されている場合、このパラメーターは、リンク がアップリンクまたはダウンリンクのいずれであるかを定義します。可能な 値は次のいずれかです。

**UPLINK** リンクはアップリンクです。

#### **DOWNLINK**

リンクはダウンリンクです。

*adj cp type* が NETWORK NODE に設定されている場合は、このパラメーター を UPLINK に設定する必要があります。

#### *adj\_brnn\_cp\_support*

このパラメーターは、ローカル・ノードが分岐ネットワーク・ノードであ り、隣接ノードがネットワーク・ノードである場合 (パラメーター

*adj cp type* が NETWORK NODE に設定されているか、または APPN NODE に設 定され、XID 交換時に判別されたノード・タイプがネットワーク・ノード) にのみ適用されます。このパラメーターは、ローカル・ノードおよびリモー ト・ノードがその他のタイプである場合は使用されません。

このパラメーターは、隣接ノードが、ローカル・ノードから見てネットワー ク・ノードとして機能する分岐ネットワーク・ノードとなることができるか どうかを定義します。可能な値は次のいずれかです。

#### **ALLOWED**

隣接ノードは、分岐ネットワーク・ノードにすることができます (必須ではありません)。

#### **REQUIRED**

隣接ノードは分岐ネットワーク・ノードである必要があります。

#### **PROHIBITED**

隣接ノードは分岐ネットワーク・ノードにすることができません。

*adj cp type* が NETWORK NODE に設定されており、*auto act supp* が YES に 設定されている場合、このパラメーターは REQUIRED または PROHIBITED に 設定する必要があります。

*ip\_ack\_timeout*

受信確認タイマー (T1 タイマーとも呼ばれる) の時間。この時間 (ミリ秒単 位) 内に、隣接リンク・ステーションに送信されたコマンド・フレームに対 する応答を受信する必要があります。この時間内に応答が受信されなかった 場合は、複写フレームが送信されます。

このパラメーターの値が小さいほど、脱落パケットはより早く検出されま す。ただし、ネットワーク・トラフィックが増大する可能性があります。

0 から 65535 の範囲の値を指定します。このパラメーターは、予想される ネットワーク待ち時間の 2 倍よりも大きい値に設定する必要があります。 標準的な値は 2000 ミリ秒です。

*ip\_max\_retry*

ローカル・ステーションがコマンド・フレームの送信を再試行する最大回 数。応答を受信しないままこの再試行カウントを超過した場合は、リンクに 障害が起こったとみなされます。

このパラメーターの値が小さいほど、リンク障害はより早く検出されます。 ただし、いくつかのパケットが脱落した場合、リンク障害に関して不要なレ ポートが作成される可能性があります。

0 から 255 の範囲の値を指定します。標準的な値は 10 回です。

*liveness\_timeout*

活性タイマー (TL タイマーとも呼ばれる) の時間。リモート・ステーショ ンがまだ活動状態であることが明白でない場合、この時間 (ミリ秒単位) 中、リンクは活動状態のままになります。

このパラメーターの値が小さいほど、リンク障害はより早く検出されます。 ただし、アイドル・アクティブ・リンク上のネットワーク・トラフィックが 増大する可能性があります。

1 から 65535 ミリ秒の範囲の値を指定します。標準的な値は 10000 (10 秒) です。

## *short\_hold\_mode*

データが前回伝送された後、リモート・システムがまだ活動状態であること が明白でない場合にのみ活性プロトコルを実行するかどうか (YES または NO) を指定します。

このパラメーターを YES に設定すると、不要なデータ・トラフィックなし にリンクを活動状態かつアイドル状態のままにすることができます。ただ し、この場合、ローカル・ステーションがデータの送信を試行するまで、リ ンク障害は検出されません。通常、このパラメーターは、NO に設定する必 要があります。

### *ip\_version*

以下のフィールドが IPv4 または IPv6 アドレスを表すかどうかを指定しま す。この LS が使用する (*port\_name* で識別される) ポートの *ip\_version* パ ラメーターと一致していなければなりません。指定可能な値は、以下のとお りです。

- **IPV4** *remote\_ip\_host* フィールドには、IPv4 アドレス、あるいは IPv4 ア ドレスに解決できるホスト名または別名を指定します。
- **IPV6** *remote\_ip\_host* フィールドには、IPv6 アドレス、あるいは IPv6 ア ドレスに解決できるホスト名または別名を指定します。
- *remote\_ip\_host*

このリンクの宛先ノードのリモート・ホスト名。以下のいずれかの値を指定 できます。*ip\_version* パラメーターで IPv4 アドレスか、または IPv6 アド レスのいずれかに決定します。

- v IPv4 ドット 10 進アドレス (例えば、193.1.11.100)
- v IPv6 コロン 16 進アドレス (例えば、 2001:0db8:0000:0000:0000:0000:1428:57ab または 2001:db8::1428:57ab)
- v 名前 (例えば、newbox.this.co.uk)
- 別名 (例えば、newbox)

名前または別名を指定した場合、これを Linux システムが (ローカル TCP/IP 構成を使用するか、ドメイン・ネーム・サーバーを使用して) 完全 修飾名に解決できなければなりません。

# 戻りパラメーター

このコマンドが正常に実行された場合は、Communications Server for Linux によっ て戻されるパラメーターはありません。

# エラー戻りコード

コマンドを実行できなかった場合、Communications Server for Linux は、エラーの タイプを示す 1 次戻りコード、および実行不成功の理由について具体的な詳細を示 す 2 次戻りコードを戻します。

# パラメーターの検査

パラメーター・エラーのためにコマンドが実行されないと、Communications Server for Linux は、以下のパラメーターを戻します。

*primary\_rc*

PARAMETER\_CHECK

```
secondary_rc
```
可能な値は次のいずれかです。

#### **CANT\_MODIFY\_PORT\_NAME**

*ls\_name* パラメーターは既存の LS 名と一致しますが、*port\_name* パラメーターが既存の定義と一致しません。既存の LS の定義を変 更する場合、ポート名は変更できません。

## **DEF\_LINK\_INVALID\_SECURITY**

*security* パラメーターが、有効な値に設定されていません。

#### **INVALID\_AUTO\_ACT\_SUPP**

*auto act supp* パラメーターが有効な値に設定されていないか、また は *cp\_cp\_sess\_support* も YES に設定されているときにこのパラメー ターが YES に設定されています。

#### **INVALID\_CP\_NAME**

*adj\_cp\_name* パラメーターに、無効な文字、正しい形式ではない文 字、または必要なときに指定しなかった文字が含まれています。

#### **INVALID\_LIMITED\_RESOURCE**

*limited\_resource* パラメーターが、有効な値に設定されていません。

#### **INVALID\_LINK\_NAME**

*ls\_name* パラメーターに無効な文字が含まれています。

### **INVALID\_NODE\_TYPE**

*adj\_cp\_type* パラメーターが、有効な値に設定されていません。

#### **INVALID\_PORT\_NAME**

port\_name パラメーターが、定義済みのポートの名前と一致しませ  $h_{\alpha}$ 

### **INVALID\_TARGET\_PACING\_CNT**

*target\_pacing\_count* パラメーターが、有効な値に設定されていませ ん。

### **HPR\_NOT\_SUPPORTED**

予約済みパラメーターがゼロ以外の値に設定されています。

#### **INVALID\_TG\_NUMBER**

指定された TG 番号は、有効範囲外です。

#### **MISSING\_CP\_NAME**

TG 番号が定義されていますが、CP 名が指定されていません。

## **MISSING\_CP\_TYPE**

TG 番号が定義されていますが、CP タイプが指定されていません。

#### **MISSING\_TG\_NUMBER**

リンクは自動的に活動化されるよう定義されていますが、TG 番号 は指定されていません。

### **UNKNOWN\_IP\_HOST**

*remote\_hostname* パラメーターに対して指定したストリングは、有 効な IP アドレスに解決できません。

## **INVALID\_IP\_VERSION**

*ip\_version* パラメーターに指定した値が所有している IP ポートに 指定された値と一致しませんでした。

## **INVALID\_BRANCH\_LINK\_TYPE**

*branch\_link\_type* パラメーターが、有効な値に設定されていません。

## **INVALID\_BRNN\_SUPPORT**

*adj\_brnn\_cp\_support* パラメーターが、有効な値に設定されていませ ん。

## **BRNN\_SUPPORT\_MISSING**

*adj\_brnn\_cp\_support* パラメーターが ALLOWED に設定されていま す。隣接ノードがネットワーク・ノードであり、*auto\_act\_supp* が YES に設定されているため、この値は無効です。

## **INVALID\_UPLINK**

*branch\_link\_type* パラメーターが UPLINK に設定されていますが、ロ ーカル・ノードと隣接ノードの間の既存の LS の定義では、このパ ラメーターがダウンリンクに指定されています。同じ 2 つのノード 間の LS の分岐リンク・タイプは、すべて同じである必要がありま す。

### **INVALID\_DOWNLINK**

*branch\_link\_type* パラメーターが DOWNLINK に設定されていますが、 ローカル・ノードと隣接ノードの間の既存の LS の定義では、この
パラメーターがアップリンクに指定されています。同じ 2 つのノー ド間の LS の分岐リンク・タイプは、すべて同じである必要があり ます。

# 状態の検査

状態エラーのためにコマンドが実行されないと、Communications Server for Linux は、以下のパラメーターを戻します。

*primary\_rc*

STATE\_CHECK

### *secondary\_rc*

可能な値は次のいずれかです。

## **DUPLICATE\_CP\_NAME**

*adj\_cp\_name* パラメーターで指定した CP 名は、すでに定義済みで す。

## **DUPLICATE\_DEST\_ADDR**

*address* パラメーターで指定した宛先アドレスは、すでに定義済み です。

## **INVALID\_LINK\_NAME**

*ls\_name* パラメーターで指定したリンク・ステーションの値は無効 です。

## **INVALID\_NUM\_LS\_SPECIFIED**

指定されているリンク・ステーションの数が無効です。

## **LOCAL\_CP\_NAME**

*adj\_cp\_name* パラメーターに指定されている値がローカル CP 名と 同じです。

### **LS\_ACTIVE**

*ls\_name* パラメーターで指定したリンク・ステーションは、現在活 動状態です。

#### **DUPLICATE\_TG\_NUMBER**

*tg\_number* パラメーターに指定されている TG 番号は、既に定義さ れています。

## **TG\_NUMBER\_IN\_USE**

*tg\_number* パラメーターに指定されている TG 番号は、他のリン ク・ステーションで使用されています。

# その他の状態

675 ページの『付録 A. snaadmin [コマンドの共通戻りコード』に](#page-694-0)、すべてのコマン ドに共通の 1 次戻りコードと 2 次戻りコードの組み合わせがリストされていま す。

# **define\_ip\_port**

define ip port コマンドは、 Enterprise Extender (HPR/IP) とともに使用するために 新規ポートを定義するか、または既存のポートを変更するために使用されます。 こ のコマンドを発行する前に、このポートが使用する DLC を定義する必要がありま す。

既存のポートは、開始されていない場合にのみ変更できます。既存のポートで使用 されている DLC は変更できません。既存のポートを変更するときに指定した *dlc\_name* は、ポートの初期定義で指定した DLC と一致する必要があります。

着呼を受け入れるポートの定義については、 95 [ページの『着呼』を](#page-114-0)参照してくださ い。

# 指定パラメーター

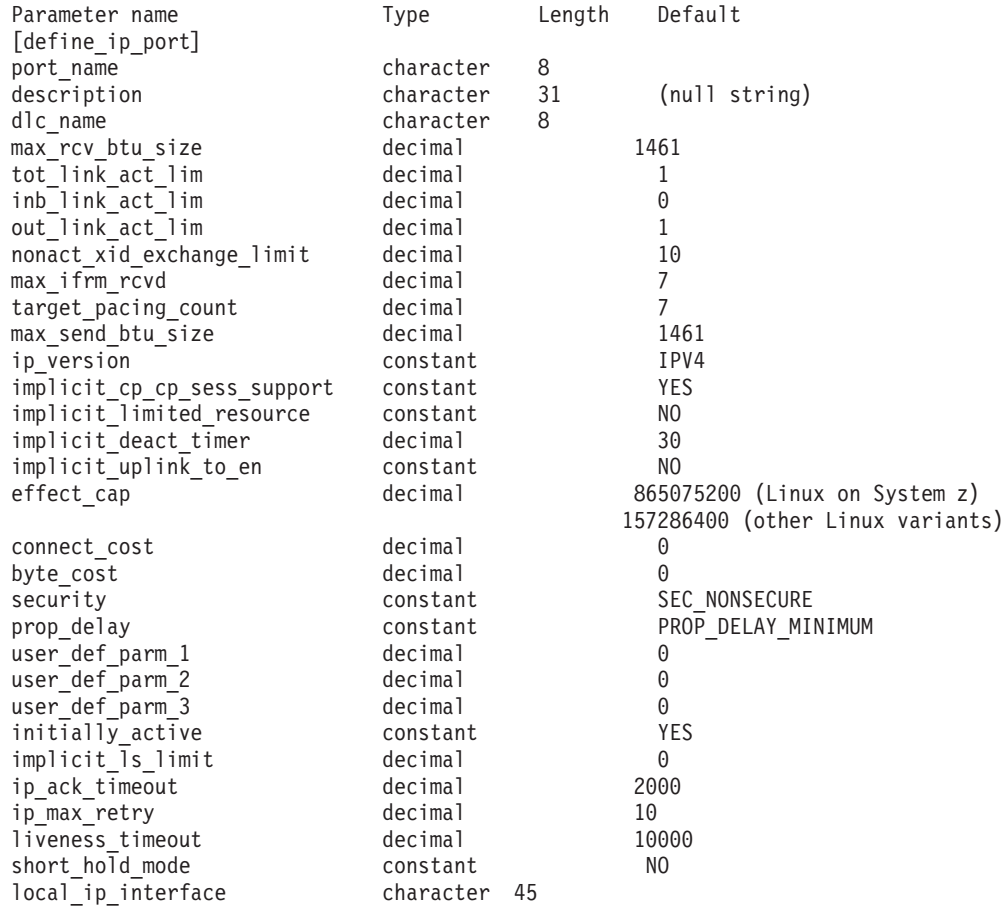

指定パラメーターは、以下のとおりです。

## *port\_name*

定義するポートの名前。この名前は、ローカルで表示可能な文字を使用する 文字ストリングです。

*description*

ポートについて説明するテキスト・ストリング。Communications Server for

Linux は、このストリングを情報専用として使用します。このストリング は、ノードの構成ファイルに保管され、**query\_port** コマンドに対して戻さ れます。

*dlc\_name*

関連 DLC の名前。この名前は、ローカルで表示可能な文字を使用する文字 ストリングです。指定した DLC は、すでに定義済みである必要がありま す。

*max\_rcv\_btu\_size*

受信できる BTU の最大サイズ。この値には、TH と RH (合計 9 バイ ト)、および RU の長さが含まれています。 265 から 65,535 の範囲の値 を指定します。

*tot\_link\_act\_lim*

リンクの活動化限度の合計 (このポートを使用して、いつでも活動化するこ とができるリンクの最大数)。

*inb\_link\_act\_lim*

インバウンド・リンクの活動化限度 (インバウンドの活動化用に予約されて いるリンクの数)。 *inb\_link\_act\_lim* と *out\_link\_act\_lim* の合計は、 *tot\_link\_act\_lim* を超えないようにする必要があります。 *inb\_link\_act\_lim* と *tot\_link\_act\_lim* の差によって、いつでも活動化することができるアウトバウ ンド・リンクの最大数が定義されます。

*out\_link\_act\_lim*

アウトバウンド・リンク活動化限度 (アウトバウンド活動化用に予約済みの リンクの数)。 *inb\_link\_act\_lim* と *out\_link\_act\_lim* の合計は、 *tot\_link\_act\_lim* を超えないようにする必要があります。 *out\_link\_act\_lim* と *tot\_link\_act\_lim* の差によって、いつでも活動化することができるインバウン ド・リンクの最大数が定義されます。

*act\_xid\_exchange\_limit*

活動化 XID 交換限度。1 から 65,535 の範囲内で値を指定します。

*nonact\_xid\_exchange\_limit*

非活動化 XID 交換限度。1 から 65,535 の範囲内で値を指定します。

*max\_ifrm\_rcvd*

肯定応答が送信される前にローカル・リンク・ステーションが受信できる I フレームの最大数。 1 から 127 の範囲内の値を指定します。

*target\_pacing\_count*

望ましいペーシング・ウィンドウ・サイズを示します。 1 から 32,767 の 範囲内で値を指定します。

*max\_send\_btu\_size*

このポートから送信できる最大 BTU サイズ。この値は、1 対のリンク・ス テーションが相互に通信するために使用できる最大 BTU サイズを、折衝す るために使用されます。この値には、TH と RH (合計 9 バイト)、および RU の長さを含みます。 265 から 65,535 の範囲の値を指定します。

*ip\_version*

このポートのリンク・ステーションに使用する IPv4 または IPv6 アドレス のいずれかを指定します。このポートを使用するすべてのリンク・ステーシ

ョンは、同じタイプのアドレスを使用する必要があります。1 つ以上のリン ク・ステーションがこのポートを既に使用している場合は、このパラメータ ーを変更できません。指定可能な値は、以下のとおりです。

- **IPV4** このポートのリンク・ステーションは IPv4 アドレスを使用しま す。
- **IPV6** このポートのリンク・ステーションは IPv6 アドレスを使用しま す。

### *implicit\_cp\_cp\_sess\_support*

このポートを使用する暗黙的なリンク・ステーションに対して CP-CP セッ ションを許可するかどうかを指定します。可能な値は次のいずれかです。

- **YES** 暗黙的なリンク・ステーションに対する CP-CP セッションが許可 されます。
- **NO** 暗黙的なリンク・ステーションに対する CP-CP セッションが許可 されません。

## *implicit\_limited\_resource*

- このポートの暗黙的なリンク・ステーション・オフを限定リソースとして定 義するかどうかを指定します。可能な値は次のいずれかです。
- **NO** 暗黙的なリンクは限定リソースではなく、自動的に非活動化されま せん。

## **NO\_SESSIONS**

暗黙的なリンクは限定リソースであり、活動状態のセッションでこ のリンクが使用されていない場合、自動的に非活動化されます。

#### **INACTIVITY**

暗黙的なリンクは限定リソースであり、活動状態のセッションでこ のリンクが使用されていないか、または *implicit\_deact\_timer* パラメ ーターで指定した時間内に流れたデータがない場合に自動的に非活 動化されます。

- リンク間に活動状態の SSCP-PU セッションがない場合、ノード はリンクを即時に非活動化する。
- SSCP-PU セッションが活動状態であるが、指定時間内にトラフィ ックが流れなかった場合、ノードは REQDISCONT (通常) をホス トに送信する。次に、ホストは、すべての LU および PU を非 活動化します。非活動化時には、ローカル・ノードがリンクを非 活動化します。ただし、ホストは、アクティブ PLU-SLU セッシ ョンで LU を非活動化することはできません。この場合、リンク はこれらのすべてのセッションが (例えば、ユーザー・ログアウ トによって) 非活動化されるまで活動状態のままになります。こ の動作を変更するには、**define\_node** コマンドの *ptf\_flags* パラメ ーターのオプションを使用します。

*implicit\_deact\_timer*

暗黙的な限定リソース・リンク非活動化タイマー (秒単位)。

*implicit\_limited\_resource* が NO\_SESSIONS に設定されている場合、このパラ メーターで指定した時間内に暗黙的なリンク上を流れたデータがなく、この リンクを使用するセッションがないと、このリンクは自動的に非活動化され ます。

*implicit\_limited\_resource* が INACTIVITY に設定されていると、このパラメー ターによって指定された時間内に暗黙的なリンク上を流れたデータがない場 合、このポートを使用する暗黙的なリンクは自動的に非活動化されます。

最小値は 5 です。1 から 4 の範囲の値は、5 と解釈されます。値 0 (ゼロ) は、タイムアウトがないことを示します (*implicit\_limited\_resource* を NO に 設定した場合と同様、リンクは非活動化されません)。このパラメーター は、*implicit\_limited\_resource* が NO に設定されている場合は予約されます。

*implicit\_uplink\_to\_en*

このパラメーターは、ローカル・ノードが分岐ネットワーク・ノードの場合 にのみ適用されます。ローカル・ノードがその他のタイプの場合、このパラ メーターは予約されます。

隣接ノードがエンド・ノードである場合、このパラメーターは、このポート の暗黙的なリンク・ステーションがアップリンクまたはダウンリンクのいず れであるかを指定します。同じ隣接ノードに対する既存のリンクがある場 合、既存のリンクを使用してリンク・タイプが決定されるため、このパラメ ーターは無視されます。可能な値は次のいずれかです。

- **YES** エンド・ノードへの暗黙的なリンクは、アップリンクです。
- **NO** エンド・ノードへの暗黙的なリンクは、ダウンリンクです。

*effect\_cap* から *user\_def\_parm\_3*

このポートを使用する暗黙的なリンク・ステーションに対して使用されるデ フォルトの TG 特性、および TG 特性が明示的に定義されていない定義済 みリンク・ステーションのデフォルトの TG 特性。 LS がダウンストリー ム PU に対する LS である場合、TG 特性のパラメーターは無視されま す。

これらのパラメーターの詳細については、 76 [ページの『](#page-95-0)define\_ip\_ls』を参 照してください。

*initially\_active*

ノードが開始されたときにこのポートが自動的に開始されるかどうかを指定 します。可能な値は次のいずれかです。

- **YES** ノードが開始されると、このポートは自動的に開始されます。
- **NO** このポートを使用する LS が初めに活動状態であると定義されてい る場合にのみ、ポートは自動的に開始されます。その他の場合は、 ポートを手動で開始する必要があります。

*implicit\_ls\_limit*

このポートで同時に活動化できる暗黙的なリンク・ステーションの最大数を 指定します (動的リンクおよびディスカバリー用に活動化されたリンクを含 む)。 1 から 65,534 の範囲で値を指定するか、または 0 (ゼロ) を指定し て限度がないことを示します。NO\_IMPLICIT\_LINKS の値は、暗黙的なリンク が許可されていないことを示します。

*ip\_ack\_timeout* から *short\_hold\_mode*

これらのパラメーターの詳細については、76[ページの『](#page-95-0)define\_ip\_ls』を参 照してください。 LS 名が最初に認識されない場合、define ip port で指定 した値は、着呼を処理するためのデフォルトとして使用されます。

*local\_ip\_interface*

複数の IP ネットワークへのアクセス権限を持っている場合は、 IP リンク に使用するローカル・ネットワーク・アダプター・カードの ID です。 1 つだけの IP ネットワークへのアクセス権限を持っている場合は、この ID を指定する必要はありません。

インターフェースを指定する必要がある場合は、以下のいずれかを使用でき ます。

- v インターフェース ID (例えば、eth0 または en0)
- v IPv4 ドット 10 進アドレス (例えば、193.1.11.100)
- v IPv6 コロン 16 進アドレス (例えば、 2001:0db8:0000:0000:0000:0000:1428:57ab または 2001:db8::1428:57ab)

インターフェース ID を判別するには、カードがインストールされたサーバ ー上でコマンド **ipconfig** ―**a** を実行します。これにより、インターフェー ス ID および関連する IP アドレスがリストされます。

# 戻りパラメーター

このコマンドが正常に実行された場合は、Communications Server for Linux によっ て戻されるパラメーターはありません。

# エラー戻りコード

コマンドを実行できなかった場合、Communications Server for Linux は、エラーの タイプを示す 1 次戻りコード、および実行不成功の理由について具体的な詳細を示 す 2 次戻りコードを戻します。

# パラメーターの検査

パラメーター・エラーのためにコマンドが実行されないと、Communications Server for Linux は、以下のパラメーターを戻します。

## *primary\_rc*

PARAMETER\_CHECK

```
secondary_rc
```
可能な値は次のいずれかです。

### **INVALID\_PORT\_NAME**

port\_name パラメーターで指定した値は無効です。

#### **INVALID\_DLC\_NAME**

指定した *dlc\_name* と一致する定義済み DLC がありません。

## **INVALID\_BTU\_SIZE**

*max\_rcv\_btu\_size* パラメーターが、有効な値に設定されていませ ん。

#### <span id="page-114-0"></span>**INVALID\_LINK\_ACTIVE\_LIMIT**

活動化限度パラメーター *inb\_link\_act\_lim*、*out\_link\_act\_lim*、または tot link act lim のいずれかが、正しい値に設定されていません。

#### **INVALID\_MAX\_IFRM\_RCVD**

*max\_ifrm\_rcvd* パラメーターが、有効な値に設定されていません。

## **INVALID\_IP\_VERSION**

1 つ以上のリンク・ステーションが使用する既存のポートで、 *version* パラメーターが変更されています。ポートに関連する任意の リンク・ステーションがある場合は、このパラメーターを変更でき ません。

#### **UNKNOWN\_IP\_HOST**

*remote\_hostname* パラメーターに対して指定したストリングは、有 効な IP アドレスに解決できません。

#### **INVALID\_IMPLICIT\_UPLINK**

*implicit\_uplink\_to\_en* パラメーターが、有効な値に設定されていませ  $h<sub>o</sub>$ 

# 状態の検査

状態エラーのためにコマンドが実行されないと、Communications Server for Linux は、以下のパラメーターを戻します。

*primary\_rc*

STATE\_CHECK

*secondary\_rc*

可能な値は次のいずれかです。

#### **PORT\_ACTIVE**

指定したポートは、現在活動状態であるため変更できません。

# その他の状態

675 ページの『付録 A. snaadmin [コマンドの共通戻りコード』に](#page-694-0)、すべてのコマン ドに共通の 1 次戻りコードと 2 次戻りコードの組み合わせがリストされていま す。

# 着呼

着呼を受け入れるポートを構成する場合 (*tot\_link\_act\_lim*、*inb\_link\_act\_lim*、および *out\_link\_act\_lim* の各パラメーターで定義)、これらの呼び出しで使用する LS を定義 する必要はありません。 Communications Server for Linux は、着呼の受信時に LS を動的に定義します。

着呼がポートに達すると、Communications Server for Linux は、呼び出しで指定さ れているアドレスをそのポート上で定義されているリンク・ステーションに指定さ れたアドレス (ある場合) と照合し、その呼び出しにすでに定義されている LS が あるかどうかを判別します。アドレスが一致しない場合、LS は動的に定義されま す。明示的な LS 定義が使用されるようにするには、この LS に対して定義された アドレスが、着呼上でリモート・コンピューターによって提供されるアドレスと一 致する必要があります。

# **define\_local\_lu**

define local lu コマンドは、新規ローカル LU を定義します。このコマンドは、既 存の LU、またはローカル・ノードの制御点に関連付けられたデフォルトの LU の、*disable*、*description*、*sys\_name*、または *timeout* パラメーターを変更する場合に も使用できます。ただし、他のパラメーターを変更することはできません。既存の LU を変更する場合、変更できない他のすべてのパラメーターは、現在定義されて いる値に設定する必要があります。

# 指定パラメーター

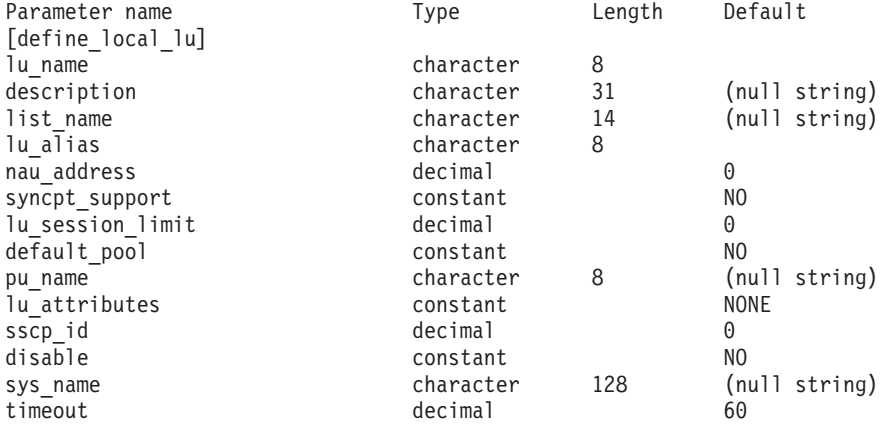

指定パラメーターは、以下のとおりです。

*lu\_name*

ローカル LU の名前。この名前は、文字から始まるタイプ A の文字ストリ ングです。ローカル・ノードの制御点に関連付けられたデフォルトの LU を変更する場合は、このパラメーターを指定しないでください。

*description*

ローカル LU について説明するテキスト・ストリング。Communications Server for Linux は、このストリングを情報専用として使用します。このス トリング列は、ノードの構成ファイルに保管され、**query\_local\_lu** コマンド に対して戻されます。

#### *list\_name*

このローカル LU で使用されるセキュリティー・アクセス・リストの名前 (**define\_security\_access\_list** コマンドを使用して定義)。 このパラメーター は、特定のリストで指定されたユーザーのみが使用できるように LU を制 限します。すべてのユーザーが LU を使用できるように指定する場合は、 このパラメーターを指定しないでください。

## *lu\_alias*

ローカル LU の別名。この別名は、ローカルの表示可能文字を使用する文 字ストリングです。

#### *nau\_address*

LU のネットワーク・アクセス可能装置アドレス。 LU が独立 LU である 場合は 0 (ゼロ) を指定し、LU が従属 LU である場合は 1 から 255 の範 囲のアドレスを指定します。

*syncpt\_support*

LU が同期点機能をサポートするかどうかを指定します。このパラメーター は、標準 Communications Server for Linux 製品のほかに同期点マネージャ ー (SPM) と会話保護リソース・マネージャー (C-PRM) が組み込まれてい る場合にのみ YES に設定してください。可能な値は次のいずれかです。

- **YES** 同期点機能はサポートされます。
- **NO** 同期点機能はサポートされません。

*lu\_session\_limit*

LU でサポートされているセッションの最大総数 (モード間)。

従属 LU の場合、このパラメーターは 1 に設定する必要があります。独立 LU の場合は、セッション限度なしの 0 (ゼロ) を指定するか、または 1 か ら 65,535 の範囲の値を指定します。

明示的な限度を指定する場合は、以下の点に注意してください。

- LU が並列セッション・リモート LU と通信する場合、セッション限度 には、CNOS 折衝のために十分なセッションが含まれる必要がある。安 全な最小値は 3 セッションです。または、パートナー LU ごとにさらに 2 セッション追加してもかまいません。
- v LU セッション限度は、LU が使用するすべてのモードのセッション限度 の合計以上である必要がある。
- v LU が全二重 APPC 会話で使用される場合、各全二重会話では 2 つのセ ッションが必要となる。

#### *default\_pool*

LU がデフォルトの従属 LU のプールに存在するかどうかを指定します。

- LU が独立指定 LU である場合は、このパラメーターを指定しないでくださ い。可能な値は次のいずれかです。
- **YES** LU はデフォルトの LU のプールに存在し、LU 名を指定しないア プリケーションで使用することができます。
- **NO** LU はプールに存在しません。

#### *pu\_name*

この LU が使用する PU の名前。このパラメーターは、従属 LU でのみ使 用されます。独立 LU に対しては指定しないでください。この名前は、文 字から始まるタイプ A の文字ストリングです。

#### *lu\_attributes*

LU に関する追加情報を識別します。 可能な値は次のいずれかです。

**NONE** 追加情報は識別されません。

#### **DISABLE\_PASSWORD\_SUBSTITUTION**

ローカル LU のパスワード置換サポートを使用不可にします。パス ワード置換とは、パスワードが、平文として送信されるのではな く、ローカル LU とリモート LU の間で伝送を行う前に暗号化さ れることを意味します。 Communications Server for Linux は、リモ ート・システムがパスワード置換をサポートしている場合、パスワ ード置換を通常使用します。

この値は、パスワード置換を正常にインプリメントしない一部のリ モート・システムと通信するための予備手段として提供されていま す。このオプションを使用する場合は、パスワードが平文で送受信 されることに注意してください (セキュリティー・リスクを伴う可 能性があります)。この値は、リモート・システムのパスワード置換 のインプリメンテーションに問題がある場合以外は使用しないでく ださい。

- *sscp\_id* この LU の活動化を許可された SSCP の ID を指定します。この ID は、 6 バイトのバイナリー・ストリングです。このパラメーターは、従属 LU でのみ使用され、LU が独立 LU であるか、または LU が任意の SSCP に よって活動化可能な場合は、すべて 2 進ゼロに設定されます。
- *disable* ローカル LU を使用不可にするか、または使用可能にするかを指定しま す。可能な値は次のいずれかです。
	- **YES** ローカル LU を使用不可にします。

**NO** ローカル LU を使用可能にします。

*sys\_name*

このローカル LU に到達する着信割り振り要求 (パートナー TP からの、 APPC または CPI-C 会話の開始要求) のターゲット・コンピューターの名 前。

ターゲット TP がブロードキャスト待機 TP である場合 (ターゲット TP への着信割り振り要求を経路指定できるように、サーバーに開始時点の位置 が通知される)、またはこの LU を所有するノードと同じ Communications Server for Linux サーバー上で常時実行されている場合は、このパラメータ ーを指定しないでください。それ以外の場合は、TP が実行されるコンピュ ーターの名前に設定してください。

この名前は別名か、または完全修飾名のいずれかにする必要があります。IP アドレスは指定できません。この名前に . (ピリオド) 文字が含まれている 場合、Communications Server for Linux はこれが完全修飾名であると想定し ます。ピリオドが含まれていない場合は、DNS ルックアップを実行してコ ンピューター名を判別します。

*timeout* 動的ロード要求のタイムアウト値。起動された TP がこの時間内に RECEIVE ALLOCATE (APPC)、Accept Conversation、または Accept Incoming (CPI-C) verb を発行しなかった場合、要求はタイムアウト となります。タイムアウト値 (秒単位) を指定するか、またはタイムアウト がないことを示す -1 (動的ロード要求は無期限に待機) を指定します。

# 戻りパラメーター

このコマンドが正常に実行された場合は、Communications Server for Linux によっ て戻されるパラメーターはありません。

# エラー戻りコード

コマンドを実行できなかった場合、Communications Server for Linux は、エラーの タイプを示す 1 次戻りコード、および実行不成功の理由について具体的な詳細を示 す 2 次戻りコードを戻します。

# パラメーターの検査

パラメーター・エラーのためにコマンドが実行されないと、Communications Server for Linux は、以下のパラメーターを戻します。

*primary\_rc*

PARAMETER\_CHECK

#### *secondary\_rc*

可能な値は次のいずれかです。

#### **INVALID\_DISABLE**

*disable* パラメーターが、有効な値に設定されていません。

#### **INVALID\_LU\_NAME**

*lu\_name* パラメーターに無効な文字が含まれています。

#### **INVALID\_NAU\_ADDRESS**

*nau\_address* パラメーターは、有効範囲内にありません。

#### **INVALID\_SESSION\_LIMIT**

*lu\_session\_limit* パラメーターは、有効範囲内にありません。

#### **INVALID\_TIMEOUT**

*timeout* パラメーターは、有効範囲内にありません。

# 状態の検査

状態エラーのためにコマンドが実行されないと、Communications Server for Linux は、以下のパラメーターを戻します。

## *primary\_rc*

STATE\_CHECK

# *secondary\_rc*

可能な値は次のいずれかです。

#### **INVALID\_LU\_NAME**

*lu\_name* パラメーターに無効な文字が含まれています。

#### **LU\_ALREADY\_DEFINED**

この名前の LU は、すでに定義済みです。接続ルーティング・デー タの場合を除き、既存の LU のパラメーターを変更するためにこの コマンドを使用することはできません。

#### **PU\_NOT\_DEFINED**

*pu\_name* パラメーターは、定義済みの PU 名と一致しません。

#### **SECURITY\_LIST\_NOT\_DEFINED**

*security\_list\_name* パラメーターは、定義済みのセキュリティー・ア クセス・リスト名と一致しません。

#### **LU\_ALIAS\_ALREADY\_USED**

この別名の LU は、すでに定義済みです。接続ルーティング・デー タの場合を除き、既存の LU のパラメーターを変更するためにこの コマンドを使用することはできません。

# その他の状態

675 ページの『付録 A. snaadmin [コマンドの共通戻りコード』に](#page-694-0)、すべてのコマン ドに共通の 1 次戻りコードと 2 次戻りコードの組み合わせがリストされていま す。

# **define\_ls\_routing**

**define\_ls\_routing** コマンドは、リンク・ステーションを使用するパートナー LU の 位置を定義します。

注**: define\_ls\_routing** は、Enterprise Extender (HPR/IP) リンク・ステーションでは使 用できません。これは、これらのリンク・タイプのすべてのトラフィックは RTP 接続上を流れる必要があり、この接続は特定のリンク・ステーションに固 定されず、別のパスに切り替えることができるためです。

# 指定パラメーター

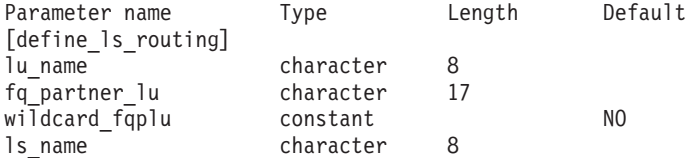

指定パラメーターは、以下のとおりです。

*lu\_name*

*ls\_name* パラメーターで指定したリンクを介してパートナー LU (*fq\_partner\_lu* パラメーターで指定) と通信するローカル LU の名前。この 名前は、8 バイトのタイプ A の文字ストリングです。

#### *fq\_partner\_lu*

*ls\_name* パラメーターで指定したリンクを介してローカル LU (*lu\_name* パ ラメーターで指定) が通信するパートナー LU の完全修飾名。 1 から 8 文 字のネットワーク名、ピリオド、1 から 8 文字のパートナー LU 名で構成 される 3 から 17 のタイプ A の文字ストリングを指定します。

名前の一部のみを指定し、*wildcard\_fqplu* パラメーターを YES に設定する と、ワイルドカード・パートナー LU 名の一部または全体を指定すること ができます。例えば、以下のようになります。

- v APPN.NEW は、APPN.NEW1、APPN.NEWLU などと一致する。
- v APPN. は、LU 名にかかわらず、ネットワーク名 APPN を持つすべての LU と一致する。
- APPN は、APPN.NEW1、APPNNEW.LUTWO など、APPN で始まるネットワーク 名を持つすべての LU と一致する。

すべてのパートナー LU が同じリンクを使用してアクセスされるようにワ イルドカード・エントリー全体を指定する場合は、*wildcard\_fqplu* を YES に 設定し、*fq\_partner\_lu* は指定しないでください。

*wildcard\_fqplu*

*fq\_partner\_lu* パラメーターにワイルドカードの全体または一部が含まれてい るかどうかを示すワイルドカード・パートナー LU フラグ。可能な値は次 のいずれかです。

- **YES** *fq\_partner\_lu* パラメーターには、ワイルドカード・エントリーが含 まれています。
- **NO** *fq\_partner\_lu* パラメーターには、ワイルドカード・エントリーが含 まれていません。

*ls\_name*

ローカル LU (*lu\_name* パラメーターで指定) とパートナー LU (*fq\_partner\_lu* パラメーターで指定) の間で通信を行うために使用されるリ ンク・ステーションの名前。 1 から 8 文字のローカルで表示可能な文字を 指定します。

# 戻りパラメーター

このコマンドが正常に実行された場合は、Communications Server for Linux によっ て戻されるパラメーターはありません。

# エラー戻りコード

コマンドを実行できなかった場合、Communications Server for Linux は、エラーの タイプを示す 1 次戻りコード、および実行不成功の理由について具体的な詳細を示 す 2 次戻りコードを戻します。

# パラメーターの検査

パラメーター・エラーのためにコマンドが実行されないと、Communications Server for Linux は、以下のパラメーターを戻します。

## *primary\_rc*

PARAMETER\_CHECK

### *secondary\_rc*

可能な値は次のいずれかです。

## **INVALID\_LU\_NAME**

*lu\_name* パラメーターに無効な文字が含まれています。

#### **INVALID\_PLU\_NAME**

*fq\_partner\_lu* パラメーターに無効な文字が含まれているか、または 名前が完全修飾されていません。

### **INVALID\_WILDCARD\_NAME**

*wildcard\_fqplu* パラメーターが指定されましたが、*fq\_partner\_lu* パ ラメーターは有効なワイルドカード名ではありません。

# 状態の検査

状態エラーのためにコマンドが実行されないと、Communications Server for Linux は、以下のパラメーターを戻します。

*primary\_rc*

STATE\_CHECK

<span id="page-121-0"></span>*secondary\_rc*

可能な値は次のいずれかです。

#### **INVALID\_LU\_NAME**

*lu\_name* パラメーターによって識別されるローカル LU は存在しま せん。

# その他の状態

675 ページの『付録 A. snaadmin [コマンドの共通戻りコード』に](#page-694-0)、すべてのコマン ドに共通の 1 次戻りコードと 2 次戻りコードの組み合わせがリストされていま す。

# **define\_lu\_0\_to\_3**

**define\_lu\_0\_to\_3** コマンドは、3270 エミュレーションまたは LUA (タイプ 0、1、2、または 3 の LU) とともに使用するために LU を定義し、オプションで LU を LU プールに割り当てます。

既存の LU を変更するためにこのコマンドを使用する場合、変更できるパラメータ ーは *description*、*priority*、および *lu\_model* のみです。その他のパラメーターは、そ れぞれ既存の値に設定する必要があります。

# 指定パラメーター

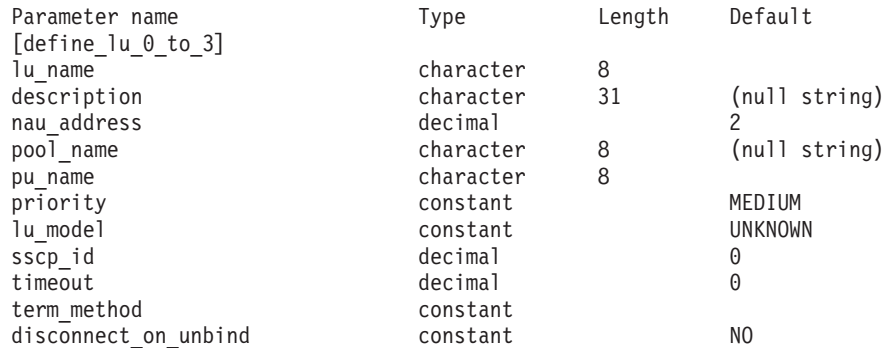

指定パラメーターは、以下のとおりです。

## *lu\_name*

定義するローカル LU の名前。この名前は、文字から始まるタイプ A の文 字ストリングです。

#### *description*

LU について説明するテキスト・ストリング。 Communications Server for Linux は、このストリングを情報専用として使用します。このストリング は、ノードの構成ファイルに保管され、 **query\_lu\_0\_to\_3** コマンドに対して 戻されます。

### *nau\_address*

LU のネットワーク・アクセス可能装置アドレス。このアドレスは、1 から 255 の範囲の数値です。

## *pool\_name*

この LU が属するプールの名前。この名前は、8 バイトのタイプ A の文字

ストリングです。指定した名前のプールがまだ定義されていない場合、 Communications Server for Linux はこの名前が付いた新しいプールを追加 し、 LU をそのプールに割り当てます。

LU がプールに属していない場合は、このパラメーターを指定しないでくだ さい。

#### *pu\_name*

この LU が使用する PU の名前 (**define\_\*\_ls** を使用して定義)。この名前 は、文字から始まるタイプ A の文字ストリングです。

#### *priority*

ホストへの送信時の LU 優先順位。可能な値は次のいずれかです。

#### **NETWORK**

LU はネットワーク上の優先権を持ちます。

**HIGH** LU は高い優先順位を持ちます。

**MEDIUM** LU は中程度の優先順位を持ちます。

**LOW** LU は低い優先順位を持ちます。

## *lu\_model*

LU のタイプ。可能な値は次のいずれかです。

#### **3270\_DISPLAY\_MODEL\_2**

LU タイプは 3270 ディスプレイ・モデル 2 です。

#### **3270\_DISPLAY\_MODEL\_3**

LU タイプは 3270 ディスプレイ・モデル 3 です。

## **3270\_DISPLAY\_MODEL\_4**

LU タイプは 3270 ディスプレイ・モデル 4 です。

#### **3270\_DISPLAY\_MODEL\_5**

LU タイプは 3270 ディスプレイ・モデル 5 です。

#### **PRINTER**

LU タイプはプリンターです。

#### **SCS\_PRINTER**

LU タイプは SCS プリンターです。

#### **RJE\_WKSTN**

LU タイプは RJE ワークステーションです。

#### **UNKNOWN**

LU タイプが不明です。 LU タイプは、ホストへのセッションの確 立時に判別されます。

3270 エミュレーション用の LU を使用しない場合、明示的な LU タイプを 指定する必要はありません。このパラメーターは UNKNOWN に設定します。

ユーザーが指定する値に応じて、Communications Server for Linux は、標準 の VTAM テーブルで使用される値と一致する、以下のストリングのいずれ かを DDDLU NMVT のホストへ送信します。

3270 DISPLAY MODEL 2 の場合は 3270002 3270\_DISPLAY\_MODEL\_3 の場合は 3270003 3270 DISPLAY MODEL 4 の場合は 3270004

3270 DISPLAY MODEL 5 の場合は 3270005 PRINTER の場合は 3270DSC SCS\_PRINTER の場合は 3270SCS RJE\_WKSTN の場合は 3270000 TN3270 クライアントで UNKNOWN の場合は 327000*n*、ここで *n* はクラ イアントが提供する型式番号 (2 ~ 5) です。 LUA クライアントで UNKNOWN の場合は 327000@

ホスト・システムが従属 LU の動的定義 (DDDLU) をサポートしている場 合、 Communications Server for Linux は、ホストへの通信リンクが確立さ れるときに、そのホストで LU を動的に定義します。 TN3270 クライアン トの場合は、このパラメーターを UNKNOWN に設定します。Communications Server for Linux は、クライアントが指定する端末型式 (装置タイプ) から 標準マッピングを使用して LU モデルを確定します。このマッピングの変 更が必要な場合は、「*IBM Communications Server for Linux* 管理ガイド」に 説明がある **tn3270dev.dat** ファイルを使用して変更が可能です。

ホストが DDDLU をサポートしていない場合、この LU はホスト構成に含 まれていなければなりません。

- *sscp\_id* この LU の活動化を許可された SSCP の ID を指定します。 0 から 65,535 の範囲内で値を指定します。このパラメーターが 0 (ゼロ) に設定さ れている場合、LU は任意の SSCP によって活動化することができます。
- *timeout* LU のタイムアウト (秒単位)。タイムアウトがゼロ以外の値に設定されてお り、LU のユーザーがセッション非活動タイムアウトを使用する場合、LU は、PLU-SLU セッションが指定時間非活動状態になり、かつ以下のいずれ かの状態になっている場合に非活動化されます。
	- セッションが限定リソース・リンクを通過する。
	- v 別のアプリケーションが、セッションを再度使用する前に LU を使用す るように要求する。

タイムアウトが 0 (ゼロ) に設定されている場合、LU は非活動化されませ ん。

セッション非活動化タイムアウトをサポートするかどうかは、LU を使用す るアプリケーション (3270 エミュレーション・プログラムなど) によって決 まります。 LU が SNA ゲートウェイによって使用される場合、セッショ ン非活動化タイムアウトは、**define\_downstream\_lu** コマンドで *allow\_timeout* を指定した場合にのみサポートされます。

#### *term\_method*

このパラメーターは、この LU からホストへの PLU-SLU セッションを Communications Server for Linux が終了させる方法を指定します。可能な値 は次のいずれかです。

#### **USE\_NODE\_DEFAULT**

ノードのデフォルトの終了方式 (**define\_node** の *send\_term\_self* パラ メーターで指定) を使用します。

#### **SEND\_UNBIND**

UNBIND を送信してセッションを終了します。

#### **SEND\_TERM\_SELF**

TERM SELF を送信してセッションを終了します。

*disconnect\_on\_unbind*

このパラメーターは、この LU が TN3270 クライアントによって使用され る場合のみ適用されます。これは、ホストが VTAM MSG10 を表示する か、またはホスト・セッション・マネージャーに戻る代わりに、UNBIND を送信するときにセッションを終了させるかどうかを指定します。可能な値 は次のいずれかです。

- **YES** ホストがタイプ 2 (BIND が用意されている) でない UNBIND を送 信する場合は、セッションを終了させます。
- **NO** ホストが UNBIND を送信してもセッションを終了させません。

# 戻りパラメーター

このコマンドが正常に実行された場合は、Communications Server for Linux によっ て戻されるパラメーターはありません。

# エラー戻りコード

コマンドを実行できなかった場合、Communications Server for Linux は、エラーの タイプを示す 1 次戻りコード、および実行不成功の理由について具体的な詳細を示 す 2 次戻りコードを戻します。

# パラメーターの検査

パラメーター・エラーのためにコマンドが実行されないと、Communications Server for Linux は、以下のパラメーターを戻します。

*primary\_rc*

PARAMETER\_CHECK

#### *secondary\_rc*

可能な値は次のいずれかです。

#### **INVALID\_LU\_NAME**

*lu\_name* パラメーターに無効な文字が含まれています。

#### **INVALID\_POOL\_NAME**

*pool\_name* パラメーターに無効な文字が含まれています。

#### **INVALID\_NAU\_ADDRESS**

*nau\_address* パラメーターは、有効範囲内にありません。

#### **INVALID\_PRIORITY**

*priority* パラメーターが、有効な値に設定されていません。

#### **INVALID\_TERM\_METHOD**

*term\_method* パラメーターが、有効な値に設定されていません。

# 状態の検査

状態エラーのためにコマンドが実行されないと、Communications Server for Linux は、以下のパラメーターを戻します。

*primary\_rc*

STATE\_CHECK

#### *secondary\_rc*

可能な値は次のいずれかです。

#### **INVALID\_PU\_NAME**

*pu\_name* パラメーターで指定した値は無効です。

#### **PU\_NOT\_DEFINED**

*pu\_name* パラメーターは、定義済みの PU 名と一致しません。

#### **INVALID\_PU\_TYPE**

*pu\_name* パラメーターで指定した PU は、ホスト PU ではありま せん。

#### **LU\_NAME\_POOL\_NAME\_CLASH**

LU 名は、LU プールの名前と一致します。

## **LU\_ALREADY\_DEFD**

指定した名前の LU は、すでに定義済みです。

## **LU\_NAU\_ADDR\_ALREADY\_DEFD**

指定した NAU アドレスの LU は、すでに定義済みです。

# その他の状態

675 ページの『付録 A. snaadmin [コマンドの共通戻りコード』に](#page-694-0)、すべてのコマン ドに共通の 1 次戻りコードと 2 次戻りコードの組み合わせがリストされていま す。

# **define\_lu\_0\_to\_3\_range**

**define\_lu\_0\_to\_3\_range** コマンドは、3270 エミュレーションまたは LUA (タイプ 0、1、2、または 3 の LU) とともに使用するために LU の範囲を定義し、オプシ ョンで LU を LU プールに割り当てます。このコマンドは、既存の LU を変更す るために使用することはできません。

提供されたパラメーターには、新規 LU のベース・ネームと NAU (ネットワー ク・アドレス可能装置) アドレスの範囲が含まれています。新規 LU 名は、ベー ス・ネームを NAU アドレス (または、定義済みの基本数) と組み合わせて生成さ れます。例えば、LUNME のベース・ネームを 11 から 14 の NAU 範囲と組み合 わせた場合、LU は LUNME011、LUNME012、LUNME013、および LUNME014 と して定義されます。

# 指定パラメーター

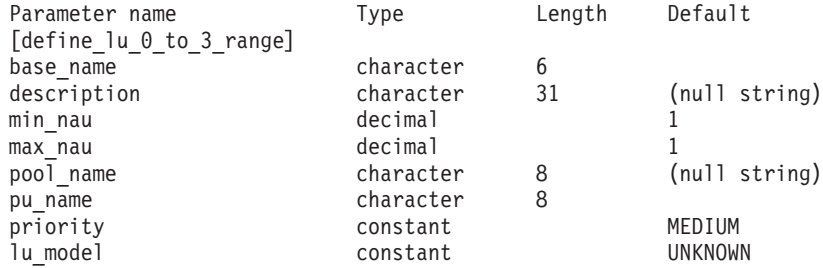

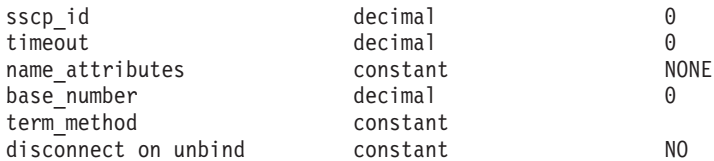

指定パラメーターは、以下のとおりです。

#### *base\_name*

新規 LU の名前のベース・ネーム。この名前は、文字から始まるタイプ A の文字ストリングです。

- v *name\_attributes* パラメーターが USE\_HEX\_IN\_NAME に設定されている場 合、この名前は最大 6 文字の長さになる。 Communications Server for Linux は、この名前に 2 桁の 16 進数を付加し、各 LU の LU 名を生成 します (*base\_number* パラメーターに指定した基本数から始まります)。
- v それ以外の場合、この名前は最大 5 文字の長さになる。 Communications Server for Linux は、この名前に 3 桁の 10 進数を付加し、各 LU の LU 名を生成します (NAU アドレスまたは *name\_attributes* パラメーター に指定した定義済み基本数から取られます)。

*name\_attributes* パラメーターで USE\_HEX\_IN\_NAME を指定した場合、 *base\_name* パラメーターは 6 文字含むことができます。

#### *description*

LU について説明するテキスト・ストリング。範囲内のそれぞれの LU に対 して同じストリングが使用されます。 Communications Server for Linux は、このストリングを情報専用として使用します。このストリングは、ノー ドの構成ファイルに保管され、 **query\_lu\_0\_to\_3** コマンドに対して戻されま す。

*min\_nau*

1 から 255 の範囲内の、最初の LU の NAU アドレス。

*max\_nau*

1 から 255 の範囲内の、最後の LU の NAU アドレス。

#### *pool\_name*

これらの LU が属するプールの名前。この名前は、8 バイトのタイプ A の 文字ストリングです。指定した名前のプールがまだ定義されていない場合、 Communications Server for Linux はこの名前が付いた新しいプールを追加 し、 LU をそのプールに割り当てます。

LU がプールに属していない場合は、このパラメーターを指定しないでくだ さい。

#### *pu\_name*

これらの LU が使用する PU の名前 (**define\_\*\_ls** を使用して定義)。この名 前は、文字から始まるタイプ A の文字ストリングです。

#### *priority*

ホストへの送信時の LU 優先順位。可能な値は次のいずれかです。

#### **NETWORK**

LU はネットワーク上の優先権を持ちます。

**HIGH** LU は高い優先順位を持ちます。

**MEDIUM** LU は中程度の優先順位を持ちます。

**LOW** LU は低い優先順位を持ちます。

#### *lu\_model*

LU のタイプ。可能な値は次のいずれかです。

#### **3270\_DISPLAY\_MODEL\_2**

LU タイプは 3270 ディスプレイ・モデル 2 です。

#### **3270\_DISPLAY\_MODEL\_3**

LU タイプは 3270 ディスプレイ・モデル 3 です。

### **3270\_DISPLAY\_MODEL\_4**

LU タイプは 3270 ディスプレイ・モデル 4 です。

#### **3270\_DISPLAY\_MODEL\_5**

LU タイプは 3270 ディスプレイ・モデル 5 です。

#### **PRINTER**

LU タイプはプリンターです。

## **SCS\_PRINTER**

LU タイプは SCS プリンターです。

## **RJE\_WKSTN**

LU タイプは RJE ワークステーションです。

#### **UNKNOWN**

LU タイプが不明です。 (LU タイプは、ホストへのセッションの確 立時に判別されます。)

3270 エミュレーション用の LU を使用しない場合、明示的な LU タイプを 指定する必要はありません。このパラメーターは UNKNOWN に設定します。

ユーザーが指定する値に応じて、Communications Server for Linux は、標準 の VTAM テーブルで使用される値と一致する、以下のストリングのいずれ かを DDDLU NMVT のホストへ送信します。

3270 DISPLAY MODEL 2 の場合は 3270002 3270 DISPLAY MODEL 3 の場合は 3270003 3270\_DISPLAY\_MODEL\_4 の場合は 3270004 3270 DISPLAY MODEL 5 の場合は 3270005 PRINTER の場合は 3270DSC SCS\_PRINTER の場合は 3270SCS RJE\_WKSTN の場合は 3270000 TN3270 クライアントで UNKNOWN の場合は 327000*n*、ここで *n* はクラ イアントが提供する型式番号 (2 ~ 5) です。 LUA クライアントで UNKNOWN の場合は 327000@

ホスト・システムが従属 LU の動的定義 (DDDLU) をサポートしている場 合、 Communications Server for Linux は、ホストへの通信リンクが確立さ れるときに、そのホストで LU を動的に定義します。 TN3270 クライアン トの場合は、このパラメーターを UNKNOWN に設定します。Communications Server for Linux は、クライアントが指定する端末型式 (装置タイプ) から 標準マッピングを使用して LU モデルを確定します。このマッピングの変

更が必要な場合は、「*IBM Communications Server for Linux* 管理ガイド」に 説明がある **tn3270dev.dat** ファイルを使用して変更が可能です。

ホストが DDDLU をサポートしていないか、またはこのパラメーターが UNKNOWN に設定されている場合は、LU をホスト構成に組み込む必要があり ます。

- *sscp\_id* この LU の活動化を許可された SSCP の ID を指定します。 0 から 65,535 の範囲内で値を指定します。このパラメーターが 0 (ゼロ) に設定さ れている場合、LU は任意の SSCP によって活動化することができます。
- *timeout* LU のタイムアウト (秒単位)。タイムアウトがゼロ以外の値に設定されてお り、LU のユーザーがセッション非活動タイムアウトを使用する場合、LU は、PLU-SLU セッションが指定時間非活動状態になり、かつ以下のいずれ かの状態になっている場合に非活動化されます。
	- v セッションが限定リソース・リンクを通過する。
	- v 別のアプリケーションが、セッションを再度使用する前に LU を使用す るように要求する。

タイムアウトが 0 (ゼロ) に設定されている場合、LU は非活動化されませ ん。

セッション非活動化タイムアウトをサポートするかどうかは、LU を使用す るアプリケーション (3270 エミュレーション・プログラムなど) によって決 まります。 LU が SNA ゲートウェイによって使用される場合、セッショ ン非活動化タイムアウトは、**define\_downstream\_lu** コマンドで *allow\_timeout* を指定した場合にのみサポートされます。

## *name\_attributes*

LU の名前属性を指定します。可能な値は次のいずれかです。

**NONE** LU 名の番号は、NAU 番号に対応しています。この番号は 10 進数 で指定され、*base\_name* パラメーターには 5 文字のみ含めることが できます。

## **USE\_BASE\_NUMBER**

*base\_number* パラメーターで指定した値の範囲内で LU の命名を開 始します。

## **USE\_HEX\_IN\_NAME**

10 進数ではなく 16 進数の LU 名を使用できるように拡張しま す。この値が指定されている場合、*base\_name* パラメーターには 6 文字含めることができます。

#### *base\_number*

*name\_attributes* パラメーターで USE\_BASE\_NUMBER を指定した場合、範囲内 で LU の命名を開始する番号を指定します。この値は、*min\_nau* パラメー ター値の代わりに使用されます。

## *term\_method*

このパラメーターは、この LU からホストへの PLU-SLU セッションを Communications Server for Linux が終了させる方法を指定します。可能な値 は次のいずれかです。

**USE\_NODE\_DEFAULT**

ノードのデフォルトの終了方式 (**define\_node** の *send\_term\_self* パラ メーターで指定) を使用します。

#### **SEND\_UNBIND**

UNBIND を送信してセッションを終了します。

## **SEND\_TERM\_SELF**

TERM SELF を送信してセッションを終了します。

#### *disconnect\_on\_unbind*

このパラメーターは、この範囲の LU が TN3270 クライアントによって使 用される場合のみ適用されます。これは、ホストが VTAM MSG10 を表示 するか、またはホスト・セッション・マネージャーに戻る代わりに、 UNBIND を送信するときにセッションを終了させるかどうかを指定しま す。可能な値は次のいずれかです。

- **YES** ホストがタイプ 2 (BIND が用意されている) でない UNBIND を送 信する場合は、セッションを終了させます。
- **NO** ホストが UNBIND を送信してもセッションを終了させません。

# 戻りパラメーター

このコマンドが正常に実行された場合は、Communications Server for Linux によっ て戻されるパラメーターはありません。

# エラー戻りコード

コマンドを実行できなかった場合、Communications Server for Linux は、エラーの タイプを示す 1 次戻りコード、および実行不成功の理由について具体的な詳細を示 す 2 次戻りコードを戻します。

# パラメーターの検査

パラメーター・エラーのためにコマンドが実行されないと、Communications Server for Linux は、以下のパラメーターを戻します。

*primary\_rc*

## PARAMETER\_CHECK

#### *secondary\_rc*

可能な値は次のいずれかです。

#### **INVALID\_LU\_NAME**

*base\_name* パラメーターに無効な文字が含まれています。

#### **INVALID\_POOL\_NAME**

*pool\_name* パラメーターに無効な文字が含まれています。

#### **INVALID\_NAU\_ADDRESS**

1 つ以上の NAU アドレスが有効範囲内にありません。

#### **INVALID\_PRIORITY**

*priority* パラメーターが、有効な値に設定されていません。

#### **INVALID\_TERM\_METHOD**

*term\_method* パラメーターが、有効な値に設定されていません。

# 状態の検査

状態エラーのためにコマンドが実行されないと、Communications Server for Linux は、以下のパラメーターを戻します。

*primary\_rc*

STATE\_CHECK

## *secondary\_rc*

可能な値は次のいずれかです。

## **INVALID\_PU\_NAME**

*pu\_name* パラメーター値が無効です。

#### **PU\_NOT\_DEFINED**

*pu\_name* パラメーターは、定義済みの PU 名と一致しません。

#### **INVALID\_PU\_TYPE**

*pu\_name* パラメーターで指定した PU は、ホスト PU ではありま せん。

#### **LU\_NAME\_POOL\_NAME\_CLASH**

範囲内の LU 名の 1 つが、LU プールの名前と一致します。

#### **LU\_ALREADY\_DEFINED**

範囲内のいずれかの LU の名前を持つ LU がすでに定義されてい ます。

## **LU\_NAU\_ADDR\_ALREADY\_DEFD**

範囲内のいずれかの LU のアドレスを持つ LU がすでに定義され ています。

# その他の状態

675 ページの『付録 A. snaadmin [コマンドの共通戻りコード』に](#page-694-0)、すべてのコマン ドに共通の 1 次戻りコードと 2 次戻りコードの組み合わせがリストされていま す。

# **define\_lu\_lu\_password**

define lu lu password コマンドは、ローカル LU とパートナー LU の間のセッシ ョン・レベル・セキュリティー検査用にパスワードを提供します。

# 指定パラメーター

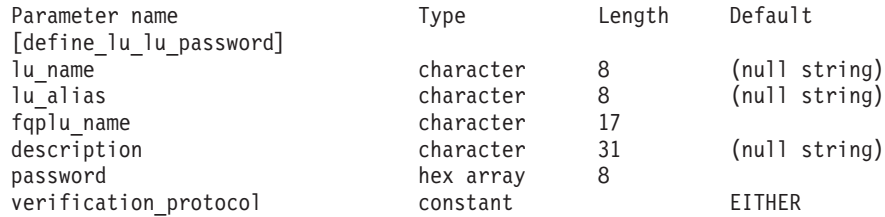

指定パラメーターは、以下のとおりです。

*lu\_name*

ローカル LU の LU 名。この名前は、タイプ A の文字ストリングです。

LU 名ではなく LU 別名によって LU が定義されていることを示す場合 は、このパラメーターを指定しないでください。

*lu\_alias*

ローカル LU の LU 別名。この別名は、ローカルの表示可能文字を使用す る文字ストリングです。*lu\_name* が指定されていない場合にのみ使用しま す。

*lu\_name* および *lu\_alias* が指定されていない場合、このコマンドは、CP (デフォルト LU) に関連付けられている LU に転送されます。

*fqplu\_name*

パートナー LU の完全修飾名。 1 から 8 文字のネットワーク名、ピリオ ド、1 から 8 文字のパートナー LU 名で構成される 3 から 17 文字のタ イプ A の文字ストリングを指定します。

*description*

パスワードについて説明するテキスト・ストリング。 Communications Server for Linux は、このストリングを情報専用として使用します。このス トリングは、ノードの構成ファイルに保管され、**query\_lu\_lu\_password** コ マンドに対して戻されます。

*password*

パスワード。パスワードは、EBCDIC 形式の文字ストリング (8 バイトの 16 進数ストリングとして表される) で、すべてブランクまたはすべてゼロ に設定することはできません。このストリングは、リモート・システム上の パートナー LU に対して構成された対応するパラメーターと一致する必要 があります。ただし、セッション・レベル・セキュリティー検査では各バイ トの最小重みビット (LSb) は使用されず、一致する必要はありません。

コマンド行でこのパラメーターに入力すると、入力した値は、即時に暗号化 されたバージョンのパスワードで置き換えられます。このため、*password* パラメーターに指定した値は、コマンド行に表示されません。

*verification\_protocol*

使用する要求 LU-LU 検査プロトコル。可能な値は次のいずれかです。

**BASIC** 基本 LU-LU 検査プロトコルを使用します。

**ENHANCED**

拡張 LU-LU 検査プロトコルを使用します。

**EITHER** 基本検査または拡張検査のいずれかが受け入れられます。

# 戻りパラメーター

このコマンドが正常に実行された場合は、Communications Server for Linux によっ て戻されるパラメーターはありません。

# エラー戻りコード

コマンドを実行できなかった場合、Communications Server for Linux は、エラーの タイプを示す 1 次戻りコード、および実行不成功の理由について具体的な詳細を示 す 2 次戻りコードを戻します。

# パラメーターの検査

パラメーター・エラーのためにコマンドが実行されないと、Communications Server for Linux は、以下のパラメーターを戻します。

*primary\_rc*

PARAMETER\_CHECK

#### *secondary\_rc*

可能な値は次のいずれかです。

## **INVALID\_LU\_ALIAS**

*lu\_alias* パラメーターが、定義済みの LU 別名と一致しません。

## **INVALID\_LU\_NAME**

*lu\_name* パラメーターが、定義済みのローカル LU 名と一致しませ ん。

### **INVALID\_PLU\_NAME**

*fqplu\_name* パラメーターが、定義済みのパートナー LU 名と一致し ません。

# 状態の検査

このコマンドでは、 675 ページの『付録 A. snaadmin [コマンドの共通戻りコード』](#page-694-0) にリストされている状態エラー以外に特定の状態エラーは発生しません。

# その他の状態

675 ページの『付録 A. snaadmin [コマンドの共通戻りコード』に](#page-694-0)、すべてのコマン ドに共通の 1 次戻りコードと 2 次戻りコードの組み合わせがリストされていま す。

# **define\_lu\_pool**

define lu pool コマンドは、LU プールを定義し、LU をこのプールに割り当てる か、または追加の LU を既存のプールに割り当てるために使用されます。プールに 追加する前に LU を定義する必要があります。 LU の定義時にプール名を指定し て、プールを定義することもできます。詳しくは、 102 [ページの](#page-121-0) 『[define\\_lu\\_0\\_to\\_3](#page-121-0)』を参照してください。

既存の LU プールから LU を削除する場合は、このコマンドを使用しないでくださ い。この場合、**delete\_lu\_pool** を使用して LU を削除し、LU プール定義を変更し ます。

# 指定パラメーター

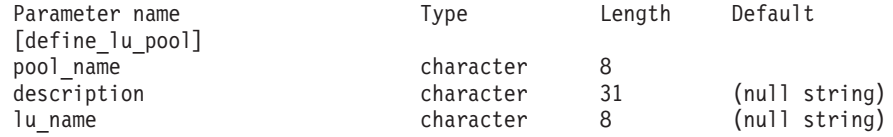

(0 から 10 個の *lu\_name* パラメーターが指定可能です。)

指定パラメーターは、以下のとおりです。

*pool\_name*

LU プールの名前。この名前は、8 バイトのタイプ A の文字ストリングで す。名前が未定義である場合、Communications Server for Linux は、この名 前を使用してプールを作成します。

*description*

プールについて説明するテキスト・ストリング。 Communications Server for Linux は、このストリングを情報専用として使用します。このストリング は、ノードの構成ファイルに保管され、**query\_lu\_pool** コマンドに対して戻 されます。

*lu\_name*

プールに割り当てる LU の名前。 LU を追加せずにプールを定義する場合 は、LU 名を指定しないでください。

指定した各 LU は、タイプ 0 から 3 の LU としてすでに定義されている 必要があります。各 LU 名は、文字から始まるタイプ A の文字ストリング です。

指定した LU が現在、別のプールへ割り当てられている場合、

Communications Server for Linux は、これをそのプールから除去し (1 つの LU を複数のプールに入れることはできないため)、このコマンドで指定した プールへ割り当てます。

# 戻りパラメーター

このコマンドが正常に実行された場合は、Communications Server for Linux によっ て戻されるパラメーターはありません。

# エラー戻りコード

コマンドを実行できなかった場合、Communications Server for Linux は、エラーの タイプを示す 1 次戻りコード、および実行不成功の理由について具体的な詳細を示 す 2 次戻りコードを戻します。

# パラメーターの検査

パラメーター・エラーのためにコマンドが実行されないと、Communications Server for Linux は、以下のパラメーターを戻します。

*primary\_rc*

PARAMETER\_CHECK

*secondary\_rc*

可能な値は次のいずれかです。

## **INVALID\_LU\_NAME**

指定した 1 つ以上の LU 名が定義済みの LU 名と一致しません。

## **INVALID\_POOL\_NAME**

*pool\_name* パラメーターに無効な文字が含まれています。

# 状態の検査

状態エラーのためにコマンドが実行されないと、Communications Server for Linux は、以下のパラメーターを戻します。

*primary\_rc*

STATE\_CHECK

*secondary\_rc*

**LU\_NAME\_POOL\_NAME\_CLASH**

指定したプール名は、LU の名前と一致します。

# その他の状態

675 ページの『付録 A. snaadmin [コマンドの共通戻りコード』に](#page-694-0)、すべてのコマン ドに共通の 1 次戻りコードと 2 次戻りコードの組み合わせがリストされていま す。

# **define\_lu62\_timeout**

define lu62 timeout コマンドは、未使用の LU 6.2 セッションのタイムアウト期間 を指定します。各タイムアウトは、指定したリソース・タイプおよびリソース名に 対して定義されます。すでに定義されているリソース・タイプと名前のペアに対し て **define\_\*** コマンドが発行された場合、このコマンドは前の定義を上書きします。 新規タイムアウト期間は、定義の変更後に活動化されたセッションでのみ使用され ます。

セッションに対して複数の関連タイムアウト期間が定義されている場合は、最短の 期間が適用されます。

# 指定パラメーター

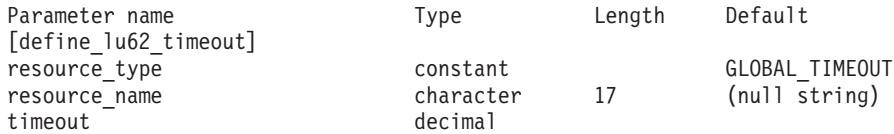

指定パラメーターは、以下のとおりです。

*resource\_type*

定義するタイムアウトのタイプを指定します。可能な値は次のいずれかで す。

#### **GLOBAL\_TIMEOUT**

タイムアウトは、ローカル・ノードのすべての LU 6.2 セッション に適用されます。 *resource\_name* パラメーターは、すべてゼロに設 定する必要があります。

## **LOCAL\_LU\_TIMEOUT**

タイムアウトは、*resource\_name* パラメーターで指定したローカル LU のすべての LU 6.2 セッションに適用されます。

#### **PARTNER\_LU\_TIMEOUT**

タイムアウトは、*resource\_name* パラメーターで指定したパートナ ー LU へのすべての LU 6.2 セッションに適用されます。

#### **MODE\_TIMEOUT**

タイムアウトは、*resource\_name* パラメーターで指定したモードの すべての LU 6.2 セッションに適用されます。

*resource\_name*

照会するリソースの名前。この値は、以下のいずれかです。

- v *resource\_type* が GLOBAL\_TIMEOUT に設定されている場合は、このパラメ ーターを指定しない。
- v *resource\_type* が LOCAL\_LU\_TIMEOUT に設定されている場合は、ローカル LU 名として 1 から 8 文字のタイプ A の文字ストリングを指定する。
- *resource\_type* が PARTNER LU TIMEOUT に設定されている場合は、パート ナー LU の完全修飾名を指定する。この名前には、1 から 8 文字のネッ トワーク名、ピリオド、1 から 8 文字のパートナー LU 名で構成される 3 から 17 文字のタイプ A の文字ストリングを指定します。
- v *resource\_type* が MODE\_TIMEOUT に設定されている場合は、モード名とし て 1 から 8 のタイプ A の文字ストリングを指定する。

*list\_options* が FIRST\_IN\_LIST に設定されている場合、このパラメーターは 無視されます。

*timeout* タイムアウト期間 (秒単位)。値 0 (ゼロ) は、セッションが即時に即時にタ イムアウトになることを示します。

# 戻りパラメーター

コマンドが正常に実行されると、Communications Server for Linux は、以下のパラ メーターを戻します。

**OK** コマンドは正常に実行されました。

# エラー戻りコード

コマンドを実行できなかった場合、Communications Server for Linux は、エラーの タイプを示す 1 次戻りコード、および実行不成功の理由について具体的な詳細を示 す 2 次戻りコードを戻します。

# パラメーターの検査

パラメーター・エラーのためにコマンドが実行されないと、Communications Server for Linux は、以下のパラメーターを戻します。

### *primary\_rc*

PARAMETER\_CHECK

*secondary\_rc*

可能な値は次のいずれかです。

#### **INVALID\_RESOURCE\_TYPE**

定義したタイムアウトのタイプは無効です。

#### **INVALID\_LU\_NAME**

*resource\_type* パラメーターは、無効な LU 名を指定しました。

#### **INVALID\_PARTNER\_LU**

*resource\_type* パラメーターは、無効なパートナー LU 名を指定しま した。

#### **INVALID\_MODE\_NAME**

*resource\_type* パラメーターは、無効なモード名を指定しました。

# 状態の検査

このコマンドでは、 675 ページの『付録 A. snaadmin [コマンドの共通戻りコード』](#page-694-0) にリストされている状態エラー以外に特定の状態エラーは発生しません。

## その他の状態

675 ページの『付録 A. snaadmin [コマンドの共通戻りコード』に](#page-694-0)、すべてのコマン ドに共通の 1 次戻りコードと 2 次戻りコードの組み合わせがリストされていま す。

# **define\_mode**

**define\_mode** コマンドは、モード (セッション・グループによって使用されるネット ワーキング特性のセット) を定義するか、または前に定義したモードを変更しま す。 SNA 定義のモード CPSVCMG を変更したり、SNA 定義のモード SNASVCMG に よって使用される COS 名を変更することはできません。

このコマンドを使用して既存のモードを変更する場合、この変更は、変更後にモー ドを使用し始めるすべてのローカル LU とパートナー LU の新規組み合わせに適用 されます。ただし、このモードをすでに使用している LU の組み合わせの場合、ロ ーカル側またはリモート側で CNOS コマンドが次に開始されるまでこの変更は適用 されません。

このコマンドは、認識されないモードがすべてマップされるデフォルトの COS を 指定する場合にも使用できます。デフォルトの COS が指定されていない場合は、 SNA 定義の COS #CONNECT が使用されます。

# 指定パラメーター

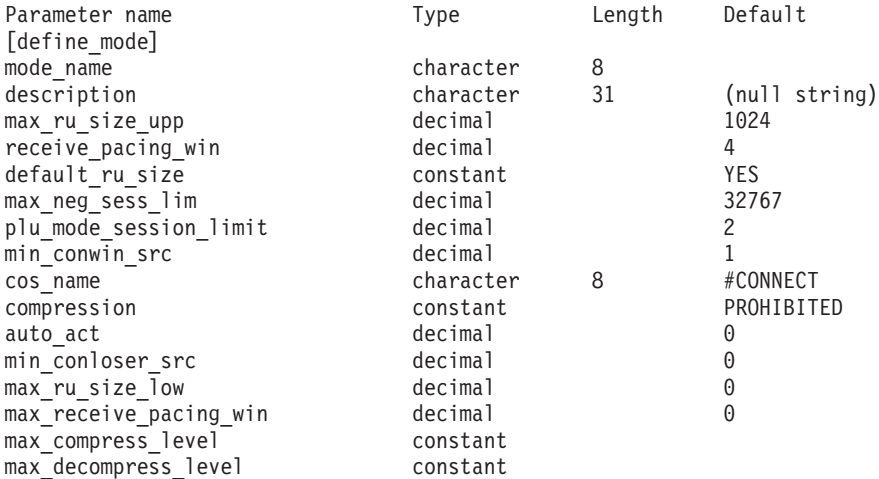

指定パラメーターは、以下のとおりです。

*mode\_name*

モードの名前。この名前は、文字で始まるか、または #INTER など、いずれ かの SNA 定義のモードを表す # で始まる、8 バイトのタイプ A の文字 ストリングです。 SNA 定義のモードについて詳しくは、「*IBM*

*Communications Server for Linux* 管理ガイド」を参照してください。この名 前が 8 文字よりも短い場合は、右側にスペースを付加してストリングを完 全にします。

認識されないモード名に対して使用されるデフォルトの COS を指定するに は、このパラメーターを不等号括弧 <> のペア (空の 16 進数配列を示す) に設定します。この場合、*cos\_name* パラメーターはデフォルトの COS 名 とみなされます。このコマンドで指定した他のすべてのパラメーターは無視 されます。

*description*

モードについて説明するテキスト・ストリング。 Communications Server for Linux は、このストリングを情報専用として使用します。このストリング は、ノードの構成ファイルに保管され、**query\_mode\_definition** コマンドお よび **query\_mode** コマンドに対して戻されます。

このモードのセッションで送受信される RU の最大サイズの上限。この値 は、セッション活動化中に最大 RU サイズが折衝されるときに使用されま す。

256 から 61,440 の範囲の値を指定します。 *default\_ru\_size* パラメーターが YES に設定されている場合、このパラメーターは無視され、値は検査されま せん。

*receive\_pacing\_win*

このモードを使用するセッションのセッション・ペーシング・ウィンドウ。 1 から 63 の範囲の値を指定します。これは、固定ペーシングの固定値、適 応ペーシングの初期値です。セッション・ペーシング・ウィンドウは、ロー カル LU が応答を送信する前にパートナー LU から受信可能なフレームの 最大数です。 Communications Server for Linux は、隣接ノードが適応ペー シングをサポートしないように指定されている場合を除き、常時、適応ペー シングを使用します。

## *default\_ru\_size*

Communications Server for Linux が *max\_ru\_size\_upp* および *max\_ru\_size\_low* パラメーターを使用して最大 RU サイズを定義するかどう かを指定します。可能な値は次のいずれかです。

- **YES** Communications Server for Linux は、 *max\_ru\_size\_upp* および *max\_ru\_size\_low* パラメーターを無視し、最大 RU サイズの上限を リンク BTU サイズに収まる最大値に設定します。
- **NO** Communications Server for Linux は、最大 RU サイズを定義するた めに *max\_ru\_size\_upp* および *max\_ru\_size\_low* パラメーターを使用 します。

*max\_neg\_sess\_lim*

任意のローカル LU とパートナー LU の間で、このモードで許可されたセ ッションの最大数。この値は、**initialize\_session\_limit** または **change\_session\_limit** の発行時に、特定の LU と LU モードの組み合わせに 対して小さく設定することができます。

*max\_ru\_size\_upp*

0 から 32,767 の範囲内で値を指定します。値 0 は、このモードを使用す るセッションをアプリケーションから起動しようとしたときに、

Communications Server for Linux は暗黙の CNOS 交換を開始しないことを 指示します。したがって、**initialize\_session\_limit** を使用してセッション限度 を明示的に指定する必要があります。

モードが全二重 APPC 会話で使用される場合、各全二重会話では 2 つのセ ッションが必要となります。

#### *plu\_mode\_session\_limit*

このモードのデフォルトのセッション限度。このパラメーターは、任意のロ ーカル LU とパートナー LU のペアの間で、このモードのセッションの数 を制限します。この値は、CNOS (Change Number of Sessions) 交換が暗黙 的に開始されるときに使用されます。

0 から 32,767 の範囲の値 (*max\_neg\_sess\_lim* の値を超過しないこと) を指 定します。 値 0 は、このモードを使用するセッションをアプリケーション から起動しようとしたときに、Communications Server for Linux は暗黙の CNOS 交換を開始しないことを指示します。したがって、

**initialize\_session\_limit** を使用してセッション限度を明示的に指定する必要が あります。

明示的な限度を指定した場合、このモードを使用するすべての LU の LU セッション限度は、LU が使用するすべてのモードのセッション限度の合計 以上である必要があります。

モードが全二重 APPC 会話で使用される場合、各全二重会話では 2 つのセ ッションが必要となります。

*min\_conwin\_src*

このモードを使用するローカル LU が活動化できる競合勝者セッションの 最小数。この値は CNOS (Change Number of Sessions) 交換がリモート・シ ステムによって開始されるか、Communications Server for Linux によって暗 黙に開始される場合に使用されます。0 から 32,767 の範囲内で値を指定し ます。 *min\_conwin\_src* と *min\_conloser\_src* パラメーターの合計は、 *plu\_mode\_session\_limit* を超過しないようにする必要があります。

*cos\_name*

このモードでセッションを活動化するときに要求されるサービス・クラス (COS) の名前。このパラメーターは、タイプ A の文字ストリングです。

ノードがモードと COS のマッピングをサポートする (**define\_node** コマン ドの *mode\_to\_cos\_map\_supp* パラメーターで定義) 場合、このパラメーター で指定した COS は、SNA 定義の COS、または **define\_cos** コマンドで前 に指定した COS である必要があります。それ以外の場合、このパラメータ ーを指定する必要はありません。 Communications Server for Linux はこの パラメーターを無視します。

*compression*

このモードを使用して活動化されたセッションで圧縮を使用できるかどうか を指定します。可能な値は次のいずれかです。

**PROHIBITED**

このモードを使用するセッションでは、圧縮はサポートされませ  $h<sub>o</sub>$ 

#### **REQUESTED**

このモードを使用するセッションでは、圧縮がサポートおよび要求 されます。 (これは、必須ではありません。パートナーからの BIND によって要求されない場合、圧縮は使用されません。)

#### *auto\_act*

このモードを使用する LU の各ペアに対して自動的に活動化されるセッシ ョンの数を指定します。この値は、CNOS (Change Number of Sessions) 交 換が暗黙的に開始されるときに使用されます。

活動化されるセッションの実際の数は、この値の最小数およびローカル LU の競合勝者セッションの折衝された最小数です。

0 から 32,767 の範囲内で値を指定します。

#### *min\_conloser\_src*

このモードを使用するいずれかのローカル LU によって活動化できる競合 敗者セッションの最小数。この値は、CNOS (Change Number of Sessions) 交換が暗黙的に開始されるときに使用されます。

0 から 32,767 の範囲内で値を指定します。 *min\_conwin\_src* と *min\_conloser\_src* パラメーターの合計は、*plu\_mode\_session\_limit* を超過しな いようにする必要があります。

#### *max\_ru\_size\_low*

このモードを使用するセッションで送受信される RU の最大サイズの下 限。 *default\_ru\_size* パラメーターの値が YES に設定されている場合、この パラメーターは無視されます。

256 から 61,440 の範囲の値を指定するか、または下限がないことを示す値 0 (ゼロ) を指定します。

## *max\_receive\_pacing\_win*

このモードのセッションの最大セッション・ペーシング・ウィンドウ。適応 ペーシングの場合、この値は、セッションで許可される受信ペーシング・ウ ィンドウを制限するために使用されます。固定ペーシングの場合は、このパ ラメーターは使用されません。 (Communications Server for Linux は、隣接 ノードが適応ペーシングをサポートしないように指定されている場合を除 き、常時、適応ペーシングを使用します。)

0 から 32,767 の範囲内で値を指定します。ペーシング・ウィンドウを制限 しない場合は、値 0 (ゼロ) を指定します。

## *max\_compress\_lvl*

ローカル・ノードからのデータ・フローに関して Communications Server for Linux が折衝を行う最大圧縮レベルを指定します。可能な値は次のいずれか です。

- NONE
- v RLE
- $\cdot$  LZ9

 $\cdot$  LZ10

最大圧縮レベルを指定しない非拡張 BIND を使用して圧縮が折衝される場 合は、RLE 圧縮が使用されます。

*max\_decompress\_lvl*

ローカル・ノードへのデータ・フローに関して Communications Server for Linux が折衝を行う最大解凍レベルを指定します。可能な値は次のいずれか です。

- NONE
- v RLE
- $\cdot$  LZ9
- $\cdot$  LZ10

最大圧縮レベルを指定しない非拡張 BIND を使用して圧縮が折衝される場 合は、RLE 圧縮が使用されます。

# 戻りパラメーター

このコマンドが正常に実行された場合は、Communications Server for Linux によっ て戻されるパラメーターはありません。

# エラー戻りコード

コマンドを実行できなかった場合、Communications Server for Linux は、エラーの タイプを示す 1 次戻りコード、および実行不成功の理由について具体的な詳細を示 す 2 次戻りコードを戻します。

# パラメーターの検査

パラメーター・エラーのためにコマンドが実行されないと、Communications Server for Linux は、以下のパラメーターを戻します。

*primary\_rc*

PARAMETER\_CHECK

*secondary\_rc*

可能な値は次のいずれかです。

#### **CPSVCMG\_ALREADY\_DEFD**

SNA 定義モード CPSVCMG は変更できません。

**INVALID\_COS\_SNASVCMG\_MODE**

SNA 定義モード SNASVCMG の COS は変更できません。

#### **INVALID\_MAX\_RU\_SIZE\_UPPER**

*max\_ru\_size\_upp* パラメーターは、有効範囲内にありません。

#### **INVALID\_SNASVCMG\_MODE\_LIMIT**

SNA 定義モード SNASVCMG は、セッション限度が 2 で *min\_conwin\_src* が 1 であるか、セッション限度が 1 で *min\_conwin\_src* が 0 (ゼロ) であるか、またはセッション限度と *min\_conwin\_src* の両方が 0 (ゼロ) である必要があります。 SNASVCMG を定義するために使用した値が無効です。

#### **MODE\_SESS\_LIM\_EXCEEDS\_NEG**

*plu\_mode\_session\_limit* に対して指定した値は、*max\_neg\_sess\_lim* に 対して指定した値よりも大きくなります。

## **INVALID\_MAX\_RU\_SIZE\_LOW**

*max\_ru\_size\_low* パラメーターは、有効範囲内にありません。

## **RU\_SIZE\_LOW\_UPPER\_MISMATCH**

*max\_ru\_size\_low* に対して指定した値は、*max\_ru\_size\_upp* に対して 指定した値を超えています。

## **INVALID\_MIN\_CONLOSERS**

*min\_conloser\_src* パラメーターは有効範囲内にないか、または *plu\_mode\_session\_limit* よりも大きくなっています。

### **INVALID\_MIN\_CONWINNERS**

*min\_conwin\_src* パラメーターは有効範囲内にないか、または *plu\_mode\_session\_limit* よりも大きくなっています。

## **INVALID\_MIN\_CONTENTION\_SUM**

*min\_conloser\_src* パラメーターと *min\_conwin\_src* パラメーターの合 計は、*plu\_mode\_session\_limit* の値を超えています。

# 状態の検査

このコマンドでは、 675 ページの『付録 A. snaadmin [コマンドの共通戻りコード』](#page-694-0) にリストされている状態エラー以外に特定の状態エラーは発生しません。

# その他の状態

675 ページの『付録 A. snaadmin [コマンドの共通戻りコード』に](#page-694-0)、すべてのコマン ドに共通の 1 次戻りコードと 2 次戻りコードの組み合わせがリストされていま す。

# **define\_mpc\_dlc**

**define mpc dlc** コマンド (System z 上の Communications Server for Linux でのみ 使用可能) は、新規のマルチパス・チャネル (MPC) DLC を定義します。DLC が現 在活動状態ではない場合は、このコマンドを使用して、既存の DLC を変更できま す。

この MPC DLC は複数の MPC ポートをサポートしますが、Communications Server for Linux ノード上では、 MPC DLC を 1 つしか定義できません。複数の **define\_mpc\_dlc** コマンドを発行して複数の DLC を定義しないでください。

# 指定パラメーター

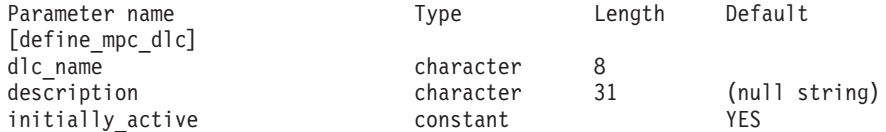

指定パラメーターは、以下のとおりです。

*dlc\_name*

DLC の名前。この名前は、ローカルで表示可能な文字を使用する文字スト リングです。

*description*

DLC について説明するテキスト・ストリング。Communications Server for Linux は、このストリングを情報専用として使用します。このストリング は、ノードの構成ファイルに保管され、**query\_dlc** コマンドに対して戻され ます。

*initially\_active*

ノードが開始されたときにこの DLC が自動的に開始されるかどうかを指定 します。可能な値は次のいずれかです。

- **YES** ノードが開始されると、この DLC は自動的に開始されます。
- **NO** この DLC を使用するポートまたは LS が初めに活動状態であると 定義されている場合にのみ、DLC は自動的に開始されます。その他 の場合は、DLC を手動で開始する必要があります。

# 戻りパラメーター

このコマンドが正常に実行された場合は、Communications Server for Linux によっ て戻されるパラメーターはありません。

# エラー戻りコード

コマンドを実行できなかった場合、Communications Server for Linux は、エラーの タイプを示す 1 次戻りコード、および実行不成功の理由について具体的な詳細を示 す 2 次戻りコードを戻します。

# パラメーターの検査

パラメーター・エラーのためにコマンドが実行されないと、Communications Server for Linux は、以下のパラメーターを戻します。

*primary\_rc*

PARAMETER\_CHECK

*secondary\_rc*

**INVALID\_DLC\_NAME**

*dlc\_name* パラメーターは、無効な文字が含まれています。

# 状態の検査

このコマンドでは、 675 ページの『付録 A. snaadmin [コマンドの共通戻りコード』](#page-694-0) にリストされている状態エラー以外に特定の状態エラーは発生しません。

# その他の状態

675 ページの『付録 A. snaadmin [コマンドの共通戻りコード』に](#page-694-0)、すべてのコマン ドに共通の 1 次戻りコードと 2 次戻りコードの組み合わせがリストされていま す。

# **define\_mpc\_ls**

define\_mpc\_ls コマンド (System z 上の Communications Server for Linux でのみ使 用可能) は、新規のマルチパス・チャネル (MPC) リンク・ステーション (LS) を定 義したり、既存のリンク・ステーションを変更する場合に使用します。このコマン ドを発行する前に、このリンク・ステーションが使用するポートを定義する必要が あります。

各 MPC ポートを使用する MPC LS は一度に 1 つだけ活動状態にすることができ ます。複数の **define\_mpc\_ls** コマンドを発行すると、同じポートを使用して複数の LS を定義できます。ただし、複数の LS を一度に活動化することはできません。

このコマンドを使用して、既存の LS が使用しているポートを変更することはでき ません。このコマンドに指定する port name は、直前の LS の定義と一致する必要 があります。 LS は、開始されていない場合にのみ変更できます。

# 指定パラメーター

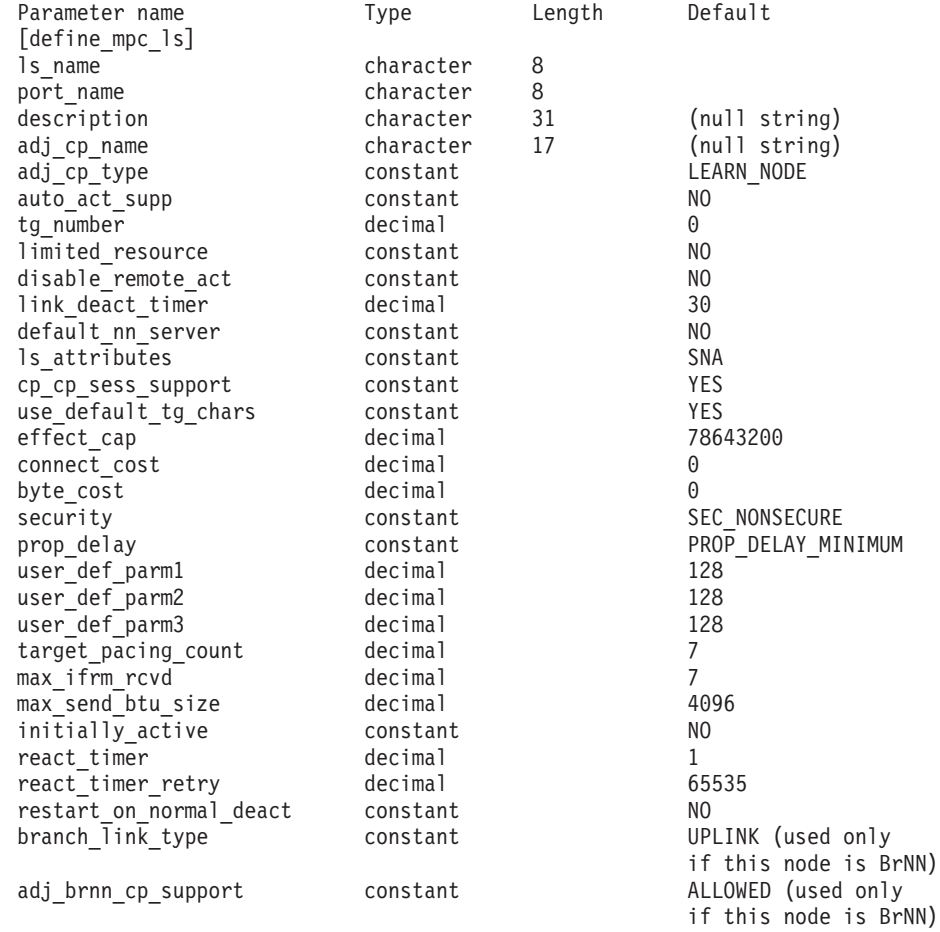

指定パラメーターは、以下のとおりです。

#### *ls\_name*

定義するリンク・ステーションの名前。
```
port_name
```
このリンク・ステーションに関連付けられているポートの名前。この名前 は、定義済みポートの名前と一致する必要があります。

*description*

LS について説明するテキスト・ストリング。Communications Server for Linux は、このストリングを情報専用として使用します。このストリング は、ノードの構成ファイルに保管され、**query\_ls** コマンドに対して戻されま す。

*adj\_cp\_name*

この LS の隣接 CP の完全修飾名。 1 から 8 文字のネットワーク名、ピ リオド、1 から 8 文字の CP 名で構成される 3 から 17 のタイプ A の文 字ストリングを指定します。このパラメーターの使用法は、以下のとおりで す。

- *adj cp type* パラメーターが NETWORK NODE または END NODE に設定さ れ、事前に割り当てられた TG 番号が使用される場合は、このパラメー ターを隣接ノードに定義されている CP 名に設定します。XID 交換時に 隣接ノードが CP 名を送信する場合は、CP 名がこの値に照らして検査さ れます。
- v *adj\_cp\_type* をその他の値に設定した場合、または事前に割り当てられた TG 番号を使用しない場合、このパラメーターを指定する必要はありませ ん。 Communications Server for Linux は CP 名が指定された場合にのみ CP 名を検査します。

*adj\_cp\_type*

隣接ノード・タイプ。

事前に割り当てられた TG 番号が使用されない場合、通常、このパラメー ターは LEARN\_NODE に設定され、ノード・タイプが不明であることを示しま す。 Communications Server for Linux は、 XID 交換中にタイプを判別し ます。

事前に割り当てられた TG 番号が使用される場合は、ノード・タイプを明 示的に指定する必要があります。事前に割り当てられた TG 番号が使用さ れない場合は、タイプを追加セキュリティー検査として指定することもでき ます。この場合、Communications Server for Linux は、隣接ノードのノー ド・タイプがこのパラメーターに対して指定されたタイプと一致しなけれ ば、そのノードからの接続の試行をリジェクトします。

可能な値は次のいずれかです。

#### **LEARN\_NODE**

ノード・タイプが不明です。 Communications Server for Linux は、 XID 交換中にタイプを判別します。

**END\_NODE**

隣接ノードはエンド・ノードであるか、またはローカル・ノードか ら見てエンド・ノードとして動作するブランチ・ネットワーク・ノ ードです。

**NETWORK\_NODE**

隣接ノードは、ネットワーク・ノード、またはローカル・ノードか ら見てネットワーク・ノードとして動作する分岐ネットワーク・ノ ードです。

*auto\_act\_supp*

セッションで必要となった場合にリンクを自動的に活動化できるかどうかを 指定します。可能な値は次のいずれかです。

**YES** リンクは自動的に活動化できます。

再活動化タイマー・パラメーターは無視されます。 LS に障害が起 きた場合、Communications Server for Linux は、そのセッションを 使用していた従属 LU アプリケーションがセッションの再起動を試 みるまで、その LS の再活動化を試みません。独立 LU が使用して いた LS は Communications Server for Linux によって再活動化さ れないため、手動で再始動しなければなりません。

以下の制限も適用されます。

- LS で TG 番号が事前に定義されている必要があり (『*tg\_number*』パラメーターを参照)、*cp\_cp\_sess\_support* を NO に設定する必要がある。
- ローカル・ノードまたは隣接ノードのいずれかがエンド・ノード である場合、LS は、隣接ノードでも自動的に活動化されるよう に定義される必要がある。
- **NO** リンクは自動的に活動化できません。

*tg\_number*

事前に割り当てられた TG 番号。リンクが活動化されたときにそのリンク を表すために使用されます。このリンクの活動化中、ノードは隣接ノードか ら他のいずれの番号も受け入れません。隣接ノードが、事前に割り当てられ た TG 番号を使用する場合は、隣接リンク・ステーション上の隣接ノード で同じ TG 番号を定義する必要があります。

1 から 20 の範囲の番号を指定するか、または 0 (ゼロ) を指定して、TG 番号が事前に割り当てられておらず、リンクが活動化されるときに折衝され ることを示します。

事前に割り当てられた TG 番号が定義されている場合は、adj cp\_name パ ラメーターも定義される必要があり、*adj\_cp\_type* パラメーターが END\_NODE または NETWORK NODE に設定される必要があります。

*limited\_resource*

このリンク・ステーションが限定リソースで、リンクを使用するセッション がない場合に自動的に非活動化されるかどうかを指定します。非交換ポート 上のリンク・ステーションは、限定リソースとして構成できません。可能な 値は次のいずれかです。

**NO** リンクは限定リソースではなく、自動的に非活動化されません。

#### **NO\_SESSIONS**

リンクは限定リソースで、リンクを使用するアクティブ・セッショ ンがない場合に自動的に非活動化されます。

#### **INACTIVITY**

リンクは限定リソースで、リンクを使用するアクティブ・セッショ ンがないか、または *link\_deact\_timer* パラメーターによって指定さ れた時間内にリンクを流れたデータがない場合に自動的に非活動化 されます。

- v リンク間に活動状態の SSCP-PU セッションがない場合、ノード はリンクを即時に非活動化する。
- SSCP-PU セッションが活動状態であるが、指定時間内にトラフィ ックが流れなかった場合、ノードは REQDISCONT (通常) をホス トに送信する。次に、ホストは、すべての LU および PU を非 活動化します。非活動化時には、ローカル・ノードがリンクを非 活動化します。ただし、ホストは、アクティブ PLU-SLU セッシ ョンで LU を非活動化することはできません。この場合、リンク はこれらのすべてのセッションが (例えば、ユーザー・ログアウ トによって) 非活動化されるまで活動状態のままになります。こ の動作を変更するには、**define\_node** コマンドの *ptf\_flags* パラメ ーターのオプションを使用します。

限定リソース・リンク・ステーションを CP-CP セッションのサポート用に 構成するには、このパラメーターを NO\_SESSIONS に、*cp\_cp\_sess\_support* を YES に設定します。この場合、このリンクを介して CP-CP セッションを起 動すると、Communications Server for Linux は、このリンクを限定リソース として処理しません (したがって、このリンクを非活動化しません)。

#### *disable\_remote\_act*

リモート・ノードを使用して LS を活動化することができるかどうかを指定 します。可能な値は次のいずれかです。

- **YES** LS はローカル・ノードによってのみ活動化できます。リモート・ ノードが LS の活動化を試行しても、Communications Server for Linux はその試行をリジェクトします。
- **NO** LS はリモート・ノードによって活動化できます。

## *link\_deact\_timer*

限定リソース・リンク非活動化タイマー (秒単位)。このパラメーターで指定 した時間内にリンク上を流れたデータがない場合、限定リソース・リンクは 自動的に非活動化されます。 *limited\_resource* が INACTIVITY 以外の値に設 定されている場合、このパラメーターは使用されません。

最小値は 5 です。1 から 4 の範囲の値は、5 と解釈されます。

値 0 (ゼロ) は、タイムアウトが使用されないことを示します (*limited\_resource* を NO に設定した場合と同様、リンクは非活動化されませ  $h$ <sub>)</sub>。

#### *default\_nn\_server*

エンド・ノードでは、このパラメーターは、ローカル・ノードのネットワー ク・ノード・サーバーとして動作できるネットワーク・ノードへの CP-CP セッションをサポートするリンクであるかどうかを指定します。ローカル・ ノードにネットワーク・ノード・サーバーへの CP-CP セッションがなく、 これらのセッションを確立する必要がある場合、ローカル・ノードは、その 定義済みリンク・ステーション上でこのパラメーターを検査して、活動化す

るのに適している LS を検索します。これにより、(例えば、負荷の高いリ ンクまたは低速なリンクによってアクセスされる NN を使用しないように するために) NN サーバーとして動作するのに適している隣接 NN を指定 できます。

可能な値は次のいずれかです。

- **YES** このリンクは、ローカル・ノードの NN サーバーとして動作できる ネットワーク・ノードへの CP-CP セッションをサポートします。 ローカル・ノードは、NN サーバーと通信する必要がある場合にこ のリンクを自動的に活動化できます。 *cp\_cp\_sess\_support* パラメー ターを YES に設定する必要があります。
- **NO** このリンクは、ローカル・ノードの NN サーバーとして動作できる ネットワーク・ノードへの CP-CP セッションをサポートしませ ん。ローカル・ノードは、NN サーバーと通信する必要がある場合 にこのリンクを自動的に活動化できません。

ローカル・ノードがエンド・ノードでない場合、このパラメーターは無視さ れます。

#### *ls\_attributes*

Communications Server for Linux が通信するリモート・システムの属性。

以下のその他のタイプのホストと通信する場合以外は、SNA を指定します。 可能な値は次のいずれかです。

- **SNA** 標準 SNA ホスト
- **FNA** Fujitsu ネットワーク体系 (VTAM-F) ホスト
- **HNA** Hitachi ネットワーク体系ホスト

#### *cp\_cp\_sess\_support*

CP-CP セッションがサポートされるかどうかを指定します。このパラメー ターは、隣接ノードがエンド・ノードまたはネットワーク・ノード (adj\_cp\_type が NETWORK NODE、END NODE、または LEARN NODE) である場合 にのみ有効となります。それ以外の場合は無視されます。ローカル・ノード および隣接ノードの両方がネットワーク・ノードである場合は、これらのノ ード間で APPN 機能を使用するためにこのパラメーターを YES に設定する 必要があります。 *solicit\_sscp\_sessions* または *cp\_cp\_sess\_support* のいずれ かを設定できますが、両方を設定することはできません。

可能な値は次のいずれかです。

- **YES** CP-CP セッションはサポートされます。 *solicit\_sscp\_sessions* パラ メーターを NO に設定する必要があります。
- **NO** CP-CP セッションはサポートされません。

#### *use\_default\_tg\_chars*

**define\_mpc\_port** 上で提供されたデフォルトの TG 特性を使用するかどうか を指定します。 TG 特性は、APPN ノードへのリンクである場合にのみ適 用されます。それ以外の場合、このパラメーターおよび *effect\_cap* から *user\_def\_parm\_3* までのパラメーターは無視されます。可能な値は次のいず れかです。

- **YES** デフォルトの TG 特性を使用します。このコマンド上の *effect\_cap* から *user\_def\_parm\_3* までのパラメーターは無視されます。
- **NO** このコマンド上の *effect\_cap* から *user\_def\_parm\_3* までのパラメー ターを使用します。

## *effect\_cap*

回線速度を表す 10 進数値 (ビット/秒 (bps) 単位)。

### *connect\_cost*

接続時間あたりのコスト。有効値は、0 から 255 の範囲の整数値です。こ こで、0 は接続時間あたりの最小コスト、255 は接続時間あたりの最大コス トです。

### *byte\_cost*

バイトあたりのコスト。有効値は、0 から 255 の範囲の整数値です。ここ で、0 はバイトあたりの最小コスト、255 はバイトあたりの最大コストで す。

## *security*

ネットワークのセキュリティー・レベル。可能な値は次のいずれかです。

#### **SEC\_NONSECURE**

セキュリティーなし。

#### **SEC\_ENCRYPTED**

データは、チャネルを介して伝送される前に暗号化されます。

## **SEC\_PUBLIC\_SWITCHED\_NETWORK**

データは公衆交換網を介して伝送されます。

## **SEC\_UNDERGROUND\_CABLE**

データはセキュアな地下ケーブルを介して伝送されます。

#### **SEC\_SECURE\_CONDUIT**

データは、保護されていないセキュア・コンジット内の回線を介し て伝送されます。

## **SEC\_GUARDED\_CONDUIT**

データは、物理的な盗聴から保護されているコンジット内の回線を 介して伝送されます。

## **SEC\_GUARDED\_RADIATION**

データは、物理的な盗聴および漏えい波盗聴から保護されている回 線を介して伝送されます。

## *prop\_delay*

伝搬遅延 (シグナルがリンクの長さを進むのにかかる時間)。接続回線のタイ プに応じて、以下のいずれかの値を指定します。

#### **PROP\_DELAY\_MINIMUM**

伝搬遅延の最小値。

## **PROP\_DELAY\_LAN**

0.5 マイクロ秒未満の遅延 (LAN の場合は通常これを指定)。

## **PROP\_DELAY\_TELEPHONE**

0.5 から 50 マイクロ秒の範囲の遅延 (電話回線の場合は通常これを 指定)。

### PROP\_DELAY\_PKT\_SWITCHED\_NET

50 から 250 マイクロ秒の遅延 (パケット交換ネットワークの場合 は通常これを指定)。

### **PROP\_DELAY\_SATELLITE**

250 マイクロ秒より長い遅延 (衛星中継の場合は通常これを指定)。

### **PROP\_DELAY\_MAXIMUM**

伝搬遅延の最大値。

*user\_def\_parm\_1* から *user\_def\_parm\_3*

上記のパラメーターによってカバーされない TG 特性を組み込むために使 用できるユーザー定義パラメーター。これらの各パラメーターは、0 から 255 の範囲の値に設定する必要があります。

## *target\_pacing\_count*

望ましいペーシング・ウィンドウ・サイズを示します。 1 から 32,767 の 範囲内で値を指定します。

## *max\_ifrm\_rcvd*

肯定応答が送信される前にローカル・リンク・ステーションが受信できる I フレームの最大数。 0 から 127 の範囲内で値を指定します。

## *max\_send\_btu\_size*

このリンク・ステーションから送信できる最大 BTU サイズ。この値は、1 対のリンク・ステーションが相互に通信するために使用できる最大 BTU サ イズを、折衝するために使用されます。この値には、TH と RH (合計 9 バ イト)、および RU の長さを含みます。 265 から 4096 の範囲内の値を指 定します。

## *initially\_active*

ノードが開始されるとこの LS が自動的に開始されるかどうかを指定しま す。可能な値は次のいずれかです。

**YES** ノードが開始されると、この LS は自動的に開始されます。

```
NO LS は自動的に開始されません。手動で開始する必要があります。
```
## *react\_timer*

失敗した LS を再活動化するための再活動化タイマー。 *react\_timer\_retry* パラメーターがゼロ以外の値である場合 (Communications Server for Linux が、失敗した LS の活動化を再試行するように指定するため)、このパラメ ーターには再試行の時間間隔 (秒単位) を指定します。LS が失敗した場 合、または失敗した LS の再活動化の試行に失敗した場合、Communications Server for Linux は、指定した時間まで待機してから活動化を再試行しま す。*react\_timer\_retry* が 0 (ゼロ) の場合、このパラメーターは無視されま す。

#### *react\_timer\_retry*

失敗した LS の再活動化の再試行カウント。このパラメーターは、LS の使

用中に障害が起きた (または、LS 開始の試行が失敗した) ときに、 Communications Server for Linux が LS の再活動化を試行するかどうかを指 定する場合に使用されます。

Communications Server for Linux に LS の再活動化を試行させないことを示 すために 0 (ゼロ) を指定するか、実行する再試行の回数を指定します。 65,535 の値は、LS が再活動化されるまで Communications Server for Linux に無制限に再試行させることを示します。

Communications Server for Linux は、一連の再試行間に *react\_timer* パラメ ーターによって指定された時間だけ待機します。再試行カウントの最後まで に LS が正常に再活動化されないか、または Communications Server for Linux による活動化の再試行中に **stop\_ls** が発行された場合、それ以後の再 試行は行われません。 LS に対して **start\_ls** が発行されない限り、LS は非 活動状態のままになります。

*auto\_act\_supp* パラメーターが YES に設定されている場合、*react\_timer* およ び *react\_timer\_retry* パラメーターは無視されます。リンクが失敗すると、 Communications Server for Linux は、セッションを使用していたユーザー・ アプリケーションがセッションの再始動を試行するまで、そのリンクの再活 動化を試行しません。

## *restart\_on\_normal\_deact*

LS がリモート・システムで正常に非活動化された場合に、Communications Server for Linux に LS の再活動化を試行させるかどうかを指定します。可 能な値は次のいずれかです。

- **YES** リモート・システムが LS を正常に非活動化した場合、 Communications Server for Linux は、障害のあった LS を再活動化 する場合と同じ再試行タイマー値およびカウント値 (上記の *react\_timer* および *react\_timer\_retry* パラメーター) を使用して、LS の再活動化を試行します。
- **NO** リモート・システムが LS を正常に非活動化した場合、 Communications Server for Linux は LS の再活動化を試行しませ  $h_{\alpha}$

LS が (*adj\_cp\_type* パラメーターで指定した) ホスト・リンクである場合、 あるいはノードの始動時に自動的に開始された (*initially\_active* パラメータ ーを YES に設定) 場合、このパラメーターは無視されます。リモート・シ ステムが通常どおり LS を非活動化すると、Communications Server for Linux は常に LS の再活動化を試みます (*react\_timer\_retry* がゼロでない場 合)。

## *branch\_link\_type*

このパラメーターは、ローカル・ノードが分岐ネットワーク・ノードの場合 にのみ適用されます。ローカル・ノードがその他のタイプの場合は、このパ ラメーターは使用されません。

パラメーター *adj\_cp\_type* が NETWORK\_NODE、END\_NODE、APPN\_NODE、または BACK LEVEL LEN NODE に設定されている場合、このパラメーターは、リンク がアップリンクまたはダウンリンクのいずれであるかを定義します。可能な 値は次のいずれかです。

**UPLINK** リンクはアップリンクです。

#### **DOWNLINK**

リンクはダウンリンクです。

*adj cp type* が NETWORK NODE に設定されている場合は、このパラメーター を UPLINK に設定する必要があります。

*adj\_brnn\_cp\_support*

このパラメーターは、ローカル・ノードが分岐ネットワーク・ノードであ り、隣接ノードがネットワーク・ノードである場合 (パラメーター

*adj\_cp\_type* が NETWORK\_NODE に設定されているか、または APPN\_NODE に設 定され、XID 交換時に判別されたノード・タイプがネットワーク・ノード) にのみ適用されます。このパラメーターは、ローカル・ノードおよびリモー ト・ノードがその他のタイプである場合は使用されません。

このパラメーターは、隣接ノードが、ローカル・ノードから見てネットワー ク・ノードとして機能する分岐ネットワーク・ノードとなることができるか どうかを定義します。可能な値は次のいずれかです。

## **ALLOWED**

隣接ノードは、分岐ネットワーク・ノードにすることができます (必須ではありません)。

#### **REQUIRED**

隣接ノードは分岐ネットワーク・ノードである必要があります。

#### **PROHIBITED**

隣接ノードは分岐ネットワーク・ノードにすることができません。

*adj\_cp\_type* が NETWORK\_NODE に設定されており、*auto\_act\_supp* が YES に 設定されている場合、このパラメーターは REQUIRED または PROHIBITED に 設定する必要があります。

# 戻りパラメーター

このコマンドが正常に実行された場合は、Communications Server for Linux によっ て戻されるパラメーターはありません。

# エラー戻りコード

コマンドを実行できなかった場合、Communications Server for Linux は、エラーの タイプを示す 1 次戻りコード、および実行不成功の理由について具体的な詳細を示 す 2 次戻りコードを戻します。

## パラメーターの検査

パラメーター・エラーのためにコマンドが実行されないと、Communications Server for Linux は、以下のパラメーターを戻します。

*primary\_rc*

PARAMETER\_CHECK

## *secondary\_rc*

可能な値は次のいずれかです。

## **CANT\_MODIFY\_PORT\_NAME**

*ls\_name* パラメーターは既存の LS 名と一致しますが、*port\_name* パラメーターが既存の定義と一致しません。既存の LS の定義を変 更する場合、ポート名は変更できません。

#### **DEF\_LINK\_INVALID\_SECURITY**

*security* パラメーターが、有効な値に設定されていません。

#### **INVALID\_AUTO\_ACT\_SUPP**

*auto\_act\_supp* パラメーターは、有効な値に設定されていないか、ま たは *cp\_cp\_sess\_support* が YES に設定されているときに YES に設 定されています。

#### **INVALID\_CP\_NAME**

*adj\_cp\_name* パラメーターに無効な文字が含まれているか、このパ ラメーターの形式が正しくないか、またはこのパラメーターが必要 な場合に指定されていません。

### **INVALID\_LIMITED\_RESOURCE**

*limited\_resource* パラメーターが、有効な値に設定されていません。

#### **INVALID\_LINK\_NAME**

*ls\_name* パラメーターに無効な文字が含まれています。

#### **INVALID\_NODE\_TYPE**

*adj\_cp\_type* パラメーターが、有効な値に設定されていません。

#### **INVALID\_PORT\_NAME**

port\_name パラメーターが、定義済みのポートの名前と一致しませ ん。

#### **INVALID\_PU\_NAME**

*pu\_name* パラメーターが定義済みの PU の名前と一致しないか、ま たは定義済み LS で新規値に設定されています。

#### **INVALID\_SOLICIT\_SSCP\_SESS**

*solicit\_sscp\_sess* パラメーターが、有効な値に設定されていません。

## **INVALID\_TARGET\_PACING\_CNT**

target pacing count パラメーターが、有効な値に設定されていませ ん。

#### **INVALID\_TG\_NUMBER**

*tg\_number* パラメーター値は、有効範囲内にありません。

#### **MISSING\_CP\_NAME**

TG 番号が定義されていますが、CP 名が指定されていません。

#### **MISSING\_CP\_TYPE**

TG 番号が定義されていますが、CP タイプが指定されていません。

## **MISSING\_TG\_NUMBER**

リンクは自動的に活動化されるよう定義されていますが、TG 番号 は指定されていません。

## **INVALID\_BRANCH\_LINK\_TYPE**

*branch\_link\_type* パラメーターが、有効な値に設定されていません。

## **INVALID\_BRNN\_SUPPORT**

*adj\_brnn\_cp\_support* パラメーターが、有効な値に設定されていませ ん。

## **BRNN\_SUPPORT\_MISSING**

*adj\_brnn\_cp\_support* パラメーターが ALLOWED に設定されていま す。隣接ノードがネットワーク・ノードであり、*auto\_act\_supp* が YES に設定されているため、この値は無効です。

## **INVALID\_UPLINK**

*branch\_link\_type* パラメーターが UPLINK に設定されていますが、ロ ーカル・ノードと隣接ノードの間の既存の LS の定義では、このパ ラメーターがダウンリンクに指定されています。同じ 2 つのノード 間の LS の分岐リンク・タイプは、すべて同じである必要がありま す。

## **INVALID\_DOWNLINK**

*branch\_link\_type* パラメーターが DOWNLINK に設定されていますが、 ローカル・ノードと隣接ノードの間の既存の LS の定義では、この パラメーターがアップリンクに指定されています。同じ 2 つのノー ド間の LS の分岐リンク・タイプは、すべて同じである必要があり ます。

## 状態の検査

状態エラーのためにコマンドが実行されないと、Communications Server for Linux は、以下のパラメーターを戻します。

## *primary\_rc*

STATE\_CHECK

## *secondary\_rc*

可能な値は次のいずれかです。

#### **DUPLICATE\_CP\_NAME**

*adj\_cp\_name* パラメーターで指定した CP 名は、すでに定義済みで す。

## **INVALID\_LINK\_NAME**

*ls\_name* パラメーターで指定したリンク・ステーションの値は無効 です。

## **INVALID\_NUM\_LS\_SPECIFIED**

指定されているリンク・ステーションの数が無効です。

#### **LOCAL\_CP\_NAME**

隣接 CP 名は、ローカル CP 名と一致します。

#### **LS\_ACTIVE**

*ls\_name* パラメーターで指定したリンク・ステーションは、現在活 動状態です。

## **PU\_ALREADY\_DEFINED**

*pu\_name* パラメーターに指定されている PU は、既に定義されてい ます。

## **DUPLICATE\_TG\_NUMBER**

*tg\_number* パラメーターに指定されている TG 番号は、既に定義さ れています。

## **TG\_NUMBER\_IN\_USE**

使用中の TG 番号。

# その他の状態

675 ページの『付録 A. snaadmin [コマンドの共通戻りコード』に](#page-694-0)、すべてのコマン ドに共通の 1 次戻りコードと 2 次戻りコードの組み合わせがリストされていま す。

# **define\_mpc\_port**

define mpc port コマンド (System z 上の Communications Server for Linux でのみ 使用可能) は、新規のマルチパス・チャネル (MPC) ポートを定義したり、既存のポ ートを変更する場合に使用します。このコマンドを発行する前に、このポートが使 用する DLC を定義する必要があります。

既存のポートは、開始されていない場合にのみ変更できます。既存のポートで使用 されている DLC は変更できません。既存のポートを変更するときに指定した *dlc\_name* は、ポートの初期定義で指定した DLC 名と一致する必要があります。

# 指定パラメーター

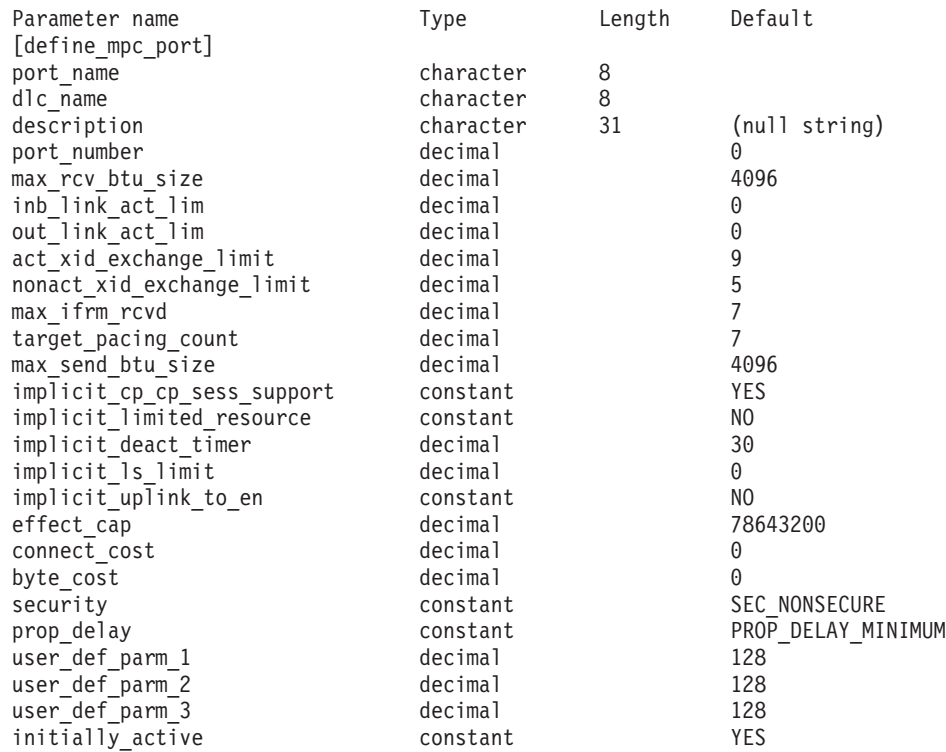

指定パラメーターは、以下のとおりです。

第 2 章 管理コマンド **135**

*port\_name*

定義するポートの名前。この名前は、ローカルで表示可能な文字を使用する 文字ストリングです。

*dlc\_name*

関連 DLC の名前。この名前は、ローカルで表示可能な文字を使用する文字 ストリングです。指定した DLC は、すでに定義済みである必要がありま す。

*description*

ポートについて説明するテキスト・ストリング。Communications Server for Linux は、このストリングを情報専用として使用します。このストリング は、ノードの構成ファイルに保管され、**query\_port** コマンドに対して戻さ れます。

#### *port\_number*

ポートの番号。この番号は、マルチパス・チャネル・デバイスに対応してい ます。例えば、ポート 0 は **/dev/mpc0** で、ポート 1 は **/dev/mpc1** です。

### *max\_rcv\_btu\_size*

受信できる BTU の最大サイズ。この値には、TH と RH (合計 9 バイ ト)、および RU の長さが含まれます。 265 から 4096 の範囲内の値を指 定します。

*inb\_link\_act\_lim*

インバウンド・リンクの活動化限度 (インバウンドの活動化用に予約されて いるリンクの数)。0 または 1 に設定する必要があります。

*out\_link\_act\_lim*

アウトバウンド・リンク活動化限度 (アウトバウンド活動化用に予約済みの リンクの数)。 0 または 1 に設定する必要があります。

*act\_xid\_exchange\_limit*

活動化 XID 交換限度。0 から 65,535 の範囲内で値を指定します。

*nonact\_xid\_exchange\_limit*

非活動化 XID 交換限度。0 から 65,535 の範囲内で値を指定します。

*max\_ifrm\_rcvd*

肯定応答が送信される前にローカル・リンク・ステーションが受信できる I フレームの最大数。 1 から 127 の範囲内の値を指定します。

*target\_pacing\_count*

望ましいペーシング・ウィンドウ・サイズを示します。 1 から 32,767 の 範囲内で値を指定します。

*max\_send\_btu\_size*

このポートから送信できる最大 BTU サイズ。この値は、1 対のリンク・ス テーションが相互に通信するために使用できる最大 BTU サイズを、折衝す るために使用されます。この値には、TH と RH (合計 9 バイト)、および RU の長さが含まれています。 265 から 4096 の範囲内の値を指定しま す。

*implicit\_cp\_cp\_sess\_support*

このポートを使用する暗黙的なリンク・ステーションに対して CP-CP セッ ションを許可するかどうかを指定します。可能な値は次のいずれかです。

- **YES** 暗黙的なリンク・ステーションに対する CP-CP セッションが許可 されます。
- **NO** 暗黙的なリンク・ステーションに対する CP-CP セッションが許可 されません。

*implicit\_limited\_resource*

このポートの暗黙的なリンク・ステーションを限定リソースとして定義する 必要があるかどうかを指定します。可能な値は次のいずれかです。

**NO** 暗黙的なリンクは限定リソースではなく、自動的に非活動化されま せん。

## **NO\_SESSIONS**

暗黙的なリンクは限定リソースであり、活動状態のセッションでこ のリンクが使用されていない場合、自動的に非活動化されます。

## **INACTIVITY**

暗黙的なリンクは限定リソースであり、活動状態のセッションでこ のリンクが使用されていないか、または *implicit\_deact\_timer* パラメ ーターで指定した期間にデータが伝送されなかった場合、自動的に 非活動化されます。

## *implicit\_deact\_timer*

暗黙的な限定リソース・リンク非活動化タイマー (秒単位)。

implicit limited resource が INACTIVITY に設定されていると、このパラメー ターによって指定された時間内に暗黙的なリンク上を流れたデータがない場 合、このポートを使用する暗黙的なリンクは自動的に非活動化されます。

最小値は 5 です。1 から 4 の範囲の値は、5 と解釈されます。値 0 (ゼロ) は、タイムアウトがないことを示します (*implicit\_limited\_resource* を NO に 設定した場合と同様、リンクは非活動化されません)。

*implicit\_ls\_limit*

このポートで同時に活動化できる暗黙的なリンク・ステーションの最大数を 指定します (動的リンクおよびディスカバリー用に活動化されたリンクを含 む)。 1 を指定するか、または限度がないことを示す 0 (ゼロ) を指定しま す。 NO IMPLICIT LINKS の値は、暗黙的なリンクが許可されていないこと を示します。

*implicit\_uplink\_to\_en*

このパラメーターは、ローカル・ノードが分岐ネットワーク・ノードの場合 にのみ適用されます。ローカル・ノードがその他のタイプの場合、このパラ メーターは予約されます。

隣接ノードがエンド・ノードである場合、このパラメーターは、このポート の暗黙的なリンク・ステーションがアップリンクまたはダウンリンクのいず れであるかを指定します。同じ隣接ノードに対する既存のリンクがある場 合、既存のリンクを使用してリンク・タイプが決定されるため、このパラメ ーターは無視されます。可能な値は次のいずれかです。

- **YES** エンド・ノードへの暗黙的なリンクは、アップリンクです。
- **NO** エンド・ノードへの暗黙的なリンクは、ダウンリンクです。

*effect\_cap*

回線速度を表す 10 進数値 (ビット/秒 (bps) 単位)。

*connect\_cost*

接続時間あたりのコスト。有効値は、0 から 255 の範囲の整数値です。こ こで、0 は接続時間あたりの最小コスト、255 は接続時間あたりの最大コス トです。

#### *byte\_cost*

バイトあたりのコスト。有効値は、0 から 255 の範囲の整数値です。ここ で、0 はバイトあたりの最小コスト、255 はバイトあたりの最大コストで す。

*security*

ネットワークのセキュリティー・レベル。可能な値は次のいずれかです。

#### **SEC\_NONSECURE**

セキュリティーなし。

## **SEC\_PUBLIC\_SWITCHED\_NETWORK**

データは公衆交換網を介して伝送されます。

#### **SEC\_UNDERGROUND\_CABLE**

データはセキュアな地下ケーブルを介して伝送されます。

#### **SEC\_SECURE\_CONDUIT**

データは、保護されていないセキュア・コンジット内の回線を介し て伝送されます。

## **SEC\_GUARDED\_CONDUIT**

データは、物理的な盗聴から保護されているコンジット内の回線を 介して伝送されます。

#### **SEC\_ENCRYPTED**

データは、チャネルを介して伝送される前に暗号化されます。

#### **SEC\_GUARDED\_RADIATION**

データは、物理的な盗聴および漏えい波盗聴から保護されている回 線を介して伝送されます。

### *prop\_delay*

伝搬遅延 (シグナルが接続回線を伝送されるのにかかる時間)。接続回線のタ イプに応じて、以下のいずれかの値を指定します。

## **PROP\_DELAY\_MINIMUM**

伝搬遅延の最小値。

## **PROP\_DELAY\_LAN**

0.5 マイクロ秒未満の遅延 (LAN の場合は通常これを指定)。

#### **PROP\_DELAY\_TELEPHONE**

0.5 から 50 マイクロ秒の範囲の遅延 (電話回線の場合は通常これを 指定)。

## PROP\_DELAY\_PKT\_SWITCHED\_NET

50 から 250 マイクロ秒の遅延 (パケット交換ネットワークの場合 は通常これを指定)。

#### **PROP\_DELAY\_SATELLITE**

250 マイクロ秒より長い遅延 (衛星中継の場合は通常これを指定)。

#### **PROP\_DELAY\_MAXIMUM**

伝搬遅延の最大値。

*user\_def\_parm\_1* から *user\_def\_parm\_3*

上記のパラメーターによってカバーされない TG 特性を組み込むために使 用できるユーザー定義パラメーター。これらの各パラメーターは、0 から 255 の範囲の値に設定する必要があります。

#### *initially\_active*

ノードが開始されたときにこのポートが自動的に開始されるかどうかを指定 します。可能な値は次のいずれかです。

- **YES** ノードが開始されると、このポートは自動的に開始されます。
- **NO** このポートを使用する LS が初めに活動状態であると定義されてい る場合にのみ、ポートは自動的に開始されます。その他の場合は、 ポートを手動で開始する必要があります。

# 戻りパラメーター

このコマンドが正常に実行された場合は、Communications Server for Linux によっ て戻されるパラメーターはありません。

# エラー戻りコード

コマンドを実行できなかった場合、Communications Server for Linux は、エラーの タイプを示す 1 次戻りコード、および実行不成功の理由について具体的な詳細を示 す 2 次戻りコードを戻します。

# パラメーターの検査

パラメーター・エラーのためにコマンドが実行されないと、Communications Server for Linux は、以下のパラメーターを戻します。

*primary\_rc*

PARAMETER\_CHECK

### *secondary\_rc*

可能な値は次のいずれかです。

#### **INVALID\_PORT\_NAME**

port name パラメーターで指定した値は無効です。

## **INVALID\_DLC\_NAME**

指定した *dlc\_name* と一致する定義済み DLC がありません。

## **INVALID\_BTU\_SIZE**

*max\_rcv\_btu\_size* パラメーターが、有効な値に設定されていませ ん。

## **INVALID\_LINK\_ACTIVE\_LIMIT**

活動化限度パラメーターの 1 つは、有効な値に設定されていませ  $h<sub>o</sub>$ 

### **INVALID\_MAX\_IFRM\_RCVD**

*max\_ifrm\_rcvd* パラメーターが、有効な値に設定されていません。

#### **INVALID\_IMPLICIT\_UPLINK**

*implicit\_uplink\_to\_en* パラメーターが、有効な値に設定されていませ  $h<sub>o</sub>$ 

## 状態の検査

状態エラーのためにコマンドが実行されないと、Communications Server for Linux は、以下のパラメーターを戻します。

## *primary\_rc*

STATE\_CHECK

*secondary\_rc*

### **PORT\_ACTIVE**

*port\_name* パラメーターで指定したポートは、現在活動状態である ため変更できません。

## その他の状態

675 ページの『付録 A. snaadmin [コマンドの共通戻りコード』に](#page-694-0)、すべてのコマン ドに共通の 1 次戻りコードと 2 次戻りコードの組み合わせがリストされていま す。

# **define\_node**

**define\_node** コマンドは、新規のノードを定義するか、または既存のノードを変更し ます。このコマンドは、ノードが実行されていないサーバーに対して発行する必要 があります。実行中のノードに対して発行することはできません。

コマンド行管理プログラムを使用して最初にノードを構成する (ノードの構成ファ イルを作成する) 場合は、 **define\_node** を最初に発行する必要があります。

ノードを削除するコマンドはありません。ノードの構成全体を削除して新規の構成 を作成する場合は、ノードを停止して、ノードの構成ファイルを削除またはリネー ムします。次に、新規の **define\_node** コマンドを非活動状態ノードに対して発行 し、新規ノードの構成ファイルを作成します。

# 指定パラメーター

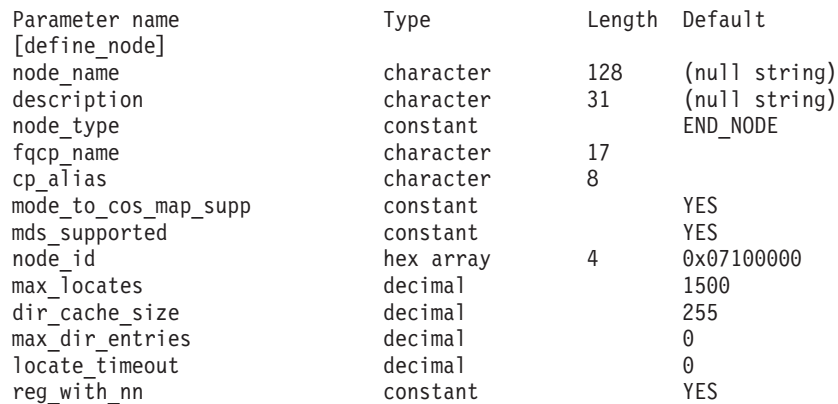

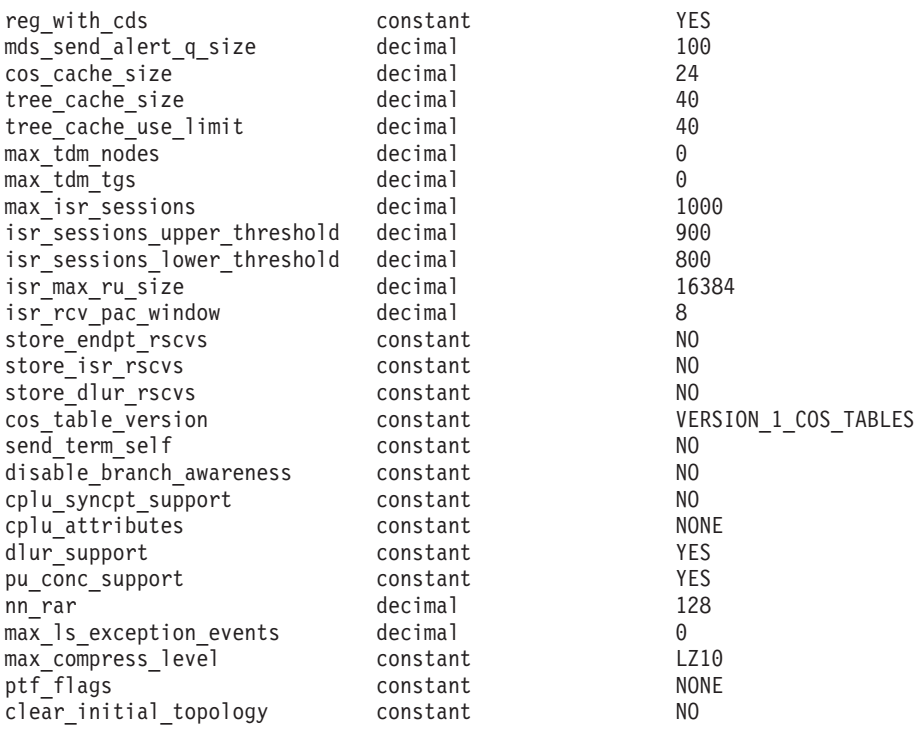

指定パラメーターは、以下のとおりです。

*node\_name*

定義する Communications Server for Linux ノードの名前。この名前は、ノ ードが実行されているサーバーのコンピューター名と一致する必要がありま す。

**snaadmin** プログラムに対して発行されるコマンドでは、このパラメーター はオプションです。このパラメーターを指定する場合は、コマンドの発行先 のノード名と一致する必要があります (**-n** コマンド行オプションを使用し て指定します)。

コンピューター名に . (ピリオド) 文字が含まれている場合、 Communications Server for Linux はこれが完全修飾名であると想定します。 ピリオドが含まれていない場合は、DNS ルックアップを実行してコンピュ ーター名を判別します。

## *description*

ノードについて説明するテキスト・ストリング。 Communications Server for Linux は、このストリングを情報専用として使用します。このストリング は、ノードの構成ファイルに保管され、**query\_node** コマンドに対して戻さ れます。

*node\_type*

ノードのタイプ。可能な値は次のいずれかです。

## **LEN\_NODE**

ロー・エントリー・ネットワーキング (LEN) ノード

### **END\_NODE**

APPN エンド・ノード

**NETWORK\_NODE**

APPN ネットワーク・ノード

#### **BRANCH\_NETWORK\_NODE**

APPN 分岐ネットワーク・ノード

#### *fqcp\_name*

ノードの完全修飾 CP 名。この名前は、1 から 8 文字のネットワーク名、 ピリオド文字、1 から 8 文字の制御点 (CP) の名前で構成されるタイプ A の文字ストリングです。

*cp\_alias*

制御点 (CP) LU に対してローカルで使用される LU 別名。この別名は、 APPC アプリケーションが CP LU にアクセスする場合に使用します。この 別名は、1 から 8 文字のストリングです。

## *mode\_to\_cos\_map\_supp*

ノードでモードから COS へのマッピングを行うことができるかどうかを指 定します。ネットワーク・ノードの場合、モードから COS へのマッピング は常にサポートされるため、このパラメーターは無視されます。 LEN ノー ドの場合、モードと COS 間のマッピングはサポートされません。可能な値 は次のいずれかです。

- **YES** ノードでモードから COS へのマッピングを行うことができます。 このノードに対して定義したモードには、関連する COS 名が含ま れている必要があります。この COS 名は、SNA 定義の COS、ま たは **define\_cos** を使用して定義した COS のいずれかを指定しま す。
- **NO** ノードでモードから COS へのマッピングを行うことはできませ ん。エンド・ノードに対するネットワーク・ノード・サーバーが、 モードから COS へのマッピングを行います。

## *mds\_supported*

管理サービス (MS) でマルチ・ドメイン・サポート (MDS) および管理サー ビス機能をサポートするかどうかを指定します。可能な値は次のいずれかで す。

- **YES** MDS はサポートされています。
- **NO** MDS はサポートされていません。

## *node\_id*

XID 交換で使用されるノード ID。この ID は 4 バイトの 16 進数ストリ ングで、ブロック番号 (3 つの 16 進数字) およびノード番号 (5 つの 16 進数字) で構成されています。

## *max\_locates*

ノードが同時に処理できる位置指定要求 (応答がまだ受信されていない要求) の最大数。未解決の位置指定要求の数がこの限度に達した場合、それ以降の 位置指定要求はリジェクトされます。 8 から 65,535 の範囲内で値を指定 します。

```
dir_cache_size
```
ネットワーク・ノードのみ: ディレクトリー・キャッシュのサイズ。最小サ イズは 3 です。 **query\_directory\_stats** で戻される情報を使用すると、適切 なサイズを決定できます。

*max\_dir\_entries*

ディレクトリー・エントリーの最大数。8 から 65,535 の範囲で値を指定す るか、または限度を設定しない場合は 0 を指定します。

*locate\_timeout*

ネットワーク検索がタイムアウトになる時間を指定します (秒単位)。値 0 (ゼロ) は、タイムアウトなしを示します。

*reg\_with\_nn*

エンド・ノードのみ: ノードを開始するときに、ネットワーク・ノード・サ ーバーを使用してノードのリソースを登録するかどうかを指定します。可能 な値は次のいずれかです。

- **YES** ネットワーク・ノード・サーバーを使用してリソースを登録しま す。エンド・ノードのネットワーク・ノード・サーバーは、送信さ れた位置指定をエンド・ノードに転送します。
- **NO** ネットワーク・ノード・サーバーを使用してリソースを登録しませ ん。ネットワーク・ノード・サーバーは、すべてのブロードキャス ト検索をエンド・ノードに転送します。

*reg\_with\_cds*

エンド・ノード: ネットワーク・ノード・サーバーが、中央ディレクトリ ー・サーバー (CDS) を使用してエンド・ノードのリソースを登録可能かど うかを指定します。 *reg\_with\_nn* が NO に設定されている場合、このパラメ ーターは無視されます。

ネットワーク・ノード: 中央ディレクトリー・サーバー (CDS) を使用して ローカル・リソースまたはドメイン・リソースをオプションで登録可能かど うかを指定します。

可能な値は次のいずれかです。

**YES** CDS を使用してリソースを登録します。

**NO** CDS を使用してリソースを登録しません。

*mds\_send\_alert\_q\_size*

MDS 送信アラート・キューのサイズ。キューに入れられたアラートの数が この限度に達すると、Communications Server for Linux はキューの最も古い アラートを削除します。待機アラートの最小数は 2 です。

*cos\_cache\_size*

COS データベースの重みキャッシュのサイズ。この値は、必要となる COS 定義の最大数に設定する必要があります。 8 から 65,535 の範囲内で値を 指定します。

*tree\_cache\_size*

ネットワーク・ノード: トポロジー・データベースの経路指定ツリーのキャ ッシュ・サイズ。最小は 8 エントリーです。エンド・ノードまたは LEN ノードの場合、このパラメーターは予約されます。

*tree\_cache\_use\_limit*

ネットワーク・ノード: キャッシュされたツリーの最大使用数。この数を超 えると、ツリーは廃棄され、再計算されます。これにより、ノードは、等し い重み経路間のセッションのバランスを取ることができます。低い値を設定 すると活動化待ち時間が増加しますが、ロード・バランシングが向上しま す。 使用数の最小値は 1 です。エンド・ノードまたは LEN ノードの場 合、このパラメーターは予約されます。

## *max\_tdm\_nodes*

ネットワーク・ノード: トポロジー・データベースに保管できるノードの最 大数。値 0 (ゼロ) は、ノード数が無制限であることを示します。エンド・ ノードまたは LEN ノードの場合、このパラメーターは予約されます。

*max\_tdm\_tgs*

ネットワーク・ノード: トポロジー・データベースに保管できる TG の最大 数。値 0 (ゼロ) は、ノード数が無制限であることを示します。エンド・ノ ードまたは LEN ノードの場合、このパラメーターは予約されます。

*max\_isr\_sessions*

ネットワーク・ノード: ノードが同時に参加可能な ISR セッションの最大 数。エンド・ノードまたは LEN ノードの場合、このパラメーターは予約さ れます。

## *isr\_sessions\_upper\_threshold* および *isr\_sessions\_lower\_threshold*

ネットワーク・ノード: これらのしきい値は、ノードの輻輳ステータスを制 御します。このステータスは、経路計算で使用するためにネットワーク内の 他のノードに報告されます。 ISR セッションの数が上限しきい値を超える と、ノード状態は非輻輳から輻輳に変更されます。 ISR セッションの数が 下限しきい値よりも低くなると、ノード状態は非輻輳に戻ります。下限しき い値は、上限しきい値よりも小さくなっている必要があります。上限しきい 値は、*max\_isr\_sessions* よりも小さくなっている必要があります。エンド・ ノードまたは LEN ノードの場合、これらのパラメーターは予約されます。

*isr\_max\_ru\_size*

ネットワーク・ノード: 中間セッションに対してサポートされている最大 RU サイズ。提供された値が有効な RU サイズではない場合 (「*Systems Network Architecture: Formats*」で説明されています)、Communications Server for Linux は、この値を次の有効な値になるまで値を丸めます。エン ド・ノードまたは LEN ノードの場合、このパラメーターは予約済みです。

*isr\_rcv\_pac\_window*

ネットワーク・ノード: 中間セッションの受信ペーシング・ウィンドウ・サ イズ (1 から 63 の範囲)。この値は、隣接ノードが適応ペーシングをサポー トしない場合、中間セッションの 2 次ホップでのみ使用されます。エン ド・ノードまたは LEN ノードの場合、このパラメーターは予約されます。

*store\_endpt\_rscvs*

エンドポイント・セッションの RSCV を診断目的で保管するかどうかを指 定します。このパラメーターが YES に設定されている場合、RSCV が **query\_session** コマンドで戻されます (このパラメーターを YES に設定する

と、エンドポイント・セッションごとに RSCV が保管されます。この余分 なストレージは、セッションごとに 256 バイトまで確保できます)。可能な 値は次のいずれかです。

- **YES** 診断目的で RSCV を保管します。
- **NO** 診断目的で RSCV を保管しません。

*store\_isr\_rscvs*

ネットワーク・ノード: ISR セッションの RSCV を診断目的で保管するか どうかを指定します。このパラメーターが YES に設定されている場合、 RSCV が **query\_isr\_session** コマンドで戻されます (このパラメーターを YES に設定すると、中間セッション経路指定 (ISR) セッションごとに RSCV が保管されます。この余分なストレージは、セッションごとに 256 バイトまで確保できます)。可能な値は次のいずれかです。

- **YES** 診断目的で RSCV を保管します。
- **NO** 診断目的で RSCV を保管しません。

*store\_dlur\_rscvs*

診断目的で、DLUR を使用する PLU-SLU セッションごとに RSCV を保管 するかどうかを指定します。このパラメーターが YES に設定されている場 合、RSCV が **query\_dlur\_lu** コマンドで戻されます (この値を YES に設定 すると、DLUR を使用する PLU-SLU セッションごとに RSCV が保管され ます。この余分なストレージは、セッションごとに 256 バイトまで確保で きます)。可能な値は次のいずれかです。

- **YES** 診断目的で RSCV を保管します。
- **NO** 診断目的で RSCV を保管しません。

*cos\_table\_version*

ノードが使用する COS テーブルのバージョンを指定します。可能な値は次 のいずれかです。

#### **VERSION\_0\_COS\_TABLES**

APPN Architecture Reference で定義されている COS テーブルを使 用します。

## **VERSION\_1\_COS\_TABLES**

ATM に対する HPR で定義されている COS テーブルを使用しま す。

## *send\_term\_self*

ホストへの PLU-SLU セッションを終了するためにデフォルト・メソッドを 指定します。指定した値は、LU 定義で異なる値を指定して上書きしない限 り、ノード上のタイプ 0 から 3 のすべての LU に対して使用されます。 可能な値は次のいずれかです。

- **YES** CLOSE\_PLU\_SLU\_SEC\_RQ を受け取るときに TERM\_SELF を送信 します。
- **NO** CLOSE\_PLU\_SLU\_SEC\_RQ を受け取るときに UNBIND を送信しま す。

*disable\_branch\_awareness*

このパラメーターは、*node\_type* が NETWORK\_NODE である場合にのみ適用さ れます。このパラメーターは、その他のノード・タイプに対して予約されま す。

以下の値のいずれかを使用して、ローカル・ノードが分岐認識 APPN オプ ション・セット 1120 をサポートするかどうかを指定します。

- **YES** ローカル・ノードはブランチ認識をサポートしません。このノード 間の TG および提供されたブランチ・ ネットワーク・ノードは、 ネットワーク・トポロジーには表示されません。ローカル・ノード は、ブランチ認識として報告されません。
- **NO** ローカル・ノードはブランチ認識をサポートします。

### *cplu\_syncpt\_support*

ノードの制御点 LU が同期点機能をサポートするかどうかを指定します。 このパラメーターは、**define\_local\_lu** の *syncpt\_support* パラメーターと同じ ですが、ノードの (明示的な LU 定義を持たない) 制御点 LU にのみ適用 されます。

このパラメーターは、標準 Communications Server for Linux 製品のほかに 同期点マネージャー (SPM) と会話保護リソース・マネージャー (C-PRM) が組み込まれている場合にのみ YES に設定してください。可能な値は次の いずれかです。

**YES** 同期点がサポートされます。

**NO** 同期点はサポートされません。

*cplu\_attributes*

ノードの制御点 LU に関する追加情報を識別します。このパラメーター は、**define\_local\_lu** の *lu\_attributes* パラメーターと同じですが、ノードの

(明示的な LU 定義を持たない) 制御点 LU にのみ適用されます。

可能な値は次のいずれかです。

**NONE** 追加情報は識別されません。

#### **DISABLE\_PWSUB**

制御点 LU のパスワード置換サポートを使用不可にします。パスワ ード置換とは、パスワードが、平文として送信されるのではなく、 ローカル LU とリモート LU の間で伝送を行う前に暗号化される ことを意味します。 Communications Server for Linux は、リモー ト・システムがパスワード置換をサポートしている場合、パスワー ド置換を通常使用します。

この値は、パスワード置換を正常にインプリメントしない一部のリ モート・システムと通信するための予備手段として提供されていま す。このオプションを使用する場合は、パスワードが平文で送受信 されることに注意してください (セキュリティー・リスクを伴う可 能性があります)。この値は、リモート・システムのパスワード置換 のインプリメンテーションに問題がある場合以外は使用しないでく ださい。

*dlur\_support*

DLUR をサポートするかどうかを指定します。 LEN ノードの場合、このパ ラメーターは予約済みです。可能な値は次のいずれかです。

**YES** DLUR はサポートされます。

#### **LIMITED\_MULTI\_SUBNET**

エンド・ノード: DLUR はサポートされますが、他のサブネット内 の DLUS に接続するためには使用されません。複数サブネット操 作が必要ではない場合は、YES ではなくこの値を使用して、ネット ワーク・ノードでのネットワーク・トラフィックおよび輻輳を減ら す必要があります。

この値は、ネットワーク・ノードではサポートされません。

**NO** DLUR はサポートされません。

*pu\_conc\_support*

SNA ゲートウェイをサポートするかどうかを指定します。 可能な値は次の いずれかです。

- **YES** SNA ゲートウェイは使用できます。
- **NO** SNA ゲートウェイは使用できません。
- *nn\_rar* ネットワーク・ノードの経路追加抵抗。この値は、APPN 経路計算で、ノー ドを中間ホップとして使用可能かどうかを判別する場合に使用します。高い 値は、このノードを中間ホップとして使用できないことを示します。 0 か ら 255 の範囲内の値を指定します。
- *max\_ls\_exception\_events*

ノードが記録する LS 例外イベントの最大数。

*max\_compress\_level*

LU セッション・データに対してノードによってサポートされる最大圧縮レ ベル。このパラメーターは LZ10 (デフォルト) に設定する必要があります。 デフォルト以外の値に設定しないでください。

*ptf\_flags*

プログラム一時修正 (ptf) 操作を構成および制御するオプション。上記のオ プションのいずれも必要ではない場合は、このパラメーターを NONE に設定 します。または、このパラメーターに以下の 1 つ以上の値を設定します。 2 つ以上の値が必要な場合は、+ 文字を使用して結合します。

使用可能なオプションは、以下のとおりです。

**NONE** 以下で説明するオプションのいずれも必要ありません。

## **OVERRIDE\_ERP**

通常、Communications Server for Linux は、 ACTPU(ERP) を ERP として処理します。これにより、PU-SSCP セッションはリセットさ れますが、従属する LU-SSCP セッションや PLU-SLU セッション を暗黙的に非活動化することはありません。 SNA インプリメンテ ーションは、ACTPU(cold) と同様に ACTPU(ERP) を処理し、従属 的な LU-SSCP および PLU-SLU セッションを暗黙的に非活動化し

ます。デフォルト処理をオーバーライドしてすべての ACTPU 要求 を ACTPU(cold) として処理する場合は、値 OVERRIDE\_ERP を使用 します。

## **SUPPRESS\_BIS**

通常、Communications Server for Linux は、限定リソース LU 6.2 セッションを非活動化する前に、BIS プロトコルを使用します。 BIS プロトコルの使用を抑制し、UNBIND(cleanup) を使用して限定 リソース LU 6.2 セッションを非活動化するには、値 SUPPRESS\_BIS を使用します。

## **OVERRIDE\_REQDISCONT**

Communications Server for Linux は、通常、REQDISCONT を使用 してセッション・トラフィックで不要になった限定リソース・ホス ト・リンクを非活動化します。

OVERRIDE\_REQDISCONT を指定した場合、この値は、値 IMMEDIATE\_DISCONTACT か IMMEDIATE\_RECONTACT のいずれか一方ま たはその両方と結合し、REQDISCONT メッセージのタイプを変更 する必要があります。

## **IMMEDIATE\_DISCONTACT**

REQDISCONT でタイプ「immediate (即時)」を使用します。この値 を指定しなかった場合、 Communications Server for Linux はタイプ 「normal (標準)」を使用します。

## **IMMEDIATE\_RECONTACT**

REQDISCONT でタイプ「immediate recontact (即時に再接続する)」 を使用します。この値を指定しなかった場合、 Communications Server for Linux はタイプ「no immediate recontact (即時に再接続し ない)」を使用します。

## **SUPPRESS\_REQDISCONT**

限定リソース・ホスト・リンクは、REQDISCONT を送信せずに非 活動化されます。

### **ALLOW\_BB\_RQE**

Communications Server for Linux は、通常、要求で方向転換 (CD) も示す必要のある SNA プロトコルにホストが従っている場合を除 き、ホストからのいずれの開始ブラケット (BB) 例外 (RQE) 要求 もセンス・コード 2003 でリジェクトします。このフラグを設定す ると、Communications Server for Linux は、このプロトコルに従っ ていないホストとのセッションを続行できます。

#### **EXTERNAL\_APINGD**

Communications Server for Linux には、 APING 接続テスター用の パートナー・プログラムが通常組み込まれます。この値を設定する と、APING デーモンがノード内部で使用できなくなります。ノード に着信する APING プログラムによる要求は、自動的に処理されま せん。

## **DLUR\_UNBIND\_ON\_DACTLU**

通常、Communications Server for Linux は、 DLUR を使用してい るセッションのホストからの DACTLU を受信しても、PLU-SLU

セッションを終了しません。この値を設定すると、Communications Server for Linux は、 DLUR を使用するセッションに対する DACTLU をホストから受信した場合、PLU-SLU セッションを終了 します。

## **SUPPRESS\_PU\_NAME\_ON\_REQACTPU**

Communications Server for Linux は、 DLUR PU を活動化するとき に REQACTPU メッセージで PU 名を識別します。このフラグを設 定して、この識別の送信を抑制します。

### **LUA\_PASSTHRU\_BB\_RACE**

RUI アプリケーションでブラケット・プロトコルを使用し、 RUI アプリケーションがすでに BB (開始ブラケット) を送信した後にホ ストが BB を送信した場合、 Communications Server for Linux は、通常、センス・データ 0813 でこれをリジェクトし、BB をア プリケーションに渡しません。この値を設定すると、

Communications Server for Linux は BB をそのまま RUI アプリケ ーションに渡します。このアプリケーションは、0813 または 0814 のいずれかのセンス・データを使用する負の応答を送信する必要が あります。

## **CN\_OVERRIDE\_LIM\_RES**

接続ネットワークを使用する Communications Server for Linux 内の リンクは、通常、限定リソースです。このフラグによりこの設定を オーバーライドし、各接続ネットワーク・リンクに関連付けられて いるポート内の *implicit\_limited\_resource* パラメーターを使用して、 そのリンクが限定リソースであるかどうかを決定します。

## **NO\_TCPIP\_VECTOR**

通常、Communications Server for Linux は、 TN3270 または LUA セッション用のホストへの NOTIFY 要求に TCP/IP 情報制御ベク トル (0x64) を含めます。このベクトルにはホスト・コンソールで 表示できる情報、またはホストで使用される情報 (例えば、請求情 報: クライアントによって使用される TCP/IP アドレスとポート番 号、およびクライアントのアドレスに対応した IP 名) が含まれて います。

クライアント・アドレスが IPv6 アドレスであっても、ホストで IPv6 アドレスを解釈できないバックレベル・バージョンの VTAM を稼働している場合は、クライアント・アドレスがホスト・コンソ ール上で正しく表示されないことがあります。

あるケースでは、ホストがこの制御ベクトルをサポートしない古い バージョンの VTAM を稼働している場合は、この動作を無効にし てベクトルが送信されないようにする必要があります。ホストへの ベクトルの送信を抑制するには、このフラグを設定します。

#### **NO\_TCPIP\_NAME**

通常、Communications Server for Linux TN サーバーはドメイン・ ネーム・サーバー (DNS) ルックアップを実行して、上記の説明の ように TCP/IP 情報制御ベクトル (0x64) に含めるためのクライア ント IP 名を判別します。 DNS 環境が遅いか、またはクライアン トが DNS データに含まれていないことが分かっている場合は (例

えば、クライアントが DDNS のない DHCP クライアントの場 合)、この DNS ルックアップを避けたほうがよいでしょう。これを 行うには、このフラグを設定して DNS ルックアップを抑制しま す。これにより、Communications Server for Linux TN サーバーは IP 名ではなくクライアント IP アドレスを付けて CV64 制御ベク トルを送信します。

この値は TN3270 のみに適用されます。したがって、LUA クライ アントには DNS ルックアップは必要ありません。

## **DONT\_SEND\_LUWIDS**

Communications Server for Linux は、通常、APPC 会話を開始する ために送信する FMH-5 Attach メッセージに LUWID を含んでいま す。Communications Server for Linux が LUWID フィールドのフィ ールド長を 0 に設定して LUWID を含まないように抑止するため には、DONT SEND LUWIDS 値を使用します。

## **LIMIT\_TP\_SECURITY**

ローカル側の呼び出し可能 TP が会話セキュリティーを必要としな いよう定義されている場合、または定義されていないためにデフォ ルトで会話セキュリティーを必要としない場合、呼び出し中の TP はそのセキュリティーを利用するためのユーザー ID およびパスワ ードを送信する必要はありません。呼び出し側 TP にこれらのパラ メーターが設定されていて、Communications Server for Linux が受 信する Attach メッセージにそのパラメーターが含まれている場 合、Communications Server for Linux は、通常、呼び出し可能 TP が会話セキュリティーを必要としていなくてもパラメーターを検査 します (パラメーターが無効な場合には、Attach をリジェクトしま す)。呼び出し可能 TP が検査を必要としない場合、Communications Server for Linux が受信アタッチのセキュリティー・パラメーター を検査しないように検査を無効にするには、LIMIT\_TP\_SECURITY 値 を使用します。

## **FORCE\_STANDARD\_ARB**

Communications Server for Linux は通常、使用可能なすべての ARB アルゴリズム (標準、応答可能モード、およびプログレッシブ・モ ード) を RTP 接続でサポートすることを公示します。この運用を カスタマイズして、Communications Server for Linux が標準 ARB アルゴリズムのサポートのみを公示するためには、 FORCE STANDARD ARB 値を使用します。

#### **NO\_PROGRESSIVE\_ARB**

Communications Server for Linux は通常、使用可能なすべての ARB アルゴリズム (標準、応答可能モード、およびプログレッシブ・モ ード) を RTP 接続でサポートすることを公示します。この運用を カスタマイズして、Communications Server for Linux が、プログレ ッシブ・モード ARB アルゴリズムではなく、標準および応答可能 な ARB アルゴリズムのサポートを公示するためには、 NO\_PROGRESSIVE\_ARB 値を使用します。

*clear\_initial\_topology*

ノードを開始するときに、最後に活動状態であったときに保管されたトポロ ジー・データを消去するかどうかを指定します。可能な値は次のいずれかで す。

- **YES** 保管されたトポロジー・データを消去します。
- **NO** ノードが最後に活動状態であったときに保管したトポロジー・デー タを保持します。このため、このデータは再利用できます。

# 戻りパラメーター

このコマンドが正常に実行された場合は、Communications Server for Linux によっ て戻されるパラメーターはありません。

# エラー戻りコード

コマンドを実行できなかった場合、Communications Server for Linux は、エラーの タイプを示す 1 次戻りコード、および実行不成功の理由について具体的な詳細を示 す 2 次戻りコードを戻します。

## パラメーターの検査

パラメーター・エラーのためにコマンドが実行されないと、Communications Server for Linux は、以下のパラメーターを戻します。

*primary\_rc*

PARAMETER\_CHECK

*secondary\_rc*

可能な値は次のいずれかです。

## **INVALID\_ISR\_THRESHOLDS**

ISR しきい値パラメーターは無効です (上限しきい値よりも下限し きい値が小さくなっていない、または上限しきい値が *max\_isr\_sessions* よりも小さくなっていない)。

## **INVALID\_NODE\_NAME**

*node\_name* パラメーターに無効な文字が含まれています。

## **INVALID\_CP\_NAME**

*cp\_alias* または *fqcp\_name* パラメーターには、無効な文字が含まれ ています。

#### **INVALID\_NODE\_TYPE**

*node\_type* パラメーターが、有効な値に設定されていません。

## **PU\_CONC\_NOT\_SUPPORTED**

このバージョンの Communications Server for Linux は SNA ゲート ウェイ機能をサポートしていません。

## **DLUR\_NOT\_SUPPORTED**

このバージョンの Communications Server for Linux は DLUR 機能 をサポートしていません。

#### **INVALID\_REG\_WITH\_NN**

*reg\_with\_nn* パラメーターが、有効な値に設定されていません。

## **INVALID\_COS\_TABLE\_VERSION**

*cos\_table\_version* パラメーターが、有効な値に設定されていませ  $h_{\alpha}$ 

### **INVALID\_SEND\_TERM\_SELF**

*send\_term\_self* パラメーターが、有効な値に設定されていません。

## **INVALID\_DISABLE\_BRANCH\_AWRN**

*disable\_branch\_awareness* パラメーターが、有効な値に設定されてい ません。

#### **INVALID\_DLUR\_SUPPORT**

*dlur\_support* パラメーターが、有効な値に設定されていません。

## 状態の検査

状態エラーのためにコマンドが実行されないと、Communications Server for Linux は、以下のパラメーターを戻します。

## *primary\_rc*

STATE\_CHECK

## *secondary\_rc*

可能な値は次のいずれかです。

#### **NODE\_ALREADY\_STARTED**

ターゲット・ノードは活動状態であるため、このコマンドを使用し てそのノードの構成を変更できません。 **define\_node** コマンドは、 非活動状態ノードに対してのみ発行されます。

# その他の状態

675 ページの『付録 A. snaadmin [コマンドの共通戻りコード』に](#page-694-0)、すべてのコマン ドに共通の 1 次戻りコードと 2 次戻りコードの追加の組み合わせがリストされて います。

# **define\_partner\_lu**

**define\_partner\_lu** コマンドは、ローカル LU とパートナー LU の間の LU-LU セ ッションに対するパートナー LU のパラメーターを定義したり、既存のパートナー LU を変更します。既存のパートナー LU のパートナー LU 別名は変更できませ  $h<sub>o</sub>$ 

通常、パートナー LU を定義する必要はありません。パートナー LU へのセッショ ンを確立するときに、Communications Server for Linux が暗黙に定義をセットアッ プするためです。パートナー LU を定義する必要があるのは、通常、論理レコー ド・サイズ、会話セキュリティー・サポート、または並列セッション・サポートの いずれかについて、デフォルト以外の値を強制する必要がある場合のみです。セッ ションを割り当てるときにパートナー LU 別名を使用する APPC アプリケーショ ンを使用する場合があります。この場合は、この別名を完全修飾パートナー LU 名 にマップするために、パートナー LU を定義する必要があります。

ローカル・ノードまたはリモート・ノード (パートナー LU が配置されている) が LEN ノードである場合は、 Communications Server for Linux がパートナー LU に アクセスできるように、パートナー LU のディレクトリー・エントリーを定義する 必要があります。この定義を行うには、**define\_adjacent\_len\_node** を使用します。ロ ーカル・ノードおよびリモート・ノードの両方がネットワーク・ノードである場 合、あるいは一方がネットワーク・ノードであり、他方がエンド・ノードである場 合には、Communications Server for Linux は LU を動的に見つけることができるた め、ディレクトリー・エントリーは必要ありません。

# 指定パラメーター

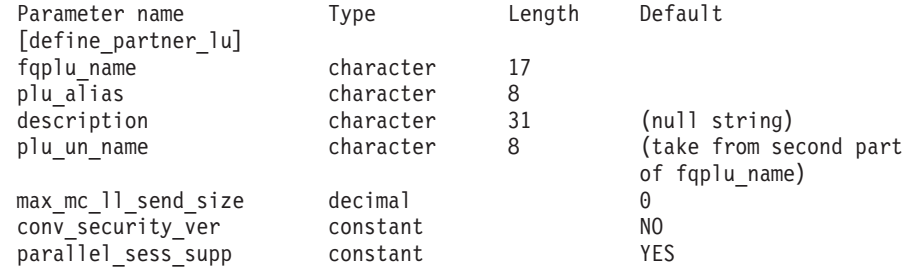

指定パラメーターは、以下のとおりです。

#### *fqplu\_name*

パートナー LU の完全修飾名。 1 から 8 文字のネットワーク名、ピリオ ド、1 から 8 文字のパートナー LU 名で構成される 3 から 17 文字のタ イプ A の文字ストリングを指定します。

*plu\_alias*

パートナー LU の LU 別名。この別名は、ローカルの表示可能文字を使用 する文字ストリングです。

*fqplu\_name* パラメーターが既存のパートナー LU の完全修飾名と一致する 場合、このパラメーターは、既存の定義内のパートナー LU 別名と一致す る必要があります。既存のパートナー LU のパートナー LU 別名を変更し たり、同じ完全修飾名に対して複数の LU 別名をセットアップすることは できません。また、パートナー LU 別名は、他のパートナー LU やローカ ル LU の別名と一致しないようにする必要があります。一致すると、エラ ー・コードが戻されます。

*description*

パートナー LU について説明するテキスト・ストリング。Communications Server for Linux は、このストリングを情報専用として使用します。このス トリングは、ノードの構成ファイルに保管され、 **query\_partner\_lu** コマン ドおよび **query\_partner\_lu\_definition** コマンドに対して戻されます。

*plu\_un\_name*

パートナー LU の非解釈名 (リモート SSCP に対して定義されている LU 名)。この名前は、タイプ A の文字ストリングです。

デフォルトの非解釈名 (*fqplu\_name* パラメーターから取得したネットワーク 名と同じ) を使用する場合は、このパラメーターを指定しないでください。 パートナー LU がホスト上にあり、このホストに接続するときに従属 LU 6.2 が使用される場合にのみ、このパラメーターが必要となります。

## *max\_mc\_ll\_send\_size*

パートナー LU のマップ式会話サービスで送受信可能な論理レコードの最

大サイズ。 1 から 32,767 の範囲の数を指定するか、または 0 (ゼロ) を指 定して限度を設定しないようにします (この場合、最大数は 32,767 です)。

*conv\_security\_ver*

パートナー LU が、ローカル LU の代わりにユーザー ID の妥当性検査を 行う許可を与えられているか (パートナー LU が、接続要求内の検査済みイ ンジケーターを設定できるかどうか) どうかを指定します。可能な値は次の いずれかです。

- **YES** パートナー LU は、ユーザー ID の妥当性検査を行う許可が与えら れています。
- **NO** パートナー LU は、ユーザー ID の妥当性検査を行う許可が与えら れていません。

## *parallel\_sess\_supp*

パートナー LU が並列セッションをサポートするかどうかを指定します。 可能な値は次のいずれかです。

**YES** パートナー LU は、並列セッションをサポートします。

**NO** パートナー LU は、並列セッションをサポートしません。

# 戻りパラメーター

このコマンドが正常に実行された場合は、Communications Server for Linux によっ て戻されるパラメーターはありません。

# エラー戻りコード

コマンドを実行できなかった場合、Communications Server for Linux は、エラーの タイプを示す 1 次戻りコード、および実行不成功の理由について具体的な詳細を示 す 2 次戻りコードを戻します。

# パラメーターの検査

パラメーター・エラーのためにコマンドが実行されないと、Communications Server for Linux は、以下のパラメーターを戻します。

*primary\_rc*

PARAMETER\_CHECK

## *secondary\_rc*

可能な値は次のいずれかです。

#### **DEF\_PLU\_INVALID\_FQ\_NAME**

*fqplu\_name* パラメーターに無効な文字が含まれています。

## **INVALID\_UNINT\_PLU\_NAME**

*plu\_un\_name* パラメーターに無効な文字が含まれています。

## 状態の検査

状態エラーのためにコマンドが実行されないと、Communications Server for Linux は、以下のパラメーターを戻します。

## *primary\_rc*

STATE\_CHECK

*secondary\_rc*

可能な値は次のいずれかです。

#### **PLU\_ALIAS\_CANT\_BE\_CHANGED**

既存のパートナー LU の *plu\_alias* パラメーターは変更できませ  $h<sub>o</sub>$ 

## **PLU\_ALIAS\_ALREADY\_USED**

*plu\_alias* パラメーターは、異なる LU 名の既存のパートナー LU またはローカル LU に対してすでに使用されています。

## その他の状態

675 ページの『付録 A. snaadmin [コマンドの共通戻りコード』に](#page-694-0)、すべてのコマン ドに共通の 1 次戻りコードと 2 次戻りコードの組み合わせがリストされていま す。

# **define\_qllc\_dlc**

**define\_qllc\_dlc** コマンドは、新規 QLLC DLC を定義します。 DLC が現在活動状 態にない場合は、このコマンドを使用して、既存の DLC を変更できます。ただ し、既存の DLC に対する折衝可能なリンク・サポートは変更できません。このパ ラメーターは、新規 DLC の作成時にのみ指定できます。

# 指定パラメーター

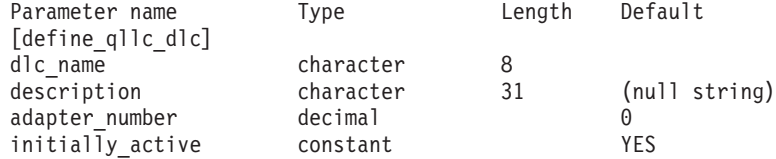

指定パラメーターは、以下のとおりです。

*dlc\_name*

DLC の名前。この名前は、ローカルで表示可能な文字を使用する文字スト リングです。

*description*

DLC について説明するテキスト・ストリング。Communications Server for Linux は、このストリングを情報専用として使用します。このストリング は、ノードの構成ファイルに保管され、**query\_dlc** コマンドに対して戻され ます。

## *adapter\_number*

DLC が使用するアダプター番号。サーバーに複数の QLLC アダプター・カ ードがある場合、最初のカードには 0 (ゼロ)、 2 番目のカードには 1 とい うように指定します。 このように指定しない場合は、このパラメーターに 0 (ゼロ) を設定します。

*initially\_active*

ノードが開始されたときにこの DLC が自動的に開始されるかどうかを指定 します。可能な値は次のいずれかです。

**YES** ノードが開始されると、この DLC は自動的に開始されます。

**NO** この DLC を使用するポートまたは LS が初めに活動状態であると 定義されている場合にのみ、DLC は自動的に開始されます。その他 の場合は、DLC を手動で開始する必要があります。

# 戻りパラメーター

このコマンドが正常に実行された場合は、Communications Server for Linux によっ て戻されるパラメーターはありません。

# エラー戻りコード

コマンドを実行できなかった場合、Communications Server for Linux は、エラーの タイプを示す 1 次戻りコード、および実行不成功の理由について具体的な詳細を示 す 2 次戻りコードを戻します。

# パラメーターの検査

パラメーター・エラーのためにコマンドが実行されないと、Communications Server for Linux は、以下のパラメーターを戻します。

*primary\_rc*

PARAMETER\_CHECK

*secondary\_rc*

**INVALID\_DLC\_NAME**

*dlc\_name* パラメーターは、無効な文字が含まれています。

## 状態の検査

状態エラーのためにコマンドが実行されないと、Communications Server for Linux は、以下のパラメーターを戻します。

*primary\_rc*

STATE\_CHECK

### *secondary\_rc*

可能な値は次のいずれかです。

**DLC\_ACTIVE**

DLC は現在活動状態であるため、変更できません。

## **NVALID\_DLC\_TYPE**

既存の DLC に対する折衝可能なリンク・サポートは変更できませ ん。このパラメーターは、新規 DLC の作成時にのみ指定できま す。

## その他の状態

675 ページの『付録 A. snaadmin [コマンドの共通戻りコード』に](#page-694-0)、すべてのコマン ドに共通の 1 次戻りコードと 2 次戻りコードの組み合わせがリストされていま す。

# **define\_qllc\_ls**

**define\_qllc\_ls** コマンドは、新規 QLLC リンク・ステーション (LS) を定義したり、 既存の LS を変更する場合に使用します。 このコマンドを発行する場合は、この LS が使用するポートを定義する必要があります。

このコマンドを使用して、既存の LS が使用しているポートを変更することはでき ません。このコマンドに指定する *port\_name* は、直前の LS の定義と一致する必要 があります。 LS は、開始されていない場合にのみ変更できます。

# 指定パラメーター

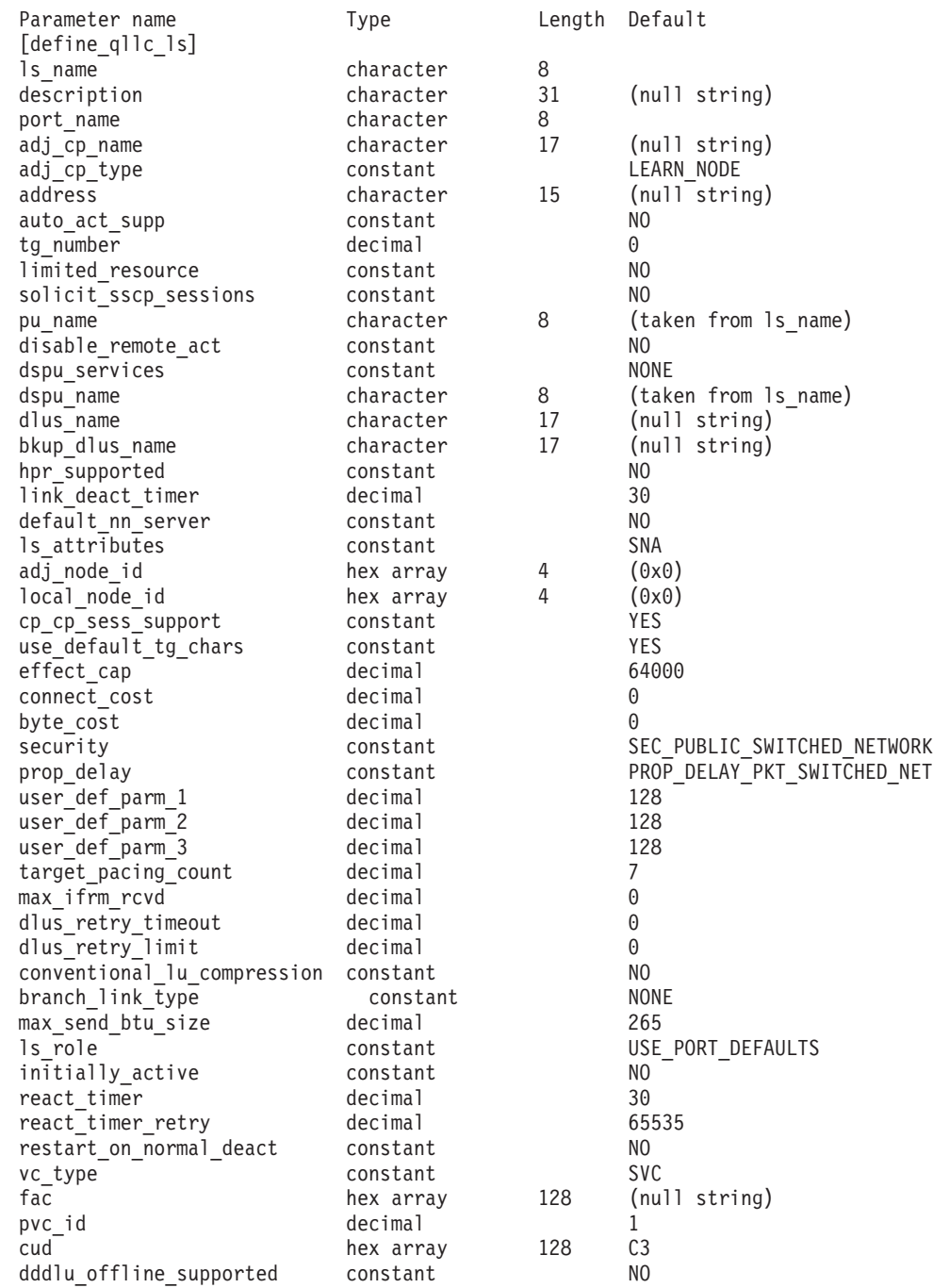

指定パラメーターは、以下のとおりです。

*ls\_name*

定義するリンク・ステーションの名前。

*description*

LS について説明するテキスト・ストリング。Communications Server for Linux は、このストリングを情報専用として使用します。このストリング は、ノードの構成ファイルに保管され、**query\_ls** コマンド、**query\_pu** コマ ンド、および **query\_downstream\_pu** コマンドに対して戻されます。

*port\_name*

このリンク・ステーションに関連したポートの名前。この名前は、定義済み ポートの名前と一致する必要があります。

*adj\_cp\_name*

この LS の隣接 CP の完全修飾名。 1 から 8 文字のネットワーク名、ピ リオド、1 から 8 文字の CP 名で構成される 3 から 17 のタイプ A の文 字ストリングを指定します。このパラメーターの使用法は、以下のとおりで す。

- *adj cp type* パラメーターが NETWORK NODE または END NODE に設定さ れ、事前に割り当てられた TG 番号が使用される場合は、このパラメー ターを隣接ノードに定義されている CP 名に設定します。XID 交換時に 隣接ノードが CP 名を送信する場合は、CP 名がこの値に照らして検査さ れます。
- *adj\_cp\_type* が BACK LEVEL LEN NODE に設定されている場合、 Communications Server for Linux はこの値を ID としてのみ使用します。 このノードで定義されている他の CP 名と一致しないストリングにこの 値を設定します。
- v *adj\_cp\_type* をその他の値に設定した場合、または事前に割り当てられた TG 番号を使用しない場合、このパラメーターを指定する必要はありませ ん。 Communications Server for Linux は CP 名が指定された場合にのみ CP 名を検査します。
- *adj\_cp\_type*

隣接ノード・タイプ。

隣接ノードが APPN ノードであり、事前に割り当てられた TG 番号を使用 しない場合、通常、このパラメーターはノード・タイプが不明であることを 示す LEARN NODE に設定されます。Communications Server for Linux は、 XID 交換中にタイプを判別します。

事前に割り当てられた TG 番号が使用される場合は、ノード・タイプを明 示的に指定する必要があります。事前に割り当てられた TG 番号が使用さ れない場合は、タイプを追加セキュリティー検査として指定することもでき ます。この場合、Communications Server for Linux は、隣接ノードのノー ド・タイプがこのパラメーターに対して指定されたタイプと一致しなけれ ば、そのノードからの接続の試行をリジェクトします。可能な値は次のいず れかです。

#### **LEARN\_NODE**

隣接ノード・タイプは不明です。Communications Server for Linux は XID 交換中にそのタイプを判別します。

#### **END\_NODE**

隣接ノードは、エンド・ノード、ローカル・ノードから見てエン ド・ノードとして動作する分岐ネットワーク・ノード、またはネッ トワーク名 CV をその XID3 に含める LEN ノードです。

#### **NETWORK\_NODE**

隣接ノードは、ネットワーク・ノード、またはローカル・ノードか ら見てネットワーク・ノードとして動作する分岐ネットワーク・ノ ードです。

隣接ノードが APPN ノードではない場合、可能な値は以下のとおりです。

## **BACK\_LEVEL\_LEN\_NODE**

隣接ノードは、Network Name 制御ベクトルをその XID3 に含めな いノードです。

### **HOST\_XID3**

隣接ノードはホスト・ノードです。Communications Server for Linux は、ノードからのポーリング XID にフォーマット 3 XID で応答し ます。

#### **HOST\_XID0**

隣接ノードはホスト・ノードです。Communications Server for Linux は、ノードからのポーリング XID にフォーマット 0 XID で応答し ます。

## **DSPU\_XID**

隣接ノードはダウンストリーム PU です。Communications Server for Linux は、リンクの活動化に XID 交換を含めます。 *dspu\_name* パラメーターおよび *dspu\_services* パラメーターも設定する必要が あります。

#### **DSPU\_NOXID**

隣接ノードはダウンストリーム PU です。Communications Server for Linux は、リンクの活動化に XID 交換を含めません。 *dspu\_name* パラメーターおよび *dspu\_services* パラメーターも設定 する必要があります。

この LS 上で独立 LU 6.2 トラフィックを実行する場合は、*adj\_cp\_type* パ ラメーターを LEARN\_NODE、END\_NODE 、NETWORK\_NODE、または BACK\_LEVEL\_LEN\_NODE に設定します。

#### *address*

リモート・リンク・ステーションの宛先アドレス。

このパラメーターは SVC 発呼だけに使用されます (*vc\_type* パラメーター および **define\_qllc\_port** 上のリンク活動化限度パラメーターによって定義さ れる)。着呼または PVC に対しては無視されます。

アドレスは X.25 (1980) フォーマットの 1 ~ 15 文字のストリングであ り、それ以降のアドレス・フォーマットはサポートされていません。

#### *auto\_act\_supp*

セッションで必要となった場合にリンクを自動的に活動化できるかどうかを 指定します。可能な値は次のいずれかです。

**YES** リンクは自動的に活動化できます。

再活動化タイマー・パラメーターは無視されます。 LS に障害が起 きた場合、Communications Server for Linux は、そのセッションを 使用していた従属 LU アプリケーションがセッションの再起動を試 みるまで、その LS の再活動化を試みません。独立 LU が使用して いた LS は Communications Server for Linux によって再活動化さ れないため、手動で再始動しなければなりません。

以下の制限も適用されます。

- APPN ノードへのリンクの場合、LS では事前に割り当てられた TG 番号が定義されている必要があり (*tg\_number* パラメーターを 参照)、*cp\_cp\_sess\_support* は NO に設定される必要があります。
- ローカル・ノードまたは隣接ノードのいずれかがエンド・ノード である場合は、隣接ノードで自動的に活動化されるように LS を 定義する必要もある。
- **NO** リンクは自動的に活動化できません。

#### *tg\_number*

事前に割り当てられた TG 番号。このパラメーターは、隣接ノードが APPN ノード (adj\_cp\_type が NETWORK\_NODE または END\_NODE) である場合 にのみ使用されます。それ以外の場合は無視されます。

この TG 番号は、リンクが活動化されたときにリンクを表すために使用さ れます。このリンクが活動化状態の間、ノードは隣接ノードから他のいずれ の番号も受け入れません。隣接ノードが、事前に割り当てられた TG 番号 を使用する場合は、隣接リンク・ステーション上の隣接ノードで同じ TG 番号が定義される必要があります。

ローカル・ノードが LEN ノードであるか、または隣接ノードが LEN ノー ドであって、かつ、リンクが自動的に活動化されるように定義されている場 合、TG 番号には 1 を設定します。それ以外の場合は、1 ~ 20 の範囲の 番号を指定するか、または 0 (ゼロ) を指定して、 TG 番号が事前に割り当 てられず、リンクが活動化されるときに折衝されるようにします。

事前に割り当てられた TG 番号が定義されている場合は、adj cp\_name パ ラメーターも定義される必要があり、*adj\_cp\_type* パラメーターが END\_NODE または NETWORK NODE に設定される必要があります。

## *limited\_resource*

このリンク・ステーションが限定リソースで、リンクを使用するセッション がない場合に自動的に非活動化されるかどうかを指定します。非交換ポート 上のリンク・ステーションは、限定リソースとして構成できません。可能な 値は次のいずれかです。

**NO** リンクは限定リソースではなく、自動的に非活動化されません。

#### **NO\_SESSIONS**

リンクは限定リソースで、リンクを使用するアクティブ・セッショ ンがない場合に自動的に非活動化されます。

#### **INACTIVITY**

リンクは限定リソースで、リンクを使用するアクティブ・セッショ
ンがないか、または *link\_deact\_timer* パラメーターによって指定さ れた時間内にリンクを流れたデータがない場合に自動的に非活動化 されます。

- v リンク間に活動状態の SSCP-PU セッションがない場合、ノード はリンクを即時に非活動化する。
- SSCP-PU セッションが活動状態であるが、指定時間内にトラフィ ックが流れなかった場合、ノードは REQDISCONT (通常) をホス トに送信する。次に、ホストは、すべての LU および PU を非 活動化します。非活動化時には、ローカル・ノードがリンクを非 活動化します。ただし、ホストは、アクティブ PLU-SLU セッシ ョンで LU を非活動化することはできません。この場合、リンク はこれらのすべてのセッションが (例えば、ユーザー・ログアウ トによって) 非活動化されるまで活動状態のままになります。こ の動作を変更するには、**define\_node** コマンドの *ptf\_flags* パラメ ーターのオプションを使用します。

限定リソース・リンク・ステーションを CP-CP セッションのサポート用に 構成するには、このパラメーターを NO\_SESSIONS に、*cp\_cp\_sess\_support* を YES に設定します。この場合、このリンクを介して CP-CP セッションを起 動すると、Communications Server for Linux は、このリンクを限定リソース として処理しません (したがって、このリンクを非活動化しません)。

*solicit\_sscp\_sessions*

SSCP およびローカル CP と従属 LU の間でセッションを開始するよう隣 接ノードに要求するかどうかを指定します。このパラメーターは、隣接ノー ドが APPN ノード (*adj\_cp\_type* が NETWORK\_NODE または END\_NODE) である 場合にのみ使用されます。それ以外の場合は無視されます。隣接ノードがホ ストである場合 (*adj\_cp\_type* が HOST\_XID3 または HOST\_XID0 のいずれか である場合)、 Communications Server for Linux は常にホストに SSCP セッ ションの開始を要求します。

可能な値は次のいずれかです。

**YES** SSCP セッションを開始するよう隣接ノードに要求します。

**NO** SSCP セッションを開始するよう隣接ノードに要求しません。

隣接ノードが APPN ノードであり、*dspu\_services* に NONE 以外の値が設定 されている場合は、このパラメーターを NO に設定する必要があります。

*pu\_name*

このリンクを使用するローカル PU の名前。このパラメーターは、 *adj\_cp\_type* が HOST\_XID3 か HOST\_XID0 に設定されているか、または *solicit\_sscp\_sessions* が YES に設定されている場合にのみ必要となります。 その他の場合、このパラメーターは無視されます。この名前は、文字から始 まるタイプ A の文字ストリングです。

定義済みの LS 上の PU 名は変更できません。

PU 名が必須で、PU 名を指定しなかった場合、デフォルトは LS 名と同じ になります。この名前が有効なタイプ A の文字ストリングであることを確 認する場合、Communications Server for Linux は、この名前を大文字に変換 します。ストリングの先頭が数字である場合は、この数字が削除されるか、 またはこの数字の前に文字「PU」が付けられます。

*disable\_remote\_act*

リモート・ノードで LS を活動化できるようにするかどうかを指定します。 可能な値は次のいずれかです。

- **YES** LS はローカル・ノードによってのみ活動化できます。リモート・ ノードが LS の活動化を試行しても、Communications Server for Linux はその試行をリジェクトします。
- **NO** LS はリモート・ノードによって活動化できます。

#### *dspu\_services*

ローカル・ノードが、このリンク間のダウンストリーム PU に提供するサ ービスを指定します。このパラメーターは、*adj\_cp\_type* が DSPU\_XID また は DSPU\_NOXID に設定されている場合、または *solicit\_sscp\_sessions* が NO に設定されている場合のみ使用され、それ以外の場合は予約済みです。可能 な値は次のいずれかです。

#### **PU\_CONCENTRATION**

ローカル・ノードは、ダウンストリーム PU に対して SNA ゲート ウェイを提供します。 SNA ゲートウェイをサポートするようロー カル・ノードを定義する必要があります。

- **DLUR** ローカル・ノードは、ダウンストリーム PU に対して DLUR サー ビスを提供します。 DLUR をサポートするようローカル・ノード を定義する必要があります。(DLUR は、エンド・ノードではサポー トされていません。)
- **NONE** ローカル・ノードは、ダウンストリーム PU に対してサービスを提 供しません。
- *dspu\_name*

ダウンストリーム PU の名前。この名前は、文字から始まるタイプ A の文 字ストリングです。この名前が有効なタイプ A の文字ストリングであるこ とを確認する場合、Communications Server for Linux は、この名前を大文字 に変換します。ストリングの先頭が数字である場合は、この数字が削除され るか、またはこの数字の前に文字「PU」が付けられます。

このパラメーターは、以下の条件がいずれも真の場合以外は予約されます。

- v *solicit\_sscp\_sessions* パラメーターが NO に設定されている。
- v *dspu\_services* パラメーターが PU\_CONCENTRATION または DLUR に設定され ている。

上記の条件がいずれも真であり、*dspu\_name* の値を指定しない場合、デフォ ルトは LS 名と同じになります。

DLUR に対してダウンストリーム PU が使用されている場合、この名前は ホストで構成されている PU 名と一致する必要があります。

(Communications Server for Linux は PU を識別するために PU 名および PU ID の両方をホストへ送信します。ホストは、通常、PU 名によって PU を識別し、一致する PU 名が見つからない場合は、PU ID によって PU を 識別します。)

*dlus\_name*

ダウンストリーム・ノードへのリンクが活動化されたときに DLUR が SSCP サービスを要求する DLUS ノードの名前。このパラメーターは、 *dspu\_services* が DLUR に設定されていない場合は予約されます。

1 から 8 文字のネットワーク名、ピリオド、1 ~ 8 文字の LU 名の順序 で構成される 3 ~ 17 個のタイプ A 文字を指定します。

define dlur defaults コマンドを使用して定義したグローバル・デフォルト DLUS を指定する場合は、このパラメーターを指定しないでください。この パラメーターを指定せず、グローバル・デフォルト DLUS がない場合、 DLUR は、リンクが活動化されていても SSCP 接続を開始しません。

### *bkup\_dlus\_name*

*dlus\_name* で指定したノードが活動状態ではない場合に DLUR が SSCP サ ービスを要求するバックアップ DLUS ノードの名前。このパラメーター は、*dspu\_services* が DLUR に設定されていない場合は予約されます。

1 ~ 8 文字のネットワーク名、ピリオド、1 ~ 8 文字のバックアップ LU 名で構成される 3 ~ 17 個のタイプ A の文字を指定します。

define dlur defaults を使用して定義したグローバル・バックアップ・デフ ォルト DLUS を指定する場合は、このパラメーターを指定しないでくださ い。

*hpr\_supported*

このリンクで HPR がサポートされるかどうかを指定します。リンクが APPN ノードに接続されることを *adj\_cp\_type* パラメーターが示していない 場合は、このパラメーターを NO に設定する必要があります。可能な値は 次のいずれかです。

- **YES** このリンクで HPR がサポートされます。
- **NO** このリンクでは HPR がサポートされません。

### *link\_deact\_timer*

限定リソース・リンク非活動化タイマー (秒単位)。このパラメーターで指定 した時間内にリンク上を流れたデータがない場合、限定リソース・リンクは 自動的に非活動化されます。 *limited\_resource* が INACTIVITY 以外の値に設 定されている場合、このパラメーターは使用されません。

最小値は 5 です。1 から 4 の範囲の値は、5 と解釈されます。

値 0 (ゼロ) は、以下のいずれかを示します。

- v *hpr\_supported* パラメーターが YES に設定されている場合は、デフォルト の非活動化タイマー値 30 が使用される。
- v *hpr\_supported* パラメーターが NO に設定されている場合は、タイムアウ トは使用されない (*limited\_resource* が NO に設定されている場合と同様に リンクは非活動化されません)。

#### *default\_nn\_server*

エンド・ノードの場合、このパラメーターには、このリンク・ステーション で処理されるリンクが、ローカル・ノードのネットワーク・ノード・サーバ ーとして動作できるネットワーク・ノードに対して CP-CP セッションをサ ポートするリンクであるかどうかを指定します。ローカル・ノードにネット

ワーク・ノード・サーバーへの CP-CP セッションがなく、これらのセッシ ョンを確立する必要がある場合、ローカル・ノードは、その定義済みリン ク・ステーション上でこのパラメーターを検査して、活動化するのに適して いる LS を検索します。これにより、(例えば、負荷の高いリンクまたは低 速なリンクによってアクセスされる NN を使用しないようにするために) NN サーバーとして動作するのに適している隣接 NN を指定できます。

可能な値は次のいずれかです。

- **YES** このリンクは、ローカル・ノードの NN サーバーとして動作できる ネットワーク・ノードへの CP-CP セッションをサポートします。 ローカル・ノードは、NN サーバーと通信する必要がある場合にこ のリンクを自動的に活動化できます。 *cp\_cp\_sess\_support* パラメー ターを YES に設定する必要があります。
- **NO** NN サーバーとの接続を試行するときに、このリンクは自動的には 活動化されません。

ローカル・ノードがエンド・ノードでない場合、このパラメーターは無視さ れます。ローカル・ノードがエンド・ノードでない場合、このパラメーター は無視されます。

#### *ls\_attributes*

Communications Server for Linux が通信するリモート・システムの属性。

異なるタイプのホストと通信する場合以外は、SNA を指定します。可能な値 は次のいずれかです。

- **SNA** 標準 SNA ホスト
- **FNA** Fujitsu ネットワーク体系 (VTAM-F) ホスト
- **HNA** Hitachi ネットワーク体系ホスト

#### **SUPPRESS\_CP\_NAME**

リモート・ノードに関連付けられた CP 名を非表示にします。 + 文字を使用して、この値を SNA、FNA、または HNA と結合します。

*adj cp type* が BACK LEVEL LEN NODE に設定されており、この LS に関連付 けられたリモート LEN ノードが、受け取ったフォーマット 3 XID のネッ トワーク名 CV を受け入れることができない場合、+ 文字を使用して、値 SNA、FNA、または HNA を SUPPRESS\_CP\_NAME と結合します (例えば、 SNA+SUPPRESS\_CP\_NAME)。

*adj\_cp\_type* がその他の値に設定されている場合、SUPPRESS\_CP\_NAME オプシ ョンは無視されます。

#### *adj\_node\_id*

隣接ノードのノード ID。この ID は 4 バイトの 16 進数ストリングで、ブ ロック番号 (3 つの 16 進数字) およびノード番号 (5 つの 16 進数字) で 構成されています。ノード ID 検査を使用不可にする場合は、このパラメー ターを指定しないでください。

## *local\_node\_id*

この LS 上で XID で送信されるノード ID。この ID は 4 バイトの 16 進 数ストリングで、ブロック番号 (3 つの 16 進数字) およびノード番号 (5

つの 16 進数字) で構成されています。 **define\_node** で指定されたノード ID を使用する場合は、このパラメーターを指定しないでください。

*cp\_cp\_sess\_support*

CP-CP セッションがサポートされるかどうかを指定します。このパラメー ターは、隣接ノードがエンド・ノードまたはネットワーク・ノード (adj\_cp\_type が NETWORK NODE、END NODE、または LEARN NODE) である場合 にのみ有効となります。それ以外の場合は無視されます。ローカル・ノード および隣接ノードの両方がネットワーク・ノードである場合は、これらのノ ード間で APPN 機能を使用するためにこのパラメーターを YES に設定する 必要があります。

可能な値は次のいずれかです。

- **YES** CP-CP セッションはサポートされます。
- **NO** CP-CP セッションはサポートされません。

## *use\_default\_tg\_chars*

**define\_qllc\_port** で提供されたデフォルトの TG 特性を使用するかどうかを 指定します。 TG 特性は、APPN ノードへのリンクの場合にのみ適用され ます。それ以外の場合、このパラメーターおよび effect cap から *user\_def\_parm\_3* までのパラメーターは無視されます。可能な値は次のいず れかです。

- **YES** デフォルトの TG 特性を使用します。このコマンド上の *effect\_cap* から *user\_def\_parm\_3* までのパラメーターは無視されます。
- **NO** このコマンド上の *effect\_cap* から *user\_def\_parm\_3* までのパラメー ターを使用します。

*effect\_cap*

回線速度を表す 10 進数値 (ビット/秒 (bps) 単位)。

*connect\_cost*

接続時間あたりのコスト。有効値は、0 から 255 の範囲の整数値です。こ こで、0 は接続時間あたりの最小コスト、255 は接続時間あたりの最大コス トです。

*byte\_cost*

バイトあたりのコスト。有効値は、0 から 255 の範囲の整数値です。ここ で、0 はバイトあたりの最小コスト、255 はバイトあたりの最大コストで す。

*security*

ネットワークのセキュリティー・レベル。可能な値は次のいずれかです。

#### **SEC\_NONSECURE**

セキュリティーなし。

**SEC\_PUBLIC\_SWITCHED\_NETWORK**

データは公衆交換網を介して伝送されます。

### **SEC\_UNDERGROUND\_CABLE**

データはセキュアな地下ケーブルを介して伝送されます。

## **SEC\_SECURE\_CONDUIT**

データは、保護されていないセキュア・コンジット内の回線を介し て伝送されます。

## **SEC\_GUARDED\_CONDUIT**

データは、物理的な盗聴から保護されているコンジット内の回線を 介して伝送されます。

## **SEC\_ENCRYPTED**

データは、回線を介して伝送される前に暗号化されます。

## **SEC\_GUARDED\_RADIATION**

データは、物理的な盗聴および漏えい波盗聴から保護されている回 線を介して伝送されます。

## *prop\_delay*

伝搬遅延 (シグナルが接続回線を伝送されるのにかかる時間)。接続回線のタ イプに応じて、以下のいずれかの値を指定します。

#### **PROP\_DELAY\_MINIMUM**

伝搬遅延の最小値。

### **PROP\_DELAY\_LAN**

0.5 マイクロ秒未満の遅延 (LAN の場合は通常これを指定)。

## **PROP\_DELAY\_TELEPHONE**

0.5 から 50 マイクロ秒の範囲の遅延 (電話回線の場合は通常これを 指定)。

### PROP\_DELAY\_PKT\_SWITCHED\_NET

50 から 250 マイクロ秒の遅延 (パケット交換ネットワークの場合 は通常これを指定)。

#### **PROP\_DELAY\_SATELLITE**

250 マイクロ秒より長い遅延 (衛星中継の場合は通常これを指定)。

#### **PROP\_DELAY\_MAXIMUM**

伝搬遅延の最大値。

## *user\_def\_parm\_1 から\_user\_def\_parm\_3*

上記のパラメーターによってカバーされない TG 特性を組み込むために使 用できるユーザー定義パラメーター。これらの各パラメーターは、0 から 255 の範囲の値に設定する必要があります。

## *target\_pacing\_count*

望ましいペーシング・ウィンドウ・サイズを示します。 1 から 32,767 の 範囲内で値を指定します。

## *max\_ifrm\_rcvd*

このリンク・ステーションが、肯定応答を送信する前に受信できる I フレ ームの最大数。 0 から 127 の範囲内で値を指定します。 0 を指定した場 合は、**define\_qllc\_port** の値が使用されます。

## *dlus\_retry\_timeout*

*dlus\_name* および *bkup\_dlus\_name* パラメーターで指定した DLUS への接 続を行う 2 番目以降の試行のインターバル (秒)。1 番目と 2 番目の試行の インターバルは、常に 1 秒です。

0 から 65,535 の範囲内で値を指定します。0 を指定すると、 **define\_dlur\_defaults** を使用して指定したデフォルトが使用されます。 *dspu\_services* パラメーターが DLUR に設定されていない場合、このパラメー ターは無視されます。

*dlus\_retry\_limit*

DLUS への接続の再試行カウント。このパラメーターを使用して、

Communications Server for Linux が DLUS への最初の接続の試みに失敗し たときに再試行する回数を指定します。

1 ~ 65,534 の範囲で値を指定するか、Communications Server for Linux が DLUS に接続するまで無限に再試行することを示す 65,535 を指定します。

## *conventional\_lu\_compression*

このリンク上の LU 0 から 3 のセッションでデータ圧縮が要求されるかど うかを指定します。このパラメーターは、このリンクが LU 0 から 3 のト ラフィックを伝送する場合にのみ使用されます。LU 6.2 セッションには適 用されません。可能な値は次のいずれかです。

- **YES** データ圧縮は、ホストが要求した場合にこのリンク上の LU 0 から 3 のセッションに対して使用されます。
- **NO** データ圧縮は、このリンク上の LU 0 から 3 のセッションに対し て使用されません。

*branch\_link\_type*

このパラメーターは、ローカル・ノードが分岐ネットワーク・ノードの場合 にのみ適用されます。ローカル・ノードがその他のタイプの場合は、このパ ラメーターは使用されません。

パラメーター *adj\_cp\_type* が NETWORK\_NODE、END\_NODE、APPN\_NODE、または BACK\_LEVEL\_LEN\_NODE に設定されている場合、このパラメーターは、リンク がアップリンクまたはダウンリンクのいずれであるかを定義します。可能な 値は次のいずれかです。

**UPLINK** リンクはアップリンクです。

#### **DOWNLINK**

リンクはダウンリンクです。

*adj cp type* が NETWORK NODE に設定されている場合は、このパラメーター を UPLINK に設定する必要があります。

## *adj\_brnn\_cp\_support*

このパラメーターは、ローカル・ノードが分岐ネットワーク・ノードであ り、隣接ノードがネットワーク・ノードである場合 (パラメーター *adj\_cp\_type* が NETWORK\_NODE に設定されているか、または APPN\_NODE に設 定され、XID 交換時に判別されたノード・タイプがネットワーク・ノード) にのみ適用されます。このパラメーターは、ローカル・ノードおよびリモー

ト・ノードがその他のタイプである場合は使用されません。

このパラメーターは、隣接ノードが、ローカル・ノードから見てネットワー ク・ノードとして機能する分岐ネットワーク・ノードとなることができるか どうかを定義します。可能な値は次のいずれかです。

**ALLOWED**

隣接ノードは、分岐ネットワーク・ノードにすることができます (必須ではありません)。

**REQUIRED**

隣接ノードは分岐ネットワーク・ノードである必要があります。

**PROHIBITED**

隣接ノードは分岐ネットワーク・ノードにすることができません。

*adj\_cp\_type* が NETWORK\_NODE に設定されており、*auto\_act\_supp* が YES に 設定されている場合、このパラメーターは REQUIRED または PROHIBITED に 設定する必要があります。

*max\_send\_btu\_size*

このリンク・ステーションから送信できる最大 BTU サイズ。この値は、1 対のリンク・ステーションが相互に通信するために使用できる最大 BTU サ イズを、折衝するために使用されます。この値には、TH と RH (合計 9 バ イト)、および RU の長さを含みます。 265 から 65,535 の範囲の値を指 定します。

*ls\_role* リンク・ステーション・ロール。このパラメーターは、通常、 USE PORT DEFAULTS に設定し、LS ロールはこの LS を所有するポートの定 義から取り出されることを指定します。

個々の LS に対するポートの LS ロールをオーバーライドする必要がある 場合は、以下のいずれかの値を指定します。

**LS\_PRI** 1 次

**LS\_SEC** 2 次

**LS\_NEG** 折衝可能

#### *initially\_active*

- ノードが開始されるとこの LS が自動的に開始されるかどうかを指定しま す。可能な値は次のいずれかです。
- **YES** ノードが開始されると、この LS は自動的に開始されます。

**NO** LS は自動的に開始されません。手動で開始する必要があります。

LS が PVC リンクである場合は、このパラメーターを YES に設定して、リ ンクを必ず常時使用可能にすることをお勧めします。

#### *react\_timer*

失敗した LS を再活動化するための再活動化タイマー。このパラメーターに は、障害が起きた LS の活動化を試行する前に、Communications Server for Linux が待機すべき時間 (秒数) を指定します。*react\_timer\_retry* パラメータ ーがゼロ以外の値の場合は、障害が起きた LS の活動化を Communications Server for Linux が再試行する必要があります。*react\_timer\_retry* がゼロの 場合、このパラメーターは無視されます。

*react\_timer\_retry*

失敗した LS の再活動化の再試行カウント。このパラメーターは、LS の使 用中に障害が起きた (または、LS 開始の試行が失敗した) ときに、 Communications Server for Linux が LS の再活動化を試行するかどうかを指 定する場合に使用されます。

Communications Server for Linux に LS の再活動化を試行させないことを示 すためには、0 (ゼロ) を指定します。Communications Server for Linux に LS の再活動化を試行させる場合は、実行すべき回数を指定します。65,535 の値は、LS が再活動化されるまで Communications Server for Linux に無制 限に再試行させることを示します。

Communications Server for Linux は、一連の再試行間に *react\_timer* パラメ ーターによって指定された時間だけ待機します。再試行カウントの最後まで に LS が正常に再活動化されないか、または Communications Server for Linux による活動化の再試行中に **stop\_ls** が発行された場合、それ以後の再 試行は行われません。 LS に対して **start\_ls** が発行されない限り、LS は非 活動状態のままになります。

*auto\_act\_supp* パラメーターが YES に設定されている場合、*react\_timer* およ び *react\_timer\_retry* パラメーターは無視されます。リンクが失敗すると、 Communications Server for Linux は、セッションを使用していたユーザー・ アプリケーションがセッションの再始動を試行するまで、そのリンクの再活 動化を試行しません。

LS が PVC リンクである場合は、このパラメーターをゼロ以外の値に設定 して、リンクを必ず常時使用可能にすることをお勧めします。

## *restart\_on\_normal\_deact*

LS がリモート・システムで正常に非活動化された場合に、Communications Server for Linux に LS の再活動化を試行させるかどうかを指定します。可 能な値は次のいずれかです。

- **YES** リモート・システムが LS を正常に非活動化した場合、 Communications Server for Linux は、障害のあった LS を再活動化 する場合と同じ再試行タイマー値およびカウント値 (上記の *react\_timer* および *react\_timer\_retry* パラメーター) を使用して、LS の再活動化を試行します。
- **NO** リモート・システムが LS を正常に非活動化した場合、 Communications Server for Linux は LS の再活動化を試行しませ  $h_{\alpha}$

LS が (*adj\_cp\_type* パラメーターで指定した) ホスト・リンクである場合、 あるいはノードの始動時に自動的に開始された (*initially\_active* パラメータ ーを YES に設定) 場合、このパラメーターは無視されます。リモート・シ ステムが通常どおり LS を非活動化すると、Communications Server for Linux は常に LS の再活動化を試みます (*react\_timer\_retry* がゼロでない場 合)。

*vc\_type*

LS のバーチャル・サーキット・タイプ。可能な値は次のいずれかです。

**SVC** スイッチド・バーチャル・サーキット

**PVC** パーマネント・バーチャル・サーキット

*fac* リモート・システムに送信されるコール・パケットに、必要な機能データを 指定します。使用する X.25 ネットワークの管理者、またはリモート・シス テムの管理者と相談して、このパラメーターに指定する内容を決めてくださ い。

- *pvc\_id* PVC ID。このパラメーターには、この LS に使用される PVC を識別する ための 10 進数を (使用している X.25 プロバイダー・ソフトウェアに定義 された PVC の範囲から) 設定します。 *vc\_type* が SVC に設定されている 場合、このパラメーターは予約済みです。
- *cud* 呼び出し利用者データ。このパラメーターは基礎となる X.25 バーチャル・ サーキットで使用されるプロトコルを識別し、 *vc\_type* パラメーターが SVC に設定される場合のみ使用されます。

たいていのインプリメンテーションでは、このパラメーターは単一の 16 進 バイトで設定する必要があり、呼び出されるノードが 1980 QLLC レベルの サポートを要求するための 0xC3 に設定するか、または 1984 QLLC レベル のサポートを要求するための 0xCB に設定します。一部のリモート・システ ムでは、追加のバイトが必要になる場合があります。必要な場合は、リモー ト・システムのシステム管理者に連絡してください。

*dddlu\_offline\_supported*

ローカル PU がホストに NMVT (電源オフ) メッセージを送信する必要が あるかどうかを指定します。ホスト・システムが DDDLU (従属 LU の動的 定義) をサポートしている場合、Communications Server for Linux は、動的 に定義された LU を使用し終わったときに、NMVT (電源オフ) をホストへ 送信します。これによって、ホストは、定義が不要になった際にその定義を 除去することによって、リソースを節約することができます。

このパラメーターは、このリンクがホストに対するリンクである場合 (*solicit\_sscp\_sessions* が YES に設定され、*dspu\_services* が NONE に設定され ていない場合) にのみ使用されます。

可能な値は次のいずれかです。

- **YES** ローカル PU は、ホストに NMVT (電源オフ) メッセージを送信し ます。
- **NO** ローカル PU は、ホストに NMVT (電源オフ) メッセージを送信し ません。

ホストが DDDLU をサポートし、NMVT (電源オフ) メッセージをサポート していない場合は、このパラメーターを NO に設定する必要があります。

# 戻りパラメーター

このコマンドが正常に実行された場合は、Communications Server for Linux によっ て戻されるパラメーターはありません。

# エラー戻りコード

コマンドを実行できなかった場合、Communications Server for Linux は、エラーの タイプを示す 1 次戻りコード、および実行不成功の理由について具体的な詳細を示 す 2 次戻りコードを戻します。

## パラメーターの検査

パラメーター・エラーのためにコマンドが実行されないと、Communications Server for Linux は、以下のパラメーターを戻します。

*primary\_rc*

PARAMETER\_CHECK

*secondary\_rc*

可能な値は次のいずれかです。

### **CANT\_MODIFY\_PORT\_NAME**

*ls\_name* パラメーターは既存の LS 名と一致しますが、*port\_name* パラメーターが既存の定義と一致しません。既存の LS の定義を変 更する場合、ポート名は変更できません。

#### **DEF\_LINK\_INVALID\_SECURITY**

*security* パラメーターが、有効な値に設定されていません。

### **INVALID\_AUTO\_ACT\_SUPP**

*auto\_act\_supp* パラメーターが有効な値に設定されていないか、また は *cp\_cp\_sess\_support* も YES に設定されているときにこのパラメー ターが YES に設定されています。

#### **INVALID\_CP\_NAME**

*adj\_cp\_name* パラメーターに無効な文字が含まれているか、このパ ラメーターの形式が正しくないか、またはこのパラメーターが必要 な場合に指定されていません。

#### **INVALID\_LIMITED\_RESOURCE**

*limited\_resource* パラメーターが、有効な値に設定されていません。

#### **INVALID\_LINK\_NAME**

*ls\_name* パラメーターに無効な文字が含まれています。

#### **INVALID\_NODE\_TYPE**

*adj\_cp\_type* パラメーターが、有効な値に設定されていません。

#### **INVALID\_PORT\_NAME**

port name パラメーターが、定義済みのポートの名前と一致しませ ん。

#### **INVALID\_PU\_NAME**

*pu\_name* パラメーターが定義済みの PU の名前と一致しないか、ま たは定義済み LS で新規値に設定されています。

## **INVALID\_DSPU\_NAME**

*dspu\_name* パラメーターが定義済みの PU の名前と一致しないか、 または定義済み LS で新規の値に設定されています。

## **INVALID\_DSPU\_SERVICES**

*dspu\_services* パラメーターが有効な値に設定されていないか、また は必要のない場合に設定されています。

## **INVALID\_SOLICIT\_SSCP\_SESS**

*solicit\_sscp\_sess* パラメーターが、有効な値に設定されていません。

## **INVALID\_TARGET\_PACING\_CNT**

target pacing count パラメーターが、有効な値に設定されていませ ん。

## **INVALID\_DLUS\_NAME**

*dlus\_name* パラメーターに無効または正しくない形式の文字が含ま れています。

## **INVALID\_BKUP\_DLUS\_NAME**

*bkup\_dlus\_name* パラメーターに無効または正しくない形式の文字が 含まれています。

## **HPR\_NOT\_SUPPORTED**

予約済みパラメーターがゼロ以外の値に設定されています。

## **INVALID\_TG\_NUMBER**

指定された TG 番号は、有効範囲外です。

#### **MISSING\_CP\_NAME**

TG 番号が定義されていますが、CP 名が指定されていません。

## **MISSING\_CP\_TYPE**

TG 番号が定義されていますが、CP タイプが指定されていません。

### **MISSING\_TG\_NUMBER**

リンクは自動的に活動化されるよう定義されていますが、TG 番号 は指定されていません。

## **PARALLEL\_TGS\_NOT\_SUPPORTED**

このノードは、同じ隣接ノードとの間に定義された複数の LS をサ ポートできません。

## **INVALID\_DLUS\_RETRY\_LIMIT**

*dlus\_retry\_limit* に指定した値が、有効ではありませんでした。

## **INVALID\_DLUS\_RETRY\_TIMEOUT**

*dlus\_retry\_timeout* に指定した値が、有効ではありませんでした。

#### **INVALID\_LS\_ROLE**

*ls\_role* パラメーターに指定した値が、有効ではありません。

## **INVALID\_NODE\_TYPE\_FOR\_HPR**

*adj\_cp\_type* パラメーターに指定したノード・タイプは、HPR をサ ポートしていません。

## **INVALID\_BTU\_SIZE**

*max\_send\_btu\_size* パラメーターに指定した値が、有効ではありませ んでした。

#### **INVALID\_MAX\_IFRM\_RCVD**

*max\_ifrm\_rcvd* パラメーターに指定した値が、有効ではありません でした。

## **INVALID\_BRANCH\_LINK\_TYPE**

*branch\_link\_type* パラメーターが、有効な値に設定されていません。

## **INVALID\_BRNN\_SUPPORT**

*adj\_brnn\_cp\_support* パラメーターが、有効な値に設定されていませ ん。

## **BRNN\_SUPPORT\_MISSING**

*adj\_brnn\_cp\_support* パラメーターが ALLOWED に設定されていま

す。隣接ノードがネットワーク・ノードであり、*auto\_act\_supp* が YES に設定されているため、この値は無効です。

#### **INVALID\_UPLINK**

*branch\_link\_type* パラメーターが UPLINK に設定されていますが、ロ ーカル・ノードと隣接ノードの間の既存の LS の定義では、このパ ラメーターがダウンリンクに指定されています。同じ 2 つのノード 間の LS の分岐リンク・タイプは、すべて同じである必要がありま す。

## **INVALID\_DOWNLINK**

*branch\_link\_type* パラメーターが DOWNLINK に設定されていますが、 ローカル・ノードと隣接ノードの間の既存の LS の定義では、この パラメーターがアップリンクに指定されています。同じ 2 つのノー ド間の LS の分岐リンク・タイプは、すべて同じである必要があり ます。

# 状態の検査

状態エラーのためにコマンドが実行されないと、Communications Server for Linux は、以下のパラメーターを戻します。

## *primary\_rc*

STATE\_CHECK

#### *secondary\_rc*

可能な値は次のいずれかです。

### **DUPLICATE\_CP\_NAME**

*adj\_cp\_name* パラメーターで指定した CP 名へのリンクが、すでに 定義されていました。

#### **DUPLICATE\_DEST\_ADDR**

*address* パラメーターで指定した宛先アドレスへのリンクが、すで に定義されていました。

### **INVALID\_LINK\_NAME**

*ls\_name* パラメーターで指定したリンク・ステーションの値は無効 です。

#### **INVALID\_NUM\_LS\_SPECIFIED**

指定されているリンク・ステーションの数が無効です。

#### **LOCAL\_CP\_NAME**

*adj\_cp\_name* パラメーターに指定した名前が、ローカル CP 名と同 じです。

#### **LS\_ACTIVE**

*ls\_name* パラメーターで指定したリンク・ステーションは、現在活 動状態です。

## **PU\_ALREADY\_DEFINED**

*pu\_name* パラメーターに指定されている PU は、既に定義されてい ます。

## **DSPU\_ALREADY\_DEFINED**

*dspu\_name* パラメーターに指定されているダウンストリーム PU は、既に定義されています。

## **DSPU\_SERVICES\_NOT\_SUPPORTED**

*dspu\_services* パラメーターが、サポートされていないサービスを要 求するために使用されています。

#### **DEPENDENT\_LU\_NOT\_SUPPORTED**

*solicit\_sscp\_sessions* パラメーターを YES に設定しましたが、従属 LU はサポートされていません。

## **DUPLICATE\_TG\_NUMBER**

*tg\_number* パラメーターに指定されている TG 番号は、既に定義さ れています。

#### **TG\_NUMBER\_IN\_USE**

*tg\_number* パラメーターに指定した TG 番号は、すでに別の LS に よって使用されています。

# **define\_qllc\_port**

**define\_qllc\_port** コマンドは、新規 QLLC ポートを定義したり、既存の QLLC ポー トを変更する場合に使用されます。このコマンドを発行する前に、このポートが使 用する DLC を定義する必要があります。

既存のポートは、開始されていない場合にのみ変更できます。既存のポートで使用 されている DLC は変更できません。既存のポートを変更するときに指定した *dlc\_name* は、ポートの初期定義で指定した DLC と一致する必要があります。

着呼を受け入れるポートの定義については、 181 [ページの『着呼』を](#page-200-0)参照してくだ さい。

# 指定パラメーター

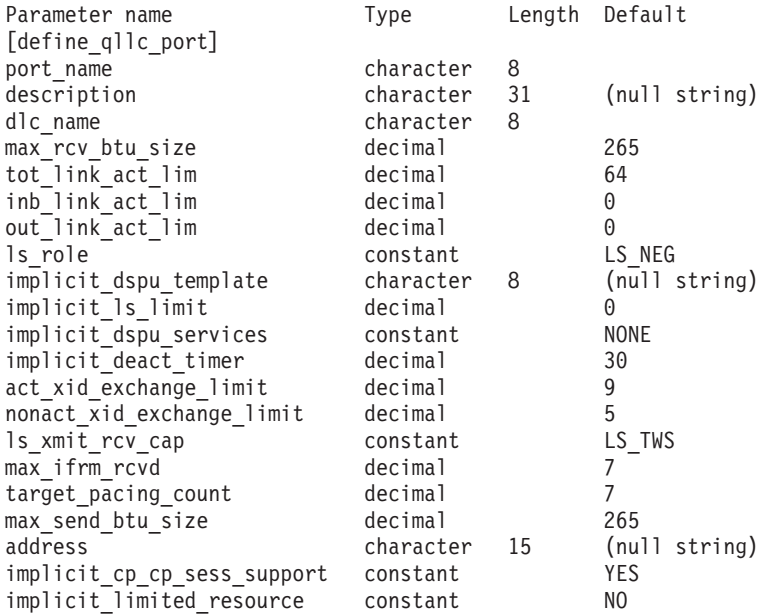

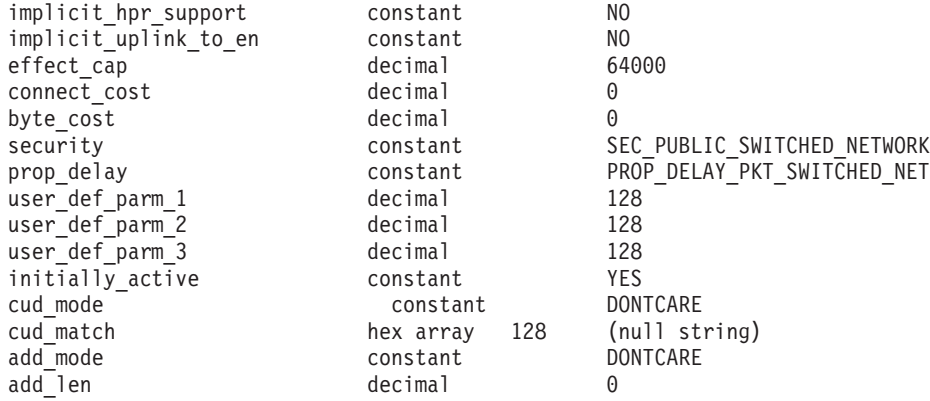

指定パラメーターは、以下のとおりです。

#### *port\_name*

定義するポートの名前。この名前は、ローカルで表示可能な文字を使用する 文字ストリングです。

#### *description*

ポートについて説明するテキスト・ストリング。Communications Server for Linux は、このストリングを情報専用として使用します。このストリング は、ノードの構成ファイルに保管され、**query\_port** コマンドに対して戻さ れます。

### *dlc\_name*

関連 DLC の名前。この名前は、ローカルで表示可能な文字を使用する文字 ストリングです。指定した DLC は、すでに定義済みである必要がありま す。

*max\_rcv\_btu\_size*

受信できる BTU の最大サイズ。この値には、TH と RH (合計 9 バイ ト)、および RU の長さが含まれます。 265 から 65,535 の範囲の値を指 定します。

*tot\_link\_act\_lim*

リンク活動化の合計の限度 (このポートを使用して任意の時点での活動状態 にできるリンクの最大数)。

*inb\_link\_act\_lim*

インバウンド・リンク活動化限度 (インバウンド活動化に予約済みのリンク の数)。 *inb\_link\_act\_lim* と *out\_link\_act\_lim* の合計は、*tot\_link\_act\_lim* を超 えないようにする必要があります。 *inb\_link\_act\_lim* と *tot\_link\_act\_lim* の 差によって、いつでも活動化することができるアウトバウンド・リンクの最 大数が定義されます。

## *out\_link\_act\_lim*

アウトバウンド・リンク活動化限度 (アウトバウンド活動化に予約済みのリ ンクの数)。 *inb\_link\_act\_lim* と *out\_link\_act\_lim* の合計は、*tot\_link\_act\_lim* を超えないようにする必要があります。 *out\_link\_act\_lim* と *tot\_link\_act\_lim* の差によって、いつでも活動化することができるインバウンド・リンクの最 大数が定義されます。

*ls\_role* リンク・ステーション・ロール。可能な値は次のいずれかです。

**LS\_PRI** 1 次 **LS\_SEC** 2 次 **LS\_NEG** 折衝可能

## *implicit\_dspu\_template*

**define dspu\_template** コマンドで定義されている DSPU テンプレートを指 定します。このテンプレートは、このポートで活動化されている暗黙的なリ ンクに対して、ローカル・ノードが SNA ゲートウェイを提供するかどうか の定義に使用します。リンクを活動化するときに、指定されているテンプレ ートがない場合やすでにインスタンス限度に達している場合、活動化は失敗 します。このテンプレート名は、ローカルで表示可能な文字のセットである 8 バイトのストリングです。

*implicit\_dspu\_services* パラメーターが PU\_CONCENTRATION に設定されていな い場合、*implicit\_dspu\_template* パラメーターは予約されます。

*implicit\_ls\_limit*

このポートで同時に活動化できる暗黙的なリンク・ステーションの最大数を 指定します (動的リンクおよびディスカバリー用に活動化されたリンクを含 む)。 1 から 65,534 の範囲で値を指定するか、または 0 (ゼロ) を指定し て限度がないことを示します。NO\_IMPLICIT\_LINKS の値は、暗黙的なリンク が許可されていないことを示します。

*implicit\_dspu\_services*

ローカル・ノードが、このポートで活動化されている暗黙的なリンク間のダ ウンストリーム PU に提供するサービスを指定します。可能な値は次のい ずれかです。

**DLUR** ローカル・ノードは、(**define\_dlur\_defaults** コマンドで構成したデ フォルトの DLUS を使用して) ダウンストリーム PU に対して DLUR サービスを提供します。

### **PU\_CONCENTRATION**

ローカル・ノードは、ダウンストリーム PU に対して SNA ゲート ウェイを提供します。また、ローカル・ノードは、パラメーター *implicit\_dspu\_template* に指定されている DSPU テンプレートで指定 されているように定義を設定します。

**NONE** ローカル・ノードは、ダウンストリーム PU に対してサービスを提 供しません。

## *implicit\_deact\_timer*

暗黙的な限定リソース・リンク非活動化タイマー (秒単位)。

*implicit\_hpr\_support* が YES に設定され、*implicit\_limited\_resource* が NO SESSIONS に設定されていると、このパラメーターによって指定された時 間内に暗黙的なリンク上を流れたデータがなく、このリンクを使用するセッ ションがない場合、暗黙的なリンクは自動的に非活動化されます。

*implicit limited resource* が INACTIVITY に設定されていると、このパラメー ターによって指定された時間内に暗黙的なリンク上を流れたデータがない場 合、このポートを使用する暗黙的なリンクは自動的に非活動化されます。

最小値は 5 です。1 から 4 の範囲の値は、5 と解釈されます。値 0 (ゼロ) は、タイムアウトがないことを示します (*implicit\_limited\_resource* を NO に 設定した場合と同様、リンクは非活動化されません)。このパラメーター は、*implicit\_limited\_resource* が NO に設定されている場合は予約されます。

*implicit\_uplink\_to\_en*

このパラメーターは、ローカル・ノードが分岐ネットワーク・ノードの場合 にのみ適用されます。ローカル・ノードがその他のタイプの場合、このパラ メーターは予約されます。

隣接ノードがエンド・ノードである場合、このパラメーターは、このポート の暗黙的なリンク・ステーションがアップリンクまたはダウンリンクのいず れであるかを指定します。同じ隣接ノードに対する既存のリンクがある場 合、既存のリンクを使用してリンク・タイプが決定されるため、このパラメ ーターは無視されます。可能な値は次のいずれかです。

**YES** エンド・ノードへの暗黙的なリンクは、アップリンクです。

**NO** エンド・ノードへの暗黙的なリンクは、ダウンリンクです。

*act\_xid\_exchange\_limit*

活動化 XID 交換限度。0 から 65,535 の範囲内で値を指定します。

*nonact\_xid\_exchange\_limit*

非活動化 XID 交換限度。0 から 65,535 の範囲内で値を指定します。

*ls\_xmit\_rcv\_cap*

リンク・ステーションの送受信機能を指定します。可能な値は次のいずれか です。

**LS\_TWS** 両方向同時

**LS\_TWA** 両方向交互

*max\_ifrm\_rcvd*

肯定応答が送信される前にローカル・リンク・ステーションが受信できる I フレームの最大数。 1 から 127 の範囲内の値を指定します。

*target\_pacing\_count*

望ましいペーシング・ウィンドウ・サイズを示します。 1 から 32,767 の 範囲内で値を指定します。

*max\_send\_btu\_size*

このポートから送信できる最大 BTU サイズ。この値は、1 対のリンク・ス テーションが相互に通信するために使用できる最大 BTU サイズを、折衝す るために使用されます。この値には、TH と RH (合計 9 バイト)、および RU の長さを含みます。

*address*

ポートのローカル X.25 DTE アドレス

*implicit\_cp\_cp\_sess\_support*

このポートを使用する暗黙的なリンク・ステーションに対して CP-CP セッ ションを許可するかどうかを指定します。可能な値は次のいずれかです。

**YES** 暗黙的なリンク・ステーションに対する CP-CP セッションが許可 されます。

- **NO** 暗黙的なリンク・ステーションに対する CP-CP セッションが許可 されません。
- *implicit\_limited\_resource*

このポートの暗黙的なリンク・ステーション・オフを限定リソースとして定 義するかどうかを指定します。可能な値は次のいずれかです。

**NO** 暗黙的なリンクは限定リソースではなく、自動的に非活動化されま せん。

### **NO\_SESSIONS**

暗黙的なリンクは限定リソースであり、活動状態のセッションでこ のリンクが使用されていない場合、自動的に非活動化されます。

#### **INACTIVITY**

暗黙的なリンクは限定リソースであり、活動状態のセッションでこ のリンクが使用されていないか、または *implicit\_deact\_timer* パラメ ーターで指定した時間内に流れたデータがない場合に自動的に非活 動化されます。

- v リンク間に活動状態の SSCP-PU セッションがない場合、ノード はリンクを即時に非活動化する。
- SSCP-PU セッションが活動状態であるが、指定時間内にトラフィ ックが流れなかった場合、ノードは REQDISCONT (通常) をホス トに送信する。次に、ホストは、すべての LU および PU を非 活動化します。非活動化時には、ローカル・ノードがリンクを非 活動化します。ただし、ホストは、アクティブ PLU-SLU セッシ ョンで LU を非活動化することはできません。この場合、リンク はこれらのすべてのセッションが (例えば、ユーザー・ログアウ トによって) 非活動化されるまで活動状態のままになります。こ の動作を変更するには、**define\_node** コマンドの *ptf\_flags* パラメ ーターのオプションを使用します。

*implicit\_hpr\_support*

暗黙的なリンクで High Performance Routing (HPR) がサポートされるかど うかを指定します。可能な値は次のいずれかです。

**YES** 暗黙的なリンクで HPR がサポートされます。

**NO** 暗黙的なリンクで HPR がサポートされません。

*effect\_cap* から *user\_def\_parm\_3*

このポートを使用する暗黙リンク・ステーションに使用されるデフォルトの TG 特性。これらの特性は、TG 特性を明示的に定義されていない定義済み リンク・ステーションのデフォルト TG 特性としても使用されます。 LS がダウンストリーム PU に対する LS である場合、TG 特性のパラメータ ーは無視されます。

これらのパラメーターの詳細については、 243 [ページの](#page-262-0)

『define tr ls、define ethernet ls』を参照してください。

*initially\_active*

ノードが開始されたときにこのポートが自動的に開始されるかどうかを指定 します。可能な値は次のいずれかです。

**YES** ノードが開始されると、このポートは自動的に開始されます。

**NO** このポートを使用する LS が初めに活動状態であると定義されてい る場合にのみ、ポートは自動的に開始されます。その他の場合は、 ポートを手動で開始する必要があります。

*cud\_mode*

着呼で提供される呼び出し利用者データ (CUD) と *cud\_match* パラメーター 間で必要になるマッチングのタイプを指定します。可能な値は次のいずれか です。

## **DONTCARE**

着呼で CUD は検査されない。

## **IDENTITY**

受信した CUD は *cud\_match* パラメーターに指定されたストリング と一致する必要がある。

#### **STARTSWITH**

受信した CUD の初期バイトは *cud\_match* パラメーターに指定され たストリングと一致する必要がある。初期バイト以後のバイトは検 査されない。

### *cud\_match*

着呼を検査するために使用される呼び出し利用者データ。 *cud\_mode* が IDENTITY または STARTSWITH に設定されているときは、着呼に *cud\_match* パラメーターで定義された値と一致する CUD ストリングが指定されている 場合のみ、着呼は受け入れられます。 *cud\_mode* が DONTCARE に設定されて いる場合、 *cud\_match* パラメーターは無視されて、着呼の CUD ストリン グは検査されません。

## *add\_mode*

着呼で提供されるアドレスと *address* パラメーターで定義されたポート・ア ドレス間で必要になるマッチングのタイプを指定します。可能な値は次のい ずれかです。

#### **DONTCARE**

着呼のアドレスは検査されない。

#### **IDENTITY**

受信したアドレスは *address* パラメーターに指定されたストリング と一致する必要がある。

### **STARTSWITH**

受信したアドレスの (*add\_len* パラメーターまでの) 初期バイトは address パラメーターに指定されたストリングと一致する必要があ る。*add\_len* 以後のバイトは検査されない。

*address* パラメーターが指定されていない場合、このパラメーターは DONTCARE に設定しなければなりません。

## *add\_len*

*add\_mode* が STARTSWITH に設定されている場合、このパラメーターには検 査されるポート・アドレスのバイト数を指定します。

例えば、*add\_len* が 2 が設定されている場合、着呼で提供されたアドレス の先頭 2 バイトが *address* パラメーターの先頭 2 バイトと一致する場合に (それ以降のバイトが一致していなくても)、着呼は受け入れられます。

*add\_mode* がその他の値であれば、このパラメーターは無視されます。

# 戻りパラメーター

このコマンドが正常に実行された場合は、Communications Server for Linux によっ て戻されるパラメーターはありません。

# エラー戻りコード

コマンドを実行できなかった場合、Communications Server for Linux は、エラーの タイプを示す 1 次戻りコード、および実行不成功の理由について具体的な詳細を示 す 2 次戻りコードを戻します。

# パラメーターの検査

パラメーター・エラーのためにコマンドが実行されないと、Communications Server for Linux は、以下のパラメーターを戻します。

## *primary\_rc*

PARAMETER\_CHECK

## *secondary\_rc*

可能な値は次のいずれかです。

#### **INVALID\_PORT\_NAME**

port\_name パラメーターで指定した値は無効です。

## **INVALID\_DLC\_NAME**

指定した *dlc\_name* と一致する定義済み DLC がありません。

## **INVALID\_BTU\_SIZE**

*max\_rcv\_btu\_size* パラメーターが、有効な値に設定されていませ ん。

## **INVALID\_LINK\_ACTIVE\_LIMIT**

活動化限度パラメーター *inb\_link\_act\_lim*、*out\_link\_act\_lim*、または tot link act lim のいずれかが、正しい値に設定されていません。

## **INVALID\_MAX\_IFRM\_RCVD**

*max\_ifrm\_rcvd* パラメーターが、有効な値に設定されていません。

### **HPR\_NOT\_SUPPORTED**

予約済みパラメーターがゼロ以外の値に設定されています。

## **INVALID\_LS\_ROLE**

*ls\_role* パラメーターが、有効な値に設定されていません。

## **INVALID\_DSPU\_SERVICES**

*implicit\_dspu\_services* パラメーターが、有効な値に設定されていま せん。

## **INVALID\_TEMPLATE\_NAME**

*implicit\_dspu\_template* パラメーターで指定した DSPU テンプレート が、有効ではありませんでした。

# **INVALID\_IMPLICIT\_UPLINK**

*implicit\_uplink\_to\_en* パラメーターが、有効な値に設定されていませ ん。

## <span id="page-200-0"></span>状態の検査

状態エラーのためにコマンドが実行されないと、Communications Server for Linux は、以下のパラメーターを戻します。

*primary\_rc*

STATE\_CHECK

*secondary\_rc*

可能な値は次のいずれかです。

#### **PORT\_ACTIVE**

指定したポートは、現在活動状態であるため変更できません。

#### **DUPLICATE\_PORT\_NUMBER**

port number パラメーターに指定されている番号のポートは、既に 定義されています。

### **CANT\_MODIFY\_WHEN\_ACTIVE**

ポートが活動状態のときに活動状態の変更とパラメーター値を変更 しようとしました。ポートが活動状態のときに変更できるパラメー ター値は、以下のとおりです。

*description*

*implicit\_\**

*default\_tg\_chars*

*driver\_name* から *tx\_thruput\_class*

## その他の状態

675 ページの『付録 A. snaadmin [コマンドの共通戻りコード』に](#page-694-0)、すべてのコマン ドに共通の 1 次戻りコードと 2 次戻りコードの組み合わせがリストされていま す。

## 着呼

着呼を受け入れるポートを構成する場合 (*tot\_link\_act\_lim*、*inb\_link\_act\_lim*、および *out\_link\_act\_lim* の各パラメーターで定義)、これらの呼び出しで使用する LS を定義 する必要はありません。 Communications Server for Linux は、着呼の受信時に LS を動的に定義します。ただし、従属 LU をサポートするホスト・コンピューターま たは SNA ゲートウェイを使用するダウンストリーム・コンピューターからの着呼 の場合は、LS 定義に従属 LU に関連付けられている PU の名前またはダウンスト リーム PU の名前が含まれるため、明示的に LS を定義する必要があります。

着呼がポートに達すると、Communications Server for Linux は、呼び出しで指定さ れているアドレスをそのポート上で定義されているリンク・ステーションに指定さ れたアドレス (ある場合) と照合し、その呼び出しにすでに定義されている LS が あるかどうかを判別します。アドレスが一致しない場合、LS は動的に定義されま す。明示的な LS 定義 (必要な PU 名を含む) が必ず使用されるようにするため に、この LS に対して定義されているアドレスが、ホストまたはダウンストリー ム・コンピューターによって着呼に指定されているアドレスと一致していることを 確認します。

# **define\_rcf\_access**

**define\_rcf\_access** コマンドにより、Communications Server for Linux リモート・コ マンド機能 (RCF) へのアクセス権限を指定できます。このコマンドは、UNIX® Command Facility (UCF) のコマンドを実行する場合に使用するユーザー ID を定義 し、Service Point Command Facility (SPCF) を使用して発行される管理コマンドの 制限を定義します。 SPCF および UCF について詳しくは、「IBM Communications Server for Linux 管理ガイド」を参照してください。このコマンドを使用すると、 SPCF、UCF、またはその両方へのアクセスを許可できます。

このコマンドは、最初に RCF アクセスを指定するか、または既存の定義を変更す る場合に使用します。 RCF アクセス・パラメーターはドメイン・リソースとして 定義されているため、このコマンドは特定のノードに関連付けられていません。

Communications Server for Linux は、ノードの始動時にこれらのパラメーターに基 づいて動作します。ノードの実行中にこれらのパラメーターを変更した場合、ノー ドが実行されているサーバー上では、その変更はノードを停止して再始動するまで 有効になりません。

# 指定パラメーター

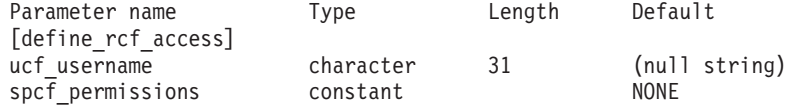

指定パラメーターは、以下のとおりです。

*ucf\_username*

UCF ユーザーの Linux ユーザー名を指定します。このパラメーターは、ロ ーカルの表示可能文字のストリングです。 root という名前を指定しないで ください。 Communications Server for Linux では、セキュリティー上の理 由から UCF コマンドを root として実行することはできません。

すべての UCF コマンドは、このユーザーのユーザー ID、デフォルト・シ ェル、デフォルト・グループ ID、およびこのユーザーに対して Linux シス テム上で定義されているアクセス権限を使用して実行されます。

UCF へのアクセスを禁止する場合は、このパラメーターを指定しないでく ださい。

## *spcf\_permissions*

SPCF を使用してアクセスできる Communications Server for Linux 管理コ マンドのタイプを指定します。 SPCF へのアクセスを禁止するには、この パラメーターを NONE に設定します。 SPCF へのアクセスを許可するに は、このパラメーターに以下の値を 1 つ以上指定します (+ 文字を使用し て結合します)。

### **ALLOW\_QUERY\_LOCAL**

**query\_\*** コマンドが許可されています。

## **ALLOW\_DEFINE\_LOCAL**

**define\_\***、**set\_\***、**delete\_\***、**add\_\***、**remove\_\***、および **init\_node** コ マンドが許可されています。

### **ALLOW\_ACTION\_LOCAL**

**start\_\***、**stop\_\***、**activate\_\***、**deactivate\_\***、**aping**、 **initialize\_session\_limit**、**change\_session\_limit**、および **reset\_session\_limit** コマンドが許可されています。

#### **ALLOW\_QUERY\_REMOTE**

**query\_\*** コマンドは、ドメイン内の任意のノードに送信できます。

#### **ALLOW\_DEFINE\_REMOTE**

**define\_\***、**set\_\***、**delete\_\***、**add\_\***、**remove\_\***、および **init\_node** コ マンドは、ドメイン内の任意のノードに送信できます。

## **ALLOW\_ACTION\_REMOTE**

**start\_\***、**stop\_\***、**activate\_\***、**deactivate\_\***、**aping**、 **initialize\_session\_limit**、**change\_session\_limit**、および reset session limit コマンドは、ドメイン内の任意のノードに送信で きます。

# 戻りパラメーター

このコマンドが正常に実行された場合は、Communications Server for Linux によっ て戻されるパラメーターはありません。

# エラー戻りコード

コマンドを実行できなかった場合、Communications Server for Linux は、エラーの タイプを示す 1 次戻りコード、および実行不成功の理由について具体的な詳細を示 す 2 次戻りコードを戻します。

## パラメーターの検査

パラメーター・エラーのためにコマンドが実行されないと、Communications Server for Linux は、以下のパラメーターを戻します。

*primary\_rc*

PARAMETER\_CHECK

*secondary\_rc*

可能な値は次のいずれかです。

#### **UCF\_USER\_CANNOT\_BE\_ROOT**

*ucf\_username* パラメーターが、名前 root として指定されています (許可されていません)。

### **INVALID\_SPCF\_SECURITY**

*spcf\_permissions* パラメーターが、有効な値に設定されていません。

## 状態の検査

このコマンドでは、 675 ページの『付録 A. snaadmin [コマンドの共通戻りコード』](#page-694-0) にリストされている状態エラー以外に特定の状態エラーは発生しません。

## その他の状態

675 ページの『付録 A. snaadmin [コマンドの共通戻りコード』に](#page-694-0)、すべてのコマン ドに共通の 1 次戻りコードと 2 次戻りコードの組み合わせがリストされていま す。

# **define\_rtp\_tuning**

define rtp tuning コマンドにより、RTP 接続をセットアップするときに使用される パラメーターを指定できます。このコマンドの発行後は、その後のすべての RTP 接続には、新規 **define\_rtp\_tuning** コマンドを発行して変更するまでは、指定するパ ラメーターを使用します。

# 指定パラメーター

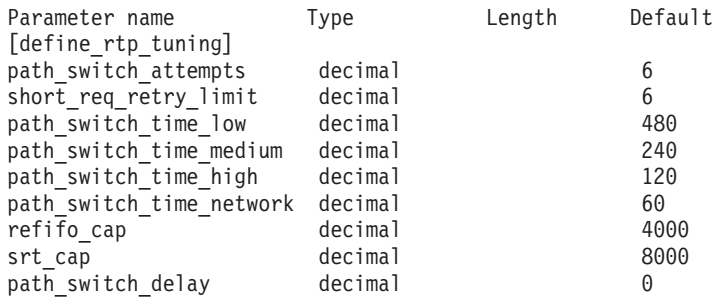

指定パラメーターは、以下のとおりです。

## *path\_switch\_attempts*

新規 RTP 接続でのパス・スイッチ設定試行の数。 1 から 255 の範囲内で 値を指定します。

## *short\_req\_retry\_limit*

Communications Server for Linux が RTP 接続の切断およびパス・スイッチ 処理の開始を決定する前に、状況要求が送信される回数。 1 から 255 の範 囲内で値を指定します。

*path\_switch\_time\_low*

Communications Server for Linux が、 AP\_LOW に設定された伝送優先順位セ ットを使用して、切断された RTP 接続のパス・スイッチを試みる時間長 (秒単位)。1 ~ 65535 ミリ秒の範囲の値を指定します。

## *path\_switch\_time\_medium*

Communications Server for Linux が、 AP\_MEDIUM に設定された伝送優先順 位セットを使用して、切断された RTP 接続のパス・スイッチを試みる時間 長 (秒単位)。1 ~ 65535 ミリ秒の範囲の値を指定します。指定する値は *path\_switch\_time\_low* の値を超えないようにしてください。

## *path\_switch\_time\_high*

Communications Server for Linux が、 AP\_HIGH に設定された伝送優先順位 セットを使用して、切断された RTP 接続のパス・スイッチを試みる時間長 (秒単位)。1 ~ 65535 ミリ秒の範囲の値を指定します。指定する値は、それ 自体の伝送優先順位より低い伝送優先順位の値を超えないようにしてくださ い。

## *path\_switch\_time\_network*

Communications Server for Linux が、 AP\_NETWORK に設定された伝送優先順 位セットを使用して、切断された RTP 接続のパス・スイッチを試みる時間 長 (秒単位)。1 ~ 65535 ミリ秒の範囲の値を指定します。指定する値は、 それ自体の伝送優先順位より低い伝送優先順位の値を超えないようにしてく ださい。

*refifo\_cap*

RTP プロトコルは「Re-FIFO Timer」と呼ばれるタイマーを使用します。こ のタイマーの値はプロトコルの一部として計算されますが、このパラメータ ーには最大値 (タイマーはこの値を超えて増やすことができない) をミリ秒 で指定します。ある状態では、この最大値の設定によりパフォーマンスを改 善できます。

0 から 12000 の範囲の値を指定します。 1 ~ 249 の範囲の値が指定され ると、250 の値が使用されます。 0 (ゼロ) 値に設定するということは、タ イマーの制限がないということであり、プロトコルで計算された、どのよう な値でも取り込むことができます。

*srt\_cap* RTP プロトコルは「Short Request Timer」と呼ばれるタイマーを使用しま す。このタイマーの値はプロトコルの一部として計算されますが、このパラ メーターには最大値 (タイマーはこの値を超えて増やすことができない) を ミリ秒で指定します。ある状態では、この最大値の設定によりパフォーマン スを改善できます。

0 から 24000 の範囲の値を指定します。 1 ~ 499 の範囲の値が指定され ると、500 の値が使用されます。 0 (ゼロ) 値に設定するということは、タ イマーの制限がないということであり、プロトコルで計算された、どのよう な値でも取り込むことができます。

*path\_switch\_delay*

パス・スイッチが発生するまでの最小遅延秒数です。遅延を指定することに より、他に使用可能な経路がない場合は特に、ネットワーク・トラフィック の一時的な遅延により発生する不要なパス・スイッチの試行を回避します。

0 から 65535 の範囲の値を指定します。デフォルト値はゼロで、プロトコ ルがパス・スイッチを必要とするとすぐに、パス・スイッチの試行が発生可 能なことを表します。

# 戻りパラメーター

このコマンドが正常に実行された場合は、Communications Server for Linux によっ て戻されるパラメーターはありません。

# エラー戻りコード

コマンドを実行できなかった場合、Communications Server for Linux は、エラーの タイプを示す 1 次戻りコード、および実行不成功の理由について具体的な詳細を示 す 2 次戻りコードを戻します。

## パラメーターの検査

パラメーター・エラーのためにコマンドが実行されないと、Communications Server for Linux は、以下のパラメーターを戻します。

*primary\_rc*

PARAMETER\_CHECK

*secondary\_rc*

#### **INVALID\_PATH\_SWITCH\_TIMES**

指定されたパス・スイッチ回数にうち、1 つ以上が無効でした。例

えば、ある伝送優先順位に対して、それより低い伝送優先順位に指 定された値を超える値が指定された場合などです。

## 状態の検査

このコマンドでは、 675 ページの『付録 A. snaadmin [コマンドの共通戻りコード』](#page-694-0) にリストされている状態エラー以外に特定の状態エラーは発生しません。

## その他の状態

675 ページの『付録 A. snaadmin [コマンドの共通戻りコード』に](#page-694-0)、すべてのコマン ドに共通の 1 次戻りコードと 2 次戻りコードの組み合わせがリストされていま す。

# **define\_sdlc\_dlc**

define sdlc dlc コマンドは、新規 SDLC DLC を定義します。

DLC が現在活動状態にない場合は、このコマンドを使用して、既存の DLC を変更 できます。ただし、既存の DLC に対する折衝可能なリンク・サポートは変更でき ません。このパラメーターは、新規 DLC の作成時にのみ指定できます。

# 指定パラメーター

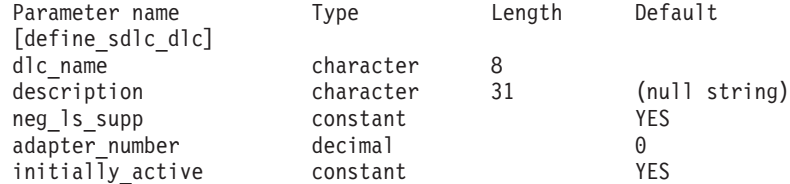

指定パラメーターは、以下のとおりです。

*dlc\_name*

DLC の名前。この名前は、ローカルで表示可能な文字を使用する文字スト リングです。

*description*

DLC について説明するテキスト・ストリング。Communications Server for Linux は、このストリングを情報専用として使用します。このストリング は、ノードの構成ファイルに保管され、**query\_dlc** コマンドに対して戻され ます。

*neg\_ls\_supp*

DLC が折衝可能なリンク・ステーションをサポートするかどうかを指定し ます。既存の DLC に対する折衝可能なリンク・サポートは変更できませ ん。このパラメーターは、新規 DLC の作成時にのみ指定できます。可能な 値は次のいずれかです。

**YES** 折衝可能なリンク・ステーションはサポートされます。この DLC を使用するリンク・ステーションは、1 次、2 次、または折衝可能 です。

- **NO** 折衝可能なリンク・ステーションはサポートされません。この DLC を使用するリンク・ステーションは、1 次または 2 次である必要が あります。
- *adapter\_number*

DLC が使用するアダプター番号。サーバーに複数の SDLC アダプター・カ ードがある場合、最初のカードには 0 (ゼロ)、 2 番目のカードには 1 とい うように指定します。このように指定しない場合は、このパラメーターに 0 (ゼロ) を設定します。

*initially\_active*

ノードが開始されたときにこの DLC が自動的に開始されるかどうかを指定 します。可能な値は次のいずれかです。

- **YES** ノードが開始されると、この DLC は自動的に開始されます。
- **NO** この DLC を使用するポートまたは LS が初めに活動状態であると 定義されている場合にのみ、DLC は自動的に開始されます。その他 の場合は、DLC を手動で開始する必要があります。

## 戻りパラメーター

このコマンドが正常に実行された場合は、Communications Server for Linux によっ て戻されるパラメーターはありません。

# エラー戻りコード

コマンドを実行できなかった場合、Communications Server for Linux は、エラーの タイプを示す 1 次戻りコード、および実行不成功の理由について具体的な詳細を示 す 2 次戻りコードを戻します。

## パラメーターの検査

パラメーター・エラーのためにコマンドが実行されないと、Communications Server for Linux は、以下のパラメーターを戻します。

*primary\_rc*

PARAMETER\_CHECK

*secondary\_rc*

**INVALID\_DLC\_NAME**

*dlc\_name* パラメーターは、無効な文字が含まれています。

## 状態の検査

状態エラーのためにコマンドが実行されないと、Communications Server for Linux は、以下のパラメーターを戻します。

*primary\_rc*

STATE\_CHECK

#### *secondary\_rc*

可能な値は次のいずれかです。

#### **DLC\_ACTIVE**

DLC が現在活動状態であるため、パラメーターを変更することがで きません。

## **INVALID\_DLC\_TYPE**

既存の DLC に対する折衝可能なリンク・サポートは変更できませ ん。このパラメーターは、新規 DLC の作成時にのみ指定できま す。

# その他の状態

675 ページの『付録 A. snaadmin [コマンドの共通戻りコード』に](#page-694-0)、すべてのコマン ドに共通の 1 次戻りコードと 2 次戻りコードの組み合わせがリストされていま す。

# **define\_sdlc\_ls**

**define\_sdlc\_ls** コマンドは、新規 SDLC リンク・ステーション (LS) を定義した り、既存の SDLC LS を変更する場合に使用します。

このコマンドを発行する場合は、この LS が使用するポートを定義する必要があり ます。

このコマンドを使用して、既存の LS が使用しているポートを変更することはでき ません。このコマンドの *port\_name* パラメーターで指定するポートの名前は、LS の以前の定義と一致する必要があります。 LS は、開始されていない場合にのみ変 更できます。

# 指定パラメーター

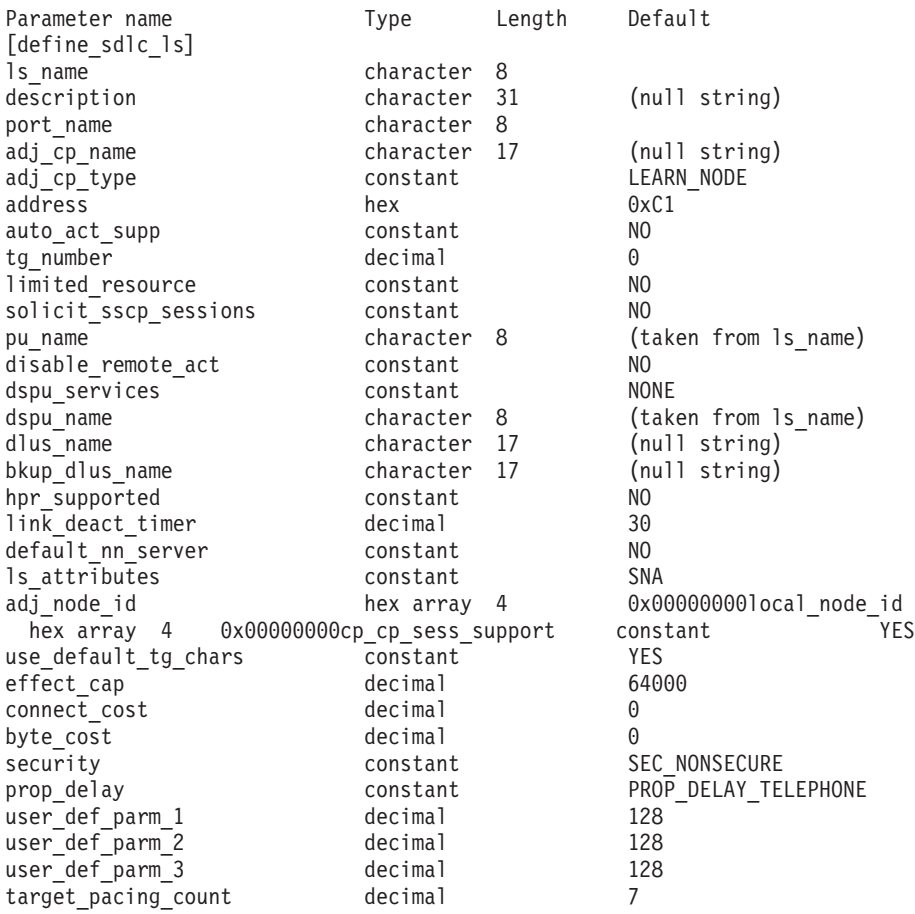

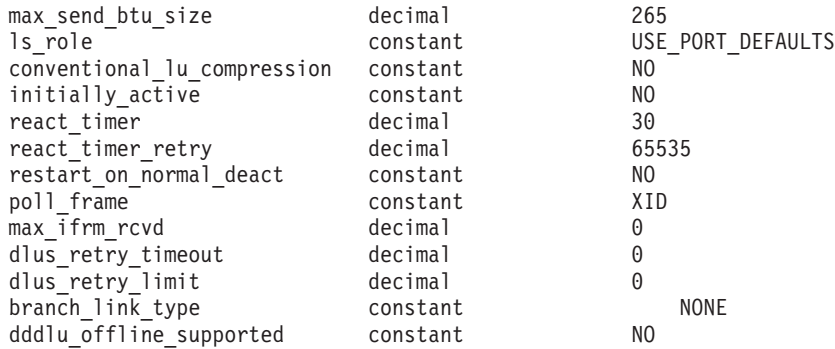

指定パラメーターは、以下のとおりです。

*ls\_name*

定義するリンク・ステーションの名前。

*description*

LS について説明するテキスト・ストリング。Communications Server for Linux は、このストリングを情報専用として使用します。このストリング は、ノードの構成ファイルに保管され、**query\_ls** コマンド、**query\_pu** コマ ンド、および **query\_downstream\_pu** コマンドに対して戻されます。

*port\_name*

このリンク・ステーションに関連付けられているポートの名前。この名前 は、定義済みポートの名前と一致する必要があります。

*adj\_cp\_name*

この LS の隣接 CP の完全修飾名。 1 から 8 文字のネットワーク名、ピ リオド、1 から 8 文字の CP 名で構成される 3 から 17 のタイプ A の文 字ストリングを指定します。このパラメーターの使用法は、以下のとおりで す。

- *adj\_cp\_type* パラメーターが NETWORK\_NODE または END\_NODE に設定さ れ、事前に割り当てられた TG 番号が使用される場合は、このパラメー ターを隣接ノードに定義されている CP 名に設定します。XID 交換時に 隣接ノードが CP 名を送信する場合は、CP 名がこの値に照らして検査さ れます。
- *adj cp type* が BACK LEVEL LEN NODE に設定されている場合、 Communications Server for Linux はこの値を ID としてのみ使用します。 このノードで定義されている他の CP 名と一致しないストリングにこの 値を設定します。
- v *adj\_cp\_type* をその他の値に設定した場合、または事前に割り当てられた TG 番号を使用しない場合、このパラメーターを指定する必要はありませ ん。 Communications Server for Linux は CP 名が指定された場合にのみ CP 名を検査します。

## *adj\_cp\_type*

隣接ノード・タイプ。

隣接ノードが APPN ノードであり、事前に割り当てられた TG 番号を使用 しない場合、通常、このパラメーターはノード・タイプが不明であることを 示す LEARN NODE に設定されます。Communications Server for Linux は、 XID 交換中にタイプを判別します。

事前に割り当てられた TG 番号が使用される場合は、ノード・タイプを明 示的に指定する必要があります。事前に割り当てられた TG 番号が使用さ れない場合は、タイプを追加セキュリティー検査として指定することもでき ます。この場合、Communications Server for Linux は、隣接ノードのノー ド・タイプがこのパラメーターに対して指定されたタイプと一致しなけれ ば、そのノードからの接続の試行をリジェクトします。可能な値は次のいず れかです。

## **LEARN\_NODE**

隣接ノード・タイプは不明です。Communications Server for Linux は XID 交換中にそのタイプを判別します。

#### **END\_NODE**

隣接ノードは、エンド・ノード、ローカル・ノードから見てエン ド・ノードとして動作する分岐ネットワーク・ノード、またはネッ トワーク名 CV をその XID3 に含める LEN ノードです。

#### **NETWORK\_NODE**

隣接ノードは、ネットワーク・ノード、またはローカル・ノードか ら見てネットワーク・ノードとして動作する分岐ネットワーク・ノ ードです。

隣接ノードが APPN ノードでない場合、次のいずれかの値を使用します。

#### **BACK\_LEVEL\_LEN\_NODE**

隣接ノードは、ネットワーク名制御ベクトル (NNCV) がその XID3 に含まれていないノードです。

## **HOST\_XID3**

隣接ノードはホスト・ノードです。Communications Server for Linux は、ノードからのポーリング XID にフォーマット 3 XID で応答し ます。

## **HOST\_XID0**

隣接ノードはホスト・ノードです。Communications Server for Linux は、ノードからのポーリング XID にフォーマット 0 XID で応答し ます。

## **DSPU\_XID**

隣接ノードはダウンストリーム PU です。Communications Server for Linux は、リンクの活動化に XID 交換を含めます。 *dspu\_name* パラメーターおよび *dspu\_services* パラメーターも設定する必要が あります。

#### **DSPU\_NOXID**

隣接ノードはダウンストリーム PU です。Communications Server for Linux は、リンクの活動化に XID 交換を含めません。 *dspu\_name* パラメーターおよび *dspu\_services* パラメーターも設定 する必要があります。

この LS 上で独立 LU 6.2 トラフィックを実行する場合は、*adj\_cp\_type* パ ラメーターを LEARN\_NODE、END\_NODE 、NETWORK\_NODE、または BACK\_LEVEL\_LEN\_NODE に設定します。

*address*

この LS 上の 2 次ステーションのアドレス。

このパラメーターの値は、この LS を所有するポートの構成方法で決まりま す。その方法は以下のとおりです。

- define sdlc port 上の *out link act lim パラメーターが 0 (ゼロ) の*場合、 ポートは着呼だけに使用され、このパラメーターは予約済みになります。
- v このポートが交換用の 1 次であり、発呼用に使用される場合 (**define\_sdlc\_port** 上の *port\_type* は PORT\_SWITCHED、*ls\_role* は LS\_PRI、 および *out\_link\_act\_lim* はゼロ以外の値)、このパラメーターには、2 次ス テーションにどのようなアドレスが構成されていても受け入れるようにす るための 0xFF を設定するか、または (この値は 2 次ステーションに構 成されている値と一致しなければならない) 0x01 ~ 0xFE の範囲の 1 バ イト値に設定します。
- その他のポート構成の場合、このパラメーターにはリンク・ステーション を識別するための 0x01 ~ 0xFE の範囲の 1 バイト値に設定します。ポ ートが 1 次のマルチドロップの場合 (**define\_sdlc\_port** 上の *ls\_role* は LS PRI、tot link act lim は 1 より大きい)、このアドレスはポート上の各 LS ごとに異なっていなければなりません。
- *auto\_act\_supp*

セッションで必要となった場合にリンクを自動的に活動化できるかどうかを 指定します。可能な値は次のいずれかです。

**YES** リンクは自動的に活動化できます。

再活動化タイマー・パラメーターは無視されます。 LS に障害が起 きた場合、Communications Server for Linux は、そのセッションを 使用していた従属 LU アプリケーションがセッションの再起動を試 みるまで、その LS の再活動化を試みません。独立 LU が使用して いた LS は Communications Server for Linux によって再活動化さ れないため、手動で再始動しなければなりません。

以下の制限も適用されます。

- APPN ノードへのリンクの場合、LS では事前に割り当てられた TG 番号が定義されている必要があり (*tg\_number* パラメーターを 参照)、*cp\_cp\_sess\_support* は NO に設定される必要があります。
- ローカル・ノードまたは隣接ノードのいずれかがエンド・ノード である場合は、隣接ノードで自動的に活動化されるように LS を 定義する必要もある。
- **NO** リンクは自動的に活動化できません。

### *tg\_number*

事前に割り当てられた TG 番号。このパラメーターは、隣接ノードが APPN ノード (adj\_cp\_type が NETWORK\_NODE または END\_NODE) である場合 にのみ使用されます。それ以外の場合は無視されます。

この TG 番号は、リンクが活動化されたときにリンクを表すために使用さ れます。このリンクが活動化状態の間、ノードは隣接ノードから他のいずれ の番号も受け入れません。隣接ノードが、事前に割り当てられた TG 番号 を使用する場合は、隣接リンク・ステーション上の隣接ノードで同じ TG 番号が定義される必要があります。

ローカル・ノードが LEN ノードであるか、または隣接ノードが LEN ノー ドで、リンクが自動的に活動化される場合、TG 番号は 1 に設定します。 それ以外の場合は、1 から 20 の範囲の番号を指定するか、または 0 (ゼロ) を指定して、TG 番号が事前に割り当てられず、リンクが活動化されるとき に折衝されるようにします。

事前に割り当てられた TG 番号が定義されている場合は、adj cp\_name パ ラメーターも定義される必要があり、*adj\_cp\_type* パラメーターが END\_NODE または NETWORK NODE に設定される必要があります。

*limited\_resource*

このリンク・ステーションが限定リソースで、リンクを使用するセッション がない場合に自動的に非活動化されるかどうかを指定します。非交換ポート 上のリンク・ステーションは、限定リソースとして構成できません。可能な 値は次のいずれかです。

**NO** リンクは限定リソースではなく、自動的に非活動化されません。

**NO\_SESSIONS**

リンクは限定リソースで、リンクを使用するアクティブ・セッショ ンがない場合に自動的に非活動化されます。

**INACTIVITY**

リンクは限定リソースで、リンクを使用するアクティブ・セッショ ンがないか、または *link\_deact\_timer* パラメーターによって指定さ れた時間内にリンクを流れたデータがない場合に自動的に非活動化 されます。

- リンク間に活動状態の SSCP-PU セッションがない場合、ノード はリンクを即時に非活動化する。
- SSCP-PU セッションが活動状態であるが、指定時間内にトラフィ ックが流れなかった場合、ノードは REQDISCONT (通常) をホス トに送信する。次に、ホストは、すべての LU および PU を非 活動化します。非活動化時には、ローカル・ノードがリンクを非 活動化します。ただし、ホストは、アクティブ PLU-SLU セッシ ョンで LU を非活動化することはできません。この場合、リンク はこれらのすべてのセッションが (例えば、ユーザー・ログアウ トによって) 非活動化されるまで活動状態のままになります。こ の動作を変更するには、**define\_node** コマンドの *ptf\_flags* パラメ ーターのオプションを使用します。

限定リソース・リンク・ステーションを CP-CP セッションのサポート用に 構成するには、このパラメーターを NO\_SESSIONS に、*cp\_cp\_sess\_support* を YES に設定します。その場合、このリンクを介して CP-CP セッションを起 動すると、Communications Server for Linux は、このリンクを限定リソース として処理しません。したがって、このリンクを非活動化しません。

*solicit\_sscp\_sessions*

SSCP およびローカル CP と従属 LU の間でセッションを開始するよう隣 接ノードに要求するかどうかを指定します。このパラメーターは、隣接ノー

ドが APPN ノード (*adj\_cp\_type* が NETWORK\_NODE または END\_NODE) である 場合にのみ使用されます。それ以外の場合は無視されます。隣接ノードがホ ストである場合 (*adj\_cp\_type が H*OST\_XID3 または HOST\_XID0 のいずれか である場合)、 Communications Server for Linux は常にホストに SSCP セッ ションの開始を要求します。

可能な値は次のいずれかです。

- **YES** SSCP セッションを開始するよう隣接ノードに要求します。
- **NO** SSCP セッションを開始するよう隣接ノードに要求しません。

#### *pu\_name*

このリンクを使用するローカル PU の名前。このパラメーターは、 *adj\_cp\_type* が HOST XID3 か HOST XID0 に設定されているか、または *solicit\_sscp\_sessions* が YES に設定されている場合にのみ必要となります。 その他の場合、このパラメーターは無視されます。この名前は、文字から始 まるタイプ A の文字ストリングです。

定義済みの LS 上の PU 名は変更できません。

PU 名が必須で、PU 名を指定しなかった場合、デフォルトの PU 名は LS 名と同じになります。この名前が有効なタイプ A の文字ストリングである ことを確認する場合、Communications Server for Linux は、この名前を大文 字に変換します。ストリングの先頭が数字である場合は、この数字が削除さ れるか、またはこの数字の前に文字「PU」が付けられます。

#### *disable\_remote\_act*

リモート・ノードで LS を活動化できるようにするかどうかを指定します。 可能な値は次のいずれかです。

- **YES** LS はローカル・ノードによってのみ活動化できます。リモート・ ノードが LS の活動化を試行しても、Communications Server for Linux はその試行をリジェクトします。
- **NO** LS はリモート・ノードによって活動化できます。

## *dspu\_services*

ローカル・ノードが、このリンク間のダウンストリーム PU に提供するサ ービスを指定します。このパラメーターは、隣接ノードがダウンストリーム PU、または *solicit\_sscp\_sessions* が NO に設定されている APPN ノードで ある場合にのみ使用されます。それ以外の場合は予約済みです。可能な値は 次のいずれかです。

#### **PU\_CONCENTRATION**

ローカル・ノードはダウンストリーム PU に対して物理装置 (PU) 集信を提供します。 SNA ゲートウェイをサポートするようローカ ル・ノードを定義する必要があります。

- **DLUR** ローカル・ノードは、ダウンストリーム PU に対して DLUR サー ビスを提供します。 DLUR をサポートするようローカル・ノード を定義する必要があります。(DLUR は、エンド・ノードではサポー トされていません。)
- **NONE** ローカル・ノードは、ダウンストリーム PU に対してサービスを提 供しません。

*dspu\_name*

ダウンストリーム PU の名前。この名前は、文字から始まるタイプ A の文 字ストリングです。

このパラメーターは、以下の条件がいずれも真の場合以外は予約されます。

- v *solicit\_sscp\_sessions* パラメーターが NO に設定されている。
- v *dspu\_services* パラメーターが PU\_CONCENTRATION または DLUR に設定され ている。

上記の条件がいずれも真であり、*dspu\_name* の値を指定しない場合、デフォ ルトは LS 名と同じになります。この名前が有効なタイプ A の文字ストリ ングであることを確認する場合、Communications Server for Linux は、この 名前を大文字に変換します。ストリングの先頭が数字である場合は、この数 字が削除されるか、またはこの数字の前に文字「PU」が付けられます。

DLUR に対してダウンストリーム PU が使用されている場合、この名前は ホストで構成されている PU 名と一致する必要があります。

(Communications Server for Linux は PU を識別するために PU 名および PU ID の両方をホストへ送信します。ホストは、通常、PU 名によって PU を識別し、一致する PU 名が見つからない場合は、PU ID によって PU を 識別します。)

*dlus\_name*

ダウンストリーム・ノードへのリンクが活動化されたときに DLUR が SSCP サービスを要求する DLUS ノードの名前。このパラメーターは、 *dspu\_services* が DLUR に設定されていない場合は予約されます。

この名前は、1 から 8 文字のネットワーク名、ピリオド、1 から 8 文字の DLUS 名で構成されるタイプ A の文字ストリングです。

**define\_dlur\_defaults** コマンドを使用して定義したグローバル・デフォルト DLUS を指定する場合は、このパラメーターを指定しないでください。この パラメーターを指定せず、グローバル・デフォルト DLUS がない場合、 DLUR は、リンクが活動化されていても SSCP 接続を開始しません。

### *bkup\_dlus\_name*

*dlus\_name* で指定したノードが活動状態ではない場合に DLUR が SSCP サ ービスを要求するバックアップ DLUS ノードの名前。このパラメーター は、*dspu\_services* が DLUR に設定されていない場合は予約されます。

この名前は、1 から 8 文字のネットワーク名、ピリオド、1 から 8 文字の バックアップ DLUS 名で構成されるタイプ A の文字ストリングです。

**define\_dlur\_defaults** を使用して定義したグローバル・バックアップ・デフ ォルト DLUS を指定する場合は、このパラメーターを指定しないでくださ い。

#### *hpr\_supported*

このリンクで HPR がサポートされるかどうかを指定します。リンクが APPN ノードに接続されることを *adj\_cp\_type* パラメーターが示していない 場合は、このパラメーターを NO に設定する必要があります。可能な値は 次のいずれかです。

**YES** このリンクで HPR がサポートされます。

- **NO** このリンクでは HPR がサポートされません。
- *link\_deact\_timer*
	- 限定リソース・リンク非活動化タイマー (秒単位)。このパラメーターで指定 した時間内にリンク上を流れたデータがない場合、限定リソース・リンクは 自動的に非活動化されます。 *limited\_resource* が INACTIVITY 以外の値に設 定されている場合、このパラメーターは使用されません。

最小値は 5 です。1 から 4 の範囲の値は、5 と解釈されます。

値 0 (ゼロ) は、以下のいずれかを示します。

- v *hpr\_supported* パラメーターが YES に設定されている場合は、デフォルト の非活動化タイマー値 30 が使用される。
- *hpr\_supported* パラメーターが NO に設定されている場合は、タイムアウ トは使用されない (*limited\_resource* が NO に設定されている場合と同様に リンクは非活動化されません)。

### *default\_nn\_server*

エンド・ノードでは、このパラメーターは、定義されるリンク・ステーショ ンが、ローカル・ノードのネットワーク・ノード・サーバーとして動作でき るネットワーク・ノードへの CP-CP セッションをサポートするかどうかを 指定します。ローカル・ノードにネットワーク・ノード・サーバーへの CP-CP セッションがなく、これらのセッションを確立する必要がある場 合、ローカル・ノードは、その定義済みリンク・ステーション上でこのパラ メーターを検査して、活動化するのに適している LS を検索します。これに より、(例えば、負荷の高いリンクまたは低速なリンクによってアクセスさ れる NN を使用しないようにするために) NN サーバーとして動作するの に適している隣接 NN を指定できます。

可能な値は次のいずれかです。

- **YES** このリンクは、ローカル・ノードの NN サーバーとして動作できる ネットワーク・ノードへの CP-CP セッションをサポートします。 ローカル・ノードは、NN サーバーと通信する必要がある場合にこ のリンクを自動的に活動化できます。 *cp\_cp\_sess\_support* パラメー ターを YES に設定する必要があります。
- **NO** このリンクは、ローカル・ノードの NN サーバーとして動作できる ネットワーク・ノードへの CP-CP セッションをサポートしませ ん。ローカル・ノードは、NN サーバーと通信する必要がある場合 にこのリンクを自動的に活動化できません。

ローカル・ノードがエンド・ノードでない場合、このパラメーターは無視さ れます。

#### *ls\_attributes*

Communications Server for Linux が通信するリモート・システムの属性。

以下のその他のタイプのホストと通信する場合以外は、SNA を指定します。 可能な値は次のいずれかです。

- **SNA** 標準 SNA ホスト
- **FNA** Fujitsu ネットワーク体系 (VTAM-F) ホスト
- **HNA** Hitachi ネットワーク体系ホスト

**SUPPRESS\_CP\_NAME**

リモート・ノードに関連付けられた CP 名を非表示にします。 + 文字を使用して、この値を SNA、FNA、または HNA と結合します。

*adj cp type* が BACK LEVEL LEN NODE に設定されており、この LS に関連付 けられたリモート LEN ノードが、受け取ったフォーマット 3 XID のネッ トワーク名 CV を受け入れることができない場合、+ 文字を使用して、値 SNA、FNA、または HNA を SUPPRESS\_CP\_NAME と結合します (例えば、 SNA+SUPPRESS\_CP\_NAME)。

*adj\_cp\_type* がその他の値に設定されている場合、SUPPRESS\_CP\_NAME オプシ ョンは無視されます。

*adj\_node\_id*

隣接ノードのノード ID。この ID は 4 バイトの 16 進数ストリングで、ブ ロック番号 (3 つの 16 進数字) およびノード番号 (5 つの 16 進数字) で 構成されています。ノード ID 検査を使用不可にする場合は、このパラメー ターを指定しないでください。交換ポート上でこのリンク・ステーションが 定義されている場合、*adj\_node\_id* は固有である必要があり、各交換ポート 上に存在できるヌルの *adj\_node\_id* は 1 つのみです。

*local\_node\_id*

この LS 上で XID で送信されるノード ID。この ID は 4 バイトの 16 進 数ストリングで、ブロック番号 (3 つの 16 進数字) およびノード番号 (5 つの 16 進数字) で構成されています。 **define\_node** コマンドの *node\_id* パラメーターで指定したノード ID を使用する場合は、このパラメーターを 指定しないでください。

*cp\_cp\_sess\_support*

CP-CP セッションがサポートされるかどうかを指定します。このパラメー ターは、隣接ノードがエンド・ノードまたはネットワーク・ノード (adj\_cp\_type が NETWORK NODE、END NODE、または LEARN NODE) である場合 にのみ有効となります。それ以外の場合は無視されます。ローカル・ノード および隣接ノードの両方がネットワーク・ノードである場合は、これらのノ ード間で APPN 機能を使用するためにこのパラメーターを YES に設定する 必要があります。

可能な値は次のいずれかです。

**YES** CP-CP セッションはサポートされます。

**NO** CP-CP セッションはサポートされません。

*use\_default\_tg\_chars*

**define\_sdlc\_port** 上で提供されたデフォルトの TG 特性を使用するかどうか を指定します。TG 特性は、APPN ノードへのリンクの場合にのみ適用され ます。 APPN ノードへのリンク以外の場合、*use\_default\_tg\_chars* から *user\_def\_parm\_3* までのパラメーターは無視されます。可能な値は次のいず れかです。

- **YES** デフォルトの TG 特性を使用します。このコマンドの *effect\_cap* か ら *user\_def\_parm\_3* までのパラメーターは無視されます。
- **NO** このコマンドの *effect\_cap* から *user\_def\_parm\_3* までのパラメータ ーを使用します。
*effect\_cap*

回線速度を表す 10 進数値 (ビット/秒 (bps) 単位)。

*connect\_cost*

接続時間あたりのコスト。有効値は、0 から 255 の範囲の整数値です。こ こで、0 は接続時間あたりの最小コスト、255 は接続時間あたりの最大コス トです。

#### *byte\_cost*

バイトあたりのコスト。有効値は、0 から 255 の範囲の整数値です。ここ で、0 はバイトあたりの最小コスト、255 はバイトあたりの最大コストで す。

*security*

ネットワークのセキュリティー・レベル。可能な値は次のいずれかです。

#### **SEC\_NONSECURE**

セキュリティーなし。

#### **SEC\_PUBLIC\_SWITCHED\_NETWORK**

データは公衆交換網を介して伝送されます。

#### **SEC\_UNDERGROUND\_CABLE**

データはセキュアな地下ケーブルを介して伝送されます。

#### **SEC\_SECURE\_CONDUIT**

データは、保護されていないセキュア・コンジット内の回線を介し て伝送されます。

### **SEC\_GUARDED\_CONDUIT**

データは、物理的な盗聴から保護されているコンジット内の回線を 介して伝送されます。

#### **SEC\_ENCRYPTED**

データは、回線を介して伝送される前に暗号化されます。

#### **SEC\_GUARDED\_RADIATION**

データは、物理的な盗聴および漏えい波盗聴から保護されている回 線を介して伝送されます。

#### *prop\_delay*

伝搬遅延 (シグナルが接続回線を伝送されるのにかかる時間)。接続回線のタ イプに応じて、以下のいずれかの値を指定します。

### **PROP\_DELAY\_MINIMUM**

伝搬遅延の最小値。

#### **PROP\_DELAY\_LAN**

0.5 マイクロ秒未満の遅延 (LAN の場合は通常これを指定)。

#### **PROP\_DELAY\_TELEPHONE**

0.5 から 50 マイクロ秒の範囲の遅延 (電話回線の場合は通常これを 指定)。

### PROP\_DELAY\_PKT\_SWITCHED\_NET

50 から 250 マイクロ秒の遅延 (パケット交換ネットワークの場合 は通常これを指定)。

#### **PROP\_DELAY\_SATELLITE**

250 マイクロ秒より長い遅延 (衛星中継の場合は通常これを指定)。

#### **PROP\_DELAY\_MAXIMUM**

伝搬遅延の最大値。

*user\_def\_parm\_1* から *user\_def\_parm\_3*

上記のパラメーターによってカバーされないその他の TG 特性を組み込む ために使用できるユーザー定義パラメーター。これらの各パラメーターは、 0 から 255 の範囲の値に設定する必要があります。

*target\_pacing\_count*

望ましいペーシング・ウィンドウ・サイズを示します。 1 から 32,767 の 範囲内で値を指定します。

*max\_send\_btu\_size*

このリンク・ステーションから送信できる最大 BTU サイズ。この値は、1 対のリンク・ステーションが相互に通信するために使用できる最大 BTU サ イズを、折衝するために使用されます。この値には、TH と RH (合計 9 バ イト)、および RU の長さが含まれています。 265 ~ 4105 の範囲の値を 指定します。

*ls\_role* リンク・ステーション・ロール。このパラメーターは、通常、

USE PORT DEFAULTS に設定し、LS ロールはこの LS を所有するポートの定 義から取り出されることを指定します。

個々の LS に対するポートの LS ロールをオーバーライドする必要がある 場合は、以下のいずれかの値を指定します。

**LS\_PRI** 1 次

**LS\_SEC** 2 次

**LS\_NEG** 折衝可能

*conventional\_lu\_compression*

このリンク上の LU 0 から 3 のセッションでデータ圧縮が要求されるかど うかを指定します。このパラメーターは、このリンクが LU 0 から 3 のト ラフィックを伝送する場合にのみ使用されます。LU 6.2 セッションには適 用されません。可能な値は次のいずれかです。

- **YES** データ圧縮は、ホストが要求した場合にこのリンク上の LU 0 から 3 のセッションに対して使用されます。
- **NO** データ圧縮は、このリンク上の LU 0 から 3 のセッションに対し て使用されません。

*initially\_active*

ノードが開始されるとこの LS が自動的に開始されるかどうかを指定しま す。可能な値は次のいずれかです。

- **YES** ノードが開始されると、この LS は自動的に開始されます。
- **NO** LS は自動的に開始されません。手動で開始する必要があります。

LS が専用リンクである場合は、このパラメーターを YES に設定して、リン クを常時使用可能にすることをお勧めします。

*react\_timer*

失敗した LS を再活動化するための再活動化タイマー。 *react\_timer\_retry* パラメーターがゼロ以外の値である場合 (Communications Server for Linux が、失敗した LS の活動化を再試行するように指定するため)、このパラメ ーターには再試行の時間間隔 (秒単位) を指定します。 LS が失敗した場 合、または失敗した LS の再活動化の試行に失敗した場合、Communications Server for Linux は、指定した時間まで待機してから活動化を再試行しま す。*react\_timer\_retry* が 0 (ゼロ) の場合、このパラメーターは無視されま す。

*react\_timer\_retry*

失敗した LS の再活動化の再試行カウント。このパラメーターは、LS の使 用中に障害が起きた (または、LS 開始の試行が失敗した) ときに、 Communications Server for Linux が LS の再活動化を試行するかどうかを指 定する場合に使用されます。

Communications Server for Linux に LS の再活動化を試行させないことを示 すために 0 (ゼロ) を指定するか、実行する再試行の回数を指定します。 65,535 の値は、LS が再活動化されるまで Communications Server for Linux に無制限に再試行させることを示します。

Communications Server for Linux は、一連の再試行間に *react\_timer* パラメ ーターによって指定された時間だけ待機します。再試行カウントの最後まで に LS が正常に再活動化されないか、または Communications Server for Linux による活動化の再試行中に **stop\_ls** が発行された場合、それ以後の再 試行は行われません。 LS に対して **start\_ls** が発行されない限り、LS は非 活動状態のままになります。

*auto\_act\_supp* パラメーターが YES に設定されている場合、*react\_timer* およ び *react\_timer\_retry* パラメーターは無視されます。リンクが失敗すると、 Communications Server for Linux は、セッションを使用していたユーザー・ アプリケーションがセッションの再始動を試行するまで、そのリンクの再活 動化を試行しません。

LS が専用 SDLC リンクである場合は、このパラメーターをゼロ以外の値 に設定して、リンクを必ず常時使用可能にすることをお勧めします。

*restart\_on\_normal\_deact*

LS がリモート・システムで正常に非活動化された場合に、Communications Server for Linux に LS の再活動化を試行させるかどうかを指定します。可 能な値は次のいずれかです。

**YES** リモート・システムが LS を正常に非活動化した場合、 Communications Server for Linux は、障害のあった LS を再活動化 する場合と同じ再試行タイマー値およびカウント値 (上記の *react\_timer* および *react\_timer\_retry* パラメーター) を使用して、LS の再活動化を試行します。

**NO** リモート・システムが LS を正常に非活動化した場合、 Communications Server for Linux は LS の再活動化を試行しませ  $h<sub>a</sub>$ 

LS が (*adj\_cp\_type* パラメーターで指定した) ホスト・リンクである場合、 あるいはノードの始動時に自動的に開始された (*initially\_active* パラメータ

ーを YES に設定) 場合、このパラメーターは無視されます。リモート・シ ステムが通常どおり LS を非活動化すると、Communications Server for Linux は常に LS の再活動化を試みます (*react\_timer\_retry* がゼロでない場 合)。

*poll\_frame*

事前活動化ポーリングに使用するフレーム。このフレームは通常 XID であ り、ポーリングが DLC ユーザーの制御内にあることを示します。ただし、 Communications Server for Linux は以前の 2 次インプリメンテーションと 1 次対話をしているときに、その他の一部のフレームを使用してポーリング することが必要になる場合があります。可能な値は次のいずれかです。 XID

*max\_ifrm\_rcvd*

肯定応答が送信される前にローカル・リンク・ステーションが受信できる I フレームの最大数。 1 から 127 の範囲内の値を指定します。

*dlus\_retry\_timeout*

*dlus\_name* および *bkup\_dlus\_name* パラメーターで指定した DLUS への接 続を行う 2 番目以降の試行のインターバル (秒)。1 番目と 2 番目の試行の インターバルは、常に 1 秒です。

0 から 65,535 の範囲内で値を指定します。0 を指定すると、

define dlur defaults を使用して指定したデフォルトが使用されます。 *dspu\_services* パラメーターが DLUR に設定されていない場合、このパラメー ターは無視されます。

*dlus\_retry\_limit*

DLUS への接続の再試行カウント。このパラメーターを使用して、

Communications Server for Linux が DLUS への最初の接続の試みに失敗し たときに再試行する回数を指定します。

1 ~ 65,534 の範囲で値を指定するか、Communications Server for Linux が DLUS に接続するまで無限に再試行することを示す 65,535 を指定します。

*branch\_link\_type*

このパラメーターは、ローカル・ノードが分岐ネットワーク・ノードの場合 にのみ適用されます。ローカル・ノードがその他のタイプの場合は、このパ ラメーターは使用されません。

パラメーター *adj\_cp\_type* が NETWORK\_NODE、END\_NODE、APPN\_NODE、または BACK LEVEL LEN NODE に設定されている場合、このパラメーターは、リンク がアップリンクまたはダウンリンクのいずれであるかを定義します。可能な 値は次のいずれかです。

**UPLINK** リンクはアップリンクです。

**DOWNLINK**

リンクはダウンリンクです。

adj\_cp\_type が NETWORK NODE に設定されている場合は、このパラメーター を UPLINK に設定する必要があります。

*adj\_brnn\_cp\_support*

このパラメーターは、ローカル・ノードが分岐ネットワーク・ノードであ

**SNRM** 

り、隣接ノードがネットワーク・ノードである場合 (パラメーター *adj\_cp\_type* が NETWORK\_NODE に設定されているか、または APPN\_NODE に設 定され、XID 交換時に判別されたノード・タイプがネットワーク・ノード) にのみ適用されます。このパラメーターは、ローカル・ノードおよびリモー ト・ノードがその他のタイプである場合は使用されません。

このパラメーターは、隣接ノードが、ローカル・ノードから見てネットワー ク・ノードとして機能する分岐ネットワーク・ノードとなることができるか どうかを定義します。可能な値は次のいずれかです。

#### **ALLOWED**

隣接ノードは、分岐ネットワーク・ノードにすることができます (必須ではありません)。

#### **REQUIRED**

隣接ノードは分岐ネットワーク・ノードである必要があります。

#### **PROHIBITED**

隣接ノードは分岐ネットワーク・ノードにすることができません。

*adj\_cp\_type* が NETWORK\_NODE に設定されており、*auto\_act\_supp* が YES に 設定されている場合、このパラメーターは REQUIRED または PROHIBITED に 設定する必要があります。

#### *dddlu\_offline\_supported*

ローカル PU がホストに NMVT (電源オフ) メッセージを送信する必要が あるかどうかを指定します。ホスト・システムが DDDLU (従属 LU の動的 定義) をサポートしている場合、Communications Server for Linux は、動的 に定義された LU を使用し終わったときに、NMVT (電源オフ) をホストへ 送信します。これによって、ホストは、定義が不要になった際にその定義を 除去することによって、リソースを節約することができます。

このパラメーターは、このリンクがホストに対するリンクである場合 (*solicit\_sscp\_sessions* が YES に設定され、*dspu\_services* が NONE に設定され ていない場合) にのみ使用されます。

可能な値は次のいずれかです。

- **YES** ローカル PU は、ホストに NMVT (電源オフ) メッセージを送信し ます。
- **NO** ローカル PU は、ホストに NMVT (電源オフ) メッセージを送信し ません。

ホストが DDDLU をサポートし、NMVT (電源オフ) メッセージをサポート していない場合は、このパラメーターを NO に設定する必要があります。

# 戻りパラメーター

このコマンドが正常に実行された場合は、Communications Server for Linux によっ て戻されるパラメーターはありません。

# エラー戻りコード

コマンドを実行できなかった場合、Communications Server for Linux は、エラーの タイプを示す 1 次戻りコード、および実行不成功の理由について具体的な詳細を示 す 2 次戻りコードを戻します。

# パラメーターの検査

パラメーター・エラーのためにコマンドが実行されないと、Communications Server for Linux は、以下のパラメーターを戻します。

### *primary\_rc*

PARAMETER\_CHECK

### *secondary\_rc*

可能な値は次のいずれかです。

### **CANT\_MODIFY\_PORT\_NAME**

*ls\_name* パラメーターは既存の LS 名と一致しますが、*port\_name* パラメーターが既存の定義と一致しません。既存の LS の定義を変 更する場合、ポート名は変更できません。

## **DEF\_LINK\_INVALID\_SECURITY**

*security* パラメーターが、有効な値に設定されていません。

### **INVALID\_AUTO\_ACT\_SUPP**

*auto act supp* パラメーターが有効な値に設定されていないか、また は *cp\_cp\_sess\_support* も YES に設定されているときにこのパラメー ターが YES に設定されています。

# **INVALID\_CP\_NAME**

*adj\_cp\_name* パラメーターに、無効な文字、正しい形式ではない文 字、または必要なときに指定しなかった文字が含まれています。

#### **INVALID\_LIMITED\_RESOURCE**

*limited\_resource* パラメーターが、有効な値に設定されていません。

#### **INVALID\_LINK\_NAME**

*ls\_name* パラメーターに無効な文字が含まれています。

#### **INVALID\_LS\_ROLE**

*ls\_role* パラメーターが、有効な値に設定されていません。

#### **INVALID\_NODE\_TYPE**

*adj\_cp\_type* パラメーターが、有効な値に設定されていません。

#### **INVALID\_PORT\_NAME**

port name パラメーターが、定義済みのポートの名前と一致しませ ん。

## **INVALID\_PU\_NAME**

*pu\_name* パラメーターが定義済みの PU の名前と一致しないか、ま たは定義済み LS で新規値に設定されています。

## **INVALID\_DSPU\_NAME**

*dspu\_name* パラメーターは、定義済みの PU のいずれの名前とも一 致しないか、または予期しないときに設定されました。

#### **INVALID\_DSPU\_SERVICES**

*dspu\_services* パラメーターは、有効な値に設定されていないか、ま たはこのパラメーターにより、すでに定義済みの LS に対して新規 の値が設定されました。

#### **INVALID\_SOLICIT\_SSCP\_SESS**

*solicit\_sscp\_sess* パラメーターが、有効な値に設定されていません。

#### **INVALID\_TARGET\_PACING\_CNT**

*target\_pacing\_count* パラメーターが、有効な値に設定されていませ ん。

### **INVALID\_DLUS\_NAME**

*dlus\_name* パラメーターに無効または正しくない形式の文字が含ま れています。

#### **INVALID\_BKUP\_DLUS\_NAME**

*bkup\_dlus\_name* パラメーターに無効または正しくない形式の文字が 含まれています。

#### **HPR\_NOT\_SUPPORTED**

予約済みパラメーターがゼロ以外の値に設定されています。

## **INVALID\_TG\_NUMBER**

指定された TG 番号は、有効範囲外です。

#### **MISSING\_CP\_NAME**

TG 番号が定義されていますが、CP 名が指定されていません。

#### **MISSING\_CP\_TYPE**

TG 番号が定義されていますが、CP タイプが指定されていません。

#### **MISSING\_TG\_NUMBER**

リンクは自動的に活動化されるよう定義されていますが、TG 番号 は指定されていません。

#### **INVALID\_BRANCH\_LINK\_TYPE**

*branch\_link\_type* パラメーターが、有効な値に設定されていません。

#### **INVALID\_BRNN\_SUPPORT**

*adj\_brnn\_cp\_support* パラメーターが、有効な値に設定されていませ ん。

#### **BRNN\_SUPPORT\_MISSING**

*adj\_brnn\_cp\_support* パラメーターが ALLOWED に設定されていま す。隣接ノードがネットワーク・ノードであり、*auto\_act\_supp* が YES に設定されているため、この値は無効です。

#### **INVALID\_UPLINK**

*branch\_link\_type* パラメーターが UPLINK に設定されていますが、ロ ーカル・ノードと隣接ノードの間の既存の LS の定義では、このパ ラメーターがダウンリンクに指定されています。同じ 2 つのノード 間の LS の分岐リンク・タイプは、すべて同じである必要がありま す。

# **INVALID\_DOWNLINK**

*branch\_link\_type* パラメーターが DOWNLINK に設定されていますが、

ローカル・ノードと隣接ノードの間の既存の LS の定義では、この パラメーターがアップリンクに指定されています。同じ 2 つのノー ド間の LS の分岐リンク・タイプは、すべて同じである必要があり ます。

# 状態の検査

状態エラーのためにコマンドが実行されないと、Communications Server for Linux は、以下のパラメーターを戻します。

*primary\_rc*

STATE\_CHECK

#### *secondary\_rc*

可能な値は次のいずれかです。

#### **DUPLICATE\_CP\_NAME**

*adj\_cp\_name* パラメーターで指定した CP 名は、すでに定義済みで す。

#### **DUPLICATE\_DEST\_ADDR**

*address* パラメーターで指定した宛先アドレスは、すでに定義済み です。

### **INVALID\_LINK\_NAME**

*ls\_name* パラメーターで指定したリンク・ステーションの値は無効 です。

### **INVALID\_NUM\_LS\_SPECIFIED**

指定されているリンク・ステーションの数が無効です。

### **LOCAL\_CP\_NAME**

*adj\_cp\_name* パラメーターに指定されている値がローカル CP 名と 同じです。

#### **LS\_ACTIVE**

*ls\_name* パラメーターで指定したリンク・ステーションは、現在活 動状態です。

### **PU\_ALREADY\_DEFINED**

*pu\_name* パラメーターに指定されている PU は、既に定義されてい ます。

## **DSPU\_ALREADY\_DEFINED**

*dspu\_name* パラメーターに指定されているダウンストリーム PU は、既に定義されています。

#### **DSPU\_SERVICES\_NOT\_SUPPORTED**

PU\_CONCENTRATION または DLUR が *dspu\_services* パラメーターで指 定されましたが、ノードではそれをサポートしていません。

## **DUPLICATE\_TG\_NUMBER**

*tg\_number* パラメーターに指定されている TG 番号は、既に定義さ れています。

#### **TG\_NUMBER\_IN\_USE**

*tg\_number* パラメーターに指定されている TG 番号は、他のリン ク・ステーションで使用されています。

# その他の状態

675 ページの『付録 A. snaadmin [コマンドの共通戻りコード』に](#page-694-0)、すべてのコマン ドに共通の 1 次戻りコードと 2 次戻りコードの組み合わせがリストされていま す。

# モデム制御文字

*hmod\_data* パラメーターに印刷不可能な制御文字を組み込む必要がある場合は、以 下のいずれかの方式を使用できます。

- 表2 のリストにある 1 つ以上のエスケープ・シーケンスには、前後に / (スラッ シュ) 文字を付けて組み込む。例えば、CR (復帰) 文字を組み込むには、/CR/ を 組み込みます。
- 10 進値の制御文字の前後に / (スラッシュ) 文字を付けて組み込む。例えば、値 が 135 の制御文字を組み込むには、/135/ を組み込みます。
- v 文字ストリングの代わりに 16 進配列でパラメーターを指定する。これにより、 ストリング内の各文字は、印刷可能文字またはエスケープ・シーケンスの代わり に 1 対の 16 進数字で指定されます。

表 *2.* モデム制御文字のエスケープ・シーケンス

| エスケープ・シーケンス                | 10 進値            | 16 進値 |
|----------------------------|------------------|-------|
| $\mbox{NULL}$              | $\boldsymbol{0}$ | 0x00  |
| SOH                        | $\,1$            | 0x01  |
| $\operatorname{STX}$       | $\overline{c}$   | 0x02  |
| $\operatorname{ETX}$       | $\overline{3}$   | 0x03  |
| EOT                        | $\overline{4}$   | 0x04  |
| <b>ENQ</b>                 | 5                | 0x05  |
| ${\rm ACK}$                | 6                | 0x06  |
| $\operatorname{BEL}$       | $\sqrt{ }$       | 0x07  |
| <b>BS</b>                  | 8                | 0x08  |
| HT                         | $\mathfrak{g}$   | 0x09  |
| $\rm LF$                   | 10               | 0x0A  |
| <b>VT</b>                  | 11               | 0x0B  |
| $\rm FF$                   | 12               | 0x0C  |
| $\mathcal{C}\mathcal{R}$   | 13               | 0x0D  |
| SO                         | 14               | 0x0E  |
| SI                         | 15               | 0x0F  |
| DLE                        | 16               | 0x10  |
| DC1                        | 17               | 0x11  |
| DC <sub>2</sub>            | 18               | 0x12  |
| DC3                        | 19               | 0x13  |
| DC4                        | 20               | 0x14  |
| $\operatorname{NAK}$       | $21\,$           | 0x15  |
| <b>SYN</b>                 | 22               | 0x16  |
| <b>ETB</b>                 | 23               | 0x17  |
| CAN                        | 24               | 0x18  |
| $\mathop{\rm EM}\nolimits$ | 25               | 0x19  |
| $\rm SUB$                  | $26\,$           | 0x1A  |

| エスケープ・シーケンス | 10 進値 | 16 進値 |
|-------------|-------|-------|
| <b>ESC</b>  | 27    | 0x1B  |
| <b>FS</b>   | 28    | 0x1C  |
| <b>GS</b>   | 29    | 0x1D  |
| RS          | 30    | 0x1E  |
| <b>US</b>   | 31    | 0x1F  |
| <b>SP</b>   | 32    | 0x20  |
| DEL         | 127   | 0x7F  |
|             |       |       |

表 *2.* モデム制御文字のエスケープ・シーケンス *(*続き*)*

# **define\_sdlc\_port**

**define\_sdlc\_port** コマンドは、新規 SDLC ポートを定義したり、既存のポートを変 更する場合に使用します。

このコマンドを発行する前に、このポートが使用する DLC を定義する必要があり ます。

既存のポートは、開始されていない場合にのみ変更できます。既存のポートで使用 されている DLC は変更できません。既存のポートを変更するときに指定した *dlc\_name* は、ポートの初期定義で指定した DLC と一致する必要があります。

着呼を受け入れるポートの定義については、 213 [ページの『着呼』を](#page-232-0)参照してくだ さい。

# 指定パラメーター

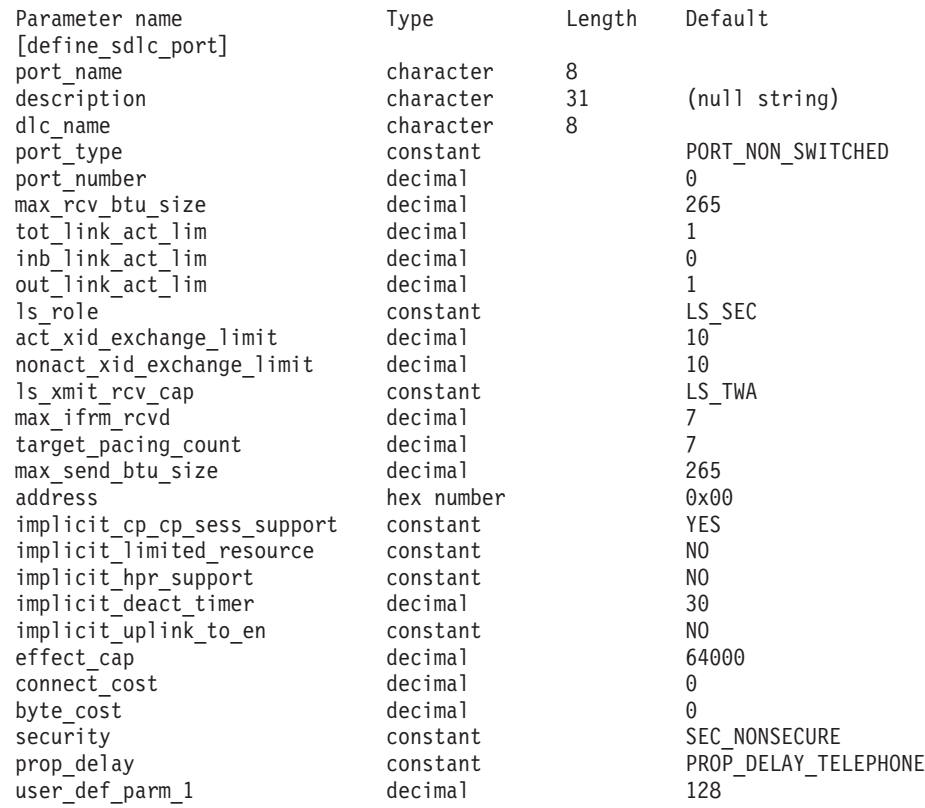

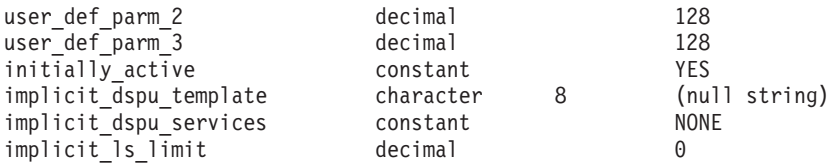

指定パラメーターは、以下のとおりです。

#### *port\_name*

定義するポートの名前。この名前は、ローカルで表示可能な文字を使用する 文字ストリングです。

#### *description*

ポートについて説明するテキスト・ストリング。Communications Server for Linux は、このストリングを情報専用として使用します。このストリング は、ノードの構成ファイルに保管され、**query\_port** コマンドに対して戻さ れます。

### *dlc\_name*

関連 DLC の名前。この名前は、ローカルで表示可能な文字を使用する文字 ストリングです。指定した DLC は、すでに定義済みである必要がありま す。

### *port\_type*

このポートが使用する回線のタイプ。可能な値は次のいずれかです。

#### **PORT\_SWITCHED**

交換回線

#### **PORT\_NONSWITCHED**

非交換回線

#### *port\_number*

ポートの番号。

### *max\_rcv\_btu\_size*

受信できる BTU の最大サイズ。この値には、TH と RH (合計 9 バイ ト)、および RU の長さが含まれています。 265 ~ 4105 の範囲の値を指 定します。

## *tot\_link\_act\_lim*

リンクの活動化限度の合計 (このポートを使用して、いつでも活動化するこ とができるリンクの最大数)。

*port\_type* が PORT NONSWITCHED、*ls\_role* が LS PRI または LS SEC に設定さ れている場合、範囲は 1 ~ 254 です。 1 より大きい値を指定すると、ポ ートはマルチドロップ (1 次) またはマルチ PU (2 次) として定義されま す。その他のすべてのケースでは、このパラメーターには 1 を設定してく ださい。

## *inb\_link\_act\_lim*

インバウンド・リンクの活動化限度 (インバウンドの活動化用に予約されて いるリンクの数)。 *inb\_link\_act\_lim* と *out\_link\_act\_lim* の合計は、 *tot\_link\_act\_lim* を超えないようにする必要があります。 *inb\_link\_act\_lim* と *tot\_link\_act\_lim* の差によって、いつでも活動化することができるアウトバウ ンド・リンクの最大数が定義されます。

port type が PORT\_NONSWITCHED に設定されている場合、このパラメーター は 0 (ゼロ) にします。 *port\_type* が PORT\_SWITCHED に設定されている場 合、このポートには着呼 (*inb\_link\_act\_lim* = 1 および *out\_link\_act\_lim* = 0) または発呼 (*inb\_link\_act\_lim* = 0 および *out\_link\_act\_lim* = 1) のいずれか を受け入れるように定義する必要があります。

*out\_link\_act\_lim*

アウトバウンド・リンク活動化限度 (アウトバウンド活動化用に予約済みの リンクの数)。 *inb\_link\_act\_lim* と *out\_link\_act\_lim* の合計は、 *tot\_link\_act\_lim* を超えないようにする必要があります。 *out\_link\_act\_lim* と *tot\_link\_act\_lim* の差によって、いつでも活動化することができるインバウン ド・リンクの最大数が定義されます。

If *port type* が PORT NONSWITCHED に設定されている場合、このパラメータ ーは *tot\_link\_act\_lim* と等しくする必要があります。 *port\_type* が PORT SWITCHED に設定されている場合、このポートには着呼 (*inb\_link\_act\_lim* = 1 および *out\_link\_act\_lim* = 0) または発呼 (*inb\_link\_act\_lim* = 0 および *out\_link\_act\_lim* = 1) のいずれかを受け入れる ように定義する必要があります。

*ls\_role* リンク・ステーション・ロール。可能な値は次のいずれかです。

**LS\_PRI** 1 次

**LS\_SEC** 2 次

**LS\_NEG** 折衝可能

## *act\_xid\_exchange\_limit*

活動化 XID 交換限度。1 から 65,535 の範囲内で値を指定します。

### *nonact\_xid\_exchange\_limit*

非活動化 XID 交換限度。1 から 65,535 の範囲内で値を指定します。

*ls\_xmit\_rcv\_cap*

リンク・ステーションの送受信機能を指定します。可能な値は次のいずれか です。

**LS\_TWS** 両方向同時

**LS\_TWA** 両方向交互

#### *max\_ifrm\_rcvd*

肯定応答が送信される前にローカル・リンク・ステーションが受信できる I フレームの最大数。 1 から 127 の範囲内の値を指定します。

## *target\_pacing\_count*

望ましいペーシング・ウィンドウ・サイズを示します。 1 から 32,767 の 範囲内で値を指定します。

# *max\_send\_btu\_size*

このポートから送信できる最大 BTU サイズ。この値は、1 対のリンク・ス テーションが相互に通信するために使用できる最大 BTU サイズを、折衝す るために使用されます。この値には、TH と RH (合計 9 バイト)、および RU の長さを含みます。 265 ~ 4105 の範囲の値を指定します。

*address*

着呼に使用されるポート・アドレス。

このパラメーターの値は、この LS を所有するポートの構成方法で決まりま す。その方法は以下のとおりです。

- v ポートが着呼のみに使用されているか、*ls\_role* が LS\_PRI に設定されて いるか、または *ls\_role* が LS\_NEG に設定されていて、かつ、ローカル・ ステーションが LS ロール・ネゴシエーション後に 1 次になる場合、こ のパラメーターは予約済みです。
- v *ls\_role* が LS\_SEC に設定されているか、*ls\_role* が LS\_NEG に設定されて いて、かつ、ローカル・ステーションが LS ロール・ネゴシエーション 後に 2 次になる場合、このアドレスは着呼への応答に使用されます。

リモート・ステーションのアドレスが不明の場合は、このパラメーターをゼ ロに設定します。

*implicit\_cp\_cp\_sess\_support*

このポートを使用する暗黙的なリンク・ステーションに対して CP-CP セッ ションを許可するかどうかを指定します。可能な値は次のいずれかです。

- **YES** 暗黙的なリンク・ステーションに対する CP-CP セッションが許可 されます。
- **NO** 暗黙的なリンク・ステーションに対する CP-CP セッションが許可 されません。
- *implicit\_limited\_resource*

このポートの暗黙的なリンク・ステーション・オフを限定リソースとして定 義するかどうかを指定します。可能な値は次のいずれかです。

- **NO** 暗黙的なリンクは限定リソースではなく、自動的に非活動化されま せん。
- **NO\_SESSIONS**

暗黙的なリンクは限定リソースであり、活動状態のセッションでこ のリンクが使用されていない場合、自動的に非活動化されます。

### **INACTIVITY**

暗黙的なリンクは限定リソースであり、活動状態のセッションでこ のリンクが使用されていないか、または *implicit\_deact\_timer* パラメ ーターで指定した時間内に流れたデータがない場合に自動的に非活 動化されます。

- リンク間に活動状態の SSCP-PU セッションがない場合、ノード はリンクを即時に非活動化する。
- SSCP-PU セッションが活動状態であるが、指定時間内にトラフィ ックが流れなかった場合、ノードは REQDISCONT (通常) をホス トに送信する。次に、ホストは、すべての LU および PU を非 活動化します。非活動化時には、ローカル・ノードがリンクを非 活動化します。ただし、ホストは、アクティブ PLU-SLU セッシ ョンで LU を非活動化することはできません。この場合、リンク はこれらのすべてのセッションが (例えば、ユーザー・ログアウ トによって) 非活動化されるまで活動状態のままになります。こ の動作を変更するには、**define\_node** コマンドの *ptf\_flags* パラメ ーターのオプションを使用します。

*implicit\_hpr\_support*

暗黙的なリンクで High Performance Routing (HPR) がサポートされるかど うかを指定します。可能な値は次のいずれかです。

**YES** 暗黙的なリンクで HPR がサポートされます。

**NO** 暗黙的なリンクで HPR がサポートされません。

# *implicit\_deact\_timer*

暗黙的な限定リソース・リンク非活動化タイマー (秒単位)。

*implicit\_hpr\_support* が YES に設定され、*implicit\_limited\_resource* が NO SESSIONS に設定されていると、このパラメーターによって指定された時 間内に暗黙的なリンク上を流れたデータがなく、このリンクを使用するセッ ションがない場合、暗黙的なリンクは自動的に非活動化されます。

implicit limited resource が INACTIVITY に設定されていると、このパラメー ターによって指定された時間内に暗黙的なリンク上を流れたデータがない場 合、このポートを使用する暗黙的なリンクは自動的に非活動化されます。

最小値は 5 です。1 から 4 の範囲の値は、5 と解釈されます。値 0 (ゼロ) は、タイムアウトがないことを示します (*implicit\_limited\_resource* を NO に 設定した場合と同様、リンクは非活動化されません)。このパラメーター は、*implicit\_limited\_resource* が NO に設定されている場合は予約されます。

*implicit\_uplink\_to\_en*

このパラメーターは、ローカル・ノードが分岐ネットワーク・ノードの場合 にのみ適用されます。ローカル・ノードがその他のタイプの場合、このパラ メーターは予約されます。

隣接ノードがエンド・ノードである場合、このパラメーターは、このポート の暗黙的なリンク・ステーションがアップリンクまたはダウンリンクのいず れであるかを指定します。同じ隣接ノードに対する既存のリンクがある場 合、既存のリンクを使用してリンク・タイプが決定されるため、このパラメ ーターは無視されます。可能な値は次のいずれかです。

**YES** エンド・ノードへの暗黙的なリンクは、アップリンクです。

**NO** エンド・ノードへの暗黙的なリンクは、ダウンリンクです。

*effect\_cap* から *user\_def\_parm\_3*

このポートを使用する暗黙的なリンク・ステーションに対して使用されるデ フォルトの TG 特性、および TG 特性が明示的に定義されていない定義済 みリンク・ステーションのデフォルトの TG 特性。 LS がダウンストリー ム PU に対する LS である場合、TG 特性のパラメーターは無視されま す。

これらのパラメーターの詳細については、 243 [ページの](#page-262-0) 『define\_tr\_ls、[define\\_ethernet\\_ls](#page-262-0)』を参照してください。

#### *initially\_active*

ノードが開始されたときにこのポートが自動的に開始されるかどうかを指定 します。可能な値は次のいずれかです。

- **YES** ノードが開始されると、このポートは自動的に開始されます。
- **NO** このポートを使用する LS が初めに活動状態であると定義されてい

る場合にのみ、ポートは自動的に開始されます。その他の場合は、 ポートを手動で開始する必要があります。

#### *implicit\_dspu\_template*

**define dspu template** コマンドで定義されている DSPU テンプレートを指 定します。このテンプレートは、このポートで活動化されている暗黙的なリ ンクに対して、ローカル・ノードが SNA ゲートウェイを提供するかどうか の定義に使用します。リンクを活動化するときに、指定されているテンプレ ートがない場合やすでにインスタンス限度に達している場合、活動化は失敗 します。このテンプレート名は、ローカルで表示可能な文字のセットである 8 バイトのストリングです。

*implicit dspu\_services パラメーター*が PU\_CONCENTRATION に設定されていな い場合、*implicit\_dspu\_template* パラメーターは予約されます。

### *implicit\_dspu\_services*

ローカル・ノードが、このポートで活動化されている暗黙的なリンク間のダ ウンストリーム PU に提供するサービスを指定します。可能な値は次のい ずれかです。

**DLUR** ローカル・ノードは、(**define\_dlur\_defaults** コマンドで構成したデ フォルトの DLUS を使用して) ダウンストリーム PU に対して DLUR サービスを提供します。

# **PU\_CONCENTRATION**

ローカル・ノードは、ダウンストリーム PU に対して SNA ゲート ウェイを提供します。また、ローカル・ノードは、パラメーター *implicit\_dspu\_template* に指定されている DSPU テンプレートで指定 されているように定義を設定します。

**NONE** ローカル・ノードは、ダウンストリーム PU に対してサービスを提 供しません。

## *implicit\_ls\_limit*

このポートで同時に活動化できる暗黙的なリンク・ステーションの最大数を 指定します (動的リンクおよびディスカバリー用に活動化されたリンクを含 む)。 1 から 65,534 の範囲で値を指定するか、または 0 (ゼロ) を指定し て限度がないことを示します。NO\_IMPLICIT\_LINKS の値は、暗黙的なリンク が許可されていないことを示します。

# 戻りパラメーター

このコマンドが正常に実行された場合は、Communications Server for Linux によっ て戻されるパラメーターはありません。

# エラー戻りコード

コマンドを実行できなかった場合、Communications Server for Linux は、エラーの タイプを示す 1 次戻りコード、および実行不成功の理由について具体的な詳細を示 す 2 次戻りコードを戻します。

# パラメーターの検査

パラメーター・エラーのためにコマンドが実行されないと、Communications Server for Linux は、以下のパラメーターを戻します。

*primary\_rc*

PARAMETER\_CHECK

#### *secondary\_rc*

可能な値は次のいずれかです。

#### **INVALID\_PORT\_NAME**

*port\_name* パラメーターで指定した値は無効です。

## **INVALID\_DLC\_NAME**

指定した *dlc\_name* と一致する定義済み DLC がありません。

#### **INVALID\_PORT\_TYPE**

*port\_type* パラメーターが、有効な値に設定されていません。

### **INVALID\_BTU\_SIZE**

*max\_rcv\_btu\_size* パラメーターが、有効な値に設定されていませ ん。

## **INVALID\_LS\_ROLE**

*ls\_role* パラメーターが、有効な値に設定されていません。

## **INVALID\_LINK\_ACTIVE\_LIMIT**

活動化限度パラメーター *inb\_link\_act\_lim*、*out\_link\_act\_lim*、または tot link act lim のいずれかが、正しい値に設定されていません。

### **INVALID\_MAX\_IFRM\_RCVD**

*max\_ifrm\_rcvd* パラメーターが、有効な値に設定されていません。

### **INVALID\_HPR\_SUPPORTED**

implicit\_hpr\_support パラメーターが、有効な値に設定されていませ ん。

### **INVALID\_IMPLICIT\_UPLINK**

implicit uplink to en パラメーターが、有効な値に設定されていませ ん。

# 状態の検査

状態エラーのためにコマンドが実行されないと、Communications Server for Linux は、以下のパラメーターを戻します。

## *primary\_rc*

STATE\_CHECK

# *secondary\_rc*

可能な値は次のいずれかです。

#### **PORT\_ACTIVE**

指定したポートは、現在活動状態であるため変更できません。

#### **DUPLICATE\_PORT\_NUMBER**

port number パラメーターに指定されている番号のポートは、既に 定義されています。

# <span id="page-232-0"></span>その他の状態

675 ページの『付録 A. snaadmin [コマンドの共通戻りコード』に](#page-694-0)、すべてのコマン ドに共通の 1 次戻りコードと 2 次戻りコードの組み合わせがリストされていま す。

# 着呼

着呼を受け入れるポートを構成する場合 (*tot\_link\_act\_lim*、*inb\_link\_act\_lim*、および *out\_link\_act\_lim* の各パラメーターで定義)、これらの呼び出しで使用する LS を定義 する必要はありません。 Communications Server for Linux は、着呼の受信時に LS を動的に定義します。ただし、従属 LU をサポートするホスト・コンピューターま たは SNA ゲートウェイを使用するダウンストリーム・コンピューターからの着呼 の場合は、 LS 定義に従属 LU に関連付けられている PU の名前またはダウンスト リーム PU の名前が含まれるため、明示的に LS を定義する必要があります。

着呼がポートに達すると、Communications Server for Linux は、呼び出しで指定さ れているアドレスをそのポート上で定義されているリンク・ステーションに指定さ れたアドレス (ある場合) と照合し、その呼び出しにすでに定義されている LS が あるかどうかを判別します。アドレスが一致しない場合、LS は動的に定義されま す。明示的な LS 定義 (必要な PU 名を含む) が必ず使用されるようにするため に、この LS に対して定義されているアドレスが、ホストまたはダウンストリー ム・コンピューターによって着呼に指定されているアドレスと一致していることを 確認します。

# **define\_security\_access\_list**

**define\_security\_access\_list** コマンドは、特定のローカル LU または呼び出し可能な TP にアクセス可能なユーザーのリストを定義し、LU または TP へのアクセスを指 定ユーザーに限定します。また、このコマンドは、ユーザー名を既存のセキュリテ ィー・アクセス・リストに追加する場合にも使用します。リスト内のユーザー名 は、**define\_userid\_password** コマンドを使用して定義します。

特定のローカル LU または呼び出し可能な TP へのアクセスを制限するには、以下 の設定を行う必要があります。

- 1. LU または TP の各許可ユーザーが、define userid password コマンドを使用し て定義されていることを確認する。
- 2. **define\_security\_access\_list** コマンドを使用して、これらのすべてのユーザー ID を含むセキュリティー・アクセス・リストを定義する。
- 3. LU または TP を定義する **define\_local\_lu** または **define\_tp** コマンドで、この セキュリティー・アクセス・リストの名前を指定する。

定義済みのセキュリティー・アクセス・リストを含むローカル LU または呼び出し 可能な TP に対して着信割り振り要求が着信した場合、呼び出し側アプリケーショ ンは、会話セキュリティーが使用されることを示し、ユーザー ID を指定する必要 があります。標準会話セキュリティー検査 (**define\_userid\_password** コマンドを使用 して指定したユーザー ID の検査) のほかに、 Server for Linux は、着呼割り振り 要求のユーザー ID を LU または TP に定義されたセキュリティー・アクセス・リ ストで検査し、ユーザー ID が一致しない場合には会話をリジェクトします。LU

と TP の両方にセキュリティー・アクセス・リストが定義されている場合は、両方 のリストにユーザー ID が存在する必要があります。

ローカル LU または呼び出し可能な TP に定義済みのセキュリティー・アクセス・ リストが含まれていないが、会話セキュリティーを使用するよう構成されている場 合は、標準会話セキュリティー検査が適用されます。

# 指定パラメーター

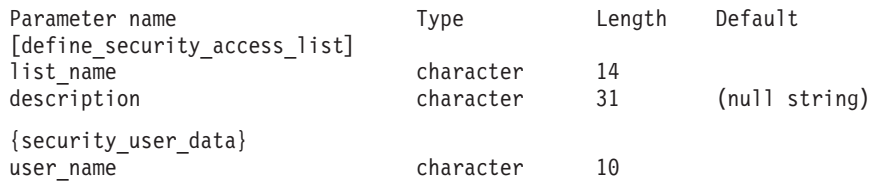

指定パラメーターは、以下のとおりです。

*list\_name*

セキュリティー・アクセス・リストの名前。この名前は、1 から 14 文字の ローカルの表示可能文字を使用する文字ストリングです。

この名前が既存のセキュリティー・アクセス・リストと一致する場合は、こ のコマンドで定義したユーザーがこのリストに追加されます。それ以外の場 合は、新規のリストが作成されます。

*description*

0 から 31 文字のオプションのストリング。 Communications Server for Linux は、このストリングを情報専用として使用します。このストリングは 構成ファイルに保管され、**query\_security\_access\_list** コマンドに対して戻さ れます。

1 つ以上の security user data サブレコードが後に続きます。各サブレコードに は、以下の追加パラメーターが含まれています。

*user\_name*

ユーザー名。

# 戻りパラメーター

このコマンドが正常に実行された場合は、Communications Server for Linux によっ て戻されるパラメーターはありません。

# エラー戻りコード

コマンドを実行できなかった場合、Communications Server for Linux は、エラーの タイプを示す 1 次戻りコード、および実行不成功の理由について具体的な詳細を示 す 2 次戻りコードを戻します。

# パラメーターの検査

パラメーター・エラーのためにコマンドが実行されないと、Communications Server for Linux は、以下のパラメーターを戻します。

*primary\_rc*

PARAMETER\_CHECK

*secondary\_rc*

以下のいずれかの値を指定します。

#### **INVALID\_LIST\_NAME**

*list\_name* パラメーターには、無効な文字が含まれています。

### **INVALID\_USER\_NAME**

指定した 1 つ以上のユーザー名が無効です。

# 状態の検査

このコマンドでは、 675 ページの『付録 A. snaadmin [コマンドの共通戻りコード』](#page-694-0) にリストされている状態エラー以外に特定の状態エラーは発生しません。

# その他の状態

675 ページの『付録 A. snaadmin [コマンドの共通戻りコード』に](#page-694-0)、すべてのコマン ドに共通の 1 次戻りコードと 2 次戻りコードの組み合わせがリストされていま す。

# **define\_tn3270\_access**

**define\_tn3270\_access** コマンドは、IP アドレスに基づいて、どの TN3270 クライア ントが、Communications Server for Linux の TN3270 サーバー機能を使用して 3270 エミュレーションのホストにアクセス可能かどうかを識別し、そのユーザーが 使用可能な 3270 LU セッションを定義します。 (TN Redirector を使用するクライ アントのアクセス詳細を定義するには、**define\_tn\_redirect** を使用します)。

このコマンドは、新規のクライアントを定義したり、既存のクライアントが使用す る新規のセッションを定義したり、既存のクライアントのセッション・パラメータ ーを変更する場合に使用します。 (既存のクライアントからセッションを削除する には、**delete\_tn3270\_access** を使用します)。

# 指定パラメーター

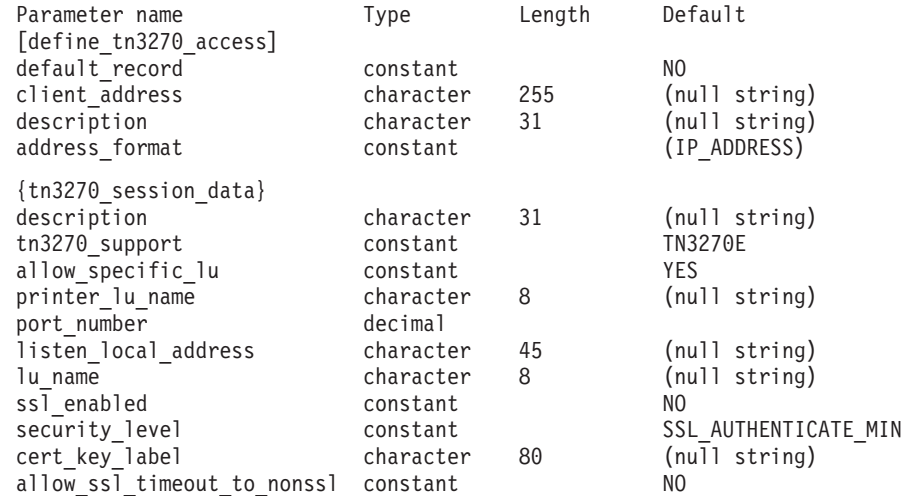

(1 つ以上の tn3270 session data サブレコードを含めることができます。)

指定パラメーターは、以下のとおりです。

*default\_record*

define tn3270 access がデフォルト・アクセス・レコードを定義するかどう かを指定します。デフォルト・アクセス・レコードは、以前に **define\_tn3270\_access** コマンドで定義したアドレスと一致しない TCP/IP ア ドレスを持つクライアントが使用します。可能な値は次のいずれかです。

- **YES** このコマンドは、デフォルト・アクセス・レコードを定義します。 *client\_address* および *address\_format* パラメーターは指定しないで ください。
- **NO** このコマンドは、指定したクライアントに対するアクセス・レコー ドを定義します。

デフォルト・レコードを使用すると、クライアントは、(クライアント・ア ドレスに関係なく) TN サーバー機能にアクセスできます。 TN サーバーの 使用を特定のクライアントに限定する場合は、デフォルト・レコードを定義 しないか、または *lu\_name* や *printer\_lu\_name* パラメーターの値を指定せ ず、*allow\_specific\_lu* パラメーターを NO に設定することによって、アクセ スを含まないデフォルト・レコードを定義します (これらのパラメーター は、tn3270 session data サブレコードに含まれています)。

*client\_address*

TN3270 エミュレーターが実行されているコンピューターの TCP/IP アドレ ス。以下のいずれかの値を指定できます。*address\_format* パラメーターに は、これが IP アドレスか、または名前のいずれかを指示します。

- v IPv4 ドット 10 進アドレス (例えば、193.1.11.100)
- v IPv6 コロン 16 進アドレス (例えば、 2001:0db8:0000:0000:0000:0000:1428:57ab または 2001:db8::1428:57ab)
- v 名前 (例えば、newbox.this.co.uk)
- 別名 (例えば、newbox)

名前または別名を使用する場合は、以下の制限が適用されます。

- v TN サーバーが名前または別名を完全修飾名に解決できる必要がある (ロ ーカル TCP/IP 構成またはドメイン・ネーム・サーバーを使用)。
- v 各名前または別名は、固有の完全修飾名に拡張される必要がある。同じ完 全修飾名に拡張される名前を使用しないでください。
- v 完全修飾名は大文字小文字が区別されません。例えば、 Newbox.THIS.CO.UK と newbox.this.co.uk は同じです。

#### *description*

0 から 31 文字のオプションのストリング。このストリングは、追加情報を 保管してクライアントを識別する場合に役立ちます。 Communications Server for Linux は、このストリングを情報専用として使用します。このス トリングは構成ファイルに保管され、**query\_tn3270\_access\_def** コマンドに 対して戻されます。

*address\_format*

*client\_address* パラメーターの形式を指定します。可能な値は次のいずれか です。

#### **IP\_ADDRESS**

IP アドレス (IPv4 または IPv6 のいずれか)

#### **FULLY\_QUALIFIED\_NAME**

別名または完全修飾名

以下のサブレコードには、追加パラメーターが含まれています。

### **tn3270\_session\_data**

各クライアントは、複数セッションを使用して同じ TN サーバー・ノード にアクセスできます。これらのセッションごとに、以下の追加パラメーター とともに tn3270\_session\_data サブレコードを含めます。

*description*

0 から 31 文字のオプションのストリング。 Communications Server for Linux は、このストリングを情報専用として使用します。このス トリングはノードの構成ファイルに保管され、

**query\_tn3270\_access\_def** コマンドに対して戻されます。

#### *tn3270\_support*

TN3270 のサポート・レベルを指定します。可能な値は次のいずれ かです。

**TN3270** TN3270E プロトコルを使用不可に指定します。

### **TN3270E**

TN3270E プロトコルを使用可能に指定します。

TN3270 および TN3287 プロトコルは常に使用可能です。

AS/400® TN3270 クライアントを接続するには、このパラメーター を TN3270E に設定します。

### *allow\_specific\_lu*

特定の LU へのアクセスが許可されているかどうかを示します。可 能な値は次のいずれかです。

- **YES** クライアントは、このコマンドの *lu\_name* パラメーターま たは *printer\_lu\_name* パラメーターで定義した LU を使用 する代わりに、特定の LU または LU プールへのアクセス を要求できます。
- **NO** クライアントは、特定の LU へのアクセスを要求できませ ん。

#### *printer\_lu\_name*

このセッションが、汎用プリンター LU を要求する接続に対して使 用するプリンター LU または LU プールの名前。この名前は、8 バイトのタイプ A の文字ストリングです。プリンター LU 名は、 このノードで定義されている LU のタイプ 0 から 3 のプリンター LU の名前か、またはこのノードのプリンター LU を含む LU プー ルの名前と一致する必要があります。

1 つのプリンター LU を指定する場合、このプリンター LU は、 **define\_tn3270\_association** コマンドを使用してディスプレイ LU と 関連付けないようにしてください。プリンター LU プールを指定す る場合は、プール内のプリンター LU はディスプレイ LU と関連

付けないようにしてください。 1 つの LU を汎用プリンター LU と関連プリンター LU の両方としてアクセスできるようにすると、 LU はすでに使用されているため、関連プリンター LU として使用 することができなくなる場合があります。

クライアントが特定のプリンター LU へのアクセスを要求した場 合、このパラメーターは影響を与えません。

#### *port\_number*

TN3270 エミュレーターが TN サーバーにアクセスする場合に使用 するサーバー TCP/IP ポートの番号。ポート番号がこのクライアン トの TN3270 セッションの 1 つに対して定義された既存のポート 番号と一致する場合、このセッションに関する情報は置き換えられ ます。それ以外の場合は、新規のセッションが追加されます。

複数のセッション・サブレコードが (同じ *client\_address* または別 のものに対して) 同じ *port\_number* を使用する場合、

*listen\_local\_address* パラメーターは、それらのすべてに指定する か、あるいはすべてに指定しないようにします。すなわち、このパ ラメーターを一部のセッションに指定して、他のセッションでは未 指定のままにするということはできません。

# *listen\_local\_address*

TN3270 クライアントの接続先であるローカル TN サーバー・コン ピューター上のアドレス。このパラメーターはオプションです。

- いずれのローカル・アドレスにも接続することができる TN3270 クライアントが存在しているか、または TN サーバーに有効なロ ーカル・アドレスが 1 つだけある場合は、このパラメーターを指 定しないでください。この場合、このサブレコードと同じ *port\_number* を使用する (同じ *client\_address* または別のものに対 して) いずれの tn3270 session data サブレコードも、このパラ メーターを未指定のままにしておく必要があります。
- v TN3270 クライアントを特定のローカル・アドレスに制限する必 要がある場合、このパラメーターには以下のいずれかで指定しま す。
	- IPv4 ドット 10 進アドレス (例えば、193.1.11.100)
	- IPv6 コロン 16 進アドレス (例えば、 2001:0db8:0000:0000:0000:0000:1428:57ab または 2001:db8::1428:57ab)

この場合、このサブレコードと同じ *port\_number* を使用する (同 じ *client\_address* または別のものに対して) いずれの tn3270 session data サブレコードも、このアドレスがすべての セッションに対して同じである必要がなくても、このパラメータ ーに指定された値にする必要があります。

注**:** 1 つ以上のセッションにローカル・アドレスを指定する場合、 このクライアント・レコードは Motif 管理プログラムに表示さ れません。したがって、このプログラムはこのレコードの表示 や管理には使用できません。このレコードを管理するには、現

在も、コマンド行管理プログラムの **snaadmin** または NOF ア プリケーションを使用して管理します。

*lu\_name*

このセッションが、汎用ディスプレイ LU を要求する接続に対して 使用するディスプレイ LU または LU プールの名前。この名前 は、8 バイトのタイプ A の文字ストリングです。この名前は、こ のノードで定義されているタイプ 0 から 3 のディスプレイ LU の 名前か、またはこのノードのディスプレイ LU を含む LU プール の名前と一致する必要があります。

LU 名を指定する場合、指定した TCP/IP アドレスを持つクライア ントは、この TN サーバー・ノードを介して、一度に 1 つの汎用 ディスプレイ LU のみを使用できます。 LU プールを指定する場 合、クライアントは、プールから使用可能なこのノード上の LU 数 に達するまで、複数の汎用ディスプレイ LU セッションを使用でき ます。

クライアントが特定のディスプレイ LU へのアクセスを要求した場 合、このパラメーターは影響を与えません。

#### *ssl\_enabled*

このセッションが Secure Sockets Layer (SSL) を使用してサーバー にアクセスするかどうかを示します。

サーバーで SSL をサポートするために必要な追加のソフトウェア をインストールしていない場合は、このパラメーターが予約されま す。このことは、**query\_node\_limits** コマンドを使用し、*ssl\_support* パラメーターの値を確認して検査します。

可能な値は次のいずれかです。

- **NO** このセッションは SSL を使用しません。
- **YES** このセッションは SSL を使用します。

#### **YES\_WITH\_CLI\_AUTH**

このセッションは SSL を使用します。TN Server でクライ アント認証を行うためには SSL が必要です。クライアント は、有効な証明書 (このクライアントを TN Server の使用 許可を持つ有効なクライアントとして識別する情報) を送信 する必要があります。

TN Server は、この証明書が有効かどうかを検査します。ま た、この証明書を外部 LDAP サーバーの証明書取り消しリ ストに照らして検査して、ユーザーの許可が取り消されてい ないことを確認する必要がある場合もあります。この場合 は、**define\_tn3270\_ssl\_ldap** を使用して、このサーバーへの アクセス方法を指定する必要があります。

### 注**:**

1. このセッションの *port\_number* パラメーターが、セッション で Telnet デーモンの TCP/IP ポートが使用されていること を示す場合は、このセッションに対して SSL を使用しない でください。 Telnet デーモンの TCP/IP ポートを使用する

セッションで SSL を使用すると、ノードが活動状態である ときに、Telnet クライアントが **telnet** を使用して Communications Server for Linux コンピューターにアクセス することができなくなります。

2. 非常に多くのクライアントが同じポートを使用していて、そ のクライアントを非 SSL から SSL 構成に移行する場合 は、移行の進行中に同じポートで SSL と非 SSL 接続の両 方を受け入れるように構成をセットアップできます。以下の *allow\_ssl\_timeout\_to\_nonssl* パラメーターを参照してくださ  $V_{\lambda_{\alpha}}$ 

### *security\_level*

このセッションに必要な SSL セキュリティー・レベルを示しま す。セッションでは、クライアントおよびサーバーでサポートされ ている最もレベルの高いセキュリティーが使用されます。クライア ントで必要なセキュリティー・レベルがサポートされていない場 合、セッションは開始されません。

*ssl\_enabled* パラメーターが NO に設定されている場合、このパラメ ーターは使用しません。

可能な値は次のいずれかです。

### SSL\_AUTHENTICATE\_MIN

証明書を交換する必要があります。暗号化は必要ありません (ただし、クライアントが要求する場合に暗号化を使用する ことはできます)。

## **SSL\_AUTHENTICATE\_ONLY**

証明書を交換する必要がありますが、暗号化は使用しませ ん。このオプションは、通常、クライアントがセキュア・イ ントラネットに接続している場合に、暗号化のオーバーヘッ ドを回避するために使用します。

#### **SSL\_40\_BIT\_MIN**

40 ビット以上の暗号化を使用します。

## **SSL\_56\_BIT\_MIN**

56 ビット以上の暗号化を使用します。

## **SSL\_128\_BIT\_MIN**

128 ビット以上の暗号化を使用します。

### **SSL\_168\_BIT\_MIN**

168 ビット以上の暗号化を使用します。

注**:** 暗号化を使用するには、Communications Server for Linux にソ フトウェアを追加インストールする必要があります。詳細につ いては、「*IBM Communications Server for Linux* 入門」を参照 してください。暗号化レベルをサポートするために必要なソフ トウェアが利用できない国があるため、場所によっては、リス トされている暗号化レベルをすべて使用できないことがありま す。

*cert\_key\_label*

このセッションで SSL とともに使用する証明書および鍵ペアを識 別するラベル。これは、SSL 鍵リング・データベースのセットアッ プ時に指定したラベルと一致していなければなりません。詳細につ いては、「*IBM Communications Server for Linux* 入門」を参照して ください。

SSL 鍵リング・データベースをセットアップしたときに指定したデ フォルトの SSL 証明書および鍵ペアを使用する場合は、このパラ メーターを指定しないでください。

*allow\_ssl\_timeout\_to\_nonssl*

このパラメーターは *ssl\_enabled* が NO に設定されている場合は適 用されません。非 SSL TN3270 クライアントは、SSL を使用する ように構成されていても、このセッション・レコードを使用してサ ーバーにアクセスできます。可能な値は次のいずれかです。

- **YES** SSL を使用しない TN3270 クライアントはサーバーにアク セスできます。 SSL ネゴシエーションの開始を待ってサー バーの起動を 5 秒間遅らせることができます。この 5 秒が 経過すると、サーバーはクライアントが SSL を使用しない と想定し、通常の TN3270 通信に戻ります。
- **NO** SSL を使用する TN3270 クライアントのみ、サーバーにア クセスできます。
- 注**:** このオプションは移行目的として提供されます。非常に多くの クライアントが同じポートを使用していて、そのクライアント を非 SSL から SSL 構成に移行する場合は、移行の進行中に同 じポートで SSL と非 SSL 接続の両方を受け入れるように構成 をセットアップできます。

非 SSL クライアントに SSL リソースを使用できるようにする と、機密漏れを起こす可能性があります。したがって、このオ プションは長期に使用するためのものではありません。このパ ラメーターは移行を行っている短期間だけ YES に設定し、移行 が完了したら NO に設定してください。

# 戻りパラメーター

このコマンドが正常に実行された場合は、Communications Server for Linux によっ て戻されるパラメーターはありません。

# エラー戻りコード

コマンドを実行できなかった場合、Communications Server for Linux は、エラーの タイプを示す 1 次戻りコード、および実行不成功の理由について具体的な詳細を示 す 2 次戻りコードを戻します。

# パラメーターの検査

パラメーター・エラーのためにコマンドが実行されないと、Communications Server for Linux は、以下のパラメーターを戻します。

*primary\_rc*

PARAMETER\_CHECK

*secondary\_rc*

#### **UNKNOWN\_CLIENT\_ADDRESS**

*client\_address* パラメーターで指定されている名前または別名を完全 修飾名にマップできませんでした。

#### **CLIENT\_ADDRESS\_CLASH**

*client\_address* パラメーターから解決される完全修飾名は、すでに定 義されている完全修飾名と一致します。

### **DUPLICATE\_PORT\_NUMBER**

別の TN3270 アクセス・セッション・レコードはこのレコードと同 じ *port\_number* パラメーターを使用しますが、 *listen\_local\_address* パラメーターは一貫性なく設定されます。 *listen\_local\_address* はす べてのレコードで同じポート番号を指定するか、またはいずれのレ コードにも指定しないようにします。すなわち、1 つに指定できな い場合は、別のものにも指定できません。

#### **TCPIP\_PORT\_IN\_USE**

*port\_number* パラメーターで指定されている TCP/IP ポート番号 は、別のプログラムで使用されているため、TN サーバーで使用で きません。

# 状態の検査

このコマンドでは、 675 ページの『付録 A. snaadmin [コマンドの共通戻りコード』](#page-694-0) にリストされている状態エラー以外に特定の状態エラーは発生しません。

# その他の状態

675 ページの『付録 A. snaadmin [コマンドの共通戻りコード』に](#page-694-0)、すべてのコマン ドに共通の 1 次戻りコードと 2 次戻りコードの組み合わせがリストされていま す。

# **define\_tn3270\_association**

**define\_tn3270\_association** コマンドは、ディスプレイ LU とプリンター LU の間の アソシエーションを定義します。このアソシエーションを使用すると、TN3270E ク ライアントは、プリンター LU の名前が不明な場合でも、ディスプレイ LU に関連 付けられているプリンター LU に接続できます。 **define\_tn3270\_association** コマン ドは、新規のアソシエーションを定義したり、特定のディスプレイ LU に対する既 存のアソシエーションを上書きする場合に使用します。

# 指定パラメーター

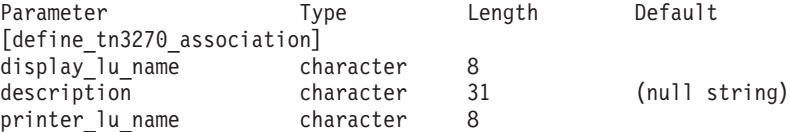

指定パラメーターは、以下のとおりです。

*display\_lu\_name*

*printer\_lu\_name* パラメーターで指定されているプリンターに関連付けるデ ィスプレイ LU 名を指定します。この名前は、1 から 8 文字のタイプ A の文字ストリングで構成されています。

指定したディスプレイ LU は、ローカル・ノードで定義されているディス プレイ LU である必要があります。

*description*

関連について説明するオプションのテキスト・ストリング。

Communications Server for Linux は、このストリングを情報専用として使用 します。このストリングは、ノードの構成ファイルに保管され、

**query tn3270 association** コマンドで戻されます。

*printer\_lu\_name*

*display\_lu\_name* パラメーターで指定したディスプレイ LU に関連付けるプ リンター LU の名前。この名前は、1 から 8 文字のタイプ A の文字スト リングで構成されています。

指定したプリンター LU は、ローカル・ノードで定義されているプリンタ ー LU である必要があります。

2 つの TN3270E エミュレーターで単一のプリンター LU を共有すること はできません。つまり、2 つの TN3270 関連で同じプリンター LU を指定 することはできません。

プリンター LU は、汎用プリンター LU として利用しないでください。汎 用プリンター LU として使用すると、既に使用中であるため、プリンター LU を関連プリンター LU として利用できないことがあります。このため、 関連プリンター LU は、**define\_tn3270\_access** コマンドで *printer\_lu\_name* として (直接または間接的に LU プールのメンバーとして) 構成しないでく ださい。

# 戻りパラメーター

このコマンドが正常に実行された場合は、Communications Server for Linux によっ て戻されるパラメーターはありません。

# エラー戻りコード

コマンドを実行できなかった場合、Communications Server for Linux は、エラーの タイプを示す 1 次戻りコード、および実行不成功の理由について具体的な詳細を示 す 2 次戻りコードを戻します。

# パラメーターの検査

このコマンドでは、パラメーター・エラーは発生しません。

# 状態の検査

このコマンドでは、 675 ページの『付録 A. snaadmin [コマンドの共通戻りコード』](#page-694-0) にリストされている状態エラー以外に特定の状態エラーは発生しません。

# その他の状態

675 ページの『付録 A. snaadmin [コマンドの共通戻りコード』に](#page-694-0)、すべてのコマン ドに共通の 1 次戻りコードと 2 次戻りコードの組み合わせがリストされていま す。

# **define\_tn3270\_defaults**

**define\_tn3270\_defaults** コマンドは、すべてのクライアント・セッションで使用され る TN3270 パラメーターを定義します。

Secure Sockets Layer (SSL) クライアント認証を使用し、外部 LDAP サーバーの証 明書取り消しリストに照らしてクライアントを検査する場合は、このサーバーへの アクセス方法の詳細も構成する必要があります。これを行うには、 **define\_tn3270\_ssl\_ldap** コマンドを使用します。

# 指定パラメーター

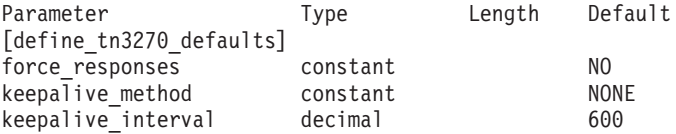

指定パラメーターは、以下のとおりです。

*force\_responses*

プリンター・セッションでのクライアント応答を制御します。可能な値は次 のいずれかです。

- **YES** クライアント・プリンター・セッションからの確定応答を常に要求 します。確定応答が要求されていない場合、一部の 3270 エミュレ ーターでは大容量のジョブを出力できません。必要に応じて、 *force\_responses* を YES に設定し、問題を回避します。
- **NO** SNA トラフィックにマッチングする応答を要求します。

### *keepalive\_method*

キープアライブ・メッセージを送信するメソッド。キープアライブ・メッセ ージとは、接続に他のアクティビティーがない場合に、TN3270 クライアン トへの TCP/IP 接続を活動状態のままにするために、このクライアントに対 して送信されるメッセージのことです。これにより、失敗した接続およびク ライアントを検出することができます。 TCP/IP 接続にトラフィックがない 場合は、接続やクライアントの失敗は検出されないため、TN サーバーのリ ソースが浪費され、LU が他のセッションで使用されなくなります。

可能な値は次のいずれかです。

- **NONE** キープアライブ・メッセージを送信しません。
- **NOP** Telnet NOP メッセージを送信します。
- **TM** Telnet DO TIMING-MARK メッセージを送信します。

*keepalive\_interval*

連続するキープアライブ・メッセージ間のインターバル (秒)。特に、通常ア イドル・クライアント接続が多くある場合、このインターバルには、ネット

ワーク・トラフィックを最小化するための十分な長さを指定する必要があり ます。キープアライブ・インターバルが短いほど、障害は素早く検出されま すが、より多くのネットワーク・トラフィックが生成されます。キープアラ イブ・インターバルが非常に短く、クライアントの数が多い場合、このトラ フィック量が膨大になる可能性があります。

標準的な値の範囲は、600 から 7200 (10 分から 2 時間) です。 *keepalive\_method* が NOP または TM に設定されている場合、値 0 (ゼロ) は 無効となります。

TCP/IP の仕様のため、構成したキープアライブ・インターバルは、クライ アントが消失したことをサーバーが認識するまでにかかる正確な時間とはな りません。正確な時間は、さまざまなファクターによって異なりますが、構 成したインターバルを 2 倍して数分足した時間を超えることはありません (正確な時間は TCP/IP の構成によって異なります)。

# 戻りパラメーター

このコマンドが正常に実行された場合は、Communications Server for Linux によっ て戻されるパラメーターはありません。

# エラー戻りコード

コマンドを実行できなかった場合、Communications Server for Linux は、エラーの タイプを示す 1 次戻りコード、および実行不成功の理由について具体的な詳細を示 す 2 次戻りコードを戻します。

# パラメーターの検査

このコマンドでは、パラメーター・エラーは発生しません。

## 状態の検査

このコマンドでは、 675 ページの『付録 A. snaadmin [コマンドの共通戻りコード』](#page-694-0) にリストされている状態エラー以外に特定の状態エラーは発生しません。

# その他の状態

675 ページの『付録 A. snaadmin [コマンドの共通戻りコード』に](#page-694-0)、すべてのコマン ドに共通の 1 次戻りコードと 2 次戻りコードの組み合わせがリストされていま す。

# **define\_tn3270\_express\_logon**

**define\_tn3270\_express\_logon** コマンドは、TN3270 高速ログオン機能をセットアッ プします。 この機能により、Secure Sockets Layer (SSL) クライアント認証機能を 使用して Communications Server for Linux TN サーバーまたは TN Redirector に接 続する TN3270 クライアント・ユーザーは、TN3270 セキュリティーに対して通常 使用するユーザー ID およびパスワードを指定する必要はありません。その代わり に、このユーザーのセキュリティー証明書が、必要なユーザー ID およびパスワー ドを提供するホストの Digital Certificate Access Server (DCAS) に照らして検査され ます。

# 指定パラメーター

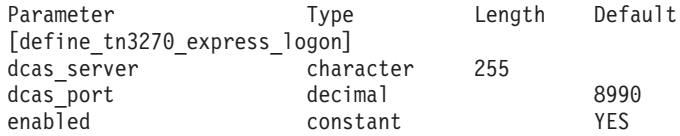

指定パラメーターは、以下のとおりです。

#### *dcas\_server*

高速ログオン許可を処理するホスト DCAS サーバーの TCP/IP アドレス。 指定できるのは、以下のいずれかです。

- v IPv4 ドット 10 進アドレス (例えば、193.1.11.100)
- v IPv6 コロン 16 進アドレス (例えば、 2001:0db8:0000:0000:0000:0000:1428:57ab または 2001:db8::1428:57ab)
- v 名前 (例えば、newbox.this.co.uk)
- v 別名 (例えば、newbox)

名前または別名を使用する場合、 Linux システムが (ローカル TCP/IP 構 成を使用するか、ドメイン・ネーム・サーバーを使用して) この名前または 別名を完全修飾名に解決できなければなりません。完全修飾名は大文字小文 字が区別されません。例えば、Newbox.THIS.CO.UK と newbox.this.co.uk は同じです。

#### *dcas\_port*

DCAS サーバーへのアクセスに使用される TCP/IP ポート番号。

# *enabled*

TN3270 高速ログオン機能を使用可能にするかどうかを指定します。可能な 値は次のいずれかです。

- **YES** この機能を使用可能にします。TN3270 クライアントは、ホストに アクセスする場合にユーザー ID およびパスワードを指定する必要 がありません。
- **NO** この機能を使用不可にします。TN3270 クライアントは、ユーザー ID およびパスワードを指定する必要があります。

# 戻りパラメーター

このコマンドが正常に実行された場合は、Communications Server for Linux によっ て戻されるパラメーターはありません。

# エラー戻りコード

コマンドを実行できなかった場合、Communications Server for Linux は、エラーの タイプを示す 1 次戻りコード、および実行不成功の理由について具体的な詳細を示 す 2 次戻りコードを戻します。

# パラメーターの検査

このコマンドでは、 675 ページの『付録 A. snaadmin [コマンドの共通戻りコード』](#page-694-0) にリストされている状態エラー以外に特定の状態エラーは発生しません。

# 状態の検査

このコマンドでは、 675 ページの『付録 A. snaadmin [コマンドの共通戻りコード』](#page-694-0) にリストされている状態エラー以外に特定の状態エラーは発生しません。

# その他の状態

675 ページの『付録 A. snaadmin [コマンドの共通戻りコード』に](#page-694-0)、すべてのコマン ドに共通の 1 次戻りコードと 2 次戻りコードの組み合わせがリストされていま す。

# **define\_tn3270\_ssl\_ldap**

**define\_tn3270\_ssl\_ldap** コマンドは、Secure Sockets Layer (SSL) クライアント認証 機能とともに使用するために証明書取り消しリストにアクセスする方法を定義しま す。取り消しリストは外部 LDAP サーバーに保管され、(無許可パーティーによっ てユーザーのセキュリティー情報が発見されたり、そのユーザーが許可された組織 で勤務していないなどの理由で) TN Server や TN Redirector の使用許可を持たな い各 TN3270 クライアントの詳細が含まれています。

この機能を使用している場合、Communications Server for Linux TN サーバーある いは TN Redirector に接続する TN3270 クライアントは、証明書 (そのクライアン トが、サーバーの使用を許可された有効なクライアントであることを示す情報) を 提示しなければなりません。その後、サーバーはこの証明書を取り消しリストに照 らして検査し、有効であることを確認します。

LDAP サーバーへのアクセスを定義してアクセス情報を変更する (例えば、ユーザ ー ID やパスワードを変更する) 場合、または外部 LDAP サーバーの取り消しリス トを Communications Server for Linux が使用しないよう指定する場合は、このコマ ンドを使用することができます。

このコマンドは、非アクティブ・ノードに発行する必要があります。ノードの実行 中は、LDAP サーバー・アクセス情報を変更できません。

# 指定パラメーター

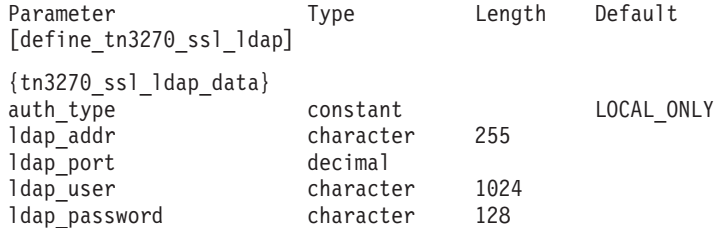

指定パラメーターは、以下のとおりです。

## *auth\_type*

TN Server または TN Redirector で実行される許可検査のタイプを指定しま す。可能な値は次のいずれかです。

## **LOCAL\_ONLY**

サーバーは、クライアント証明書をローカルで検査しますが、外部

の証明書取り消しリストは使用しません。パラメーター *ldap\_addr* ― *ldap\_password* は使用しません。

#### **LOCAL\_X500**

サーバーは、証明書をローカルで検査し、外部の証明書取り消しリ ストにも照らして検査します。このコマンドの他のパラメーター で、このリストの場所を指定します。

#### *ldap\_addr*

証明書取り消しリストが保持されている LDAP サーバーの TCP/IP アドレ ス。指定できるのは、以下のいずれかです。

- v IPv4 ドット 10 進アドレス (例えば、193.1.11.100)
- v IPv6 コロン 16 進アドレス (例えば、 2001:0db8:0000:0000:0000:0000:1428:57ab または 2001:db8::1428:57ab)
- v 名前 (例えば、newbox.this.co.uk)
- 別名 (例えば、newbox)

名前または別名を使用する場合は、Linux システムが、(ローカル TCP/IP 構成またはドメイン・ネーム・サーバーを使用して) 名前または別名を完全 修飾名に解決できる必要があります。完全修飾名は大文字小文字が区別され ません。例えば、Newbox.THIS.CO.UK と newbox.this.co.uk は同じです。

### *ldap\_port*

LDAP サーバーへのアクセスに使用される TCP/IP ポート番号。

*ldap\_user*

LDAP サーバーの証明書取り消しリストにアクセスする場合に使用されるユ ーザー名。 LDAP サーバーのシステム管理者とともに確認して、このパラ メーターの指定方法を決定します。

*ldap\_password*

LDAP サーバーの証明書取り消しリストにアクセスする場合に使用されるパ スワード。 LDAP サーバーのシステム管理者とともに確認して、このパラ メーターの指定方法を決定します。

# 戻りパラメーター

このコマンドが正常に実行された場合は、Communications Server for Linux によっ て戻されるパラメーターはありません。

# エラー戻りコード

コマンドを実行できなかった場合、Communications Server for Linux は、エラーの タイプを示す 1 次戻りコード、および実行不成功の理由について具体的な詳細を示 す 2 次戻りコードを戻します。

# パラメーターの検査

パラメーター・エラーのためにコマンドが実行されないと、Communications Server for Linux は、以下のパラメーターを戻します。

*primary\_rc*

PARAMETER\_CHECK

*secondary\_rc*

**INVALID\_AUTH\_TYPE**

*auth\_type* パラメーターが、有効な値に設定されていません。

# 状態の検査

このコマンドでは、 675 ページの『付録 A. snaadmin [コマンドの共通戻りコード』](#page-694-0) にリストされている状態エラー以外に特定の状態エラーは発生しません。

# その他の状態

675 ページの『付録 A. snaadmin [コマンドの共通戻りコード』に](#page-694-0)、すべてのコマン ドに共通の 1 次戻りコードと 2 次戻りコードの組み合わせがリストされていま す。

# **define\_tn\_redirect**

**define\_tn\_redirect** コマンドは Communications Server for Linux の TN Redirector 機能を使用して、特定の Telnet クライアントに関するアクセスの詳細 (または、す べてのクライアントに関するデフォルトのアクセスの詳細) を定義します。このコ マンドを使用すると、新規クライアントの定義や既存の定義の変更ができます、 (TN3270 サーバーを使用するクライアントのアクセス詳細を定義するには、 **define\_tn3270\_access** を使用します。)

# 指定パラメーター

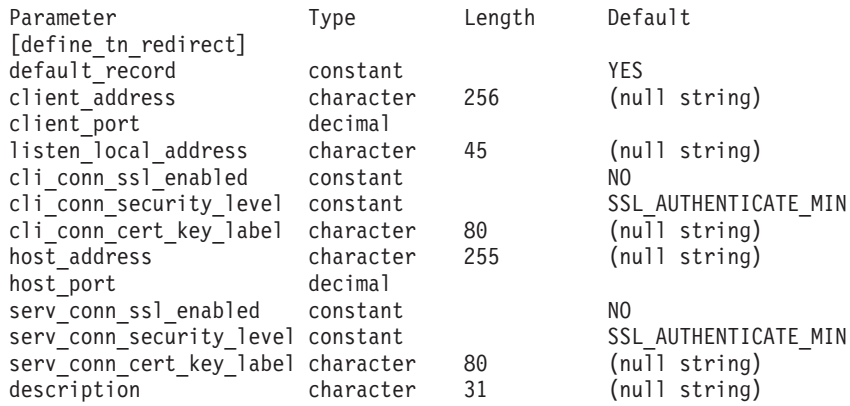

指定パラメーターは、以下のとおりです。

#### *default\_record*

このコマンドで、TCP/IP アドレスで明示的に示されていない Telnet ユーザ ーが使用するデフォルトのレコードを定義するかどうかを指定します。ユー ザーが TN Redirector ノードへの接続を試行し、そのユーザーの TCP/IP ア ドレスが構成内の TN Redirector レコードと一致しなくても、クライアント が使用するポート番号に定義されているデフォルトのレコードがある場合 は、このレコードのパラメーターが使用されます。可能な値は次のいずれか です。

**YES** このコマンドで、デフォルトのレコードを定義します。 *client\_address* パラメーターは使用しません。

**NO** このコマンドで、通常の TN Redirector ユーザー・レコードを定義 します。

デフォルトのレコードによって、Telnet ユーザーは TN Redirector 機能にア クセスできます。この機能では、TN サーバーが実行されているコンピュー ターの TCP/IP アドレスを判別できます。 TN Redirector の使用を特定のユ ーザー・グループに制限するには、デフォルトのレコードを含めないか、ま たは使用されないようにデフォルトのレコードにホスト・アドレスを構成し ないままにします。

また、ほとんどのユーザーに対してデフォルトのレコードをセットアップ し、1 つ以上の TCP/IP アドレスを明示的に除外することもできます。この 場合、除外するアドレスを TN Redirector ユーザーとして定義し、これらに ホスト・アドレスを構成しないままにします。

*client\_address*

Telnet プログラムが実行されているコンピューターの TCP/IP アドレス。指 定できるのは、以下のいずれかです。

- v IPv4 ドット 10 進アドレス (例えば、193.1.11.100)
- v IPv6 コロン 16 進アドレス (例えば、 2001:0db8:0000:0000:0000:0000:1428:57ab または 2001:db8::1428:57ab)
- v 名前 (例えば、newbox.this.co.uk)
- v 別名 (例えば、newbox)

名前または別名を使用する場合は、以下の制限が適用されます。

- v その名前または別名を Linux システムが (ローカル TCP/IP 構成を使用 するか、ドメイン・ネーム・サーバーを使用して) 完全修飾名に解決でき なければなりません。
- v 各名前または別名は、一意の完全修飾名に展開される必要がある。同じ完 全修飾名に解決される同じ TN サーバー・ノードのユーザーに対して、2 つの名前を構成しないでください。
- v 完全修飾名は大文字小文字が区別されません。例えば、 Newbox.THIS.CO.UK と newbox.this.co.uk は同じです。

*client\_port*

Telnet プログラムが TN Redirector ノードにアクセスする場合に使用するサ ーバーの TCP/IP ポート番号。

*default\_record* パラメーターでこの番号がデフォルトの TN Redirector アク セス・レコードであることを指定した場合、このパラメーターが、デフォル トの TN3270 サーバー・アクセス・レコード (**define\_tn3270\_access** を使用 して定義) で使用するポート・アドレスと一致しないようにしてください。 各ポート番号に対して、デフォルト・レコードの 2 つのタイプの内、いず れか 1 つのみを定義できます。

複数の **define\_tn\_redirect** コマンドが (同じ *client\_address* または別のもの に対して) 同じ *client\_port* を使用する場合、*listen\_local\_address* パラメータ ーはそれらのすべてに指定するか、あるいはすべてに指定しないようにしま す。すなわち、このパラメーターを一部のセッションに指定して、他のセッ ションでは未指定のままにするということはできません。

*listen\_local\_address*

TN3270 クライアントの接続先であるローカル TN サーバー・コンピュータ ー上のアドレス。このパラメーターはオプションです。

- いずれのローカル・アドレスにも接続することができる TN3270 クライ アントが存在しているか、または TN サーバーに有効なローカル・アド レスが 1 つだけある場合は、このパラメーターを指定しないでくださ い。この場合、このコマンドと同じ *port\_number* を使用する (同じ *client\_address* または別のものに対して) いずれの **define\_tn\_redirect** コマ ンドも、このパラメーターを未指定のままにしておく必要があります。
- TN3270 クライアントを特定のローカル・アドレスに制限する必要がある 場合、このパラメーターには以下のいずれかで指定します。
	- IPv4 ドット 10 進アドレス (例えば、193.1.11.100)
	- IPv6 コロン 16 進アドレス (例えば、 2001:0db8:0000:0000:0000:0000:1428:57ab または 2001:db8::1428:57ab)

この場合、このコマンドと同じ *port\_number* を使用する (同じ *client\_address* または別のものに対して) いずれの **define\_tn\_redirect** コマ ンドも、このアドレスがすべてのセッションに対して同じである必要がな くても、このパラメーターに指定された値にする必要があります。

- 注**:** 1 つ以上のセッションにローカル・アドレスを指定する場合、このクラ イアント・レコードは Motif 管理プログラムに表示されません。したが って、このプログラムはこのレコードの表示や管理には使用できませ ん。このレコードを管理するには、現在も、コマンド行管理プログラム の **snaadmin** または NOF アプリケーションを使用して管理します。
- *cli\_conn\_ssl\_enabled*

クライアントが Secure Sockets Layer (SSL) を使用して TN Redirector にア クセスするかどうかを示します。

サーバーで SSL をサポートするために必要な追加のソフトウェアをインス トールしていない場合は、このパラメーターが予約されます。このことは、 **query\_node\_limits** コマンドを使用し、*ssl\_support* パラメーターの値を確認 して検査します。

可能な値は次のいずれかです。

- **NO** クライアントは SSL を使用しません。
- **YES** クライアントは SSL を使用します。
- **YES\_WITH\_CLI\_AUTH**

クライアントは SSL を使用し、TN Server はクライアントにクラ イアント認証を使用するよう要求します。クライアントは、有効な 証明書 (このクライアントを TN Server の使用許可を持つ有効なク ライアントとして識別する情報) を送信する必要があります。

TN Server は、この証明書が有効かどうかを検査します。また、こ の証明書を外部 LDAP サーバーの証明書取り消しリストに照らし て検査して、ユーザーの許可が取り消されていないことを確認する 必要がある場合もあります。この場合は、define tn3270 ssl Idan を 使用して、このサーバーへのアクセス方法を指定する必要がありま す。

*cli\_conn\_security\_level*

このセッションのクライアント接続に必要な SSL セキュリティー・レベル を示します。セッションでは、クライアントおよびサーバーでサポートされ ている最もレベルの高いセキュリティーが使用されます。クライアントで必 要なセキュリティー・レベルがサポートされていない場合、セッションは開 始されません。

*cli\_conn\_ssl\_enabled* パラメーターが NO に設定されている場合、このパラメ ーターは使用しません。

可能な値は次のいずれかです。

### SSL\_AUTHENTICATE\_MIN

証明書を交換する必要があります。暗号化は必要ありません (ただ し、クライアントが要求する場合に暗号化を使用することはできま す)。

### **SSL\_AUTHENTICATE\_ONLY**

証明書を交換する必要がありますが、暗号化は使用しません。この オプションは、通常、クライアントがセキュア・イントラネットに 接続している場合に、暗号化のオーバーヘッドを回避するために使 用します。

**SSL\_40\_BIT\_MIN**

40 ビット以上の暗号化を使用します。

**SSL\_56\_BIT\_MIN**

56 ビット以上の暗号化を使用します。

**SSL\_128\_BIT\_MIN**

128 ビット以上の暗号化を使用します。

## **SSL\_168\_BIT\_MIN**

168 ビット以上の暗号化を使用します。

注**:** 暗号化を使用するには、Communications Server for Linux にソフトウェ アを追加インストールする必要があります。詳細については、「*IBM Communications Server for Linux* 入門」を参照してください。暗号化レ ベルをサポートするために必要なソフトウェアが利用できない国がある ため、場所によっては、リストされている暗号化レベルをすべて使用で きないことがあります。

## *cli\_conn\_cert\_key\_label*

クライアント・セッションで SSL とともに使用する証明書および鍵ペアを 識別するラベル。これは、SSL 鍵リング・データベースのセットアップ時 に指定したラベルと一致していなければなりません。詳細については、 「*IBM Communications Server for Linux* 入門」を参照してください。

*cli\_conn\_ssl\_enabled* パラメーターが NO に設定されている場合、このパラメ ーターは使用しません。
SSL 鍵リング・データベースをセットアップしたときに指定したデフォル トの SSL 証明書および鍵ペアを使用する場合は、このパラメーターを指定 しないでください。

*host\_address*

クライアントと通信するホスト・コンピューターの TCP/IP アドレス。指定 できるのは、以下のいずれかです。

- v IPv4 ドット 10 進アドレス (例えば、193.1.11.100)
- v IPv6 コロン 16 進アドレス (例えば、 2001:0db8:0000:0000:0000:0000:1428:57ab または 2001:db8::1428:57ab)
- v 名前 (例えば、newbox.this.co.uk)
- 別名 (例えば、newbox)

名前または別名を使用する場合は、Linux システムが、(ローカル TCP/IP 構成またはドメイン・ネーム・サーバーを使用して) 名前または別名を完全 修飾名に解決できる必要があります。完全修飾名は大文字小文字が区別され ません。例えば、Newbox.THIS.CO.UK と newbox.this.co.uk は同じです。

*host\_port*

TN サーバー・ノードがホストにアクセスする場合に使用する TCP/IP ポー トの番号。

*serv\_conn\_ssl\_enabled*

TN サーバーが Secure Sockets Layer (SSL) を使用して、このクライアント の代わりにホストにアクセスするかどうかを示します。

サーバーで SSL をサポートするために必要な追加のソフトウェアをインス トールしていない場合は、このパラメーターが予約されます。このことは、 **query\_node\_limits** コマンドを使用し、*ssl\_support* パラメーターの値を確認 して検査します。

可能な値は次のいずれかです。

**NO** ホストは SSL を使用しません。

**YES** ホストは SSL を使用します。

#### *serv\_conn\_security\_level*

このセッションのホスト接続に必要な SSL セキュリティー・レベルを示し ます。セッションには、ホストと Communications Server for Linux の両方 でサポートできるセキュリティー・レベルの中で最高レベルのものを使用し ます。ホストが必須レベル以上のセキュリティーをサポートできない場合、 セッションは開始されません。

*serv\_conn\_ssl\_enabled* パラメーターが NO に設定されている場合、このパラ メーターは使用しません。

可能な値は次のいずれかです。

## SSL\_AUTHENTICATE\_MIN

証明書を交換する必要があります。暗号化は必要ありません (ただ し、ホストが要求する場合に暗号化を使用することはできます)。

## **SSL\_AUTHENTICATE\_ONLY**

証明書を交換する必要がありますが、暗号化は使用しません。この

オプションは、通常、ホストがセキュア・イントラネットに接続し ている場合に、暗号化のオーバーヘッドを回避するために使用しま す。

## **SSL\_40\_BIT\_MIN**

40 ビット以上の暗号化を使用します。

#### **SSL\_56\_BIT\_MIN**

56 ビット以上の暗号化を使用します。

#### **SSL\_128\_BIT\_MIN**

128 ビット以上の暗号化を使用します。

## **SSL\_168\_BIT\_MIN**

168 ビット以上の暗号化を使用します。

注**:** 暗号化を使用するには、Communications Server for Linux にソフトウェ アを追加インストールする必要があります。詳細については、「*IBM Communications Server for Linux* 入門」を参照してください。暗号化レ ベルをサポートするために必要なソフトウェアが利用できない国がある ため、場所によっては、リストされている暗号化レベルをすべて使用で きないことがあります。

### *serv\_conn\_cert\_key\_label*

ホスト・セッションで SSL とともに使用する証明書および鍵ペアを識別す るラベル。これは、SSL 鍵リング・データベースのセットアップ時に指定 したラベルと一致していなければなりません。詳細については、「*IBM Communications Server for Linux* 入門」を参照してください。

*serv\_conn\_ssl\_enabled* パラメーターが NO に設定されている場合、このパラ メーターは使用しません。

SSL 鍵リング・データベースをセットアップしたときに指定したデフォル トの SSL 証明書および鍵ペアを使用する場合は、このパラメーターを指定 しないでください。

#### *description*

オプションのテキスト・ストリング (0 から 31 文字の後にヌル文字)。 こ のストリングは情報専用です。このストリングは構成ファイル内に保管さ れ、**query\_tn\_redirect\_def** コマンドで戻されますが、Communications Server for Linux では使用されません。このストリングは、追加情報を格納してユ ーザーを識別するのに役立ちます。

# 戻りパラメーター

このコマンドが正常に実行された場合は、Communications Server for Linux によっ て戻されるパラメーターはありません。

## エラー戻りコード

コマンドを実行できなかった場合、Communications Server for Linux は、エラーの タイプを示す 1 次戻りコード、および実行不成功の理由について具体的な詳細を示 す 2 次戻りコードを戻します。

## パラメーターの検査

パラメーター・エラーのためにコマンドが実行されないと、Communications Server for Linux は、以下のパラメーターを戻します。

*primary\_rc*

PARAMETER\_CHECK

*secondary\_rc*

#### **UNKNOWN\_CLIENT\_ADDRESS**

*client\_address* パラメーターで指定されている名前または別名を完全 修飾名にマップできませんでした。

#### **CLIENT\_ADDRESS\_CLASH**

ポート番号と完全修飾名の組み合わせ (*client\_address* パラメーター から解決) が、既に定義されている組み合わせと一致しています。

#### **DUPLICATE\_PORT\_NUMBER**

別の TN Redirector レコードはこのレコードと同じ *client\_port* パラ メーターを使用しますが、 *listen\_local\_address* パラメーターは一貫 性なく設定されます。 *listen\_local\_address* はすべてのレコードで同 じポート番号を指定するか、またはいずれのレコードにも指定しな いようにします。すなわち、1 つに指定できない場合は、別のもの にも指定できません。

#### **TCPIP\_PORT\_IN\_USE**

*client\_port* または *host\_port* パラメーターで指定されている TCP/IP ポート番号は、別のプログラムですでに使用されているため、TN Redirector で使用できません。

## 状態の検査

このコマンドでは、 675 ページの『付録 A. snaadmin [コマンドの共通戻りコード』](#page-694-0) にリストされている状態エラー以外に特定の状態エラーは発生しません。

## その他の状態

675 ページの『付録 A. snaadmin [コマンドの共通戻りコード』に](#page-694-0)、すべてのコマン ドに共通の 1 次戻りコードと 2 次戻りコードの組み合わせがリストされていま す。

# **define\_tp**

**define\_tp** コマンドは、パートナー LU からの着呼接続の結果として、 Communications Server for Linux で TP を起動するために必要な情報を提供しま す。このコマンドを使用すると、TP を初めから定義したり、以前定義した TP の 1 つ以上のパラメーターを変更できます。

呼び出し先 TP の標準パラメーターは、呼び出し可能 TP 情報ファイルに定義され ています。 (詳細については、「*IBM Communications Server for Linux* 管理ガイ ド」を参照してください。 **define\_tp** コマンドは、TP データ・ファイルに設定でき ない追加パラメーターを指定する必要がある場合にのみ必要となります。このよう な追加パラメーターにより、TP の会話セキュリティーの指定、同期の確認、および 会話タイプ (マップ式または基本) の指定を実行するオプションの使用を制限した り、または常に実行できる TP のインスタンスの数を制限します。

# 指定パラメーター

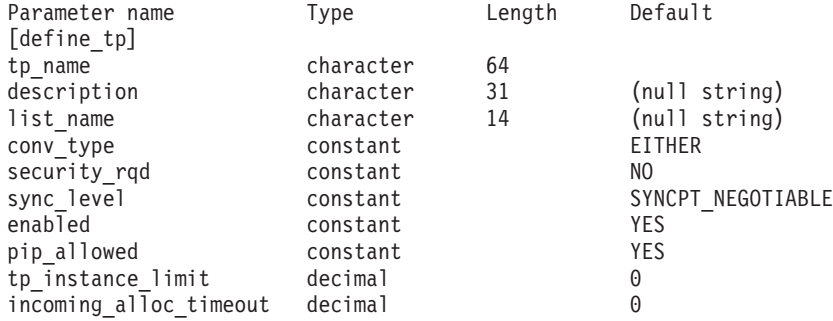

指定パラメーターは、以下のとおりです。

*tp\_name*

定義する TP の名前。

#### *description*

TP について説明するテキスト・ストリング。Communications Server for Linux は、このストリングを情報専用として使用します。このストリング は、ノードの構成ファイルに保管され、**query\_tp\_definition** コマンドおよび **query\_tp** コマンドに対して戻されます。

*list\_name*

この TP で使用されるセキュリティー・アクセス・リストの名前 (define security access list コマンドを使用して定義)。このパラメーター は、特定のリストで指定されているユーザーのみが TP との会話を割り当て ることができるよう TP を制限します。セキュリティー・アクセス・リスト を指定する場合は、*security\_rqd* パラメーターを YES に設定する必要があり ます。

すべてのユーザーが TP を使用できるように指定する場合は、このパラメー ターを指定しないでください。

#### *conv\_type*

この TP でサポートされる会話のタイプを指定します。可能な値は次のいず れかです。

**BASIC** TP は、基本会話のみをサポートします。

**MAPPED** TP は、マップ式会話のみをサポートします。

**EITHER** TP は、基本会話およびマップ式会話をサポートします。

#### *security\_rqd*

TP を開始する場合に会話セキュリティー情報が必要かどうかを指定しま す。可能な値は次のいずれかです。

- **YES** TP を開始するには、ユーザー ID およびパスワードが必要です。
- **NO** TP を開始するときにセキュリティー情報は必要ありません。

*sync\_level*

TP でサポートされる同期レベルの値を指定します。可能な値は次のいずれ かです。

**NONE** TP は、*sync\_level* 値 NONE のみをサポートします。

#### **CONFIRM\_SYNC\_LEVEL**

TP は、*sync\_level* 値 CONFIRM のみをサポートします。

**EITHER** TP は、*sync\_level* 値 NONE および CONFIRM をサポートします。

#### **SYNCPT\_REQUIRED**

TP は、*sync\_level* 値 SYNCPT のみをサポートします (同期点が必要 です)。

#### **SYNCPT\_NEGOTIABLE**

TP は、*sync\_level* 値の 3 つすべて (NONE、CONFIRM、および SYNCPT) をサポートします。

*enabled*

TP に正常に接続できるかどうかを指定します。可能な値は次のいずれかで す。

- **YES** TP に接続できます。
- **NO** TP に接続できません。

## *pip\_allowed*

TP がプログラム初期化パラメーター (PIP) を受信できるかどうかを指定し ます。可能な値は次のいずれかです。

**YES** TP は PIP を受信できます。

**NO** TP は PIP を受信できません。

#### *tp\_instance\_limit*

この TP で常に活動状態にできるインスタンス数の上限。 1 から 65,535 の範囲で値を指定するか、または上限を設定しない場合は 0 (ゼロ) を指定 します。

*incoming\_alloc\_timeout*

着信接続が RECEIVE ALLOCATE を待機するためにキューに入れられる秒 数を指定します。値 0 (ゼロ) を指定すると、タイムアウトがないことが暗 黙指定されます。着信接続は、無期限にキューに入れられます。

# 戻りパラメーター

このコマンドが正常に実行された場合は、Communications Server for Linux によっ て戻されるパラメーターはありません。

# エラー戻りコード

コマンドを実行できなかった場合、Communications Server for Linux は、エラーの タイプを示す 1 次戻りコード、および実行不成功の理由について具体的な詳細を示 す 2 次戻りコードを戻します。

# パラメーターの検査

パラメーター・エラーのためにコマンドが実行されないと、Communications Server for Linux は、以下のパラメーターを戻します。

*primary\_rc*

PARAMETER\_CHECK

## *secondary\_rc*

可能な値は次のいずれかです。

## **SYSTEM\_TP\_CANT\_BE\_CHANGED**

指定した TP 名は Communications Server for Linux が内部で使用 する TP の名前であり、この名前が付いた TP を定義したり変更し たりすることはできません。

## **INVALID\_CONV\_TYPE**

conv type パラメーターが、有効な値に設定されていません。

#### **INVALID\_SYNC\_LEVEL**

*sync\_level* パラメーターが、有効な値に設定されていません。

#### **INVALID\_ENABLED**

*enabled* パラメーターが、有効な値に設定されていません。

## **INVALID\_PIP\_ALLOWED**

*pip\_allowed* パラメーターが、有効な値に設定されていません。

## 状態の検査

状態エラーのためにコマンドが実行されないと、Communications Server for Linux は、以下のパラメーターを戻します。

## *primary\_rc*

PARAMETER\_CHECK

#### *secondary\_rc*

可能な値は次のいずれかです。

### **SECURITY\_LIST\_NOT\_DEFINED**

*security\_list\_name* パラメーターが、定義済みのセキュリティー・リ スト名と一致しません。

## その他の状態

675 ページの『付録 A. snaadmin [コマンドの共通戻りコード』に](#page-694-0)、すべてのコマン ドに共通の 1 次戻りコードと 2 次戻りコードの組み合わせがリストされていま す。

# **define\_tp\_load\_info**

**define\_tp\_load\_info** コマンドは、TP ロード情報エントリーを定義または変更する場 合に使用します。

# 指定パラメーター

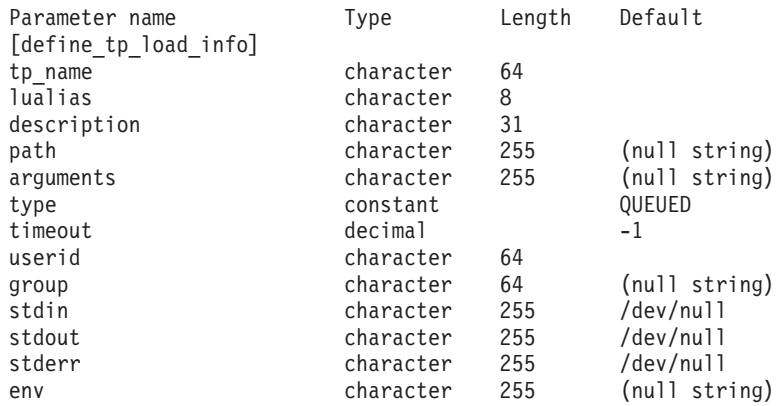

(0 から 64 の env エントリーを含めることができます。)

指定パラメーターは、以下のとおりです。

### *tp\_name*

定義する TP ロード情報エントリーの TP 名。

*lualias* 定義する TP ロード情報エントリーの LU 別名。

注**:** このパラメーターは、TP が APPC TP である場合にのみ使用できま す。 TP が CPI-C アプリケーションである場合は、このパラメーター を指定しないでください。 CPI-C では、特定のローカル LU からの着 信接続の受け入れがサポートされていません。 CPI-C アプリケーショ ンに対して LU 別名 (ブランク LU 別名を含む) を指定すると、着信接 続を TP に経路指定するときにエラーが発生します。

## *description*

- TP ロード情報について説明するオプションのテキスト・ストリング。
- *path* TP 実行可能ファイルの絶対パス名。

#### *arguments*

TP が必要とするコマンド行引数。これらの引数は、スペースで区切りま す。

*type* TP タイプを指定します。可能な値は次のいずれかです。

**QUEUED** TP は、待機 TP です。

#### **QUEUED-BROADCAST**

TP は、ブロードキャスト待機 TP です。

#### **NON-QUEUED**

TP は、非待機 TP です。

- *timeout* TP がロードされた後のタイムアウト (秒)。0 から 65,535 の範囲内で値を 指定します。値 -1 は、タイムアウトが無限であることを示します。
- *userid* TP にアクセスし、実行するために必要なユーザー ID。
- *group* TP にアクセスし、実行するために必要なグループ ID。
- *stdin* 標準入力ファイルまたはデバイスの絶対パス名。

*stdout* 標準出力ファイルまたはデバイスの絶対パス名。

*stderr* 標準エラー・ファイルまたはデバイスの絶対パス名。

*env* TP が必要とする形式 *VARIABLE* = *VALUE* の環境変数。 TP が必要とする 環境変数について詳しくは、 685 [ページの『付録](#page-704-0) C. 環境変数』を参照して ください。

TP が CPI-C アプリケーションである場合は、このパラメーターを使用し て環境変数 APPCLLU を設定することはできません。自動的にロードされた CPI-C アプリケーションの TP ロード情報に、ローカル LU は指定できま せん。

# 戻りパラメーター

このコマンドが正常に実行された場合は、Communications Server for Linux によっ て戻されるパラメーターはありません。

# エラー戻りコード

コマンドを実行できなかった場合、Communications Server for Linux は、エラーの タイプを示す 1 次戻りコード、および実行不成功の理由について具体的な詳細を示 す 2 次戻りコードを戻します。

## パラメーターの検査

パラメーター・エラーのためにコマンドが実行されないと、Communications Server for Linux は、以下のパラメーターを戻します。

*primary\_rc*

PARAMETER\_CHECK

*secondary\_rc*

可能な値は次のいずれかです。

## **INVALID\_TP\_TYPE**

*type* パラメーターが、有効な値に設定されていません。

## **INVALID\_TP\_NAME**

指定した *tp\_name* パラメーターが、定義済みの TP の名前と一致 しません。

## 状態の検査

このコマンドでは、 675 ページの『付録 A. snaadmin [コマンドの共通戻りコード』](#page-694-0) にリストされている状態エラー以外に特定の状態エラーは発生しません。

## その他の状態

675 ページの『付録 A. snaadmin [コマンドの共通戻りコード』に](#page-694-0)、すべてのコマン ドに共通の 1 次戻りコードと 2 次戻りコードの組み合わせがリストされていま す。

# **define\_tr\_dlc**、**define\_ethernet\_dlc**

**define\_tr\_dlc** コマンドは、新規トークンリング DLC を定義します。また、DLC が 現在活動状態ではない場合、このコマンドを使用して、既存の DLC を変更できま す。ただし、既存の DLC に対する折衝可能なリンク・サポートは変更できませ ん。このパラメーターは、新規 DLC の作成時にのみ指定できます。

define ethernet dlc コマンドは、新規イーサネット DLC を定義します。DLC が現 在活動状態ではない場合は、このコマンドを使用して、既存の DLC を変更できま す。パラメーターおよびデフォルトは、注釈がない限り **define\_tr\_dlc** と同じです。

# 指定パラメーター

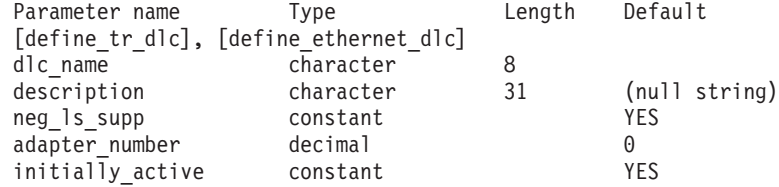

以下のパラメーターは、イーサネット DLC に対してのみ使用します。

lan type constant 802 3 DIX

指定パラメーターは、以下のとおりです。

*dlc\_name*

定義する DLC の名前。この名前は、ローカルで表示可能な文字を使用する 文字ストリングです。

*description*

DLC について説明するテキスト・ストリング。Communications Server for Linux は、このストリングを情報専用として使用します。このストリング は、ノードの構成ファイルに保管され、**query\_dlc** コマンドに対して戻され ます。

*neg\_ls\_supp*

DLC が折衝可能なリンク・ステーションをサポートするかどうかを指定し ます。既存の DLC に対する折衝可能なリンク・サポートは変更できませ ん。このパラメーターは、新規 DLC の作成時にのみ指定できます。可能な 値は次のいずれかです。

- **YES** 折衝可能なリンク・ステーションはサポートされます。この DLC を使用するリンク・ステーションは、1 次、2 次、または折衝可能 です。
- **NO** 折衝可能なリンク・ステーションはサポートされません。この DLC を使用するリンク・ステーションは、1 次または 2 次である必要が あります。

*adapter\_number*

DLC が使用するアダプター番号。

サーバーにこの DLC タイプのアダプター・カードが複数ある場合は、最初 のカードに対して 0 を、2 番目のカードに対して 1 を指定し、以下同様に 値を指定します。このように指定しない場合は、このパラメーターに 0 (ゼ ロ) を設定します。

#### *initially\_active*

ノードが開始されたときにこの DLC が自動的に開始されるかどうかを指定 します。可能な値は次のいずれかです。

- **YES** ノードが開始されると、この DLC は自動的に開始されます。
- **NO** この DLC を使用するポートまたは LS が初めに活動状態であると 定義されている場合にのみ、DLC は自動的に開始されます。その他 の場合は、DLC を手動で開始する必要があります。

以下のパラメーターは、イーサネットに対してのみ使用します。

#### *lan\_type*

イーサネット・ネットワークのタイプ。可能な値は次のいずれかです。

- **802\_3** IEEE 802.3
- **DIX** DIX
- **802\_3\_DIX**

IEEE 802.3 または DIX

# 戻りパラメーター

このコマンドが正常に実行された場合は、Communications Server for Linux によっ て戻されるパラメーターはありません。

## エラー戻りコード

コマンドを実行できなかった場合、Communications Server for Linux は、エラーの タイプを示す 1 次戻りコード、および実行不成功の理由について具体的な詳細を示 す 2 次戻りコードを戻します。

## パラメーターの検査

パラメーター・エラーのためにコマンドが実行されないと、Communications Server for Linux は、以下のパラメーターを戻します。

*primary\_rc*

PARAMETER\_CHECK

*secondary\_rc*

**INVALID\_DLC\_NAME**

*dlc\_name* パラメーターは、無効な文字が含まれています。

## 状態の検査

状態エラーのためにコマンドが実行されないと、Communications Server for Linux は、以下のパラメーターを戻します。

*primary\_rc*

STATE\_CHECK

<span id="page-262-0"></span>*secondary\_rc*

可能な値は次のいずれかです。

#### **DLC\_ACTIVE**

DLC が現在活動状態であるため、neg\_ls\_supp パラメーターを変更 できません。

## **INVALID\_DLC\_TYPE**

既存の DLC に対する折衝可能なリンク・サポートは変更できませ ん。このパラメーターは、新規 DLC の作成時にのみ指定できま す。

## その他の状態

675 ページの『付録 A. snaadmin [コマンドの共通戻りコード』に](#page-694-0)、すべてのコマン ドに共通の 1 次戻りコードと 2 次戻りコードの組み合わせがリストされていま す。

# **define\_tr\_ls**、**define\_ethernet\_ls**

define tr ls コマンドは、新規トークンリング・リンク・ステーション (LS) を定義 したり、既存のトークンリング・リンク・ステーションを変更する場合に使用しま す。このコマンドを発行する場合は、この LS が使用するポートを定義する必要が あります。

define ethernet ls コマンドは、新規イーサネット・リンク・ステーション (LS) を 定義したり、既存のイーサネット・リンク・ステーションを変更する場合に使用し ます。このコマンドを発行する場合は、この LS が使用するポートを定義する必要 があります。パラメーターおよびデフォルトは、注釈がない限り **define\_tr\_ls** と同 じです。

このコマンドを使用して、既存の LS が使用しているポートを変更することはでき ません。このコマンドに指定する port name は、直前の LS の定義と一致する必要 があります。 LS は、開始されていない場合にのみ変更できます。

# 指定パラメーター

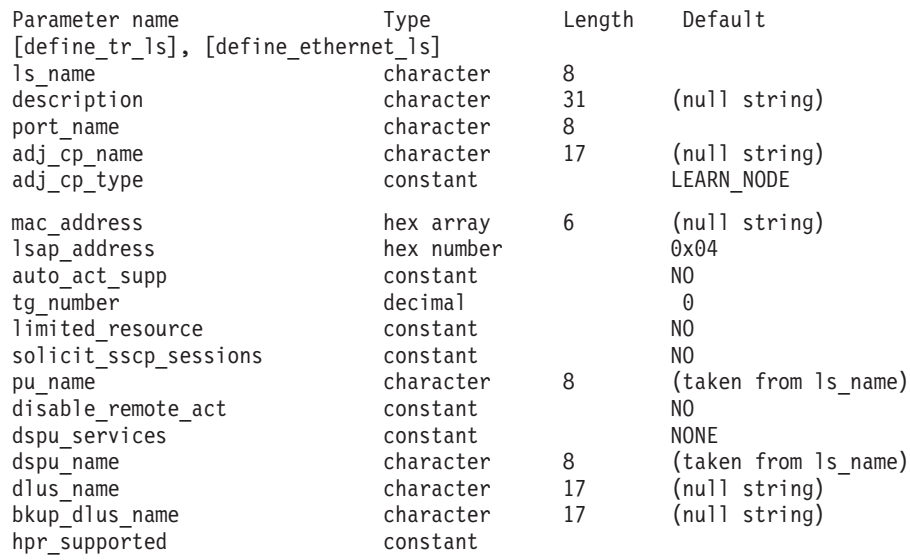

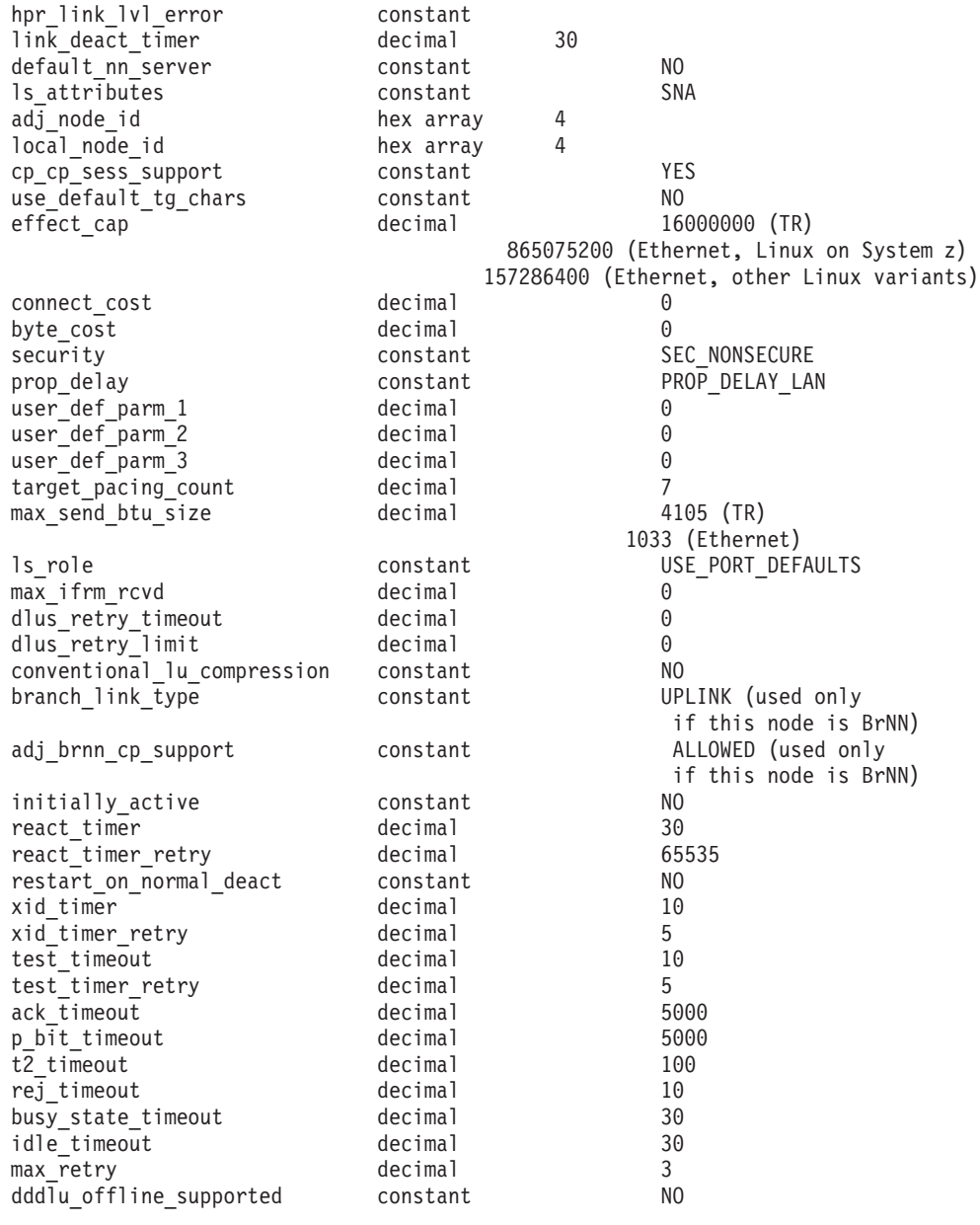

指定パラメーターは、以下のとおりです。

## *ls\_name*

定義するリンク・ステーションの名前。

*description*

LS について説明するテキスト・ストリング。Communications Server for Linux は、このストリングを情報専用として使用します。このストリング は、ノードの構成ファイルに保管され、**query\_ls** コマンド、**query\_pu** コマ ンド、および **query\_downstream\_pu** コマンドに対して戻されます。

#### *port\_name*

このリンク・ステーションに関連付けられているポートの名前。この名前 は、定義済みポートの名前と一致する必要があります。

## *adj\_cp\_name*

この LS の隣接 CP の完全修飾名。 1 から 8 文字のネットワーク名、ピ

リオド、1 から 8 文字の CP 名で構成される 3 から 17 文字のタイプ A の文字ストリングを指定します。このパラメーターの使用法は、以下のとお りです。

- *adj\_cp\_type パラメーターが* NETWORK NODE または END NODE に設定さ れ、事前に割り当てられた TG 番号が使用される場合は、このパラメー ターを隣接ノードに定義されている CP 名に設定します。XID 交換時に 隣接ノードが CP 名を送信する場合は、CP 名がこの値に照らして検査さ れます。
- *adj cp type が* BACK LEVEL LEN NODE に設定されている場合、 Communications Server for Linux はこの値を ID としてのみ使用します。 このノードで定義されている他の CP 名と一致しないストリングにこの 値を設定します。
- v *adj\_cp\_type* をその他の値に設定した場合、または事前に割り当てられた TG 番号を使用しない場合、このパラメーターを指定する必要はありませ ん。 Communications Server for Linux は CP 名が指定された場合にのみ CP 名を検査します。

## *adj\_cp\_type*

隣接ノード・タイプ。

隣接ノードが APPN ノードであり、事前に割り当てられた TG 番号が使用 されない場合、通常、このパラメーターは LEARN\_NODE に設定され、ノー ド・タイプが不明であることを示します。 Communications Server for Linux は、 XID 交換中にタイプを判別します。

事前に割り当てられた TG 番号が使用される場合は、ノード・タイプを明 示的に指定する必要があります。事前に割り当てられた TG 番号が使用さ れない場合は、タイプを追加セキュリティー検査として指定することもでき ます。この場合、Communications Server for Linux は、隣接ノードのノー ド・タイプがこのパラメーターに対して指定されたタイプと一致しなけれ ば、そのノードからの接続の試行をリジェクトします。可能な値は次のいず れかです。

#### **LEARN\_NODE**

隣接ノード・タイプは不明です。Communications Server for Linux は XID 交換中にそのタイプを判別します。

#### **END\_NODE**

隣接ノードは、エンド・ノード、ローカル・ノードから見てエン ド・ノードとして動作する分岐ネットワーク・ノード、またはネッ トワーク名 CV をその XID3 に含める LEN ノードです。

### **NETWORK\_NODE**

隣接ノードは、ネットワーク・ノード、またはローカル・ノードか ら見てネットワーク・ノードとして動作する分岐ネットワーク・ノ ードです。

隣接ノードが APPN ノードではない場合、可能な値は以下のとおりです。

#### **BACK\_LEVEL\_LEN\_NODE**

隣接ノードは、Network Name 制御ベクトルをその XID3 に含めな いノードです。

**HOST\_XID3**

隣接ノードはホスト・ノードです。Communications Server for Linux は、ノードからのポーリング XID にフォーマット 3 XID で応答し ます。

**HOST\_XID0**

隣接ノードはホスト・ノードです。Communications Server for Linux は、ノードからのポーリング XID にフォーマット 0 XID で応答し ます。

**DSPU\_XID**

隣接ノードはダウンストリーム PU です。Communications Server for Linux は、リンクの活動化に XID 交換を含めます。 *dspu\_name* パラメーターおよび *dspu\_services* パラメーターも設定する必要が あります。

**DSPU\_NOXID**

隣接ノードはダウンストリーム PU です。Communications Server for Linux は、リンクの活動化に XID 交換を含めません。 *dspu\_name* パラメーターおよび *dspu\_services* パラメーターも設定 する必要があります。

この LS 上で独立 LU 6.2 トラフィックを実行する場合は、*adj\_cp\_type* パ ラメーターを LEARN\_NODE、END\_NODE 、NETWORK\_NODE、または BACK\_LEVEL\_LEN\_NODE に設定します。

*mac\_address*

隣接ノードの MAC アドレス。

選択式でない listen LS (着呼に対してのみ使用でき、従属 LU トラフィッ クをサポートする LU が定義されている LS) を定義する必要がある場合 は、このパラメーターを指定しないでください。 LS を使用して、すべての リモート・リンク・ステーションからの着呼を受信できます。ただし、発呼 に対して LS を使用することはできません。独立 LU トラフィックの LS は必要に応じて動的にセットアップできるため、独立 LU トラフィックの みを使用する場合は、選択式でない listen LS を定義する必要はありませ ん。

ローカル・ノードおよび隣接ノードがブリッジで接続された異なるタイプの LAN 上 (イーサネットとトークンリング) にある場合は、おそらく MAC アドレスのバイトのビット・オーダーを逆にする必要があります。詳しく は、 261 ページの『MAC [アドレスのビット・オーダー』を](#page-280-0)参照してくださ い。 2 つのノードが同じ LAN 上またはブリッジで接続された同じタイプ の LAN 上にある場合は、ビット・オーダーを変更する必要はありません。

*lsap\_address*

隣接ノードのローカル SAP アドレス。0x04 から 0xEC の範囲で複数の 0x04 を指定します。

*auto\_act\_supp*

セッションで必要となった場合にリンクを自動的に活動化できるかどうかを 指定します。可能な値は次のいずれかです。

**YES** リンクは自動的に活動化できます。

再活動化タイマー・パラメーターは無視されます。 LS に障害が起 きた場合、Communications Server for Linux は、そのセッションを 使用していた従属 LU アプリケーションがセッションの再起動を試 みるまで、その LS の再活動化を試みません。独立 LU が使用して いた LS は Communications Server for Linux によって再活動化さ れないため、手動で再始動しなければなりません。

以下の制限も適用されます。

- v APPN ノードへのリンクの場合、LS では事前に割り当てられた TG 番号が定義されている必要があり (*tg\_number* パラメーターを 参照)、*cp\_cp\_sess\_support* は NO に設定される必要があります。
- ローカル・ノードまたは隣接ノードのいずれかがエンド・ノード である場合、LS は、隣接ノードでも自動的に活動化されるよう に定義される必要がある。
- **NO** リンクは自動的に活動化できません。

#### *tg\_number*

事前に割り当てられた TG 番号。このパラメーターは、隣接ノードが APPN ノード (adj\_cp\_type が NETWORK NODE または END NODE) である場合 にのみ使用されます。それ以外の場合は無視されます。

この TG 番号は、リンクが活動化されたときにリンクを表すために使用さ れます。このリンクが活動化状態の間、ノードは隣接ノードから他のいずれ の番号も受け入れません。隣接ノードが、事前に割り当てられた TG 番号 を使用する場合は、隣接リンク・ステーション上の隣接ノードで同じ TG 番号が定義される必要があります。

ローカル・ノードが LEN ノードであるか、または隣接ノードが LEN ノー ドで、リンクが自動的に活動化される場合は、TG 番号を 1 に設定しま す。それ以外の場合は、1 から 20 の範囲の番号を指定するか、または 0 (ゼロ) を指定して、TG 番号が事前に割り当てられておらず、リンクが活動 化されるときに折衝されることを示します。

事前に割り当てられた TG 番号が定義されている場合は、adj cp\_name パ ラメーターも定義される必要があり、*adj\_cp\_type* パラメーターが END\_NODE または NETWORK NODE に設定される必要があります。

#### *limited\_resource*

このリンク・ステーションが限定リソースで、リンクを使用するセッション がない場合に自動的に非活動化されるかどうかを指定します。非交換ポート 上のリンク・ステーションは、限定リソースとして構成できません。可能な 値は次のいずれかです。

**NO** リンクは限定リソースではなく、自動的に非活動化されません。

#### **NO\_SESSIONS**

リンクは限定リソースで、リンクを使用するアクティブ・セッショ ンがない場合に自動的に非活動化されます。

#### **INACTIVITY**

リンクは限定リソースで、リンクを使用するアクティブ・セッショ

ンがないか、または *link\_deact\_timer* パラメーターによって指定さ れた時間内にリンクを流れたデータがない場合に自動的に非活動化 されます。

- v リンク間に活動状態の SSCP-PU セッションがない場合、ノード はリンクを即時に非活動化する。
- SSCP-PU セッションが活動状態であるが、指定時間内にトラフィ ックが流れなかった場合、ノードは REQDISCONT (通常) をホス トに送信する。次に、ホストは、すべての LU および PU を非 活動化します。非活動化時には、ローカル・ノードがリンクを非 活動化します。ただし、ホストは、アクティブ PLU-SLU セッシ ョンで LU を非活動化することはできません。この場合、リンク はこれらのすべてのセッションが (例えば、ユーザー・ログアウ トによって) 非活動化されるまで活動状態のままになります。こ の動作を変更するには、**define\_node** コマンドの *ptf\_flags* パラメ ーターのオプションを使用します。

限定リソース・リンク・ステーションを CP-CP セッションのサポート用に 構成するには、このパラメーターを NO\_SESSIONS に、*cp\_cp\_sess\_support* を YES に設定します。この場合、このリンクを介して CP-CP セッションを起 動すると、Communications Server for Linux は、このリンクを限定リソース として処理しません (したがって、このリンクを非活動化しません)。

*solicit\_sscp\_sessions*

SSCP およびローカル CP と従属 LU の間でセッションを開始するよう隣 接ノードに要求するかどうかを指定します。このパラメーターは、隣接ノー ドが APPN ノード (*adj\_cp\_type* が NETWORK\_NODE または END\_NODE) である 場合にのみ使用されます。それ以外の場合は無視されます。隣接ノードがホ ストである場合 (*adj\_cp\_type* が HOST\_XID3 または HOST\_XID0 のいずれか である場合)、 Communications Server for Linux は常にホストに SSCP セッ ションの開始を要求します。

可能な値は次のいずれかです。

**YES** SSCP セッションを開始するよう隣接ノードに要求します。

**NO** SSCP セッションを開始するよう隣接ノードに要求しません。

隣接ノードが APPN ノードであり、*dspu\_services* に NONE 以外の値が設定 されている場合は、このパラメーターを NO に設定する必要があります。

*pu\_name*

このリンクを使用するローカル PU の名前。このパラメーターは、 *adj\_cp\_type* が HOST\_XID3 か HOST\_XID0 に設定されているか、または *solicit\_sscp\_sessions* が YES に設定されている場合にのみ必要となります。 その他の場合、このパラメーターは無視されます。この名前は、文字から始 まるタイプ A の文字ストリングです。

定義済みの LS 上の PU 名は変更できません。

PU 名が必須で、PU 名を指定しなかった場合、デフォルトは LS 名と同じ になります。この名前が有効なタイプ A の文字ストリングであることを確 認する場合、Communications Server for Linux は、この名前を大文字に変換 します。ストリングの先頭が数字である場合は、この数字が削除されるか、 またはこの数字の前に文字「PU」が付けられます。

*disable\_remote\_act*

リモート・ノードで LS を活動化できるようにするかどうかを指定します。 可能な値は次のいずれかです。

- **YES** LS はローカル・ノードによってのみ活動化できます。リモート・ ノードが LS の活動化を試行しても、Communications Server for Linux はその試行をリジェクトします。
- **NO** LS はリモート・ノードによって活動化できます。

#### *dspu\_services*

ローカル・ノードが、このリンク間のダウンストリーム PU に提供するサ ービスを指定します。このパラメーターは、隣接ノードがダウンストリーム PU、または *solicit\_sscp\_sessions* が NO に設定されている APPN ノードで ある場合にのみ使用されます。それ以外の場合は予約済みです。可能な値は 次のいずれかです。

#### **PU\_CONCENTRATION**

ローカル・ノードは、ダウンストリーム PU に対して SNA ゲート ウェイを提供します。 SNA ゲートウェイをサポートするようロー カル・ノードを定義する必要があります。

- **DLUR** ローカル・ノードは、ダウンストリーム PU に対して DLUR サー ビスを提供します。 DLUR をサポートするようローカル・ノード を定義する必要があります。(DLUR は、エンド・ノードではサポー トされていません。)
- **NONE** ローカル・ノードは、ダウンストリーム PU に対してサービスを提 供しません。
- *dspu\_name*

ダウンストリーム PU の名前。この名前は、文字から始まるタイプ A の文 字ストリングです。この名前が有効なタイプ A の文字ストリングであるこ とを確認する場合、Communications Server for Linux は、この名前を大文字 に変換します。ストリングの先頭が数字である場合は、この数字が削除され るか、またはこの数字の前に文字「PU」が付けられます。

このパラメーターは、以下の条件がいずれも真の場合以外は予約されます。

- v *solicit\_sscp\_sessions* パラメーターが NO に設定されている。
- v *dspu\_services* パラメーターが PU\_CONCENTRATION または DLUR に設定され ている。

上記の条件がいずれも真であり、*dspu\_name* の値を指定しない場合、デフォ ルトは LS 名と同じになります。

DLUR に対してダウンストリーム PU が使用されている場合、この名前は ホストで構成されている PU 名と一致する必要があります。

(Communications Server for Linux は PU を識別するために PU 名および PU ID の両方をホストへ送信します。ホストは、通常、PU 名によって PU を識別し、一致する PU 名が見つからない場合は、PU ID によって PU を 識別します。)

*dlus\_name*

ダウンストリーム・ノードへのリンクが活動化されたときに DLUR が SSCP サービスを要求する DLUS ノードの名前。このパラメーターは、 *dspu\_services* が DLUR に設定されていない場合は予約されます。

この名前は、1 から 8 文字のネットワーク名、ピリオド、1 から 8 文字の DLUS 名で構成されるタイプ A の文字ストリングです。

**define\_dlur\_defaults** を使用して定義したグローバル・デフォルト DLUS を 指定する場合は、このパラメーターを指定しないでください。このパラメー ターを指定せず、グローバル・デフォルト DLUS がない場合、DLUR は、 リンクが活動化されていても SSCP 接続を開始しません。

#### *bkup\_dlus\_name*

*dlus\_name* で指定したノードが活動状態ではない場合に DLUR が SSCP サ ービスを要求するバックアップ DLUS ノードの名前。このパラメーター は、*dspu\_services* が DLUR に設定されていない場合は予約されます。

この名前は、1 から 8 文字のネットワーク名、ピリオド、1 から 8 文字の バックアップ DLUS 名で構成されるタイプ A の文字ストリングです。

define dlur defaults を使用して定義したグローバル・バックアップ・デフ ォルト DLUS を指定する場合は、このパラメーターを指定しないでくださ い。

*hpr\_supported*

このリンクで HPR がサポートされるかどうかを指定します。リンクが APPN ノードに接続されることを *adj\_cp\_type* パラメーターが示していない 場合は、このパラメーターを NO に設定する必要があります。可能な値は 次のいずれかです。

- **YES** このリンクで HPR がサポートされます。
- **NO** このリンクでは HPR がサポートされません。

#### *hpr\_link\_lvl\_error*

リンク・レベル・エラー・リカバリーを使用して、HPR トラフィックをこ のリンクに送信する必要があるかどうかを指定します。 *hpr\_supported* が YES に設定されていない場合、このパラメーターは無視されます。可能な値 は次のいずれかです。

- **YES** リンク・レベル・エラー・リカバリーを使用して、HPR トラフィッ クをこのリンクに送信する必要があります。
- **NO** リンク・レベル・エラー・リカバリーを使用して、HPR トラフィッ クをこのリンクに送信しないでください。

#### *link\_deact\_timer*

限定リソース・リンク非活動化タイマー (秒単位)。このパラメーターで指定 した時間内にリンク上を流れたデータがない場合、限定リソース・リンクは 自動的に非活動化されます。 *limited\_resource* が INACTIVITY 以外の値に設 定されている場合、このパラメーターは使用されません。

最小値は 5 です。1 から 4 の範囲の値は、5 と解釈されます。

値 0 (ゼロ) は、以下のいずれかを示します。

- v *hpr\_supported* パラメーターが YES に設定されている場合は、デフォルト の非活動化タイマー値 30 が使用される。
- v *hpr\_supported* パラメーターが NO に設定されている場合は、タイムアウ トは使用されない (*limited\_resource* が NO に設定されている場合と同様に リンクは非活動化されません)。

*default\_nn\_server*

エンド・ノードでは、このパラメーターは、定義されるリンク・ステーショ ンが、ローカル・ノードのネットワーク・ノード・サーバーとして動作でき るネットワーク・ノードへの CP-CP セッションをサポートするかどうかを 指定します。ローカル・ノードにネットワーク・ノード・サーバーへの CP-CP セッションがなく、これらのセッションを確立する必要がある場 合、ローカル・ノードは、その定義済みリンク・ステーション上でこのパラ メーターを検査して、活動化するのに適している LS を検索します。これに より、(例えば、負荷の高いリンクまたは低速なリンクによってアクセスさ れる NN を使用しないようにするために) NN サーバーとして動作するの に適している隣接 NN を指定できます。

可能な値は次のいずれかです。

- **YES** このリンクは、ローカル・ノードの NN サーバーとして動作できる ネットワーク・ノードへの CP-CP セッションをサポートします。 ローカル・ノードは、NN サーバーと通信する必要がある場合にこ のリンクを自動的に活動化できます。 *cp\_cp\_sess\_support* パラメー ターを YES に設定する必要があります。
- **NO** このリンクは、ローカル・ノードの NN サーバーとして動作できる ネットワーク・ノードへの CP-CP セッションをサポートしませ ん。ローカル・ノードは、NN サーバーと通信する必要がある場合 にこのリンクを自動的に活動化できません。

ローカル・ノードがエンド・ノードでない場合、このパラメーターは無視さ れます。

*ls\_attributes*

Communications Server for Linux が通信するリモート・システムの属性。

以下のその他のタイプのホストと通信する場合以外は、SNA を指定します。 可能な値は次のいずれかです。

- **SNA** 標準 SNA ホスト
- **FNA** Fujitsu ネットワーク体系 (VTAM-F) ホスト
- **HNA** Hitachi ネットワーク体系ホスト

#### **SUPPRESS\_CP\_NAME**

リモート・ノードに関連付けられた CP 名を非表示にします。 + 文字を使用して、この値を SNA、FNA、または HNA と結合します。

*adj cp type* が BACK LEVEL LEN NODE に設定されており、この LS に関連付 けられたリモート LEN ノードが、受け取ったフォーマット 3 XID のネッ トワーク名 CV を受け入れることができない場合、+ 文字を使用して、値 SNA、FNA、または HNA を SUPPRESS\_CP\_NAME と結合します (例えば、 SNA+SUPPRESS\_CP\_NAME)。

*adi cp type* がその他の値に設定されている場合、オプション SUPPRESS\_CP\_NAME は無視されます。

*adj\_node\_id*

隣接ノードのノード ID。この ID は 4 バイトの 16 進数ストリングで、ブ ロック番号 (3 つの 16 進数字) およびノード番号 (5 つの 16 進数字) で 構成されています。ノード ID 検査を使用不可にする場合は、このパラメー ターを指定しないでください。

*local\_node\_id*

この LS 上で XID で送信されるノード ID。この ID は 4 バイトの 16 進 数ストリングで、ブロック番号 (3 つの 16 進数字) およびノード番号 (5 つの 16 進数字) で構成されています。 **define\_node** 上の *node\_id* パラメ ーターに指定されたノード ID を使用する場合は、このパラメーターを指定 しないでください。

*cp\_cp\_sess\_support*

CP-CP セッションがサポートされるかどうかを指定します。このパラメー ターは、隣接ノードがエンド・ノードまたはネットワーク・ノード (adj cp type が NETWORK NODE、END NODE、または LEARN NODE) である場合 にのみ有効となります。それ以外の場合は無視されます。ローカル・ノード および隣接ノードの両方がネットワーク・ノードである場合は、これらのノ ード間で APPN 機能を使用するためにこのパラメーターを YES に設定する 必要があります。

可能な値は次のいずれかです。

- **YES** CP-CP セッションはサポートされます。
- **NO** CP-CP セッションはサポートされません。

## *use\_default\_tg\_chars*

**define\_tr\_port** または **define\_ethernet\_port** で指定されたデフォルトの TG 特性を使用するかどうかを指定します。 TG 特性は、APPN ノードへのリ ンクの場合にのみ適用されます。それ以外の場合、このパラメーターおよび *effect\_cap* から *user\_def\_parm\_3* までのパラメーターは無視されます。可能 な値は次のいずれかです。

- **YES** デフォルトの TG 特性を使用します。このコマンド上の *effect\_cap* から *user\_def\_parm\_3* までのパラメーターは無視されます。
- **NO** このコマンド上の *effect\_cap* から *user\_def\_parm\_3* までのパラメー ターを使用します。
- *effect\_cap*

回線速度を表す 10 進数値 (ビット/秒 (bps) 単位)。

イーサネット・リンクの場合、このパラメーターには、パスのステップダウ ンまたはボトルネックを含めて、リンクで使用されるアダプターの理論的な キャパシティーではなく、必ずリンクの真の「有効キャパシティー」を設定 します。例えば、GigE アダプターは 1 ギガビットを処理できますが、リン クがイーサネットを使用する場合は、100MBps 以下を指定する必要がある FastEthernet を使用するターゲット・ボックスに切り替えます。

*connect\_cost*

接続時間あたりのコスト。有効値は、0 から 255 の範囲の整数値です。こ こで、0 は接続時間あたりの最小コスト、255 は接続時間あたりの最大コス トです。

*byte\_cost*

バイトあたりのコスト。有効値は、0 から 255 の範囲の整数値です。ここ で、0 はバイトあたりの最小コスト、255 はバイトあたりの最大コストで す。

*security*

ネットワークのセキュリティー・レベル。可能な値は次のいずれかです。

#### **SEC\_NONSECURE**

セキュリティーなし。

#### **SEC\_PUBLIC\_SWITCHED\_NETWORK**

データは公衆交換網を介して伝送されます。

#### **SEC\_UNDERGROUND\_CABLE**

データはセキュアな地下ケーブルを介して伝送されます。

## **SEC\_SECURE\_CONDUIT**

データは、保護されていないセキュア・コンジット内の回線を介し て伝送されます。

## **SEC\_GUARDED\_CONDUIT**

データは、物理的な盗聴から保護されているコンジット内の回線を 介して伝送されます。

#### **SEC\_ENCRYPTED**

データは、回線を介して伝送される前に暗号化されます。

## **SEC\_GUARDED\_RADIATION**

データは、物理的な盗聴および漏えい波盗聴から保護されている回 線を介して伝送されます。

#### *prop\_delay*

伝搬遅延 (シグナルが接続回線を伝送されるのにかかる時間)。接続回線のタ イプに応じて、以下のいずれかの値を指定します。

#### **PROP\_DELAY\_MINIMUM**

伝搬遅延の最小値。

## **PROP\_DELAY\_LAN**

0.5 マイクロ秒未満の遅延 (LAN の場合は通常これを指定)。

#### **PROP\_DELAY\_TELEPHONE**

0.5 から 50 マイクロ秒の範囲の遅延 (電話回線の場合は通常これを 指定)。

#### PROP\_DELAY\_PKT\_SWITCHED\_NET

50 から 250 マイクロ秒の遅延 (パケット交換ネットワークの場合 は通常これを指定)。

#### **PROP\_DELAY\_SATELLITE**

250 マイクロ秒より長い遅延 (衛星中継の場合は通常これを指定)。

## **PROP\_DELAY\_MAXIMUM**

伝搬遅延の最大値。

*user\_def\_parm\_1* から *user\_def\_parm\_3*

上記のパラメーターによってカバーされないその他の TG 特性を組み込む ために使用できるユーザー定義パラメーター。これらの各パラメーターは、 0 から 255 の範囲の値に設定する必要があります。

*target\_pacing\_count*

望ましいペーシング・ウィンドウ・サイズを示します。 1 から 32,767 の 範囲内で値を指定します。

*max\_send\_btu\_size*

このリンク・ステーションから送信できる最大 BTU サイズ。この値は、1 対のリンク・ステーションが相互に通信するために使用できる最大 BTU サ イズを、折衝するために使用されます。この値には、TH と RH (合計 9 バ イト)、および RU の長さを含みます。 265 から 65535 の範囲内で値を指 定します。

*ls\_role* リンク・ステーション・ロール。このパラメーターは、通常、

USE PORT DEFAULTS に設定し、LS ロールはこの LS を所有するポートの定 義から取り出されることを指定します。

個々の LS に対するポートの LS ロールをオーバーライドする必要がある 場合は、以下のいずれかの値を指定します。

**LS\_PRI** 1 次

**LS\_SEC** 2 次

**LS\_NEG** 折衝可能

#### *max\_ifrm\_rcvd*

肯定応答が送信される前にローカル・リンク・ステーションが受信できる I フレームの最大数。 1 から 127 の範囲内で値を指定します。

#### *dlus\_retry\_timeout*

*dlus\_name* および *bkup\_dlus\_name* パラメーターで指定した DLUS への接 続を行う 2 番目以降の試行のインターバル (秒)。1 番目と 2 番目の試行の インターバルは、常に 1 秒です。

0 から 65,535 の範囲内で値を指定します。0 を指定すると、 define dlur defaults を使用して指定したデフォルトが使用されます。 *dspu\_services* パラメーターが DLUR に設定されていない場合、このパラメー ターは無視されます。

#### *dlus\_retry\_limit*

DLUS への接続の再試行カウント。このパラメーターを使用して、 Communications Server for Linux が DLUS への最初の接続の試みに失敗し たときに再試行する回数を指定します。

1 ~ 65,534 の範囲で値を指定するか、Communications Server for Linux が DLUS に接続するまで無限に再試行することを示す 65,535 を指定します。

### *conventional\_lu\_compression*

このリンク上の LU 0 から 3 のセッションでデータ圧縮が要求されるかど うかを指定します。このパラメーターは、このリンクが LU 0 から 3 のト

ラフィックを伝送する場合にのみ使用されます。LU 6.2 セッションには適 用されません。可能な値は次のいずれかです。

- **YES** データ圧縮は、ホストが要求した場合にこのリンク上の LU 0 から 3 のセッションに対して使用されます。
- **NO** データ圧縮は、このリンク上の LU 0 から 3 のセッションに対し て使用されません。

#### *branch\_link\_type*

このパラメーターは、ローカル・ノードが分岐ネットワーク・ノードの場合 にのみ適用されます。ローカル・ノードがその他のタイプの場合は、このパ ラメーターは使用されません。

パラメーター *adj\_cp\_type* が NETWORK\_NODE、END\_NODE、APPN\_NODE、または BACK LEVEL LEN NODE に設定されている場合、このパラメーターは、リンク がアップリンクまたはダウンリンクのいずれであるかを定義します。可能な 値は次のいずれかです。

**UPLINK** リンクはアップリンクです。

#### **DOWNLINK**

リンクはダウンリンクです。

*adj\_cp\_type* が NETWORK\_NODE に設定されている場合は、このパラメーター を UPLINK に設定する必要があります。

#### *adj\_brnn\_cp\_support*

このパラメーターは、ローカル・ノードが分岐ネットワーク・ノードであ り、隣接ノードがネットワーク・ノードである場合 (パラメーター *adj\_cp\_type* が NETWORK\_NODE に設定されているか、または APPN\_NODE に設 定され、XID 交換時に判別されたノード・タイプがネットワーク・ノード)

にのみ適用されます。このパラメーターは、ローカル・ノードおよびリモー ト・ノードがその他のタイプである場合は使用されません。

このパラメーターは、隣接ノードが、ローカル・ノードから見てネットワー ク・ノードとして機能する分岐ネットワーク・ノードとなることができるか どうかを定義します。可能な値は次のいずれかです。

#### **ALLOWED**

隣接ノードは、分岐ネットワーク・ノードにすることができます (必須ではありません)。

#### **REQUIRED**

隣接ノードは分岐ネットワーク・ノードである必要があります。

#### **PROHIBITED**

隣接ノードは分岐ネットワーク・ノードにすることができません。

*adj cp type* が NETWORK NODE に設定されており、*auto act supp* が YES に 設定されている場合、このパラメーターは REQUIRED または PROHIBITED に 設定する必要があります。

#### *initially\_active*

ノードが開始されるとこの LS が自動的に開始されるかどうかを指定しま す。可能な値は次のいずれかです。

**YES** ノードが開始されると、この LS は自動的に開始されます。

#### **NO** LS は自動的に開始されません。手動で開始する必要があります。

*react\_timer*

失敗した LS を再活動化するための再活動化タイマー。 *react\_timer\_retry* パラメーターがゼロ以外の値である場合 (Communications Server for Linux が、失敗した LS の活動化を再試行するように指定するため)、このパラメ ーターには再試行の時間間隔 (秒単位) を指定します。 LS が失敗した場 合、または失敗した LS の再活動化の試行に失敗した場合、Communications Server for Linux は、指定した時間まで待機してから活動化を再試行しま す。*react\_timer\_retry* が 0 (ゼロ) の場合、このパラメーターは無視されま す。

#### *react\_timer\_retry*

失敗した LS の再活動化の再試行カウント。このパラメーターは、LS の使 用中に障害が起きた (または、LS 開始の試行が失敗した) ときに、 Communications Server for Linux が LS の再活動化を試行するかどうかを指 定する場合に使用されます。

Communications Server for Linux に LS の再活動化を試行させないことを示 すために 0 (ゼロ) を指定するか、実行する再試行の回数を指定します。 65,535 の値は、LS が活動化されるまで Communications Server for Linux が無制限に再試行することを示します。

Communications Server for Linux は、一連の再試行間に *react\_timer* パラメ ーターによって指定された時間だけ待機します。再試行カウントの最後まで に LS が正常に再活動化されないか、または Communications Server for Linux による活動化の再試行中に **stop\_ls** が発行された場合、それ以後の再 試行は行われません。 LS に対して **start\_ls** が発行されない限り、LS は非 活動状態のままになります。

*auto\_act\_supp* パラメーターが YES に設定されている場合、*react\_timer* およ び *react\_timer\_retry* パラメーターは無視されます。リンクが失敗すると、 Communications Server for Linux は、セッションを使用していたユーザー・ アプリケーションがセッションの再始動を試行するまで、そのリンクの再活 動化を試行しません。

## *restart\_on\_normal\_deact*

LS がリモート・システムで正常に非活動化された場合に、Communications Server for Linux に LS の再活動化を試行させるかどうかを指定します。可 能な値は次のいずれかです。

- **YES** リモート・システムが LS を正常に非活動化した場合、 Communications Server for Linux は、障害のあった LS を再活動化 する場合と同じ再試行タイマー値およびカウント値 (上記の *react\_timer* および *react\_timer\_retry* パラメーター) を使用して、LS の再活動化を試行します。
- **NO** リモート・システムが LS を正常に非活動化した場合、 Communications Server for Linux は LS の再活動化を試行しませ ん。

LS が (adj cp type パラメーターで指定した) ホスト・リンクである場合、 あるいはノードの始動時に自動的に開始された (*initially\_active* パラメータ ーを YES に設定) 場合、このパラメーターは無視されます。リモート・シ

ステムが通常どおり LS を非活動化すると、Communications Server for Linux は常に LS の再活動化を試みます (*react\_timer\_retry* がゼロでない場 合)。

*xid\_timer*

リモート・ステーションへの接続を試行するときに XID が再送されるまで に必要なインターバル。タイマーは秒単位で指定します。リモート・ステー ションへの伝搬遅延が大きい場合は、より大きな値を指定する必要がありま す。

*xid\_timer\_retry*

XID を伝送および再送可能な回数。このカウントには、最初の伝送は含ま れません。値 1 は、「1 回伝送した後に 1 回再試行する」ことを示しま す。リモート・ステーションへの接続が不安定な場合や輻輳状態になる可能 性がある場合は、より大きな値を指定する必要があります。

*test\_timeout*

リモート・ステーションへの接続を試行するときに TEST フレームが再送 されるまでに必要なインターバル。タイマーは秒単位で指定します。リモー ト・ステーションへの伝搬遅延が大きい場合は、より大きな値を指定する必 要があります。

*test\_timer\_retry*

TEST フレームを伝送および再送可能な回数。このカウントには、最初の伝 送は含まれません。値 1 は、「1 回伝送した後に 1 回再試行する」ことを 示します。リモート・ステーションへの接続が不安定な場合や輻輳状態にな る可能性がある場合は、より大きな値を指定する必要があります。

*ack\_timeout*

通知タイムアウト 一 その時間内に、隣接リンク・ステーションに送信され た I フレームに対する応答が受信される必要があるミリ秒単位の時間。

*p\_bit\_timeout*

ポーリング・ビット・タイムアウト ― その時間内に、隣接リンク・ステー ションにポーリング・ビット・セットとともに送信されたフレームに対する 応答が受信される必要があるミリ秒単位の時間。

*t2\_timeout*

ローカル・ステーションが、受信した I フレームに対する応答を送信する までに待機できる最大時間 (ミリ秒)。タイムアウトを長くすると、ローカ ル・ステーションが複数の I フレームに単一の RR で応答できるため、肯 定応答トラフィックを削減できます。

*rej\_timeout*

リジェクト・タイムアウト ― その時間内に、隣接リンク・ステーションに 送信された REJ フレームに対する応答が受信される必要がある秒単位の時 間。

*busy\_state\_timeout*

ローカル・ステーションが、受信作動不能 (RNR) のビジー状態がクリアさ れた隣接リンク・ステーションからの通知を待機する時間 (秒)。

*idle\_timeout*

アイドル・タイムアウト。このパラメーターは、キープアライブ (RR また

は RNR) フレームをリモート・ステーションに送信する場合に使用しま す。指定した時間内に何も受信しなかった場合、回線は使用されていないと 見なされます。タイマーは秒単位で指定します。

*max\_retry*

応答やビジー状態のクリアを待機している場合にローカル・ステーションが 再試行を行う回数の最大値。

*dddlu\_offline\_supported*

ローカル PU がホストに NMVT (電源オフ) メッセージを送信する必要が あるかどうかを指定します。ホスト・システムが DDDLU (従属 LU の動的 定義) をサポートしている場合、Communications Server for Linux は、動的 に定義された LU を使用し終わったときに、NMVT (電源オフ) をホストへ 送信します。これによって、ホストは、定義が不要になった際にその定義を 除去することによって、リソースを節約することができます。

このパラメーターは、このリンクがホストに対するリンクである場合 (*solicit\_sscp\_sessions* が YES に設定され、*dspu\_services* が NONE に設定され ていない場合) にのみ使用されます。

可能な値は次のいずれかです。

- **YES** ローカル PU は、ホストに NMVT (電源オフ) メッセージを送信し ます。
- **NO** ローカル PU は、ホストに NMVT (電源オフ) メッセージを送信し ません。

ホストが DDDLU をサポートし、NMVT (電源オフ) メッセージをサポート していない場合は、このパラメーターを NO に設定する必要があります。

## 戻りパラメーター

このコマンドが正常に実行された場合は、Communications Server for Linux によっ て戻されるパラメーターはありません。

# エラー戻りコード

コマンドを実行できなかった場合、Communications Server for Linux は、エラーの タイプを示す 1 次戻りコード、および実行不成功の理由について具体的な詳細を示 す 2 次戻りコードを戻します。

## パラメーターの検査

パラメーター・エラーのためにコマンドが実行されないと、Communications Server for Linux は、以下のパラメーターを戻します。

*primary\_rc*

PARAMETER\_CHECK

*secondary\_rc*

可能な値は次のいずれかです。

#### **CANT\_MODIFY\_PORT\_NAME**

*ls\_name* パラメーターは既存の LS 名と一致しますが、*port\_name* パラメーターが既存の定義と一致しません。既存の LS の定義を変 更する場合、ポート名は変更できません。

#### **DEF\_LINK\_INVALID\_SECURITY**

*security* パラメーターが、有効な値に設定されていません。

#### **INVALID\_AUTO\_ACT\_SUPP**

*auto\_act\_supp* パラメーターが有効な値に設定されていないか、また は *cp\_cp\_sess\_support* も YES に設定されているときにこのパラメー ターが YES に設定されています。

#### **INVALID\_CP\_NAME**

*adj\_cp\_name* パラメーターに無効な文字が含まれているか、このパ ラメーターの形式が正しくないか、またはこのパラメーターが必要 な場合に指定されていません。

#### **INVALID\_LIMITED\_RESOURCE**

*limited\_resource* パラメーターが、有効な値に設定されていません。

#### **INVALID\_LINK\_NAME**

*ls\_name* パラメーターに無効な文字が含まれています。

#### **INVALID\_NODE\_TYPE**

*adj cp type* パラメーターが、有効な値に設定されていません。

#### **INVALID\_PORT\_NAME**

port name パラメーターが、定義済みのポートの名前と一致しませ ん。

#### **INVALID\_PU\_NAME**

*pu\_name* パラメーターが定義済みの PU の名前と一致しないか、ま たは定義済み LS で新規値に設定されています。

#### **INVALID\_DSPU\_NAME**

*dspu\_name* パラメーターが定義済みの PU の名前と一致しないか、 または定義済み LS で新規値に設定されています。

#### **INVALID\_DSPU\_SERVICES**

*dspu\_services* パラメーターが有効な値に設定されていないか、また は必要のない場合に設定されています。

#### **INVALID\_SOLICIT\_SSCP\_SESS**

solicit sscp sess パラメーターが、有効な値に設定されていません。

#### **INVALID\_TARGET\_PACING\_CNT**

target pacing count パラメーターが、有効な値に設定されていませ ん。

#### **INVALID\_DLUS\_NAME**

*dlus\_name* パラメーターに無効または正しくない形式の文字が含ま れています。

### **INVALID\_BKUP\_DLUS\_NAME**

*bkup\_dlus\_name* パラメーターに無効または正しくない形式の文字が 含まれています。

#### **HPR\_NOT\_SUPPORTED**

予約済みパラメーターがゼロ以外の値に設定されています。

## **INVALID\_TG\_NUMBER**

指定された TG 番号は、有効範囲外です。

#### **MISSING\_CP\_NAME**

TG 番号が定義されていますが、CP 名が指定されていません。

#### **MISSING\_CP\_TYPE**

TG 番号が定義されていますが、CP タイプが指定されていません。

#### **MISSING\_TG\_NUMBER**

リンクが自動的に活動化されるよう定義されていますが、TG 番号 が指定されていません。

## **INVALID\_BRANCH\_LINK\_TYPE**

*branch\_link\_type* パラメーターが、有効な値に設定されていません。

## **INVALID\_BRNN\_SUPPORT**

*adj\_brnn\_cp\_support* パラメーターが、有効な値に設定されていませ ん。

#### **BRNN\_SUPPORT\_MISSING**

*adj\_brnn\_cp\_support* パラメーターが ALLOWED に設定されていま す。隣接ノードがネットワーク・ノードであり、*auto\_act\_supp* が YES に設定されているため、この値は無効です。

### **INVALID\_UPLINK**

*branch\_link\_type* パラメーターが UPLINK に設定されていますが、ロ ーカル・ノードと隣接ノードの間の既存の LS の定義では、このパ ラメーターがダウンリンクに指定されています。同じ 2 つのノード 間の LS の分岐リンク・タイプは、すべて同じである必要がありま す。

## **INVALID\_DOWNLINK**

*branch\_link\_type* パラメーターが DOWNLINK に設定されていますが、 ローカル・ノードと隣接ノードの間の既存の LS の定義では、この パラメーターがアップリンクに指定されています。同じ 2 つのノー ド間の LS の分岐リンク・タイプは、すべて同じである必要があり ます。

## 状態の検査

状態エラーのためにコマンドが実行されないと、Communications Server for Linux は、以下のパラメーターを戻します。

## *primary\_rc*

STATE\_CHECK

### *secondary\_rc*

可能な値は次のいずれかです。

#### **DUPLICATE\_DEST\_ADDR**

*mac\_address* パラメーターと *lsap\_address* パラメーターの組み合わ せによって指定されている宛先アドレスへのリンクは、既に定義さ れています。

## **INVALID\_NUM\_LS\_SPECIFIED**

指定されているリンク・ステーションの数が無効です。

#### <span id="page-280-0"></span>**LOCAL\_CP\_NAME**

*adj\_cp\_name* パラメーターに指定されている値がローカル CP 名と 同じです。

#### **LS\_ACTIVE**

*ls\_name* パラメーターで指定したリンク・ステーションは、現在活 動状態です。

#### **PU\_ALREADY\_DEFINED**

*pu\_name* パラメーターに指定されている PU は、既に定義されてい ます。

### **DSPU\_ALREADY\_DEFINED**

*dspu\_name* パラメーターに指定されているダウンストリーム PU は、既に定義されています。

#### **DSPU\_SERVICES\_NOT\_SUPPORTED**

*dspu\_services* パラメーターが、サポートされていないサービスを要 求するために使用されています。

#### **DUPLICATE\_TG\_NUMBER**

*tg\_number* パラメーターに指定されている TG 番号は、既に定義さ れています。

### **TG\_NUMBER\_IN\_USE**

*tg\_number* パラメーターに指定されている TG 番号は、他のリン ク・ステーションで使用されています。

## その他の状態

675 ページの『付録 A. snaadmin [コマンドの共通戻りコード』に](#page-694-0)、すべてのコマン ドに共通の 1 次戻りコードと 2 次戻りコードの組み合わせがリストされていま す。

# **MAC** アドレスのビット・オーダー

イーサネット LAN では、トークンリングとは異なる表記の MAC アドレスが使用 されます。イーサネット上のアドレスの各バイトのビット・オーダーは、トークン リング上のビット・オーダーを反転したものです。ローカル・ノードおよびリモー ト・ノードは、通常、同じ LAN 上にあるか、またはブリッジで接続された同じタ イプの複数の LAN 上にあります。いずれの場合も、ノードでは同じ表記の MAC アドレスが使用され、変換する必要はありません。

ブリッジで接続されている異なるタイプ (イーサネットとトークンリング) の LAN 上に 2 つのノードがある場合は、通常、リモート MAC アドレスを指定するときに アドレスの各バイトのビット・オーダーを反転させる必要があります。ビット・オ ーダーを反転させるには、以下のステップに従います。

MAC アドレスのビット・オーダーの反転

- 1. MAC アドレスを 6 バイトとしてリストする。各バイトは、2 つの 16 進数字で 表記します。
- 2. 各バイトの 2 つの桁の順序を交換する。
- 3. 262 [ページの表](#page-281-0) 3 に示されているように各桁を変換する。

<span id="page-281-0"></span>表 *3. MAC* アドレス用のビット変換

| $8 \rightarrow 1$ |
|-------------------|
| $9 \rightarrow 9$ |
| $A \rightarrow 5$ |
| $B \rightarrow D$ |
| $C \rightarrow 3$ |
| $D \rightarrow B$ |
| $E\rightarrow 7$  |
| $F \rightarrow F$ |
|                   |

表 4 にステップ 1、2、および 3 を示します。

表 *4. MAC* アドレスのビット変換の例

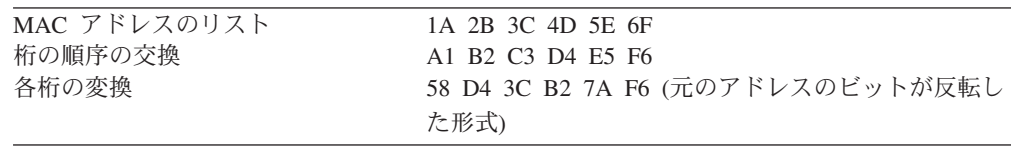

# **define\_tr\_port**、**define\_ethernet\_port**

**define\_tr\_port** コマンドは、新規トークンリング・ポートを定義したり、既存のポー トを変更する場合に使用します。このコマンドを発行する前に、このポートが使用 する DLC を定義する必要があります。

define ethernet port コマンドは、新規イーサネット·ポートを定義したり、既存の ポートを変更する場合に使用します。このコマンドを発行する前に、このポートが 使用する DLC を定義する必要があります。パラメーターおよびデフォルトは、注 釈がない限り **define\_tr\_port** と同じです。

既存のポートは、開始されていない場合にのみ変更できます。既存のポートで使用 されている DLC は変更できません。既存のポートを変更するときに *dlc\_name* パ ラメーターで指定されている名前は、ポートの初期定義に指定されている DLC と 一致する必要があります。

着呼を受信するポートの定義について詳しくは、 269 [ページの『着呼』を](#page-288-0)参照して ください。

# 指定パラメーター

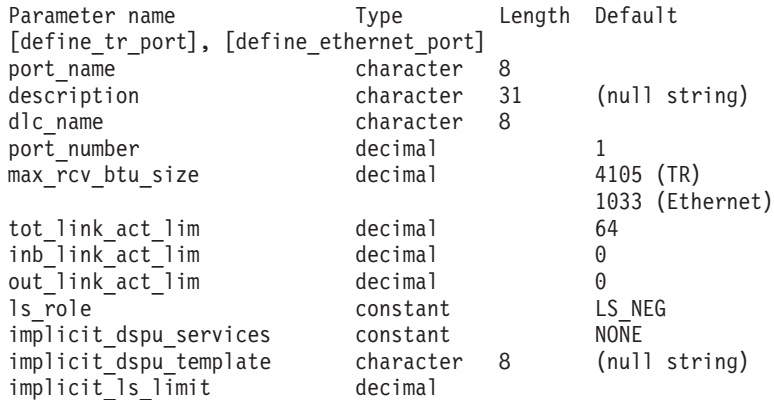

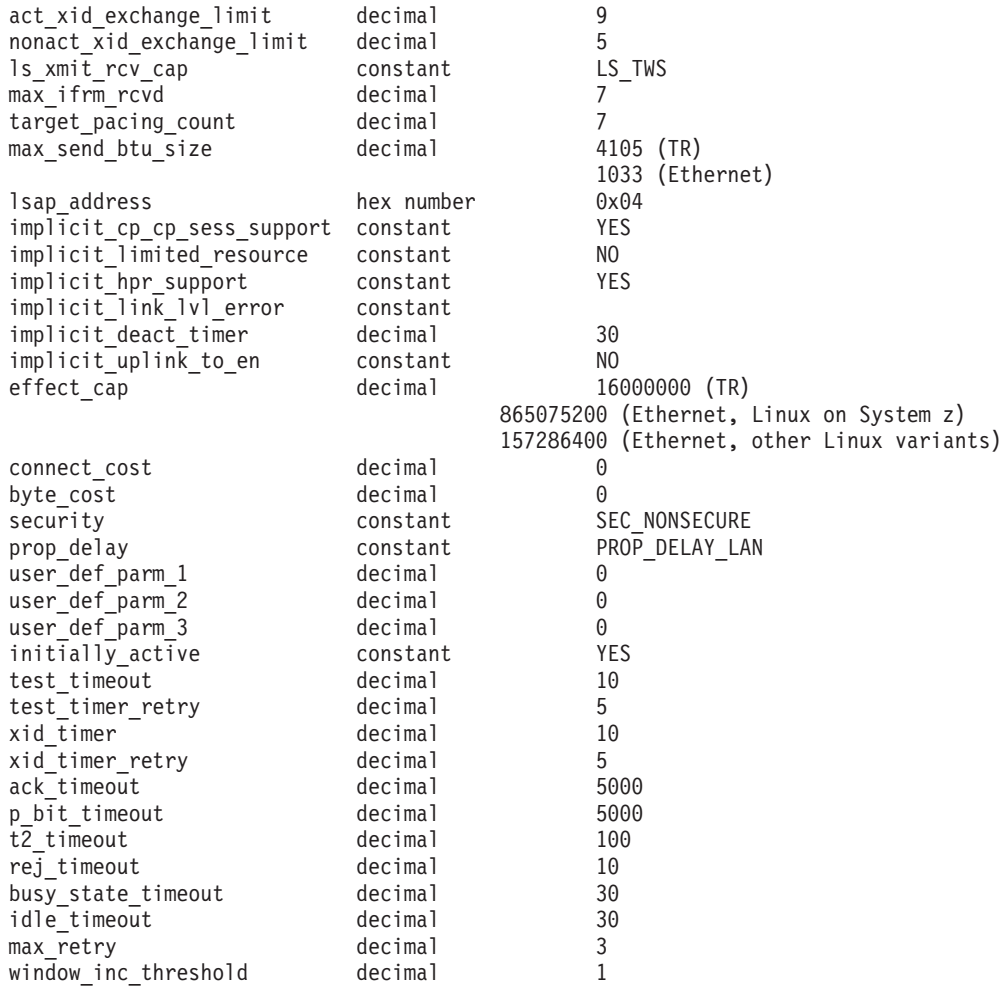

指定パラメーターは、以下のとおりです。

#### *port\_name*

定義するポートの名前。この名前は、ローカルで表示可能な文字を使用する 文字ストリングです。

#### *description*

ポートについて説明するテキスト・ストリング。Communications Server for Linux は、このストリングを情報専用として使用します。このストリング は、ノードの構成ファイルに保管され、**query\_port** コマンドに対して戻さ れます。

#### *dlc\_name*

関連 DLC の名前。この名前は、ローカルで表示可能な文字を使用する文字 ストリングです。指定した DLC は、すでに定義済みである必要がありま す。

## *port\_number*

ポートの番号。

## *max\_rcv\_btu\_size*

受信できる BTU の最大サイズ。この値には、TH と RH (合計 9 バイ ト)、および RU の長さが含まれます。 265 から 65535 の範囲内で値を指 定します。

*tot\_link\_act\_lim*

リンクの活動化限度の合計 (このポートを使用して、いつでも活動化するこ とができるリンクの最大数)。

*inb\_link\_act\_lim*

インバウンド・リンクの活動化限度 (インバウンドの活動化用に予約されて いるリンクの数)。 *inb\_link\_act\_lim* と *out\_link\_act\_lim* の合計は、 *tot\_link\_act\_lim* を超えないようにする必要があります。 *inb\_link\_act\_lim* と *tot\_link\_act\_lim* の差によって、いつでも活動化することができるアウトバウ ンド・リンクの最大数が定義されます。

*out\_link\_act\_lim*

アウトバウンド・リンク活動化限度 (アウトバウンド活動化用に予約済みの リンクの数)。 *inb\_link\_act\_lim* と *out\_link\_act\_lim* の合計は、 *tot\_link\_act\_lim* を超えないようにする必要があります。 *out\_link\_act\_lim* と *tot\_link\_act\_lim* の差によって、いつでも活動化することができるインバウン ド・リンクの最大数が定義されます。

- *ls\_role* リンク・ステーション・ロール。このパラメーターは LS\_NEG に設定しま す。
- *implicit\_dspu\_services*

ローカル・ノードが、このポートで活動化されている暗黙的なリンク間のダ ウンストリーム PU に提供するサービスを指定します。可能な値は次のい ずれかです。

**DLUR** ローカル・ノードは、(**define\_dlur\_defaults** コマンドで構成したデ フォルトの DLUS を使用して) ダウンストリーム PU に対して DLUR サービスを提供します。

#### **PU\_CONCENTRATION**

ローカル・ノードは、ダウンストリーム PU に対して SNA ゲート ウェイを提供します。また、ローカル・ノードは、パラメーター *implicit\_dspu\_template* に指定されている DSPU テンプレートで指定 されているように定義を設定します。

**NONE** ローカル・ノードは、ダウンストリーム PU に対してサービスを提 供しません。

*implicit\_dspu\_template*

define dspu template コマンドで定義されている DSPU テンプレートを指 定します。このテンプレートは、このポートで活動化されている暗黙的なリ ンクに対して、ローカル・ノードが SNA ゲートウェイを提供するかどうか の定義に使用します。リンクを活動化するときに、指定されているテンプレ ートがない場合やすでにインスタンス限度に達している場合、活動化は失敗 します。このテンプレート名は、ローカルで表示可能な文字のセットである 8 バイトのストリングです。

*implicit\_dspu\_services* パラメーターが PU\_CONCENTRATION に設定されていな い場合、*implicit\_dspu\_template* パラメーターは予約されます。

*implicit\_ls\_limit*

このポートで同時に活動化できる暗黙的なリンク・ステーションの最大数を 指定します (動的リンクおよびディスカバリー用に活動化されたリンクを含

む)。 1 から 65,534 の範囲で値を指定するか、または 0 (ゼロ) を指定し て限度がないことを示します。NO\_IMPLICIT\_LINKS の値は、暗黙的なリンク が許可されていないことを示します。

*act\_xid\_exchange\_limit*

活動化 XID 交換限度。0 から 65,535 の範囲内で値を指定します。

*nonact\_xid\_exchange\_limit*

非活動化 XID 交換限度。0 から 65,535 の範囲内で値を指定します。

*ls\_xmit\_rcv\_cap*

リンク・ステーションの送受信機能を指定します。可能な値は次のいずれか です。

**LS\_TWS** 両方向同時

**LS\_TWA** 両方向交互

*max\_ifrm\_rcvd*

肯定応答が送信される前にローカル・リンク・ステーションが受信できる I フレームの最大数。 1 から 127 の範囲内で値を指定します。

*target\_pacing\_count*

望ましいペーシング・ウィンドウ・サイズを示します。 1 から 32,767 の 範囲内で値を指定します。

*max\_send\_btu\_size*

このポートから送信できる最大 BTU サイズ。この値は、1 対のリンク・ス テーションが相互に通信するために使用できる最大 BTU サイズを、折衝す るために使用されます。この値には、TH と RH (合計 9 バイト)、および RU の長さを含みます。 265 から 65535 の範囲内で値を指定します。

*lsap\_address*

ポートのローカル SAP アドレス。0x04 から 0xEC の範囲で複数の 0x04 を指定します。値は、先頭が 0x の 2 つの 16 進数字で指定する必要があ ります。

*implicit\_cp\_cp\_sess\_support*

このポートを使用する暗黙的なリンク・ステーションに対して CP-CP セッ ションを許可するかどうかを指定します。可能な値は次のいずれかです。

- **YES** 暗黙的なリンク・ステーションに対する CP-CP セッションが許可 されます。
- **NO** 暗黙的なリンク・ステーションに対する CP-CP セッションが許可 されません。

*implicit\_limited\_resource*

このポートの暗黙的なリンク・ステーションを限定リソースとして定義する 必要があるかどうかを指定します。可能な値は次のいずれかです。

**NO** 暗黙的なリンクは限定リソースではなく、自動的に非活動化されま せん。

**NO\_SESSIONS**

暗黙的なリンクは限定リソースで、このリンクを使用するアクティ ブ・セッションがない場合に自動的に非活動化されます。

#### **INACTIVITY**

暗黙的なリンクは限定リソースで、このリンクを使用するアクティ ブ・セッションがないか、または *implicit\_deact\_timer* パラメーター によって指定された時間内に流れたデータがなかった場合に自動的 に非活動化されます。

- リンク間に活動状態の SSCP-PU セッションがない場合、ノード はリンクを即時に非活動化する。
- SSCP-PU セッションが活動状態であるが、指定時間内にトラフィ ックが流れなかった場合、ノードは REQDISCONT (通常) をホス トに送信する。次に、ホストは、すべての LU および PU を非 活動化します。非活動化時には、ローカル・ノードがリンクを非 活動化します。ただし、ホストは、アクティブ PLU-SLU セッシ ョンで LU を非活動化することはできません。この場合、リンク はこれらのすべてのセッションが (例えば、ユーザー・ログアウ トによって) 非活動化されるまで活動状態のままになります。こ の動作を変更するには、**define\_node** コマンドの *ptf\_flags* パラメ ーターのオプションを使用します。
- *implicit\_hpr\_support*

暗黙的なリンクで High Performance Routing (HPR) がサポートされるかど うかを指定します。可能な値は次のいずれかです。

- **YES** 暗黙的なリンクで HPR がサポートされます。
- **NO** 暗黙的なリンクで HPR がサポートされません。

*implicit\_link\_lvl\_error*

リンク・レベル・エラー・リカバリーを使用して、HPR トラフィックを暗 黙的リンクに送信する必要があるかどうかを指定します。このパラメーター は *implicit\_hpr\_support* が NO に設定されている場合は無視されます。可能 な値は次のいずれかです。

- **YES** リンク・レベル・エラー・リカバリーを使用して、HPR トラフィッ クを暗黙的リンクに送信する必要があります。
- **NO** リンク・レベル・エラー・リカバリーを使用して、HPR トラフィッ クを暗黙的リンクに送信しないでください。

*implicit\_deact\_timer*

暗黙的な限定リソース・リンク非活動化タイマー (秒単位)。

*implicit\_hpr\_support* が YES に設定され、*implicit\_limited\_resource* が NO SESSIONS に設定されていると、このパラメーターによって指定された時 間内に暗黙的なリンク上を流れたデータがなく、このリンクを使用するセッ ションがない場合、暗黙的なリンクは自動的に非活動化されます。

implicit limited resource が INACTIVITY に設定されていると、このパラメー ターによって指定された時間内に暗黙的なリンク上を流れたデータがない場 合、このポートを使用する暗黙的なリンクは自動的に非活動化されます。

最小値は 5 です。1 から 4 の範囲の値は、5 と解釈されます。値 0 (ゼロ) は、タイムアウトがないことを示します (*implicit\_limited\_resource* を NO に 設定した場合と同様、リンクは非活動化されません)。このパラメーター は、*implicit\_limited\_resource* が NO に設定されている場合は予約されます。

*implicit\_uplink\_to\_en*

このパラメーターは、ローカル・ノードが分岐ネットワーク・ノードの場合 にのみ適用されます。ローカル・ノードがその他のタイプの場合、このパラ メーターは予約されます。

隣接ノードがエンド・ノードである場合、このパラメーターは、このポート の暗黙的なリンク・ステーションがアップリンクまたはダウンリンクのいず れであるかを指定します。同じ隣接ノードに対する既存のリンクがある場 合、既存のリンクを使用してリンク・タイプが決定されるため、このパラメ ーターは無視されます。可能な値は次のいずれかです。

- **YES** エンド・ノードへの暗黙的なリンクは、アップリンクです。
- **NO** エンド・ノードへの暗黙的なリンクは、ダウンリンクです。
- *effect\_cap* から *user\_def\_parm\_3*

このポートを使用する暗黙的なリンク・ステーションに対して使用されるデ フォルトの TG 特性、および TG 特性が明示的に定義されていない定義済 みリンク・ステーションのデフォルトの TG 特性。 LS がダウンストリー ム PU に対する LS である場合、TG 特性のパラメーターは無視されま す。

これらのパラメーターの詳細については、 243 [ページの](#page-262-0) 『define tr\_ls、[define\\_ethernet\\_ls](#page-262-0)』を参照してください。

*initially\_active*

ノードが開始されたときにこのポートが自動的に開始されるかどうかを指定 します。可能な値は次のいずれかです。

- **YES** ノードが開始されると、このポートは自動的に開始されます。
- **NO** このポートを使用する LS が初めに活動状態であると定義されてい る場合にのみ、ポートは自動的に開始されます。その他の場合は、 ポートを手動で開始する必要があります。

*test\_timeout* から *max\_retry*

これらのパラメーターについて詳しくは、 243 [ページの](#page-262-0)

『define\_tr\_ls、[define\\_ethernet\\_ls](#page-262-0)』を参照してください。 LS 名が初めに認 識されていない場合は、**define\_tr\_port** または **define\_ethernet\_port** で指定 されている値が、着呼を処理するときにデフォルトとして使用されます。

*window\_inc\_threshold*

作業ウィンドウ・サイズを大きくする前に正常に肯定応答される必要がある I フレームの数。この値は、ダイナミック・ウィンドウ・アルゴリズムで、 エラー条件に従って小さくされたウィンドウ・サイズを大きくする場合に使 用されます。

# 戻りパラメーター

このコマンドが正常に実行された場合は、Communications Server for Linux によっ て戻されるパラメーターはありません。

# エラー戻りコード

コマンドを実行できなかった場合、Communications Server for Linux は、エラーの タイプを示す 1 次戻りコード、および実行不成功の理由について具体的な詳細を示 す 2 次戻りコードを戻します。

## パラメーターの検査

パラメーター・エラーのためにコマンドが実行されないと、Communications Server for Linux は、以下のパラメーターを戻します。

## *primary\_rc*

PARAMETER\_CHECK

## *secondary\_rc*

可能な値は次のいずれかです。

## **INVALID\_PORT\_NAME**

*port\_name* パラメーターで指定した値は無効です。

#### **INVALID\_DLC\_NAME**

指定した *dlc\_name* と一致する定義済み DLC がありません。

#### **INVALID\_PORT\_TYPE**

*port\_type* パラメーターが、有効な値に設定されていません。

#### **INVALID\_BTU\_SIZE**

*max\_rcv\_btu\_size* パラメーターが、有効な値に設定されていませ  $h<sub>o</sub>$ 

## **INVALID\_LS\_ROLE**

*ls\_role* パラメーターが、有効な値に設定されていません。

## **INVALID\_LINK\_ACTIVE\_LIMIT**

活動化限度パラメーター *inb\_link\_act\_lim*、*out\_link\_act\_lim*、または *tot\_link\_act\_lim* のいずれかが、正しい値に設定されていません。

## **INVALID\_MAX\_IFRM\_RCVD**

*max\_ifrm\_rcvd* パラメーターが、有効な値に設定されていません。

#### **HPR\_NOT\_SUPPORTED**

予約済みパラメーターがゼロ以外の値に設定されています。

## **DLUR\_NOT\_SUPPORTED**

*implicit\_dspu\_services* パラメーターが、サポートされていないサー ビスを要求するために使用されています。

#### **PU\_CONC\_NOT\_SUPPORTED**

*implicit\_dspu\_services* パラメーターが、サポートされていないサー ビスを要求するために使用されています。

## **INVALID\_IMPLICIT\_UPLINK**

implicit uplink to en パラメーターが、有効な値に設定されていませ  $h<sub>o</sub>$ 

## 状態の検査

状態エラーのためにコマンドが実行されないと、Communications Server for Linux は、以下のパラメーターを戻します。
*primary\_rc*

STATE\_CHECK

*secondary\_rc*

可能な値は次のいずれかです。

#### **PORT\_ACTIVE**

指定したポートは、現在活動状態であるため変更できません。

#### **DUPLICATE\_PORT\_NUMBER**

port number パラメーターに指定されている番号のポートは、既に 定義されています。

### その他の状態

675 ページの『付録 A. snaadmin [コマンドの共通戻りコード』に](#page-694-0)、すべてのコマン ドに共通の 1 次戻りコードと 2 次戻りコードの組み合わせがリストされていま す。

## 着呼

着呼を受け入れるポートを構成する場合 (*tot\_link\_act\_lim*、*inb\_link\_act\_lim*、および *out\_link\_act\_lim* の各パラメーターで定義)、これらの呼び出しで使用する LS を定義 する必要はありません。 Communications Server for Linux は、着呼の受信時に LS を動的に定義します。ただし、従属 LU をサポートするホスト・コンピューターま たは SNA ゲートウェイを使用するダウンストリーム・コンピューターからの着呼 の場合は、LS 定義に従属 LU に関連付けられている PU の名前またはダウンスト リーム PU の名前が含まれるため、明示的に LS を定義する必要があります。

着呼がポートに達すると、Communications Server for Linux は、呼び出しで指定さ れている MAC および SAP アドレスをそのポート上で定義されているリンク・ス テーションに指定されたアドレス (ある場合) と照合し、その呼び出しにすでに定義 されている LS があるかどうかを判別します。MAC アドレスおよび SAP アドレス のペアが、これらのリンク・ステーションに指定されている MAC アドレスおよび SAP アドレスのペアと一致しない場合は、LS が動的に定義されます。明示的な LS 定義 (必要な PU 名を含む) が使用されていることを確認するには、この LS に対 して定義されている MAC アドレスおよび SAP アドレスの両方が、ホストまたは ダウンストリーム・コンピューターによって着呼に指定されているアドレスと一致 していることを確認します。

## **define\_userid\_password**

**define\_userid\_password** コマンドは、APPC および CPI-C 会話セキュリティーで使 用するユーザー ID とパスワードのペアを定義するか、または定義済みユーザー ID およびパスワードのプロファイルを追加します。

# 指定パラメーター

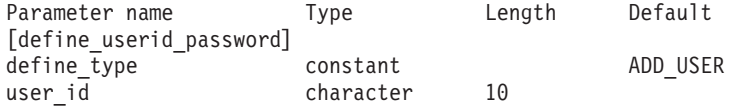

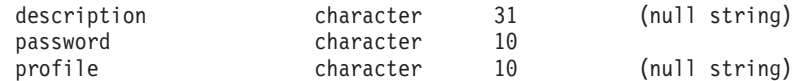

(*profile* パラメーターは、10 個まで指定可能です。)

指定パラメーターは、以下のとおりです。

*define\_type*

このコマンドの使用法を指定します。可能な値は次のいずれかです。

#### **ADD\_USER**

新規ユーザーを追加するか、または既存のユーザーのパスワードを 変更します。

#### **ADD\_PROFILES**

既存のユーザー ID およびパスワードのレコードにプロファイルを 追加します。

*user\_id* ユーザー ID。この名前は、タイプ AE の文字ストリングです。最大長 8 文字のユーザー ID を持つ CPI-C インプリメンテーションもあります。 9 文字または 10 文字のユーザー ID を指定した場合、他のシステム上で実行 されている CPI-C アプリケーションが、このユーザー ID とパスワードを 使用すると、Communications Server for Linux システム上のアプリケーショ ンにアクセスできなくなる可能性があります。

*description*

ユーザー ID およびパスワードについて説明するテキスト・ストリング。 Communications Server for Linux は、このストリングを情報専用として使用 します。このストリングは、ノードの構成ファイルに保管され、

**query userid password** コマンドに対して戻されます。

*password*

ユーザーのパスワード。このパスワードは、タイプ AE の文字ストリング です。最大長 8 文字のパスワードを持つ CPI-C インプリメンテーションも あります。 9 文字または 10 文字のパスワードを指定した場合、他のシス テム上で実行されている CPI-C アプリケーションが、このユーザー ID と パスワードを使用すると、Communications Server for Linux システム上のア プリケーションにアクセスできなくなる可能性があります。

コマンド行でこのパラメーターに入力すると、入力した値は、即時に暗号化 されたバージョンのパスワードで置き換えられます。このため、*password* パラメーターに指定した値は、コマンド行に表示されません。

*profile* ユーザーに関連付けられているプロファイル。各プロファイルは、タイプ AE の文字ストリングです。

リモート TP が、ローカル TP に接続するときにこのコマンドで指定され ているユーザー ID およびパスワードを使用する場合、接続に指定されてい るプロファイル (ある場合) は、このコマンドで定義されているいずれかの プロファイル名と一致する必要があります。リモート TP を実行しているシ ステム管理者と相談して、プロファイルを使用するかどうかを判断します。 使用する各プロファイルに対して、このコマンドで *profile* パラメーターの 1 つとしてプロファイル名を指定します。通常、プロファイル名は使用され ないため、このコマンドでプロファイル名を指定する必要はありません。

# 戻りパラメーター

このコマンドが正常に実行された場合は、Communications Server for Linux によっ て戻されるパラメーターはありません。

# エラー戻りコード

コマンドを実行できなかった場合、Communications Server for Linux は、エラーの タイプを示す 1 次戻りコード、および実行不成功の理由について具体的な詳細を示 す 2 次戻りコードを戻します。

## パラメーターの検査

パラメーター・エラーのためにコマンドが実行されないと、Communications Server for Linux は、以下のパラメーターを戻します。

*primary\_rc*

PARAMETER\_CHECK

#### *secondary\_rc*

可能な値は次のいずれかです。

#### **INVALID\_PASSWORD**

*password* パラメーターに無効な文字が含まれています。

#### **INVALID\_PROFILE**

指定した 1 つ以上の *profile* 値が無効です。

#### **INVALID\_USERID**

user id パラメーターに無効な文字が含まれています。

#### **NO\_PROFILES**

このコマンドを使用して既存のユーザーにプロファイルが追加され ましたが、プロファイルが指定されていません。

#### **UNKNOWN\_USER**

このコマンドを使用して既存のユーザーにプロファイルが追加され ましたが、user id パラメーターが既存のユーザー ID と一致してい ません。

## 状態の検査

このコマンドでは、 675 ページの『付録 A. snaadmin [コマンドの共通戻りコード』](#page-694-0) にリストされている状態エラー以外に特定の状態エラーは発生しません。

### その他の状態

675 ページの『付録 A. snaadmin [コマンドの共通戻りコード』に](#page-694-0)、すべてのコマン ドに共通の 1 次戻りコードと 2 次戻りコードの組み合わせがリストされていま す。

# **delete\_adjacent\_len\_node**

delete adjacent len node コマンドは、隣接 LEN ノードおよび関連 LU のノード・ ディレクトリー・データベースのエントリーを削除するか、または LEN ノード自 体は削除しないで LEN ノードの LU エントリーを削除します。このコマンドの動 作は、LEN ノードおよび関連 LU に対して一連の **delete directory entry** コマンド を発行した場合と同様です。

# 指定パラメーター

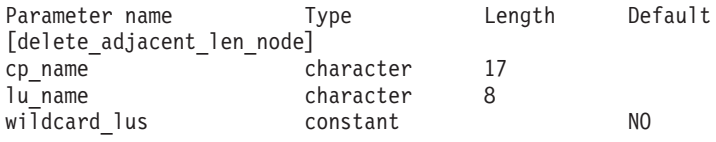

(*lu\_name* パラメーターは、10 個まで指定可能です。)

指定パラメーターは、以下のとおりです。

*cp\_name*

隣接ノードの CP の完全修飾名。1 から 8 文字のネットワーク名、ピリオ ド、1 から 8 文字の CP 名で構成される 3 から 17 文字のタイプ A の文 字ストリングを指定します。

*lu\_name*

削除する各 LU の名前。各名前は、8 バイトのタイプ A の文字ストリング です。 LEN ノード定義全体を削除する場合は、LU 名を指定しないでくだ さい。

「ワイルドカード」LU 名を指定すると、名前の先頭の数文字だけを指定し て複数の LU 名に一致するようにできます。例えば、ワイルドカード LU 名 APPN.LU は、APPN.LUNAME または APPN.LU01 と一致します (APPN.NAMELU には一致しません)。ただし、1 つのコマンドで指定した すべての LU 名は、*wildcard\_lus* パラメーターで定義されているものと同じ タイプ (ワイルドカードか明示的に指定したもの) である必要があります。 同じ LEN ノードから両方のタイプの LU 名を削除するには、

delete adjacent len node コマンドを複数回指定します。

### *wildcard\_lus*

指定した LU 名がワイルドカード・エントリーであるか明示的な LU 名で あるかを示します。可能な値は次のいずれかです。

- **YES** 指定した LU 名はワイルドカード・エントリーです。
- **NO** 指定した LU 名は明示的なエントリーです。

# 戻りパラメーター

このコマンドが正常に実行された場合は、Communications Server for Linux によっ て戻されるパラメーターはありません。

# エラー戻りコード

コマンドを実行できなかった場合、Communications Server for Linux は、エラーの タイプを示す 1 次戻りコード、および実行不成功の理由について具体的な詳細を示 す 2 次戻りコードを戻します。

## パラメーターの検査

パラメーター・エラーのためにコマンドが実行されないと、Communications Server for Linux は、以下のパラメーターを戻します。

*primary\_rc*

PARAMETER\_CHECK

```
secondary_rc
```
可能な値は次のいずれかです。

#### **INVALID\_CP\_NAME**

*cp\_name* パラメーターに無効な文字が含まれています。

### **INVALID\_LU\_NAME**

指定した LU 名の 1 つ以上に無効な文字が含まれています。

## 状態の検査

状態エラーのためにコマンドが実行されないと、Communications Server for Linux は、以下のパラメーターを戻します。

*primary\_rc*

STATE\_CHECK

## *secondary\_rc*

可能な値は次のいずれかです。

#### **INVALID\_CP\_NAME**

指定した CP 名が、定義済みディレクトリー・エントリーの名前と 一致しません。

### **INVALID\_LU\_NAME**

指定した 1 つ以上の LU 名が定義済み LU 名と一致しません。

### その他の状態

675 ページの『付録 A. snaadmin [コマンドの共通戻りコード』に](#page-694-0)、すべてのコマン ドに共通の 1 次戻りコードと 2 次戻りコードの組み合わせがリストされていま す。

# **delete\_backup**

**delete\_backup** コマンドは、**sna.net** ファイル内のサーバーのリストからサーバーを 削除します。削除したサーバーは、マスター構成ファイル・サーバーとして動作し なくなります。

このコマンドを使用すると、削除するサーバーで SNA ソフトウェアが実行中であ るかどうかに関わらず、リストからマスター・サーバーを含む任意のサーバーを削 除できます。ただし、リストには、SNA ソフトウェアが実行中のサーバーが常に 1 つ以上含まれている必要があります (このサーバーがマスター・サーバーを継承し

ます)。リスト内にサーバーが 1 つしかない場合や、SNA ソフトウェアが実行中の サーバーが 1 つしかリストされていない場合は、サーバーを削除することはできま せん。

このコマンドは、ノード名を指定せずに実行する必要があります。

# 指定パラメーター

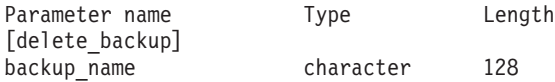

指定パラメーターは、以下のとおりです。

*backup\_name*

バックアップ・サーバーのリストから削除するサーバーの名前。

サーバー名に . (ピリオド) 文字が含まれている場合、Communications Server for Linux はこれが完全修飾名であると想定します。ピリオドが含ま れていない場合は、DNS ルックアップを実行してサーバー名を判別しま す。

# 戻りパラメーター

このコマンドが正常に実行された場合は、Communications Server for Linux によっ て戻されるパラメーターはありません。

# エラー戻りコード

コマンドを実行できなかった場合、Communications Server for Linux は、エラーの タイプを示す 1 次戻りコード、および実行不成功の理由について具体的な詳細を示 す 2 次戻りコードを戻します。

## パラメーターの検査

このコマンドでは、パラメーター・エラーは発生しません。

## 状態の検査

状態エラーのためにコマンドが実行されないと、Communications Server for Linux は、以下のパラメーターを戻します。

### *primary\_rc*

STATE\_CHECK

#### *secondary\_rc*

可能な値は次のいずれかです。

#### **RECORD\_NOT\_FOUND**

*backup\_name* パラメーターで指定したサーバー名が、ファイルにリ ストされていません。

## **CANT\_DELETE\_LAST\_BACKUP**

SNA ソフトウェアが実行中のサーバーが 1 つしかリストされてお らず、現在マスター・サーバーとして機能することができるのはこ のサーバーのみであるため、リストからサーバー名を削除できませ ん。このサーバーの削除を試行する前に、リストされている他の 1

つ以上のサーバーで SNA ソフトウェアを開始するか、または (**add\_backup** を使用して) 1 つ以上の新規バックアップ・サーバー を追加し、サーバーで SNA ソフトウェアが開始されていることを 確認します。

### その他の状態

675 ページの『付録 A. snaadmin [コマンドの共通戻りコード』に](#page-694-0)、すべてのコマン ドに共通の 1 次戻りコードと 2 次戻りコードの組み合わせがリストされていま す。

## **delete\_cn**

**delete\_cn** コマンドは、接続ネットワークを削除するか、または接続ネットワークか ら選択したポートを削除します。

このコマンドは、ネットワーク・ノードまたはエンド・ノードでのみ有効で、ロー エントリー・ネットワーキング (LEN) ノードでは無効となります。

# 指定パラメーター

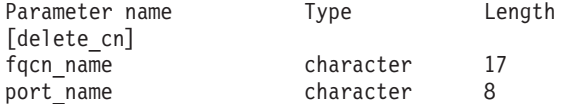

(*port\_name* エントリーは 1 つ以上含めることができます。)

指定パラメーターは、以下のとおりです。

*fqcn\_name*

接続ネットワークの完全修飾名を指定します。 1 から 8 文字のネットワー ク名、ピリオド、1 から 8 文字の接続ネットワーク名で構成される 3 から 17 文字のタイプ A の文字ストリングを指定します。

*port\_name*

接続ネットワークを削除せずにポートを削除する場合、削除するポートの名 前を指定します。各ポート名は、8 文字以下のストリングです。接続ネット ワークを削除する場合は、ポート名を指定しないでください。

# 戻りパラメーター

このコマンドが正常に実行された場合は、Communications Server for Linux によっ て戻されるパラメーターはありません。

## エラー戻りコード

コマンドを実行できなかった場合、Communications Server for Linux は、エラーの タイプを示す 1 次戻りコード、および実行不成功の理由について具体的な詳細を示 す 2 次戻りコードを戻します。

## パラメーターの検査

パラメーター・エラーのためにコマンドが実行されないと、Communications Server for Linux は、以下のパラメーターを戻します。

*primary\_rc*

PARAMETER\_CHECK

*secondary\_rc*

可能な値は次のいずれかです。

### **INVALID\_CN\_NAME**

*fqcn\_name* パラメーターが、有効な CN 名に設定されていません。

### 状態の検査

このコマンドでは、 675 ページの『付録 A. snaadmin [コマンドの共通戻りコード』](#page-694-0) にリストされている状態エラー以外に特定の状態エラーは発生しません。

## サポートされていない機能

ノードの構成がこのコマンドをサポートしていないためにコマンドが実行されない と、Communications Server for Linux は、以下のパラメーターを戻します。

*primary\_rc*

#### **FUNCTION\_NOT\_SUPPORTED**

ローカル・ノードは LEN ノードです。このコマンドは、ネットワ ーク・ノードまたはエンド・ノードでのみ有効です。

*secondary\_rc*

(このパラメーターは使用されません。)

## その他の状態

675 ページの『付録 A. snaadmin [コマンドの共通戻りコード』に](#page-694-0)、すべてのコマン ドに共通の 1 次戻りコードと 2 次戻りコードの組み合わせがリストされていま す。

## **delete\_cos**

**delete\_cos** コマンドはサービス・クラス (COS) エントリーを削除します。ローカル で定義された COS のみを削除できます。SNA で定義されているデフォルトの COS は、削除できません。

ノードがモードから COS へのマッピング (**define\_node** コマンドの *mode\_to\_cos\_map\_supp* パラメーターで定義します) をサポートしており、削除しよ うとしている COS へマップされるモードが構成に含まれている場合、 Communications Server for Linux は、これらのモードをデフォルトの COS (モード 名を指定しない **define\_mode** コマンドで指定します) に再マップするか、デフォル トの COS が指定されていなければ、SNA 定義 COS の #CONNECT に再マップしま す。

# 指定パラメーター

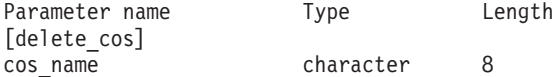

指定パラメーターは、以下のとおりです。

*cos\_name*

削除するサービス・クラス名を指定します。この名前は、文字から始まるタ イプ A の文字ストリングです。

# 戻りパラメーター

このコマンドが正常に実行された場合は、Communications Server for Linux によっ て戻されるパラメーターはありません。

# エラー戻りコード

コマンドを実行できなかった場合、Communications Server for Linux は、エラーの タイプを示す 1 次戻りコード、および実行不成功の理由について具体的な詳細を示 す 2 次戻りコードを戻します。

### パラメーターの検査

パラメーター・エラーのためにコマンドが実行されないと、Communications Server for Linux は、以下のパラメーターを戻します。

*primary\_rc*

PARAMETER\_CHECK

*secondary\_rc*

可能な値は次のいずれかです。

### **COS\_NAME\_NOT\_DEFD**

指定した名前は Communications Server for Linux ノード上に定義さ れている COS の名前ではありません。

## **SNA\_DEFD\_COS\_CANT\_BE\_DELETED**

指定した名前は、SNA 定義 COS の名前で、削除できません。

### 状態の検査

このコマンドでは、 675 ページの『付録 A. snaadmin [コマンドの共通戻りコード』](#page-694-0) にリストされている状態エラー以外に特定の状態エラーは発生しません。

## その他の状態

675 ページの『付録 A. snaadmin [コマンドの共通戻りコード』に](#page-694-0)、すべてのコマン ドに共通の 1 次戻りコードと 2 次戻りコードの組み合わせがリストされていま す。

# **delete\_cpic\_side\_info**

**delete\_cpic\_side\_info** コマンドは、CPI-C サイド情報エントリーを削除します。

CPI-C サイド情報エントリーはドメイン・リソースとして定義されているため、こ のコマンドは特定のノードに関連付けられていません。

指定パラメーター

Parameter name Type Length [delete cpic side info] sym\_dest\_name character 8

指定パラメーターは、以下のとおりです。

*sym\_dest\_name*

サイド情報エントリーを識別するシンボリック宛先名。ローカルで表示可能 な文字を指定します。

# 戻りパラメーター

このコマンドが正常に実行された場合は、Communications Server for Linux によっ て戻されるパラメーターはありません。

# エラー戻りコード

コマンドを実行できなかった場合、Communications Server for Linux は、エラーの タイプを示す 1 次戻りコード、および実行不成功の理由について具体的な詳細を示 す 2 次戻りコードを戻します。

## パラメーターの検査

パラメーター・エラーのためにコマンドが実行されないと、Communications Server for Linux は、以下のパラメーターを戻します。

*primary\_rc*

PARAMETER\_CHECK

*secondary\_rc*

**INVALID\_SYM\_DEST\_NAME**

*sym\_dest\_name* パラメーターが、定義済み CPI-C サイド情報エント リーの名前ではありません。

## 状態の検査

このコマンドでは、 675 ページの『付録 A. snaadmin [コマンドの共通戻りコード』](#page-694-0) にリストされている状態エラー以外に特定の状態エラーは発生しません。

## その他の状態

675 ページの『付録 A. snaadmin [コマンドの共通戻りコード』に](#page-694-0)、すべてのコマン ドに共通の 1 次戻りコードと 2 次戻りコードの組み合わせがリストされていま す。

# **delete\_directory\_entry**

delete directory entry コマンドは、ネットワーク・ディレクトリー内のエントリー を削除します。ネットワーク・ノード・サーバーのディレクトリーからエンド・ノ ード CP のエントリーを削除することはできません。

親リソースのエントリーを削除すると、このリソースに関連付けられている子リソ ースのすべてのエントリーも削除されます。例えば、エンド・ノードの親であるネ ットワーク・ノードのエントリーを削除すると、エンド・ノードと両方のノードに 関連付けられているすべての LU のエントリー (ワイルドカード LU エントリーを 含む) が、同様に削除されます。

# 指定パラメーター

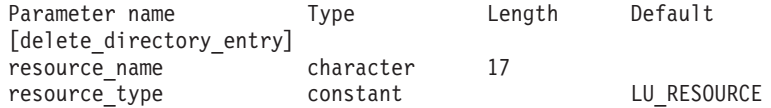

指定パラメーターは、以下のとおりです。

*resource\_name*

削除するリソースの完全修飾名。 1 から 8 文字のネットワーク名、ピリオ ド、1 から 8 文字のリソース名で構成される 3 から 17 文字のタイプ A の文字ストリングを指定します。

*resource\_type*

削除するリソースのタイプを指定します。可能な値は次のいずれかです。

#### **ENCP\_RESOURCE**

エンド・ノード (EN) またはローエントリー・ネットワーキング (LEN) ノード

### **NNCP\_RESOURCE**

ネットワーク・ノード (NN)

### **LU\_RESOURCE**

論理装置 (LU)。

**WILDCARD\_LU\_RESOURCE**

ワイルドカード LU 名。

# 戻りパラメーター

このコマンドが正常に実行された場合は、Communications Server for Linux によっ て戻されるパラメーターはありません。

# エラー戻りコード

コマンドを実行できなかった場合、Communications Server for Linux は、エラーの タイプを示す 1 次戻りコード、および実行不成功の理由について具体的な詳細を示 す 2 次戻りコードを戻します。

## パラメーターの検査

パラメーター・エラーのためにコマンドが実行されないと、Communications Server for Linux は、以下のパラメーターを戻します。

*primary\_rc*

PARAMETER\_CHECK

*secondary\_rc*

可能な値は次のいずれかです。

### **INVALID\_FQ\_LU\_NAME**

*resource\_name* パラメーターが定義済み LU の名前ではありませ ん。

### **INVALID\_RESOURCE\_TYPE**

*resource\_type* パラメーターが、有効な値に設定されていません。

## 状態の検査

状態エラーのためにコマンドが実行されないと、Communications Server for Linux は、以下のパラメーターを戻します。

*primary\_rc*

STATE\_CHECK

*secondary\_rc*

#### **CANT\_DELETE\_ADJ\_ENDNODE**

エンド・ノードのエントリーが指定されていますが、このコマンド の発行先のノードはそのネットワーク・ノード・サーバーです。こ のエンド・ノード・エントリーは削除できません。

## その他の状態

675 ページの『付録 A. snaadmin [コマンドの共通戻りコード』に](#page-694-0)、すべてのコマン ドに共通の 1 次戻りコードと 2 次戻りコードの組み合わせがリストされていま す。

# **delete\_dlc**

*delete\_dlc* コマンドは、DLC を削除します。 このコマンドでは、以下も削除しま す。

- v DLC に関連付けられているすべてのポート、リンク・ステーション、および接続 ネットワーク TG
- v DLC 上のリンク・ステーションに関連付けられているすべての PU、これらの PU が所有するすべての LU、およびこれらの LU に関連付けられているすべて の LU-LU パスワード

# 指定パラメーター

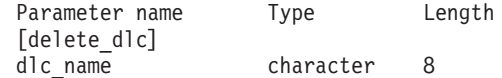

指定パラメーターは、以下のとおりです。

*dlc\_name*

削除する DLC の名前。

# 戻りパラメーター

このコマンドが正常に実行された場合は、Communications Server for Linux によっ て戻されるパラメーターはありません。

# エラー戻りコード

コマンドを実行できなかった場合、Communications Server for Linux は、エラーの タイプを示す 1 次戻りコード、および実行不成功の理由について具体的な詳細を示 す 2 次戻りコードを戻します。

## パラメーターの検査

パラメーター・エラーのためにコマンドが実行されないと、Communications Server for Linux は、以下のパラメーターを戻します。

*primary\_rc*

PARAMETER\_CHECK

*secondary\_rc*

**INVALID\_DLC\_NAME**

指定した *dlc\_name* と一致する定義済み DLC がありません。

### 状態の検査

状態エラーのためにコマンドが実行されないと、Communications Server for Linux は、以下のパラメーターを戻します。

*primary\_rc*

STATE\_CHECK

*secondary\_rc*

**DLC\_ACTIVE**

DLC は、現在活動状態であるため削除できません。削除する前に **stop\_dlc** を使用して DLC を停止します。

## その他の状態

675 ページの『付録 A. snaadmin [コマンドの共通戻りコード』に](#page-694-0)、すべてのコマン ドに共通の 1 次戻りコードと 2 次戻りコードの組み合わせがリストされていま す。

## **delete\_downstream\_lu**

delete downstream lu コマンドは、ダウンストリーム LU を削除します。

指定パラメーター

Parameter name Type Length [delete downstream lu] dslu name The character 8

指定パラメーターは、以下のとおりです。

*dslu\_name*

削除するダウンストリーム LU の名前。この名前は、文字から始まるタイ プ A の文字ストリングです。

# 戻りパラメーター

このコマンドが正常に実行された場合は、Communications Server for Linux によっ て戻されるパラメーターはありません。

# エラー戻りコード

コマンドを実行できなかった場合、Communications Server for Linux は、エラーの タイプを示す 1 次戻りコード、および実行不成功の理由について具体的な詳細を示 す 2 次戻りコードを戻します。

## パラメーターの検査

パラメーター・エラーのためにコマンドが実行されないと、Communications Server for Linux は、以下のパラメーターを戻します。

*primary\_rc*

PARAMETER\_CHECK

*secondary\_rc*

**INVALID\_LU\_NAME**

*dslu\_name* パラメーターに無効な文字が含まれています。

## 状態の検査

状態エラーのためにコマンドが実行されないと、Communications Server for Linux は、以下のパラメーターを戻します。

*primary\_rc*

STATE\_CHECK

*secondary\_rc*

可能な値は次のいずれかです。

### **INVALID\_LU\_NAME**

*dslu\_name* パラメーターが、定義済みのダウンストリーム LU 名と 一致しません。

### **DSLU\_ACTIVE**

LU は、現在活動状態であるため削除できません。

## その他の状態

675 ページの『付録 A. snaadmin [コマンドの共通戻りコード』に](#page-694-0)、すべてのコマン ドに共通の 1 次戻りコードと 2 次戻りコードの組み合わせがリストされていま す。

## **delete\_downstream\_lu\_range**

**delete\_downstream\_lu\_range** コマンドは、一定範囲のダウンストリーム LU を削除 します。 パラメーターで、LU のベース・ネームと NAU (ネットワーク・アドレ ス可能装置) アドレスの範囲を指定します。この LU ベース・ネームおよび NAU アドレスの組み合わせから、削除する LU の範囲を決定します。例えば、ベース・ ネームが LUNME で、NAU の範囲が 11 から 14 という指定を組み合わせると、 LUNME011、LUNME012、LUNME013、および LUNME014 という LU が削除され ます。

指定した範囲の名前を持つすべての LU が削除されます。範囲内の名前が 1 つ以 上存在しない場合でも、Communications Server for Linux はエラーを戻しません。

# 指定パラメーター

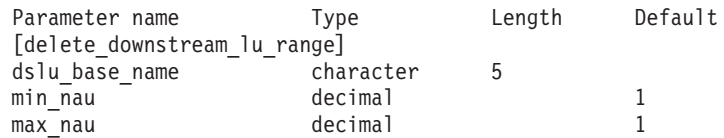

指定パラメーターは、以下のとおりです。

### *dslu\_base\_name*

削除する LU 名のベース・ネーム。この名前は、文字から始まる 1 から 5 文字のタイプ A の文字ストリングです。 Communications Server for Linux は、この名前に 3 桁の 10 進値からなるそれぞれの NAU アドレスを付加 することにより、削除する LU の名前を判別します。

*min\_nau*

1 から 255 の範囲内の、削除する最初の LU の NAU アドレス。

*max\_nau*

1 から 255 の範囲内の、削除する最後の LU の NAU アドレス。

# 戻りパラメーター

このコマンドが正常に実行された場合は、Communications Server for Linux によっ て戻されるパラメーターはありません。

# エラー戻りコード

コマンドを実行できなかった場合、Communications Server for Linux は、エラーの タイプを示す 1 次戻りコード、および実行不成功の理由について具体的な詳細を示 す 2 次戻りコードを戻します。

## パラメーターの検査

パラメーター・エラーのためにコマンドが実行されないと、Communications Server for Linux は、以下のパラメーターを戻します。

*primary\_rc*

PARAMETER\_CHECK

*secondary\_rc*

可能な値は次のいずれかです。

#### **INVALID\_NAU\_ADDRESS**

*min\_nau* または *max\_nau* パラメーター値は無効です。

#### **INVALID\_LU\_NAME**

*dslu\_base\_name* パラメーターに無効な文字が含まれています。

## 状態の検査

状態エラーのためにコマンドが実行されないと、Communications Server for Linux は、以下のパラメーターを戻します。

#### *primary\_rc*

STATE\_CHECK

*secondary\_rc*

可能な値は次のいずれかです。

#### **INVALID\_LU\_NAME**

指定した範囲の名前を持つ LU が定義されていません。

### **DSLU\_ACTIVE**

範囲内の 1 つ以上の LU が、現在活動状態であるため削除できま せん。

## その他の状態

675 ページの『付録 A. snaadmin [コマンドの共通戻りコード』に](#page-694-0)、すべてのコマン ドに共通の 1 次戻りコードと 2 次戻りコードの組み合わせがリストされていま す。

# **delete\_dspu\_template**

**delete\_dspu\_template** コマンドは、**define\_dspu\_template** コマンドで以前定義した特 定の DSPU テンプレートを削除するか、または DSPU テンプレートから 1 つ以上 のダウンストリーム LU (DSLU) テンプレートを削除します。

# 指定パラメーター

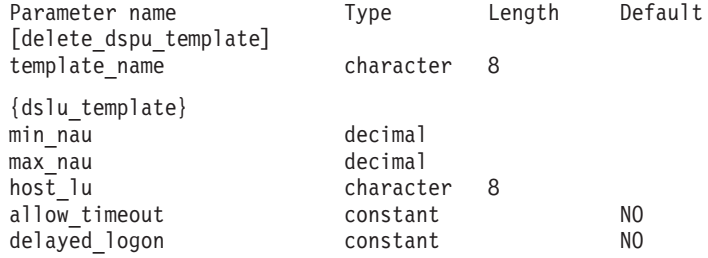

指定パラメーターは、以下のとおりです。

*template\_name*

削除する DSPU テンプレート、または削除する DSLU テンプレートを含む DSPU テンプレートの名前。 1 から 8 文字のローカルで表示可能な文字を 指定します。

DSPU テンプレート全体を削除する場合は、dslu\_template サブレコードを指定し ないでください。 1 つ以上の DSLU テンプレートを削除し、DSPU テンプレート の構成はそのままにする場合は、削除する各 DSLU テンプレートの dslu\_template サブレコードを指定します。サブレコード dslu\_template には、以下のパラメータ ーが含まれています。

*min\_nau*

削除する DSLU テンプレートの範囲内での最小 NAU (ネットワーク・アド レス可能装置) アドレス。1 から 255 の範囲内で値を指定します。

*max\_nau*

削除する DSLU テンプレートの範囲内での最大 NAU アドレス。1 から 255 の範囲内で値を指定します。

### *allow\_timeout*

ホスト LU 定義で指定したタイムアウト期間にセッションが非アクティブ のままであった場合、このダウンストリーム LU が使用するホスト LU を Communications Server for Linux がタイムアウトにできるかどうかを指定し ます。可能な値は次のいずれかです。

- **YES** Communications Server for Linux は、このダウンストリーム LU が 使用しているホスト LU をタイムアウトにすることができます。
- **NO** Communications Server for Linux は、このダウンストリーム LU が 使用しているホスト LU をタイムアウトにすることができません。

### *delayed\_logon*

Communications Server for Linux に、ダウンストリーム LU とホスト LU との接続をダウンストリーム LU から最初のデータを受信するまで遅らせ るかどうかを指定します。または、シミュレートされたログオン画面をダウ ンストリーム LU に送信します。可能な値は次のいずれかです。

- **YES** Communications Server for Linux は、ダウンストリーム LU とホス ト LU との接続をダウンストリーム LU から最初のデータを受信 するまで遅らせます。
- **NO** Communications Server for Linux は、ダウンストリーム LU とホス ト LU との接続をダウンストリーム LU から最初のデータを受信 するまで遅らせません。
- *host\_lu* 範囲内のすべてのダウンストリーム LU のマップ先となるホスト LU また はホスト LU プールの名前。

# 戻りパラメーター

コマンドが正常に実行されると、以下のパラメーターが戻されます。

*primary\_rc* OK

*secondary\_rc* (このパラメーターは使用されません。)

# エラー戻りコード

コマンドを実行できなかった場合、Communications Server for Linux は、エラーの タイプを示す 1 次戻りコード、および実行不成功の理由について具体的な詳細を示 す 2 次戻りコードを戻します。

## パラメーターの検査

パラメーター・エラーのためにコマンドが実行されないと、Communications Server for Linux は、以下のパラメーターを戻します。

*primary\_rc*

PARAMETER\_CHECK

### *secondary\_rc*

可能な値は次のいずれかです。

#### **INVALID\_TEMPLATE\_NAME**

*template\_name* パラメーターで指定したテンプレートは無効です。

## 状態の検査

このコマンドでは、 675 ページの『付録 A. snaadmin [コマンドの共通戻りコード』](#page-694-0) にリストされている状態エラー以外に特定の状態エラーは発生しません。

### その他の状態

675 ページの『付録 A. snaadmin [コマンドの共通戻りコード』に](#page-694-0)、すべてのコマン ドに共通の 1 次戻りコードと 2 次戻りコードの組み合わせがリストされていま す。

# **delete\_focal\_point**

delete focal point コマンドは、指定された MS カテゴリーのフォーカル・ポイント (そのカテゴリーのメイン・フォーカル・ポイントまたはバックアップ・フォーカ ル・ポイント) の定義を削除します。定義したフォーカル・ポイント・アプリケー ションが活動状態で、指定した MS カテゴリーの現行のフォーカル・ポイントとし て機能している場合、Communications Server for Linux は、そのフォーカル・ポイ ントへ MS\_CAPABILITIES メッセージを送信してそのフォーカル・ポイントを取り 消し、フォーカル・ポイントとしてそれ以上機能しないようにします。

# 指定パラメーター

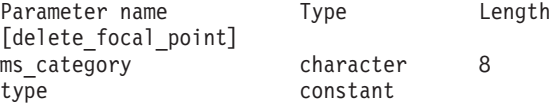

指定パラメーターは、以下のとおりです。

*ms\_category*

管理サービス・カテゴリー。このパラメーターは、「*Systems Network Architecture: Management Services*」で指定されているいずれかのカテゴリー 名のうちの 1 つか、またはユーザー定義のカテゴリーです。ユーザー定義 カテゴリー名はタイプ 1134 のストリングです。

- *type* 削除するフォーカル・ポイントのタイプを指定します。 可能な値は次のい ずれかです。
	- **ACTIVE** 現在活動状態のフォーカル・ポイントが (タイプに関わらず) 取り 消されます。

#### **IMPLICIT**

暗黙的な定義 (**define\_focal\_point** で *backup* を NO に設定して定義) が削除されます。このフォーカル・ポイントが現在活動状態の場合 は、取り消されます。

**BACKUP** バックアップ定義 (**define\_focal\_point** で *backup* を YES に設定し て定義) が削除されます。このフォーカル・ポイントが現在活動状 態の場合は、取り消されます。

# 戻りパラメーター

このコマンドが正常に実行された場合は、Communications Server for Linux によっ て戻されるパラメーターはありません。

# エラー戻りコード

コマンドを実行できなかった場合、Communications Server for Linux は、エラーの タイプを示す 1 次戻りコード、および実行不成功の理由について具体的な詳細を示 す 2 次戻りコードを戻します。

## パラメーターの検査

パラメーター・エラーのためにコマンドが実行されないと、Communications Server for Linux は、以下のパラメーターを戻します。

*primary\_rc*

PARAMETER\_CHECK

#### *secondary\_rc*

可能な値は次のいずれかです。

### **INVALID\_CATEGORY\_NAME**

*ms\_category* パラメーターに無効な文字が含まれています。

### **INVALID\_TYPE**

*type* パラメーターが、有効な値に設定されていません。

## 状態の検査

このコマンドでは、 675 ページの『付録 A. snaadmin [コマンドの共通戻りコード』](#page-694-0) にリストされている状態エラー以外に特定の状態エラーは発生しません。

## サポートされていない機能

ノードの構成がこのコマンドをサポートしていないためにコマンドが実行されない と、Communications Server for Linux は、以下のパラメーターを戻します。

*primary\_rc*

#### **FUNCTION\_NOT\_SUPPORTED**

このローカル・ノードは、MS ネットワーク管理機能をサポートし ていません。このサポートは、ノード定義の *mds\_supported* パラメ ーターで定義します。

*secondary\_rc*

(このパラメーターは使用されません。)

## その他の状態

675 ページの『付録 A. snaadmin [コマンドの共通戻りコード』に](#page-694-0)、すべてのコマン ドに共通の 1 次戻りコードと 2 次戻りコードの組み合わせがリストされていま す。

## **delete\_internal\_pu**

**delete\_internal\_pu** コマンドは、DLUR がサービスを提供する DLUR 提供ローカル PU を削除します。 PU は、アクティブ SSCP-PU セッションがない場合にのみ削 除されます。

# 指定パラメーター

Parameter name Type Length [delete internal pu] pu name character 8

指定パラメーターは、以下のとおりです。

*pu\_name*

削除する内部 PU の名前。この名前は、文字から始まるタイプ A の文字ス トリングです。

# 戻りパラメーター

このコマンドが正常に実行された場合は、Communications Server for Linux によっ て戻されるパラメーターはありません。

# エラー戻りコード

コマンドを実行できなかった場合、Communications Server for Linux は、エラーの タイプを示す 1 次戻りコード、および実行不成功の理由について具体的な詳細を示 す 2 次戻りコードを戻します。

## パラメーターの検査

パラメーター・エラーのためにコマンドが実行されないと、Communications Server for Linux は、以下のパラメーターを戻します。

*primary\_rc*

PARAMETER\_CHECK

*secondary\_rc*

#### **INVALID\_PU\_NAME**

*pu\_name* パラメーターが定義済み内部 PU の名前ではありません。

## 状態の検査

状態エラーのためにコマンドが実行されないと、Communications Server for Linux は、以下のパラメーターを戻します。

### *primary\_rc*

STATE CHECK

#### *secondary\_rc*

可能な値は次のいずれかです。

#### **PU\_NOT\_RESET**

PU は、アクティブな PU-SSCP セッションがあるため、削除でき ません。

#### **INVALID\_PU\_TYPE**

指定されている PU は、内部 PU ではなくリモート PU です。

### サポートされていない機能

ノードの構成がこのコマンドをサポートしていないためにコマンドが実行されない と、Communications Server for Linux は、以下のパラメーターを戻します。

*primary\_rc*

#### **FUNCTION\_NOT\_SUPPORTED**

このノードは、DLUR をサポートしていません。このサポートは、 **define\_node** コマンドの *dlur\_support* パラメーターで定義します。

*secondary\_rc*

(このパラメーターは使用されません。)

## その他の状態

675 ページの『付録 A. snaadmin [コマンドの共通戻りコード』に](#page-694-0)、すべてのコマン ドに共通の 1 次戻りコードと 2 次戻りコードの組み合わせがリストされていま す。

## **delete\_local\_lu**

delete local lu コマンドは、ローカル LU、および LU に関連付けられている LU-LU パスワードを削除します。

# 指定パラメーター

Parameter name Type Length [delete\_local\_lu] character 8

指定パラメーターは、以下のとおりです。

*lu\_name*

削除するローカル LU の名前。この名前は、文字から始まるタイプ A の文 字ストリングです。

## 戻りパラメーター

このコマンドが正常に実行された場合は、Communications Server for Linux によっ て戻されるパラメーターはありません。

# エラー戻りコード

コマンドを実行できなかった場合、Communications Server for Linux は、エラーの タイプを示す 1 次戻りコード、および実行不成功の理由について具体的な詳細を示 す 2 次戻りコードを戻します。

## パラメーターの検査

パラメーター・エラーのためにコマンドが実行されないと、Communications Server for Linux は、以下のパラメーターを戻します。

*primary\_rc*

PARAMETER\_CHECK

*secondary\_rc*

可能な値は次のいずれかです。

#### **CANT\_DELETE\_CP\_LU**

CP に関連付けられている LU 名が指定されています。この LU は 削除できません。

### **INVALID\_LU\_NAME**

指定した LU 名は Communications Server for Linux システム上に 定義されているローカル LU の名前ではありません。

## 状態の検査

このコマンドでは、 675 ページの『付録 A. snaadmin [コマンドの共通戻りコード』](#page-694-0) にリストされている状態エラー以外に特定の状態エラーは発生しません。

### その他の状態

675 ページの『付録 A. snaadmin [コマンドの共通戻りコード』に](#page-694-0)、すべてのコマン ドに共通の 1 次戻りコードと 2 次戻りコードの組み合わせがリストされていま す。

# **delete\_ls**

**delete\_ls** コマンドは、定義済みリンク・ステーション (LS) を削除します。また、 このコマンドは、LS に関連付けられている PU、この PU が所有するすべての LU、およびこれらの LU に関連付けられているすべての LU-LU パスワードも削除 します。活動状態の LS は削除できません。

# 指定パラメーター

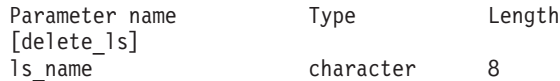

指定パラメーターは、以下のとおりです。

*ls\_name*

削除するリンク・ステーションの名前。

# 戻りパラメーター

このコマンドが正常に実行された場合は、Communications Server for Linux によっ て戻されるパラメーターはありません。

# エラー戻りコード

コマンドを実行できなかった場合、Communications Server for Linux は、エラーの タイプを示す 1 次戻りコード、および実行不成功の理由について具体的な詳細を示 す 2 次戻りコードを戻します。

## パラメーターの検査

パラメーター・エラーのためにコマンドが実行されないと、Communications Server for Linux は、以下のパラメーターを戻します。

*primary\_rc*

PARAMETER\_CHECK

*secondary\_rc*

**INVALID\_LINK\_NAME**

指定された LS 名に無効な文字が含まれています。

## 状態の検査

状態エラーのためにコマンドが実行されないと、Communications Server for Linux は、以下のパラメーターを戻します。

*primary\_rc*

STATE\_CHECK

*secondary\_rc*

可能な値は次のいずれかです。

#### **LS\_ACTIVE**

LS は、現在活動状態であるため削除できません。

### **INVALID\_LINK\_NAME**

指定した LS 名は Communications Server for Linux システム上に 定義されている LS の名前ではありません。

## その他の状態

675 ページの『付録 A. snaadmin [コマンドの共通戻りコード』に](#page-694-0)、すべてのコマン ドに共通の 1 次戻りコードと 2 次戻りコードの組み合わせがリストされていま す。

# **delete\_ls\_routing**

**delete\_ls\_routing** コマンドは、**define\_ls\_routing** コマンドを使用して以前定義したリ ンク・ステーションに対するパートナー LU の関連を削除します。

# 指定パラメーター

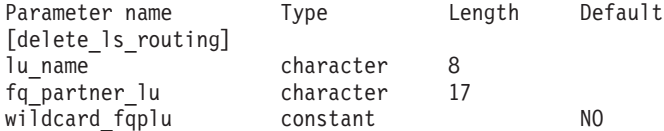

指定パラメーターは、以下のとおりです。

*lu\_name*

パートナー LU (*fq\_partner\_lu* パラメーターで指定) と通信するローカル LU の名前。1 から 8 文字のローカルで表示可能な文字を指定します。

### *fq\_partner\_lu*

ローカル LU の LS 経路指定データから削除するパートナー LU の完全修

飾名。 1 から 8 文字のネットワーク名、ピリオド、1 から 8 文字のパー トナー LU 名で構成される 3 から 17 文字のローカルで表示可能な文字を 指定します。

ワイルドカード・エントリーを削除するには、エントリーを定義するために 使用したのと同じワイルドカード LU 名を指定します。ワイルドカードを 使用して、明示的に定義されている複数のエントリーを削除することはでき ません。

### *wildcard\_fqplu*

*fq\_partner\_lu* パラメーターにワイルドカードの全体または一部が含まれてい るかどうかを示すワイルドカード・パートナー LU フラグ。このフラグを 使用して、ワイルドカード・エントリーを削除します。ワイルドカードを使 用して、明示的に定義されている複数のエントリーを削除することはできま せん。可能な値は次のいずれかです。

- **YES** *fq\_partner\_lu* パラメーターには、ワイルドカード・エントリーが含 まれています。
- **NO** *fq\_partner\_lu* パラメーターには、ワイルドカード・エントリーが含 まれていません。

# 戻りパラメーター

コマンドが正常に実行されると、以下のパラメーターが戻されます。

*primary\_rc*

OK

```
secondary_rc
```
(このパラメーターは使用されません。)

# エラー戻りコード

コマンドを実行できなかった場合、Communications Server for Linux は、エラーの タイプを示す 1 次戻りコード、および実行不成功の理由について具体的な詳細を示 す 2 次戻りコードを戻します。

## パラメーターの検査

パラメーター・エラーのためにコマンドが実行されないと、Communications Server for Linux は、以下のパラメーターを戻します。

*primary\_rc*

PARAMETER\_CHECK

### *secondary\_rc*

可能な値は次のいずれかです。

### **INVALID\_LOCAL\_LU**

*lu\_name* パラメーターに無効な文字が含まれています。

## **INVALID\_PARTNER\_LU**

*fq\_partner\_lu* パラメーターに無効な文字が含まれています。

#### **INVALID\_WILDCARD\_NAME**

*wildcard\_fqplu* パラメーターは YES に設定されていますが、 *fq\_partner\_lu* パラメーターが有効なワイルドカード名ではありませ ん。

## 状態の検査

状態エラーのためにコマンドが実行されないと、Communications Server for Linux は、以下のパラメーターを戻します。

*primary\_rc*

STATE\_CHECK

#### *secondary\_rc*

可能な値は次のいずれかです。

#### **INVALID\_LOCAL\_LU**

*lu\_name* パラメーターが、既存の LS 経路指定レコードと一致しま せん。

#### **INVALID\_PARTNER\_LU**

*fq\_partner\_lu* パラメーターが、指定されているローカル LU の既存 の LS 経路指定レコードと一致しません。

### **INVALID\_WILDCARD\_NAME**

*wildcard\_fqplu* パラメーターは YES に設定されていますが、一致す るエントリーが見つかりません。

#### **INVALID\_RESOURCE\_NAME**

指定されたパラメーターと一致する LS 経路指定エントリーが見つ かりません。

### その他の状態

675 ページの『付録 A. snaadmin [コマンドの共通戻りコード』に](#page-694-0)、すべてのコマン ドに共通の 1 次戻りコードと 2 次戻りコードの組み合わせがリストされていま す。

# **delete\_lu\_0\_to\_3**

**delete\_lu\_0\_to\_3** コマンドは、3270 エミュレーションや LUA (タイプ 0、1、2、ま たは 3 の LU) に対して使用されている LU を削除するときに使用します。

## 指定パラメーター

Parameter name Type Length [delete\_lu\_0\_to\_3] character 8

指定パラメーターは、以下のとおりです。

*lu\_name*

削除するローカル LU の名前。この名前は、文字から始まるタイプ A の文 字ストリングです。

# 戻りパラメーター

このコマンドが正常に実行された場合は、Communications Server for Linux によっ て戻されるパラメーターはありません。

# エラー戻りコード

コマンドを実行できなかった場合、Communications Server for Linux は、エラーの タイプを示す 1 次戻りコード、および実行不成功の理由について具体的な詳細を示 す 2 次戻りコードを戻します。

## パラメーターの検査

パラメーター・エラーのためにコマンドが実行されないと、Communications Server for Linux は、以下のパラメーターを戻します。

*primary\_rc*

PARAMETER\_CHECK

*secondary\_rc*

## **INVALID\_LU\_NAME**

指定された LU 名に無効な文字が含まれています。

## 状態の検査

状態エラーのためにコマンドが実行されないと、Communications Server for Linux は、以下のパラメーターを戻します。

*primary\_rc*

STATE\_CHECK

*secondary\_rc*

### **INVALID\_LU\_NAME**

指定した LU 名は Communications Server for Linux ノード上に定 義されている LU の名前ではありません。

## その他の状態

675 ページの『付録 A. snaadmin [コマンドの共通戻りコード』に](#page-694-0)、すべてのコマン ドに共通の 1 次戻りコードと 2 次戻りコードの組み合わせがリストされていま す。

## **delete\_lu\_0\_to\_3\_range**

**delete\_lu\_0\_to\_3\_range** コマンドは、3270 エミュレーションまたは LUA (タイプ 0、1、2、または 3 の LU) に対して使用されている一定範囲の LU を削除すると きに使用します。

パラメーターで、LU のベース・ネームと NAU (ネットワーク・アドレス可能装置) アドレスの範囲を指定します。この LU ベース・ネームおよび NAU アドレスの組 み合わせから、削除する LU の範囲を決定します。例えば、ベース・ネームが LUNME で、NAU の範囲が 11 から 14 という指定を組み合わせると、 LUNME011、LUNME012、LUNME013、および LUNME014 という LU が削除され ます。

指定した範囲の名前を持つすべての LU が削除されます。範囲内の名前が 1 つ以 上存在しない場合でも、Communications Server for Linux はエラーを戻しません。

# 指定パラメーター

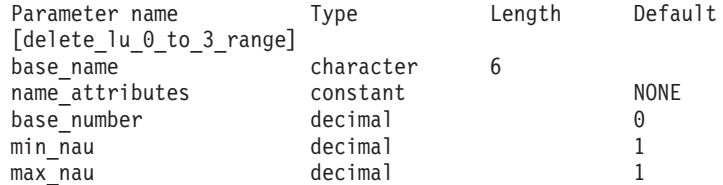

指定パラメーターは、以下のとおりです。

#### *base\_name*

LU 名のベース・ネーム。この名前は、文字から始まる 1 から 5 文字のタ イプ A の文字ストリングです。 (ただし、**define\_lu\_0\_to\_3\_range** コマン ドの *name\_attributes* パラメーターに USE\_HEX\_IN\_NAME を指定した場合、ベ ース・ネームの長さは 6 文字となります。) Communications Server for Linux は、この名前に 3 桁の 10 進値からなるそれぞれの NAU アドレス を付加することにより、削除する LU の名前を判別します。

#### *name\_attributes*

削除する LU 名の属性を指定します。

可能な値は次のいずれかです。

**NONE** LU 名の番号は、NAU 番号に対応しています。この番号は 10 進数 で指定され、*base\_name* パラメーターには 5 文字のみ含めることが できます。

### **USE\_BASE\_NUMBER**

*base\_number* パラメーターで指定されている値から範囲内の LU を 削除します。

#### **USE\_HEX\_IN\_NAME**

10 進数ではなく 16 進数の LU 名を使用できるように拡張しま す。この値が指定されている場合、*base\_name* パラメーターには 6 文字含めることができます。

#### *base\_number*

*name\_attributes* パラメーターに USE\_BASE\_NUMBER が指定されている場合 は、削除する範囲内の最初の LU 番号を指定します。この値は、*min\_nau* パラメーター値の代わりに使用されます。

#### *min\_nau*

1 から 255 の範囲内の、最初の LU の NAU アドレス。

#### *max\_nau*

1 から 255 の範囲内の、最後の LU の NAU アドレス。

# 戻りパラメーター

このコマンドが正常に実行された場合は、Communications Server for Linux によっ て戻されるパラメーターはありません。

# エラー戻りコード

コマンドを実行できなかった場合、Communications Server for Linux は、エラーの タイプを示す 1 次戻りコード、および実行不成功の理由について具体的な詳細を示 す 2 次戻りコードを戻します。

## パラメーターの検査

パラメーター・エラーのためにコマンドが実行されないと、Communications Server for Linux は、以下のパラメーターを戻します。

*primary\_rc*

PARAMETER\_CHECK

*secondary\_rc*

可能な値は次のいずれかです。

### **INVALID\_NAU\_ADDRESS**

*min\_nau* または *max\_nau* パラメーターに指定されている値は無効 です。

### **INVALID\_LU\_NAME**

*base\_name* パラメーターに無効な文字が含まれています。

## 状態の検査

状態エラーのためにコマンドが実行されないと、Communications Server for Linux は、以下のパラメーターを戻します。

*primary\_rc*

STATE\_CHECK

*secondary\_rc*

**INVALID\_LU\_NAME**

指定した範囲の名前を持つ LU が定義されていません。

## その他の状態

675 ページの『付録 A. snaadmin [コマンドの共通戻りコード』に](#page-694-0)、すべてのコマン ドに共通の 1 次戻りコードと 2 次戻りコードの組み合わせがリストされていま す。

# **delete\_lu\_lu\_password**

**delete\_lu\_lu\_password** コマンドは、ローカル LU に関連付けられている LU-LU パ スワードを削除します。 LU-LU パスワードは、ローカル LU を削除すると自動的 に削除されます。このコマンドは、パスワードは削除するが、LU の構成はそのま まにする必要がある場合にのみ使用します。

# 指定パラメーター

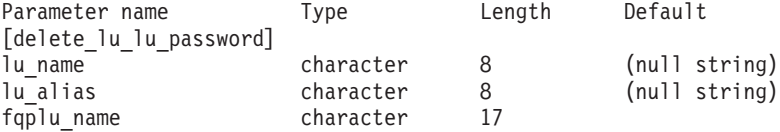

指定パラメーターは、以下のとおりです。

*lu\_name*

ローカル LU の LU 名。この名前は、タイプ A の文字ストリングです。 LU 名ではなく LU 別名によって LU が定義されていることを示す場合 は、このパラメーターを指定しないでください。

#### *lu\_alias*

ローカル LU の LU 別名。この別名は、ローカルで表示可能な文字を使用 する文字ストリングです。このパラメーターは、*lu\_name* を指定しない場合 にのみ使用します。

CP (デフォルト LU) に関連付けられている LU を示す場合は、*lu\_name* ま たは *lu\_alias* のいずれも指定しないでください。

*fqplu\_name*

パートナー LU の完全修飾名。 1 から 8 文字のネットワーク名、ピリオ ド、1 から 8 文字のパートナー LU 名で構成される 3 から 17 文字のタ イプ A の文字ストリングを指定します。

## 戻りパラメーター

このコマンドが正常に実行された場合は、Communications Server for Linux によっ て戻されるパラメーターはありません。

## エラー戻りコード

コマンドを実行できなかった場合、Communications Server for Linux は、エラーの タイプを示す 1 次戻りコード、および実行不成功の理由について具体的な詳細を示 す 2 次戻りコードを戻します。

### パラメーターの検査

パラメーター・エラーのためにコマンドが実行されないと、Communications Server for Linux は、以下のパラメーターを戻します。

*primary\_rc*

PARAMETER\_CHECK

### *secondary\_rc*

可能な値は次のいずれかです。

### **INVALID\_PLU\_NAME**

*fqplu\_name* パラメーター値が無効です。

#### **INVALID\_LU\_NAME**

*lu\_name* パラメーター値が無効です。

#### **INVALID\_LU\_ALIAS**

*lu\_alias* パラメーター値が無効です。

### 状態の検査

このコマンドでは、 675 ページの『付録 A. snaadmin [コマンドの共通戻りコード』](#page-694-0) にリストされている状態エラー以外に特定の状態エラーは発生しません。

## その他の状態

675 ページの『付録 A. snaadmin [コマンドの共通戻りコード』に](#page-694-0)、すべてのコマン ドに共通の 1 次戻りコードと 2 次戻りコードの組み合わせがリストされていま す。

# **delete\_lu\_pool**

**delete\_lu\_pool** コマンドは、以下を行う場合に使用します。

- 1 つ以上の LU をプールから除去する。
- v すべての LU をプールから除去し、プールを削除する。

このコマンドは、プールから除去された LU は削除しません。これらの LU の定義 はまだ残っていますが、プールには関連付けられていません。

# 指定パラメーター

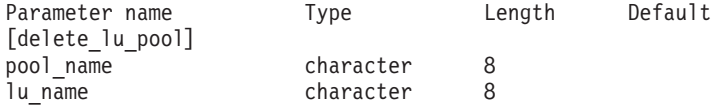

(*lu\_name* パラメーターは、10 個まで指定可能です。)

指定パラメーターは、以下のとおりです。

*pool\_name*

削除する LU プールの名前または LU を除去する LU プールの名前。この 名前は、8 バイトのタイプ A の文字ストリングです。

*lu\_name*

プールを削除しないでプールから 1 つ以上の LU を除去する場合は、除去 する LU 名を指定します。各名前は、文字から始まるタイプ A の文字スト リングです。

すべての LU をプールから除去してプールを削除する場合は、LU 名を指定 しないでください。

## 戻りパラメーター

このコマンドが正常に実行された場合は、Communications Server for Linux によっ て戻されるパラメーターはありません。

# エラー戻りコード

コマンドを実行できなかった場合、Communications Server for Linux は、エラーの タイプを示す 1 次戻りコード、および実行不成功の理由について具体的な詳細を示 す 2 次戻りコードを戻します。

## パラメーターの検査

パラメーター・エラーのためにコマンドが実行されないと、Communications Server for Linux は、以下のパラメーターを戻します。

#### *primary\_rc*

PARAMETER\_CHECK

*secondary\_rc*

可能な値は次のいずれかです。

#### **INVALID\_POOL\_NAME**

指定されているプール名が無効です。

#### **INVALID\_LU\_NAME**

指定した 1 つ以上の LU 名がプール内の LU 名と一致しません。

### 状態の検査

このコマンドでは、 675 ページの『付録 A. snaadmin [コマンドの共通戻りコード』](#page-694-0) にリストされている状態エラー以外に特定の状態エラーは発生しません。

### その他の状態

675 ページの『付録 A. snaadmin [コマンドの共通戻りコード』に](#page-694-0)、すべてのコマン ドに共通の 1 次戻りコードと 2 次戻りコードの組み合わせがリストされていま す。

## **delete\_lu62\_timeout**

**delete\_lu62\_timeout** コマンドは、以前に **define\_lu62\_timeout** コマンドを使用して 定義した LU タイプ 6.2 セッション・タイムアウトの定義を削除します。

# 指定パラメーター

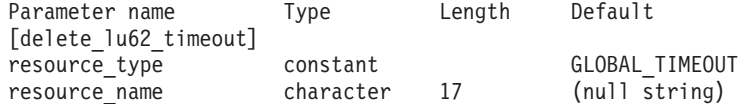

指定パラメーターは、以下のとおりです。

*resource\_type*

削除するタイムアウトのタイプを指定します。可能な値は次のいずれかで す。

#### **GLOBAL\_TIMEOUT**

ローカル・ノードのすべての LU 6.2 セッションに適用されるタイ ムアウトを削除します。

### **LOCAL\_LU\_TIMEOUT**

*resource\_name* パラメーターで指定したローカル LU のすべての LU 6.2 セッションに適用されるタイムアウトを削除します。

### **PARTNER\_LU\_TIMEOUT**

*resource\_name* パラメーターで指定したパートナー LU のすべての LU 6.2 セッションに適用されるタイムアウトを削除します。

### **MODE\_TIMEOUT**

*resource\_name* パラメーターで指定したモードのすべての LU 6.2 セッションに適用されるタイムアウトを削除します。

*resource\_name*

削除するタイムアウトのリソース名。この値は、以下のいずれかです。

- v *resource\_type* が GLOBAL\_TIMEOUT に設定されている場合は、このパラメ ーターを指定しない。
- resource\_type が LOCAL LU TIMEOUT に設定されている場合は、ローカル LU 名として 1 から 8 文字のタイプ A の文字ストリングを指定する。
- *resource type* が PARTNER LU TIMEOUT に設定されている場合は、パート ナー LU の完全修飾名を指定する。この名前には、1 から 8 文字のネッ トワーク名、ピリオド、1 から 8 文字のパートナー LU 名で構成される 3 から 17 文字のタイプ A の文字ストリングを指定します。
- v *resource\_type* が MODE\_TIMEOUT に設定されている場合は、モード名とし て 1 から 8 文字のタイプ A の文字ストリングを指定する。

# 戻りパラメーター

コマンドが正常に実行されると、以下のパラメーターが戻されます。

*primary\_rc*

OK

*secondary\_rc*

(このパラメーターは使用されません。)

# エラー戻りコード

コマンドを実行できなかった場合、Communications Server for Linux は、エラーの タイプを示す 1 次戻りコード、および実行不成功の理由について具体的な詳細を示 す 2 次戻りコードを戻します。

## パラメーターの検査

パラメーター・エラーのためにコマンドが実行されないと、Communications Server for Linux は、以下のパラメーターを戻します。

### *primary\_rc*

PARAMETER\_CHECK

### *secondary\_rc*

可能な値は次のいずれかです。

#### **INVALID\_RESOURCE\_TYPE**

*resource\_type* パラメーターで指定した値は無効です。

#### **INVALID\_LU\_NAME**

*resource\_name* パラメーターで指定した LU 名は無効です。

#### **INVALID\_PARTNER\_LU**

*resource\_name* パラメーターで指定したパートナー LU 名は無効で す。

### **INVALID\_MODE\_NAME**

resource\_name パラメーターで指定したモード名は無効です。

#### **GLOBAL\_TIMEOUT\_NOT\_DEFINED**

*resource\_type* パラメーターに対して値 GLOBAL\_TIMEOUT を指定しま したが、定義済みのグローバル・タイムアウトがありません。

### 状態の検査

このコマンドでは、 675 ページの『付録 A. snaadmin [コマンドの共通戻りコード』](#page-694-0) にリストされている状態エラー以外に特定の状態エラーは発生しません。

## その他の状態

675 ページの『付録 A. snaadmin [コマンドの共通戻りコード』に](#page-694-0)、すべてのコマン ドに共通の 1 次戻りコードと 2 次戻りコードの組み合わせがリストされていま す。

## **delete\_mode**

**delete\_mode** コマンドは、モードの定義を削除します。 SNASVCMG や CPSVCMG など の SNA 定義モードは削除できません。

# 指定パラメーター

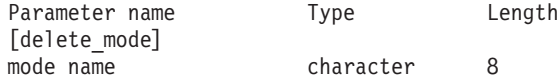

指定パラメーターは、以下のとおりです。

*mode\_name*

削除する定義のモード名。この名前は、文字から始まるタイプ A の文字ス トリングです。

# 戻りパラメーター

このコマンドが正常に実行された場合は、Communications Server for Linux によっ て戻されるパラメーターはありません。

# エラー戻りコード

コマンドを実行できなかった場合、Communications Server for Linux は、エラーの タイプを示す 1 次戻りコード、および実行不成功の理由について具体的な詳細を示 す 2 次戻りコードを戻します。

## パラメーターの検査

パラメーター・エラーのためにコマンドが実行されないと、Communications Server for Linux は、以下のパラメーターを戻します。

*primary\_rc*

PARAMETER\_CHECK

*secondary\_rc*

可能な値は次のいずれかです。

### **CP\_OR\_SNA\_SVCMG\_UNDELETABLE**

指定したモード名は、SNA 定義のモード名の 1 つであるため削除 できません。

### **MODE\_NAME\_NOT\_DEFD**

指定したモード名は Communications Server for Linux システム上に 定義されているモードの名前ではありません。

### **DEL\_MODE\_DEFAULT\_SPCD**

指定したモードは、**define\_defaults** コマンドを使用してデフォル ト・モードとして定義されているため、削除できません。

### **MODE\_UNDELETABLE**

指定したモード名は、SNA 定義のモード名の 1 つであるため削除 できません。

## 状態の検査

このコマンドでは、 675 ページの『付録 A. snaadmin [コマンドの共通戻りコード』](#page-694-0) にリストされている状態エラー以外に特定の状態エラーは発生しません。

## その他の状態

675 ページの『付録 A. snaadmin [コマンドの共通戻りコード』に](#page-694-0)、すべてのコマン ドに共通の 1 次戻りコードと 2 次戻りコードの組み合わせがリストされていま す。

# **delete\_partner\_lu**

delete partner lu コマンドは、パートナー LU 定義を削除します。

# 指定パラメーター

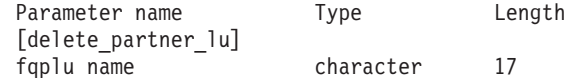

指定パラメーターは、以下のとおりです。

*fqplu\_name*

パートナー LU の完全修飾名。 1 から 8 文字のネットワーク名、ピリオ ド、1 から 8 文字のパートナー LU 名で構成される 3 から 17 文字のタ イプ A の文字ストリングを指定します。

# 戻りパラメーター

このコマンドが正常に実行された場合は、Communications Server for Linux によっ て戻されるパラメーターはありません。

# エラー戻りコード

コマンドを実行できなかった場合、Communications Server for Linux は、エラーの タイプを示す 1 次戻りコード、および実行不成功の理由について具体的な詳細を示 す 2 次戻りコードを戻します。

## パラメーターの検査

パラメーター・エラーのためにコマンドが実行されないと、Communications Server for Linux は、以下のパラメーターを戻します。

### *primary\_rc*

PARAMETER\_CHECK

*secondary\_rc*

#### **INVALID\_PLU\_NAME**

指定されている *fqplu\_name* パラメーターは、定義済みのパートナ ー LU 名と一致しません。

## 状態の検査

このコマンドでは、 675 ページの『付録 A. snaadmin [コマンドの共通戻りコード』](#page-694-0) にリストされている状態エラー以外に特定の状態エラーは発生しません。

### その他の状態

675 ページの『付録 A. snaadmin [コマンドの共通戻りコード』に](#page-694-0)、すべてのコマン ドに共通の 1 次戻りコードと 2 次戻りコードの組み合わせがリストされていま す。

## **delete\_port**

**delete\_port** コマンドはポートを削除します。このコマンドは、以下も削除します。

- ポートに関連付けられているすべてのリンク・ステーションおよび接続ネットワ ーク TG
- v ポート上のリンク・ステーションに関連付けられているすべての PU およびこれ らの PU が所有するすべての LU

コマンドを発行する場合、ポートは非アクティブな状態でなくてはなりません。

## 指定パラメーター

Parameter name Type Length [delete port] port\_name character 8

指定パラメーターは、以下のとおりです。

*port\_name*

削除するポートの名前。

# 戻りパラメーター

このコマンドが正常に実行された場合は、Communications Server for Linux によっ て戻されるパラメーターはありません。

## エラー戻りコード

コマンドを実行できなかった場合、Communications Server for Linux は、エラーの タイプを示す 1 次戻りコード、および実行不成功の理由について具体的な詳細を示 す 2 次戻りコードを戻します。

### パラメーターの検査

パラメーター・エラーのためにコマンドが実行されないと、Communications Server for Linux は、以下のパラメーターを戻します。

*primary\_rc*

PARAMETER\_CHECK

#### **INVALID\_PORT\_NAME**

指定したポート名は Communications Server for Linux システム上に 定義されているポートの名前ではありません。

## 状態の検査

状態エラーのためにコマンドが実行されないと、Communications Server for Linux は、以下のパラメーターを戻します。

```
primary_rc
```
STATE\_CHECK

*secondary\_rc*

**PORT\_ACTIVE**

指定したポートは、現在活動状態であるため変更できません。

## その他の状態

675 ページの『付録 A. snaadmin [コマンドの共通戻りコード』に](#page-694-0)、すべてのコマン ドに共通の 1 次戻りコードと 2 次戻りコードの組み合わせがリストされていま す。

## **delete\_rcf\_access**

**delete\_rcf\_access** コマンドは、以前に **define\_rcf\_access** コマンドを使用して指定し た Communications Server for Linux リモート・コマンド機能 (RCF) へのアクセス 権限を削除します。RCF について詳しくは、「*IBM Communications Server for Linux* 管理ガイド」を参照してください。このコマンドは、SPCF と UCF の両方へ のアクセス権限を取り消します。一方へのアクセスを許可して他方へのアクセスを 禁止する場合は、define\_rcf\_access を使用します。

RCF アクセス・パラメーターはドメイン・リソースとして定義されているため、こ のコマンドは特定のノードに関連付けられていません。

Communications Server for Linux は、ノードの始動時に RCF アクセス・パラメー ターに基づいて動作します。ノードの実行中に RCF アクセスを削除した場合、ノ ードが実行されているサーバー上では、この変更はノードを停止して再始動するま で有効になりません。

# 指定パラメーター

[delete rcf access]

このコマンドには、パラメーターは指定されていません。

# 戻りパラメーター

このコマンドが正常に実行された場合は、Communications Server for Linux によっ て戻されるパラメーターはありません。
# エラー戻りコード

コマンドを実行できなかった場合、Communications Server for Linux は、エラーの タイプを示す 1 次戻りコード、および実行不成功の理由について具体的な詳細を示 す 2 次戻りコードを戻します。

## パラメーターの検査

このコマンドでは、パラメーター・エラーは発生しません。

## 状態の検査

このコマンドでは、 675 ページの『付録 A. snaadmin [コマンドの共通戻りコード』](#page-694-0) にリストされている状態エラー以外に特定の状態エラーは発生しません。

## その他の状態

675 ページの『付録 A. snaadmin [コマンドの共通戻りコード』に](#page-694-0)、すべてのコマン ドに共通の 1 次戻りコードと 2 次戻りコードの組み合わせがリストされていま す。

# **delete\_security\_access\_list**

delete security access list コマンドは、以下を行う場合に使用します。

- セキュリティー・アクセス・リストを削除する。
- v 1 ユーザー以上をセキュリティー・アクセス・リストから削除するが、リストの 構成はそのままにする。

そのユーザー名を使用してセットアップした活動状態の会話が存在するかどうかに 関係なく、セキュリティー・アクセス・リストからユーザー名を削除できます。ユ ーザー名を削除しても、活動状態の会話には影響を与えませんが、呼び出し側プロ グラムは、削除したユーザー名を使用して、他の会話をセットアップすることがで きなくなります。

# 指定パラメーター

Parameter name Type Length Default [delete security\_access\_list] list name character 14 {security\_user\_name} user\_name character 10

指定パラメーターは、以下のとおりです。

*list\_name*

削除するセキュリティー・アクセス・リストの名前、またはユーザー名を削 除するリスト。この名前は、ローカルで表示可能な文字からなる 1 から 14 文字のストリングです。これは、以前に定義済みのセキュリティー・アクセ ス・リスト名と一致する必要があります。

セキュリティー・アクセス・リスト全体を削除する場合は、ユーザー名を指定しな いでください。 1 つ以上のユーザー名をリストから削除するが、リストの構成はそ のままにする場合は、以下の情報を使用して、削除するユーザー名ごとに security user name サブレコードを指定します。

*user\_name*

削除するユーザー名。この名前は、このセキュリティー・アクセス・リスト に現在定義されているユーザー名と一致する必要があります。

# 戻りパラメーター

このコマンドが正常に実行された場合は、Communications Server for Linux によっ て戻されるパラメーターはありません。

# エラー戻りコード

コマンドを実行できなかった場合、Communications Server for Linux は、エラーの タイプを示す 1 次戻りコード、および実行不成功の理由について具体的な詳細を示 す 2 次戻りコードを戻します。

# パラメーターの検査

パラメーター・エラーのためにコマンドが実行されないと、Communications Server for Linux は、以下のパラメーターを戻します。

*primary\_rc*

PARAMETER\_CHECK

*secondary\_rc*

可能な値は次のいずれかです。

## **INVALID\_LIST\_NAME**

指定したセキュリティー・アクセス・リスト名は、セキュリティ ー・アクセス・リスト名として定義されていません。

### **INVALID\_USER\_NAME**

指定した 1 つ以上のユーザー名が、このセキュリティー・アクセ ス・リストに定義されているユーザー名と一致しません。

# 状態の検査

このコマンドでは、 675 ページの『付録 A. snaadmin [コマンドの共通戻りコード』](#page-694-0) にリストされている状態エラー以外に特定の状態エラーは発生しません。

# その他の状態

675 ページの『付録 A. snaadmin [コマンドの共通戻りコード』に](#page-694-0)、すべてのコマン ドに共通の 1 次戻りコードと 2 次戻りコードの組み合わせがリストされていま す。

# **delete\_tn3270\_access**

**delete\_tn3270\_access** コマンドは、以下を行う場合に使用します。

- v TN3270 クライアントを削除して、このユーザーが TN サーバーを使用してホス トにアクセスできないようにする。
- 1 つ以上のクライアント・セッションは削除するが、ユーザーの構成はそのまま にする。

# 指定パラメーター

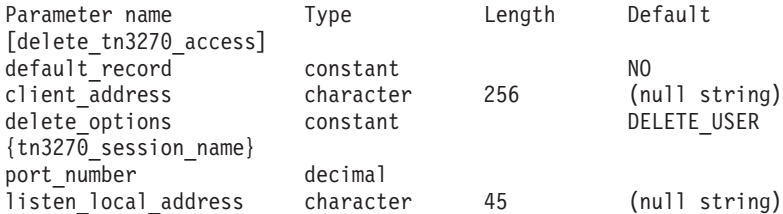

(*delete\_options* を指定していない場合は、1 つ以上の *port\_number* パラメーターを 使用できます。)

指定パラメーターは、以下のとおりです。

#### *default\_record*

delete tn3270 access によりデフォルト・アクセス・レコードを削除するか どうかを指定します。デフォルト・アクセス・レコードは、TCP/IP アドレ スが特定の TN3270 アクセス・レコードと一致しないクライアントで使用 されます。デフォルト・アクセス・レコードを削除すると、このようなクラ イアントは TN サーバーにアクセスできなくなります。可能な値は次のい ずれかです。

- **YES** このコマンドは、デフォルトの TN3270 アクセス・レコードを参照 します。 *client\_address* パラメーターは使用しません。
- **NO** このコマンドは、*client\_address* パラメーターで指定した特定の TN3270 アクセス・レコードを参照します。

### *client\_address*

**define\_tn3270\_access** コマンドでの指定と同様に、削除するクライアントの TCP/IP アドレス。指定できるのは、以下のいずれかです。

- v IPv4 ドット 10 進アドレス (例えば、193.1.11.100)
- v IPv6 コロン 16 進アドレス (例えば、 2001:0db8:0000:0000:0000:0000:1428:57ab または 2001:db8::1428:57ab)
- v 名前 (例えば、newbox.this.co.uk)
- v 別名 (例えば、newbox)

#### *delete\_options*

1 つ以上のセッションを削除するが、すべてのセッションは削除しない場合 は、このパラメーターを指定しないでください。 *port\_number* パラメータ ーを使用して、削除するセッションを指定します。すべてのセッションを削 除する場合は、以下のいずれかの値を指定します。

## **ALL\_SESSIONS**

すべてのセッションを削除しますが、TN3270 クライアントの構成 はそのままにします。

#### **DELETE\_USER**

このクライアントおよびすべてのクライアント・セッションを削除 します。

各 tn3270 session name サブレコードには、以下のパラメーターが含まれていま す。

*port\_number*

セッションで使用する TCP/IP ポート番号。 *delete\_options* パラメーターを 指定しない場合は、このパラメーターを使用して、削除するセッションを指 定します。

### *listen\_local\_address*

- TN3270 クライアントの接続先であるローカル TN サーバー・コンピュータ ー上のアドレス。このパラメーターはオプションです。
- v セッションを構成するときにこのパラメーターを指定しなかった場合は、 このコマンドでこのパラメーターを指定しないでください。
- v セッションを構成するときにアドレスを指定した場合は、このコマンドで 同じアドレスを指定します。

# 戻りパラメーター

このコマンドが正常に実行された場合は、Communications Server for Linux によっ て戻されるパラメーターはありません。

# エラー戻りコード

コマンドを実行できなかった場合、Communications Server for Linux は、エラーの タイプを示す 1 次戻りコード、および実行不成功の理由について具体的な詳細を示 す 2 次戻りコードを戻します。

# パラメーターの検査

パラメーター・エラーのためにコマンドが実行されないと、Communications Server for Linux は、以下のパラメーターを戻します。

*primary\_rc*

PARAMETER\_CHECK

*secondary\_rc*

### **INVALID\_CLIENT\_ADDRESS**

*client\_address* パラメーターで指定したクライアント・アドレスが、 TN3270 ユーザーに対して定義した TCP/IP アドレスと一致しませ ん。

### **INVALID\_PORT\_NUMBER**

*port\_number* パラメーターで指定した TCP/IP ポート番号が、この ユーザーに対して定義した TCP/IP ポート番号と一致しません。

# 状態の検査

このコマンドでは、 675 ページの『付録 A. snaadmin [コマンドの共通戻りコード』](#page-694-0) にリストされている状態エラー以外に特定の状態エラーは発生しません。

# その他の状態

675 ページの『付録 A. snaadmin [コマンドの共通戻りコード』に](#page-694-0)、すべてのコマン ドに共通の 1 次戻りコードと 2 次戻りコードの組み合わせがリストされていま す。

## **delete\_tn3270\_association**

delete tn3270 association コマンドは、ディスプレイ LU 名を指定して、そのディ スプレイ LU とプリンター LU の間の関連を削除します。

# 指定パラメーター

Parameter Type Length [delete\_tn3270\_association]<br>display\_lu\_name character display<sup>-</sup>lu\_name character 8

指定パラメーターは、以下のとおりです。

*display\_lu\_name*

削除する関連を持つディスプレイ LU の名前。この名前は、1 から 8 文字 の文字ストリングです。

# 戻りパラメーター

このコマンドが正常に実行された場合は、Communications Server for Linux によっ て戻されるパラメーターはありません。

# エラー戻りコード

コマンドを実行できなかった場合、Communications Server for Linux は、エラーの タイプを示す 1 次戻りコード、および実行不成功の理由について具体的な詳細を示 す 2 次戻りコードを戻します。

# パラメーターの検査

パラメーター・エラーのためにコマンドが実行されないと、Communications Server for Linux は、以下のパラメーターを戻します。

*primary\_rc*

PARAMETER\_CHECK

*secondary\_rc*

**INVALID\_LU\_NAME**

display lu\_name パラメーターに対して指定した値が、有効なタイプ A のストリングではありません。

## 状態の検査

状態エラーのためにコマンドが実行されないと、Communications Server for Linux は、以下のパラメーターを戻します。

```
primary_rc
```
STATE CHECK

*secondary\_rc*

#### **INVALID\_LU\_NAME**

指定したディスプレイ LU に対して関連が定義されていません。

# その他の状態

675 ページの『付録 A. snaadmin [コマンドの共通戻りコード』に](#page-694-0)、すべてのコマン ドに共通の 1 次戻りコードと 2 次戻りコードの組み合わせがリストされていま す。

# **delete\_tn\_redirect**

**delete\_tn\_redirect** コマンドは、TN Redirector 機能を使用する Telnet クライアント を削除する場合に使用します。これにより、ユーザーは、ホストにアクセスする場 合に TN Redirector を使用できなくなります。

# 指定パラメーター

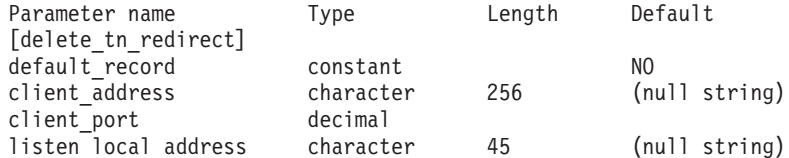

指定パラメーターは、以下のとおりです。

#### *default\_record*

delete tn redirect により、デフォルト・アクセス・レコードを削除するか どうかを指定します。デフォルト・アクセス・レコードは、TCP/IP アドレ スが特定の TN Redirector のアクセス・レコードと一致しないクライアント で使用されます。可能な値は次のいずれかです。

- **YES** このコマンドは、デフォルトの TN Redirector のアクセス・レコー ドを参照します。 *client\_address* パラメーターは使用しません。
- **NO** このコマンドは、*client\_address* パラメーターで指定した特定の TN Redirector のアクセス・レコードを参照します。
- *client\_address*

削除するクライアントの TCP/IP アドレス。 指定できるのは、以下のいず れかです。

- v IPv4 ドット 10 進アドレス (例えば、193.1.11.100)
- v IPv6 コロン 16 進アドレス (例えば、 2001:0db8:0000:0000:0000:0000:1428:57ab または 2001:db8::1428:57ab)
- v 名前 (例えば、newbox.this.co.uk)
- v 別名 (例えば、newbox)

名前または別名を使用する場合は、Linux システムが、(ローカル TCP/IP 構成またはドメイン・ネーム・サーバーを使用して) 名前または別名を完全 修飾名に解決できる必要があります。

#### *client\_port*

クライアントが使用する TCP/IP ポート番号。

#### *listen\_local\_address*

TN3270 クライアントの接続先であるローカル TN サーバー・コンピュータ ー上のアドレス。このパラメーターはオプションです。

- リダイレクト・レコードを構成するときにこのパラメーターを指定しなか った場合は、このコマンドでこのパラメーターを指定しないでください。
- v リダイレクト・レコードを構成するときにアドレスを指定した場合は、こ のコマンドで同じアドレスを指定します。

# 戻りパラメーター

このコマンドが正常に実行された場合は、Communications Server for Linux によっ て戻されるパラメーターはありません。

# エラー戻りコード

コマンドを実行できなかった場合、Communications Server for Linux は、エラーの タイプを示す 1 次戻りコード、および実行不成功の理由について具体的な詳細を示 す 2 次戻りコードを戻します。

# パラメーターの検査

パラメーター・エラーのためにコマンドが実行されないと、Communications Server for Linux は、以下のパラメーターを戻します。

*primary\_rc*

PARAMETER\_CHECK

*secondary\_rc*

**INVALID\_CLIENT\_ADDRESS**

指定したアドレッシング情報が、定義済みの TN Redirector ユーザ ーと一致しませんでした。

## 状態の検査

このコマンドでは、 675 ページの『付録 A. snaadmin [コマンドの共通戻りコード』](#page-694-0) にリストされている状態エラー以外に特定の状態エラーは発生しません。

# その他の状態

675 ページの『付録 A. snaadmin [コマンドの共通戻りコード』に](#page-694-0)、すべてのコマン ドに共通の 1 次戻りコードと 2 次戻りコードの組み合わせがリストされていま す。

# **delete\_tp**

**delete\_tp** コマンドは、TP 定義を削除します。

# 指定パラメーター

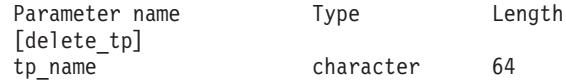

指定パラメーターは、以下のとおりです。

*tp\_name*

削除する TP の名前。

# 戻りパラメーター

このコマンドが正常に実行された場合は、Communications Server for Linux によっ て戻されるパラメーターはありません。

# エラー戻りコード

コマンドを実行できなかった場合、Communications Server for Linux は、エラーの タイプを示す 1 次戻りコード、および実行不成功の理由について具体的な詳細を示 す 2 次戻りコードを戻します。

# パラメーターの検査

パラメーター・エラーのためにコマンドが実行されないと、Communications Server for Linux は、以下のパラメーターを戻します。

*primary\_rc*

PARAMETER\_CHECK

## *secondary\_rc*

可能な値は次のいずれかです。

### **INVALID\_TP\_NAME**

*tp\_name* パラメーターが、定義済みの TP の名前と一致しません。

## **SYSTEM\_TP\_CANT\_BE\_DELETED**

指定した TP 名は Communications Server for Linux が内部で使用 する TP 名であり、この TP を削除することはできません。

# 状態の検査

このコマンドでは、 675 ページの『付録 A. snaadmin [コマンドの共通戻りコード』](#page-694-0) にリストされている状態エラー以外に特定の状態エラーは発生しません。

## その他の状態

675 ページの『付録 A. snaadmin [コマンドの共通戻りコード』に](#page-694-0)、すべてのコマン ドに共通の 1 次戻りコードと 2 次戻りコードの組み合わせがリストされていま す。

# **delete\_tp\_load\_info**

**delete\_tp\_load\_info** コマンドは、TP ロード情報エントリーを削除する場合に使用し ます。 *tp\_name* パラメーターと *lualias* パラメーターの両方とも必須です。特定の TP のすべてのエントリーを削除する場合、アプリケーションは、最初にその TP に対して **query\_tp\_load\_info** コマンドを呼び出してから、個々の LU 別名のエント リーを 1 つずつ削除する必要があります。

# 指定パラメーター

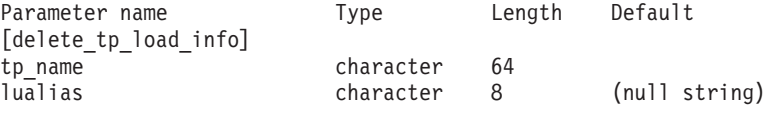

指定パラメーターは、以下のとおりです。

*tp\_name*

削除する TP ロード情報エントリーの TP 名。この名前は、64 バイトのス トリングです。

*lualias* 削除する TP ロード情報エントリーの LU 別名。この別名は、8 バイトの ストリングです。

このパラメーターは、TP が APPC アプリケーションである場合にのみ使用 できます。 TP が CPI-C アプリケーションである場合は指定しないでくだ さい。

# 戻りパラメーター

このコマンドが正常に実行された場合は、Communications Server for Linux によっ て戻されるパラメーターはありません。

# エラー戻りコード

コマンドを実行できなかった場合、Communications Server for Linux は、エラーの タイプを示す 1 次戻りコード、および実行不成功の理由について具体的な詳細を示 す 2 次戻りコードを戻します。

# パラメーターの検査

パラメーター・エラーのためにコマンドが実行されないと、Communications Server for Linux は、以下のパラメーターを戻します。

*primary\_rc*

PARAMETER\_CHECK

#### *secondary\_rc*

可能な値は次のいずれかです。

#### **INVALID\_TP\_NAME**

*tp\_name* パラメーターに指定した名前が、定義済みの TP ロード情 報エントリーの TP 名と一致しません。

### **INVALID\_LU\_ALIAS**

*lualias* パラメーターに指定した別名が、指定した TP 名の TP ロー ド情報エントリーに対して定義した LU 別名と一致しません。

# 状態の検査

このコマンドでは、 675 ページの『付録 A. snaadmin [コマンドの共通戻りコード』](#page-694-0) にリストされている状態エラー以外に特定の状態エラーは発生しません。

## その他の状態

675 ページの『付録 A. snaadmin [コマンドの共通戻りコード』に](#page-694-0)、すべてのコマン ドに共通の 1 次戻りコードと 2 次戻りコードの組み合わせがリストされていま す。

## **delete\_userid\_password**

**delete\_userid\_password** コマンドは、ユーザー ID に関連付けられているパスワード を削除したり、ユーザー ID とパスワードのプロファイルを削除します。

# 指定パラメーター

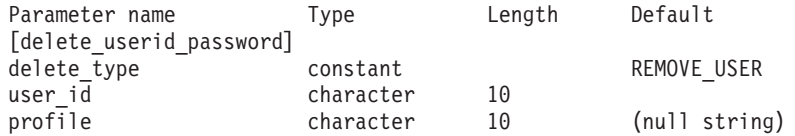

(ユーザーを削除しないでプロファイルを削除する場合は、*profile* パラメーターを 10 個まで指定できます。)

指定パラメーターは、以下のとおりです。

### *delete\_type*

削除する情報のタイプを指定します。 可能な値は次のいずれかです。

### **REMOVE\_USER**

ユーザー、パスワード、およびすべての関連プロファイルを削除し ます。

### **REMOVE\_PROFILES**

指定したプロファイルのみ削除します。

*user\_id* ユーザー ID。この ID は、タイプ AE の文字ストリングです。

*profile* ユーザーに関連付けられているプロファイル。各プロファイルは、タイプ AE の文字ストリングです。

# 戻りパラメーター

このコマンドが正常に実行された場合は、Communications Server for Linux によっ て戻されるパラメーターはありません。

# エラー戻りコード

コマンドを実行できなかった場合、Communications Server for Linux は、エラーの タイプを示す 1 次戻りコード、および実行不成功の理由について具体的な詳細を示 す 2 次戻りコードを戻します。

# パラメーターの検査

パラメーター・エラーのためにコマンドが実行されないと、Communications Server for Linux は、以下のパラメーターを戻します。

*primary\_rc*

PARAMETER\_CHECK

```
secondary_rc
```
可能な値は次のいずれかです。

### **NO\_PROFILES**

*delete\_type* パラメーターが REMOVE\_PROFILES に設定されています が、プロファイルが指定されていません。

#### **UNKNOWN\_USER**

*user\_id* パラメーターが、定義済みのユーザー ID と一致しません。

### **INVALID\_UPDATE\_TYPE**

*delete\_type* パラメーターが、無効な値に設定されています。

## 状態の検査

このコマンドでは、 675 ページの『付録 A. snaadmin [コマンドの共通戻りコード』](#page-694-0) にリストされている状態エラー以外に特定の状態エラーは発生しません。

## その他の状態

675 ページの『付録 A. snaadmin [コマンドの共通戻りコード』に](#page-694-0)、すべてのコマン ドに共通の 1 次戻りコードと 2 次戻りコードの組み合わせがリストされていま す。

# **init\_node**

**init\_node** コマンドはローカル・ノードを開始します。このコマンドは、ノードが実 行されていないサーバーに対して発行する必要があります。 Communications Server for Linux ソフトウェアは、ノードがあるコンピューター上で開始する必要がありま す。

# 指定パラメーター

[init\_node]

このコマンドには、パラメーターは指定されていません。

# 戻りパラメーター

このコマンドが正常に実行された場合は、Communications Server for Linux によっ て戻されるパラメーターはありません。

# エラー戻りコード

コマンドを実行できなかった場合、Communications Server for Linux は、エラーの タイプを示す 1 次戻りコード、および実行不成功の理由について具体的な詳細を示 す 2 次戻りコードを戻します。

## パラメーターの検査

パラメーター・エラーのためにコマンドが実行されないと、Communications Server for Linux は、以下のパラメーターを戻します。

## *primary\_rc*

PARAMETER\_CHECK

*secondary\_rc*

可能な値は次のいずれかです。

### **INVALID\_NODE\_NAME**

構成ファイルに指定したノード名が、コマンドの発行先に指定した Communications Server for Linux コンピューターの名前に一致しま せん。

## **NOT\_SERVER**

構成ファイルで指定したノード名は Communications Server for Linux コンピューターの名前と一致しますが、指定したコンピュー ターは (サーバーではなく) クライアントであるため、ノードを実 行できません。

#### **DLUR\_NOT\_SUPPORTED**

ノードの構成では DLUR をサポートすると指定していますが、ノ ードは LEN ノードとして定義されています。 DLUR は、LEN ノ ードではサポートされていません。

# 状態の検査

状態エラーのためにコマンドが実行されないと、Communications Server for Linux は、以下のパラメーターを戻します。

*primary\_rc*

STATE\_CHECK

*secondary\_rc*

可能な値は次のいずれかです。

### **NODE\_ALREADY\_STARTED**

構成ファイルで指定したノード名は、すでに開始されています。

#### **RESOURCE\_NOT\_LOADED**

ノードの構成をロードしようとしたときに、Communications Server for Linux が 1 つ以上のエラーを検出したため、ノードは始動され ませんでした。エラーに関する詳細は、エラー・ログ・ファイルを 検査してください。

## **INVALID\_VERSION**

Communications Server for Linux ソフトウェアのコンポーネント間 にバージョンの不一致があったため、ノードが始動されませんでし た。追加機能または追加ユーザーを組み込むために Communications Server for Linux ライセンスをアップグレードした場合は、正しい バージョンのライセンス・ソフトウェアを使用していることを検査 してください。

# その他の状態

675 ページの『付録 A. snaadmin [コマンドの共通戻りコード』に](#page-694-0)、すべてのコマン ドに共通の 1 次戻りコードと 2 次戻りコードの組み合わせがリストされていま す。

# **initialize\_session\_limit**

**initialize\_session\_limit** コマンドは、ローカル LU、パートナー LU、およびモードの 組み合わせに対応するセッション限度を初期化します。このコマンドは、実行中の ノードに対して実行する必要があります。

このコマンドは、**activate\_session** コマンドを実行する前に発行する必要がありま す。

このコマンドはクライアントから発行できます。このコマンドを AIX または Linux クライアントから発行する場合は、ユーザー ID root か、あるいは sys グループ (AIX) または sna グループ (Linux) のメンバーであるユーザー ID を使用してコマ ンドを実行する必要があります。

# 指定パラメーター

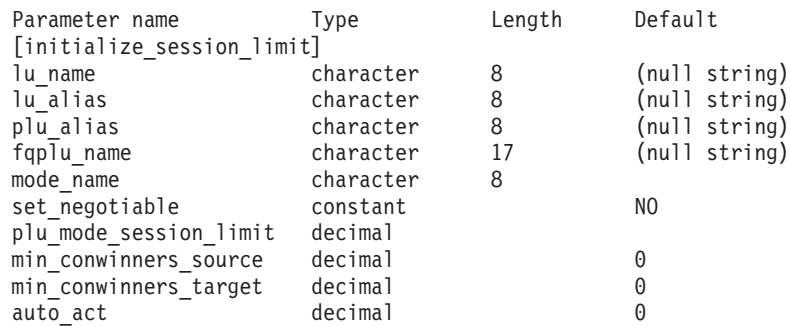

指定パラメーターは、以下のとおりです。

### *lu\_name*

ローカル LU の LU 名。この名前は、タイプ A の文字ストリングです。 LU 名ではなく LU 別名によって LU が定義されていることを示す場合 は、このパラメーターを指定しないでください。

### *lu\_alias*

ローカル LU の LU 別名。この別名は、ローカルの表示可能文字を使用す る文字ストリングです。このパラメーターは、*lu\_name* を指定しない場合に のみ使用します。

*lu\_name* および *lu\_alias* が指定されていない場合、このコマンドは、CP (デフォルト LU) に関連付けられている LU に転送されます。

### *plu\_alias*

パートナー LU の LU 別名。この別名は、ローカルの表示可能文字を使用 する文字ストリングです。 LU 別名ではなく完全修飾 LU 名によってパー トナー LU が定義されることを指示する場合は、このパラメーターを指定 しないでください。

## *fqplu\_name*

パートナー LU の完全修飾名。 1 から 8 文字のネットワーク名、ピリオ ド、1 から 8 文字のパートナー LU 名で構成される 3 から 17 文字のタ イプ A の文字ストリングを指定します。

このパラメーターは、*plu\_alias* パラメーターが指定されていない場合にの み使用します。 *plu\_alias* が指定されている場合、このパラメーターは無視 されます。

### *mode\_name*

LU が使用するモードの名前。この名前は、文字から始まるタイプ A の文 字ストリングです。

### *set\_negotiable*

define mode で定義されているように、このモードに対して折衝可能な最大 セッション限度を変更する必要があるかどうかを指定します。可能な値は次 のいずれかです。

**YES** この LU-LU モードの組み合わせに対して折衝可能な最大セッショ ン限度として、*plu\_mode\_session\_limit* で指定した値を使用します。

- **NO** 折衝可能な最大セッション限度を、このモードに対して指定した値 のままにします。
- *plu\_mode\_session\_limit*

LU-LU モードの組み合わせに対して要求されたセッション限度の合計。こ のモードを使用する 2 つの LU 間で許可された並列セッションの最大数で す。この値は、パートナー LU と折衝されます。 1 から 32,767 の範囲で 値を指定します (この値は、**define\_local\_lu** コマンドでローカル LU に対し て指定したセッション限度を超えてはいけません)。

*min\_conwinners\_source*

ローカル LU が競合勝者であるこのモードを使用するセッションの最小 数。*min\_conwinners\_source* と *min\_conwinners\_target* パラメーターの合計 は、*plu\_mode\_session\_limit* パラメーターを超えてはいけません。0 から 32,767 の範囲内で値を指定します。

*min\_conwinners\_target*

パートナー LU が競合勝者であるこのモードを使用するセッションの最小 数。*min\_conwinners\_source* と *min\_conwinners\_target* パラメーターの合計 は、*plu\_mode\_session\_limit* パラメーターを超えてはいけません。0 から 32,767 の範囲内で値を指定します。

*auto\_act*

LU-LU モードの組み合わせに対するセッション限度が折衝された後、自動 的に活動化される競合勝者セッションの数。限度を折衝した結果、このパラ メーターで指定した値よりも少ない競合勝者セッション数になる場合は、活 動化されたセッションの実際の数は、*auto\_act* パラメーターの値よりも少な くなります。 0 から 32,767 の範囲で値を指定します (この値は、 *plu\_mode\_session\_limit* パラメーター、または **define\_local\_lu** コマンドでロ ーカル LU に対して指定したセッション限度を超えてはいけません)。

# 戻りパラメーター

コマンドが正常に実行されると、以下のパラメーターが戻されます。

*primary\_rc*

OK

*secondary\_rc*

可能な値は次のいずれかです。

#### **AS\_NEGOTIATED**

セッション限度が初期化されましたが、パートナー LU によって 1 つ以上の値が折衝されました。

### **AS\_SPECIFIED**

セッション限度は、パートナー LU で折衝されないで、要求どおり に初期化されました。

# エラー戻りコード

コマンドを実行できなかった場合、Communications Server for Linux は、エラーの タイプを示す 1 次戻りコード、および実行不成功の理由について具体的な詳細を示 す 2 次戻りコードを戻します。

# パラメーターの検査

パラメーター・エラーのためにコマンドが実行されないと、Communications Server for Linux は、以下のパラメーターを戻します。

*primary\_rc*

PARAMETER\_CHECK

### *secondary\_rc*

可能な値は次のいずれかです。

### **EXCEEDS\_MAX\_ALLOWED**

*plu\_mode\_session\_limit*、*min\_conwinners\_source*、

*min\_conwinners\_target*、または *auto\_act* パラメーターが、有効範囲 外の値に設定されています。

## **CANT\_CHANGE\_TO\_ZERO**

*plu\_mode\_session\_limit* パラメーターは、このコマンドを使用して 0 (ゼロ) に設定することはできません。代わりに **reset\_session\_limit** コマンドを使用してください。

## **INVALID\_LU\_ALIAS**

*lu\_alias* パラメーターが、定義済みのローカル LU 別名と一致しま せん。

### **INVALID\_LU\_NAME**

*lu\_name* パラメーターが、定義済みのローカル LU 名と一致しませ ん。

### **INVALID\_MODE\_NAME**

*mode\_name* パラメーターが、定義済みのモード名と一致しません。

### **INVALID\_PLU\_NAME**

*fqplu\_name* パラメーターが、定義済みのパートナー LU 名と一致し ません。

### **INVALID\_SET\_NEGOTIABLE**

*set\_negotiable* パラメーターが、有効な値に設定されていません。

# 状態の検査

状態エラーのためにコマンドが実行されないと、Communications Server for Linux は、以下のパラメーターを戻します。

## *primary\_rc*

STATE\_CHECK

### *secondary\_rc*

## **MODE\_NOT\_RESET**

この LU-LU モードの組み合わせに対応する 1 つ以上のセッション が、現在活動状態です。限度を指定するには、

**initialize\_session\_limit** ではなく **change\_session\_limit** を使用してく ださい。

# その他の状態

*primary\_rc*

### **ALLOCATION\_ERROR**

Communications Server for Linux は、限度を折衝するためにセッシ ョンをパートナー LU に割り当てることができなかったため、セッ ション限度を初期化できませんでした。エラー・ログ・ファイルを チェックしてこの障害の原因を示すメッセージを確認し、必要な処 理を行ってください。

#### *secondary\_rc*

### **ALLOCATION\_FAILURE\_NO\_RETRY**

Communications Server for Linux は、限度を折衝するためにセッシ ョンをパートナー LU に割り当てることができなかったため、セッ ション限度を初期化できませんでした。エラー・ログ・ファイルを チェックしてこの障害の原因を示すメッセージを確認し、必要な処 理を行ってください。正しい状態に戻るまで、コマンドを再試行し ないでください。

## *primary\_rc*

### **CONV\_FAILURE\_NO\_RETRY**

処理が必要な状態のため (構成のミスマッチやセッション・プロト コル・エラーなど)、セッション限度は初期化されませんでした。エ ラー状態について Communications Server for Linux ログ・ファイル を確認し、エラー状態を訂正してから、このコマンドを再試行して ください。

#### *primary\_rc*

#### **CNOS\_PARTNER\_LU\_REJECT**

ノードはパートナー LU と限度について正常に折衝することができ なかったため、セッション限度を初期化できませんでした。ローカ ル LU とパートナー LU の構成をチェックしてください。

### *secondary\_rc*

### **CNOS\_COMMAND\_RACE\_REJECT**

セッションを活動化または非活動化したり、セッション限度を処理 するために別の管理プログラム (または内部的に Communications Server for Linux ソフトウェア) が指定したモードでアクセスしてい たため、コマンドは失敗しました。コマンドを再試行してくださ い。

675 ページの『付録 A. snaadmin [コマンドの共通戻りコード』に](#page-694-0)、すべてのコマン ドに共通の 1 次戻りコードと 2 次戻りコードの組み合わせがリストされていま す。

# **path\_switch**

**path\_switch** コマンドは、現在活動状態である高速トランスポート・プロトコル (RTP) 接続を別のパスに切り替えるよう Communications Server for Linux に要求し ます。Communications Server for Linux は、適切なパスを検出できない場合には、 接続をそのままの状態にして変更しません。

# 指定パラメーター

Parameter name Type Length [path switch] rtp\_connection\_name character 8

指定パラメーターは、以下のとおりです。

*rtp\_connection\_name*

パスの変更を要求した RTP 接続。

# 戻りパラメーター

このコマンドが正常に実行された場合は、Communications Server for Linux によっ て戻されるパラメーターはありません。

# エラー戻りコード

コマンドを実行できなかった場合、Communications Server for Linux は、エラーの タイプを示す 1 次戻りコード、および実行不成功の理由について具体的な詳細を示 す 2 次戻りコードを戻します。

# パラメーターの検査

パラメーター・エラーのためにコマンドが実行されないと、Communications Server for Linux は、以下のパラメーターを戻します。

*primary\_rc*

PARAMETER\_CHECK

*secondary\_rc*

### **INVALID\_RTP\_CONNECTION\_NAME\_SPECIFIED**

*rtp\_connection\_name* パラメーターに対して指定した値が、既存の RTP 接続の名前と一致しません。

# 状態の検査

状態エラーのためにコマンドが実行されないと、Communications Server for Linux は、以下のパラメーターを戻します。

## *primary\_rc*

STATE\_CHECK

*secondary\_rc*

#### **PATH\_SWITCH\_IN\_PROGRESS**

Communications Server for Linux は、 *rtp\_connection\_name* パラメ ーターで指定した RTP 接続のパスを現在変更中です。

# パス・スイッチの使用不可

RTP パートナー・ノードがパス・スイッチ・タイマーをゼロに設定することによっ てパス・スイッチを使用不可にしたために、このコマンドが実行されないと、 Communications Server for Linux は、以下のパラメーターを戻します。

*primary\_rc*

PATH\_SWITCH\_DISABLED

```
secondary_rc
```
(2 次戻りコードは戻されません。)

# パス・スイッチの失敗

パス・スイッチの試みが失敗したためにコマンドが実行されないと、 Communications Server for Linux は、以下のパラメーターを戻します。

## *primary\_rc*

UNSUCCESSFUL

*secondary\_rc*

(2 次戻りコードは戻されません。)

# サポートされていない機能

ノードの構成がこのコマンドをサポートしていないためにコマンドが実行されない と、Communications Server for Linux は、以下のパラメーターを戻します。

*primary\_rc*

### **FUNCTION\_NOT\_SUPPORTED**

このノードは、High Performance Routing (HPR) をサポートするよ う定義されていません。

*secondary\_rc*

(このパラメーターは使用されません。)

# その他の状態

675 ページの『付録 A. snaadmin [コマンドの共通戻りコード』に](#page-694-0)、すべてのコマン ドに共通の 1 次戻りコードと 2 次戻りコードの組み合わせがリストされていま す。

# **query\_active\_transaction**

**query\_active\_transaction** コマンドは、Communications Server for Linux 管理サービ スのコンポーネントですでに認識されている活動状態であるマルチドメイン・サポ ート (MDS) トランザクションに関する情報を戻します。アクティブ・トランザク ションとは、応答をまだ受信していない MDS 要求のことです。

このコマンドは、使用するオプションに応じて、単一トランザクションまたは複数 トランザクションに関する情報を取得する場合に使用します。このコマンドは、実 行中のノードに対して実行する必要があります。

# 指定パラメーター

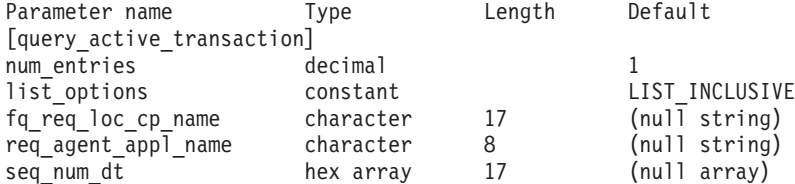

指定パラメーターは、以下のとおりです。

*num\_entries*

データを戻すトランザクションの最大数。特定のトランザクションのデータ を戻すには 1、複数のトランザクションのデータを戻すには 1 より大きい 数値、すべてのトランザクションのデータを戻すには 0 (ゼロ) を指定しま す。

*list\_options*

Communications Server for Linux がデータを戻すためのトランザクション・ リスト内の開始位置。このリストは、*fq\_req\_loc\_cp\_name*、 *req\_agent\_appl\_name*、および *seq\_num\_dt* の番号順で並べられます。

可能な値は次のいずれかです。

### **FIRST\_IN\_LIST**

リスト内の最初のエントリーから開始します。

#### **LIST\_INCLUSIVE**

*fq\_req\_loc\_cp\_name*、*req\_agent\_appl\_name*、および *seq\_num\_dt* パラ メーターで指定したエントリーから開始します。

## **LIST\_FROM\_NEXT**

*fq\_req\_loc\_cp\_name*、*req\_agent\_appl\_name*、および *seq\_num\_dt* パラ メーターで指定したエントリーのすぐ後のエントリーから開始しま す。

### *fq\_req\_loc\_cp\_name*

トランザクション・リクエスターの制御点の完全修飾名。 *list\_options* が FIRST IN LIST に設定されている場合、このパラメーターは無視されます。 この名前は、タイプ A の文字ストリングです。 1 から 8 文字のネットワ ーク名、ピリオド、1 から 8 文字の制御点の名前で構成されています。

### *req\_agent\_appl\_name*

トランザクション・リクエスターのアプリケーション名。 *list\_options* が FIRST\_IN\_LIST に設定されている場合、このパラメーターは無視されます。 この名前は、通常はタイプ 1134 の文字ストリング (大文字の A ~ Z と数 字の 0 ~ 9) ですが、代わりに「*Systems Network Architecture: Management Services*」で指定されている 『MS Discipline-Specific Application Program』 の 1 つにすることもできます。

*seq\_num\_dt*

元のトランザクションのシーケンス番号の日付/時刻相互関係子 (長さ 17 バ イト)。「*Systems Network Architecture: Formats*」で定義されています。 *list\_options* が FIRST\_IN\_LIST に設定されている場合、このパラメーターは 無視されます。

# 戻りパラメーター

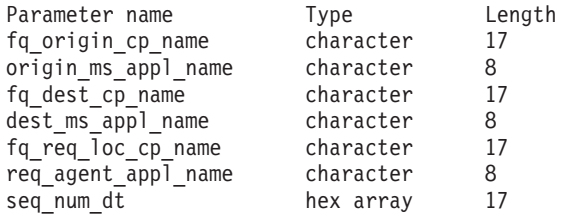

コマンドが正常に実行されると、Communications Server for Linux は、以下のパラ メーターを戻します。

*fq\_origin\_cp\_name*

トランザクションを初期化する CP の制御点の完全修飾名。

*origin\_ms\_appl\_name*

トランザクションが生成されるアプリケーションの名前。この名前は、通 常、タイプ 1134 の文字ストリングです。または、「*Systems Network Architecture: Management Services*」で指定された『MS Discipline-Specific Application Program』の 1 つである場合もあります。

*fq\_dest\_cp\_name*

トランザクション宛先の制御点の完全修飾名。

*dest\_ms\_appl\_name*

トランザクションの宛先アプリケーションのアプリケーション名。この名前 は、通常、タイプ 1134 の文字ストリングです。または、「*Systems Network Architecture: Management Services*」で指定された『MS Discipline-Specific Application Program』の 1 つである場合もあります。

*fq\_req\_loc\_cp\_name*

トランザクション・リクエスターの制御点の完全修飾名。

*req\_agent\_appl\_name*

トランザクション・リクエスターのアプリケーション名。この名前は、通 常、タイプ 1134 の文字ストリングです。または、「*Systems Network Architecture: Management Services*」で指定された『MS Discipline-Specific Application Program』の 1 つである場合もあります。

*seq\_num\_dt*

元のトランザクションのシーケンス番号の日付/時刻相互関係子 (長さ 17 バ イト)。「*Systems Network Architecture: Formats*」で定義されています。

# エラー戻りコード

コマンドを実行できなかった場合、Communications Server for Linux は、エラーの タイプを示す 1 次戻りコード、および実行不成功の理由について具体的な詳細を示 す 2 次戻りコードを戻します。

# パラメーターの検査

パラメーター・エラーのためにコマンドが実行されないと、Communications Server for Linux は、以下のパラメーターを戻します。

*primary\_rc*

PARAMETER\_CHECK

*secondary\_rc*

可能な値は次のいずれかです。

### **INVALID\_ACTIVE\_TRANSACTION**

*fq\_req\_loc\_cp\_name*、*req\_agent\_appl\_name*、および *seq\_num\_dt* のパ ラメーター値が、アクティブ・トランザクションに対して指定した パラメーター値と一致しません。

## 状態の検査

このコマンドでは、 675 ページの『付録 A. snaadmin [コマンドの共通戻りコード』](#page-694-0) にリストされている状態エラー以外に特定の状態エラーは発生しません。

# サポートされていない機能

ノードの構成がこのコマンドをサポートしていないためにコマンドが実行されない と、Communications Server for Linux は、以下のパラメーターを戻します。

*primary\_rc*

**FUNCTION\_NOT\_SUPPORTED**

ローカル・ノードは、MS ネットワーク管理機能をサポートしてい ません。このサポートは、**define\_node** コマンドの *mds\_supported* パラメーターで定義します。

*secondary\_rc*

(このパラメーターは使用されません。)

## その他の状態

675 ページの『付録 A. snaadmin [コマンドの共通戻りコード』に](#page-694-0)、すべてのコマン ドに共通の 1 次戻りコードと 2 次戻りコードの組み合わせがリストされていま す。

# **query\_adjacent\_nn**

**query adjacent nn** コマンドは、隣接ネットワーク・ノード (CP-CP セッションが 活動状態であるか、またはある時点で活動状態であったネットワーク・ノード) に 関する情報を戻します。 Communications Server for Linux ノードがネットワーク・ ノード (NN) である場合のみ使用可能であり、このノードがエンド・ノード (EN) またはローエントリー・ネットワーキング (LEN) ノードである場合は無効です。

このコマンドは、使用するオプションに応じて、特定の隣接ネットワーク・ノード または複数の隣接ネットワーク・ノードに関する情報を取得する場合に使用しま す。このコマンドは、実行中のノードに対して実行する必要があります。

# 指定パラメーター

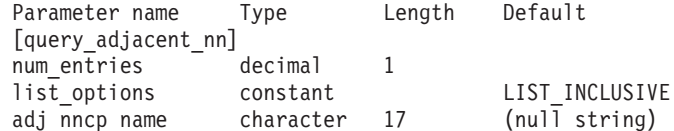

指定パラメーターは、以下のとおりです。

*num\_entries*

データを戻す隣接 NN の最大数。特定の隣接 NN のデータを戻すには 1、 複数の隣接 NN のデータを戻すには 1 より大きい数値、すべての隣接 NN のデータを戻すには 0 (ゼロ) を指定します。

*list\_options*

Communications Server for Linux がデータを戻すための隣接 NN リスト内 の開始位置。

可能な値は次のいずれかです。

### **FIRST\_IN\_LIST**

リスト内の最初のエントリーから開始します。

### **LIST\_INCLUSIVE**

*adj\_nncp\_name* パラメーターで指定したエントリーから開始しま す。

### **LIST\_FROM\_NEXT**

*adj\_nncp\_name* パラメーターで指定したエントリーの直後のエント リーから開始します。

*adj\_nncp\_name*

情報が必要な隣接 NN の完全修飾名、または隣接 NN リストのインデック スとして使用される名前。 *list\_options* が FIRST\_IN\_LIST に設定されている 場合、この値は無視されます。1 から 8 文字のネットワーク名、ピリオ ド、1 から 8 文字の隣接 NN 名で構成される 3 から 17 文字のタイプ A の文字ストリングを指定します。

# 戻りパラメーター

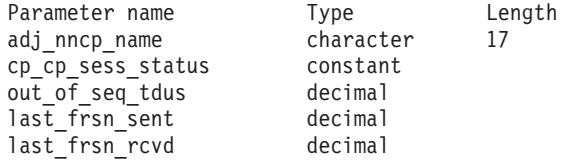

コマンドが正常に実行されると、以下のパラメーターが戻されます。

*adj\_nncp\_name*

隣接 NN の完全修飾名。

# *cp\_cp\_sess\_status*

隣接 NN に対する CP-CP セッションのステータス。 可能な値は次のいず れかです。

**ACTIVE** セッションは活動状態です。

#### **CONWINNER\_ACTIVE**

セッション (競合勝者セッション) は活動状態です。

### **CONLOSER\_ACTIVE**

セッション (競合敗者セッション) は活動状態です。

### **INACTIVE**

セッションは活動状態ではありません。

## *out\_of\_seq\_tdus*

このノードから受信される順不同 TDU の数。

### *last\_frsn\_sent*

このノードに送信される最終フロー縮小シーケンス番号 (FRSN)。

### *last\_frsn\_rcvd*

このノードから受信される最終フロー縮小シーケンス番号 (FRSN)。

# エラー戻りコード

コマンドを実行できなかった場合、Communications Server for Linux は、エラーの タイプを示す 1 次戻りコード、および実行不成功の理由について具体的な詳細を示 す 2 次戻りコードを戻します。

# パラメーターの検査

パラメーター・エラーのためにコマンドが実行されないと、Communications Server for Linux は、以下のパラメーターを戻します。

*primary\_rc*

PARAMETER\_CHECK

```
secondary_rc
```
可能な値は次のいずれかです。

## **INVALID\_ADJ\_NNCP\_NAME**

指定された名前で始まるすべてのエントリーをリストするように *list\_options* パラメーターが LIST\_INCLUSIVE に設定されています が、*adj\_nncp\_name* パラメーター値が無効です。

## 状態の検査

このコマンドでは、 675 ページの『付録 A. snaadmin [コマンドの共通戻りコード』](#page-694-0) にリストされている状態エラー以外に特定の状態エラーは発生しません。

# サポートされていない機能

ノードの構成がこのコマンドをサポートしていないためにコマンドが実行されない と、Communications Server for Linux は、以下のパラメーターを戻します。

*primary\_rc*

**FUNCTION\_NOT\_SUPPORTED**

ローカル・ノードがエンド・ノードまたは LEN ノードです。この コマンドは、ネットワーク・ノードに対してのみ有効です。

*secondary\_rc*

(このパラメーターは使用されません。)

# その他の状態

675 ページの『付録 A. snaadmin [コマンドの共通戻りコード』に](#page-694-0)、すべてのコマン ドに共通の 1 次戻りコードと 2 次戻りコードの組み合わせがリストされていま す。

# **query\_available\_tp**

**query\_available\_tp** コマンドは、活動状態で呼び出し可能なトランザクション・プロ グラム (TP) に関する情報を戻します。活動状態で呼び出し可能な TP は、 RECEIVE\_ALLOCATE verb を発行する APPC アプリケーションか、または Accept\_Conversation 呼び出しや Accept\_Incoming 呼び出しを発行する CPI-C アプ リケーションです。このコマンドは、使用するオプションに応じて、特定の TP ま たは複数の TP に関する情報を取得する場合に使用します。これは、着信会話を受

け入れるための APPC の verb または未解決の CPI-C 呼び出しが TP に含まれて いるかどうかに関係なく、実行中のすべての活動状態で呼び出し可能な TP に関す る情報を戻します。

このコマンドは、実行中のノードに対して実行する必要があります。

# 指定パラメーター

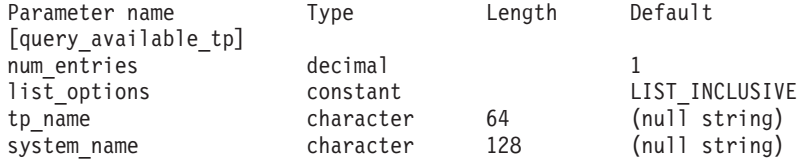

指定パラメーターは、以下のとおりです。

*num\_entries*

データを戻す TP の最大数。特定の TP のデータを戻すには 1、複数の TP のデータを戻すには 1 より大きい数値、すべての TP のデータを戻すには 0 (ゼロ) を指定します。

#### *list\_options*

Communications Server for Linux がデータを戻すための TP リスト内の開始 位置。

可能な値は次のいずれかです。

### **FIRST\_IN\_LIST**

リスト内の最初のエントリーから開始します。

### **LIST\_INCLUSIVE**

*tp\_name* パラメーターと *system\_name* パラメーターの組み合わせで 指定したエントリーから開始します。

### **LIST\_FROM\_NEXT**

*tp\_name* パラメーターと *system\_name* パラメーターを組み合わせて 指定したエントリーの直後のエントリーから開始します。

#### *tp\_name*

情報が必要な TP の名前。この名前は、64 バイトのストリングです。 *list\_options* が FIRST\_IN\_LIST に設定されている場合、この値は無視されま す。

#### *system\_name*

TP 情報が必要なコンピューターの名前。システム名は、1 から 64 文字の ローカルで表示可能な文字のストリングです。 *list\_options* が FIRST\_IN\_LIST に設定されている場合、この値は無視されます。

コンピューター名に . (ピリオド) 文字が含まれている場合、

Communications Server for Linux はこれが完全修飾名であると想定します。 ピリオドが含まれていない場合は、DNS ルックアップを実行してコンピュ ーター名を判別します。

Communications Server for Linux がスタンドアロンである場合は、 *system\_name* パラメーターを指定する必要はありません。クライアント/サー バー・システムで、指定したコンピューター上の TP のみをリストする場合

は、システム名を指定します。このパラメーターを指定しない場合、 Communications Server for Linux はすべてのコンピューター上の TP をリス トします。

# 戻りパラメーター

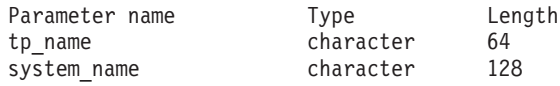

コマンドが正常に実行されると、Communications Server for Linux は、以下のパラ メーターを戻します。

```
tp_name
```
TP 名。

*system\_name*

TP が実行されているコンピューターの名前。

# エラー戻りコード

コマンドを実行できなかった場合、Communications Server for Linux は、エラーの タイプを示す 1 次戻りコード、および実行不成功の理由について具体的な詳細を示 す 2 次戻りコードを戻します。

# パラメーターの検査

パラメーター・エラーのためにコマンドが実行されないと、Communications Server for Linux は、以下のパラメーターを戻します。

*primary\_rc*

PARAMETER\_CHECK

*secondary\_rc*

可能な値は次のいずれかです。

### **UNKNOWN\_TP**

指定した名前以降のすべてのエントリーをリストするため *list\_options* パラメーターが LIST\_INCLUSIVE に設定されています が、*tp\_name* パラメーター値が無効か、または指定された *system\_name* パラメーターが無効です。

## 状態の検査

このコマンドでは、 675 ページの『付録 A. snaadmin [コマンドの共通戻りコード』](#page-694-0) にリストされている状態エラー以外に特定の状態エラーは発生しません。

# その他の状態

675 ページの『付録 A. snaadmin [コマンドの共通戻りコード』に](#page-694-0)、すべてのコマン ドに共通の 1 次戻りコードと 2 次戻りコードの組み合わせがリストされていま す。

# **query\_buffer\_availability**

**query\_buffer\_availability** コマンドは、Communications Server for Linux が現在使用 している STREAMS バッファーの容量、これがすでに使用した最大容量、使用可能 な最大容量 (**set\_buffer\_availability** コマンドを使用して指定) に関する情報を戻しま す。この情報を使用すると、STREAMS バッファーの使用状況を検査して適切な限 度を設定することが可能であり、それによって Communications Server for Linux の コンポーネントと Linux コンピューター上のその他のプログラムに十分なバッファ ー・スペースを確保できます。このコマンドは、Communications Server for Linux サポート担当員に対して、バッファーの使用状況に関連した追加の内部値も戻しま す。

# 指定パラメーター

Parameter name Type Length Default [query buffer availability] reset\_max\_values constant NO

指定パラメーターは、以下のとおりです。

### *reset\_max\_values*

*max\_\** 値を (このコマンドで戻したあと) これらのパラメーターの現行値に 一致するよう Communications Server for Linux にリセットさせるかどうか を指定します。このパラメーターを指定すると、その後に

**query\_buffer\_availability** コマンドを実行した場合、システムが起動された 後 (または *max\_\** 値が最後にリセットされた後) に達した最大値ではな く、このコマンドが実行された後に達した最大値を戻します。可能な値は次 のいずれかです。

**YES** 現在の値と一致するように、*max\_\** 値をリセットします。

**NO** *max\_\** 値をリセットしません。

# 戻りパラメーター

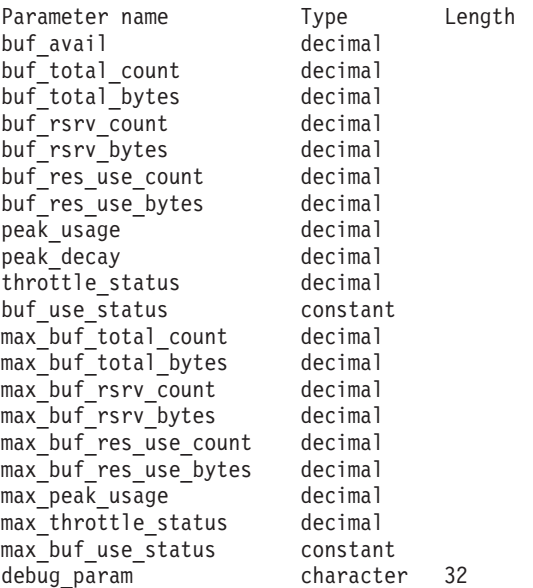

```
コマンドが正常に実行されると、Communications Server for Linux は、以下のパラ
メーターを戻します。
```
*buf\_avail*

Communications Server for Linux で使用可能な STREAMS バッファー・ス ペースのバイト単位の最大容量。 **set\_buffer\_availability** コマンドで定義さ れています。

### *buf\_total\_count*

Communications Server for Linux のコンポーネントに、現在、割り振られて いるバッファーの総数。

## *buf\_total\_bytes*

現在、Communications Server for Linux のコンポーネントに割り振られてい るバッファー・ストレージの合計容量 (バイト単位)。

### *buf\_rsrv\_count*

予約済みバッファーの総数。

### *buf\_rsrv\_bytes*

予約済みバッファーのストレージの総量 (バイト単位)。

### *buf\_res\_use\_count*

使用中の予約済みバッファーの数。

## *buf\_res\_use\_bytes*

現在使用中の予約済みバッファーのバイト数。

## *peak\_usage*

バッファー使用量のピーク ― 実際に使用されているバッファーの平滑化さ れたパーセンテージ。

## *peak\_decay*

平滑化パラメーター。

# *throttle\_status*

適応ペーシング・ステータス。

### *buf\_use\_status*

輻輳ステータス。可能な値は次のいずれかです。 CONGESTED

UNCONGESTED

*max\_buf\_total\_count*

```
Communications Server for Linux のコンポーネントに任意の時点で割り振ら
れていたバッファーの最大数。
```
## *max\_buf\_total\_bytes*

Communications Server for Linux のコンポーネントに任意の時点で割り振ら れていたバッファー・ストレージの最大容量。

*max\_buf\_rsrv\_count*

予約可能なバッファーの最大数。

### *max\_buf\_rsrv\_bytes*

予約可能なバッファー・ストレージの最大量 (バイト単位)。

```
max_buf_res_use_count
     使用可能な予約済みバッファーの最大数。
```

```
max_buf_res_use_bytes
```
常に使用可能な予約済みバッファーの最大バイト数。

*max\_peak\_usage*

バッファー使用量の最大ピーク ― 実際に使用されているバッファーの平滑 化されたパーセンテージ。

*max\_throttle\_status*

適応ペーシング・ステータスの最大値。

*max\_buf\_use\_status*

輻輳ステータスの最大値。可能な値は次のいずれかです。 CONGESTED UNCONGESTED

*debug\_param*

このパラメーターは Communications Server for Linux のサポート担当者が 使用します。

# エラー戻りコード

コマンドを実行できなかった場合、Communications Server for Linux は、エラーの タイプを示す 1 次戻りコード、および実行不成功の理由について具体的な詳細を示 す 2 次戻りコードを戻します。

# パラメーターの検査

このコマンドでは、パラメーター・エラーは発生しません。

## 状態の検査

このコマンドでは、 675 ページの『付録 A. snaadmin [コマンドの共通戻りコード』](#page-694-0) にリストされている状態エラー以外に特定の状態エラーは発生しません。

# その他の状態

675 ページの『付録 A. snaadmin [コマンドの共通戻りコード』に](#page-694-0)、すべてのコマン ドに共通の 1 次戻りコードと 2 次戻りコードの組み合わせがリストされていま す。

# **query\_central\_logger**

**query\_central\_logger** コマンドは、中央ロガーとして現在定義されているノードの名 前を戻します。中央ロガーとは、すべてのサーバーの Communications Server for Linux ログ・メッセージが送信される中央ログ・ファイルを保持するノードのこと です。このコマンドは、中央ロギングが活動状態であるかどうかに関する情報を戻 しません。活動状態であるかどうかを判別するには、**query\_central\_logging** を使用 します。

このコマンドは、ノード名を指定せずに実行する必要があります。

# 指定パラメーター

[query\_central\_logger]

このコマンドには、パラメーターは指定されていません。

# 戻りパラメーター

Parameter name Type Length<br>node name character 128 node name

コマンドが正常に実行されると、Communications Server for Linux は、以下のパラ メーターを戻します。

*node\_name*

中央ロガーとして定義されているノードの名前。このノードに対して **query\_central\_logging** を発行すると、中央ロギングが現在使用可能であるか どうかを判別できます。

# エラー戻りコード

コマンドを実行できなかった場合、Communications Server for Linux は、エラーの タイプを示す 1 次戻りコード、および実行不成功の理由について具体的な詳細を示 す 2 次戻りコードを戻します。

## パラメーターの検査

このコマンドでは、パラメーター・エラーは発生しません。

## 状態の検査

状態エラーのためにコマンドが実行されないと、Communications Server for Linux は、以下のパラメーターを戻します。

```
primary_rc
```
STATE\_CHECK

*secondary\_rc*

**NO\_CENTRAL\_LOG** マスター・サーバーが現在活動状態ではありません。

# その他の状態

675 ページの『付録 A. snaadmin [コマンドの共通戻りコード』に](#page-694-0)、すべてのコマン ドに共通の 1 次戻りコードと 2 次戻りコードの組み合わせがリストされていま す。

# **query\_central\_logging**

**query central logging** コマンドは、Communications Server for Linux ログ・メッセ ージがすべてのサーバーから中央ファイルに送信されるか、または各サーバー上の 個々のファイルに送信されるかに関する情報を戻します。ログ・ファイルについて の詳細は、 634 [ページの『](#page-653-0)set\_log\_file』を参照してください。

このコマンドは、ノード名を指定せずに実行する必要があります。

# 指定パラメーター

[query\_central\_logging]

このコマンドには、パラメーターは指定されていません。

# 戻りパラメーター

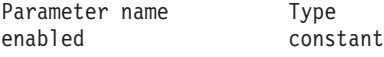

コマンドが正常に実行されると、Communications Server for Linux は、以下のパラ メーターを戻します。

*enabled*

中央ロギングが使用可能であるか、または使用不可であるかを示します。可 能な値は次のいずれかです。

- **YES** 中央ロギングは使用可能です。すべてのログ・メッセージは、現在 の中央ロガーであるノード上の単一の中央ファイルに送信されま す。
- **NO** 中央ロギングは使用不可です。各サーバーからのログ・メッセージ は、そのサーバー上のファイル (**set\_log\_file** コマンドを使用して指 定される) に送信されます。

# エラー戻りコード

コマンドを実行できなかった場合、Communications Server for Linux は、エラーの タイプを示す 1 次戻りコード、および実行不成功の理由について具体的な詳細を示 す 2 次戻りコードを戻します。

# パラメーターの検査

パラメーター・エラーのためにコマンドが実行されないと、Communications Server for Linux は、以下のパラメーターを戻します。

*primary\_rc*

PARAMETER\_CHECK

*secondary\_rc*

## **NOT\_CENTRAL\_LOGGER**

コマンドが特定のノード対して発行されました。このコマンドは、 ノード名を指定せずに発行する必要があります。

# 状態の検査

このコマンドでは、 675 ページの『付録 A. snaadmin [コマンドの共通戻りコード』](#page-694-0) にリストされている状態エラー以外に特定の状態エラーは発生しません。

# その他の状態

675 ページの『付録 A. snaadmin [コマンドの共通戻りコード』に](#page-694-0)、すべてのコマン ドに共通の 1 次戻りコードと 2 次戻りコードの組み合わせがリストされていま す。

## **query\_cn**

**query\_cn** コマンドは、隣接接続ネットワークに関する情報を戻します。このコマン ドは、使用されるオプションに応じて、特定の接続ネットワークまたは複数の接続 ネットワークに関する情報を取得するために使用できます。

このコマンドは、ネットワーク・ノードまたはエンド・ノードでのみ有効で、LEN ノードでは無効となります。

# 指定パラメーター

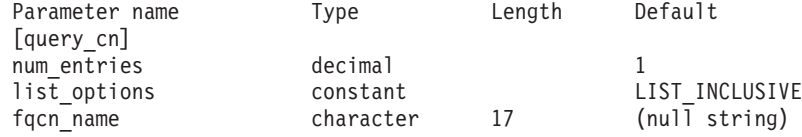

指定パラメーターは、以下のとおりです。

#### *num\_entries*

データを戻す対象となる CN の最大数。特定の CN のデータを戻す場合は 1、複数の CN のデータを戻す場合は 1 よりも大きい数値、すべての CN のデータを戻す場合は 0 (ゼロ) を指定します。

#### *list\_options*

Communications Server for Linux がデータを戻すための CN リスト内の開 始位置。

可能な値は次のいずれかです。

### **FIRST\_IN\_LIST**

リスト内の最初のエントリーから開始します。

#### **LIST\_INCLUSIVE**

*fqcn\_name* パラメーターで指定したエントリーから開始します。

#### **LIST\_FROM\_NEXT**

*fqcn\_name* パラメーターで指定したエントリーの直後のエントリー から開始します。

### *fqcn\_name*

情報が必要な CN の完全修飾名、または CN リストの索引として使用され る名前。*list\_options* が FIRST\_IN\_LIST に設定されている場合、この値は無 視されます。1 から 8 文字のネットワーク名、ピリオド、1 から 8 文字の CN 名で構成される 3 から 17 文字のタイプ A の文字ストリングを指定し ます。

# 戻りパラメーター

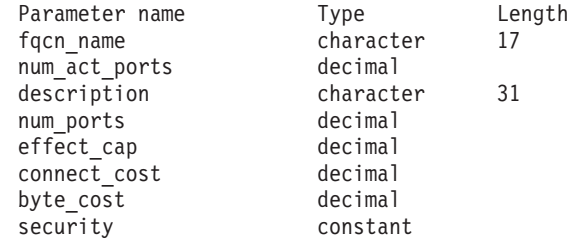

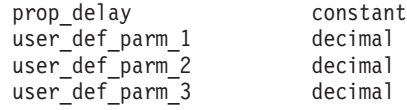

コマンドが正常に実行されると、以下のパラメーターが戻されます。

#### *fqcn\_name*

CN の完全修飾名。

#### *num\_act\_ports*

接続ネットワーク上のアクティブ・ポートの数。

### *description*

CN の定義に指定されているとおり、CN を説明するテキスト・ストリン グ。

#### *num\_ports*

その接続ネットワーク上のポートの合計数。

### *effect\_cap*

回線速度を表す 10 進数値 (ビット/秒 (bps) 単位)。

#### *connect\_cost*

接続時間あたりのコスト。

#### *byte\_cost*

バイトあたりのコスト。

### *security*

ネットワークのセキュリティー・レベル。可能な値は次のいずれかです。

### **SEC\_NONSECURE**

セキュリティーなし。

### **SEC\_PUBLIC\_SWITCHED\_NETWORK**

データは公衆交換網を介して伝送されます。

## **SEC\_UNDERGROUND\_CABLE**

データはセキュアな地下ケーブルを介して伝送されます。

### **SEC\_SECURE\_CONDUIT**

データは、保護されていないセキュア・コンジット内の回線を介し て伝送されます。

#### **SEC\_GUARDED\_CONDUIT**

データは、物理的な盗聴から保護されているコンジット内の回線を 介して伝送されます。

### **SEC\_ENCRYPTED**

データは、回線を介して伝送される前に暗号化されます。

### **SEC\_GUARDED\_RADIATION**

データは、物理的な盗聴および漏えい波盗聴から保護されている回 線を介して伝送されます。

### *prop\_delay*

伝搬遅延 (シグナルが接続回線を伝送されるのにかかる時間)。接続回線のタ イプに応じて、以下のいずれかの値を指定します。

#### **PROP\_DELAY\_MINIMUM**

伝搬遅延の最小値。

#### **PROP\_DELAY\_LAN**

0.5 マイクロ秒未満の遅延 (LAN の場合は通常これを指定)。

## **PROP\_DELAY\_TELEPHONE**

0.5 から 50 マイクロ秒の範囲の遅延 (電話回線の場合は通常これを 指定)。

### PROP\_DELAY\_PKT\_SWITCHED\_NET

50 から 250 マイクロ秒の遅延 (パケット交換ネットワークの場合 は通常これを指定)。

#### **PROP\_DELAY\_SATELLITE**

250 マイクロ秒より長い遅延 (衛星中継の場合は通常これを指定)。

#### **PROP\_DELAY\_MAXIMUM**

伝搬遅延の最大値。

*user\_def\_parm\_1* から *user\_def\_parm\_3* 

上記のパラメーターによってカバーされないその他の特性を組み込むために 使用できるユーザー定義パラメーター。これらの各パラメーターの値は 0 から 255 の範囲となります。

# エラー戻りコード

コマンドを実行できなかった場合、Communications Server for Linux は、エラーの タイプを示す 1 次戻りコード、および実行不成功の理由について具体的な詳細を示 す 2 次戻りコードを戻します。

# パラメーターの検査

パラメーター・エラーのためにコマンドが実行されないと、Communications Server for Linux は、以下のパラメーターを戻します。

*primary\_rc*

PARAMETER\_CHECK

#### *secondary\_rc*

可能な値は次のいずれかです。

### **INVALID\_CN\_NAME**

*list\_options* パラメーターは、指定名から始まるすべてのエントリー をリストするように LIST\_INCLUSIVE に設定されていますが、 *fqcn\_name* パラメーターに指定された値が無効です。

# 状態の検査

このコマンドでは、 675 ページの『付録 A. snaadmin [コマンドの共通戻りコード』](#page-694-0) にリストされている状態エラー以外に特定の状態エラーは発生しません。

## サポートされていない機能

ノードの構成がこのコマンドをサポートしていないためにコマンドが実行されない と、Communications Server for Linux は、以下のパラメーターを戻します。

*primary\_rc*

### **FUNCTION\_NOT\_SUPPORTED**

ローカル・ノードは LEN ノードです。このコマンドは、ネットワ ーク・ノードまたはエンド・ノードでのみ有効です。

*secondary\_rc*

(このパラメーターは使用されません。)

# その他の状態

675 ページの『付録 A. snaadmin [コマンドの共通戻りコード』に](#page-694-0)、すべてのコマン ドに共通の 1 次戻りコードと 2 次戻りコードの組み合わせがリストされていま す。

# **query\_cn\_port**

query cn port コマンドは、隣接接続ネットワーク上で定義されたポートに関する 情報を戻します。このコマンドは、使用されるオプションに応じて、特定のポート または複数のポートに関する情報を取得するために使用できます。

このコマンドは、ネットワーク・ノードまたはエンド・ノードでのみ有効で、LEN ノードでは無効となります。

# 指定パラメーター

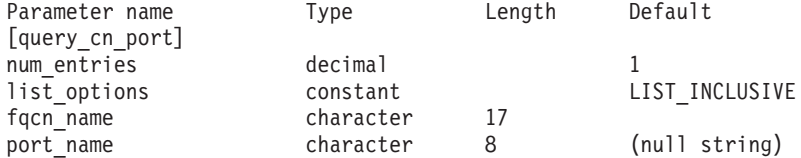

指定パラメーターは、以下のとおりです。

*num\_entries*

データを戻す対象となるポートの最大数。特定のポートのデータを戻す場合 は 1、複数のポートのデータを戻す場合は 1 よりも大きい数値、すべての ポートのデータを戻す場合は 0 (ゼロ) を指定します。

*list\_options*

Communications Server for Linux がデータを戻すためのポート・リスト内の 開始位置。

可能な値は次のいずれかです。

#### **FIRST\_IN\_LIST**

リスト内の最初のエントリーから開始します。

#### **LIST\_INCLUSIVE**

 $_{port}$  name パラメーターで指定したエントリーから開始します。

#### **LIST\_FROM\_NEXT**

*port\_name* パラメーターで指定したエントリーの直後のエントリー から開始します。

### *fqcn\_name*

必要なポートが定義された CN の完全修飾名、または CN およびポートの リストの索引として使用される名前。1 から 8 文字のネットワーク名、ピ

リオド、1 から 8 文字の CN 名で構成される 3 から 17 文字のタイプ A の文字ストリングを指定します。このパラメーターは、常に設定する必要が あります。

*port\_name*

情報が必要なポートの名前、またはポート・リストの索引として使用される 名前。この名前は、1 から 8 文字のストリングです。*list\_options* が FIRST\_IN\_LIST に設定されている場合、このパラメーターは無視されます。

# 戻りパラメーター

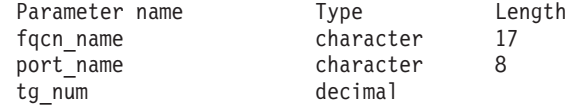

コマンドが正常に実行されると、以下のパラメーターが戻されます。

*fqcn\_name*

CN の完全修飾名。

*port\_name*

ポートの名前。

*tg\_num* 指定したポートの伝送グループ番号。

# エラー戻りコード

コマンドを実行できなかった場合、Communications Server for Linux は、エラーの タイプを示す 1 次戻りコード、および実行不成功の理由について具体的な詳細を示 す 2 次戻りコードを戻します。

# パラメーターの検査

パラメーター・エラーのためにコマンドが実行されないと、Communications Server for Linux は、以下のパラメーターを戻します。

*primary\_rc*

PARAMETER\_CHECK

## *secondary\_rc*

可能な値は次のいずれかです。

#### **INVALID\_CN\_NAME**

*list\_options* パラメーターは、指定名から始まるすべてのエントリー をリストするように LIST\_INCLUSIVE に設定されていますが、 *fqcn\_name* パラメーターに指定された値が無効です。

#### **INVALID\_PORT\_NAME**

*list\_options* パラメーターは、指定名から始まるすべてのエントリー をリストするように LIST\_INCLUSIVE に設定されていますが、 port\_name パラメーターに指定された値が無効です。

# 状態の検査

このコマンドでは、 675 ページの『付録 A. snaadmin [コマンドの共通戻りコード』](#page-694-0) にリストされている状態エラー以外に特定の状態エラーは発生しません。

# サポートされていない機能

ノードの構成がこのコマンドをサポートしていないためにコマンドが実行されない と、Communications Server for Linux は、以下のパラメーターを戻します。

*primary\_rc*

### **FUNCTION\_NOT\_SUPPORTED**

ローカル・ノードは LEN ノードです。このコマンドは、ネットワ ーク・ノードまたはエンド・ノードでのみ有効です。

*secondary\_rc*

(このパラメーターは使用されません。)

## その他の状態

675 ページの『付録 A. snaadmin [コマンドの共通戻りコード』に](#page-694-0)、すべてのコマン ドに共通の 1 次戻りコードと 2 次戻りコードの組み合わせがリストされていま す。

# **query\_conversation**

**query conversation** コマンドは、特定のローカル LU を使用した会話に関する情報 を戻します。 このコマンドは、使用されるオプションに応じて、特定の会話または ある範囲の会話に関する情報を取得するために使用できます。

このコマンドは、実行中のノードに対して実行する必要があります。

# 指定パラメーター

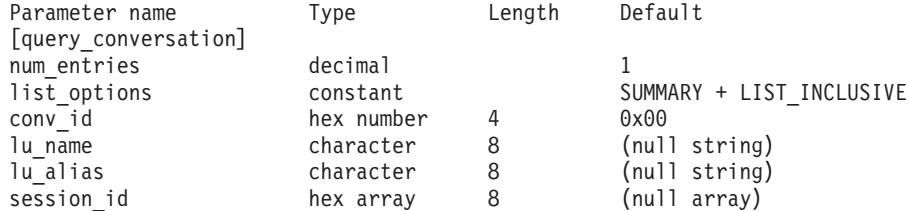

指定パラメーターは、以下のとおりです。

#### *num\_entries*

セッションの最大数 (それらのセッションについてのデータが戻されます)。 特定の会話のデータを戻す場合は 1、複数の会話のデータを戻す場合は 1 よりも大きい数値、すべての会話のデータを戻す場合は 0 を指定します。

*list\_options*

Communications Server for Linux がデータを戻すための会話リスト内の開始 位置。可能な値は次のいずれかです。

## **FIRST\_IN\_LIST**

リスト内の最初のエントリーから開始します。

### **LIST\_INCLUSIVE**

ローカル LU、パートナー LU、および会話 ID の組み合わせによ って指定されたエントリーから開始します。
#### **LIST\_FROM\_NEXT**

ローカル LU、パートナー LU、および会話 ID の組み合わせによ って指定されたエントリーのすぐ後のエントリーから開始します。

*conv\_id*

情報が必要な会話の ID、または会話リストの索引として使用される会話 ID。 *list\_options* が FIRST\_IN\_LIST に設定されている場合、このパラメー ターは無視されます。

### *lu\_name*

ローカル LU の LU 名。この名前は、タイプ A の文字ストリングです。 LU 名ではなく LU 別名によって LU が識別されていることを示す場合 は、このパラメーターを指定しないでください。ローカル CP (デフォルト LU) に関連付けられている LU を指定する場合は、*lu\_name* または *lu\_alias* のいずれも指定しないでください。

*lu\_alias*

ローカルで定義された LU 別名。このパラメーターは、*lu\_name* を指定し ない場合にのみ使用します。 ローカル CP (デフォルト LU) に関連付けら れている LU を指定する場合は、*lu\_name* または *lu\_alias* のいずれも指定 しないでください。

### *session\_id*

8 バイトのセッション ID。特定のセッションに関連付けられた会話の情報 のみをリストする場合は、セッション ID を指定します。すべてのセッショ ンの完全なリストを取得する場合は、このパラメーターを指定しないでくだ さい。

# 戻りパラメーター

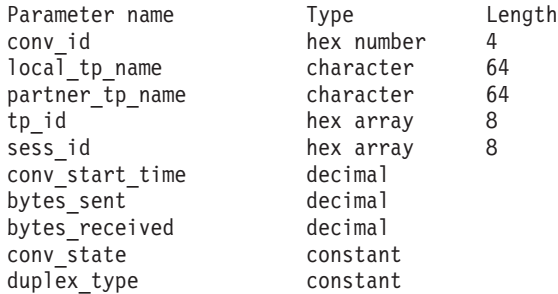

コマンドが正常に実行されると、Communications Server for Linux は、以下のパラ メーターを戻します。

*conv\_id*

会話 ID。呼び出し側の TP の ALLOCATE verb、または呼び出された TP の RECEIVE ALLOCATE verb によって、会話 ID が戻されました。

*local\_tp\_name*

会話のローカル TP の名前。

*partner\_tp\_name*

会話のパートナー TP の名前。このパラメーターは、会話がローカル TP によって開始された場合にのみ戻されます。会話がリモート TP によって開 始された場合、このパラメーターは予約されます。

*tp\_id* 会話の TP ID。

*sess\_id* 会話に割り当てられたセッションのセッション ID。

#### *conv\_start\_time*

Communications Server for Linux ノードが開始された時刻から会話が開始さ れた時刻までの経過時間 (1/100 秒単位)。

### *bytes\_sent*

会話の開始後にローカル TP からパートナー TP に送信されたバイト数。

#### *bytes\_received*

会話の開始後にローカル TP がパートナー TP から受信したバイト数。

#### *conv\_state*

会話の現在の状態。半二重会話の値は、以下のとおりです。

- CONFIRM
- CONFIRM\_DEALL
- CONFIRM SEND
- END\_CONV
- v PEND\_DEALL
- v PEND\_POST
- POST\_ON\_RECEIPT
- RECEIVE
- v RESET
- $\cdot$  SEND
- SEND\_PENDING

全二重会話の値は、以下のとおりです。

- v RESET
- SEND\_ONLY
- SEND RECEIVE
- RECEIVE ONLY

## *duplex\_type*

- 会話の二重化タイプ。値は、以下のとおりです。
- HALF DUPLEX
- FULL DUPLEX

# エラー戻りコード

コマンドを実行できなかった場合、Communications Server for Linux は、エラーの タイプを示す 1 次戻りコード、および実行不成功の理由について具体的な詳細を示 す 2 次戻りコードを戻します。

# パラメーターの検査

パラメーター・エラーのためにコマンドが実行されないと、Communications Server for Linux は、以下のパラメーターを戻します。

*primary\_rc*

PARAMETER\_CHECK

*secondary\_rc*

可能な値は次のいずれかです。

#### **BAD\_CONV\_ID**

*list\_options* パラメーターは、指定された会話 ID から始まるすべて のエントリーをリストするように LIST INCLUSIVE に設定されてい ますが、*conv\_id* パラメーター値が無効です。

### **INVALID\_LU\_ALIAS**

*lu\_alias* パラメーター値が無効です。

## **INVALID\_LU\_NAME**

*lu\_name* パラメーター値が無効です。

# 状態の検査

このコマンドでは、 675 ページの『付録 A. snaadmin [コマンドの共通戻りコード』](#page-694-0) にリストされている状態エラー以外に特定の状態エラーは発生しません。

## その他の状態

675 ページの『付録 A. snaadmin [コマンドの共通戻りコード』に](#page-694-0)、すべてのコマン ドに共通の 1 次戻りコードと 2 次戻りコードの組み合わせがリストされていま す。

## **query\_cos**

**query\_cos** コマンドは、特定のサービス・クラス (COS) の経路計算情報を戻しま す。 このコマンドは、使用されるオプションに応じて、特定の COS または複数の COS に関する情報を取得するために使用できます。

# 指定パラメーター

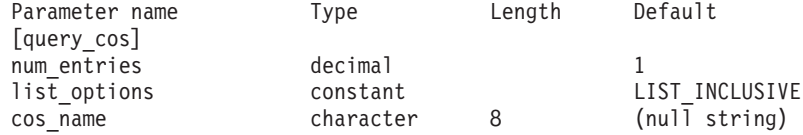

指定パラメーターは、以下のとおりです。

#### *num\_entries*

データを戻す対象となるサービス・クラス (COS) の最大数。特定の COS のデータを戻す場合は 1、複数の COS のデータを戻す場合は 1 よりも大 きい数値、すべての COS のデータを戻す場合は 0 (ゼロ) を指定します。

#### *list\_options*

Communications Server for Linux がデータを戻すための COS リスト内の開 始位置。

可能な値は次のいずれかです。

#### **FIRST\_IN\_LIST**

リスト内の最初のエントリーから開始します。

**LIST\_INCLUSIVE**

*cos\_name* パラメーターで指定したエントリーから開始します。

#### **LIST\_FROM\_NEXT**

cos\_name パラメーターで指定したエントリーの直後のエントリーか ら開始します。

*cos\_name*

データが必要な COS の名前、またはリストの索引として使用される名前。 *list\_options* が FIRST\_IN\_LIST に設定されている場合、この値は無視されま す。この名前は、文字から始まるタイプ A の文字ストリングです。

# 戻りパラメーター

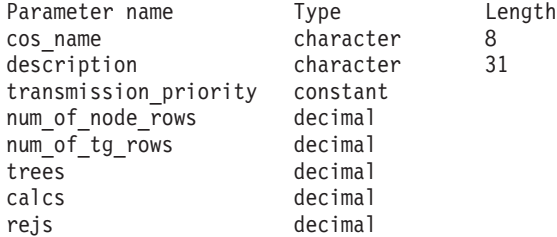

コマンドが正常に実行されると、Communications Server for Linux は、以下のパラ メーターを戻します。

#### *cos\_name*

8 バイトの文字ストリングで構成されるサービス・クラス (COS) 名を示し ます。

#### *description*

COS の定義に指定されているとおり、COS を説明するテキスト・ストリン グ。

## *transmission\_priority*

伝送優先順位を示します。可能な値は次のいずれかです。

**LOW** この COS を使用するセッションは優先順位が低くなります。

**MEDIUM** この COS を使用するセッションは優先順位が中程度となります。

**HIGH** この COS を使用するセッションは優先順位が高くなります。

#### **NETWORK**

この COS を使用するセッションは優先順位が最高となります。

## *num\_of\_node\_rows*

この COS に対して定義されたノード行の数。

### *num\_of\_tg\_rows*

この COS に対して定義された TG 行の数。

- *trees* 前回の初期化以降にこの COS に対して構築された経路ツリー・キャッシュ の数。
- *calcs* この COS を指定するセッション活動化要求 (および経路計算) の数。
- *rejs* このノードから名前付き宛先へのネットワークを介した使用可能な経路がな

いために失敗した、セッション活動化要求の数。経路は、指定サービス・ク ラスを提供できる活動状態の TG およびノードだけで構成されている場合 にのみ使用できます。

# エラー戻りコード

コマンドを実行できなかった場合、Communications Server for Linux は、エラーの タイプを示す 1 次戻りコード、および実行不成功の理由について具体的な詳細を示 す 2 次戻りコードを戻します。

# パラメーターの検査

パラメーター・エラーのためにコマンドが実行されないと、Communications Server for Linux は、以下のパラメーターを戻します。

*primary\_rc*

PARAMETER\_CHECK

## *secondary\_rc*

可能な値は次のいずれかです。

### **INVALID\_COS\_NAME**

指定された名前で始まるすべてのエントリーをリストするように *list\_options* パラメーターが LIST\_INCLUSIVE に設定されています が、*cos\_name* パラメーター値が無効です。

# 状態の検査

このコマンドでは、 675 ページの『付録 A. snaadmin [コマンドの共通戻りコード』](#page-694-0) にリストされている状態エラー以外に特定の状態エラーは発生しません。

# その他の状態

675 ページの『付録 A. snaadmin [コマンドの共通戻りコード』に](#page-694-0)、すべてのコマン ドに共通の 1 次戻りコードと 2 次戻りコードの組み合わせがリストされていま す。

# **query\_cos\_node\_row**

**query cos node row** コマンドは、指定されたサービス・クラス (COS) のノード行 情報を戻します。このコマンドは、使用されるオプションに応じて、特定の COS ノード行または複数の COS ノード行に関する情報を取得するために使用できま す。

# 指定パラメーター

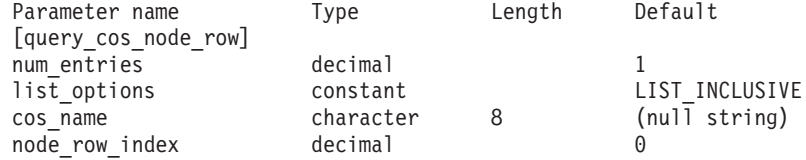

指定パラメーターは、以下のとおりです。

*num\_entries*

データを戻す対象となる COS ノード行の最大数。特定の COS ノード行の

データを戻す場合は 1、複数の COS ノード行のデータを戻す場合は 1 よ りも大きい数値、すべての COS ノード行のデータを戻す場合は 0 (ゼロ) を指定します。

*list\_options*

Communications Server for Linux がデータを戻すための COS ノード行のリ スト内の開始位置。リストは、各 COS の *cos\_name*、*node\_row\_index* の順 に並べられています。

可能な値は次のいずれかです。

## **FIRST\_IN\_LIST**

リスト内の最初のエントリーから開始します。

### **LIST\_INCLUSIVE**

*cos\_name* パラメーターと *node\_row\_index* パラメーターを組み合わ せて指定したエントリーから開始します。

### **LIST\_FROM\_NEXT**

*cos\_name* パラメーターと *node\_row\_index* パラメーターを組み合わ せて指定したエントリーの直後のエントリーから開始します。

*cos\_name*

ノード行情報が必要なサービス・クラスの名前、またはリストの索引として 使用される名前。 *list\_options* が FIRST\_IN\_LIST に設定されている場合、こ の値は無視されます。この名前は、文字から始まるタイプ A の文字ストリ ングです。

*node\_row\_index*

情報が必要なノード行番号、またはリストの索引として使用される番号。 *list\_options* が FIRST\_IN\_LIST に設定されている場合、この値は無視されま す。この COS に関連したノード行の番号を判別するには、**query\_cos** を使 用します。

# 戻りパラメーター

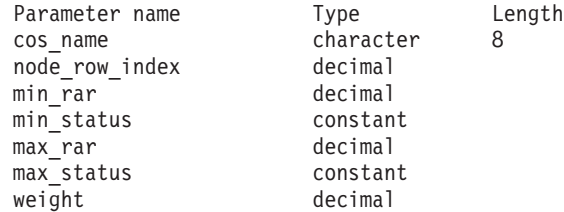

コマンドが正常に実行されると、Communications Server for Linux は、以下のパラ メーターを戻します。

*cos\_name*

サービス・クラス (COS) 名を示します。

*node\_row\_index*

ノード行の索引を示します。

*min\_rar* から *weight*

これらのパラメーターの詳細については、 39 [ページの『](#page-58-0)define\_cos』を参照 してください。

# エラー戻りコード

コマンドを実行できなかった場合、Communications Server for Linux は、エラーの タイプを示す 1 次戻りコード、および実行不成功の理由について具体的な詳細を示 す 2 次戻りコードを戻します。

# パラメーターの検査

パラメーター・エラーのためにコマンドが実行されないと、Communications Server for Linux は、以下のパラメーターを戻します。

*primary\_rc*

PARAMETER\_CHECK

```
secondary_rc
```
可能な値は次のいずれかです。

## **INVALID\_COS\_NAME**

指定された名前で始まるすべてのエントリーをリストするように *list\_options* パラメーターが LIST\_INCLUSIVE に設定されています が、*cos\_name* パラメーター値が無効です。

## **INVALID\_LIST\_OPTION**

*list\_options* パラメーターが、有効な値に設定されていません。

# 状態の検査

このコマンドでは、 675 ページの『付録 A. snaadmin [コマンドの共通戻りコード』](#page-694-0) にリストされている状態エラー以外に特定の状態エラーは発生しません。

# その他の状態

675 ページの『付録 A. snaadmin [コマンドの共通戻りコード』に](#page-694-0)、すべてのコマン ドに共通の 1 次戻りコードと 2 次戻りコードの組み合わせがリストされていま す。

# **query\_cos\_tg\_row**

**query cos tg row** コマンドは、指定されたサービス・クラス (COS) の TG 行情報 を戻します。このコマンドは、使用されるオプションに応じて、特定の COS の TG 行または複数の COS の TG 行に関する情報を取得するために使用できます。

この情報は、フォーマットされたリストとして戻されます。特定の TG 行について の情報、または複数行のリスト情報を取得するには、*tg\_row\_index* および *cos\_name* パラメーターの値を指定します。これにより戻されるリストは、*cos\_name*、 *tg\_row\_index* の順に並べられています。 *cos\_name* はまず名前の長さで順序付けさ れ、同じ長さの名前については ASCII 表記順に並べられます。*tg\_row\_index* は数値 の順に並べられます。

# 指定パラメーター

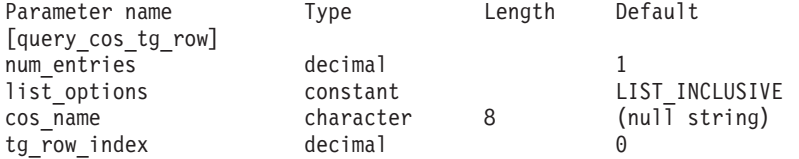

指定パラメーターは、以下のとおりです。

*num\_entries*

データを戻す対象となる COS TG 行の最大数。特定の COS TG 行のデー タを戻す場合は 1、複数の COS TG 行のデータを戻す場合は 1 よりも大 きい数値、すべての COS TG 行のデータを戻す場合は 0 (ゼロ) を指定し ます。

### *list\_options*

Communications Server for Linux がデータを戻すための COS TG 行のリス ト内の開始位置。リストは、各 COS の *cos\_name*、*tg\_row\_index* の順に並 べられています。

可能な値は次のいずれかです。

## **FIRST\_IN\_LIST**

リスト内の最初のエントリーから開始します。

## **LIST\_INCLUSIVE**

*cos\_name* パラメーターと *tg\_row\_index* パラメーターを組み合わせ て指定したエントリーから開始します。

### **LIST\_FROM\_NEXT**

*cos\_name* パラメーターと *tg\_row\_index* パラメーターを組み合わせ て指定したエントリーの直後のエントリーから開始します。

*cos\_name*

データが必要なサービス・クラス (COS) の名前、またはリストの索引とし て使用される名前。この名前は、文字から始まるタイプ A の文字ストリン グです。 *list\_options* が FIRST\_IN\_LIST に設定されている場合、このパラメ ーターは無視されます。

*tg\_row\_index*

データが必要な TG 行番号、またはリストの索引として使用される番号。 最初の行の索引は 0 (ゼロ) になります。 *list\_options* が FIRST\_IN\_LIST に 設定されている場合、このパラメーターは無視されます。

# 戻りパラメーター

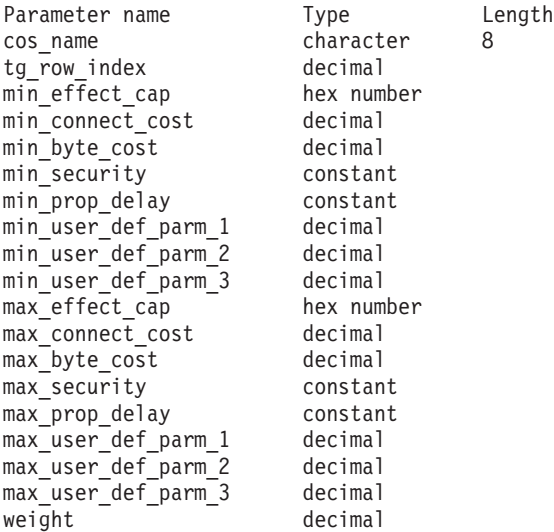

コマンドが正常に実行されると、Communications Server for Linux は、以下のパラ メーターを戻します。

*cos\_name*

サービス・クラス (COS) 名を示します。

*tg\_row\_index*

TG 行の索引を示します (最初の行の索引はゼロ)。

*min\_effect\_cap*

回線速度の最小限度 (ビット/秒)。

*min\_connect\_cost*

接続時間あたりのコストの最小限度。

*min\_byte\_cost*

バイトあたりのコストの最小限度。

#### *min\_security*

セキュリティーの最低レベル。可能な値は次のいずれかです。

**SEC\_NONSECURE**

データは非セキュア・ネットワークを介して伝送されます。

#### **SEC\_PUBLIC\_SWITCHED\_NETWORK**

データは公衆交換網を介して伝送されます。

#### **SEC\_UNDERGROUND\_CABLE**

データはセキュアな地下ケーブルを介して伝送されます。

#### **SEC\_SECURE\_CONDUIT**

データは、保護されていないセキュア・コンジット内の回線を介し て伝送されます。

### **SEC\_GUARDED\_CONDUIT**

データは、物理的な盗聴から保護されているコンジット内の回線を 介して伝送されます。

## **SEC\_ENCRYPTED**

データは、回線を介して伝送される前に暗号化されます。

### **SEC\_GUARDED\_RADIATION**

データは、物理的な盗聴および漏えい波盗聴から保護されている回 線を介して伝送されます。

### *min\_prop\_delay*

伝搬遅延 (シグナルが接続回線を伝送されるのにかかる時間) の最小限度 (マイクロ秒単位)。可能な値は次のいずれかです。

#### **PROP\_DELAY\_LAN**

0.5 マイクロ秒未満の遅延 (一般的に LAN 用) または最小の伝搬遅 延。この値は、**define\_cos** で PROP\_DELAY\_MINIMUM または PROP DELAY LAN のいずれかを指定した場合に戻されます。

# **PROP\_DELAY\_TELEPHONE**

遅延は 0.5 から 50 マイクロ秒の範囲です (電話回線で標準的な遅 延)。

### **PROP\_DELAY\_PKT\_SWITCHED\_NET**

遅延は 50 から 250 マイクロ秒の範囲です (パケット交換ネットワ ークで標準的な遅延)。

## **PROP\_DELAY\_SATELLITE**

遅延は 250 マイクロ秒よりも長くなります (衛星中継で標準的な遅 延)。

#### **PROP\_DELAY\_MAXIMUM**

伝搬遅延の最大値。

*min\_user\_def\_parm\_1* から *min\_user\_def\_parm\_3*

上記のパラメーターによってカバーされない TG 特性を組み込むために使 用できるユーザー定義パラメーターの最小限度。これらの各パラメーターの 範囲は 0 から 255 となります。

*max\_effect\_cap*

回線速度の最大限度 (ビット/秒)。

## *max\_connect\_cost*

接続時間あたりのコストの最大限度。

## *max\_byte\_cost*

バイトあたりのコストの最大限度。

### *max\_security*

セキュリティーの最高レベル。可能な値は次のいずれかです。

#### **SEC\_NONSECURE**

データは非セキュア・ネットワークを介して伝送されます。

#### **SEC\_PUBLIC\_SWITCHED\_NETWORK**

データは公衆交換網を介して伝送されます。

#### **SEC\_UNDERGROUND\_CABLE**

データはセキュアな地下ケーブルを介して伝送されます。

### **SEC\_SECURE\_CONDUIT**

データは、保護されていないセキュア・コンジット内の回線を介し て伝送されます。

## **SEC\_GUARDED\_CONDUIT**

データは、物理的な盗聴から保護されているコンジット内の回線を 介して伝送されます。

#### **SEC\_ENCRYPTED**

データは、回線を介して伝送される前に暗号化されます。

#### **SEC\_GUARDED\_RADIATION**

データは、物理的な盗聴および漏えい波盗聴から保護されている回 線を介して伝送されます。

## **SEC\_MAXIMUM**

データは、最大セキュリティーのネットワークを介して伝送されま す。

*max\_prop\_delay*

伝搬遅延 (シグナルが接続回線を伝送されるのにかかる時間) の最大限度 (マイクロ秒単位)。

可能な値は次のいずれかです。

#### **PROP\_DELAY\_MINIMUM**

伝搬遅延の最小値。

### **PROP\_DELAY\_LAN**

0.5 マイクロ秒未満の遅延 (LAN の場合は通常これを指定)。

#### **PROP\_DELAY\_TELEPHONE**

遅延は 0.5 から 50 マイクロ秒の範囲です (電話回線で標準的な遅 延)。

### **PROP\_DELAY\_PKT\_SWITCHED\_NET**

遅延は 50 から 250 マイクロ秒の範囲です (パケット交換ネットワ ークで標準的な遅延)。

## **PROP\_DELAY\_SATELLITE**

遅延は 250 マイクロ秒よりも長くなるか (衛星中継で標準的な遅 延)、最大の伝搬遅延となります。この値は、**define\_cos** で *max\_prop\_delay* に PROP\_DELAY\_SATELLITE または PROP DELAY MAXIMUM のいずれかを指定した場合に戻されます。

## $max$  user def parm 1  $\hat{p}$  is max user def parm 3

上記のパラメーターによってカバーされない TG 特性を組み込むために使 用できるユーザー定義パラメーターの最大限度。これらの各パラメーターの 範囲は 0 から 255 となります。

*weight* この TG 行に関連付けられた重み。

# エラー戻りコード

コマンドを実行できなかった場合、Communications Server for Linux は、エラーの タイプを示す 1 次戻りコード、および実行不成功の理由について具体的な詳細を示 す 2 次戻りコードを戻します。

# パラメーターの検査

パラメーター・エラーのためにコマンドが実行されないと、Communications Server for Linux は、以下のパラメーターを戻します。

*primary\_rc*

PARAMETER\_CHECK

*secondary\_rc*

可能な値は次のいずれかです。

#### **INVALID\_COS\_NAME**

指定された名前で始まるすべてのエントリーをリストするように *list\_options* パラメーターが LIST\_INCLUSIVE に設定されています が、*cos\_name* パラメーター値が無効です。

# 状態の検査

このコマンドでは、 675 ページの『付録 A. snaadmin [コマンドの共通戻りコード』](#page-694-0) にリストされている状態エラー以外に特定の状態エラーは発生しません。

# その他の状態

675 ページの『付録 A. snaadmin [コマンドの共通戻りコード』に](#page-694-0)、すべてのコマン ドに共通の 1 次戻りコードと 2 次戻りコードの組み合わせがリストされていま す。

# **query\_cpic\_side\_info**

**query\_cpic\_side\_info** コマンドは、使用するオプションに応じて、指定の記号宛先名 または複数の記号宛先名のサイド情報エントリーを戻します。

CPI-C サイド情報エントリーはドメイン・リソースとして定義されているため、こ のコマンドは特定のノードに関連付けられていません。

# 指定パラメーター

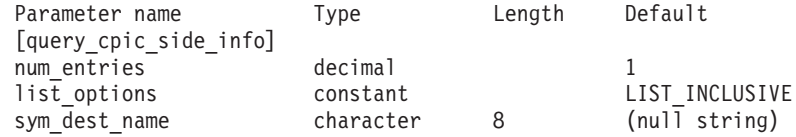

指定パラメーターは、以下のとおりです。

*num\_entries*

記号宛先名の最大数 (その記号宛先名のデータが戻されます)。特定の記号宛 先名のデータを戻す場合は 1、複数の記号宛先名のデータを戻す場合は 1 よりも大きい数値、すべての記号宛先名のデータを戻す場合は 0 (ゼロ) を 指定します。

*list\_options*

Communications Server for Linux がデータを戻すためのシンボリック宛先名 リスト内の開始位置。

可能な値は次のいずれかです。

### **FIRST\_IN\_LIST**

リスト内の最初のエントリーから開始します。

#### **LIST\_INCLUSIVE**

*sym\_dest\_name* パラメーターで指定したエントリーから開始しま す。

### **LIST\_FROM\_NEXT**

*sym\_dest\_name* パラメーターで指定したエントリーの直後のエント リーから開始します。

*sym\_dest\_name*

データが必要な記号宛先名、またはリストの索引として使用される名前。有 効な文字は、大文字の A ~ Z および数字 0 ~ 9 です。*list\_options* が FIRST IN LIST に設定されている場合、この値は無視されます。

# 戻りパラメーター

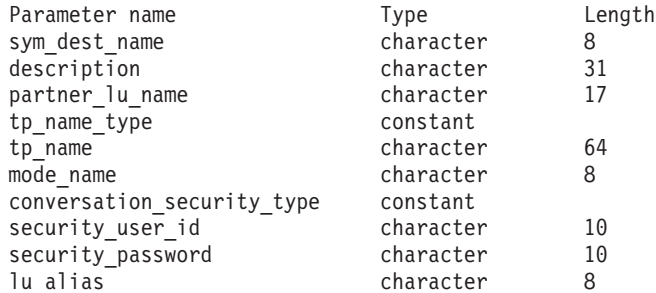

コマンドが正常に実行されると、Communications Server for Linux は、以下のパラ メーターを戻します。

*sym\_dest\_name*

戻されたサイド情報エントリーの記号宛先名。

*description*

サイド情報エントリーの定義で指定された、サイド情報エントリーを説明す るテキスト・ストリング。

*partner\_lu\_name* から *lu\_alias* これらのパラメーターの詳細については、 45 [ページの](#page-64-0) 『define cpic side info』を参照してください。

# エラー戻りコード

コマンドを実行できなかった場合、Communications Server for Linux は、エラーの タイプを示す 1 次戻りコード、および実行不成功の理由について具体的な詳細を示 す 2 次戻りコードを戻します。

# パラメーターの検査

このコマンドでは、パラメーター・エラーは発生しません。

# 状態の検査

状態エラーのためにコマンドが実行されないと、Communications Server for Linux は、以下のパラメーターを戻します。

*primary\_rc*

STATE\_CHECK

*secondary\_rc*

## **INVALID\_SYM\_DEST\_NAME**

指定された名前で始まるすべてのエントリーをリストするように *list\_options* パラメーターが LIST\_INCLUSIVE に設定されています が、*sym\_dest\_name* パラメーター値が無効です。

# その他の状態

675 ページの『付録 A. snaadmin [コマンドの共通戻りコード』に](#page-694-0)、すべてのコマン ドに共通の 1 次戻りコードと 2 次戻りコードの組み合わせがリストされていま す。

# **query\_cs\_trace**

**query cs trace** コマンドは、Communications Server for Linux ドメイン内のコンピ ューター間で送信されるデータの現行トレース・オプションに関する情報を戻しま す。トレース・オプションについて詳しくは、「*IBM Communications Server for Linux* 診断ガイド」を参照してください。

このコマンドは、実行ノード、あるいは AIX または Linux 上の Remote API Client に対して発行できます。クライアント・コンピューターにコマンドを実行す るには、クライアント・コンピューター上でノード名を指定せずに **snaadmin** プロ グラムを使用します。

Windows クライアントでは、クライアント/サーバーのトレースは Windows レジス トリー内のオプションにより制御されます。詳しくは、「*IBM Communications Server for Linux* 診断ガイド」を参照してください。

# 指定パラメーター

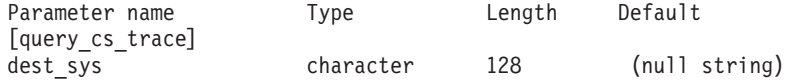

指定パラメーターは、以下のとおりです。

*dest\_sys*

トレース・オプションを照会するサーバー名。

このコマンドを実行する対象のコンピューター (ローカル・コンピューター または **snaadmin** プログラムで **-n** オプションにより指定されたコンピュー ター) と、ドメイン内の他のサーバー間のメッセージ・フローでトレース・ オプションを照会するには、その他方のサーバーの名前を指定します。

サーバー名に . (ピリオド) 文字が含まれている場合、Communications Server for Linux はこれが完全修飾名であると想定します。ピリオドが含ま れていない場合は、DNS ルックアップを実行してサーバー名を判別しま す。

デフォルトのトレース·オプション (システム名を指定せずに set cs trace コマンドにより設定) を照会するには、このパラメーターは指定しないでく ださい。

# 戻りパラメーター

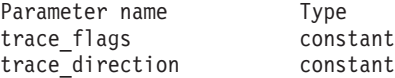

コマンドが正常に実行されると、Communications Server for Linux は、以下のパラ メーターを戻します。

#### *trace\_flags*

現在活動状態であるトレースのタイプ。これらのトレース・タイプの詳細に ついては、 628 [ページの『](#page-647-0)set\_cs\_trace』を参照してください。

活動状態であるトレースがない場合、またはすべてのタイプのメッセージで トレースが活動状態である場合は、次のいずれかの値が戻ります。

- **NONE** すべてのタイプのメッセージのトレースが活動状態になっていませ ん。
- **ALL** すべてのタイプのメッセージのトレースが活動状態です。

特定のインターフェースでトレースが活動化されている場合、以下の 1 つ 以上の値を戻します (+ 文字を使用して結合)。

### **CS\_ADMIN\_MSG**

クライアント/サーバー・トポロジーに関連する内部メッセージがト レースされます。

#### **CS\_DATAGRAM**

データグラム・メッセージがトレースされます。

#### **CS\_DATA**

データ・メッセージがトレースされます。

#### *trace\_direction*

トレースを活動化するメッセージ・フローの方向を指定します。このパラメ ーターは、*trace\_flags* を NONE に設定した場合は戻されません。可能な値は 次のいずれかです。

#### **CS\_SEND**

ターゲット・コンピューターから *dest\_sys* により定義されたコンピ ューターへのメッセージ・フローがトレースされます。

### **CS\_RECEIVE**

*dest\_sys* により定義されたコンピューターからターゲット・コンピ ューターへのメッセージ・フローがトレースされます。

#### **CS\_BOTH**

両方向のメッセージ・フローがトレースされます。

# エラー戻りコード

コマンドを実行できなかった場合、Communications Server for Linux は、エラーの タイプを示す 1 次戻りコード、および実行不成功の理由について具体的な詳細を示 す 2 次戻りコードを戻します。

# パラメーターの検査

パラメーター・エラーのためにコマンドが実行されないと、Communications Server for Linux は、以下のパラメーターを戻します。

*primary\_rc*

PARAMETER\_CHECK

```
secondary_rc
```
可能な値は次のいずれかです。

## **NAME\_NOT\_FOUND**

dest sys パラメーターにより指定されたサーバーが無効であるか、 始動されていません。

### **LOCAL\_SYSTEM**

*dest\_sys* パラメーターにより指定されたサーバーは、このコマンド の実行対象のターゲット・ノードと同じです。

### **INVALID\_TARGET**

コマンドがスタンドアロン・サーバーで実行されました。このコマ ンドは、クライアント/サーバー・システムでのみ発行できます。

# 状態の検査

このコマンドでは、 675 ページの『付録 A. snaadmin [コマンドの共通戻りコード』](#page-694-0) にリストされている状態エラー以外に特定の状態エラーは発生しません。

# その他の状態

675 ページの『付録 A. snaadmin [コマンドの共通戻りコード』に](#page-694-0)、すべてのコマン ドに共通の 1 次戻りコードと 2 次戻りコードの組み合わせがリストされていま す。

# **query\_default\_pu**

**query default pu** コマンドは、デフォルトの PU (**define default pu** で定義される) に関する情報を戻します。

# 指定パラメーター

[query default pu]

このコマンドには、パラメーターは指定されていません。

# 戻りパラメーター

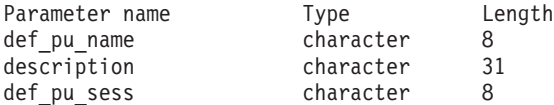

コマンドが正常に実行されると、Communications Server for Linux は、以下のパラ メーターを戻します。

*def\_pu\_name*

デフォルト PU の最新定義名。デフォルト PU が定義されていないか、ま たはデフォルト PU が削除された場合、このパラメーターはブランクで す。

*description*

デフォルト PU を記述したテキスト・ストリング (そのデフォルト PU の 定義で指定したもの)。

### *def\_pu\_sess*

現在活動化されているデフォルト PU セッションに関連した PU の名前。 このパラメーターは通常、*def\_pu\_name* パラメーターと同じ値になります。 ただし、新規のデフォルト PU が定義され、それに関連したセッションが 活動状態でない場合、Communications Server for Linux は、定義されている デフォルト PU に関連したセッションが活動状態になるまで、直前のデフ ォルト PU に関連したセッションを使用し続けます。この場合、*def\_pu\_sess* には直前のデフォルト PU の名前を指定し、*def\_pu\_name* パラメーターとは 異なる値になります。

活動化された PU セッションがない場合、このパラメーターはブランクで す。

# エラー戻りコード

コマンドを実行できなかった場合、Communications Server for Linux は、エラーの タイプを示す 1 次戻りコード、および実行不成功の理由について具体的な詳細を示 す 2 次戻りコードを戻します。

# パラメーターの検査

このコマンドでは、パラメーター・エラーは発生しません。

## 状態の検査

このコマンドでは、 675 ページの『付録 A. snaadmin [コマンドの共通戻りコード』](#page-694-0) にリストされている状態エラー以外に特定の状態エラーは発生しません。

## その他の状態

675 ページの『付録 A. snaadmin [コマンドの共通戻りコード』に](#page-694-0)、すべてのコマン ドに共通の 1 次戻りコードと 2 次戻りコードの組み合わせがリストされていま す。

# **query\_defaults**

**query defaults** コマンドにより、ノードに定義されたデフォルト・パラメーターを 照会できます。デフォルト・パラメーターは、**define\_defaults** を使用して定義され ます。

# 指定パラメーター

[query\_defaults]

このコマンドには、パラメーターは指定されていません。

# 戻りパラメーター

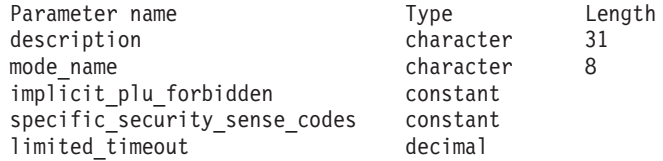

コマンドが正常に実行されると、以下のパラメーターが戻されます。

*description*

define defaults コマンドで指定された、デフォルト・パラメーターを記述す るテキスト・ストリング。

*mode\_name*

デフォルト・モードの名前。セッションの開始を試行するときに、アプリケ ーションが認識されていないモード名を指定している場合、このモードのパ ラメーターが、認識されていないモードのデフォルトの定義として使用され ます。

**define\_defaults** コマンドを使用してデフォルト・モード名が指定されていな い場合、このパラメーターはブランクです。

### *implicit\_plu\_forbidden*

Communications Server for Linux で不明なパートナー LU の代わりに暗黙 の定義を使用するかどうかを指定します。 可能な値は次のいずれかです。

- **YES** Communications Server for Linux で不明なパートナー LU の代わり に暗黙の定義を使用しません。すべてのパートナーは明示的に定義 されなければなりません。
- **NO** Communications Server for Linux で不明なパートナー LU の代わり に暗黙の定義を使用します。

*specific\_security\_sense\_codes*

セキュリティーの認証または許可が失敗したときに、Communications Server for Linux で特定のセンス・コードを使用するかどうかを指定します。特定 のセンス・コードは、セッションでセンス・コードがサポートされているパ ートナー LU にのみ戻されます。可能な値は次のいずれかです。

- **YES** Communications Server for Linux で特定のセンス・コードを使用し ます。
- **NO** Communications Server for Linux で特定のセンス・コードを使用し ません。

*limited\_timeout*

空き限定リソース同時勝者セッションが非活動化されるタイムアウトを指定 します。範囲は、0 ~ 65,535 秒です。

# エラー戻りコード

コマンドを実行できなかった場合、Communications Server for Linux は、エラーの タイプを示す 1 次戻りコード、および実行不成功の理由について具体的な詳細を示 す 2 次戻りコードを戻します。

# パラメーターの検査

このコマンドでは、パラメーター・エラーは発生しません。

# 状態の検査

このコマンドでは、 675 ページの『付録 A. snaadmin [コマンドの共通戻りコード』](#page-694-0) にリストされている状態エラー以外に特定の状態エラーは発生しません。

# その他の状態

675 ページの『付録 A. snaadmin [コマンドの共通戻りコード』に](#page-694-0)、すべてのコマン ドに共通の 1 次戻りコードと 2 次戻りコードの追加の組み合わせがリストされて います。

# **query\_directory\_entry**

**query directory entry** コマンドは、ディレクトリー・データベース内のリソースに 関する情報を戻します。このコマンドは、使用するオプションに応じて、特定のリ ソースまたは複数のリソースについての要約情報または詳細情報を戻すことができ ます。

実行中のノードにコマンドを実行すると、(**define\_directory\_entry** または **define\_adjacent\_len\_node** を使用して) 明示的に定義されたリソース、およびディレ クトリー・データベースに動的に配置されたリソースに関する情報が戻ります。ノ ードが実行中でない場合は、明示的に定義されたエントリーのみ戻されます。

コマンドをエンド・ノードに対して実行した場合、エンド・ノードとそのリソース に関する情報のみ戻され、ディレクトリー・データベースに含まれる他のノードに 関する情報は戻されません。最初にエンド・ノードについてのエントリーが戻さ れ、続いてその LU についてのエントリーが戻されます。(エンド・ノードのネット ワーク・ノード・サーバーに関するエントリーは戻されません。)

コマンドをネットワーク・ノードに対して実行した場合、複数のネットワーク・ノ ード、およびディレクトリーに含まれる関連するエンド・ノードと LU に関する情 報が戻されます。各ネットワーク・ノードについて、次の順で情報が戻されます。

- 1. ネットワーク・ノード
- 2. このノードが所有する LU
- 3. ネットワーク・ノードに関連した最初のエンド・ノード
- 4. このエンド・ノードが所有する LU
- 5. ネットワーク・ノードに関連した他のエンド・ノード、およびその LU

# 指定パラメーター

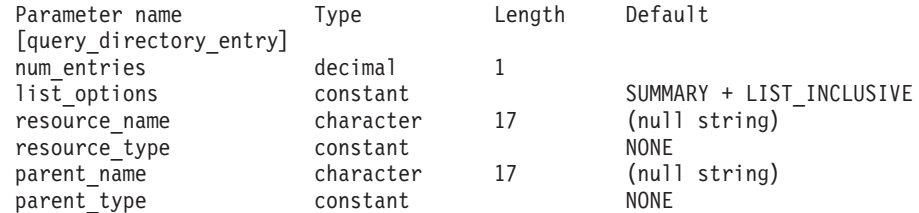

指定パラメーターは、以下のとおりです。

*num\_entries*

データを戻すリソースの最大数。特定のリソースのデータを戻す場合は 1、 複数のリソースのデータを戻す場合は 1 よりも大きい数値、すべてのリソ ースのデータを戻す場合は 0 (ゼロ) を指定します。

*list\_options*

各エントリーに必要な情報のレベルおよび Communications Server for Linux がデータを戻すためのリソース・リスト内の開始位置。リストは、 *parent\_name*、*resource\_name*、および *resource\_type* の順に並べられていま す。

必要な情報レベルは、次のいずれかの値で指定します。

**SUMMARY**

要約情報のみ。

## **DETAIL** 詳細情報。

+ 文字を使用して、この値と以下の値のいずれかを結合します。

#### **FIRST\_IN\_LIST**

リスト内の最初のエントリーから開始します。

### **LIST\_INCLUSIVE**

*parent\_name*、*resource\_name*、*resource\_type* の各パラメーターを組 み合わせて指定したエントリーから開始します。

### **LIST\_FROM\_NEXT**

*parent\_name*、*resource\_name*、*resource\_type* の各パラメーターを組 み合わせて指定したエントリーの直後のエントリーから開始しま す。

#### *resource\_name*

情報を求めるリソースの完全修飾名、またはリソースのリストの索引として 使用する名前。*list\_options* が FIRST\_IN\_LIST に設定されている場合、この 値は無視されます。1 から 8 文字のネットワーク名、ピリオド、1 から 8 文字のリソース名で構成される 3 から 17 文字のタイプ A の文字ストリ ングを指定します。

#### *resource\_type*

情報を求めるリソースのタイプ。*list\_options* が FIRST\_IN\_LIST に設定され ている場合、この値は無視されます。可能な値は次のいずれかです。

#### **ENCP\_RESOURCE**

エンド・ノード (EN) またはローエントリー・ネットワーキング (LEN) ノード

#### **NNCP\_RESOURCE**

ネットワーク・ノード (NN)

## **LU\_RESOURCE**

論理装置 (LU)。

### **WILDCARD\_LU\_RESOURCE**

ワイルドカード LU 名。

**NONE** すべてのリソース・タイプ

#### *parent\_name*

親リソースの完全修飾リソース名。 LU の場合、親リソースは所有の制御 点であり、エンド・ノードまたは LEN ノードの場合はネットワーク・ノー ド・サーバーです。指定した親に所属するエントリーのみを戻すには、この パラメーターを親リソースの名前にし、*parent\_type* を親リソースのタイプ に設定します。すべてのエントリーを戻すには、どちらのパラメーターも指 定しません。

1 から 8 文字のネットワーク名、ピリオド、1 から 8 文字の親リソース名 で構成される 3 から 17 文字のタイプ A の文字ストリングを指定しま す。

*parent\_type*

親リソースのリソース・タイプ。指定した親に所属するエントリーのみを戻 すには、このパラメーターを親リソースのタイプにし、*parent\_name* を親リ ソースの名前に設定します。すべてのエントリーを戻すには、どちらのパラ メーターも指定しません。可能な値は次のいずれかです。

## **ENCP\_RESOURCE**

parent name パラメーターで名前を指定したエンド・ノードが所有 する LU リソースに属すエントリーのみを戻します。

#### **NNCP\_RESOURCE**

parent name パラメーターで名前を指定したネットワーク·ノー ド、エンド・ノード、または LEN ノードが所有する LU リソース に属すエントリーのみを戻します。

**NONE** すべての親リソース・タイプに属すエントリーを戻します。

# 戻りパラメーター**:** 要約情報

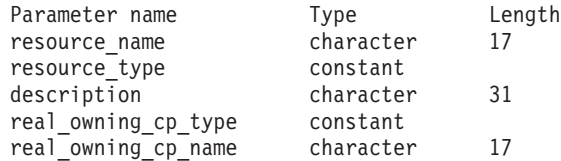

コマンドが正常に実行され、*list\_options* パラメーター値に SUMMARY を指定すると、 以下のパラメーターが戻されます。

*resource\_name*

リソースの完全修飾名。

*resource\_type*

リソースのタイプ。可能な値は次のいずれかです。

#### **ENCP\_RESOURCE**

エンド・ノード (EN) またはローエントリー・ネットワーキング (LEN) ノード

#### **NNCP\_RESOURCE**

ネットワーク・ノード (NN)

## **LU\_RESOURCE**

論理装置 (LU)。

### **WILDCARD\_LU\_RESOURCE**

ワイルドカード LU 名。

*description*

ディレクトリー・エントリーの定義で指定された、ディレクトリー・エント リーを説明するテキスト・ストリング。

*real\_owning\_cp\_type*

このパラメーターは、ローカル・ノードがネットワーク・ノードまたは分岐 ネットワーク・ノードの場合にのみ適用されます。それ以外の場合には使用 されません。

このディレクトリー・エントリーにより識別されるリソースを実際に所有す る CP が、親リソースであるかまたは他のノードであるかを指定します。 次のいずれか 1 つです。

**NONE** 実際の所有者は、親リソースです。

### **ENCP\_RESOURCE**

実際の所有者は、親リソースでないエンド・ノードです。例えば、 リソースが分岐ネットワーク・ノード (BrNN) のドメイン内のエン ド・ノードにより所有されている場合、この BrNN のネットワー ク・ノード・サーバーのディレクトリーには BrNN が親リソースと して含まれますが、実際に所有する CP はエンド・ノードです。

### *real\_owning\_cp\_name*

このパラメーターは、ローカル・ノードがネットワーク・ノードまたは分岐 ネットワーク・ノードの場合にのみ適用されます。それ以外の場合には使用 されません。

*real\_owning\_cp\_type* パラメーターで、リソースの実際の所有者が親リソース ではないと指定した場合、このパラメーターに、リソースを所有する CP の完全修飾名を指定します。それ以外の場合は使用されません。

この名前は、1 から 8 文字のネットワーク名、その後ろにピリオド、その 後ろに 1 から 8 文字の CP 名という構成になっています。

# 戻りパラメーター**:** 詳細情報

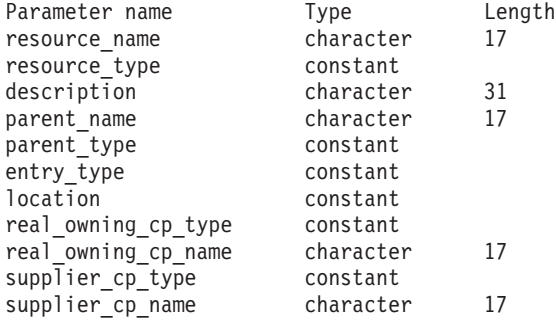

コマンドが正常に実行され、*list\_options* パラメーター値に DETAIL を指定すると、 以下のパラメーターが戻されます。

### *resource\_name*

リソースの完全修飾名。

*resource\_type*

リソースのタイプ。可能な値は次のいずれかです。

#### **ENCP\_RESOURCE**

エンド・ノード (EN) またはローエントリー・ネットワーキング (LEN)  $/ - \vDash$ 

### **NNCP\_RESOURCE**

ネットワーク・ノード (NN)

#### **LU\_RESOURCE**

論理装置 (LU)。

#### **WILDCARD\_LU\_RESOURCE**

ワイルドカード LU 名。

*description*

ディレクトリー・エントリーの定義で指定された、ディレクトリー・エント リーを説明するテキスト・ストリング。

*parent\_name*

親リソースの完全修飾リソース名。 LU の場合、親リソースは所有の制御 点であり、エンド・ノードまたは LEN ノードの場合はネットワーク・ノー ド・サーバーです。このパラメーターは、ネットワーク・ノード・リソース では使用されません。

### *parent\_type*

親リソースのリソース・タイプ。可能な値は次のいずれかです。

#### **ENCP\_RESOURCE**

エンド・ノード (EN が所有する LU リソース用)

### **NNCP\_RESOURCE**

ネットワーク・ノード (NN が所有する LU リソース、あるいは EN または LEN リソース用)

**NONE** 親リソースなし (ネットワーク・ノード・リソース用)

*entry\_type*

ディレクトリー・エントリーのタイプを指定します。可能な値は次のいずれ かです。

- **HOME** ローカル・リソース
- **CACHE** キャッシュ・エントリー

#### **REGISTER**

登録済みリソース (NN のみ)。

#### *location*

リソースの場所を指定します。可能な値は次のいずれかです。

- **LOCAL** リソースは、ローカル・ノードにあります。
- **DOMAIN** リソースは、接続されたエンド・ノードに属しています。

#### **CROSS\_DOMAIN**

リソースは、ローカル・ノードのドメイン内にはありません。

#### *real\_owning\_cp\_type*

このパラメーターは、ローカル・ノードがネットワーク・ノードまたは分岐 ネットワーク・ノードの場合にのみ適用されます。それ以外の場合には使用 されません。

このディレクトリー・エントリーにより識別されるリソースを実際に所有す る CP が、親リソースであるかまたは他のノードであるかを指定します。 次のいずれか 1 つです。

**NONE** 実際の所有者は、親リソースです。

#### **ENCP\_RESOURCE**

実際の所有者は、親リソースでないエンド・ノードです。例えば、 リソースが分岐ネットワーク・ノード (BrNN) のドメイン内のエン

ド・ノードにより所有されている場合、この BrNN のネットワー ク・ノード・サーバーのディレクトリーには BrNN が親リソースと して含まれますが、実際に所有する CP はエンド・ノードです。

## *real\_owning\_cp\_name*

このパラメーターは、ローカル・ノードがネットワーク・ノードまたは分岐 ネットワーク・ノードの場合にのみ適用されます。それ以外の場合には使用 されません。

*real\_owning\_cp\_type* パラメーターで、リソースの実際の所有者が親リソース ではないと指定した場合、このパラメーターに、リソースを所有する CP の完全修飾名を指定します。それ以外の場合は使用されません。

この名前は、1 から 8 文字のネットワーク名、その後ろにピリオド、その 後ろに 1 から 8 文字の CP 名という構成になっています。

*supplier\_cp\_type*

このパラメーターは、ローカル・ノードがネットワーク・ノードまたは分岐 ネットワーク・ノードの場合にのみ適用されます。それ以外の場合には使用 されません。

このディレクトリー・エントリーが、リソースを所有する CP でない別の ノードにより登録されたかどうかを示します。次のいずれか 1 つです。

**NONE** ディレクトリー・エントリーは登録されていないか、またはその所 有 CP により登録されました。

**ENCP\_RESOURCE**

ディレクトリー・エントリーは、その所有 CP でないノードにより 登録されました。例えば、ローカル・ノードのドメイン内にある分 岐ネットワーク・ノード (BrNN) のドメイン内のエンド・ノードが 所有しているリソースの場合、BrNN が登録を行います。これは、 リソースはローカル・ノードに登録されますが、実際の所有 CP は エンド・ノードであるためです。

*supplier\_cp\_name*

このパラメーターは、ローカル・ノードがネットワーク・ノードまたは分岐 ネットワーク・ノードの場合にのみ適用され、その他の場合は予約されま す。

*supplier\_cp\_type* パラメーターで、ディレクトリー・エントリーが所有リソ ースでないノードにより登録されたと指定した場合、このパラメーターに、 登録を行う CP の完全修飾名を指定します。それ以外の場合は使用されま せん。

この名前は、1 から 8 文字のネットワーク名、その後ろにピリオド、その 後ろに 1 から 8 文字の CP 名という構成になっています。

# エラー戻りコード

コマンドを実行できなかった場合、Communications Server for Linux は、エラーの タイプを示す 1 次戻りコード、および実行不成功の理由について具体的な詳細を示 す 2 次戻りコードを戻します。

# パラメーターの検査

パラメーター・エラーのためにコマンドが実行されないと、Communications Server for Linux は、以下のパラメーターを戻します。

*primary\_rc*

PARAMETER\_CHECK

### *secondary\_rc*

可能な値は次のいずれかです。

#### **INVALID\_RES\_NAME**

指定された名前で始まるすべてのエントリーをリストするように *list\_options* パラメーターが LIST\_INCLUSIVE に設定されています が、*resource\_name* パラメーター値が無効です。

### **INVALID\_RES\_TYPE**

resouce type パラメーターが、有効な値に設定されていません。

# 状態の検査

このコマンドでは、 675 ページの『付録 A. snaadmin [コマンドの共通戻りコード』](#page-694-0) にリストされている状態エラー以外に特定の状態エラーは発生しません。

# その他の状態

675 ページの『付録 A. snaadmin [コマンドの共通戻りコード』に](#page-694-0)、すべてのコマン ドに共通の 1 次戻りコードと 2 次戻りコードの組み合わせがリストされていま す。

# **query\_directory\_lu**

query directory lu コマンドは、ディレクトリー・データベースから LU のリスト を戻します。このコマンドは、使用するオプションに応じて、特定の LU に関する 情報を入手するか、複数の LU に関する情報を入手するために使用できます。

このコマンドは、実行中のノードに対して実行する必要があります。

# 指定パラメーター

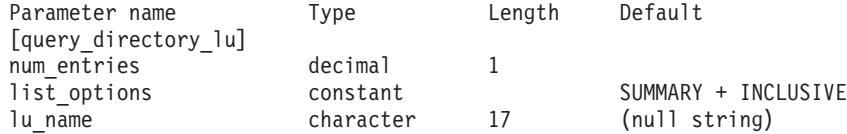

指定パラメーターは、以下のとおりです。

*num\_entries*

データを戻す LU の最大数。特定の LU のデータを戻すには 1、複数の LU のデータを戻すには 1 より大きい数値、すべての LU のデータを戻す には 0 (ゼロ) を指定します。

*list\_options*

各エントリーに必要な情報のレベルおよび Communications Server for Linux がデータを戻すための LU リスト内の開始位置。

必要な情報レベルは、次のいずれかの値で指定します。

**SUMMARY**

要約情報のみ。

## **DETAIL** 詳細情報。

+ 文字を使用して、この値と以下の値のいずれかを結合します。

#### **FIRST\_IN\_LIST**

リスト内の最初のエントリーから開始します。

### **LIST\_INCLUSIVE**

*lu\_name* パラメーターで指定したエントリーから開始します。

## **LIST\_FROM\_NEXT**

*lu\_name* パラメーターで指定したエントリーの直後のエントリーか ら開始します。

*lu\_name*

情報を求める LU の完全修飾名、または LU のリストの索引として使用す る名前。*list\_options* が FIRST\_IN\_LIST に設定されている場合、この値は無 視されます。1 から 8 文字のネットワーク名、ピリオド、1 から 8 文字の LU 名で構成される 3 から 17 文字のタイプ A の文字ストリングを指定し ます。

# 戻りパラメーター**:** 要約情報

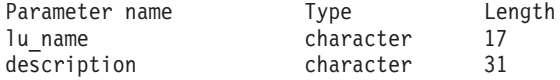

コマンドが正常に実行され、*list\_options* パラメーター値に SUMMARY を指定すると、 以下のパラメーターが戻されます。

*lu\_name*

LU の完全修飾名。

*description*

ディレクトリー・エントリーの定義で指定された、ディレクトリー・エント リーを説明するテキスト・ストリング。

# 戻りパラメーター**:** 詳細情報

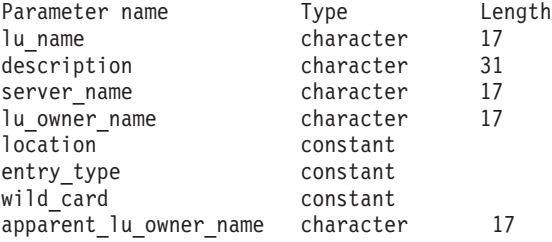

コマンドが正常に実行され、*list\_options* パラメーター値に DETAIL を指定すると、 以下のパラメーターが戻されます。

*lu\_name*

LU の完全修飾名。

*description*

ディレクトリー・エントリーの定義で指定された、ディレクトリー・エント リーを説明するテキスト・ストリング。

*server\_name*

LU にサービスを提供するノードの完全修飾名。

*lu\_owner\_name*

LU を所有するノードの完全修飾名。

*location*

リソースの場所を指定します。可能な値は次のいずれかです。

**LOCAL** リソースは、ローカル・ノードにあります。

**DOMAIN** リソースは、接続されたエンド・ノードに属しています。

#### **CROSS\_DOMAIN**

リソースは、ローカル・ノードのドメイン内にはありません。

#### *entry\_type*

リソースのタイプを指定します。可能な値は次のいずれかです。

**HOME** ローカル・リソース

**CACHE** キャッシュ・エントリー

#### **REGISTER**

登録済みリソース (NN のみ)。

*wild\_card*

LU エントリーが、明示的な名前に対するものなのか、ある範囲の名前に一 致するワイルドカード値に対するものなのかを指定します。可能な値は次の いずれかです。

#### **EXPLICIT**

このエントリーは、明示的な LU 名です。

#### **FULL\_WILDCARD**

このエントリーは、任意の LU 名に一致する完全ワイルドカード値 です。

#### **PARTIAL\_WILDCARD**

このエントリーは、部分ワイルドカードです。LU 名との突き合わ せには、名前の中の非ブランク文字が使用されます。

**OTHER** このエントリーのタイプは不明です。

*apparent\_lu\_owner\_name*

このパラメーターは、ローカル・ノードがネットワーク・ノードまたは分岐 ネットワーク・ノードの場合にのみ適用されます。それ以外の場合には使用 されません。

この LU を見かけ上所有している CP が、その LU を実際に所有している CP ではない場合、このパラメーターには、見かけ上所有している CP の完 全修飾名を指定します。それ以外の場合、このパラメーターは使用されませ ん。例えば、分岐ネットワーク・ノード (BrNN) のドメイン内のエンド・ノ ードがリソースを所有している場合、この BrNN のネットワーク・ノー

ド・サーバーのディレクトリーには、BrNN が見かけ上の所有者として含ま れていますが、実際に所有している CP はエンド・ノードです。

この名前は、1 から 8 文字のネットワーク名、その後ろにピリオド、その 後ろに 1 から 8 文字の CP 名という構成になっています。

# エラー戻りコード

コマンドを実行できなかった場合、Communications Server for Linux は、エラーの タイプを示す 1 次戻りコード、および実行不成功の理由について具体的な詳細を示 す 2 次戻りコードを戻します。

# パラメーターの検査

パラメーター・エラーのためにコマンドが実行されないと、Communications Server for Linux は、以下のパラメーターを戻します。

## *primary\_rc*

PARAMETER\_CHECK

## *secondary\_rc*

可能な値は次のいずれかです。

## **INVALID\_LU\_NAME**

指定された名前で始まるすべてのエントリーをリストするように *list\_options* パラメーターが LIST\_INCLUSIVE に設定されています が、*lu\_name* パラメーター値が無効です。

# 状態の検査

このコマンドでは、 675 ページの『付録 A. snaadmin [コマンドの共通戻りコード』](#page-694-0) にリストされている状態エラー以外に特定の状態エラーは発生しません。

# その他の状態

675 ページの『付録 A. snaadmin [コマンドの共通戻りコード』に](#page-694-0)、すべてのコマン ドに共通の 1 次戻りコードと 2 次戻りコードの組み合わせがリストされていま す。

# **query\_directory\_stats**

query directory stats コマンドは、ディレクトリー・データベースの統計情報を戻 します。この情報を使用すると、ネットワーク探索要求トラフィックのレベルを評 価することができます。ネットワーク・ノードの場合、このコマンドは、ディレク トリー・キャッシュの使用量に関する統計を戻します。この情報を使用して、適切 なキャッシュ・サイズ (ノード定義で指定されます) を決定することができます。

このコマンドは、実行中のノードに対して実行する必要があります。

# 指定パラメーター

[query\_directory\_stats]

このコマンドには、パラメーターは指定されていません。

# 戻りパラメーター

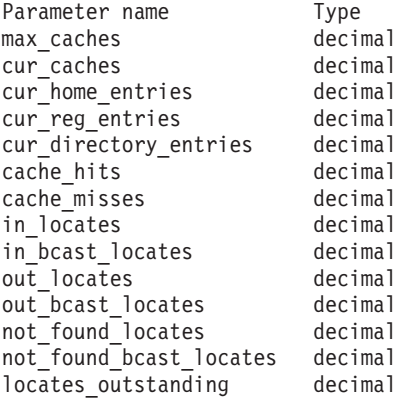

コマンドが正常に実行されると、以下のパラメーターが戻されます。

#### *max\_caches*

ネットワーク・ノードの場合、キャッシュ・エントリーの許容最大数。

*cur\_caches*

ネットワーク・ノードの場合、キャッシュ・エントリーの現在の数。

*cur\_home\_entries*

ホーム・エントリーの現在の数。

#### *cur\_reg\_entries*

現在登録されているエントリーの数。

#### *cur\_directory\_entries*

現在ディレクトリー内にあるエントリーの合計数。

*cache\_hits*

ネットワーク・ノードの場合、検索により見付かったキャッシュの数。この 数は、ローカル・ディレクトリー・キャッシュでリソースが見付かるたびに 増加します。

*cache\_misses*

ネットワーク・ノードの場合、ブロードキャスト検索でリソースが見付かっ た回数。この数は、リソースがローカル・ディレクトリー・キャッシュでは 見付からずに、ブロードキャスト検索で見付かるたびに増加します。

注**:** 2 つの数 *cache\_hits* と *cache\_misses* は、ディレクトリー・キャッシュのサイズ (**define\_node** で指定されます) が調整可能となるように保守されます。時間と共 に *cache\_misses* が増加していく場合は、ディレクトリー・キャッシュ・サイズ が小さすぎます。 *cache\_misses* は一定で、*cache\_hits* は規則正しく増加してい るという場合、キャッシュ・サイズはほぼ適切です。

# *in\_locates*

受信された有向検索要求の数。

*in\_bcast\_locates*

ネットワーク・ノードの場合、受信されたブロードキャスト検索要求の数。

*out\_locates*

送信された有向検索要求の数。

*out\_bcast\_locates*

ネットワーク・ノードの場合、送信されたブロードキャスト検索要求の数。

*not\_found\_locates*

「見付からずに」戻された有向検索要求の数。

```
not_found_bcast_locates
```
ネットワーク・ノードの場合、「見付からずに」戻されたブロードキャスト 検索要求の数。

*locates\_outstanding*

未解決の、有向およびブロードキャスト検索要求の現在の数。

# エラー戻りコード

コマンドを実行できなかった場合、Communications Server for Linux は、エラーの タイプを示す 1 次戻りコード、および実行不成功の理由について具体的な詳細を示 す 2 次戻りコードを戻します。

# パラメーターの検査

このコマンドでは、パラメーター・エラーは発生しません。

# 状態の検査

このコマンドでは、 675 ページの『付録 A. snaadmin [コマンドの共通戻りコード』](#page-694-0) にリストされている状態エラー以外に特定の状態エラーは発生しません。

# その他の状態

675 ページの『付録 A. snaadmin [コマンドの共通戻りコード』に](#page-694-0)、すべてのコマン ドに共通の 1 次戻りコードと 2 次戻りコードの組み合わせがリストされていま す。

# **query\_dlc**

**query\_dlc** コマンドは、DLC に関する情報を戻します。このコマンドを使用する と、使用するオプションに応じて、特定の DLC または複数の DLC に関する要約 情報または詳細情報を取得することができます。

# 指定パラメーター

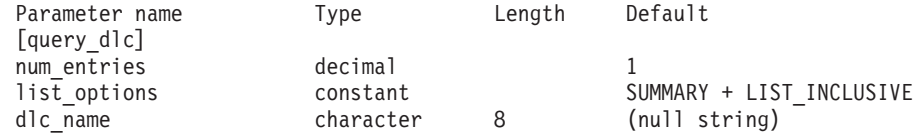

指定パラメーターは、以下のとおりです。

#### *num\_entries*

データが戻される DLC の最大数。特定の DLC に関するデータを戻す場合 は 1 を、複数の DLC に関するデータを戻す場合は 1 よりも大きな値を、 すべての DLC に関するデータを戻す場合は 0 (ゼロ) を指定します。

*list\_options*

各エントリーに必要な情報のレベルおよび Communications Server for Linux がデータを戻すための DLC リスト内の開始位置。

必要な情報レベルは、次のいずれかの値で指定します。

#### **SUMMARY**

要約情報のみ。

## **DETAIL** 詳細情報。

+ 文字を使用して、この値と以下の値のいずれかを結合します。

#### **FIRST\_IN\_LIST**

リスト内の最初のエントリーから開始します。

### **LIST\_INCLUSIVE**

*dlc\_name* パラメーターで指定したエントリーから開始します。

## **LIST\_FROM\_NEXT**

*dlc\_name* パラメーターで指定したエントリーの直後のエントリーか ら開始します。

*dlc\_name*

情報が必要とされている DLC の名前、または DLC のリストの索引として 使用される名前。 *list\_options* が FIRST\_IN\_LIST に設定されている場合、こ のパラメーターは無視されます。

# 戻りパラメーター**:** 要約情報

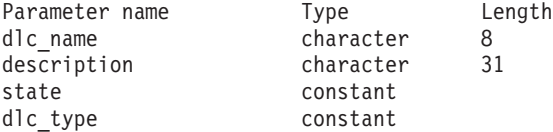

コマンドが正常に実行され、*list\_options* パラメーター値として SUMMARY が指定され ていると、Communications Server for Linux は、以下のパラメーターを戻します。

*dlc\_name*

DLC の名前。

#### *description*

DLC の定義に指定されている、DLC を説明するテキスト・ストリング。

*state* DLC の状態。可能な値は次のいずれかです。

**ACTIVE** DLC は活動状態です。

### **NOT\_ACTIVE**

DLC は活動状態ではありません。

#### **PENDING\_INACTIVE**

**stop\_dlc** コマンドは実行中です。

*dlc\_type*

DLC のタイプ。可能な値は次のいずれかです。

- **SDLC** 同期データ・リンク制御
- **QLLC** 修飾論理リンク制御

**TR** トークンリング

#### **ETHERNET**

イーサネット

**MPC** マルチパス・チャネル (MPC) (System z 上の Communications Server for Linux のみ)

**HPRIP** Enterprise Extender (HPR/IP)

# 戻りパラメーター**:** 詳細情報

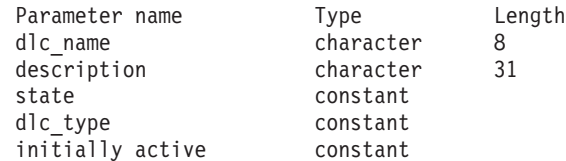

SDLC の場合、以下のパラメーターが含まれています。これらのパラメーターにつ いて詳しくは、186ページの『[define\\_sdlc\\_dlc](#page-205-0)』を参照してください。

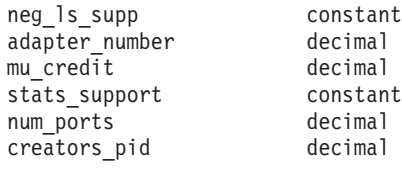

QLLC の場合、以下のパラメーターが含まれています。これらのパラメーターにつ いて詳しくは、155 ページの『define qllc dlc』を参照してください。

adapter number decimal

イーサネットの場合は、以下のパラメーターが含まれています。これらのパラメー ターについて詳しくは、 241 ページの『define\_tr\_dlc、[define\\_ethernet\\_dlc](#page-260-0)』を参照し てください。

neg\_ls\_supp constant<br>adapter\_number decimal adapter number lan\_type constant

トークンリングの場合は、以下のパラメーターが含まれます。これらのパラメータ ーについて詳しくは、 241 ページの『define\_tr\_dlc、[define\\_ethernet\\_dlc](#page-260-0)』を参照して ください。

neg 1s supp constant adapter number decimal

マルチパス・チャネル (MPC) (System z 上の Communications Server for Linux の み) の場合は、以下のパラメーターが含まれています。

stats support decimal

Enterprise Extender (HPR/IP) の場合は、さらに以下のパラメーターが含まれていま す。これらのパラメーターについて詳しくは、 73 ページの『[define\\_ip\\_dlc](#page-92-0)』を参照 してください。

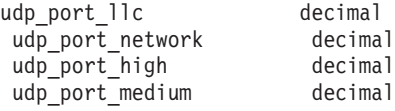

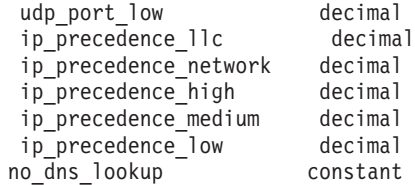

コマンドが正常に実行され、*list\_options* パラメーター値として DETAIL が指定され ていると、Communications Server for Linux は、以下のパラメーターを戻します。

#### *dlc\_name*

DLC 名。

#### *description*

DLC の定義に指定されている、DLC を説明するテキスト・ストリング。

*state* DLC の状態。可能な値は次のいずれかです。

**ACTIVE** DLC は活動状態です。

#### **NOT\_ACTIVE**

DLC は活動状態ではありません。

## **PENDING\_INACTIVE**

**stop\_dlc** コマンドは実行中です。

*dlc\_type*

- DLC のタイプ。可能な値は次のいずれかです。
- **SDLC** 同期データ・リンク制御
- **QLLC** 修飾リンク・レベル制御
- **TR** トークンリング

#### **ETHERNET**

イーサネット

- **MPC** マルチパス・チャネル (MPC) (System z 上の Communications Server for Linux のみ)
- **HPRIP** Enterprise Extender (HPR/IP)

*initially\_active*

- ノードが開始されたときに、この DLC が自動的に開始されるかどうかを示 します。可能な値は次のいずれかです。
- **YES** ノードが開始されると、この DLC は自動的に開始されます。
- **NO** DLC は自動的には開始されません。手動で開始する必要がありま す。

マルチパス・チャネル (MPC) (System z 上の Communications Server for Linux の み) の場合は、以下のパラメーターが含まれています。

### *stats\_support*

統計情報のサポート。このパラメーターが NO に設定されている場合、この DLC に関する統計情報は利用できません。

# エラー戻りコード

コマンドを実行できなかった場合、Communications Server for Linux は、エラーの タイプを示す 1 次戻りコード、および実行不成功の理由について具体的な詳細を示 す 2 次戻りコードを戻します。

# パラメーターの検査

パラメーター・エラーのためにコマンドが実行されないと、Communications Server for Linux は、以下のパラメーターを戻します。

*primary\_rc*

PARAMETER\_CHECK

*secondary\_rc*

指定可能な値は、以下のとおりです。

### **INVALID\_DLC\_NAME**

*list\_options* パラメーターは、指定名から始まるすべてのエントリー をリストするように LIST\_INCLUSIVE に設定されていますが、 *dlc\_name* パラメーター値が無効です。

# 状態の検査

このコマンドでは、 675 ページの『付録 A. snaadmin [コマンドの共通戻りコード』](#page-694-0) にリストされている状態エラー以外に特定の状態エラーは発生しません。

# その他の状態

675 ページの『付録 A. snaadmin [コマンドの共通戻りコード』に](#page-694-0)、すべてのコマン ドに共通の 1 次戻りコードと 2 次戻りコードの組み合わせがリストされていま す。

# **query\_dlc\_trace**

**query dlc trace** コマンドは、DLC 回線トレースに関する情報を戻します。 DLC 回線トレースは、**add\_dlc\_trace** コマンドを使用して定義されています。このコマン ドを使用すると、使用するオプションに応じて、すべてのリソース、特定のリソー ス・タイプ、または特定のリソースに関するトレース情報を取得することができま す。

# 指定パラメーター

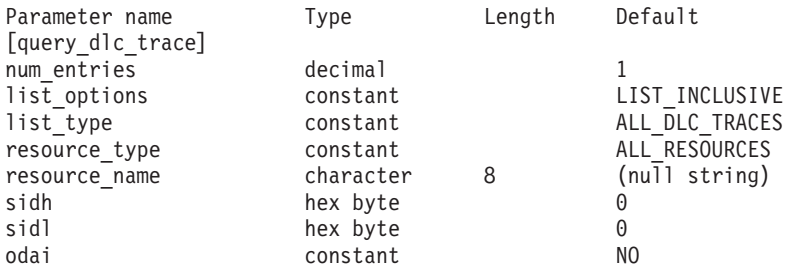

指定パラメーターは、以下のとおりです。

*num\_entries*

エントリーの最大数 (そのエントリーのデータが戻されます)。特定のエント

リーのデータを戻す場合は 1 を、複数のエントリーに関するデータを戻す 場合は 1 よりも大きい数値を、すべてのエントリーに関するデータを戻す 場合は 0 (ゼロ) を指定します。

## *list\_options*

Communications Server for Linux がデータを戻すためのエントリー・リスト 内の開始位置。このリストは *resource\_type* 順に並び替えられ、次に *resource\_name* 順に並び替えられます。

可能な値は次のいずれかです。

#### **FIRST\_IN\_LIST**

リスト内の最初のエントリーから開始します。

### **LIST\_INCLUSIVE**

*resource\_type* パラメーターと *resource\_name* パラメーターで指定さ れたエントリーから開始します。

## **LIST\_FROM\_NEXT**

*resource\_type* パラメーターと *resource\_name* パラメーターで指定さ れたエントリーの直後のエントリーから開始します。

### *list\_type*

トレース・オプションを表示するリソースのタイプ。可能な値は次のいずれ かです。

## **ALL\_DLC\_TRACES**

(任意のリソース・タイプに対して) 指定されたすべてのトレース・ オプションをリストします。

### **ALL\_RESOURCES**

(リソース・タイプ ALL\_RESOURCES の **add\_dlc\_trace** を使用して定 義された) すべてのリソースに対して指定されたトレース・オプシ ョンをリストします。

- **DLC** DLC リソースに対するトレース・オプションをリストします。
- **PORT** そのすべてのリンク・ステーションがトレースされるポート・リソ ースに対するトレース・オプションをリストします。
- **LS** リンク・ステーション (LS) リソースに対するトレース・オプショ ンをリストします。
- **RTP** RTP 接続リソースに対するトレース・オプションをリストします。

#### **PORT\_DEFINED\_LS**

(暗黙のリンク・ステーションではなく) 定義済みのリンク・ステー ションのみがトレースされるポート・リソースに対するトレース・ オプションをリストします。

#### **PORT\_IMPLICIT\_LS**

(定義済みのリンク・ステーションではなく) 暗黙のリンク・ステー ションのみがトレースされるポート・リソースに対するトレース・ オプションをリストします。

#### *resource\_type*

戻されるエントリーまたはリストの索引として使用されるエントリーのリソ ース・タイプを指定します。このパラメーターは、*list\_type* が

ALL\_DLC\_TRACES に設定され、かつ、 *list\_options* が FIRST\_IN\_LIST に設定 されていない場合にのみ使用されます。可能な値は次のいずれかです。

#### **ALL\_RESOURCES**

要求されたエントリーは、すべての DLC、ポート、リンク・ステー ション、および RTP 接続のトレースに使用されるオプションを指 定します。

- **DLC** 要求されたエントリーは、*resource\_name* で指定された DLC、およ びこの DLC を使用するすべてのポートとリンク・ステーションに 対してトレース・オプションを指定します。
- **PORT** 要求されたエントリーは、*resource\_name* で指定されたポート、お よびこのポートを使用するすべてのリンク・ステーションに対して トレース・オプションを指定します。
- **LS** 要求されたエントリーは、*resource\_name* で指定された LS に対し てトレース・オプションを指定します。
- **RTP** 要求されたエントリーは、*resource\_name* パラメーターで指定され た RTP 接続に対してトレース・オプションを指定します。

#### **PORT\_DEFINED\_LS**

要求されたエントリーは、*resource\_name* で指定されたポート、お よびこのポートを使用するすべての定義済みリンク・ステーション (ただし、暗黙のリンク・ステーションは除く) に対してトレース・ オプションを指定します。

### **PORT\_IMPLICIT\_LS**

要求されたエントリーは、*resource\_name* で指定されたポート、お よびこのポートを使用するすべての暗黙のリンク・ステーション (ただし、定義済みのリンク・ステーションは除く) に対してトレー ス・オプションを指定します。

#### *resource\_name*

戻されるエントリーの名前、またはリストの索引として使用されるエントリ ーの名前。*list\_options* が FIRST\_IN\_LIST に設定されている場合、または *resource\_type* が ALL\_RESOURCES に設定されている場合、このパラメーター は無視されます。

以下の 3 つのパラメーターは、指定した LS のセッションのローカル形式セッショ ン ID (LFSID) を識別します。この LFSID は、*resource\_type* が LS に設定されて いる場合にのみ有効で、このセッションでのメッセージのみをトレースすることを 示します。

LFSID は、以下のパラメーターで構成されます。

- *sidh* セッション ID の上位バイト。
- *sidl* セッション ID の下位バイト。
- *odai* Origin Destination Assignor Indicator。可能な値は次のいずれかです。
	- **YES** BIND 送信側は、2 次リンク・ステーションを含むノードです。
	- **NO** BIND 送信側は、1 次リンク・ステーションを含むノードです。
# 戻りパラメーター

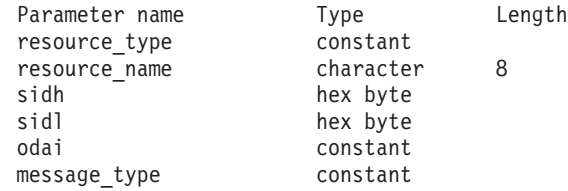

コマンドが正常に実行されると、Communications Server for Linux は、以下のパラ メーターを戻します。

*resource\_type*

トレースされるリソースのタイプ。可能な値は次のいずれかです。

### **ALL\_RESOURCES**

すべてのリソースのトレース・オプションを指定するエントリー。

- **DLC** このエントリーは、*resource\_name* で指定された DLC、およびこの DLC を使用するすべてのポートとリンク・ステーションに対してト レース・オプションを指定します。
- **PORT** このエントリーは、*resource\_name* で指定されたポート、およびこ のポートを使用するすべてのリンク・ステーションに対してトレー ス・オプションを指定します。
- **LS** このエントリーは、*resource\_name* で指定された LS (または、この LS の特定の LFSID) に対してトレース・オプションを指定しま す。
- **RTP** このエントリーは、*resource\_name* で指定された RTP 接続に対して トレース・オプションを指定します。

## **PORT\_DEFINED\_LS**

このエントリーは、*resource\_name* で指定されたポート、およびこ のポートを使用するすべての定義済みリンク・ステーション (ただ し、暗黙のリンク・ステーションは除く) に対してトレース・オプ ションを指定します。

## **PORT\_IMPLICIT\_LS**

このエントリーは、*resource\_name* で指定されたポート、およびこ のポートを使用するすべての暗黙のリンク・ステーション (ただ し、定義済みのリンク・ステーションは除く) に対してトレース・ オプションを指定します。

### *resource\_name*

トレースされる DLC、ポート、LS、または RTP 接続の名前。

以下の 3 つのパラメーターは、指定した LS でのセッションのローカル形式セッシ ョン ID を識別します。この LFSID は、*resource\_type* が LS に設定されている場 合にのみ有効で、このセッションでのメッセージのみをトレースすることを示しま す。 LFSID は、以下のパラメーターで構成されます。

- *sidh* セッション ID の上位バイト。
- *sidl* セッション ID の下位バイト。
- *odai* Origin Destination Assignor Indicator。可能な値は次のいずれかです。
- **YES** BIND 送信側は、2 次リンク・ステーションを含むノードです。
- **NO** BIND 送信側は、1 次リンク・ステーションを含むノードです。

#### *message\_type*

指定したリソースまたはセッションの、トレースされるメッセージのタイ プ。すべてのメッセージをトレースする場合は、このパラメーターを TRACE ALL に設定します。特定のメッセージをトレースする場合は、以下の 値の内 1 つ以上を + 文字で結合します。

### **TRACE\_XID**

XID メッセージ

## **TRACE\_SC**

セッション制御 RU

## **TRACE\_DFC**

データ・フロー制御 RU。

## **TRACE\_FMD**

FMD メッセージ

## **TRACE\_NLP**

ネットワーク層プロトコル・メッセージ

## **TRACE\_NC**

ネットワーク制御メッセージ

## **TRACE\_SEGS**

RH を含まない BBIU 以外のセグメント

## **TRACE\_CTL**

MU および XID 以外のメッセージ。

# エラー戻りコード

コマンドを実行できなかった場合、Communications Server for Linux は、エラーの タイプを示す 1 次戻りコード、および実行不成功の理由について具体的な詳細を示 す 2 次戻りコードを戻します。

# パラメーターの検査

パラメーター・エラーのためにコマンドが実行されないと、Communications Server for Linux は、以下のパラメーターを戻します。

## *primary\_rc*

PARAMETER\_CHECK

### *secondary\_rc*

可能な値は次のいずれかです。

#### **INVALID\_LIST\_TYPE**

list type パラメーターで指定した値は無効です。

### **INVALID\_RESOURCE\_TYPE**

**resource\_type パラメーターで指定した値は無効です。** 

#### **ALL\_RESOURCES\_NOT\_DEFINED**

**resource type パラメーターは ALL RESOURCES に設定されていまし** 

たが、すべてのリソースに対するトレース・オプションに対して DLC\_TRACE エントリーが定義されていませんでした。

#### **INVALID\_RTP\_CONNECTION**

*resource\_name* パラメーターで指定した RTP 接続には、トレース・ オプションが設定されていません。

# 状態の検査

このコマンドでは、 675 ページの『付録 A. snaadmin [コマンドの共通戻りコード』](#page-694-0) にリストされている状態エラー以外に特定の状態エラーは発生しません。

## その他の状態

675 ページの『付録 A. snaadmin [コマンドの共通戻りコード』に](#page-694-0)、すべてのコマン ドに共通の 1 次戻りコードと 2 次戻りコードの組み合わせがリストされていま す。

# **query\_dlur\_defaults**

**query\_dlur\_defaults** コマンドを使用すると、 **define\_dlur\_defaults** コマンドを使用 して定義されたデフォルト値を照会することができます。

# 指定パラメーター

[query dlur defaults]

このコマンドには、パラメーターは指定されていません。

# 戻りパラメーター

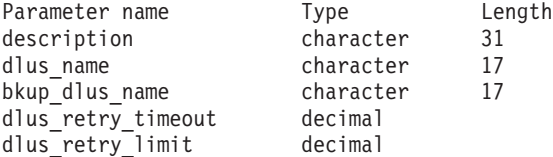

このコマンドが正常に実行されると、以下のパラメーターが戻されます。

### *description*

DLUR のデフォルトについて説明するテキスト・ストリング。

*dlus\_name*

デフォルトである DLUS ノードの名前。

### *bkup\_dlus\_name*

バックアップのデフォルトとして機能する DLUS ノードの名前。

### *dlus\_retry\_timeout*

DLUS へ接続するための再活動化タイマー。このパラメーターには、

Communications Server for Linux が DLUS との接続に失敗した場合に再試 行する時間間隔 (秒単位) を指定します。

*dlus\_retry\_limit*

DLUS への接続の再試行カウント。このパラメーターの値は、

Communications Server for Linux が最初の試行で DLUS との接続に失敗し た場合の再試行回数を示します。

値が 65,535 の場合、 Communications Server for Linux は DLUS に接続す るまで、無限に再試行を繰り返します。

# エラー戻りコード

コマンドを実行できなかった場合、Communications Server for Linux は、エラーの タイプを示す 1 次戻りコード、および実行不成功の理由について具体的な詳細を示 す 2 次戻りコードを戻します。

# パラメーターの検査

このコマンドでは、パラメーター・エラーは発生しません。

# 状態の検査

このコマンドでは、 675 ページの『付録 A. snaadmin [コマンドの共通戻りコード』](#page-694-0) にリストされている状態エラー以外に特定の状態エラーは発生しません。

# サポートされていない機能

ノードの構成がこのコマンドをサポートしていないためにコマンドが実行されない と、Communications Server for Linux は、以下のパラメーターを戻します。

*primary\_rc*

**FUNCTION\_NOT\_SUPPORTED**

このノードは、DLUR をサポートしていません。このサポートは、 **define\_node** コマンドの *dlur\_support* パラメーターで定義します。

*secondary\_rc*

(このパラメーターは使用されません。)

# その他の状態

675 ページの『付録 A. snaadmin [コマンドの共通戻りコード』に](#page-694-0)、すべてのコマン ドに共通の 1 次戻りコードと 2 次戻りコードの組み合わせがリストされていま す。

# **query\_dlur\_lu**

**query dlur lu** コマンドは、Communications Server for Linux の DLUR 機能を使用 している活動状態の LU に関する情報を戻します。このコマンドを使用すると、使 用するオプションに応じて、特定の LU または複数の LU に関する情報を取得する ことができます。

このコマンドは、実行中のノードに対して実行する必要があります。

# 指定パラメーター

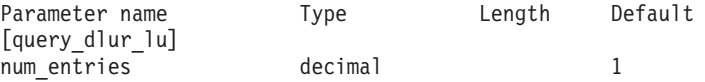

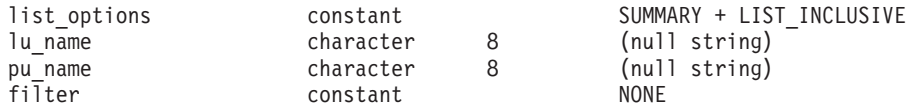

指定パラメーターは、以下のとおりです。

*num\_entries*

データが戻される DLUR LU の最大数。特定の DLUR LU に関するデータ を戻す場合は 1 を、複数の DLUR LU に関するデータを戻す場合は 1 よ りも大きな値を、すべての DLUR LU に関するデータを戻す場合は 0 (ゼ ロ) を指定します。

#### *list\_options*

各エントリーに必要な情報のレベルおよび Communications Server for Linux がデータを戻すための DLUR LU リスト内の開始位置。このリストは *pu\_name* 順に並び替えられ、次に *lu\_name* 順に並び替えられます。

必要な情報レベルは、次のいずれかの値で指定します。

### **SUMMARY**

要約情報のみ。

# **DETAIL** 詳細情報。

+ 文字を使用して、この値と以下の値のいずれかを結合します。

### **FIRST\_IN\_LIST**

リスト内の最初のエントリーから開始します。

### **LIST\_INCLUSIVE**

*pu\_name* パラメーターと *lu\_name* パラメーターを組み合わせて指 定したエントリーから開始します。

# **LIST\_FROM\_NEXT**

*pu\_name* パラメーターおよび *lu\_name* パラメーターを組み合わせ て指定したエントリーの直後のエントリーから開始します。

*lu\_name*

情報を求める LU の名前、または LU のリストの索引として使用する名 前。*list\_options* が FIRST\_IN\_LIST に設定されている場合、この値は無視さ れます。この名前は、タイプ A の文字ストリングです。

## *pu\_name*

LU 情報が必要とされている PU の名前。特定の PU に関連付けられてい る LU に関する情報のみをリストするには、その PU 名を指定します。す べての PU の完全リストを取得する場合は、このパラメーターをバイナリ ー・ゼロに設定します。この名前は、タイプ A の文字ストリングです。

*filter* 戻された LU の場所に従ってそれらの LU をフィルターに掛けるかどうか を指定します。指定可能なネットワーク・ノードの値は、以下のとおりで す。

### **INTERNAL**

内部 LU に関する情報のみを戻します。

## **DOWNSTREAM**

ダウンストリーム LU に関する情報のみを戻します。

**NONE** 位置に関係なく、すべての LU に関する情報を戻します。

エンド・ノードの場合、このパラメーターはそのまま保持されます (ダウン ストリーム DLUR LU はサポートされていません)。

# 戻りパラメーター**:** 要約情報

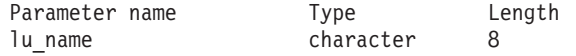

コマンドが正常に実行され、*list\_options* パラメーター値として SUMMARY が指定され ていると、Communications Server for Linux は、以下のパラメーターを戻します。

### *lu\_name*

LU の名前。

# 戻りパラメーター**:** 詳細情報

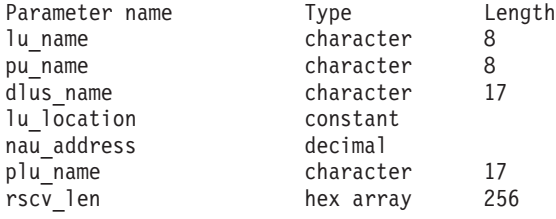

コマンドが正常に実行され、*list\_options* パラメーター値として DETAIL が指定され ていると、Communications Server for Linux は、以下のパラメーターを戻します。

*lu\_name*

LU の名前。

*pu\_name*

LU に関連した PU の名前。

*dlus\_name*

SSCP-LU セッションが活動状態の場合、このパラメーターには LU が使用 する DLUS ノードの名前が含まれています。活動状態でない場合は使用さ れません。

*lu\_location*

LU の場所。

可能な値は次のいずれかです。

## **INTERNAL**

LU は、ローカル・ノードにあります。

#### **DOWNSTREAM**

LU は、ダウンストリーム・ノード (ネットワーク・ノードのみ) に あります。

### *nau\_address*

1 から 255 の範囲の、LU のネットワーク・アクセス可能装置 (NAU) のア ドレス。

*plu\_name*

PLU-SLU セッションが活動状態の場合、このパラメーターには、PLU の名 前が含まれています。活動状態でない場合は、17 個のゼロに設定されま す。

*rscv\_len*

「*Systems Network Architecture: Formats*」で定義されている経路選択制御ベ クトル (RSCV)。この制御ベクトルは、ネットワークを経由するセッション 経路を定義し、BIND で伝送されます。この RSCV が含まれるのは、ノー ドの構成で、DLUR RSCV を保管することが指定されており、PLU-SLU セ ッションが活動状態の場合だけです。

# エラー戻りコード

コマンドを実行できなかった場合、Communications Server for Linux は、エラーの タイプを示す 1 次戻りコード、および実行不成功の理由について具体的な詳細を示 す 2 次戻りコードを戻します。

# パラメーターの検査

パラメーター・エラーのためにコマンドが実行されないと、Communications Server for Linux は、以下のパラメーターを戻します。

*primary\_rc*

PARAMETER\_CHECK

*secondary\_rc*

可能な値は次のいずれかです。

### **INVALID\_LU\_NAME**

指定された名前で始まるすべてのエントリーをリストするように *list\_options* パラメーターが LIST\_INCLUSIVE に設定されています が、*lu\_name* パラメーター値が無効です。

### **INVALID\_FILTER\_OPTION**

*filter* パラメーターが、有効な値に設定されていません。

# 状態の検査

このコマンドでは、 675 ページの『付録 A. snaadmin [コマンドの共通戻りコード』](#page-694-0) にリストされている状態エラー以外に特定の状態エラーは発生しません。

# サポートされていない機能

ノードの構成がこのコマンドをサポートしていないためにコマンドが実行されない と、Communications Server for Linux は、以下のパラメーターを戻します。

*primary\_rc*

### **FUNCTION\_NOT\_SUPPORTED**

ローカル・ノードは、DLUR をサポートしていません。このサポー トは、**define\_node** コマンドの *dlur\_support* パラメーターで定義し ます。

*secondary\_rc*

(このパラメーターは使用されません。)

# その他の状態

675 ページの『付録 A. snaadmin [コマンドの共通戻りコード』に](#page-694-0)、すべてのコマン ドに共通の 1 次戻りコードと 2 次戻りコードの組み合わせがリストされていま す。

# **query\_dlur\_pu**

**query\_dlur\_pu** コマンドは、Communications Server for Linux の DLUR 機能を使用 している活動状態の PU に関する情報を戻します。このコマンドを使用すると、使 用するオプションに応じて、特定の PU または複数の PU に関する情報を取得する ことができます。

非活動状態のノードにこのコマンドを発行すると、このコマンドは、ローカル・ノ ードで定義されている PU に関する情報しか戻しません。実行中のノードにこのコ マンドを発行すると、このコマンドは、ローカル・ノードで定義されている PU と、このノードで DLUR を使用している活動状態のダウンストリーム PU に関す る情報を戻します。

# 指定パラメーター

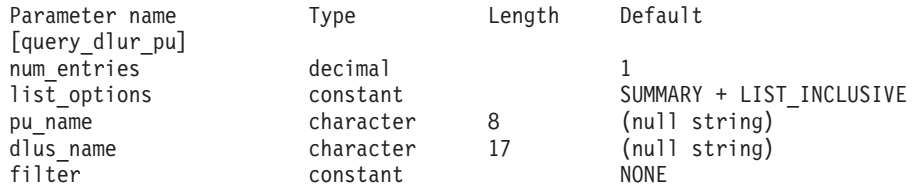

指定パラメーターは、以下のとおりです。

*num\_entries*

データが戻される DLUR PU の最大数。特定の DLUR PU に関するデータ を戻す場合は 1 を、複数の DLUR PU に関するデータを戻す場合は 1 よ りも大きな値を、すべての DLUR PU に関するデータを戻す場合は 0 (ゼ ロ) を指定します。

*list\_options*

各エントリーに必要な情報のレベルおよび Communications Server for Linux がデータを戻すための DLUR PU リスト内の開始位置。このリストは、 *pu\_name* 順に並び替えられます。

必要な情報レベルは、次のいずれかの値で指定します。

**SUMMARY**

要約情報のみ。

### **DETAIL** 詳細情報。

+ 文字を使用して、この値と以下の値のいずれかを結合します。

### **FIRST\_IN\_LIST**

リスト内の最初のエントリーから開始します。

### **LIST\_INCLUSIVE**

**pu\_name パラメーターで指定したエントリーから開始します。** 

#### **LIST\_FROM\_NEXT**

*pu\_name* パラメーターで指定したエントリーの直後のエントリーか ら開始します。

*pu\_name*

情報を求める PU の名前、または PU のリストへの索引として使用する名 前。*list\_options* が FIRST\_IN\_LIST に設定されている場合、この値は無視さ れます。この名前は、タイプ A の文字ストリングです。

*dlus\_name*

PU 情報が必要とされている DLUS の名前。特定の DLUS に関連付けられ ている PU に関する情報のみをリストする場合は、DLUS 名を指定しま す。 PU がリストされるのは、その PU が、指定された DLUS ノードに対 する SSCP-PU セッションを持っている場合のみです。すべての DLUS の 完全なリストを取得する場合は、このパラメーターを指定しないでくださ  $\mathcal{U}^{\mathcal{A}}$ 

1 から 8 文字のネットワーク名、その後ろにピリオド、その後ろに 1 から 8 文字の DLUS 名、という構成の 3 から 17 文字のタイプ A の文字スト リングを指定します。

*filter* 戻された PU の場所に従ってそれらの PU をフィルターに掛けるかどうか を指定します。指定可能なネットワーク・ノードの値は、以下のとおりで す。

## **INTERNAL**

内部 PU に関する情報のみを戻します。

#### **DOWNSTREAM**

ダウンストリーム PU に関する情報のみを戻します。

**NONE** 場所に関係なく、すべての PU に関する情報を戻します。

エンド・ノードの場合、このパラメーターはそのまま保持されます (ダウン ストリーム DLUR PU はサポートされていません)。

# 戻りパラメーター**:** 要約情報

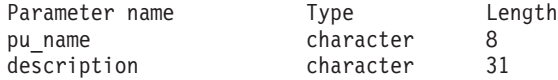

コマンドが正常に実行され、*list\_options* パラメーター値として SUMMARY が指定され ていると、Communications Server for Linux は、以下のパラメーターを戻します。

PU の名前。

### *description*

PU の定義に指定された、PU を説明するテキスト・ストリング。このパラ メーターは、PU が定義済みの内部 PU ではなく、活動状態のダウンストリ ーム PU である場合は、そのまま保持されます。

*pu\_name*

# 戻りパラメーター**:** 詳細情報

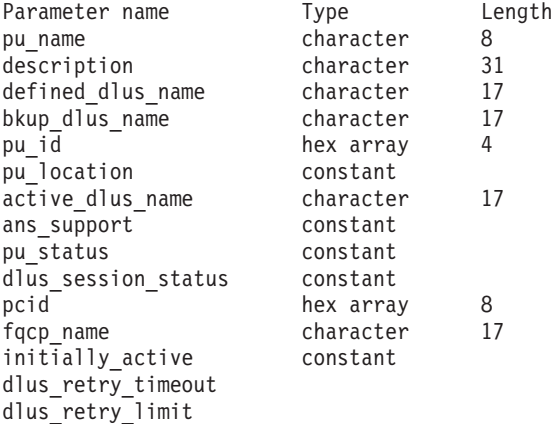

コマンドが正常に実行され、*list\_options* パラメーター値として DETAIL が指定され ていると、Communications Server for Linux は、以下のパラメーターを戻します。

## *pu\_name*

PU の名前。

*description*

PU の定義に指定された、PU を説明するテキスト・ストリング。このパラ メーターは、PU が定義済みの内部 PU ではなく、活動状態のダウンストリ ーム PU である場合は、そのまま保持されます。

*defined\_dlus\_name*

**define\_internal\_pu** または **define\_\*\_ls** コマンドのいずれかで (*dspu\_services* を DLUR に設定して) 定義された、DLUS ノードの名前。

## *bkup\_dlus\_name*

**define\_internal\_pu** または **define\_\*\_ls** コマンドのいずれかで (*dspu\_services* を DLUR に設定して) 定義された、バックアップ DLUS ノードの名前。

*pu\_id* **define\_internal\_pu** で定義されたか、またはダウンストリーム PU からの XID で取得された PU の ID。この ID は 4 バイトの 16 進数ストリング で、ブロック番号 (3 つの 16 進数字) およびノード番号 (5 つの 16 進数 字) で構成されています。

# *pu\_location*

PU の場所。

可能な値は次のいずれかです。

### **INTERNAL**

PU はローカル・ノードにあります。

### **DOWNSTREAM**

PU は、ダウンストリーム・ノード (ネットワーク・ノードのみ) に あります。

*active\_dlus\_name*

現在 PU が使用している DLUS ノードの名前。 SSCP-PU セッションが活 動状態でない場合は、このパラメーターは戻されません。

*ans\_support*

DLUS で定義され、SSCP-PU を活動化する時に DLUS から DLUR に送ら れた、自動ネットワーク・シャットダウン (ANS) のサポート。このパラメ ーターは、PU を制御している SSCP に対して、サブエリア・ノードが自動 ネットワーク・シャットダウン手順を開始する場合に、リンク・レベルの接 続を継続するかどうかを指定します。可能な値は次のいずれかです。

**CONT** リンク・レベルの接続を継続します。

**STOP** リンク・レベルの接続を停止します。

このパラメーターは、SSCP-PU セッションが活動状態でない場合は、その まま保持されます。

*pu\_status*

(DLUR に関連付けられている) PU のステータス。可能な値は次のいずれか です。

**RESET** PU はリセット状態です。

#### **PEND\_ACTPU**

PU は、ホストからの ACTPU を待っています。

#### **PEND\_ACTPU\_RSP**

DLUR は、転送された ACTPU に PU が応答するのを待っていま す。

**ACTIVE** PU は活動状態です。

#### **PEND\_DACTPU\_RSP**

DLUR は、転送された DACTPU に PU が応答するのを待っていま す。

### **PEND\_INOP**

DLUR は、必要な全イベントが完了するのを待って、PU を非活動 状態にします。

#### *dlus\_session\_status*

現在 PU が使用している DLUS パイプのステータス。可能な値は次のいず れかです。

### **PENDING\_ACTIVE**

パイプは活動化されています。

**ACTIVE** パイプは活動状態です。

#### **PENDING\_INACTIVE**

パイプは非活動化されています。

#### **INACTIVE**

パイプは活動状態ではありません。

*pcid* DLUS パイプで使用されるプロシージャー相関関係子 ID (PCID)。 SSCP-PU セッションが活動状態でない場合、このパラメーターは使用され ません。

### *fqcp\_name*

DLUS パイプで使用される制御点の完全修飾名。 SSCP-PU セッションが活 動状態でない場合、このパラメーターは使用されません。

*pcid* パラメーターと *fqcp\_name* パラメーターを組み合わせることにより、 DLUR を使用して経路指定されるセッションを持つ各 PU を一意に識別す ることができます。 *fqcp\_name* パラメーターは、SSCP-PU セッションの活 動化を開始したノードに応じて、DLUR ノードまたは DLUS ノードのいず れかの CP 名になります。

### *initially\_active*

ノードが開始されたときにこの PU が自動的に開始されるかどうかを指定 します。ダウンストリーム PU の場合、このパラメーターは使用されませ ん。内部 PU の場合は次の値を使用できます。

- **YES** ノードが開始されると、この PU は自動的に開始されます。
- **NO** PU は自動的に開始されません。手動で開始する必要があります。

## *dlus\_retry\_timeout*

DLUS およびバックアップ DLUS に接続しようとする時間間隔 (秒)。値 0 (ゼロ) を指定すると、**define\_dlur\_defaults** コマンドか らの値が使用されます。

*dlus\_retry\_limit*

初期障害の後に、DLUS と再接続しようとする回数。値 0 (ゼロ) を指定すると、**define\_dlur\_defaults** コマンドからの値が使用されま す。

# エラー戻りコード

コマンドを実行できなかった場合、Communications Server for Linux は、エラーの タイプを示す 1 次戻りコード、および実行不成功の理由について具体的な詳細を示 す 2 次戻りコードを戻します。

# パラメーターの検査

パラメーター・エラーのためにコマンドが実行されないと、Communications Server for Linux は、以下のパラメーターを戻します。

*primary\_rc*

PARAMETER\_CHECK

## *secondary\_rc*

可能な値は次のいずれかです。

## **INVALID\_PU\_NAME**

指定された名前で始まるすべてのエントリーをリストするように *list\_options* パラメーターが LIST\_INCLUSIVE に設定されています が、*pu\_name* パラメーター値が無効です。

## **INVALID\_FILTER\_OPTION**

*filter* パラメーターが、有効な値に設定されていません。

# 状態の検査

このコマンドでは、 675 ページの『付録 A. snaadmin [コマンドの共通戻りコード』](#page-694-0) にリストされている状態エラー以外に特定の状態エラーは発生しません。

# サポートされていない機能

ノードの構成がこのコマンドをサポートしていないためにコマンドが実行されない と、Communications Server for Linux は、以下のパラメーターを戻します。

*primary\_rc*

## **FUNCTION\_NOT\_SUPPORTED**

ローカル・ノードは、DLUR をサポートしていません。このサポー トは、**define\_node** コマンドの *dlur\_support* パラメーターで定義し ます。

```
secondary_rc
```
(このパラメーターは使用されません。)

# その他の状態

675 ページの『付録 A. snaadmin [コマンドの共通戻りコード』に](#page-694-0)、すべてのコマン ドに共通の 1 次戻りコードと 2 次戻りコードの組み合わせがリストされていま す。

# **query\_dlus**

**query\_dlus** コマンドは、Communications Server for Linux の従属 LU リクエスター (DLUR) 機能が認識している従属 LU サーバー (DLUS) ノードに関する情報を戻し ます。このコマンドを使用すると、使用するオプションに応じて、特定の DLUS ま たは複数の DLUS に関する情報を取得することができます。このコマンドは、パイ プ統計情報 (SSCP-PU と SSCP-LU セッションの統計情報) も戻します。 **query\_isr\_session** コマンドを使用すると、PLU-SLU セッションの統計情報を取得す ることができます。

このコマンドを非活動状態のノードに発行すると、 **define\_internal\_pu** または **define\_dlur\_defaults** を使用して定義された DLUS に関する情報のみが戻されま す。このコマンドを実行中のノードに発行すると、**define\_internal\_pu** または **define\_dlur\_defaults** を使用して定義された DLUS ノード、および活動状態の DLUS に関する情報が戻されます。 **query\_dlus** コマンドは、バックアップ DLUS が活動状態でない限り、 **define\_dlur\_defaults** を使用して定義されたバックアップ DLUS に関する情報は戻しません。

# 指定パラメーター

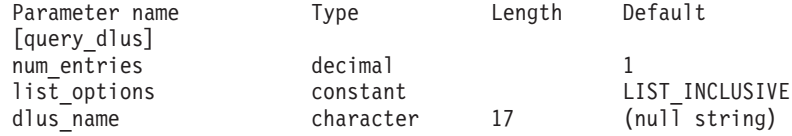

指定パラメーターは、以下のとおりです。

*num\_entries*

データが戻される DLUS の最大数。特定の DLUS に関するデータを戻す 場合は 1 を、複数の DLUS に関するデータを戻す場合は 1 よりも大きな 値を、すべての DLUS に関するデータを戻す場合は 0 (ゼロ) を指定しま す。

## *list\_options*

Communications Server for Linux がデータを戻すための DLUS リスト内の 開始位置。このリストは、*dlus\_name* 順に並び替えられます。

可能な値は次のいずれかです。

## **FIRST\_IN\_LIST**

リスト内の最初のエントリーから開始します。

### **LIST\_INCLUSIVE**

*dlus\_name* パラメーターで指定したエントリーから開始します。

#### **LIST\_FROM\_NEXT**

*dlus\_name* パラメーターで指定したエントリーの直後のエントリー から開始します。

#### *dlus\_name*

情報を求める DLUS の名前、または DLUS のリストの索引として使用す る名前。*list\_options* が FIRST\_IN\_LIST に設定されている場合、この値は無 視されます。1 から 8 文字のネットワーク名、その後ろにピリオド、その 後ろに 1 から 8 文字の DLUS 名、という構成の 3 から 17 文字のタイプ A の文字ストリングを指定します。

# 戻りパラメーター

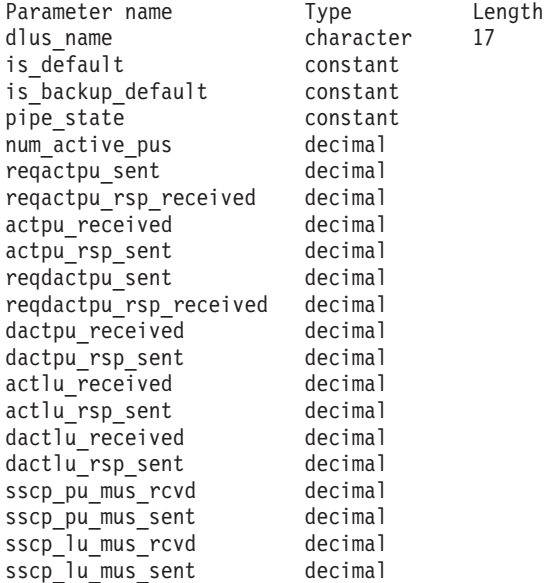

コマンドが正常に実行されると、Communications Server for Linux は、以下のパラ メーターを戻します。

### *dlus\_name*

DLUS の名前。

### *is\_default*

DLUS ノードが、**define\_dlur\_defaults** コマンドによってデフォルトとして 指定されているかどうかを示します。可能な値は次のいずれかです。

- **YES** DLUS ノードは、デフォルトとして指定されています。
- **NO** DLUS ノードは、デフォルトとして指定されていません。

## *is\_backup\_default*

**define\_dlur\_defaults** コマンドによって DLUS ノードがバックアップのデフ ォルトとして指定されているかどうかを示します。可能な値は次のいずれか です。

- **YES** DLUS ノードは、バックアップのデフォルトとして指定されていま す。
- **NO** DLUS ノードは、バックアップのデフォルトとして指定されていま せん。

```
pipe_state
```
DLUS とのパイプの状態。可能な値は次のいずれかです。

#### **PENDING\_ACTIVE**

パイプは活動化されています。

**ACTIVE** パイプは活動状態です。

## **PENDING\_INACTIVE**

パイプは非活動化されています。

## **INACTIVE**

パイプは活動状態ではありません。

```
num_active_pus
```
現在 DLUS とのパイプを使用している PU の数。

```
reqactpu_sent
```
PU の活動化を要求するために、パイプで DLUS に送られた REQACTPU の数。

*reqactpu\_rsp\_received*

パイプで DLUS から受け取った RSP(REQACTPU) の数。

```
actpu_received
```
PU を活動化するために、パイプで DLUS から受け取った ACTPU の数。

```
actpu_rsp_sent
```
パイプで DLUS に送られた RSP(ACTPU) の数。

*reqdactpu\_sent*

PU の非活動化を要求するために、パイプで DLUS に送られた REQDACTPU の数。

## *reqdactpu\_rsp\_received*

パイプで DLUS から受け取った RSP(REQDACTPU) の数。

*dactpu\_received*

PU を非活動化するために、パイプで DLUS から受け取った DACTPU の 数。

*dactpu\_rsp\_sent*

パイプで DLUS に送られた RSP(DACTPU) の数。

### *actlu\_received*

LU を活動化するために、パイプで DLUS から受け取った ACTLU の数。

*actlu\_rsp\_sent*

パイプで DLUS に送られた RSP(ACTLU) の数。

*dactlu\_received*

LU を非活動化するために、パイプで DLUS から受け取った DACTLU の 数。

*dactlu\_rsp\_sent*

パイプで DLUS に送られた RSP(DACTLU) の数。

*sscp\_pu\_mus\_rcvd*

パイプで DLUS から受け取った SSCP-PU メッセージ単位 (MU) の数。

*sscp\_pu\_mus\_sent*

パイプで DLUS に送られた SSCP-PU メッセージ単位 (MU) の数。

*sscp\_lu\_mus\_rcvd*

パイプで DLUS から受け取った SSCP-LU メッセージ単位 (MU) の数。

*sscp\_lu\_mus\_sent*

パイプで DLUS に送られた SSCP-LU メッセージ単位 (MU) の数。

# エラー戻りコード

コマンドを実行できなかった場合、Communications Server for Linux は、エラーの タイプを示す 1 次戻りコード、および実行不成功の理由について具体的な詳細を示 す 2 次戻りコードを戻します。

# パラメーターの検査

パラメーター・エラーのためにコマンドが実行されないと、Communications Server for Linux は、以下のパラメーターを戻します。

*primary\_rc*

PARAMETER\_CHECK

# *secondary\_rc*

可能な値は次のいずれかです。

## **INVALID\_DLUS\_NAME**

指定された名前で始まるすべてのエントリーをリストするように *list\_options* パラメーターが LIST\_INCLUSIVE に設定されています が、*dlus\_name* パラメーター値が無効です。

## 状態の検査

このコマンドでは、 675 ページの『付録 A. snaadmin [コマンドの共通戻りコード』](#page-694-0) にリストされている状態エラー以外に特定の状態エラーは発生しません。

# サポートされていない機能

ノードの構成がこのコマンドをサポートしていないためにコマンドが実行されない と、Communications Server for Linux は、以下のパラメーターを戻します。

*primary\_rc*

## **FUNCTION\_NOT\_SUPPORTED**

ローカル・ノードは、DLUR をサポートしていません。このサポー トは、**define\_node** コマンドの *dlur\_support* パラメーターで定義し ます。

```
secondary_rc
```
(このパラメーターは使用されません。)

# その他の状態

675 ページの『付録 A. snaadmin [コマンドの共通戻りコード』に](#page-694-0)、すべてのコマン ドに共通の 1 次戻りコードと 2 次戻りコードの組み合わせがリストされていま す。

# **query\_domain\_config\_file**

**query\_domain\_config\_file** コマンドは、ドメイン構成ファイルに含まれているヘッダ ー情報 (Communications Server for Linux バージョン番号、ファイルの改訂レベ ル、およびオプションのコメント・ストリング) を戻します。

このコマンドは、ノード名を指定せずに実行する必要があります。

# 指定パラメーター

[query domain config file]

このコマンドには、パラメーターは指定されていません。

# 戻りパラメーター

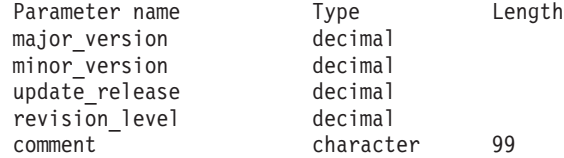

コマンドが正常に実行されると、Communications Server for Linux は、以下のパラ メーターを戻します。

*major\_version* から *update\_release* まで

このファイルの作成に使用された Communications Server for Linux のリリ ースの内部バージョン ID。

*revision\_level*

ファイルの改訂レベル (Communications Server for Linux により内部に保管 されている)。

*comment*

ファイルに関する情報を含むオプションのコメント・ストリング。 **define\_domain\_config\_file** コマンドで指定されます。

# エラー戻りコード

コマンドを実行できなかった場合、Communications Server for Linux は、エラーの タイプを示す 1 次戻りコード、および実行不成功の理由について具体的な詳細を示 す 2 次戻りコードを戻します。

# パラメーターの検査

このコマンドでは、パラメーター・エラーは発生しません。

# 状態の検査

このコマンドでは、 675 ページの『付録 A. snaadmin [コマンドの共通戻りコード』](#page-694-0) にリストされている状態エラー以外に特定の状態エラーは発生しません。

## その他の状態

675 ページの『付録 A. snaadmin [コマンドの共通戻りコード』に](#page-694-0)、すべてのコマン ドに共通の 1 次戻りコードと 2 次戻りコードの組み合わせがリストされていま す。

# **query\_downstream\_lu**

**query\_downstream\_lu** コマンドは、SNA ゲートウェイと DLUR を使用するダウン ストリーム LU に関する情報を戻します。この情報は、確定データ (実行中に動的 に収集され、ノードが活動状態の場合にのみ戻されるデータ)、および定義済みデー タ (**define\_downstream\_lu** で指定されたデータ) として構造化されています。 DLUR がサポートする LU の場合は、ダウンストリーム LU が活動化されると、 暗黙的に定義されたデータが設定されます。

このコマンドを使用すると、使用するオプションに応じて、特定の LU または複数 の LU に関する情報を取得することができます。

# 指定パラメーター

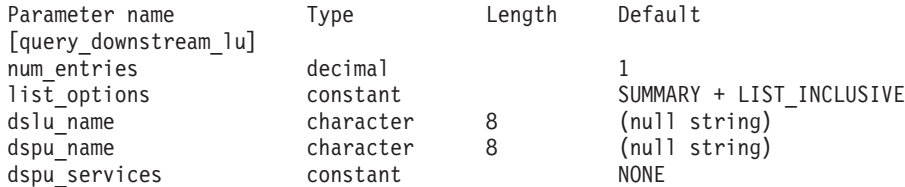

指定パラメーターは、以下のとおりです。

*num\_entries*

データが戻されるダウンストリーム LU の最大数。特定のダウンストリー ム LU に関するデータを戻す場合は 1 を、複数のダウンストリーム LU に 関するデータを戻す場合は 1 よりも大きな値を、すべてのダウンストリー ム LU に関するデータを戻す場合は 0 (ゼロ) を指定します。

### *list\_options*

各エントリーに必要な情報のレベルおよび Communications Server for Linux がデータを戻すためのリスト内の開始位置。このリストは *dspu\_name* 順に 並び替えられ、次に *dslu\_name* 順に並び替えられます。

必要な情報レベルは、次のいずれかの値で指定します。

## **SUMMARY**

要約情報のみ。

**DETAIL** 詳細情報。

+ 文字を使用して、この値と以下の値のいずれかを結合します。

### **FIRST\_IN\_LIST**

リスト内の最初のエントリーから開始します。

### **LIST\_INCLUSIVE**

*dspu\_name* パラメーターと *dslu\_name* パラメーターを組み合わせて 指定したエントリーから開始します。

## **LIST\_FROM\_NEXT**

*dspu\_name* パラメーターおよび *dslu\_name* パラメーターを組み合わ せて指定したエントリーの直後のエントリーから開始します。

## *dslu\_name*

情報を求める LU の名前、または LU のリストの索引として使用する名 前。*list\_options* が FIRST\_IN\_LIST に設定されている場合、この値は無視さ れます。この名前は、タイプ A の文字ストリングです。

### *dspu\_name*

LU 情報が必要とされている PU の名前。LS の定義で指定されています。 特定の PU に関連付けられている LU に関する情報のみをリストするに は、その PU 名を指定します。すべての PU の完全なリストを取得する場 合は、このパラメーターを指定しないでください。

### *dspu\_services*

DSPU サービス・フィルター。 **query\_downstream\_lu** コマンドが実行中の ノードに発行された場合、このパラメーターは、戻された値を、LU に与え られたサービスのタイプによってフィルターに掛けるかどうかを指定しま す。可能な値は次のいずれかです。

### **PU\_CONCENTRATION**

SNA ゲートウェイからサービスを受けるダウンストリーム LU に 関する情報のみを戻します。

- **DLUR** DLUR からサービスを受けるダウンストリーム LU に関する情報の みを戻します。
- **NONE** すべてのダウンストリーム LU に関する戻り情報。

ノードが実行中でない場合、このパラメーターは無視されます。

Communications Server for Linux はすべてのダウンストリーム LU に関す る情報を戻します。

# 戻りパラメーター**:** 要約情報

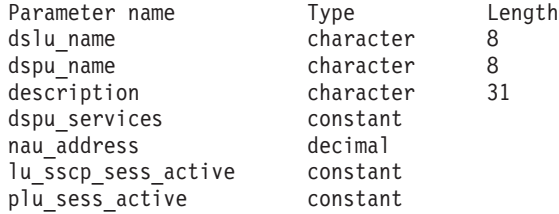

コマンドが正常に実行され、*list\_options* パラメーター値として SUMMARY が指定され ていると、Communications Server for Linux は、以下のパラメーターを戻します。

### *dslu\_name*

ダウンストリーム LU の名前。

*dspu\_name*

ダウンストリーム LU に関連付けられている PU の名前。

*description*

SNA ゲートウェイでサポートされている LU の場合、このパラメーター は、ダウンストリーム LU の定義に指定されている、ダウンストリーム LU を説明するテキスト・ストリングです。 DLUR でサポートされる LU の場 合、このパラメーターはそのまま保持されます。

### *dspu\_services*

**query downstream lu** コマンドが実行中のノードに発行された場合、このパ ラメーターは、ローカル・ノードによってダウンストリーム LU に提供さ れるサービスを指定します。

可能な値は次のいずれかです。

#### **PU\_CONCENTRATION**

ダウンストリーム LU は SNA ゲートウェイからサービスを受けま す。

**DLUR** ダウンストリーム LU は DLUR からサービスを受けます。

### *nau\_address*

ダウンストリーム LU のネットワーク・アクセス可能単位 (NAU) アドレ ス。このアドレスは、1 から 255 の範囲にあります。

## *lu\_sscp\_sess\_active*

LU-SSCP セッションが活動状態であるかどうかを指定します。 可能な値は 次のいずれかです。

- **YES** セッションは活動状態です。
- **NO** セッションは活動状態ではありません。

#### *plu\_sess\_active*

PLU-SLU セッションが活動状態であるかどうかを指定します。 可能な値は 次のいずれかです。

**YES** セッションは活動状態です。

**NO** セッションは活動状態ではありません。

# 戻りパラメーター**:** 詳細情報

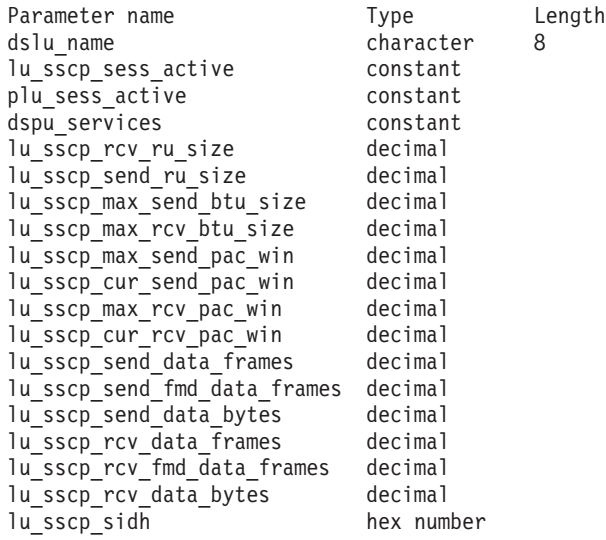

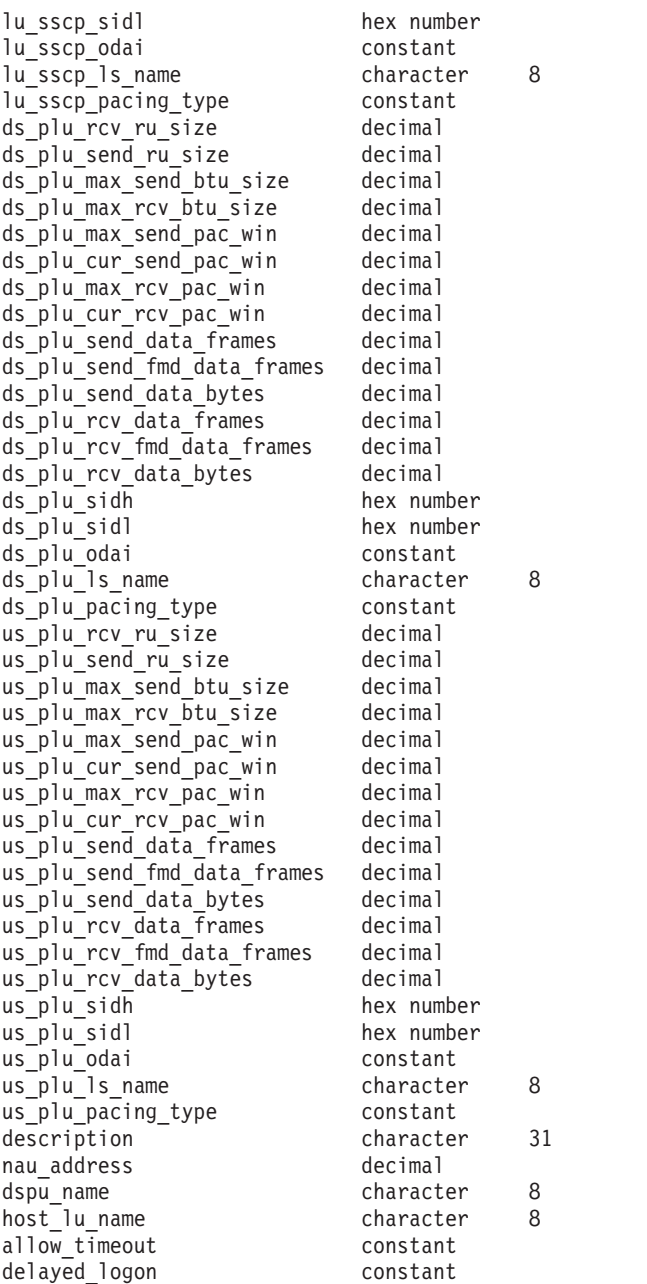

コマンドが正常に実行され、*list\_options* パラメーター値として DETAIL が指定され ていると、Communications Server for Linux は、以下のパラメーターを戻します。

## *dslu\_name*

ダウンストリーム LU の名前。

# *lu\_sscp\_sess\_active*

LU-SSCP セッションが活動状態であるかどうかを指定します。 可能な値は 次のいずれかです。

- **YES** セッションは活動状態です。
- **NO** セッションは活動状態ではありません。

*plu\_sess\_active*

PLU-SLU セッションが活動状態であるかどうかを指定します。 可能な値は 次のいずれかです。

**YES** セッションは活動状態です。

**NO** セッションは活動状態ではありません。

# *dspu\_services*

**query\_downstream\_lu** コマンドが実行中のノードに発行された場合、このパ ラメーターは、ローカル・ノードによってダウンストリーム LU に提供さ れるサービスを指定します。

可能な値は次のいずれかです。

### **PU\_CONCENTRATION**

ダウンストリーム LU は SNA ゲートウェイからサービスを受けま す。

**DLUR** ダウンストリーム LU は DLUR からサービスを受けます。

セッションの統計情報は、3 つのセッションそれぞれに対して組み込まれます (LU-SSCP セッションの場合は *lu\_sscp\_\**、ダウンストリーム PLU-SLU セッション の場合は *ds\_plu\_\**、そしてアップストリーム PLU-SLU セッションの場合は *us\_plu\_\**)。これらセッション・タイプの 1 つが、以下のパラメーターよりも前に置 かれます。

*rcv\_ru\_size*

受信できる最大 RU サイズ。このパラメーターは、LU-SSCP セッションの 統計情報内に保持されます。

### *send\_ru\_size*

送信 RU の最大サイズ。このパラメーターは、LU-SSCP セッションの統計 情報内に保持されます。

*max\_send\_btu\_size*

送信できる BTU の最大サイズ。

*max\_rcv\_btu\_size*

受信できる BTU の最大サイズ。

## *max\_send\_pac\_win*

このセッションの送信ペーシング・ウィンドウの最大サイズ。このパラメー ターは、LU-SSCP セッションの統計情報内に保持されます。

*cur\_send\_pac\_win*

このセッションの送信ペーシング・ウィンドウの現行サイズ。このパラメー ターは、LU-SSCP セッションの統計情報内に保持されます。

### *max\_rcv\_pac\_win*

このセッションの受信ペーシング・ウィンドウの最大サイズ。このパラメー ターは、LU-SSCP セッションの統計情報内に保持されます。

*cur\_rcv\_pac\_win*

このセッションの受信ペーシング・ウィンドウの現行サイズ。このパラメー ターは、LU-SSCP セッションの統計情報内に保持されます。

```
send_data_frames
     送信された通常フロー・データ・フレームの数。
send_fmd_data_frames
```
送信された通常フロー FMD データ・フレームの数。

*send\_data\_bytes*

送信された通常フロー・データ・バイトの数。

*rcv\_data\_frames*

受信された通常フロー・データ・フレームの数。

*rcv\_fmd\_data\_frames*

受信された通常フロー FMD データ・フレームの数。

*rcv\_data\_bytes*

受信された通常フロー・データ・バイトの数。

以下の 3 つのパラメーターは、セッションのローカル形式セッション ID (LFSID) を識別します。 LFSID は、以下のパラメーターで構成されます。

- *sidh* セッション ID の上位バイト。(このパラメーターは、 SNA ゲートウェイ からサービスを受ける LU のアップストリーム PLU-SLU セッションの統 計情報内に保持されます。)
- *sidl* セッション ID の下位バイト。(このパラメーターは、 SNA ゲートウェイ からサービスを受ける LU のアップストリーム PLU-SLU セッションの統 計情報内に保持されます。)
- *odai* Origin Destination Assignor Indicator。(このパラメーターは、 SNA ゲート ウェイからサービスを受ける LU のアップストリーム PLU-SLU セッショ ンの統計情報内に保持されます。) 可能な値は次のいずれかです。
	- **YES** BIND 送信側は、2 次リンク・ステーションを含むノードです。
	- **NO** BIND 送信側は、1 次リンク・ステーションを含むノードです。

*ls\_name*

統計に関連したリンク・ステーション名。(このパラメーターは、 SNA ゲ ートウェイからサービスを受ける LU のアップストリーム PLU-SLU セッ ションの統計情報内に保持されます。)

*pacing\_type*

このセッションで使用している受信ペーシングのタイプ。可能な値は次のい ずれかです。

## NONE

FIXED

セッション・タイプの接頭部が、以下のパラメーターよりも前に置かれることはあ りません。

### *description*

ダウンストリーム LU の定義に指定された、ダウンストリーム LU を説明 するテキスト・ストリング。

このパラメーターは、DLUR でサポートされる LU 用に保持されます。

*nau\_address*

ダウンストリーム LU のネットワーク・アクセス可能装置のアドレス。こ のアドレスは、1 から 255 の範囲にあります。

*dspu\_name*

ダウンストリーム LU に関連付けられている PU の名前。

*host\_lu\_name*

SNA ゲートウェイによってサポートされている LU の場合、ダウンストリ ーム LU が使用するホスト LU またはホスト LU プールの名前。

ダウンストリーム LU が、ホストの代わりに、Communications Server for Linux プライマリー RUI アプリケーションと通信するために使用される場 合は、このフィールドをストリング #PRIRUI# に設定します。

このパラメーターは、DLUR のサービスを受けるダウンストリーム LU 用 に保持されます。

*allow\_timeout*

このダウンストリーム LU が、アップストリーム LU とのセッションがタ イムアウトになることを許可するかどうかを指定します。可能な値は次のい ずれかです。

- **YES** このダウンストリーム LU は、アップストリーム LU とのセッシ ョンがタイムアウトになることを許可します。
- **NO** このダウンストリーム LU は、アップストリーム LU とのセッシ ョンがタイムアウトになることを許可しません。

このフィールドは、ダウンストリーム LU が、ホストの代わりに、

Communications Server for Linux プライマリー RUI アプリケーションと通 信するために使用される場合は無視されます。

*delayed\_logon*

このダウンストリーム LU が、遅延ログオンを使用するかどうかを指定し ます (アップストリーム LU は、ユーザーがそれを活動化するよう要求する までは、活動化されません。可能な値は次のいずれかです。

- **YES** このダウンストリーム LU は、遅延ログオンを使用します。
- **NO** このダウンストリーム LU は、遅延ログオンを使用しません。

このフィールドは、ダウンストリーム LU が、ホストの代わりに、

Communications Server for Linux プライマリー RUI アプリケーションと通 信するために使用される場合は無視されます。

# エラー戻りコード

コマンドを実行できなかった場合、Communications Server for Linux は、エラーの タイプを示す 1 次戻りコード、および実行不成功の理由について具体的な詳細を示 す 2 次戻りコードを戻します。

## パラメーターの検査

パラメーター・エラーのためにコマンドが実行されないと、Communications Server for Linux は、以下のパラメーターを戻します。

*primary\_rc*

PARAMETER\_CHECK

*secondary\_rc*

可能な値は次のいずれかです。

## **INVALID\_LU\_NAME**

*list\_options* パラメーターは、指定名から始まるすべてのエントリー をリストするように LIST\_INCLUSIVE に設定されていますが、 *lu\_name* パラメーターに指定された値が無効です。

# 状態の検査

このコマンドでは、 675 ページの『付録 A. snaadmin [コマンドの共通戻りコード』](#page-694-0) にリストされている状態エラー以外に特定の状態エラーは発生しません。

# サポートされていない機能

ノードの構成がこのコマンドをサポートしていないためにコマンドが実行されない と、Communications Server for Linux は、以下のパラメーターを戻します。

### *primary\_rc*

## **FUNCTION\_NOT\_SUPPORTED**

ローカル・ノードは SNA ゲートウェイまたは DLUR をサポート していません。サポートは、ノード定義の *pu\_conc\_support* パラメ ーターと *dlur\_support* パラメーターで定義されています。

*secondary\_rc*

(このパラメーターは使用されません。)

## その他の状態

675 ページの『付録 A. snaadmin [コマンドの共通戻りコード』に](#page-694-0)、すべてのコマン ドに共通の 1 次戻りコードと 2 次戻りコードの組み合わせがリストされていま す。

# **query\_downstream\_pu**

**query\_downstream\_pu** コマンドは、SNA ゲートウェイ、DLUR、またはその両方を 使用するダウンストリーム PU に関する情報を戻します。このコマンドを使用する と、使用するオプションに応じて、特定の PU または複数の PU に関する情報を取 得することができます。

このコマンドは、実行中のノードに対して実行する必要があります。

# 指定パラメーター

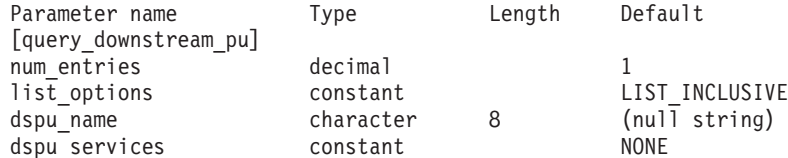

指定パラメーターは、以下のとおりです。

*num\_entries*

データが戻されるダウンストリーム PU の最大数。特定のダウンストリー ム PU に関するデータを戻す場合は 1 を、複数のダウンストリーム PU に 関するデータを戻す場合は 1 よりも大きい数値を、すべてのダウンストリ ーム PU に関するデータを戻す場合は 0 (ゼロ) を指定します。

### *list\_options*

Communications Server for Linux がデータを戻すためのダウンストリーム PU リスト内の開始位置。

可能な値は次のいずれかです。

## **FIRST\_IN\_LIST**

リスト内の最初のエントリーから開始します。

### **LIST\_INCLUSIVE**

*dspu\_name* パラメーターで指定したエントリーから開始します。

### **LIST\_FROM\_NEXT**

*dspu\_name* パラメーターで指定したエントリーの直後のエントリー から開始します。

### *dspu\_name*

情報が必要とされている PU の名前 (**define\_\*\_ls** で定義されたもの)、また は PU のリストの索引として使用される名前。 *list\_options* が FIRST\_IN\_LIST に設定されている場合、この値は無視されます。この名前 は、タイプ A の文字ストリングです。

# *dspu\_services*

DSPU サービス・フィルター。 PU に提供されたサービスのタイプによっ て戻り情報をフィルターに掛けるかどうかを指定します。可能な値は次のい ずれかです。

### **PU\_CONCENTRATION**

SNA ゲートウェイからサービスを受けるダウンストリーム PU の みに関する戻り情報。

**DLUR** DLUR からサービスを受けるダウンストリーム PU のみに関する戻 り情報。

**NONE** すべてのダウンストリーム PU に関する戻り情報。

# 戻りパラメーター

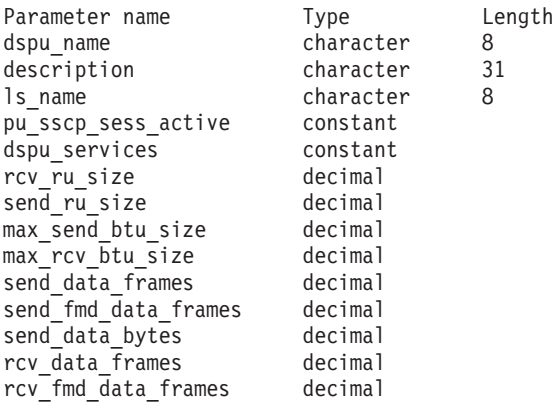

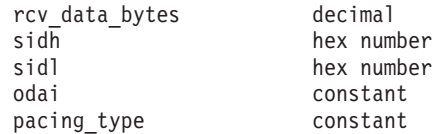

コマンドが正常に実行されると、Communications Server for Linux は、以下のパラ メーターを戻します。

*dspu\_name*

ダウンストリーム PU の名前。

*description*

ダウンストリーム PU に対する LS の定義に指定された、その LS を説明 するテキスト・ストリング。

*ls\_name*

ダウンストリーム PU へのアクセスに使用する LS の名前。

*pu\_sscp\_sess\_active*

ダウンストリーム PU との PU-SSCP セッションが活動状態であるかどう かを指定します。可能な値は次のいずれかです。

- **YES** セッションは活動状態です。
- **NO** セッションは活動状態ではありません。

*dspu\_services*

PU に提供されるサービスのタイプを指定します。

可能な値は次のいずれかです。

**PU\_CONCENTRATION**

ダウンストリーム PU は SNA ゲートウェイからサービスを受けま す。

**DLUR** ダウンストリーム PU は DLUR からサービスを受けます。

*rcv\_ru\_size*

受信 RU の最大サイズ。ダウンストリーム PU が SNA ゲートウェイのサ ービスを受ける場合、このパラメーターは予約済みです (0 に設定されま す)。

*send\_ru\_size*

送信 RU の最大サイズ。ダウンストリーム PU が SNA ゲートウェイのサ ービスを受ける場合、このパラメーターは予約済みです (0 に設定されま す)。

*max\_send\_btu\_size*

送信できる BTU の最大サイズ。

*max\_rcv\_btu\_size*

受信できる BTU の最大サイズ。

*send\_data\_frames*

送信された通常フロー・データ・フレームの数。

*send\_fmd\_data\_frames*

送信された通常フロー FMD データ・フレームの数。

```
send_data_bytes
    送信された通常フロー・データ・バイトの数。
rcv_data_frames
     受信された通常フロー・データ・フレームの数。
```
*rcv\_fmd\_data\_frames* 受信された通常フロー FMD データ・フレームの数。

*rcv\_data\_bytes*

受信された通常フロー・データ・バイトの数。

以下の 3 つのパラメーターは、ローカル形式セッション ID (LSFID) を識別しま す。

*sidh* セッション ID の上位バイト。

*sidl* セッション ID の下位バイト。

*odai* Origin Destination Assignor Indicator。可能な値は次のいずれかです。

- **YES** BIND 送信側は、2 次リンク・ステーションを含むノードです。
- **NO** BIND 送信側は、1 次リンク・ステーションを含むノードです。

*pacing\_type*

PU-SSCP で使用している受信ペーシングのタイプ。このパラメーターは常 に NONE に設定されます。

# エラー戻りコード

コマンドを実行できなかった場合、Communications Server for Linux は、エラーの タイプを示す 1 次戻りコード、および実行不成功の理由について具体的な詳細を示 す 2 次戻りコードを戻します。

# パラメーターの検査

パラメーター・エラーのためにコマンドが実行されないと、Communications Server for Linux は、以下のパラメーターを戻します。

*primary\_rc*

PARAMETER\_CHECK

## *secondary\_rc*

可能な値は次のいずれかです。

## **INVALID\_PU\_NAME**

*list\_options* パラメーターは、指定した名前から始まるすべてのエン トリーをリストするように LIST INCLUSIVE に設定されています が、*dspu\_name* パラメーターに指定された値が無効です。

# 状態の検査

状態エラーのためにコマンドが実行されないと、Communications Server for Linux は、以下のパラメーターを戻します。

*primary\_rc*

STATE CHECK

*secondary\_rc*

### **INVALID\_PU\_TYPE**

*dspu\_name* パラメーターで指定した PU はダウンストリーム PU ではありません。

# サポートされていない機能

ノードの構成がこのコマンドをサポートしていないためにコマンドが実行されない と、Communications Server for Linux は、以下のパラメーターを戻します。

*primary\_rc*

### **FUNCTION\_NOT\_SUPPORTED**

ローカル・ノードは SNA ゲートウェイまたは DLUR をサポート していません。サポートは、ノード定義の *pu\_conc\_support* パラメ ーターと *dlur\_support* パラメーターで定義されています。

*secondary\_rc*

(このパラメーターは使用されません。)

# その他の状態

675 ページの『付録 A. snaadmin [コマンドの共通戻りコード』に](#page-694-0)、すべてのコマン ドに共通の 1 次戻りコードと 2 次戻りコードの組み合わせがリストされていま す。

# **query\_dspu\_template**

**query\_dspu\_template** コマンドは、暗黙的なリンクを介した SNA ゲートウェイに使 用される定義済みダウンストリーム PU テンプレートに関する情報を戻します。

# 指定パラメーター

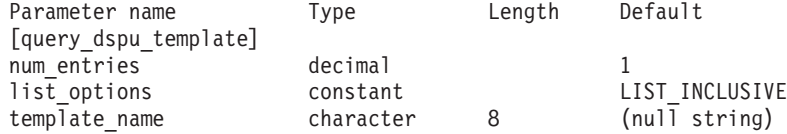

指定パラメーターは、以下のとおりです。

*num\_entries*

エントリーの最大数 (そのエントリーのデータが戻されます)。特定のテンプ レートに関するデータを戻す場合は 1 を、複数のテンプレートに関するデ ータを戻す場合は 1 より大きい数値を、すべてのテンプレートに関するデ ータを戻す場合は 0 (ゼロ) を指定します。

*list\_options*

Communications Server for Linux がデータを戻すためのエントリー・リスト 内の開始位置。

可能な値は次のいずれかです。

### **FIRST\_IN\_LIST**

リスト内の最初のエントリーから開始します。

#### **LIST\_INCLUSIVE**

*template\_name* パラメーターで指定したエントリーから開始しま す。

## **LIST\_FROM\_NEXT**

*template\_name* パラメーターで指定したエントリーの直後のエント リーから開始します。

*template\_name*

情報が必要とされている DSPU テンプレートの名前、または DSPU のリス トの索引として使用される名前。 1 から 8 文字のローカルで表示可能な文 字を指定します。list\_options が FIRST\_IN\_LIST に設定されている場合、こ のパラメーターは無視されます。

# 戻りパラメーター

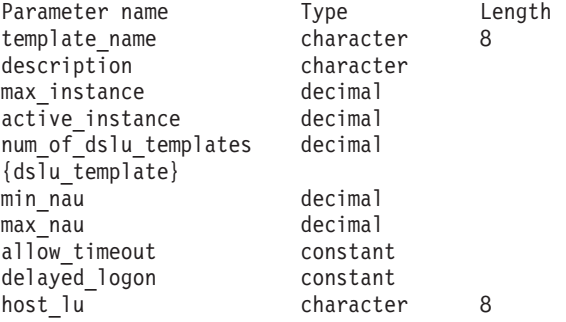

コマンドが正常に実行されると、以下のパラメーターが戻されます。

*template\_name*

DSPU テンプレートの名前。

*description*

**define\_dspu\_template** コマンドで定義したリソースの説明。

*max\_instance*

同時に活動状態にできるテンプレートのインスタンスの最大数。

*active\_instance*

現在活動状態であるテンプレートのインスタンスの数。

*num\_of\_dslu\_templates*

このダウンストリーム PU テンプレートに対応するダウンストリーム LU テンプレートの数。このパラメーターの後には、DSLU テンプレートごとに 1 つずつの *num\_of\_dslu\_templates* エントリーが続きます。

dslu template サブレコードには、以下のパラメーターが含まれています。

*min\_nau*

DSLU テンプレートの範囲内の最小 NAU アドレス。

*max\_nau*

DSLU テンプレートの範囲内の最大 NAU アドレス。

*allow\_timeout*

ホスト LU 定義で指定したタイムアウト期間にセッションが非アクティブ

のままであった場合、このダウンストリーム LU が使用するホスト LU を Communications Server for Linux がタイムアウトにできるかどうかを指定し ます。可能な値は次のいずれかです。

- **YES** Communications Server for Linux は、このダウンストリーム LU が 使用しているホスト LU をタイムアウトにすることができます。
- **NO** Communications Server for Linux は、このダウンストリーム LU が 使用しているホスト LU をタイムアウトにすることができません。

ダウンストリーム LU が、ホストの代わりに Communications Server for Linux プライマリー RUI アプリケーションと通信するために使用される場 合、このフィールドは無視されます。

## *delayed\_logon*

Communications Server for Linux に、ダウンストリーム LU とホスト LU との接続をダウンストリーム LU から最初のデータを受信するまで遅らせ るかどうかを指定します。または、シミュレートされたログオン画面をダウ ンストリーム LU に送信します。可能な値は次のいずれかです。

- **YES** Communications Server for Linux はダウンストリーム LU のホスト LU への接続を遅らせます。
- **NO** Communications Server for Linux はダウンストリーム LU のホスト LU への接続を遅らせません。

ダウンストリーム LU が、ホストの代わりに Communications Server for Linux プライマリー RUI アプリケーションと通信するために使用される場 合、このフィールドは無視されます。

*host\_lu\_name*

範囲内のすべてのダウンストリーム LU のマップ先となるホスト LU また はホスト LU プールの名前。

ダウンストリーム LU が、ホストの代わりに Communications Server for Linux プライマリー RUI アプリケーションと通信するために使用される場 合は、このフィールドをストリング #PRIRUI# に設定します。

# エラー戻りコード

コマンドを実行できなかった場合、Communications Server for Linux は、エラーの タイプを示す 1 次戻りコード、および実行不成功の理由について具体的な詳細を示 す 2 次戻りコードを戻します。

# パラメーターの検査

パラメーター・エラーのためにコマンドが実行されないと、Communications Server for Linux は、以下のパラメーターを戻します。

*primary\_rc*

PARAMETER\_CHECK

*secondary\_rc*

可能な値は次のいずれかです。

### **INVALID\_TEMPLATE\_NAME**

*template\_name* パラメーターで指定したテンプレートが有効ではあ りませんでした。

# 状態の検査

このコマンドでは、 675 ページの『付録 A. snaadmin [コマンドの共通戻りコード』](#page-694-0) にリストされている状態エラー以外に特定の状態エラーは発生しません。

## その他の状態

675 ページの『付録 A. snaadmin [コマンドの共通戻りコード』に](#page-694-0)、すべてのコマン ドに共通の 1 次戻りコードと 2 次戻りコードの組み合わせがリストされていま す。

# **query\_focal\_point**

query focal point コマンドは、使用するオプションに応じて、特定の管理サービ ス・カテゴリーのフォーカル・ポイントに関する情報、または複数のフォーカル・ ポイントに関する情報を戻します。

# 指定パラメーター

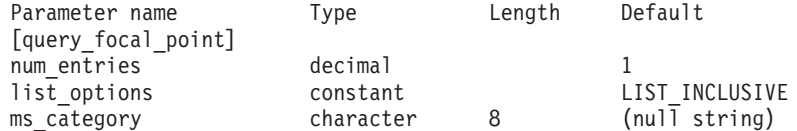

指定パラメーターは、以下のとおりです。

## *num\_entries*

データが戻されるフォーカル・ポイント・エントリーの最大数。特定のフォ ーカル・ポイントに関するデータを戻す場合は 1 を、複数のフォーカル・ ポイントに関するデータを戻す場合は 1 より大きい数値を、すべてのフォ ーカル・ポイントに関するデータを戻す場合は 0 (ゼロ) を指定します。

## *list\_options*

Communications Server for Linux がデータを戻すためのフォーカル・ポイン ト・リスト内の開始位置。

可能な値は次のいずれかです。

### **FIRST\_IN\_LIST**

リスト内の最初のエントリーから開始します。

## **LIST\_INCLUSIVE**

*ms\_category* パラメーターで指定したエントリーから開始します。

# **LIST\_FROM\_NEXT**

*ms\_category* パラメーターで指定したエントリーの直後のエントリ ーから開始します。

*ms\_category*

管理サービス・カテゴリー。このパラメーターは、*list\_options* を FIRST\_IN\_LIST に設定した場合には使用されません。このカテゴリーは、

「*Systems Network Architecture: Management Services*」で指定されているカ テゴリーか、ユーザー定義のカテゴリーになります。ユーザー定義のカテゴ リー名はタイプ 1134 の文字列です。

# 戻りパラメーター

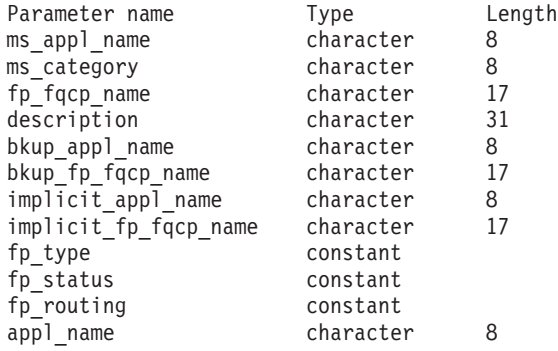

コマンドが正常に実行されると、Communications Server for Linux は、以下のパラ メーターを戻します。

## *ms\_appl\_name*

現在活動状態にあるフォーカル・ポイント・アプリケーションの名前。この 名前は、「*Systems Network Architecture: Management Services*」で指定され ている『MS Discipline-Specific Application Program』の名前か、ユーザー定 義のカテゴリー名になります。

*ms\_category*

管理サービス・カテゴリー。このカテゴリーは、「*Systems Network Architecture: Management Services*」で指定されているいずれかのカテゴリー 名か、ユーザー定義のカテゴリー名になります。

# *fp\_fqcp\_name*

フォーカル・ポイントの完全修飾制御点名。

指定した MS カテゴリーの既存のフォーカル・ポイントを取り消す場合 は、このパラメーターを指定しないでください。

## *description*

フォーカル・ポイントの定義に指定した、フォーカル・ポイントを説明する テキスト・ストリング。

# *bkup\_appl\_name*

バックアップ・フォーカル・ポイント・アプリケーション名。この名前は、 「*Systems Network Architecture: Management Services*」で指定されている 『MS Discipline-Specific Application Program』の名前か、ユーザー定義のカ テゴリー名になります。

## *bkup\_fp\_fqcp\_name*

バックアップ・フォーカル・ポイントの完全修飾制御点名。

# *implicit\_appl\_name*

**define\_focal\_point** を使用して指定した暗黙的なフォーカル・ポイント・ア プリケーションの名前。この名前は、「*Systems Network Architecture: Management Services*」で指定されている『MS Discipline-Specific Application Program』の名前か、ユーザー定義のカテゴリー名になります。

*implicit\_fp\_fqcp\_name*

**define\_focal\_point** を使用して指定した暗黙的なフォーカル・ポイントの完 全修飾制御点名。

*fp\_type* フォーカル・ポイントのタイプ。詳細については、「*Systems Network Architecture: Management Services*」を参照してください。可能な値は次のい ずれかです。

> EXPLICIT\_PRIMARY\_FP IMPLICIT\_PRIMARY\_FP BACKUP\_FP DEFAULT\_PRIMARY\_FP DOMAIN\_FP HOST\_FP NO\_FP

*fp\_status*

フォーカル・ポイントのステータス。可能な値は次のいずれかです。

**ACTIVE** フォーカル・ポイントは現在アクティブ状態です。

**NOT\_ACTIVE**

フォーカル・ポイントは現在アクティブ状態ではありません。

**PENDING**

フォーカル・ポイントは保留アクティブ状態です。このステータス は、暗黙の要求がフォーカル・ポイントに送信された後、応答が受 信されるまでに発生します。

## **NEVER\_ACTIVE**

指定されたカテゴリーのアプリケーション登録は受け付けられまし たが、このカテゴリーに使用できるフォーカル・ポイント情報があ りません。

*fp\_routing*

アプリケーションでフォーカル・ポイントへのトラフィックを経路指定する ため、デフォルトの経路指定または直接経路指定のどちらを使用するかを指 定します。可能な値は次のいずれかです。

### **DEFAULT**

MDS\_MU は、デフォルトの経路指定を使用してフォーカル・ポイ ントへ配信されます。

DIRECT MDS MU は、セッションで直接フォーカル・ポイントに経路指定 されます。

## *appl\_name*

フォーカル・ポイント・カテゴリーに登録されたアプリケーションの名前。 この名前は、「*Systems Network Architecture: Management Services*」で指定 されている『MS Discipline-Specific Application Program』の名前か、ユーザ ー定義のカテゴリー名になります。

# エラー戻りコード

コマンドを実行できなかった場合、Communications Server for Linux は、エラーの タイプを示す 1 次戻りコード、および実行不成功の理由について具体的な詳細を示 す 2 次戻りコードを戻します。

# パラメーターの検査

パラメーター・エラーのためにコマンドが実行されないと、Communications Server for Linux は、以下のパラメーターを戻します。

*primary\_rc*

PARAMETER\_CHECK

```
secondary_rc
```
可能な値は次のいずれかです。

## **INVALID\_MS\_CATEGORY**

*list\_options* パラメーターは、指定された名前から始まるすべてのエ ントリーをリストするように LIST\_INCLUSIVE に設定されています が、*ms\_category* パラメーターに指定された値が無効です。

# 状態の検査

このコマンドでは、 675 ページの『付録 A. snaadmin [コマンドの共通戻りコード』](#page-694-0) にリストされている状態エラー以外に特定の状態エラーは発生しません。

# サポートされていない機能

ノードの構成がこのコマンドをサポートしていないためにコマンドが実行されない と、Communications Server for Linux は、以下のパラメーターを戻します。

*primary\_rc*

### **FUNCTION\_NOT\_SUPPORTED**

ローカル・ノードは、MS ネットワーク管理機能をサポートしてい ません。このサポートは、**define\_node** コマンドの *mds\_supported* パラメーターで定義します。

*secondary\_rc*

(このパラメーターは使用されません。)

# その他の状態

675 ページの『付録 A. snaadmin [コマンドの共通戻りコード』に](#page-694-0)、すべてのコマン ドに共通の 1 次戻りコードと 2 次戻りコードの組み合わせがリストされていま す。

# **query\_global\_log\_type**

**query\_global\_log\_type** コマンドは、Communications Server for Linux がログ・ファ イルに記録するイベント・タイプに関する情報を戻します。このコマンドは、すべ てのサーバー上で使用されるデフォルト値 (**set\_log\_type** を使用して特定のサーバー 上でオーバーライドされない場合) を指定します。 **query\_log\_type** コマンドを使用 すると、特定のサーバー上で使用される値を判別することができます。

Communications Server for Linux は、問題イベントに関するメッセージを常にログ に記録します。例外イベントのメッセージおよび監査イベントのメッセージをログ に記録するかどうかを指定できます。メッセージのロギングについての詳細は、 「*IBM Communications Server for Linux* 診断ガイド」を参照してください。

このコマンドは、ノード名を指定せずに実行する必要があります。

# 指定パラメーター

[query global log type]

このコマンドには、パラメーターは指定されていません。

# 戻りパラメーター

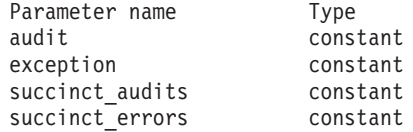

コマンドが正常に実行されると、Communications Server for Linux は、以下のパラ メーターを戻します。

- *audit* このパラメーターは、監査メッセージを記録するかどうかを指定します。指 定可能な値は、以下のとおりです。
	- **YES** 監査メッセージを記録します。

**NO** 監査メッセージを記録しません。

*exception*

このパラメーターは、例外メッセージを記録するかどうかを指定します。可 能な値は次のいずれかです。

- **YES** 例外メッセージを記録します。
- **NO** 例外メッセージを記録しません。

### *succinct\_audits*

このパラメーターは、監査ログ・ファイルで簡略ログまたはフル・ログのど ちらを使用するかを指定します。可能な値は次のいずれかです。

- **YES** 監査ログ・ファイルでは、簡略ログが使用されます。ログ・ファイ ルの各メッセージには、メッセージ・ヘッダー情報の要約 (メッセ ージ番号、ログ・タイプ、システム名など)、メッセージ・テキス ト・ストリング、およびパラメーターが含まれています。ログの原 因と必要な処置の詳細を入手するには、**snahelp** ユーティリティー を使用してください。
- **NO** 監査ログ・ファイルでは、フル・ログが使用されます。ログ・ファ イルの各メッセージには、メッセージ・ヘッダー情報の完全なリス ト、メッセージ・テキスト・ストリングとパラメーター、ログの原 因と必要な処置に関する追加情報が含まれています。
*succinct\_errors*

このパラメーターは、エラー・ログ・ファイルで簡略ログまたはフル・ログ のどちらを使用するかを指定します。これは例外ログと問題ログの両方に適 用されます。

- **YES** エラー・ログ・ファイルでは、簡略ログが使用されます。ログ・フ ァイルの各メッセージには、メッセージ・ヘッダー情報の要約 (メ ッセージ番号、ログ・タイプ、システム名など)、メッセージ・テキ スト・ストリング、およびパラメーターが含まれています。ログの 原因と必要な処置の詳細を入手するには、**snahelp** ユーティリティ ーを使用してください。
- **NO** エラー・ログ・ファイルでは、フル・ログが使用されます。ログ・ ファイルの各メッセージには、メッセージ・ヘッダー情報の完全な リスト、メッセージ・テキスト・ストリングとパラメーター、ログ の原因と必要な処置に関する追加情報が含まれています。

## エラー戻りコード

コマンドを実行できなかった場合、Communications Server for Linux は、エラーの タイプを示す 1 次戻りコード、および実行不成功の理由について具体的な詳細を示 す 2 次戻りコードを戻します。

## パラメーターの検査

パラメーター・エラーのためにコマンドが実行されないと、Communications Server for Linux は、以下のパラメーターを戻します。

*primary\_rc*

PARAMETER\_CHECK

*secondary\_rc*

## **NOT\_CENTRAL\_LOGGER**

コマンドが特定のノード対して発行されました。このコマンドは、 ノード名を指定せずに発行する必要があります。

## 状態の検査

このコマンドでは、 675 ページの『付録 A. snaadmin [コマンドの共通戻りコード』](#page-694-0) にリストされている状態エラー以外に特定の状態エラーは発生しません。

## その他の状態

675 ページの『付録 A. snaadmin [コマンドの共通戻りコード』に](#page-694-0)、すべてのコマン ドに共通の 1 次戻りコードと 2 次戻りコードの組み合わせがリストされていま す。

## **query\_isr\_session**

query isr session コマンドは、ネットワーク・ノードが中間セッション経路指定を 提供しているセッションに関する情報を戻します。このコマンドは、 Communications Server for Linux ノードがネットワーク・ノードである場合のみ使 用可能であり、このノードがエンド・ノードまたは LEN ノードである場合は無効 です。

このコマンドは、使用するオプションに応じて、特定のセッションまたは複数のセ ッションに関する情報を入手するために使用できます。複数のセッションを照会す る場合、戻されるエントリーはまず *pcid* 順に配列され、その次に *fqcp\_name* のア ルファベット順に配列されます。

このコマンドは、実行中のノードに対して実行する必要があります。

# 指定パラメーター

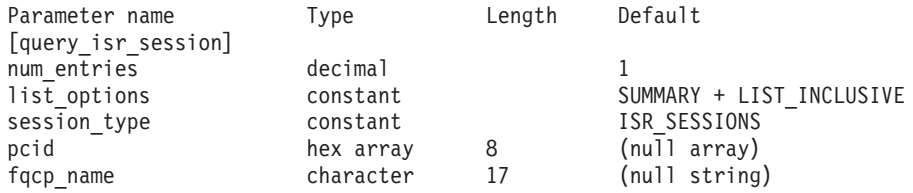

指定パラメーターは、以下のとおりです。

#### *num\_entries*

セッションの最大数 (それらのセッションについてのデータが戻されます)。 特定のセッションに関するデータを戻す場合は 1 を、複数のセッションに 関するデータを戻す場合は 1 より大きい数値を、すべてのセッションに関 するデータを戻す場合は 0 (ゼロ) を指定します。

*list\_options*

各エントリーに必要な情報のレベルおよび Communications Server for Linux がデータを戻すためのセッション・リスト内の開始位置。リストは、最初に (数値上の) *pcid* 順に、次に *fqcp\_name* 順に並べられます。

必要な情報レベルは、次のいずれかの値で指定します。

#### **SUMMARY**

要約情報のみ。

**DETAIL** 詳細情報。

+ 文字を使用して、この値と以下の値のいずれかを結合します。

## **FIRST\_IN\_LIST**

リスト内の最初のエントリーから開始します。

## **LIST\_INCLUSIVE**

*pcid* パラメーターと *fqcp\_name* パラメーターで指定したエントリ ーから開始します。

## **LIST\_FROM\_NEXT**

*pcid* パラメーターと *fqcp\_name* パラメーターで指定したエントリ ーの直後のエントリーから開始します。

## *session\_type*

DLUR 保守セッションまたは正規の ISR セッションのどちらを照会するか を指定します。可能な値は次のいずれかです。

#### **DLUR\_SESSIONS**

DLUR 保守セッションを照会します。

### **ISR\_SESSIONS**

正規の ISR セッションを照会します。

*pcid* プロシージャー相互関係子 ID。この ID は、8 バイトからなる 16 進数ス トリングです。 *list\_options* が FIRST\_IN\_LIST に設定されている場合、この 値は無視されます。

*fqcp\_name*

情報を求めるセッションの制御点の完全修飾名、またはセッションのリスト の索引として使用する名前。 *list\_options* が FIRST\_IN\_LIST に設定されてい る場合、この値は無視されます。1 から 8 文字のネットワーク名、その後 ろにピリオド、その後ろに 1 から 8 文字の制御点名という構成の 3 から 17 文字のタイプ A の文字ストリングを指定します。

# 戻りパラメーター**:** 要約情報

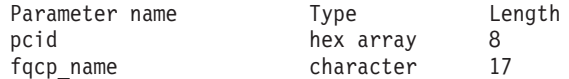

コマンドが正常に実行され、*list\_options* パラメーター値として SUMMARY が指定され ていると、Communications Server for Linux は、以下のパラメーターを戻します。

*pcid* プロシージャー相互関係子 ID。この ID は、8 バイトからなる 16 進数ス トリングです。

*fqcp\_name*

CP の完全修飾名。

# 戻りパラメーター**:** 詳細情報

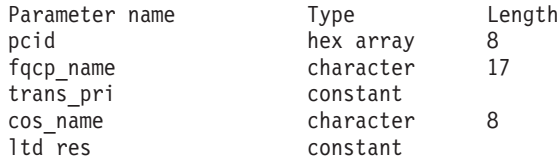

2 つのセッション (1 次および 2 次) のそれぞれに、以下のパラメーターが戻され ます。

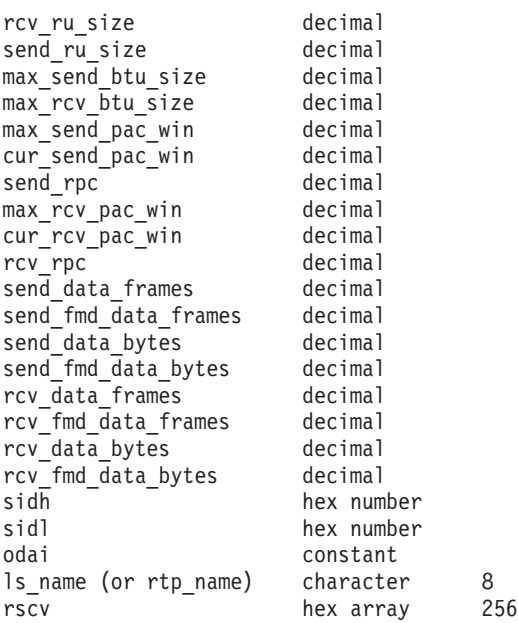

コマンドが正常に実行され、*list\_options* パラメーター値として DETAIL が指定され ていると、Communications Server for Linux は、以下のパラメーターを戻します。

*pcid* プロシージャー相互関係子 ID。この ID は、8 バイトからなる 16 進数ス トリングです。

*fqcp\_name*

CP の完全修飾名。

- *trans\_pri* から *ltd\_res* これらのパラメーターの詳細については、 562 ページの『[query\\_session](#page-581-0)』を 参照してください。
- *rscv* 「*Systems Network Architecture: Formats*」で定義されている経路選択制御ベ クトル (RSCV)。この制御ベクトルは、ネットワークを経由するセッション 経路を定義し、BIND で伝送されます。この RSCV が組み込まれるのは、 ISR セッションについての RSCV を保管するようノードの構成で指示され ている場合のみです。

2 つのセッション (1 次および 2 次) のそれぞれに、以下のパラメーターが戻され ます。

```
rcv_ru_size
     受信 RU の最大サイズ。
send_ru_size
     送信 RU の最大サイズ。
max_send_btu_size
     送信できる BTU の最大サイズ。
max_rcv_btu_size
     受信できる BTU の最大サイズ。
max_send_pac_win
     送信ペーシング・ウィンドウの最大サイズ。
cur_send_pac_win
     送信ペーシング・ウィンドウの現行サイズ。
send_rpc
     送信残余ペーシング・カウント。
max_rcv_pac_win
     受信ペーシング・ウィンドウの最大サイズ。
cur_rcv_pac_win
     受信ペーシング・ウィンドウの現行サイズ。
rcv_rpc
     受信残余ペーシング・カウント。
send_data_frames
     送信された通常フロー・データ・フレームの数。
send_fmd_data_frames
     送信された通常フロー FMD データ・フレームの数。
```

```
send_data_bytes
     送信された通常フロー・データ・バイトの数。
send_fmd_data_bytes
     送信された通常フロー FMD データ・バイトの数。
rcv_data_frames
     受信された通常フロー・データ・フレームの数。
rcv_fmd_data_frames
     受信された通常フロー FMD データ・フレームの数。
rcv_data_bytes
     受信された通常フロー・データ・バイトの数。
rcv_fmd_data_bytes
     受信された通常フロー FMD データ・バイトの数。
```
*sidh* セッション ID の上位バイト。

*sidl* セッション ID の下位バイト。

*odai* Origin Destination Assignor Indicator。セッションの起動時にローカル・ノー ドに 1 次リンク・ステーションが含まれる場合、BIND の送信側は、この フィールドをゼロに設定し、BIND 送信側のノードに 2 次リンク・ステー ションが含まれる場合は、このフィールドを 1 に設定します。

*ls\_name*

統計に関連したリンク・ステーション名または RTP 接続の名前。これは 8 バイトからなるローカル・システム上で表示可能な文字セットのストリング です。 8 バイトすべてに意味があります。このフィールドは、中間セッシ ョン統計を特定のリンク・ステーションに相関させるために使用できます。

## エラー戻りコード

コマンドを実行できなかった場合、Communications Server for Linux は、エラーの タイプを示す 1 次戻りコード、および実行不成功の理由について具体的な詳細を示 す 2 次戻りコードを戻します。

## パラメーターの検査

パラメーター・エラーのためにコマンドが実行されないと、Communications Server for Linux は、以下のパラメーターを戻します。

*primary\_rc*

PARAMETER\_CHECK

*secondary\_rc*

可能な値は次のいずれかです。

#### **INVALID\_FQPCID**

*list\_options* パラメーターは、指定した名前から始まるすべてのエン トリーをリストするように LIST INCLUSIVE に設定されています が、*pcid* パラメーター値が無効です。

## 状態の検査

このコマンドでは、 675 ページの『付録 A. snaadmin [コマンドの共通戻りコード』](#page-694-0) にリストされている状態エラー以外に特定の状態エラーは発生しません。

## サポートされていない機能

ノードの構成がこのコマンドをサポートしていないためにコマンドが実行されない と、Communications Server for Linux は、以下のパラメーターを戻します。

*primary\_rc*

**INVALID\_VERB**

ローカル・ノードがネットワーク・ノードではありません。このコ マンドは、ネットワーク・ノードでのみ使用できます。

*secondary\_rc*

(このパラメーターは使用されません。)

## その他の状態

675 ページの『付録 A. snaadmin [コマンドの共通戻りコード』に](#page-694-0)、すべてのコマン ドに共通の 1 次戻りコードと 2 次戻りコードの組み合わせがリストされていま す。

## **query\_kernel\_memory\_limit**

**query kernel memory limit** コマンドは、Communications Server for Linux が現在使 用しているカーネル・メモリーの容量、これまでに使用した最大容量、および構成 されている限度に関する情報を戻します。この情報を使用すると、メモリーの使用 状況を検査して適切な限度を設定することが可能であり、それによって Communications Server for Linux のコンポーネントと Linux コンピューター上のそ の他のプログラムに十分なメモリーを確保できます。

Communications Server for Linux ソフトウェアの起動時にカーネル・メモリーの限 度を指定したり (詳細については、「*IBM Communications Server for Linux* 管理ガ イド」を参照)、あとでノードの実行時に (**set\_kernel\_memory\_limit** コマンドを使用 して) 変更したりできます。

## 指定パラメーター

Parameter name Type Length Default [query kernel memory limit] reset max used constant NO

指定パラメーターは、以下のとおりです。

*reset\_max\_used*

Communications Server for Linux が現在割り振られているメモリー容量に一 致するように *max\_used* 値を (このコマンドに戻したあと) リセットするか どうかを指定します。これにより、システムが始動してから (または *max\_used* 値が最後にリセットされてから) の最大使用量ではなく、このコ マンドが発行されてからのメモリーの最大使用量を、後に続く

**query kernel memory limit** コマンドが戻すようになります。可能な値は次 のいずれかです。

- **YES** 現在のメモリー割り振りに一致するように *max\_used* 値をリセット します。
- **NO** *max\_used* 値をリセットしません。

# 戻りパラメーター

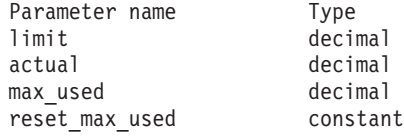

- コマンドが正常に実行されると、Communications Server for Linux は、以下のパラ メーターを戻します。
- *limit* Communications Server for Linux で常時使用できるカーネル・メモリーの最 大容量 (バイト単位)。Communications Server for Linux コンポーネントがカ ーネル・メモリーを割り振ろうとした結果、現在割り振られているメモリー の合計容量がこの限度を超えると、その割り振りの試みは失敗します。値 0 (ゼロ) は、限度がないことを示します。
- *actual* 現在、Communications Server for Linux のコンポーネントに割り振られてい るカーネル・メモリーの容量 (バイト単位)。

*max\_used*

*max\_used* パラメーターが最後にリセットされてから (上記の reset max used の説明)、または Communications Server for Linux ソフトウ ェアが起動されてから、Communications Server for Linux のコンポーネント に任意の時点に割り振られていたカーネル・メモリーの最大容量 (バイト単 位)。

*reset\_max\_used*

Communications Server for Linux が現在割り振られているメモリー容量に一 致するように *max\_used* 値を (このコマンドに戻したあと) リセットするか どうかを指定します。これにより、システムが始動してから (または *max\_used* 値が最後にリセットされてから) の最大使用量ではなく、このコ マンドが発行されてからのメモリーの最大使用量を、後に続く

**query kernel memory limit** コマンドが戻すようになります。可能な値は次 のいずれかです。

- **YES** Communications Server for Linux は、現在のメモリー割り振りに一 致するように *max\_used* 値をリセットします。
- **NO** Communications Server for Linux は、 *max\_used* 値をリセットしま せん。

# エラー戻りコード

コマンドを実行できなかった場合、Communications Server for Linux は、エラーの タイプを示す 1 次戻りコード、および実行不成功の理由について具体的な詳細を示 す 2 次戻りコードを戻します。

## パラメーターの検査

このコマンドでは、パラメーター・エラーは発生しません。

## 状態の検査

このコマンドでは、 675 ページの『付録 A. snaadmin [コマンドの共通戻りコード』](#page-694-0) にリストされている状態エラー以外に特定の状態エラーは発生しません。

## その他の状態

675 ページの『付録 A. snaadmin [コマンドの共通戻りコード』に](#page-694-0)、すべてのコマン ドに共通の 1 次戻りコードと 2 次戻りコードの組み合わせがリストされていま す。

# **query\_local\_lu**

**query\_local\_lu** コマンドは、ローカル LU に関する情報を戻します。このコマンド は、使用するオプションに応じて、特定の LU または複数の LU に関する要約情報 または詳細情報を取得するために使用できます。また、CP に関連した LU (デフォ ルト LU) に関する情報も入手できます。

## 指定パラメーター

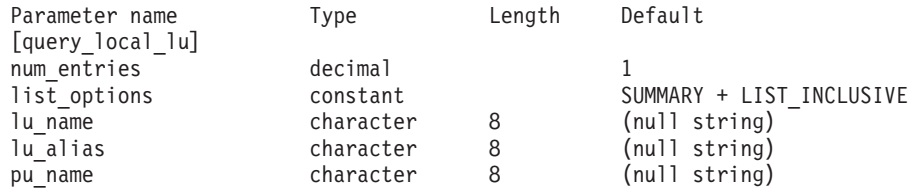

指定パラメーターは、以下のとおりです。

*num\_entries*

データを戻す LU の最大数。特定の LU のデータを戻すには 1、複数の LU のデータを戻すには 1 より大きい数値、すべての LU のデータを戻す には 0 (ゼロ) を指定します。

*list\_options*

各エントリーに必要な情報のレベルおよび Communications Server for Linux がデータを戻すための LU リスト内の開始位置。リストは、(各名前の長さ に関係なく) アルファベット順に配列されます。

必要な情報レベルは、次のいずれかの値で指定します。

#### **SUMMARY**

要約情報のみ。

**DETAIL** 詳細情報。

+ 文字を使用して、この値と以下の値のいずれかを結合します。

## **FIRST\_IN\_LIST**

リスト内の最初のエントリーから開始します。

## **LIST\_INCLUSIVE**

*lu\_name* パラメーターまたは *lu\_alias* パラメーターで指定したエン トリーから開始します。

#### **LIST\_FROM\_NEXT**

*lu\_name* パラメーターまたは *lu\_alias* パラメーターで指定したエン トリーの直後のエントリーから開始します。

FIRST\_IN\_LIST を指定した場合は、+ 文字を使用して以下のオプションを指 定できます。

## **LIST\_BY\_ALIAS**

リストは、LU 名の順ではなく LU 別名の順に戻されます。このオ プションは、FIRST\_IN\_LIST とともに指定した場合にのみ有効で す。 (LIST\_FROM\_NEXT または LIST\_INCLUSIVE の場合は、リストの 索引としてどちらを指定したかに応じて、リストは LU 名順または LU エイリアス順になります。)

*lu\_name*

情報を求める LU の完全修飾名、または LU のリストの索引として使用す る名前。この名前は 8 バイトの文字列です。 *list\_options* が FIRST\_IN\_LIST に設定されている場合、この値は無視されます。名前ではなくエイリアスを 使用して LU を識別する場合は、このパラメーターを指定しないでくださ い。*lu\_alias* パラメーターでエイリアスを指定してください。デフォルト LU を識別する場合は、いずれのパラメーターも指定しないでください。

#### *lu\_alias*

情報が必要とされている LU のエイリアス、または LU のリストの索引と して使用される名前。 *list\_options* が FIRST\_IN\_LIST に設定されている場 合、この値は無視されます。

エイリアスではなく LU 名を使用して LU を識別する場合は、このパラメ ーターを指定しないでください。 *lu\_name* パラメーターで名前を指定して ください。デフォルト LU を識別する場合は、いずれのパラメーターも指 定しないでください。

*pu\_name*

PU 名フィルター。この名前は、文字から始まるタイプ A の文字ストリン グです。特定の PU に関連した LU に関する情報のみを戻すには、PU 名 を指定します。 PU 名を使用してフィルタリングしないで情報を戻す場合 は、このパラメーターを指定しないでください。

## 戻りパラメーター**:** 要約情報

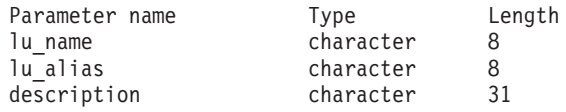

コマンドが正常に実行され、*list\_options* パラメーター値に SUMMARY を指定すると、 以下のパラメーターが戻されます。

*lu\_name*

LU 名。

*lu\_alias*

LU エイリアス。

#### *description*

LU の定義に指定された、ローカル LU を説明するテキスト・ストリング。

# 戻りパラメーター**:** 詳細情報

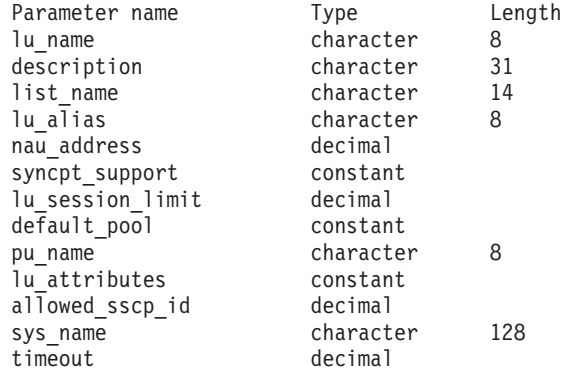

以下のパラメーターは従属 LU だけに使用されます。独立 LU には、これらのパラ メーターは予約済みです (2 進ゼロに設定される)。この LU とパートナー LU 間 の適切なセッションに対しては、**query\_session** コマンドを発行することにより、同 等の情報を入手できます。

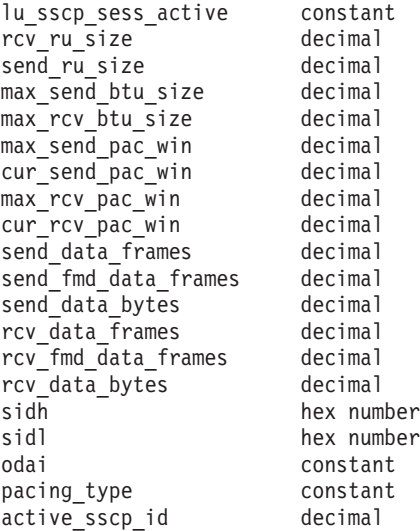

コマンドが正常に実行され、*list\_options* パラメーター値に DETAIL を指定すると、 以下のパラメーターが戻されます。

## *lu\_name*

LU 名。

#### *description*

LU の定義に指定された、ローカル LU を説明するテキスト・ストリング。

## *list\_name*

このローカル LU で使用されるセキュリティー・アクセス・リストの名前 (define security access list コマンドを使用して定義)。このパラメーターが 設定されていない場合は、すべてのユーザーがこの LU を使用できます。

#### *lu\_alias*

LU エイリアス。

*nau\_address*

LU のネットワーク・アクセス可能装置 (NAU) アドレス。このアドレス は、LU が従属 LU の場合は 1 から 255 の範囲で、LU が独立 LU の場 合は 0 (ゼロ) です。

*syncpt\_support* から *timeout*

これらのパラメーターの詳細については、 96 ページの『[define\\_local\\_lu](#page-115-0)』を 参照してください。このコマンドで戻されるパラメーター *allowed\_sscp\_id* は、LU の定義に指定された *sscp\_id* パラメーターに対応します。

以下のパラメーターは従属 LU だけに使用されます。独立 LU には、これらのパラ メーターは予約済みです (2 進ゼロに設定される)。この LU とパートナー LU 間 の適切なセッションに対しては、**query\_session** コマンドを発行することにより、同 等の情報を入手できます。

*lu\_sscp\_sess\_active*

LU-SSCP セッションが活動状態であるかどうかを指定します。 可能な値は 次のいずれかです。

- **YES** セッションは活動状態です。
- **NO** セッションは活動状態ではありません。

```
rcv_ru_size
```
受信できる最大 RU サイズ。

*send\_ru\_size*

送信 RU の最大サイズ。

*max\_send\_btu\_size*

送信できる BTU の最大サイズ。

```
max_rcv_btu_size
```
受信できる BTU の最大サイズ。

```
max_send_pac_win
```
このセッションの送信ペーシング・ウィンドウの最大サイズ。

*cur\_send\_pac\_win*

このセッションの送信ペーシング・ウィンドウの現行サイズ。

*max\_rcv\_pac\_win*

このセッションの受信ペーシング・ウィンドウの最大サイズ。

*cur\_rcv\_pac\_win*

このセッションの受信ペーシング・ウィンドウの現行サイズ。

*send\_data\_frames*

送信された通常フロー・データ・フレームの数。

*send\_fmd\_data\_frames*

送信された通常フロー FMD データ・フレームの数。

*send\_data\_bytes*

送信された通常フロー・データ・バイトの数。

*rcv\_data\_frames*

受信された通常フロー・データ・フレームの数。

*rcv\_fmd\_data\_frames* 受信された通常フロー FMD データ・フレームの数。 *rcv\_data\_bytes* 受信された通常フロー・データ・バイトの数。

以下の 3 つのパラメーターは、ローカル形式セッション ID (LFSID) を識別しま す。

*sidh* セッション ID の上位バイト。

*sidl* セッション ID の下位バイト。

*odai* Origin Destination Assignor Indicator。可能な値は次のいずれかです。

**YES** BIND 送信側は、2 次リンク・ステーションを含むノードです。

**NO** BIND 送信側は、1 次リンク・ステーションを含むノードです。

#### *pacing\_type*

このセッションで使用している受信ペーシングのタイプ。可能な値は次のい ずれかです。 NONE FIXED

*active\_sscp\_id*

この LU を活動化した SSCP の ID を示します。これは、6 バイトのバイ ナリー・パラメーターです。

# エラー戻りコード

コマンドを実行できなかった場合、Communications Server for Linux は、エラーの タイプを示す 1 次戻りコード、および実行不成功の理由について具体的な詳細を示 す 2 次戻りコードを戻します。

## パラメーターの検査

パラメーター・エラーのためにコマンドが実行されないと、Communications Server for Linux は、以下のパラメーターを戻します。

*primary\_rc*

PARAMETER\_CHECK

#### *secondary\_rc*

可能な値は次のいずれかです。

## **INVALID\_LU\_ALIAS**

指定された名前で始まるすべてのエントリーをリストするように *list\_options* パラメーターが LIST\_INCLUSIVE に設定されています が、*lu\_alias* パラメーター値が無効です。

## **INVALID\_LU\_NAME**

指定された名前で始まるすべてのエントリーをリストするように *list\_options* パラメーターが LIST\_INCLUSIVE に設定されています が、*lu\_name* パラメーター値が無効です。

## 状態の検査

このコマンドでは、 675 ページの『付録 A. snaadmin [コマンドの共通戻りコード』](#page-694-0) にリストされている状態エラー以外に特定の状態エラーは発生しません。

## その他の状態

675 ページの『付録 A. snaadmin [コマンドの共通戻りコード』に](#page-694-0)、すべてのコマン ドに共通の 1 次戻りコードと 2 次戻りコードの組み合わせがリストされていま す。

## **query\_local\_topology**

Communications Server for Linux ノードは、すべての隣接ノードに対する TG (伝送 グループ) に関する情報を保持しているローカル・トポロジー・データベースを維 持します。 query local topology コマンドは、これらの TG に関する情報を戻しま す。このコマンドは、使用するオプションに応じて、特定の TG または複数の TG に関する要約または詳細情報を入手するために使用できます。

このコマンドは、実行中のノードに対して実行する必要があります。

## 指定パラメーター

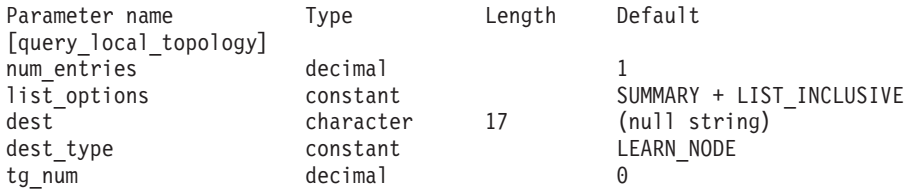

指定パラメーターは、以下のとおりです。

*num\_entries*

TG の最大数 (その TG のデータが戻されます)。特定の TG のデータを戻 す場合は 1、複数の TG のデータを戻す場合は 1 よりも大きい数値、すべ ての TG のデータを戻す場合は 0 (ゼロ) を指定します。

*list\_options*

各エントリーに必要な情報のレベルおよび Communications Server for Linux がデータを戻すための TG リスト内の開始位置。リストは、最初に *dest*、 次に *dest\_type* (NETWORK\_NODE、END\_NODE、VRN の順)、最後に *tg\_num* の数 値順に並んでいます。

必要な情報レベルは、次のいずれかの値で指定します。

#### **SUMMARY**

要約情報のみ。

## **DETAIL** 詳細情報。

+ 文字を使用して、この値と以下の値のいずれかを結合します。

#### **FIRST\_IN\_LIST**

リスト内の最初のエントリーから開始します。

#### **LIST\_INCLUSIVE**

*dest*、*dest\_type*、*tg\_num* の各パラメーターを組み合わせて指定した エントリーから開始します。

## **LIST\_FROM\_NEXT**

*dest* パラメーター、*dest\_type* パラメーター、および *tg\_num* パラメ ーターの組み合わせで指定したエントリーの直後のエントリーから 開始します。

*dest* 情報を求める TG の宛先ノードの完全修飾名、または TG のリストの索引 として使用する名前。*list\_options* が FIRST\_IN\_LIST に設定されている場 合、この値は無視されます。1 から 8 文字のネットワーク名、その後ろに ピリオド、その後ろに 1 から 8 文字の宛先ノード名という構成の 3 から 17 のタイプ A の文字ストリングを指定します。

*dest\_type*

この TG の宛先ノードのノード・タイプ。 *list\_options* が FIRST\_IN\_LIST に設定されている場合、この値は無視されます。可能な値は次のいずれかで す。

#### **NETWORK\_NODE**

ネットワーク・ノード (NN)

**END\_NODE**

エンド・ノード (EN) またはローエントリー・ネットワーキング (LEN)  $/ - \breve{F}$ 

**VRN** 仮想経路指定ノード (VRN)

#### **LEARN\_NODE**

不明なノード・タイプ

*tg\_num* TG に関連付けられている数。*list\_options* が FIRST\_IN\_LIST に設定されて いる場合、この値は無視されます。

# 戻りパラメーター**:** 要約情報

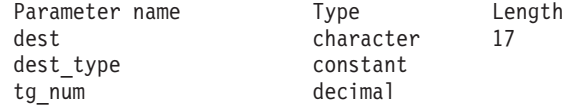

コマンドが正常に実行され、*list\_options* パラメーター値に SUMMARY を指定すると、 以下のパラメーターが戻されます。

*dest* TG の宛先ノードの完全修飾名。

*dest\_type*

この TG の宛先ノードのノード・タイプ。 可能な値は次のいずれかです。

#### **NETWORK\_NODE**

ネットワーク・ノード (NN)

**VRN** 仮想経路指定ノード (VRN)

#### **END\_NODE**

エンド・ノード (EN) またはローエントリー・ネットワーキング (LEN) ノード

*tg\_num* TG に関連付けられている数。

# 戻りパラメーター**:** 詳細情報

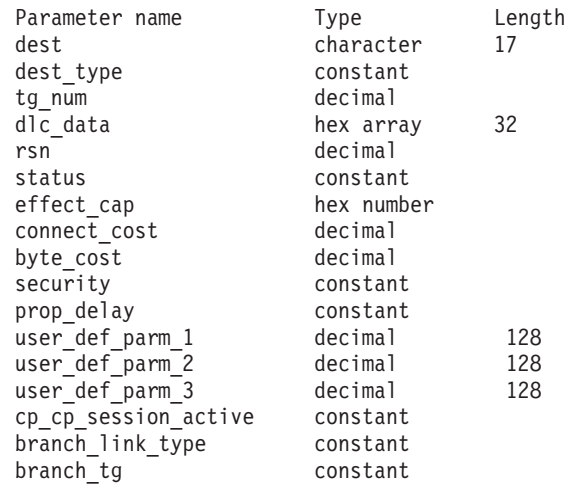

コマンドが正常に実行され、*list\_options* パラメーター値に DETAIL を指定すると、 以下のパラメーターが戻されます。

*dest* TG の宛先ノードの完全修飾名。

*dest\_type*

この TG の宛先ノードのノード・タイプ。 可能な値は次のいずれかです。

#### **NETWORK\_NODE**

ネットワーク・ノード (NN)

**VRN** 仮想経路指定ノード (VRN)

#### **END\_NODE**

- エンド・ノード (EN) またはローエントリー・ネットワーキング (LEN) ノード
- *tg\_num* TG に関連付けられている数。

## *dlc\_data*

*dest\_type* が VRN の場合、このパラメーターは VRN への接続の DLC アド レスを指定します。アドレス内のバイト数は、DLC タイプによって異なり ます。それ以外の場合、このパラメーターは使用しません。

トークンリングまたはイーサネットの場合、このアドレスは、6 バイトの MAC アドレスと 1 バイトのローカル SAP アドレスという 2 つの部分か ら構成されます。 MAC アドレスのビット配列は、予期した形式と異なる 場合があります。 2 つのアドレス・フォーマットの変換について詳しく は、 243 ページの『define\_tr\_ls、[define\\_ethernet\\_ls](#page-262-0)』の「*MAC* アドレスの ビット・オーダー」を参照してください。

- *rsn* 所有するネットワーク・ノードによって割り当てられたリソース・シーケン ス番号。
- *status* TG の状況を示します。指定可能な値は (+ 文字を使用して結合可能)、以下 のとおりです。

```
TG_OPERATIVE
```
伝送グループ・リンクは動作しています。

**TG\_CP\_CP\_SESSIONS**

CP-CP セッション間の伝送グループ・リンク。

#### **TG\_QUIESCING**

伝送グループ・リンクは静止しています。

- **TG HPR** 伝送グループは、High Performance Routing (HPR) プロトコルをサ ポートします。
- **TG\_RTP** 伝送グループは、Rapid Transport Protocol (RTP) をサポートしま す。

*effect\_cap* から *user\_def\_parm\_3*

TG 特性。これらのパラメーターの詳細については、 243 [ページの](#page-262-0)

『define\_tr\_ls、[define\\_ethernet\\_ls](#page-262-0)』を参照してください。

## *cp\_cp\_session\_active*

所有ノードの競合勝者 CP-CP セッションが活動状態であるかどうかを指定 します。可能な値は次のいずれかです。

- **YES** CP-CP セッションは活動状態です。
- **NO** CP-CP セッションは活動状態ではありません。

**UNKNOWN**

CP-CP セッション状況は不明です。

## *branch\_link\_type*

このパラメーターは、ノードが分岐ネットワーク・ノードである場合にのみ 適用されます。それ以外の場合には、予約済みです。

この TG の分岐リンク・タイプを指定します。可能な値は次のいずれかで す。

**UPLINK** TG はアップリンクです。

## **DOWNLINK**

TG はエンド・ノードへのダウンリンクです。

### **DOWNLINK\_TO\_BRNN**

TG は、ローカル・ノードからはエンド・ノードと見える分岐ネッ トワーク・ノードへのダウンリンクです。

**OTHER** TG タイプは VRN へのリンクです。

#### **NOT\_SUPPORTED**

ローカル・ノードが分岐ネットワーク・ノードでないため、このパ ラメーターは適用されません。

#### *branch\_tg*

このパラメーターは、ノードがネットワーク・ノードである場合にのみ適用 されます。それ以外の場合には、予約済みです。

TG が分岐 TG であるかどうかを指定します。可能な値は次のいずれかで す。

**YES** TG は分岐 TG です。

**NO** TG は分岐 TG ではありません。

**UNKNOWN**

TG のタイプは不明です。

# エラー戻りコード

コマンドを実行できなかった場合、Communications Server for Linux は、エラーの タイプを示す 1 次戻りコード、および実行不成功の理由について具体的な詳細を示 す 2 次戻りコードを戻します。

## パラメーターの検査

パラメーター・エラーのためにコマンドが実行されないと、Communications Server for Linux は、以下のパラメーターを戻します。

*primary\_rc*

PARAMETER\_CHECK

## *secondary\_rc*

可能な値は次のいずれかです。

## **INVALID\_TG**

指定された名前で始まるすべてのエントリーをリストするように *list\_options* パラメーターは LIST\_INCLUSIVE に設定されています が、*tg\_num* パラメーター値が無効です。

## 状態の検査

このコマンドでは、 675 ページの『付録 A. snaadmin [コマンドの共通戻りコード』](#page-694-0) にリストされている状態エラー以外に特定の状態エラーは発生しません。

## その他の状態

675 ページの『付録 A. snaadmin [コマンドの共通戻りコード』に](#page-694-0)、すべてのコマン ドに共通の 1 次戻りコードと 2 次戻りコードの組み合わせがリストされていま す。

## **query\_log\_file**

この **query\_log\_file** コマンドを使用すると、Communications Server for Linux が監 査ログ・メッセージ、エラー・ログ・メッセージまたは使用量ログ・メッセージの 記録に使用するファイルの名前、バックアップ・ログ・ファイルの名前、バックア ップ・ファイルにログ情報をコピーする際のファイル・サイズを判別できます。

## 指定パラメーター

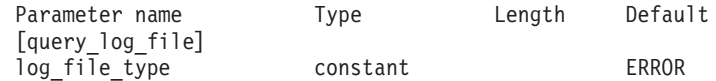

指定パラメーターは、以下のとおりです。

*log\_file\_type*

照会されるログ・ファイルのタイプ。可能な値は次のいずれかです。

**AUDIT** 監査ログ・ファイル (監査メッセージのみ)

**ERROR** エラー・ログ・ファイル (問題メッセージおよび例外メッセージ)

**USAGE** 使用量ログ・ファイル (Communications Server for Linux リソース の現在とピーク時の使用量)。

# 戻りパラメーター

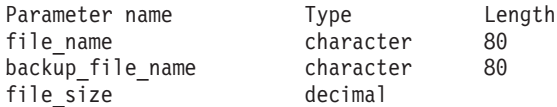

コマンドが正常に実行されると、Communications Server for Linux は、以下のパラ メーターを戻します。

*file\_name*

ログ・ファイルの名前。

パスが含まれていない場合、ファイルは、診断ファイルのデフォルト・ディ レクトリー **/var/opt/ibm/sna** に保管されます。パスが含まれている場合、こ のパスは、絶対パス (**/** 文字から始まる) またはデフォルト・ディレクトリ ーへの相対パスになります。

*backup\_file\_name*

バックアップ・ログ・ファイルの名前。ログ・ファイルが *file\_size* で指定 したサイズに達すると、Communications Server for Linux はログ・ファイル の現在の内容をこのファイルにコピーしてから、ログ・ファイルをクリアし ます。任意の時期に **set\_log\_file** を使用してバックアップを要求することも できます。

パスが含まれていない場合、バックアップ・ログ・ファイルは、診断ファイ ルのデフォルト・ディレクトリー **/var/opt/ibm/sna** に保管されます。パスが 含まれている場合、このパスは、絶対パス (**/** 文字から始まる) またはデフ ォルト・ディレクトリーへの相対パスになります。

*file\_size*

*log\_file\_type* で指定したログ・ファイルの最大サイズ。ファイルへのメッセ ージの書き込みでファイル・サイズがこの限度を超えると、Communications Server for Linux はバックアップ・ログ・ファイルをクリアし、ログ・ファ イルの現在の内容をバックアップ・ログ・ファイルにコピーしてから、ロ グ・ファイルをクリアします。ログ・ファイルが占有するディスク・スペー スの最大量は、*file\_size* の値の約 2 倍になります。

# エラー戻りコード

コマンドを実行できなかった場合、Communications Server for Linux は、エラーの タイプを示す 1 次戻りコード、および実行不成功の理由について具体的な詳細を示 す 2 次戻りコードを戻します。

## パラメーターの検査

このコマンドでは、パラメーター・エラーは発生しません。

## 状態の検査

このコマンドでは、 675 ページの『付録 A. snaadmin [コマンドの共通戻りコード』](#page-694-0) にリストされている状態エラー以外に特定の状態エラーは発生しません。

## その他の状態

675 ページの『付録 A. snaadmin [コマンドの共通戻りコード』に](#page-694-0)、すべてのコマン ドに共通の 1 次戻りコードと 2 次戻りコードの組み合わせがリストされていま す。

## **query\_log\_type**

**query\_log\_type** コマンドは、Communications Server for Linux がログ・ファイルに 記録するログ・メッセージのカテゴリーに関する情報、およびログ・メッセージの これらのカテゴリーが、**set\_global\_log\_type** に指定されたデフォルト設定、または 直前の **set\_log\_type** コマンドで指定されたローカル設定のいずれかの情報を戻しま す。

Communications Server for Linux は、問題イベントに関するメッセージを常にログ に記録します。例外イベントのメッセージおよび監査イベントのメッセージをログ に記録するかどうかを指定できます。メッセージのロギングについて詳しくは、 「*IBM Communications Server for Linux* 診断ガイド」を参照してください。

## 指定パラメーター

[query\_log\_type]

このコマンドには、パラメーターは指定されていません。

# 戻りパラメーター

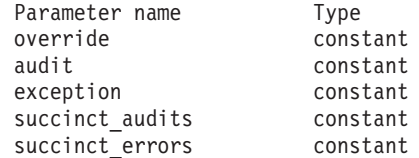

コマンドが正常に実行されると、Communications Server for Linux は、以下のパラ メーターを戻します。

#### *override*

このコマンドで戻されたログ・タイプ、簡略ログ、またはフル・ログのオプ ションが、 **set\_global\_log\_type** で指定したグローバル・ログ・タイプであ るか、 **set\_log\_type** 指定したローカル値であるかを指定します。可能な値 は次のいずれかです。

- **YES** 戻された *audit*、*exception*、および *succinct\_\** パラメーターは、グ ローバル設定を指定変更するローカル設定です。
- **NO** 戻された *audit*、*exception*、および *succinct\_\** パラメーターはグロ ーバル設定で、指定変更されません。
- *audit* このパラメーターは、監査メッセージを記録するかどうかを指定します。可 能な値は次のいずれかです。

**YES** 監査メッセージを記録します。

**NO** 監査メッセージを記録しません。

*exception*

このパラメーターは、例外メッセージを記録するかどうかを指定します。可 能な値は次のいずれかです。

- **YES** 例外メッセージを記録します。
- **NO** 例外メッセージを記録しません。

### *succinct\_audits*

- このパラメーターは、監査ログ・ファイルで簡略ログまたはフル・ログのど ちらを使用するかを指定します。可能な値は次のいずれかです。
- **YES** 監査ログ・ファイルでは、簡略ログが使用されます。ログ・ファイ ルの各メッセージには、メッセージ・ヘッダー情報の要約 (メッセ ージ番号、ログ・タイプ、システム名など)、メッセージ・テキス ト・ストリング、およびパラメーターが含まれています。ログの原 因と必要な処置の詳細を入手するには、**snahelp** ユーティリティー を使用してください。
- **NO** 監査ログ・ファイルでは、フル・ログが使用されます。ログ・ファ イルの各メッセージには、メッセージ・ヘッダー情報の詳細なリス ト、メッセージ・テキスト・ストリングおよびパラメーター、ログ の原因と必要な処置に関する追加情報が含まれています。

### *succinct\_errors*

このパラメーターは、エラー・ログ・ファイルで簡略ログまたはフル・ログ のどちらを使用するかを指定します。これは例外ログと問題ログの両方に適 用されます。可能な値は次のいずれかです。

- **YES** エラー・ログ・ファイルでは、簡略ログが使用されます。ログ・フ ァイルの各メッセージには、メッセージ・ヘッダー情報の要約 (メ ッセージ番号、ログ・タイプ、システム名など)、メッセージ・テキ スト・ストリング、およびパラメーターが含まれています。ログの 原因と必要な処置の詳細を入手するには、**snahelp** ユーティリティ ーを使用してください。
- **NO** エラー・ログ・ファイルでは、フル・ログが使用されます。ログ・ ファイルの各メッセージには、メッセージ・ヘッダー情報の詳細な リスト、メッセージ・テキスト・ストリングおよびパラメーター、 ログの原因と必要な処置に関する追加情報が含まれています。

## エラー戻りコード

コマンドを実行できなかった場合、Communications Server for Linux は、エラーの タイプを示す 1 次戻りコード、および実行不成功の理由について具体的な詳細を示 す 2 次戻りコードを戻します。

## パラメーターの検査

このコマンドでは、パラメーター・エラーは発生しません。

## 状態の検査

このコマンドでは、 675 ページの『付録 A. snaadmin [コマンドの共通戻りコード』](#page-694-0) にリストされている状態エラー以外に特定の状態エラーは発生しません。

## その他の状態

675 ページの『付録 A. snaadmin [コマンドの共通戻りコード』に](#page-694-0)、すべてのコマン ドに共通の 1 次戻りコードと 2 次戻りコードの組み合わせがリストされていま す。

## **query\_ls**

**query\_ls** コマンドは、ノードで定義されたリンク・ステーションに関する情報のリ ストを戻します。この情報は、確定済みデータ (実行時に動的に収集され、LS が活 動状態の場合にのみ戻されるデータ) および定義済みデータ (LS の定義で指定され たデータ) として構造化されています。

このコマンドは、使用するオプションに応じて、特定のリンク・ステーションまた は複数のリンク・ステーションに関する要約情報または詳細情報を入手する場合に 使用できます。複数のリンク・ステーションの場合、この情報は、リンク・ステー ションごとに個別のエントリーで戻されます。

## 指定パラメーター

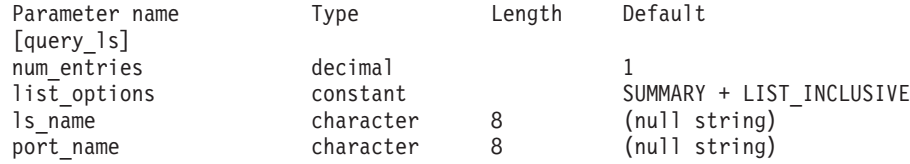

指定パラメーターは、以下のとおりです。

*num\_entries*

データが戻されるリンク・ステーションの最大数。特定のリンク・ステーシ ョンに関するデータを戻す場合は 1 を、複数のリンク・ステーションに関 するデータを戻す場合は 1 より大きい数値を、すべてのリンク・ステーシ ョンに関するデータを戻す場合は 0 (ゼロ) を指定します。

#### *list\_options*

各エントリーに必要な情報のレベルおよび Communications Server for Linux がデータを戻すためのリンク・ステーション・リスト内の開始位置。

必要な情報レベルは、次のいずれかの値で指定します。

#### **SUMMARY**

要約情報のみ。

#### **DETAIL** 詳細情報。

+ 文字を使用して、この値と以下の値のいずれかを結合します。

#### **FIRST\_IN\_LIST**

リスト内の最初のエントリーから開始します。

#### **LIST\_INCLUSIVE**

*ls\_name* パラメーターで指定したエントリーから開始します。

**LIST\_FROM\_NEXT**

*ls\_name* パラメーターで指定したエントリーの直後のエントリーか ら開始します。

*ls\_name*

リンク・ステーション名。*list\_options* が FIRST\_IN\_LIST に設定されている 場合、この値は無視されます。

*port\_name*

ポート名フィルター。特定のポートに関連したリンク・ステーションのみに 関する情報を戻すには、ポートの名前を指定します。ポート名を使用してフ ィルタリングしないですべてのリンク・ステーションに関する情報を戻す場 合は、このパラメーターを指定しないでください。

# 戻りパラメーター**:** 要約情報

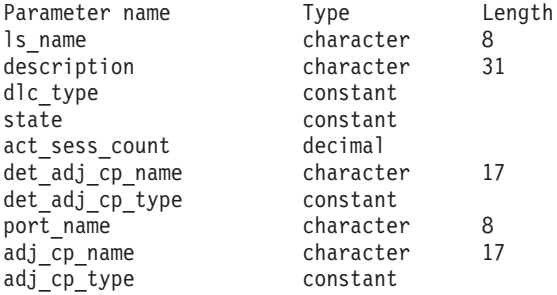

コマンドが正常に実行され、*list\_options* パラメーター値として SUMMARY が指定され ていると、Communications Server for Linux は、以下のパラメーターを戻します。

*ls\_name*

リンク・ステーション名。

*description*

LS の定義に指定された、LS を説明するテキスト・ストリング。

*dlc\_type*

DLC のタイプ。可能な値は次のいずれかです。

**SDLC** 同期データ・リンク制御

**X25** X.25 QLLC (修飾リンク・レベル制御)

**TR** トークンリング

**ETHERNET**

イーサネット

- **MPC** マルチパス・チャネル (MPC)、System z 上の Communications Server for Linux のみ
- **HPRIP** Enterprise Extender (HPR/IP)

*state* リンク・ステーションの状態。可能な値は次のいずれかです。

**ACTIVE** LS は活動状態です。

**NOT\_ACTIVE**

LS は活動状態ではありません。

#### **PENDING\_ACTIVE**

LS は活動化中です。

### **PENDING\_INACTIVE**

LS は非活動化中です。

## **PENDING\_ACTIVE\_BY\_LR**

LS に障害が起こり (または失敗した LS を活動化しようとして)、 Communications Server for Linux が LS を再活動化しようとしてい ます。

*act\_sess\_count*

リンクを使用しているアクティブ・セッションの総数 (エンドポイント・セ ッションと中間セッションの両方)。

## *det\_adj\_cp\_name*

隣接制御点の完全修飾名。通常、この名前は活動化中に決定され、LS が活 動状態にない場合はヌルです。ただし、バックレベル LEN ノードに対する LS (**define\_\*\_ls** の *adj\_cp\_type* パラメーターで定義された LS) の場合、こ の名前は LS 定義から取られ、活動化中には決定されません。

### *det\_adj\_cp\_type*

隣接ノードのタイプ。通常、ノード・タイプは活動化中に決定され、LS が 活動状態にない場合はヌルです。ただし、バックレベル LEN ノードに対す る LS (**define\_\*\_ls** の *adj\_cp\_type* パラメーターで定義された LS) の場合、 ノード・タイプは LS 定義から取られ、活動化中には決定されません。

可能な値は次のいずれかです。

## **LEARN\_NODE**

ノード・タイプが不明、または LS が活動状態にありません。

#### **END\_NODE**

エンド・ノード、ローカル・ノードから見てエンド・ノードとして 動作する分岐ネットワーク・ノード、またはネットワーク名 CV を その XID3 に含む LEN ノード。

### **NETWORK\_NODE**

ネットワーク・ノード、またはローカル・ノードから見てネットワ ーク・ノードとして動作する分岐ネットワーク・ノード。

**VRN** 仮想経路指定ノード。

#### *port\_name*

このリンク・ステーションに関連付けられているポートの名前。

#### *adj\_cp\_name*

隣接制御点の完全修飾名。暗黙的なリンクの場合、このパラメーターはヌル です。

#### *adj\_cp\_type*

隣接制御点のタイプ。可能な値は次のいずれかです。

#### **LEARN\_NODE**

ノード・タイプが不明、または LS が活動状態にありません。

**END\_NODE**

エンド・ノード、ローカル・ノードから見てエンド・ノードとして 動作する分岐ネットワーク・ノード、またはネットワーク名 CV を その XID3 に含む LEN ノード。

#### **NETWORK\_NODE**

ネットワーク・ノード、またはローカル・ノードから見てネットワ ーク・ノードとして動作する分岐ネットワーク・ノード。

## **BACK\_LEVEL\_LEN\_NODE**

バックレベル LEN ノード (XID3 にネットワーク名 CV が含まれ ていないノード)。

#### **HOST\_XID3**

ホスト・ノード。 Communications Server for Linux はノードからの ポーリング XID にフォーマット 3 XID で応答します。

### **HOST\_XID0**

ホスト・ノード。 Communications Server for Linux はノードからの ポーリング XID にフォーマット 0 XID で応答します。

#### **DSPU\_XID**

ダウンストリーム PU。 Communications Server for Linux はリンク の活動化に XID 交換を含めます。*dspu\_name* パラメーターおよび *dspu\_services* パラメーターも戻されます。

## **DSPU\_NOXID**

ダウンストリーム PU。Communications Server for Linux はリンク の活動化に XID 交換を含めません。*dspu\_name* パラメーターおよ び *dspu\_services* パラメーターも戻されます。

**VRN** 仮想経路指定ノード。

## 戻りパラメーター**:** 詳細情報

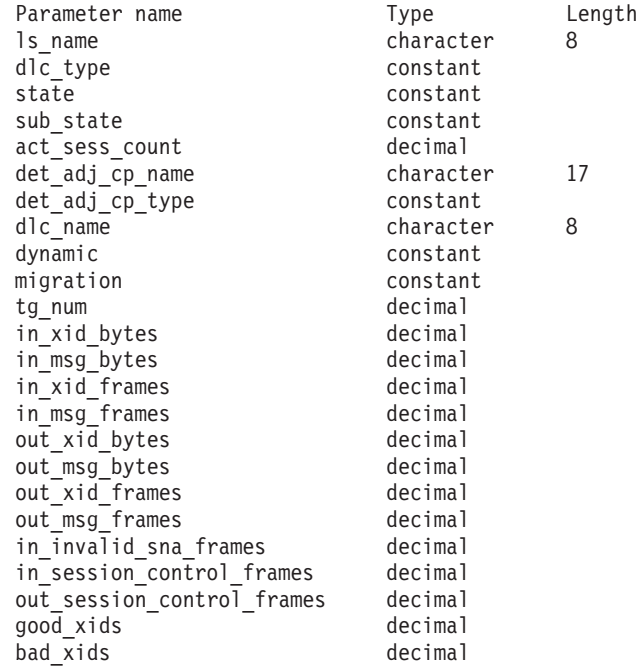

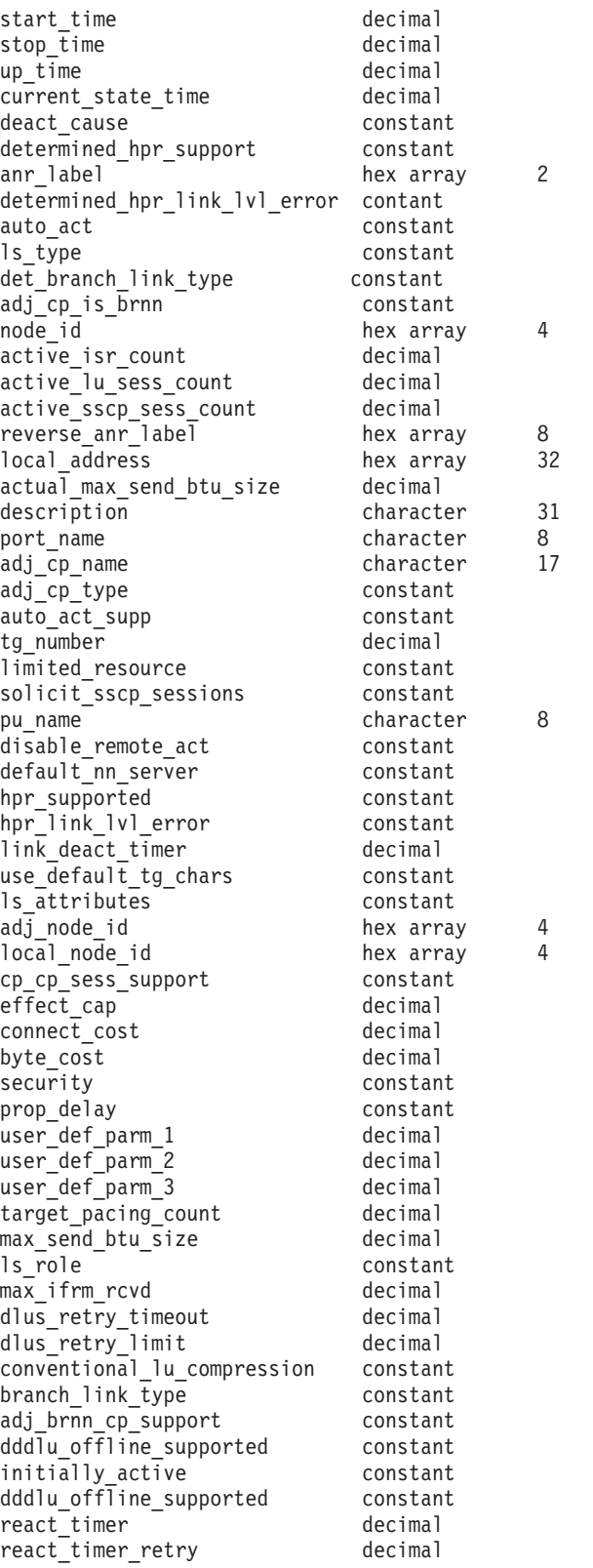

SDLC の場合、以下のパラメーターが含まれています。これらのパラメーターの詳 細については、 188 ページの『[define\\_sdlc\\_ls](#page-207-0)』を参照してください。

poll\_frame

address hex number<br>
poll frame constant

QLLC の場合、以下のパラメーターが含まれています。これらのパラメーターの詳 細については、 157 ページの『[define\\_qllc\\_ls](#page-176-0)』を参照してください。

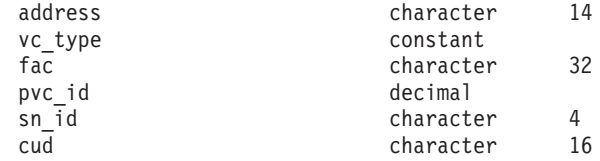

トークンリングまたはイーサネットの場合は、以下のパラメーターが含まれます。 これらのパラメーターの詳細については、 243 [ページの](#page-262-0)

『define\_tr\_ls、[define\\_ethernet\\_ls](#page-262-0)』を参照してください。

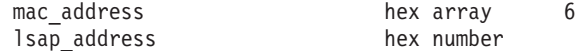

トークンリング/イーサネットの場合:

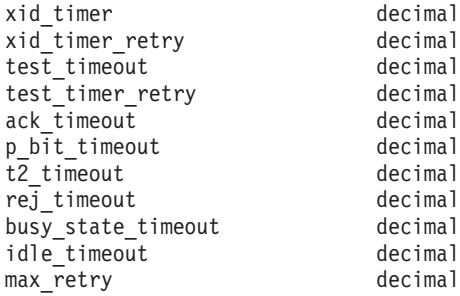

Enterprise Extender (HPR/IP) の場合は、以下のパラメーターが含まれます。パラメ ーター *determined\_ip\_address* については、以下を参照してください。その他のパラ メーターについては、 76 [ページの『](#page-95-0)define\_ip\_ls』を参照してください。

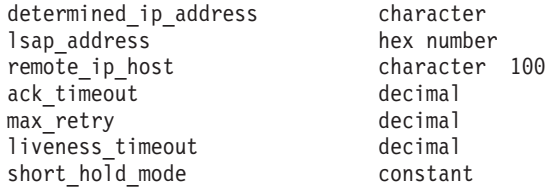

コマンドが正常に実行され、*list\_options* パラメーター値として DETAIL が指定され ていると、Communications Server for Linux は、以下のパラメーターを戻します。

#### *ls\_name*

リンク・ステーション名。

*dlc\_type*

DLC のタイプ。可能な値は次のいずれかです。

**SDLC** 同期データ・リンク制御

**X25** X.25 QLLC (修飾リンク・レベル制御)

**TR** トークンリング

**ETHERNET**

イーサネット

**MPC** マルチパス・チャネル (MPC)、System z 上の Communications Server for Linux のみ

#### **HPRIP** Enterprise Extender (HPR/IP)

*state* リンク・ステーションの状態。可能な値は次のいずれかです。

**ACTIVE** LS は活動状態です。

#### **NOT\_ACTIVE**

LS は活動状態ではありません。

## **PENDING\_ACTIVE**

LS は活動化中です。

### **PENDING\_INACTIVE**

LS は非活動化中です。

## **PENDING\_ACTIVE\_BY\_LR**

LS に障害が起こり (または失敗した LS を活動化しようとして)、 Communications Server for Linux が LS を再活動化しようとしてい ます。

## *sub\_state*

このパラメーターは、このリンク・ステーションの状態に関する詳細情報を 提供します。可能な値は次のいずれかです。

#### SENT CONNECT OUT

ローカル・ノードは、初期接続を確立するように要求しました。

#### **PENDING\_XID\_EXCHANGE**

初期接続が確立され (例えば、LAN デバイス上の TEST 交換)、 XID ネゴシエーションが進行中です。

## **SENT\_ACTIVATE\_AS**

リンクを処理する内部プロセスを作成します。

#### **SENT\_SET\_MODE**

リモート・ノードから SNRM/SABME への応答を待っています。

**ACTIVE** リンクは完全に活動状態です。

#### **SENT\_DEACTIVATE\_AS\_ORDERLY**

内部プロセスを破棄します。

#### **SENT\_DISCONNECT**

ローカル・ノードは、DISC フレームをリモート・ノードに送信し ました。

## **WAITING\_STATS**

リンクは切断されています。最終リンク統計情報が要求されました が、まだ受信されていません。

**RESET** リンクは活動状態にありません。

#### *act\_sess\_count*

リンクを使用しているアクティブ・セッションの総数 (エンドポイント・セ ッションと中間セッションの両方)。

## *det\_adj\_cp\_name*

隣接制御点の完全修飾名。通常、この名前は活動化中に決定され、LS が活 動状態にない場合はヌルです。ただし、バックレベル LEN ノードに対する LS (define \* ls の *adj cp type* パラメーターで定義された LS) の場合、こ の名前は LS 定義から取られ、活動化中には決定されません。

*det\_adj\_cp\_type*

リンクの活動化中に決定される隣接ノードのタイプ。可能な値は次のいずれ かです。

### **LEARN\_NODE**

ノード・タイプが不明、または LS が活動状態にありません。

#### **END\_NODE**

エンド・ノード、ローカル・ノードから見てエンド・ノードとして 動作する分岐ネットワーク・ノード、またはネットワーク名 CV を その XID3 に含む LEN ノード。

## **NETWORK\_NODE**

ネットワーク・ノード、またはローカル・ノードから見てネットワ ーク・ノードとして動作する分岐ネットワーク・ノード。

**VRN** 仮想経路指定ノード。

通常、ノード・タイプは活動化中に決定され、LS が活動状態にない場合は ヌルです。ただし、バックレベル LEN ノードに対する LS (**define\_\*\_ls** の *adj\_cp\_type* パラメーターで定義された LS) の場合、ノード・タイプは LS 定義から取られ、活動化中には決定されません。

*dlc\_name*

LS が使用する DLC の名前。

#### *dynamic*

リンクが動的に定義されているかどうかを指定します。可能な値は次のいず れかです。

- **YES** リンクは (隣接ノードからの接続要求に応答するように、または接 続ネットワークを介して別のノードに動的に接続するように) 動的 に定義されています。
- **NO** リンクは、Communications Server for Linux 構成の一部として明示 的に定義されています。

### *migration*

隣接ノードがマイグレーション・レベルのノード (LEN ノードなど) である か、完全な APPN ネットワーク・ノードまたはエンド・ノードであるかを 指定します。可能な値は次のいずれかです。

- **YES** 隣接ノードはマイグレーション・レベルのノードです。
- **NO** 隣接ノードはネットワーク・ノードまたはエンド・ノードです。

#### **UNKNOWN**

隣接ノードのレベルは不明です。

*tg\_num* TG に関連付けられている数。

#### *in\_xid\_bytes*

このリンク・ステーションで受信した XID バイトの総数。

#### *in\_msg\_bytes*

このリンク・ステーションで受信したデータ・バイトの総数。

*in\_xid\_frames* このリンク・ステーションで受信した XID フレームの総数。 *in\_msg\_frames* このリンク・ステーションで受信したデータ・フレームの総数。 *out\_xid\_bytes* このリンク・ステーションで送信した XID バイトの総数。 *out\_msg\_bytes* このリンク・ステーションで送信したデータ・バイトの総数。 *out\_xid\_frames* このリンク・ステーションで送信した XID フレームの総数。 *out\_msg\_frames* このリンク・ステーションで送信したデータ・フレームの総数。 *in\_invalid\_sna\_frames* このリンク・ステーション上で受信した無効な SNA フレームの総数。 *in\_session\_control\_frames* このリンク・ステーションで受信したセッション制御フレームの総数。 *out\_session\_control\_frames* このリンク・ステーションで送信したセッション制御フレームの総数。 *good\_xids* このリンク・ステーションで始動後に実行して成功した XID 交換の総数。 *bad\_xids* このリンク・ステーションで始動後に実行して失敗した XID 交換の総数。 *start\_time* システムが始動してから、リンク・ステーションが最後に活動化される (つ まり、モード設定コマンドの完了) までの時間 (0.01 秒単位)。 *stop\_time* システムが始動してから、リンク・ステーションが最後に非活動化されるま での時間 (0.01 秒単位)。 *up\_time* システムが始動してから、このリンク・ステーションが活動状態にある合計 時間 (0.01 秒単位)。 *current\_state\_time* システムが始動してから、このリンク・ステーションが現在の状態である合 計時間 (0.01 秒単位)。 *deact\_cause* リンク・ステーションが最後に非活動化された原因。可能な値は次のいずれ かです。 **NONE** リンク・ステーションは一度も非活動化されていません。 **DEACT\_OPER\_ORDERLY**

> リンク・ステーションは、オペレーターが (**stop\_ls** コマンドの) 通 常 stop を入力したため、非活動化されました。

## **DEACT\_OPER\_IMMEDIATE**

リンク・ステーションは、オペレーターが (**stop\_ls** コマンドの) 即 時 stop を入力したため、非活動化されました。

#### **DEACT\_AUTOMATIC**

リンク・ステーションは、このリンク・ステーションを使用するセ ッションがなくなったため、自動的に非活動化されました。

#### **DEACT\_FAILURE**

リンク・ステーションは、障害のために非活動化されました。

## *determined\_hpr\_support*

ローカル・ノードおよび隣接ノードの機能を考慮した、この伝送グループ (TG) でサポートされている高性能経路指定 (High Performance Routing: HPR) のレベル。可能な値は次のいずれかです。

- **NONE** この TG は HPR プロトコルをサポートしていません。
- **BASE** この TG は基本レベルの HPR をサポートしています。
- **RTP** この TG は高速トランスポート・プロトコル (Rapid Transport Protocol: RTP) をサポートしています。

#### *anr\_label*

ローカル・リンクに割り当てられた HPR 自動ネットワーク経路指定 (automatic network routing: ANR) ラベル。

## *determined\_hpr\_link\_lvl\_error*

リンク上の HPR トラフィックにリンク・レベルのエラー・リカバリーを使 用するかどうかを指定します。

#### *auto\_act*

リンクで現在リモート活動化またはオンデマンド活動化が許可されているか どうかを指定します。このパラメーターは、NONE (どちらも許されていない 場合) に設定するか、以下の値の 1 つまたは両方 (+ 文字で組み合わせる) に設定します。

## **AUTO\_ACT**

リンクは、セッションが要求するときにローカル・ノードによりオ ンデマンドで活動化できます。

### **REMOTE\_ACT**

リンクは、リモート・ノードにより活動化できます。

*ls\_type* このリンクが定義された方法または検出された方法を指定します。可能な値 は次のいずれかです。

#### **LS\_DEFINED**

リンク・ステーションは、Communications Server for Linux 管理プ ログラムによって、明示的に定義されました。

### **LS\_DYNAMIC**

リンク・ステーションは、ローカル・ノードが接続ネットワークを 介して別のノードに接続したときに作成されました。

#### **LS\_TEMPORARY**

リンク・ステーションは、着呼を処理するために一時的に作成され ましたが、まだ活動状態になっていません。

### **LS\_IMPLICIT**

リンク・ステーションは、定義済みのリンク・ステーションと一致 しなかった着呼を Communications Server for Linux が受け取ったと きに、暗黙的に定義されました。

## **LS\_DLUS\_DEFINED**

リンク・ステーションは、DLUR 提供のダウンストリーム PU への ダイナミック・リンク・ステーションで、ローカル・ノードが DLUS から ACTPU を受信したときに定義されました。

## *det\_branch\_link\_type*

このパラメーターが適用されるのは、ローカル・ノードが分岐ネットワー ク・ノードである場合のみです。それ以外の場合は使用されません。

このリンクの分岐リンク・タイプを指定します。可能な値は次のいずれかで す。

**UPLINK** リンクはアップリンクです。

#### **DOWNLINK**

リンクはダウンリンクです。

#### **OTHERLINK**

VRN へのリンクです。

#### **UNKNOWN\_LINK\_TYPE**

分岐リンク・タイプは不明です。

## **BRNN\_NOT\_SUPPORTED**

リンクは PU 2.0 トラフィックのみをサポートします。

#### *adj\_cp\_is\_brnn*

隣接ノードが分岐ネットワーク・ノードであるかどうかを指定します。可能 な値は次のいずれかです。

- **YES** 隣接ノードは分岐ネットワーク・ノードです。
- **NO** 隣接ノードは分岐ネットワーク・ノードではありません。

### **UNKNOWN**

隣接ノード・タイプは不明です。

## *node\_id*

XID 交換中に隣接ノードから受信されたノード ID。

#### *active\_isr\_count*

このリンクを使用している活動状態の中間セッションの数。

#### *active\_lu\_sess\_count*

このリンクを使用している活動状態の LU-LU セッションの数。

### *active\_sscp\_sess\_count*

このリンクを使用している活動状態の PU-SSCP セッションの数。

#### *reverse\_anr\_label*

このリンク・ステーションの反転自動ネットワーク経路指定 (Reverse Automatic Network Routing: ANR) ラベル。

*local\_address*

このリンク・ステーションのローカル・アドレス。 Enterprise Extender (HPR/IP) リンクの場合は、小数点付き 10 進数 IP アドレス (193.1.11.100 など) として表示されます。

*actual\_max\_send\_btu\_size*

ネゴシエーション済みの最大送信 BTU サイズ。

#### *description*

LS の定義に指定された、LS を説明するテキスト・ストリング。

*port\_name*

このリンク・ステーションに関連付けられているポートの名前。仮想経路指 定ノード (VRN) へのリンクの場合、このパラメーターは、VRN と接続す るために使用される実際のポートの名前 (**define\_cn** コマンドで指定された もの) を指定します。

#### *adj\_cp\_name*

隣接制御点の完全修飾名。このパラメーターは、*adj\_cp\_type* で隣接ノード を APPN ノードまたはバックレベル LEN ノードとして指定した場合のみ 使用されます。

#### *adj\_cp\_type*

隣接ノード・タイプ。可能な値は次のいずれかです。

#### **LEARN\_NODE**

APPN 可能ノード。このノード・タイプは XID 交換中に認識され ます。

#### **END\_NODE**

エンド・ノード、ローカル・ノードから見てエンド・ノードとして 動作する分岐ネットワーク・ノード、またはネットワーク名 CV を その XID3 に含む LEN ノード。

#### **NETWORK\_NODE**

ネットワーク・ノード、またはローカル・ノードから見てネットワ ーク・ノードとして動作する分岐ネットワーク・ノード。

#### **BACK\_LEVEL\_LEN\_NODE**

バックレベル LEN ノード (XID3 にネットワーク名 CV が含まれ ていないノード)。

## **HOST\_XID3**

ホスト・ノード。 Communications Server for Linux はノードからの ポーリング XID にフォーマット 3 XID で応答します。

#### **HOST\_XID0**

ホスト・ノード。 Communications Server for Linux はノードからの ポーリング XID にフォーマット 0 XID で応答します。

## **DSPU\_XID**

ダウンストリーム PU。 Communications Server for Linux はリンク の活動化に XID 交換を含めます。

#### **DSPU\_NOXID**

ダウンストリーム PU。 Communications Server for Linux はリンク の活動化に XID 交換を含めません。

*auto\_act\_supp*

セッションで必要となった場合にリンクを自動的に活動化できるかどうかを 指定します。可能な値は次のいずれかです。

- **YES** リンクは自動的に活動化できます。
- **NO** リンクは自動的に活動化できません。

#### *tg\_number*

事前に割り当てられた TG 番号。リンクが活動化されたときにそのリンク を表すために使用されます。このパラメーターは、隣接ノードが APPN ノ ード (*adj\_cp\_type* が NETWORK\_NODE または END\_NODE) である場合にのみ使 用されます。それ以外の場合は無視されます。 0 (ゼロ) は、TG 番号を事 前に割り当てないで、リンクの活動化時にネゴシエーションすることを示し ます。

#### *limited\_resource*

このリンク・ステーションが限定リソースで、リンクを使用するセッション がない場合に自動的に非活動化されるかどうかを指定します。非交換ポート 上のリンク・ステーションは、限定リソースとして構成できません。可能な 値は次のいずれかです。

**NO** リンクは限定リソースではなく、自動的に非活動化されません。

**NO\_SESSIONS**

リンクは限定リソースで、リンクを使用するアクティブ・セッショ ンがない場合に自動的に非活動化されます。

### **INACTIVITY**

リンクは限定リソースで、リンクを使用するアクティブ・セッショ ンがないか、または *link\_deact\_timer* パラメーターによって指定さ れた時間内にリンクを流れたデータがない場合に自動的に非活動化 されます。

#### *solicit\_sscp\_sessions*

SSCP およびローカル CP と従属 LU の間でセッションを開始するよう隣 接ノードに要求するかどうかを指定します。

このパラメーターは、隣接ノードが APPN ノード (*adj\_cp\_type* パラメータ ーが NETWORK\_NODE または END\_NODE) である場合にのみ使用されます。そ れ以外の場合は無視されます。隣接ノードがホストである場合 (*adj\_cp\_type* パラメーターが HOST XID3 または HOST XID0 のいずれかである場合)、 Communications Server for Linux は常にホストに SSCP セッションの開始 を要求します。

可能な値は次のいずれかです。

- **YES** SSCP セッションを開始するよう隣接ノードに要求します。
- **NO** SSCP セッションを開始するよう隣接ノードに要求しません。

*pu\_name*

このリンクを使用するローカル PU の名前。このパラメーターは、

*adi cp\_type が HO*ST\_XID3 か HOST\_XID0 に設定されているか、 *solicit\_sscp\_sessions* が YES に設定されている場合にのみ使用されます。

*disable\_remote\_act*

LS をリモート・ノードから活動化できるかどうかを指定します。可能な値 は次のいずれかです。

- **YES** LS はローカル・ノードによってのみ活動化できます。リモート・ ノードが LS の活動化を試行しても、Communications Server for Linux はその試行をリジェクトします。
- **NO** LS はリモート・ノードによって活動化できます。

#### *default\_nn\_server*

エンド・ノードでは、このパラメーターは、ローカル・ノードのネットワー ク・ノード・サーバーとして動作できるネットワーク・ノードへの CP-CP セッションをサポートするリンクであるかどうかを指定します。ローカル・ ノードにネットワーク・ノード・サーバーへの CP-CP セッションがなく、 これらのセッションを確立する必要がある場合、ローカル・ノードは、その 定義済みリンク・ステーション上でこのパラメーターを検査して、活動化す るのに適している LS を検索します。これにより、(例えば、負荷の高いリ ンクまたは低速なリンクによってアクセスされる NN を使用しないように するために) NN サーバーとして動作するのに適している隣接 NN を指定 できます。

可能な値は次のいずれかです。

- **YES** このリンクは、ローカル・ノードの NN サーバーとして動作できる ネットワーク・ノードへの CP-CP セッションをサポートします。 ローカル・ノードは、NN サーバーと通信する必要がある場合にこ のリンクを自動的に活動化できます。
- **NO** このリンクは、ローカル・ノードの NN サーバーとして動作できる ネットワーク・ノードへの CP-CP セッションをサポートしませ ん。ローカル・ノードは、NN サーバーと通信する必要がある場合 にこのリンクを自動的に活動化できません。

ローカル・ノードがエンド・ノードでない場合、このパラメーターは使用さ れません。

*hpr\_supported*

このリンクで HPR がサポートされるかどうかを指定します。可能な値は次 のいずれかです。

**YES** このリンクで HPR がサポートされます。

**NO** このリンクでは HPR がサポートされません。

## *hpr\_link\_lvl\_error*

リンク・レベル・エラー・リカバリーを使用して、HPR トラフィックをこ のリンクに送信する必要があるかどうかを指定します。 *hpr\_supported* が YES に設定されていない場合、このパラメーターは無視されます。可能な値 は次のいずれかです。

**YES** リンク・レベル・エラー・リカバリーを使用して、HPR トラフィッ クをこのリンクに送信する必要があります。

- **NO** リンク・レベル・エラー・リカバリーを使用して、HPR トラフィッ クをこのリンクに送信しないでください。
- *link\_deact\_timer*

限定リソース・リンク非活動化タイマー (秒単位)。このパラメーターによっ て指定された時間内にリンク上を流れたデータがない場合、限定リソース・ リンクは自動的に非活動化されます。 *limited\_resource* が INACTIVITY 以外 の値に設定されている場合、このパラメーターは使用されません。

*use\_default\_tg\_chars*

ポート定義で指定されたデフォルト TG 特性を使用するかどうかを指定し ます。可能な値は次のいずれかです。

- **YES** デフォルトの TG 特性を使用します。このコマンド上の *effect\_cap* から *user\_def\_parm\_3* までのパラメーターは無視されます。
- **NO** このコマンドで戻された *effect\_cap* から *user\_def\_parm\_3* までのパ ラメーターを使用します。

#### *ls\_attributes*

Communications Server for Linux が通信するリモート・システムの属性。

このパラメーターは、通常は SNA に設定します。ただし、以下にリストし たその他のタイプのいずれかのホストと通信する場合は除きます。可能な値 は次のいずれかです。

- **SNA** 標準 SNA ホスト
- **FNA** Fujitsu ネットワーク体系 (VTAM-F) ホスト。
- **HNA** Hitachi ネットワーク体系ホスト。

#### **SUPPRESS\_CP\_NAME**

リモート・ノードに関連付けられた CP 名を非表示にします。

この LS が、受け取ったフォーマット 3 XID のネットワーク名 CV を受 け入れることができないバックレベル LEN ノードへの LS である場合は、 + 文字を使用して値 SNA、FNA、HNA を SUPPRESS CP\_NAME と結合します (例えば、SNA+SUPPRESS\_CP\_NAME)。 LS が、その他のノード・タイプへの LS であるか、ネットワーク名 CV を受け入れ可能なバックレベル・ノード への LS である場合は、オプション SUPPRESS CP NAME は使用されません。

*adj\_node\_id*

隣接ノードのノード ID。この ID は 4 バイトの 16 進数ストリングで、ゼ ロが 4 つの場合にはノード ID 検査が使用できないことを示します。

*local\_node\_id*

この LS 上で XID で送信されるノード ID。この ID は 4 バイトの 16 進 数ストリングです。ゼロが 4 つの場合は、Communications Server for Linux が **define\_node** で指定したノード ID を使用することを示します。

## *cp\_cp\_sess\_support*

CP-CP セッションがサポートされるかどうかを指定します。 可能な値は次 のいずれかです。

- **YES** CP-CP セッションはサポートされます。
- **NO** CP-CP セッションはサポートされません。

```
effect_cap
```
回線速度を表す 10 進数値 (ビット/秒 (bps) 単位)。

#### *connect\_cost*

接続時間あたりのコスト。

#### *byte\_cost*

バイトあたりのコスト。

#### *security*

ネットワークのセキュリティー・レベル。可能な値は次のいずれかです。

#### **SEC\_NONSECURE**

セキュリティーなし。

#### **SEC\_PUBLIC\_SWITCHED\_NETWORK**

データは公衆交換網を介して伝送されます。

#### **SEC\_UNDERGROUND\_CABLE**

データはセキュアな地下ケーブルを介して伝送されます。

#### **SEC\_SECURE\_CONDUIT**

データは、保護されていないセキュア・コンジット内の回線を介し て伝送されます。

## **SEC\_GUARDED\_CONDUIT**

データは、物理的な盗聴から保護されているコンジット内の回線を 介して伝送されます。

#### **SEC\_ENCRYPTED**

データは、回線を介して伝送される前に暗号化されます。

## **SEC\_GUARDED\_RADIATION**

データは、物理的な盗聴および漏えい波盗聴から保護されている回 線を介して伝送されます。

## **SEC\_MAXIMUM**

最大のセキュリティー。

### *prop\_delay*

伝搬遅延。シグナルが接続回線を伝送されるのにかかる時間です。可能な値 は次のいずれかです。

## **PROP\_DELAY\_MINIMUM**

伝搬遅延の最小値。

#### **PROP\_DELAY\_LAN**

0.5 マイクロ秒未満の遅延 (LAN の場合は通常これを指定)。

### **PROP\_DELAY\_TELEPHONE**

0.5 から 50 マイクロ秒の範囲の遅延 (電話回線の場合は通常これを 指定)。

### **PROP\_DELAY\_PKT\_SWITCHED\_NET**

50 から 250 マイクロ秒の遅延 (パケット交換ネットワークの場合 は通常これを指定)。

#### **PROP\_DELAY\_SATELLITE**

250 マイクロ秒より長い遅延 (衛星中継の場合は通常これを指定)。
#### **PROP\_DELAY\_MAXIMUM**

伝搬遅延の最大値。

*user\_def\_parm\_1* から *user\_def\_parm\_3* ユーザー定義のパラメーター。

*target\_pacing\_count*

望ましいペーシング・ウィンドウ・サイズを示します。

*max\_send\_btu\_size*

送信できる BTU の最大サイズ。この値には、TH と RH (合計 9 バイ ト)、および RU の長さが含まれています。

*ls\_role* このリンクの決定済みの LS ロール。このロールは、通常、LS を所有して いるポートの定義から (または、LS の定義がポート定義の LS のロールを 上書きする場合は LS の定義から) 取得されます。ただし、LS ロールがネ ゴシエーション可能と定義されている場合は、 LS が活動状態のときに 1 次ロールまたは 2 次ロールのいずれかにネゴシエーションされます。した がって、(活動状態の LS では) このパラメーターは、定義済みのロールで はなく、現在使用中のネゴシエーション済みのロールを戻します。可能な値 は次のいずれかです。

**LS\_PRI** 1 次

```
LS_SEC 2 次
```
**LS\_NEG** 折衝可能

## *max\_ifrm\_rcvd*

肯定応答が送信される前にローカル・リンク・ステーションが受信できる I フレームの最大数。

*dlus\_retry\_timeout*

DLUS およびバックアップ DLUS に接続しようとする時間間隔 (秒)。

*dlus\_retry\_limit*

初期障害の後に、DLUS と再接続しようとする回数。

## *conventional\_lu\_compression*

このリンク上の LU 0 から 3 のセッションでデータ圧縮が要求されるかど うかを指定します。このパラメーターは、このリンクが LU 0 から 3 のト ラフィックを伝送する場合にのみ使用されます。LU 6.2 セッションには適 用されません。可能な値は次のいずれかです。

- **YES** データ圧縮は、ホストが要求した場合にこのリンク上の LU 0 から 3 のセッションに対して使用されます。
- **NO** データ圧縮は、このリンク上の LU 0 から 3 のセッションに対し て使用されません。

#### *branch\_link\_type*

このパラメーターは、ローカル・ノードが分岐ネットワーク・ノードの場合 にのみ適用されます。ローカル・ノードがその他のタイプの場合、このパラ メーターは予約されます。

パラメーター *adj\_cp\_type* が NETWORK\_NODE、END\_NODE、APPN\_NODE、または BACK LEVEL LEN NODE に設定されている場合、このパラメーターは、リンク がアップリンクまたはダウンリンクのいずれであるかを定義します。可能な 値は次のいずれかです。

**UPLINK** リンクはアップリンクです。

### **DOWNLINK**

リンクはダウンリンクです。

## *adj\_brnn\_cp\_support*

このパラメーターは、ローカル・ノードが分岐ネットワーク・ノードであ り、隣接ノードがネットワーク・ノードである場合 (パラメーター *adj\_cp\_type* が NETWORK\_NODE に設定されているか、または APPN\_NODE に設 定され、XID 交換時に判別されたノード・タイプがネットワーク・ノード) にのみ適用されます。ローカル・ノードとリモート・ノードが他のタイプの 場合は予約済みです。

このパラメーターは、隣接ノードが、ローカル・ノードから見てネットワー ク・ノードとして機能する分岐ネットワーク・ノードとなることができるか どうかを定義します。可能な値は次のいずれかです。

## **ALLOWED**

隣接ノードは、分岐ネットワーク・ノードにすることができます (必須ではありません)。

## **REQUIRED**

```
隣接ノードは分岐ネットワーク・ノードである必要があります。
```
### **PROHIBITED**

隣接ノードは分岐ネットワーク・ノードにすることができません。

*dddlu\_offline\_supported*

ローカル PU がホストに NMVT (電源オフ) メッセージを送信する必要が あるかどうかを指定します。ホスト・システムが DDDLU (従属 LU の動的 定義) をサポートしている場合、Communications Server for Linux は、動的 に定義された LU を使用し終わったときに、NMVT (電源オフ) をホストへ 送信します。これによって、ホストは、定義が不要になった際にその定義を 除去することによって、リソースを節約することができます。

このパラメーターは、このリンクがホストに対するリンクである場合 (*solicit\_sscp\_sessions* が YES に設定され、*dspu\_services* が NONE に設定され ていない場合) にのみ使用されます。

可能な値は次のいずれかです。

- **YES** ローカル PU は、ホストに NMVT (電源オフ) メッセージを送信し ます。
- **NO** ローカル PU は、ホストに NMVT (電源オフ) メッセージを送信し ません。

ホストが DDDLU をサポートし、NMVT (電源オフ) メッセージをサポート していない場合は、このパラメーターを NO に設定する必要があります。

*initially\_active*

ノードが開始されるとこの LS が自動的に開始されるかどうかを指定しま す。可能な値は次のいずれかです。

- **YES** ノードが開始されると、この LS は自動的に開始されます。
- **NO** LS は自動的に開始されません。手動で開始する必要があります。

### *restart\_on\_normal\_deact*

LS がリモート・システムで正常に非活動化された場合に、Communications Server for Linux に LS の再活動化を試行させるかどうかを指定します。可 能な値は次のいずれかです。

- **YES** リモート・システムが LS を正常に非活動化した場合、 Communications Server for Linux は、障害のあった LS を再活動化 する場合と同じ再試行タイマー値およびカウント値 (上記の *react\_timer* および *react\_timer\_retry* パラメーター) を使用して、LS の再活動化を試行します。
- **NO** リモート・システムが LS を正常に非活動化した場合、 Communications Server for Linux は LS の再活動化を試行しませ  $h<sub>o</sub>$

LS が (adj cp type パラメーターで指定した) ホスト・リンクである場合、 あるいはノードの始動時に自動的に開始された (*initially\_active* パラメータ ーを YES に設定) 場合、このパラメーターは無視されます。リモート・シ ステムが通常どおり LS を非活動化すると、Communications Server for Linux は常に LS の再活動化を試みます (*react\_timer\_retry* がゼロでない場 合)。

*react\_timer*

失敗した LS を再活動化するための再活動化タイマー。 *react\_timer\_retry* パラメーターがゼロ以外の値である場合 (Communications Server for Linux が、失敗した LS の活動化を再試行するように指定するため)、このパラメ ーターには再試行の時間間隔 (秒単位) を指定します。 LS が失敗した場 合、または失敗した LS の再活動化の試行に失敗した場合、Communications Server for Linux は、指定した時間まで待機してから活動化を再試行しま す。*react\_timer\_retry* が 0 (ゼロ) の場合、このパラメーターは無視されま す。

*react\_timer\_retry*

失敗した LS の再活動化の再試行カウント。このパラメーターは、LS の使 用中に障害が起きた (または、LS 開始の試行が失敗した) ときに、 Communications Server for Linux が LS の再活動化を試行するかどうかを指 定する場合に使用されます。

値 0 (ゼロ) は、Communications Server for Linux が LS を再活動化しない ことを示します。65,535 の値は、LS が再活動化されるまで

Communications Server for Linux は無制限に再試行することを示します。

Communications Server for Linux は、一連の再試行間に *react\_timer* パラメ ーターによって指定された時間だけ待機します。再試行カウントの最後まで に LS が正常に再活動化されないか、または Communications Server for

Linux による活動化の再試行中に **stop\_ls** が発行された場合、それ以後の再 試行は行われません。 LS に対して **start\_ls** が発行されない限り、LS は非 活動状態のままになります。

*auto\_act\_supp* パラメーターが YES に設定されている場合、*react\_timer* およ び *react\_timer\_retry* パラメーターは無視されます。リンクが失敗すると、 Communications Server for Linux は、セッションを使用していたユーザー・ アプリケーションがセッションの再始動を試行するまで、そのリンクの再活 動化を試行しません。

*address*

SDLC リンクの場合、このパラメーターはこの LS 上の 2 次ステーション のアドレスを識別します。

このパラメーターの値は、この LS を所有するポートの構成方法で決まりま す。その方法は以下のとおりです。

- v ポートが着呼だけに使用される場合 (**define\_sdlc\_port** 上の *out link act lim が 0)、このパラメーターは予約済みです。*
- v このポートが交換用の 1 次であり、発呼用に使用される場合 (**define\_sdlc\_port** 上の *port\_type* は PORT\_SWITCHED、*ls\_role* は LS\_PRI、 および *out link act lim* はゼロ以外の値)、このパラメーターには、2 次ス テーションにどのようなアドレスが構成されていても受け入れるようにす るための 0xFF を設定するか、または (この値は 2 次ステーションに構 成されている値と一致しなければならない) 0x01 ~ 0xFE の範囲の 1 バ イト値に設定します。
- v その他のポート構成には、リンク・ステーションを識別するための 0x01 ~ 0xFE の範囲の 1 バイト値に設定します。ポートが 1 次のマルチドロ ップの場合 (**define\_sdlc\_port** 上の *ls\_role* は LS\_PRI、*tot\_link\_act\_lim* は 1 より大きい)、このアドレスはポート上の各 LS ごとに異なっていなけ ればなりません。

#### *address*

QLLC リンクの場合、このパラメーターはリモート・リンク・ステーション の宛先アドレスを識別します。このパラメーターは SVC 発呼だけに使用さ れます (このコマンドの *vc\_type* パラメーターおよび **define\_qllc\_port** 上の リンク活動化限度パラメーターによって定義される)。着呼または PVC に 対しては無視されます。

アドレスは 1 ~ 14 文字のストリングです。アドレスは X.25 (1980) フォ ーマットであり、それ以降のアドレス・フォーマットはサポートされていま せん。

*mac\_address*

トークンリング/イーサネット: 隣接ノード上のリンク・ステーションの MAC アドレス。

このパラメーターが指定されていない場合、LS は非選択 listen LS (着呼に のみ使用できるが、それに定義済みの LU を持ち、従属型 LU トラフィッ クをサポートすることが可能) です。 LS は、すべてのリモート・リンク・ ステーションからの着呼を受信するために使用できますが、発呼には使用で きません。

ローカル・ノードと隣接ノードが、ブリッジで接続した異なるタイプ (一方 がイーサネットで、他方がトークンリング) の LAN 上にあるときは、多く の場合、MAC アドレス内のバイトのビット順序を逆にする必要がありま す。 MAC アドレスのビット順序について詳しくは、 243 [ページの](#page-262-0) 『define tr\_ls、[define\\_ethernet\\_ls](#page-262-0)』を参照してください。 2 つのノードが同 じ LAN 上にあるか、ブリッジで接続した同じタイプの LAN 上にある場合 には、変更する必要はありません。

*lsap\_address*

トークンリング/イーサネット: 隣接ノード上のリンク・ステーションのロー カル SAP アドレス。

*determined\_ip\_address*

Enterprise Extender (HPR/IP): 隣接ノード上のリンク・ステーションの IP ア ドレス。これはドット 10 進の IPv4 アドレス (例えば、193.1.11.100) ま たは IPv6 コロン 16 進アドレス (例えば、

2001:0db8:0000:0000:0000:0000:1428:57ab または 2001:db8::1428:57ab) です。 LS が活動状態にない場合、このアドレスはすべてゼロとして表示さ れます。

その他のパラメーターについて詳しくは、 243 [ページの](#page-262-0)

『define\_tr\_ls、[define\\_ethernet\\_ls](#page-262-0)』、 188 ページの『[define\\_sdlc\\_ls](#page-207-0)』、 157 [ページの](#page-176-0) 『[define\\_qllc\\_ls](#page-176-0)』、 76 [ページの『](#page-95-0)define\_ip\_ls』を参照してください。

# エラー戻りコード

コマンドを実行できなかった場合、Communications Server for Linux は、エラーの タイプを示す 1 次戻りコード、および実行不成功の理由について具体的な詳細を示 す 2 次戻りコードを戻します。

## パラメーターの検査

パラメーター・エラーのためにコマンドが実行されないと、Communications Server for Linux は、以下のパラメーターを戻します。

*primary\_rc*

PARAMETER\_CHECK

*secondary\_rc*

可能な値は次のいずれかです。

#### **INVALID\_LINK\_NAME**

*list\_options* パラメーターは、指定名から始まるすべてのエントリー をリストするように LIST\_INCLUSIVE に設定されていますが、 *ls\_name* パラメーターに指定された値が無効です。

## 状態の検査

このコマンドでは、 675 ページの『付録 A. snaadmin [コマンドの共通戻りコード』](#page-694-0) にリストされている状態エラー以外に特定の状態エラーは発生しません。

## その他の状態

675 ページの『付録 A. snaadmin [コマンドの共通戻りコード』に](#page-694-0)、すべてのコマン ドに共通の 1 次戻りコードと 2 次戻りコードの組み合わせがリストされていま す。

# **query\_ls\_routing**

**query Is routing** コマンドは、リンク・ステーションを使用するパートナー LU の 位置に関する、ローカル LU の情報を戻します。複数のローカル LU に関する情報 が要求された場合、情報は、最初にローカル LU 名順に、次に各ローカル LU 名と 関連付けられたパートナー LU 名順に並べられます。ワイルドカード・パートナー LU 名とワイルドカードを含まないエントリーを混在させることができます。

# 指定パラメーター

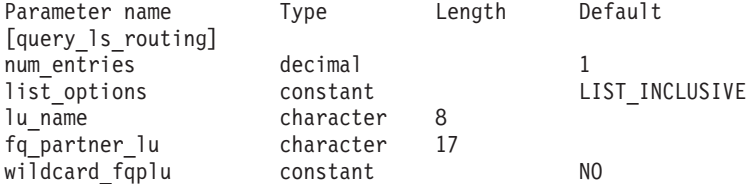

指定パラメーターは、以下のとおりです。

*num\_entries*

データが戻される LS 経路指定エントリーの最大数。特定の LS 経路指定 エントリーに関するデータを戻す場合は 1 を、複数の LS 経路指定エント リーに関するデータを戻す場合は 1 よりも大きい数値を、すべての LS 経 路指定エントリーに関するデータを戻す場合は 0 (ゼロ) を指定します。

## *list\_options*

Communications Server for Linux がデータを戻すための LS 経路指定エント リーのリスト内の開始位置。

可能な値は次のいずれかです。

## **FIRST\_IN\_LIST**

リスト内の最初のエントリーから開始します。

## **LIST\_INCLUSIVE**

*lu\_name* パラメーターと *fq\_partner\_lu* パラメーターを組み合わせて 指定したエントリーから開始します。

#### **LIST\_FROM\_NEXT**

*lu\_name* パラメーター、*fq\_partner\_lu* パラメーター、および *wildcard\_fqplu* パラメーターを組み合わせて指定したエントリーの 直後のエントリーから開始します。

#### *lu\_name*

経路指定データが戻されるローカル LU の名前。この名前は、8 バイトの 文字ストリングです。*list\_options* が FIRST\_IN\_LIST に設定されている場 合、このパラメーターは無視されます。

## *fq\_partner\_lu*

経路指定データが戻されるパートナー LU の完全修飾名。 1 から 8 文字

のネットワーク名、ピリオド、1 から 8 文字のパートナー LU 名で構成さ れる 3 から 17 文字のタイプ A の文字ストリングを指定します。 *list\_options* が FIRST\_IN\_LIST に設定されている場合、このパラメーターは 無視されます。

このパラメーターが 2 進数ゼロに設定され、*list\_options* が AP\_LIST\_FROM\_NEXT に設定されている場合、戻されたリストは *lu\_name* パ ラメーターで指定した LU の最初のパートナー LU 名から開始されます。

## *wildcard\_fqplu*

*fq\_partner\_lu* パラメーターにワイルドカードの全体または一部が含まれてい るかどうかを示すワイルドカード・パートナー LU フラグ。このフラグ は、戻された最初のレコードを識別するためにのみ使用されます。ワイルド カード指定と一致するエントリーのみを戻すことを指定する場合、このフラ グは使用できません。可能な値は次のいずれかです。

- **YES** *fq\_partner\_lu* パラメーターには、ワイルドカード・エントリーが含 まれています。
- **NO** *fq\_partner\_lu* パラメーターには、ワイルドカード・エントリーが含 まれていません。

# 戻りパラメーター

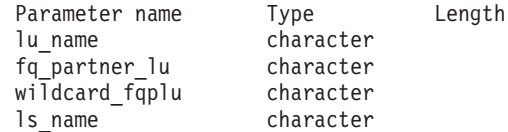

コマンドが正常に実行されると、以下のパラメーターが戻されます。

*lu\_name*

ローカル LU の名前。

## *fq\_partner\_lu*

パートナー LU の完全修飾名。

#### *wildcard\_fqplu*

*fq\_partner\_lu* パラメーターに完全ワイルドカードまたは部分ワイルドカード が含まれているかどうかを示すフラグ。可能な値は次のいずれかです。

- **YES** *fq\_partner\_lu* パラメーターには、完全ワイルドカードまたは部分ワ イルドカードが含まれています。
- **NO** *fq\_partner\_lu* パラメーターには、完全ワイルドカードまたは部分ワ イルドカードは含まれていません。

### *ls\_name*

*lu\_name* パラメーターで指定した LU と *fq\_plu\_name* パラメーターで指定 したパートナー LU の間のセッションに使用するリンク・ステーションの 名前。

# エラー戻りコード

コマンドを実行できなかった場合、Communications Server for Linux は、エラーの タイプを示す 1 次戻りコード、および実行不成功の理由について具体的な詳細を示 す 2 次戻りコードを戻します。

## パラメーターの検査

パラメーター・エラーのためにコマンドが実行されないと、Communications Server for Linux は、以下のパラメーターを戻します。

#### *primary\_rc*

PARAMETER\_CHECK

## *secondary\_rc*

可能な値は次のいずれかです。

## **INVALID\_LU\_NAME**

*list\_options* パラメーターを LIST\_INCLUSIVE に設定しましたが、 *lu\_name* パラメーターで指定した値が、既存の LS 経路指定デー タ・レコードと一致しませんでした。

## **INVALID\_PARTNER\_LU\_NAME**

*list\_options* パラメーターを LIST\_INCLUSIVE に設定しましたが、 *fq\_partner\_lu* パラメーターで指定した値が、指定したパートナー LU 名の既存の LS 経路指定データ・レコードと一致しませんでし た。

## **INVALID\_WILDCARD\_NAME**

*wildcard\_fqplu* パラメーターは YES に設定されていますが、 *fq\_partner\_lu* パラメーターが有効なワイルドカード名ではありませ ん。

## 状態の検査

このコマンドでは、 675 ページの『付録 A. snaadmin [コマンドの共通戻りコード』](#page-694-0) にリストされている状態エラー以外に特定の状態エラーは発生しません。

## その他の状態

675 ページの『付録 A. snaadmin [コマンドの共通戻りコード』に](#page-694-0)、すべてのコマン ドに共通の 1 次戻りコードと 2 次戻りコードの組み合わせがリストされていま す。

# **query\_lu\_0\_to\_3**

**query lu 0 to 3** コマンドは、タイプ 0、1、2、または 3 のローカル LU に関する 情報を戻します。この情報は、確定データ (実行中に動的に収集されたデータ。ノ ードが活動状態の場合にのみ戻される) および定義済みデータ (**define\_lu\_0\_to\_3** コ マンドで指定したデータ) として構造化されています。

このコマンドは、使用するオプションに応じて、特定の LU または複数の LU に関 する要約情報または詳細情報を取得するために使用できます。戻される詳細情報 は、 459 [ページの『戻りパラメーター](#page-478-0): 詳細情報』に示されているとおり、LU を使 用するアプリケーションのタイプに応じて多少異なります。

# 指定パラメーター

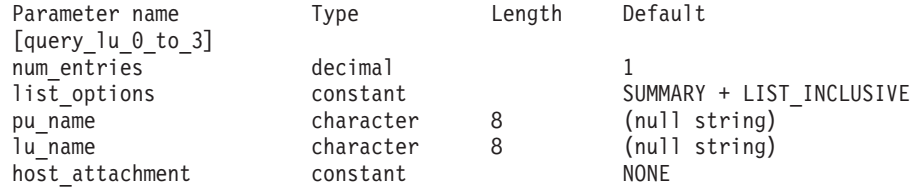

指定パラメーターは、以下のとおりです。

#### *num\_entries*

データを戻す LU の最大数。特定の LU のデータを戻すには 1、複数の LU のデータを戻すには 1 より大きい数値、すべての LU のデータを戻す には 0 (ゼロ) を指定します。

*list\_options*

各エントリーに必要な情報のレベルおよび Communications Server for Linux がデータを戻すための LU リスト内の開始位置。

必要な情報レベルは、次のいずれかの値で指定します。

#### **SUMMARY**

要約情報のみ。

## **DETAIL** 詳細情報。

+ 文字を使用して、この値と以下の値のいずれかを結合します。

## **FIRST\_IN\_LIST**

リスト内の最初のエントリーから開始します。

## **LIST\_INCLUSIVE**

*lu\_name* パラメーターで指定したエントリーから開始します。

#### **LIST\_FROM\_NEXT**

*lu\_name* パラメーターで指定したエントリーの直後のエントリーか ら開始します。

## *pu\_name*

LU 情報が要求される PU 名。特定の PU に関連付けられている LU に関 する情報のみをリストするには、その PU 名を指定します。すべての PU の完全なリストを取得する場合は、このパラメーターを指定しないでくださ い。

## *lu\_name*

ローカル LU の名前。この名前は、文字から始まるタイプ A の文字ストリ ングです。*list\_options* が FIRST\_IN\_LIST に設定されている場合、このパラ メーターは無視されます。

## *host\_attachment*

ホスト接続フィルター。実行中のノードに対してこのコマンドが発行された 場合、このパラメーターは、 LU がホストに直接接続されるか、DLUR ま たは PU 集信を介して接続されるかによって、戻り情報をフィルターに掛 けるかどうかを指定します。可能な値は次のいずれかです。

#### **DIRECT\_ATTACHED**

ホスト・システムに直接接続された LU のみに関する戻り情報。

**DLUR\_ATTACHED**

ローカル・ノードで DLUR がサポートする LU のみに関する戻り 情報。

**DLUR** ダウンストリーム・ノードからパススルー DLUR がサポートする LU のみに関する戻り情報。このオプションが有効なのは、ローカ ル・ノードがネットワーク・ノードの場合のみです。

#### **PU\_CONCENTRATION**

ダウンストリーム・ノードから SNA ゲートウェイがサポートする LU のみに関する戻り情報。

**NONE** ホスト接続に関係なく、すべての LU に関する戻り情報。

ノードが実行中でない場合、このパラメーターは無視されます。 Communications Server for Linux はホスト接続に関係なく、すべての LU に関する情報を戻します。

# 戻りパラメーター**:** 要約情報

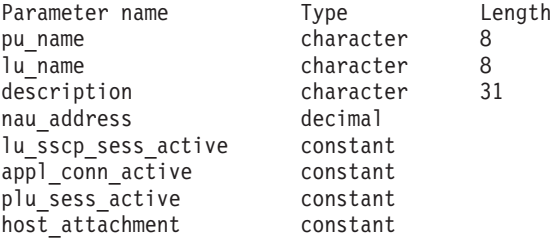

コマンドが正常に実行され、*list\_options* パラメーター値に SUMMARY を指定すると、 以下のパラメーターが戻されます。

*pu\_name*

LU が使用するローカル PU の名前。

*lu\_name*

ローカル LU の名前。

*description*

LU の定義に指定された、LU を説明するテキスト・ストリング。

*nau\_address*

LU のネットワーク・アクセス可能装置アドレス。このアドレスは、1 から 255 の範囲にあります。

*lu\_sscp\_sess\_active*

LU-SSCP セッションが活動状態であるかどうかを指定します。 可能な値は 次のいずれかです。

**YES** セッションは活動状態です。

**NO** セッションは活動状態ではありません。

*appl\_conn\_active*

この LU を使用しているアプリケーションがあるかどうかを指定します。 可能な値は次のいずれかです。

**YES** LU を使用しているアプリケーションがあります。

**NO** LU を使用しているアプリケーションはありません。

<span id="page-478-0"></span>*plu\_sess\_active*

PLU-SLU セッションが活動状態であるかどうかを指定します。 可能な値は 次のいずれかです。

- **YES** セッションは活動状態です。
- **NO** セッションは活動状態ではありません。

#### *host\_attachment*

LU のホスト接続タイプ。

実行中のノードに対してこのコマンドが発行された場合、このパラメーター は、以下のいずれかの値をとります。

## **DIRECT\_ATTACHED**

LU はホスト・システムに直接接続されています。

#### **DLUR\_ATTACHED**

LU は、ローカル・ノードで DLUR によってサポートされていま す。

**DLUR** LU は、ダウンストリーム・ノードからパススルー DLUR によって サポートされています。

## **PU\_CONCENTRATION**

LU は、ダウンストリーム・ノードから SNA ゲートウェイによっ てサポートされています。

# 戻りパラメーター**:** 詳細情報

戻される詳細情報は、LU を使用するアプリケーションのタイプに応じて多少異な ります。 『すべてのアプリケーション・タイプの戻りパラメーター』に、さまざま な場合に戻されるパラメーターが示されています。 464 [ページの『](#page-483-0)3270 で使用さ れる LU [の追加戻りパラメーター』か](#page-483-0)ら 468 ページの『LUA [アプリケーションで](#page-487-0) 使用される LU [の戻りパラメーター』に](#page-487-0)は、LU の使用方法に依存する戻りパラメ ーターが示されています。

# すべてのアプリケーション・タイプの戻りパラメーター

以下のパラメーターは、**define\_lu\_0\_to\_3** コマンドで定義したすべての LU に対し て戻されます。

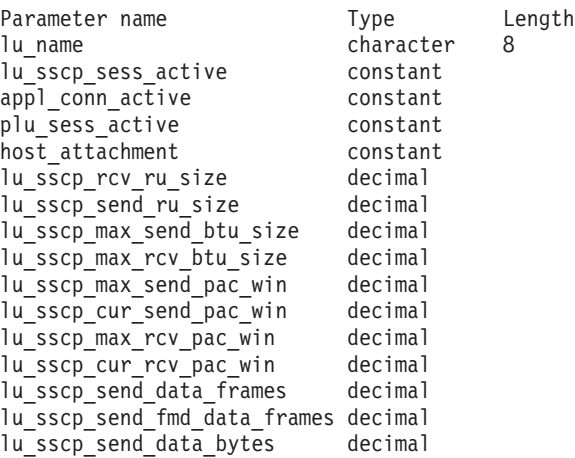

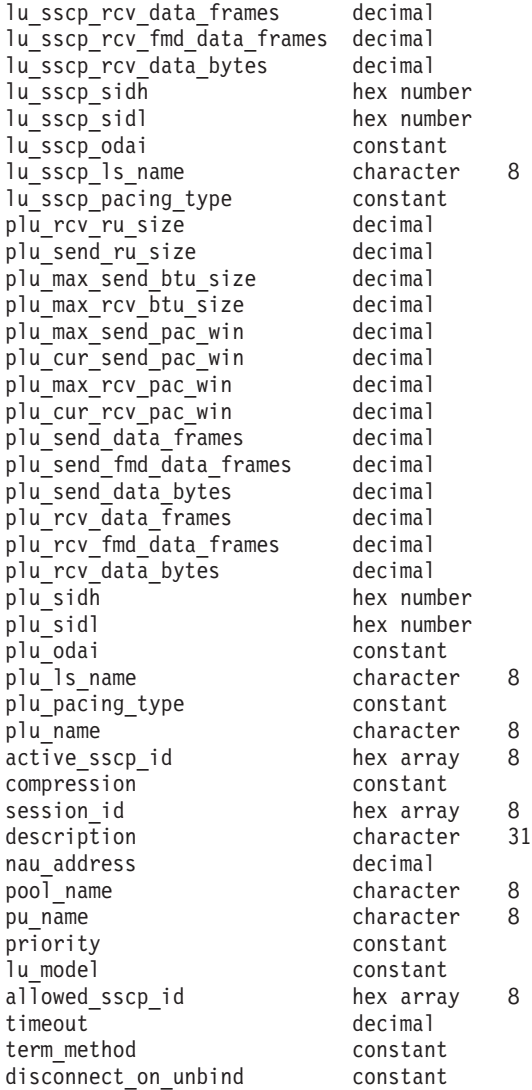

コマンドが正常に実行され、*list\_options* パラメーター値に DETAIL を指定すると、 以下のパラメーターが戻されます。

#### *lu\_name*

ローカル LU の名前。

## *lu\_sscp\_sess\_active*

LU-SSCP セッションが活動状態であるかどうかを指定します。 可能な値は 次のいずれかです。

- **YES** セッションは活動状態です。
- **NO** セッションは活動状態ではありません。

## *appl\_conn\_active*

この LU を使用しているアプリケーションがあるかどうかを指定します。 可能な値は次のいずれかです。

- **YES** LU を使用しているアプリケーションがあります。
- **NO** LU を使用しているアプリケーションはありません。

*plu\_sess\_active*

PLU-SLU セッションが活動状態であるかどうかを指定します。 可能な値は 次のいずれかです。

**YES** セッションは活動状態です。

**NO** セッションは活動状態ではありません。

## *host\_attachment*

LU のホスト接続タイプ。

実行中のノードに対してこのコマンドが発行された場合、このパラメーター は、以下のいずれかの値をとります。

## **DIRECT\_ATTACHED**

LU はホスト・システムに直接接続されています。

### **DLUR\_ATTACHED**

LU は、ローカル・ノードで DLUR によってサポートされていま す。

**DLUR** LU は、ダウンストリーム・ノードからパススルー DLUR によって サポートされています。

#### **PU\_CONCENTRATION**

LU は、ダウンストリーム・ノードから SNA ゲートウェイによっ てサポートされています。

2 つのセッション (LU-SSCP セッションおよび PLU-SLU セッション) のそれぞれ について、以下のパラメーターが含まれます。パラメーター名は、2 つのセッショ ン・タイプを区別するために *lu\_sscp\_* または *plu\_* で始まる必要があります。

*rcv\_ru\_size*

受信できる最大 RU サイズ。(LU-SSCP セッション統計では、このパラメ ーターは予約済みです。)

*send\_ru\_size*

送信できる最大 RU サイズ。 (LU-SSCP セッション統計では、このパラメ ーターは予約済みです。)

*max\_send\_btu\_size*

送信できる BTU の最大サイズ。

#### *max\_rcv\_btu\_size*

受信できる BTU の最大サイズ。

*max\_send\_pac\_win*

このセッションの送信ペーシング・ウィンドウの最大サイズ。(LU-SSCP セ ッション統計では、このパラメーターは予約済みです。)

## *cur\_send\_pac\_win*

このセッションの送信ペーシング・ウィンドウの現行サイズ。(LU-SSCP セ ッション統計では、このパラメーターは予約済みです。)

#### *max\_rcv\_pac\_win*

このセッションの受信ペーシング・ウィンドウの最大サイズ。(LU-SSCP セ ッション統計では、このパラメーターは予約済みです。)

```
cur_rcv_pac_win
     このセッションの受信ペーシング・ウィンドウの現行サイズ。(LU-SSCP セ
     ッション統計では、このパラメーターは予約済みです。)
send_data_frames
     送信された通常フロー・データ・フレームの数。
send_fmd_data_frames
     送信された通常フロー FMD データ・フレームの数。
send_data_bytes
     送信された通常フロー・データ・バイトの数。
rcv_data_frames
     受信された通常フロー・データ・フレームの数。
rcv_fmd_data_frames
     受信された通常フロー FMD データ・フレームの数。
rcv_data_bytes
    受信された通常フロー・データ・バイトの数。
以下の 3 つのパラメーターは、ローカル形式セッション ID (LFSID) を識別しま
す。
sidh セッション ID の上位バイト。
sidl セッション ID の下位バイト。
odai Origin Destination Assignor Indicator。可能な値は次のいずれかです。
    YES BIND 送信側は、2 次リンク・ステーションを含むノードです。
    NO BIND 送信側は、1 次リンク・ステーションを含むノードです。
ls_name
    統計に関連したリンク・ステーション名。
pacing_type
    PLU-SLU セッションで使用している受信ペーシングのタイプ。可能な値は
    次のいずれかです。
      NONE
       PACING_FIXED
以下のパラメーターは、セッション・タイプによって区別されません。
plu_name
     1 次 LU の名前。 PLU-SLU セッションが活動状態でない場合、このパラ
     メーターは予約済みです。
active_sscp_id
     この LU が使用する PU の ACTPU で受信された SSCP の ID。
    lu_sscp_sess_active が NO の場合、このパラメーターはすべてゼロになりま
    す。
compression
```
PLU-SLU セッションで使用している圧縮レベル (該当する場合)。可能な値 は次のいずれかです。

- **NO** PLU-SLU セッションで流れるデータが Communications Server for Linux で圧縮されていないか、または活動状態の PLU-SLU セッシ ョンがありません。
- **YES** Communications Server for Linux は、 PLU-SLU セッション・デー タを圧縮および解凍します。1 次 LU に向かって上流方向に流れる データに対しては RLE 圧縮が使用され、 1 次 LU から下流方向 に流れるデータに対しては LZ9 圧縮が使用されます。

#### **PASSTHRU**

このセッションでの圧縮は、Communications Server for Linux では なく、セッション・エンドポイント (ホスト LU およびローカル・ アプリケーションまたはダウンストリーム LU) によって実行され ます。

*session\_id*

PLU-SLU セッションの、8 バイトの内部 ID。

## *description*

LU の定義に指定された、LU を説明するテキスト・ストリング。

*nau\_address*

LU のネットワーク・アクセス可能装置アドレス (1 から 255 の範囲)。

*pool\_name*

この LU が属する LU プールの名前。 LU がプールに属さない場合、この パラメーターは使用されません。

#### *pu\_name*

この LU が使用する PU の名前。

## *priority*

ホストへの送信時の LU 優先順位。可能な値は次のいずれかです。

#### **NETWORK**

LU はネットワーク上の優先権を持ちます。

**HIGH** LU は高い優先順位を持ちます。

**MEDIUM** LU は中程度の優先順位を持ちます。

**LOW** LU は低い優先順位を持ちます。

#### *lu\_model*

LU のタイプ。可能な値は次のいずれかです。

## **3270\_DISPLAY\_MODEL\_2**

LU タイプは 3270 ディスプレイ・モデル 2 です。

#### **3270\_DISPLAY\_MODEL\_3**

LU タイプは 3270 ディスプレイ・モデル 3 です。

#### **3270\_DISPLAY\_MODEL\_4**

LU タイプは 3270 ディスプレイ・モデル 4 です。

### **3270\_DISPLAY\_MODEL\_5**

LU タイプは 3270 ディスプレイ・モデル 5 です。

#### **PRINTER**

LU タイプはプリンターです。

<span id="page-483-0"></span>**SCS\_PRINTER**

LU タイプは SCS プリンターです。

**UNKNOWN**

LU タイプが不明です。

### *allowed\_sscp\_id*

この LU の活動化を許可された SSCP の ID を指定します。このパラメー ターが 2 進ゼロに設定されている場合、LU はどの SSCP からでも活動化 できます。

- *timeout* LU のタイムアウト (秒単位)。タイムアウトを指定し、LU のユーザーが OPEN\_LU\_SSCP\_SEC\_RQ (または、SNA ゲートウェイの場合は、ダウンス トリーム LU の定義) で allow timeout を指定した場合は、PLU-SLU セッ ションが活動化されない状態のままでこの期間が経過し、次の条件を満たす と、LU は非活動化されます。
	- v セッションが限定リソース・リンクを通過する。
	- v セッションが再使用される前に LU の使用を求めている別のアプリケー ションがある。
	- タイムアウトがゼロに設定されている場合、LU は非活動化されません。

#### *term\_method*

このパラメーターは、この LU からホストへの PLU-SLU セッションを Communications Server for Linux が終了させる方法を指定します。可能な値 は次のいずれかです。

#### **USE\_NODE\_DEFAULT**

ノードのデフォルトの終了方式 (**define\_node** の *send\_term\_self* パラ メーターで指定) を使用します。

### **SEND\_UNBIND**

UNBIND を送信してセッションを終了します。

## **SEND\_TERM\_SELF**

TERM SELF を送信してセッションを終了します。

*disconnect\_on\_unbind*

このパラメーターは、この LU が TN3270 クライアントによって使用され る場合のみ適用されます。これは、ホストが VTAM MSG10 を表示する か、またはホスト・セッション・マネージャーに戻る代わりに、UNBIND を送信するときにセッションを終了させるかどうかを指定します。可能な値 は次のいずれかです。

- **YES** ホストがタイプ 2 (BIND が用意されている) でない UNBIND を送 信する場合は、セッションを終了させます。
- **NO** ホストが UNBIND を送信してもセッションを終了させません。

## **3270** で使用される **LU** の追加戻りパラメーター

戻される詳細情報には、 459 [ページの『戻りパラメーター](#page-478-0): 詳細情報』に示されたパ ラメーター以外に、以下のパラメーターが含まれています。

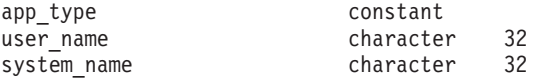

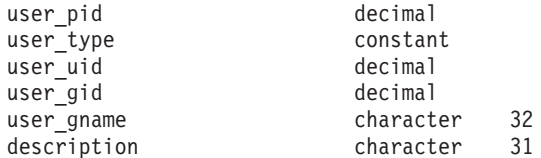

以下のパラメーターが戻されます。

#### *app\_type*

この LU を使用するアプリケーションのタイプ。このパラメーターは FMI\_APPLICATION に設定します。

*user\_name*

```
3270 エミュレーション・プログラムを実行しているユーザー名。
```
*system\_name*

プログラムを実行しているコンピューターの名前。

#### *user\_pid*

LU を使用しているプログラムのプロセス ID。

## *user\_type*

この LU を使用するプログラムによって要求されるセッションのタイプ。 可能な値は次のいずれかです。

## **3270\_DISPLAY\_MODEL\_2**

プログラムは、3270 ディスプレイ・モデル 2 セッションを要求し ました。

## **3270\_DISPLAY\_MODEL\_3**

プログラムは、3270 ディスプレイ・モデル 3 セッションを要求し ました。

## **3270\_DISPLAY\_MODEL\_4**

プログラムは、3270 ディスプレイ・モデル 4 セッションを要求し ました。

## **3270\_DISPLAY\_MODEL\_5**

プログラムは、3270 ディスプレイ・モデル 5 セッションを要求し ました。

## **PRINTER**

プログラムは、プリンター・セッションを要求しました。

## **SCS\_PRINTER**

プログラムは、SCS プリンター・セッションを要求しました。

#### **UNKNOWN**

セッション・タイプは不明です。この値は、セッションが活動状態 でない場合にのみ戻されます。

#### *user\_uid*

プログラムを実行しているユーザー ID。

## *user\_gid*

プログラムを実行しているグループ ID。

*user\_gname*

プログラムを実行しているグループ名。

# **SNA** ゲートウェイで使用される **LU** の戻りパラメーター

戻される詳細情報には、 459 [ページの『戻りパラメーター](#page-478-0): 詳細情報』に示されたパ ラメーター以外に、以下のパラメーターが含まれています。

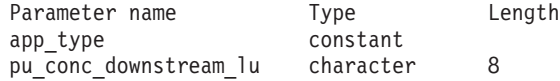

*app\_type*

この LU を使用するアプリケーションのタイプ。このパラメーターは PU\_CONCENTRATION に設定します。

*pu\_conc\_downstream\_lu*

この LU に関連付けられたダウンストリーム LU の名前。

## **TN** サーバーで使用される **LU** の戻りパラメーター

戻される詳細情報には、 459 [ページの『戻りパラメーター](#page-478-0): 詳細情報』に示されたパ ラメーター以外に、以下のパラメーターが含まれています。

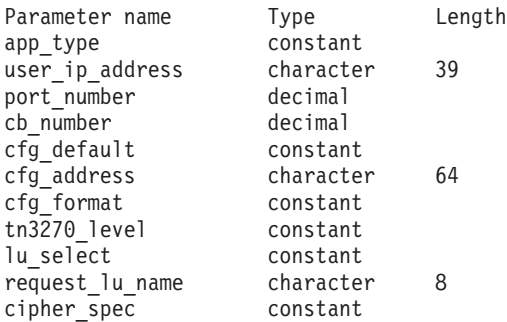

*app\_type*

この LU を使用するアプリケーションのタイプ。このパラメーターは TN SERVER に設定します。

*user\_ip\_address*

TN3270 プログラムを実行しているコンピューターの IP アドレス。これは ヌル終了 ASCII ストリングであり、指定できるのは以下のいずれかです。

- v IPv4 ドット 10 進アドレス (例えば、193.1.11.100)
- v IPv6 コロン 16 進アドレス (例えば、 2001:0db8:0000:0000:0000:0000:1428:57ab または 2001:db8::1428:57ab)

*port\_number*

TN サーバーにアクセスするために TN3270 プログラムが使用する TCP/IP ポート番号。

*cb\_number*

TN サーバー制御ブロック番号。

*cfg\_default*

TN3270 プログラムが、明示的に定義された TN サーバーのユーザー・レコ ードを使用しているか、構成されたデフォルト・レコードを使用しているか

を指定します。デフォルト TN サーバーのユーザー・レコードの構成につ いて詳しくは、 215 ページの『[define\\_tn3270\\_access](#page-234-0)』を参照してください。 可能な値は次のいずれかです。

- **YES** プログラムはデフォルト・レコードを使用しています。 *cfg\_address* パラメーターと *cfg\_format* パラメーターは予約済みです。
- **NO** プログラムは明示的に定義されたレコードを使用しています。

#### *cfg\_address*

このユーザーが使用している構成レコードで定義された、TN3270 プログラ ムを実行しているコンピューターの TCP/IP アドレス。

アドレスは、IPv4 小数点付き 10 進アドレス (193.1.11.100 など)、および (2001:0db8:0000:0000:0000:0000:1428:57ab または 2001:db8::1428:57ab など)、名前 (newbox.this.co.uk など)、または別名 (newbox など) として 指定できます。形式は *cfg\_format* パラメーターで示します。

## *cfg\_format*

*cfg\_address* パラメーターの形式を指定します。可能な値は次のいずれかで す。

#### **IP\_ADDRESS**

IP アドレス。

## **FULLY\_QUALIFIED\_NAME**

別名または完全修飾名。

## *tn3270\_level*

TN3270 サポートのレベル。可能な値は次のいずれかです。

### **LEVEL\_TN3270**

TN3270E プロトコルは使用不可です。

#### **LEVEL\_TN3270E**

TN3270E プロトコルは使用可能です。

#### *lu\_select*

LU 選択の方式。可能な値は次のいずれかです。

#### **GENERIC\_LU**

この LU は、汎用ディスプレイまたはプリンター LU を要求する すべての TN3270 プログラムで使用できます。

#### **SPECIFIC\_LU**

この LU は、この LU を特定して指定する TN3270 プログラムで のみ使用できます。

#### **ASSOCIATED\_LU**

この LU は、**define\_tn3270\_association** コマンドによってディスプ レイ LU に関連付けられたプリンター LU、または

**define\_tn3270\_association** コマンドによってプリンター LU に関連 付けられたディスプレイ LU です。

## *request\_lu\_name*

要求された LU 名または関連するディスプレイ LU 名。

<span id="page-487-0"></span>*cipher\_spec*

このセッションに使用している SSL セキュリティーのタイプと暗号化レベ ルを示します。可能な値は次のいずれかです。

**SSL\_NO\_SSL**

SSL は使用していません。

## **SSL\_NULL\_MD5**

証明書は交換されていますが、暗号化は使用されていません。

**SSL\_NULL\_SHA**

証明書は交換されていますが、暗号化は使用されていません。

## **SSL\_RC4\_MD5\_EXPORT**

40 ビット暗号化

### **SSL\_RC2\_MD5\_EXPORT**

40 ビット暗号化

## **SSL\_DES\_SHA\_EXPORT**

56 ビット暗号化

## **SSL\_RC4\_MD5\_US**

128 ビット暗号化

# **SSL\_RC4\_SHA\_US**

128 ビット暗号化

## **SSL\_3DES\_SHA\_US**

triple-DES (168 ビット) 暗号化

## **LUA** アプリケーションで使用される **LU** の戻りパラメーター

戻される詳細情報には、 459 [ページの『戻りパラメーター](#page-478-0): 詳細情報』に示されたパ ラメーター以外に、以下のパラメーターが含まれています。

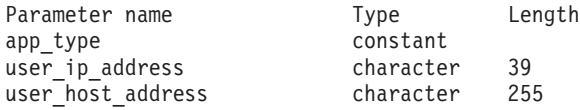

#### *app\_type*

この LU を使用するアプリケーションのタイプ。このパラメーターは LUA\_APPLICATION に設定します。

## *user\_ip\_address*

LUA アプリケーションが実行しているコンピューター (クライアントまた はサーバー) の IP アドレス。指定できるのは、以下のいずれかです。

- v IPv4 ドット 10 進アドレス (例えば、193.1.11.100)
- v IPv6 コロン 16 進アドレス (例えば、 2001:0db8:0000:0000:0000:0000:1428:57ab または 2001:db8::1428:57ab)

## *user\_host\_address*

LUA アプリケーションが実行しているコンピューター (クライアントまた はサーバー) の名前。これは IP ホスト名です (newbox.this.co.uk など)。

# エラー戻りコード

コマンドを実行できなかった場合、Communications Server for Linux は、エラーの タイプを示す 1 次戻りコード、および実行不成功の理由について具体的な詳細を示 す 2 次戻りコードを戻します。

## パラメーターの検査

パラメーター・エラーのためにコマンドが実行されないと、Communications Server for Linux は、以下のパラメーターを戻します。

*primary\_rc*

PARAMETER\_CHECK

```
secondary_rc
```
可能な値は次のいずれかです。

## **INVALID\_LU\_NAME**

指定された名前で始まるすべてのエントリーをリストするように *list\_options* パラメーターが LIST\_INCLUSIVE に設定されています が、*lu\_name* パラメーター値が無効です。

## 状態の検査

このコマンドでは、 675 ページの『付録 A. snaadmin [コマンドの共通戻りコード』](#page-694-0) にリストされている状態エラー以外に特定の状態エラーは発生しません。

## その他の状態

675 ページの『付録 A. snaadmin [コマンドの共通戻りコード』に](#page-694-0)、すべてのコマン ドに共通の 1 次戻りコードと 2 次戻りコードの組み合わせがリストされていま す。

# **query\_lu\_lu\_password**

**query\_lu\_lu\_password** コマンドは、ローカル LU とパートナー LU の間のセッシ ョン・レベル・セキュリティー検査に使用するパスワードに関する情報を戻しま す。このコマンドは、使用するオプションに応じて、特定のパートナー LU のパス ワードまたは複数のパートナー LU のパスワードに関する情報を入手するために使 用できます。

# 指定パラメーター

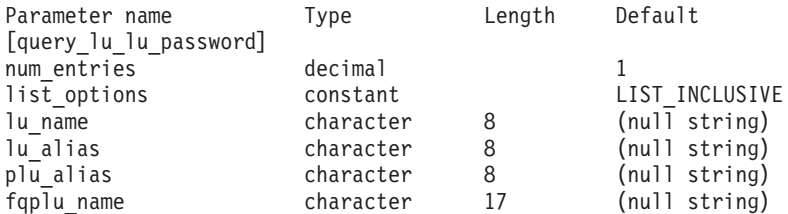

指定パラメーターは、以下のとおりです。

*num\_entries*

データを戻す LU の最大数。特定の LU のデータを戻すには 1、複数の LU のデータを戻すには 1 より大きい数値、すべての LU のデータを戻す には 0 (ゼロ) を指定します。

## *list\_options*

Communications Server for Linux がデータを戻すための LU リスト内の開 始位置。

可能な値は次のいずれかです。

### **FIRST\_IN\_LIST**

リスト内の最初のエントリーから開始します。

## **LIST\_INCLUSIVE**

*plu\_alias* パラメーターまたは *fqplu\_name* パラメーターで指定した エントリーから開始します。

## **LIST\_FROM\_NEXT**

*plu\_alias* パラメーターまたは *fqplu\_name* パラメーターで指定した エントリーの直後のエントリーから開始します。

## *lu\_name*

LU 名。この名前は、タイプ A の文字ストリングです。LU が LU 名では なく LU エイリアスで識別されるようにする場合、このパラメーターは設 定せず、*lu\_alias* パラメーターでエイリアスを指定してください。

*lu\_alias*

ローカルで定義された LU 別名。このエイリアスは、ローカルで表示可能 な文字の 8 バイト文字列です。このパラメーターは、*lu\_name* を指定しな い場合にのみ使用します。 CP (デフォルト LU) に関連付けられている LU を示す場合は、*lu\_name* または *lu\_alias* のいずれも指定しないでください。

*plu\_alias*

パートナー LU 別名。このエイリアスは、ローカルで表示可能な文字の 8 バイト文字列です。 このパラメーターは、*list\_options* を FIRST\_IN\_LIST に 設定した場合には無視されます。それ以外の場合は、パートナー LU 名に 対して LU 別名または LU の完全修飾名を指定する必要があります。パー トナー LU が LU エイリアスではなく LU の完全修飾名よって識別される ようにする場合、このパラメーターは指定せず、*fqplu\_name* パラメーター で LU エイリアスを指定してください。

#### *fqplu\_name*

パートナー LU の完全修飾名。 1 から 8 文字のネットワーク名、ピリオ ド、1 から 8 文字のパートナー LU 名で構成される 3 から 17 文字のタ イプ A の文字ストリングを指定します。ネットワーク名およびパートナー LU 名には、文字、0 から 9 の数字、および特殊文字 \$、#、@ のみを使用 します。

この名前は、情報が必要とされているパートナー LU 名、または LU リス トの索引として使用できます。 このパラメーターは、*list\_options* を FIRST IN LIST に設定した場合には無視されます。それ以外の場合は、パー トナー LU 名に対して LU 別名または LU の完全修飾名を指定する必要が あります。このパラメーターは、*plu\_alias* パラメーターが指定されていな い場合にのみ使用します。 *plu\_alias* が指定されている場合、このパラメー ターは無視されます。

# 戻りパラメーター

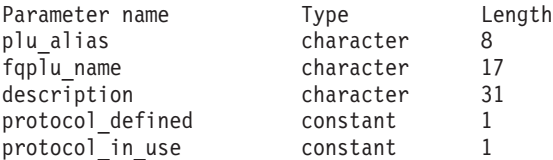

コマンドが正常に実行されると、以下のパラメーターが戻されます。

*plu\_alias*

パートナー LU 別名。

*fqplu\_name*

17 バイトからなるパートナー LU の完全修飾ネットワーク名。

*description*

パスワードの定義に指定された、LU-LU パスワードを説明するテキスト・ ストリング。

*protocol\_defined*

このパートナー LU で使用するために定義され、要求された LU-LU 検査 プロトコル。可能な値は次のいずれかです。

**BASIC** 基本セキュリティー・プロトコルが要求されました。

#### **ENHANCED**

拡張セキュリティー・プロトコルが要求されました。

**EITHER** 基本セキュリティーおよび拡張セキュリティーが受け入れられま す。

*protocol\_in\_use*

このパートナー LU で使用している LU-LU 検査プロトコル。可能な値は 次のいずれかです。

**BASIC** 基本セキュリティー・プロトコルが要求されました。

**ENHANCED**

拡張セキュリティー・プロトコルが要求されました。

# エラー戻りコード

コマンドを実行できなかった場合、Communications Server for Linux は、エラーの タイプを示す 1 次戻りコード、および実行不成功の理由について具体的な詳細を示 す 2 次戻りコードを戻します。

# パラメーターの検査

パラメーター・エラーのためにコマンドが実行されないと、Communications Server for Linux は、以下のパラメーターを戻します。

*primary\_rc*

PARAMETER\_CHECK

*secondary\_rc*

可能な値は次のいずれかです。

#### **INVALID\_LU\_ALIAS**

指定した *lu\_alias* パラメーターは、構成されたどの LU のエイリア スとも一致しません。

## **INVALID\_LU\_NAME**

指定した *lu\_name* パラメーターは、構成されたどの LU の名前と も一致しません。

# 状態の検査

このコマンドでは、 675 ページの『付録 A. snaadmin [コマンドの共通戻りコード』](#page-694-0) にリストされている状態エラー以外に特定の状態エラーは発生しません。

## その他の状態

675 ページの『付録 A. snaadmin [コマンドの共通戻りコード』に](#page-694-0)、すべてのコマン ドに共通の 1 次戻りコードと 2 次戻りコードの組み合わせがリストされていま す。

# **query\_lu\_pool**

query lu pool コマンドは、LU プール、およびそのプールに属する LU に関する 情報を戻します。ノードが活動状態の場合、このコマンドは、LU のセッションが 活動状態であるかどうかを示すステータス情報も戻します。

このコマンドは、使用するオプションに応じて、特定の LU またはプール、あるい は複数の LU またはプールに関する情報を入手するために使用できます。

# 指定パラメーター

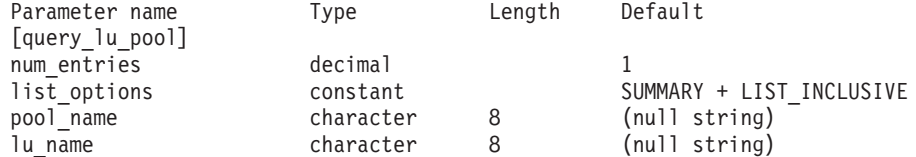

指定パラメーターは、以下のとおりです。

## *num\_entries*

データが戻される LU プール、またはプール内の LU の最大数 (戻される 情報のレベルに応じて決まります)。特定のエントリーのデータを戻す場合 は 1 を、複数のエントリーに関するデータを戻す場合は 1 よりも大きい数 値を、すべてのエントリーに関するデータを戻す場合は 0 (ゼロ) を指定し ます。

*list\_options* を SUMMARY に設定した場合は、各エントリーが単一の LU プー ルになります。*list\_options* を DETAIL に設定した場合は、各エントリーがプ ール内の 1 つの LU (または空の LU プールを示すエントリー) になりま す。

*list\_options*

各エントリーに必要な情報のレベルおよび Communications Server for Linux

がデータを戻すためのエントリー・リスト内の開始位置。詳細情報を戻す場 合、リストは、最初に *pool\_name* 順に、次に *lu\_name* 順に並べられます。

必要な情報レベルは、次のいずれかの値で指定します。

**SUMMARY**

要約情報のみ。

- **DETAIL** 詳細情報は LU プール内の個々の LU をリストします。
- + 文字を使用して、この値と以下の値のいずれかを結合します。

### **FIRST\_IN\_LIST**

リスト内の最初のエントリーから開始します。

## **LIST\_INCLUSIVE**

*pool\_name* パラメーターと *lu\_name* パラメーターを組み合わせて指 定したエントリーから開始します。

#### **LIST\_FROM\_NEXT**

*pool\_name* パラメーターと *lu\_name* パラメーターを組み合わせて指 定したエントリーの直後のエントリーから開始します。

*pool\_name*

情報が必要とされている LU プールの名前。このパラメーターは、8 バイ トの文字列です。 *list\_options* が FIRST\_IN\_LIST に設定されている場合、こ のパラメーターは無視されます。

*lu\_name*

情報が必要とされている LU 名。このパラメーターは、8 バイトの文字列 です。 *list\_options* が SUMMARY または FIRST\_IN\_LIST に設定されている場 合、このパラメーターは無視されます。

プール内のすべての LU に関する情報を入手するには、*pool\_name* をプー  $\n$ ルの名前に設定し、 *num\_entries* を 0 (ゼロ) に設定して、lu\_name は指定 しないでください。

# 戻りパラメーター**:** 要約情報

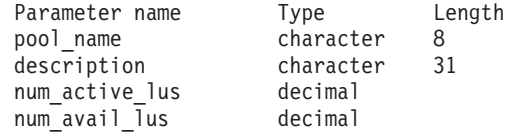

コマンドが正常に実行され、*list\_options* パラメーター値に SUMMARY を指定すると、 以下のパラメーターが戻されます。

*pool\_name*

LU プールの名前。

*description*

LU プールの定義に指定された、LU プールを説明するテキスト・ストリン グ。

*num\_active\_lus*

プール内の活動状態 LU の数。

*num\_avail\_lus*

強制されたオープン要求による活動化に使用可能なプール内の LU の数。 この数は、PU が活動状態であるか、ホスト・リンクが自動活動化可能で、 接続が解放されているすべての LU を示します。

この数には、PU の LU *model\_type*、*model\_name* および DDDLU サポート は考慮に入れていません。オープン要求で *model\_type* に特定の値を指定す る場合は、この数に含まれる一部の LU は使用できない可能性がありま す。これは、このような LU のモデル・タイプが間違っているためです。

# 戻りパラメーター**:** 詳細情報

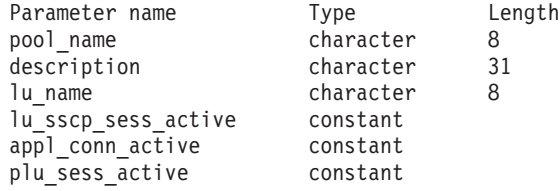

コマンドが正常に実行され、*list\_options* パラメーター値に DETAIL を指定すると、 以下のパラメーターが戻されます。

## *pool\_name*

LU が属する LU プールの名前。

## *description*

LU プールの定義に指定された、LU プールを説明するテキスト・ストリン グ。

## *lu\_name*

LU 名。 LU 名がない特定のプール名に対して単一のエントリーが戻された 場合は、LU プールが空であることを示します。

#### *lu\_sscp\_sess\_active*

LU-SSCP セッションが活動状態であるかどうかを指定します。 可能な値は 次のいずれかです。

**YES** セッションは活動状態です。

**NO** セッションは活動状態ではありません。

#### *appl\_conn\_active*

この LU を使用しているアプリケーションがあるかどうかを指定します。 可能な値は次のいずれかです。

- **YES** LU を使用しているアプリケーションがあります。
- **NO** LU を使用しているアプリケーションはありません。

## *plu\_sess\_active*

PLU-SLU セッションが活動状態であるかどうかを指定します。 可能な値は 次のいずれかです。

- **YES** セッションは活動状態です。
- **NO** セッションは活動状態ではありません。

# エラー戻りコード

コマンドを実行できなかった場合、Communications Server for Linux は、エラーの タイプを示す 1 次戻りコード、および実行不成功の理由について具体的な詳細を示 す 2 次戻りコードを戻します。

## パラメーターの検査

パラメーター・エラーのためにコマンドが実行されないと、Communications Server for Linux は、以下のパラメーターを戻します。

*primary\_rc*

PARAMETER\_CHECK

```
secondary_rc
```
可能な値は次のいずれかです。

## **INVALID\_LU\_NAME**

指定された名前で始まるすべてのエントリーをリストするように *list\_options* パラメーターが LIST\_INCLUSIVE に設定されています が、*lu\_name* パラメーター値が無効です。

## **INVALID\_POOL\_NAME**

指定された名前で始まるすべてのエントリーをリストするように *list\_options* パラメーターが LIST\_INCLUSIVE に設定されています が、*pool\_name* パラメーター値は無効です。

## 状態の検査

このコマンドでは、 675 ページの『付録 A. snaadmin [コマンドの共通戻りコード』](#page-694-0) にリストされている状態エラー以外に特定の状態エラーは発生しません。

## その他の状態

675 ページの『付録 A. snaadmin [コマンドの共通戻りコード』に](#page-694-0)、すべてのコマン ドに共通の 1 次戻りコードと 2 次戻りコードの組み合わせがリストされていま す。

## **query\_lu62\_timeout**

**query\_lu62\_timeout** コマンドは、以前に **define\_lu62\_timeout** コマンドを使用して 定義した LU タイプ 6.2 セッション・タイムアウトの定義に関する情報を戻しま す。

情報はリストとして戻されます。特定のタイムアウトに関する情報または複数のタ イムアウト値に関する情報を入手するには、 *resource\_type* パラメーターと *resource\_name* パラメーターに値を指定します。 *list\_options* パラメーターを FIRST\_IN\_LIST に設定した場合、 *resource\_type* パラメーターと *resource\_name* パ ラメーターは無視されます。戻されるリストは、最初に *resource\_type* 順、次に *resource\_name* 順に並んでいます。

*resource\_type* の場合は、以下の順序になります。

- 1. グローバル・タイムアウト
- 2. ローカル LU タイムアウト
- 3. パートナー LU タイムアウト
- 4. モード・タイムアウト

*resource\_name* の場合は、以下の順序になります。

- 1. 名前の長さ
- 2. 同じ長さの場合は、ASCII コードの順

*list\_options* パラメーターを LIST\_FROM\_NEXT に設定した場合、戻されるリストは、 定義した順序 (指定したエントリーが存在するかどうか) に従って次のエントリーか ら開始されます。

# 指定パラメーター

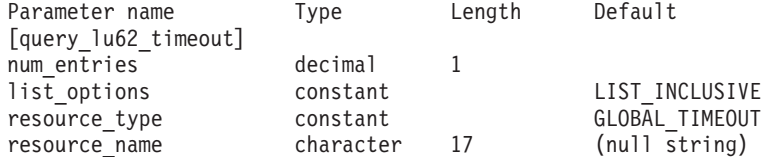

指定パラメーターは、以下のとおりです。

*num\_entries*

エントリーの最大数 (そのエントリーのデータが戻されます)。特定のエント リーのデータを戻す場合は 1 を、複数のエントリーに関するデータを戻す 場合は 1 よりも大きい数値を、すべてのエントリーに関するデータを戻す 場合は 0 (ゼロ) を指定します。

### *list\_options*

Communications Server for Linux がデータを戻すためのエントリー・リスト 内の開始位置。リストは、まず *resource\_type* 別に GLOBAL\_TIMEOUT、 LOCAL LU TIMEOUT、PARTNER LU TIMEOUT、 MODE TIMEOUT の順に並べられ、 次に resource name 別に名前の長さの順に配列され、同じ長さの名前につい てはアルファベット順に並べられます。

可能な値は次のいずれかです。

## **FIRST\_IN\_LIST**

リスト内の最初のエントリーから開始します。

## **LIST\_INCLUSIVE**

*resource\_type* パラメーターと *resource\_name* パラメーターを組み合 わせて指定したエントリーから開始します。

## **LIST\_FROM\_NEXT**

*resource\_type* パラメーターと *resource\_name* パラメーターを組み合 わせて指定したエントリーのすぐ後のエントリーから開始します。

#### *resource\_type*

照会するタイムアウトのタイプを指定します。 *list\_options* が FIRST\_IN\_LIST に設定されている場合、このパラメーターは無視されます。 可能な値は次のいずれかです。

### **GLOBAL\_TIMEOUT**

タイムアウトは、ローカル・ノードのすべての LU 6.2 セッション に適用されます。

## **LOCAL\_LU\_TIMEOUT**

タイムアウトは、*resource\_name* パラメーターで指定したローカル LU のすべての LU 6.2 セッションに適用されます。

### **PARTNER\_LU\_TIMEOUT**

タイムアウトは、*resource\_name* パラメーターで指定したパートナ ー LU へのすべての LU 6.2 セッションに適用されます。

#### **MODE\_TIMEOUT**

タイムアウトは、*resource\_name* パラメーターで指定したモードを 使用するすべての LU 6.2 セッションに適用されます。

## *resource\_name*

照会するリソースの名前。この値は、以下のいずれかです。

- v *resource\_type* が GLOBAL\_TIMEOUT に設定されている場合は、このパラメ ーターを指定しない。
- resource\_type が LOCAL LU TIMEOUT に設定されている場合は、ローカル LU 名として 1 から 8 文字のタイプ A の文字ストリングを指定する。
- *resource\_type* が PARTNER LU TIMEOUT に設定されている場合は、パート ナー LU の完全修飾名を指定する。この名前には、1 から 8 文字のネッ トワーク名、ピリオド、1 から 8 文字のパートナー LU 名で構成される 3 から 17 文字のタイプ A の文字ストリングを指定します。
- v *resource\_type* が MODE\_TIMEOUT に設定されている場合は、モード名とし て 1 から 8 文字のタイプ A の文字ストリングを指定する。

*list\_options* が FIRST\_IN\_LIST に設定されている場合、このパラメーターは 無視されます。

# 戻りパラメーター

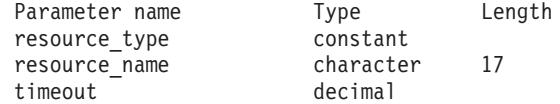

コマンドが正常に実行されると、Communications Server for Linux は、以下のパラ メーターを戻します。

*resource\_type*

タイムアウトのタイプ。可能な値は次のいずれかです。

## **GLOBAL\_TIMEOUT**

タイムアウトは、ローカル・ノードのすべての LU 6.2 セッション に適用されます。 *resource\_name* パラメーターはすべてゼロに設定 します。

## **LOCAL\_LU\_TIMEOUT**

タイムアウトは、*resource\_name* パラメーターで指定したローカル LU のすべての LU 6.2 セッションに適用されます。

## **PARTNER\_LU\_TIMEOUT**

タイムアウトは、*resource\_name* パラメーターで指定したパートナ ー LU のすべての LU 6.2 セッションに適用されます。

## **MODE\_TIMEOUT**

タイムアウトは、*resource\_name* パラメーターで指定したモードを 使用するすべての LU 6.2 セッションに適用されます。

### *resource\_name*

リソースの名前。この名前は、*resource\_type* パラメーターの値に応じて、ロ ーカル LU、パートナー LU、またはモードとなります。 *resource\_type* を GLOBAL TIMEOUT に設定した場合、このパラメーターはゼロに設定されま す。

*timeout* タイムアウト期間 (秒単位)。値 0 (ゼロ) は、セッションが解放されるとす ぐにタイムアウトになることを示します。

# エラー戻りコード

コマンドを実行できなかった場合、Communications Server for Linux は、エラーの タイプを示す 1 次戻りコード、および実行不成功の理由について具体的な詳細を示 す 2 次戻りコードを戻します。

## パラメーターの検査

パラメーター・エラーのためにコマンドが実行されないと、Communications Server for Linux は、以下のパラメーターを戻します。

## *primary\_rc*

PARAMETER\_CHECK

## *secondary\_rc*

可能な値は次のいずれかです。

## **INVALID\_RESOURCE\_NAME**

*list\_options* パラメーターが、指定した名前およびタイプで始まるす べてのエントリーをリストするように LIST INCLUSIVE に設定され ていますが、*resource\_type* と *resource\_name* の組み合わせは、設定 されたどの値にも一致しません。

## 状態の検査

このコマンドでは、 675 ページの『付録 A. snaadmin [コマンドの共通戻りコード』](#page-694-0) にリストされている状態エラー以外に特定の状態エラーは発生しません。

## その他の状態

675 ページの『付録 A. snaadmin [コマンドの共通戻りコード』に](#page-694-0)、すべてのコマン ドに共通の 1 次戻りコードと 2 次戻りコードの組み合わせがリストされていま す。

# **query\_mds\_application**

**query\_mds\_application** コマンドは、(MS verb の REGISTER\_MS\_APPLICATION を発行して) MDS レベルのメッセージに登録されたアプリケーションのリストを戻 します。この MS verb について詳しくは、「*IBM Communications Server for AIX or Linux MS Programmer's Guide*」を参照してください。このコマンドは、使用す るオプションに応じて、特定のアプリケーションまたは複数のアプリケーションに 関する情報を入手するために使用できます。

このコマンドは、実行中のノードに対して実行する必要があります。

# 指定パラメーター

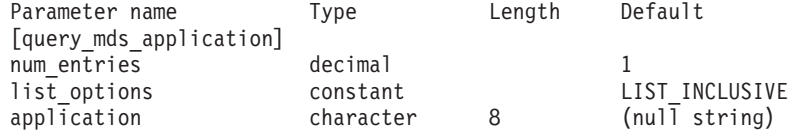

指定パラメーターは、以下のとおりです。

## *num\_entries*

データを戻すアプリケーションの最大数。特定アプリケーションのデータを 戻す場合は 1、複数のアプリケーションのデータを戻す場合は 1 よりも大 きい数値、すべてのアプリケーションのデータを戻す場合は 0 (ゼロ) を指 定します。

*list\_options*

Communications Server for Linux がデータを戻すためのアプリケーション・ リスト内の開始位置。

可能な値は次のいずれかです。

#### **FIRST\_IN\_LIST**

リスト内の最初のエントリーから開始します。

## **LIST\_INCLUSIVE**

*application* パラメーターで指定したエントリーから開始します。

## **LIST\_FROM\_NEXT**

*application* パラメーターで指定したエントリーの直後のエントリー から開始します。

### *application*

情報が必要とされているアプリケーションの名前、またはリストの索引とし て使用される名前。 *list\_options* が FIRST\_IN\_LIST に設定されている場合、 このパラメーターは無視されます。この名前は、タイプ A の文字ストリン グです。

# 戻りパラメーター

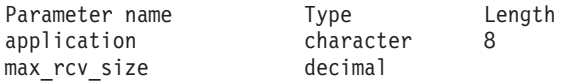

コマンドが正常に実行されると、Communications Server for Linux は、以下のパラ メーターを戻します。

*application*

登録済みアプリケーション名。

*max\_rcv\_size*

アプリケーションが 1 つのメッセージで受信できるバイトの最大数 (アプ リケーションを MDS で登録するときに指定)。 MDS レベルのアプリケー ション登録の詳細については、「*IBM Communications Server for AIX or Linux MS Programmer's Guide*」を参照してください。

# エラー戻りコード

コマンドを実行できなかった場合、Communications Server for Linux は、エラーの タイプを示す 1 次戻りコード、および実行不成功の理由について具体的な詳細を示 す 2 次戻りコードを戻します。

## パラメーターの検査

パラメーター・エラーのためにコマンドが実行されないと、Communications Server for Linux は、以下のパラメーターを戻します。

*primary\_rc*

PARAMETER\_CHECK

*secondary\_rc*

可能な値は次のいずれかです。

## **INVALID\_APPLICATION\_NAME**

*list\_options* パラメーターは、指定名から始まるすべてのエントリー をリストするように LIST\_INCLUSIVE に設定されていますが、 *application* パラメーターに指定された値が無効です。

## 状態の検査

このコマンドでは、 675 ページの『付録 A. snaadmin [コマンドの共通戻りコード』](#page-694-0) にリストされている状態エラー以外に特定の状態エラーは発生しません。

# サポートされていない機能

ノードの構成がこのコマンドをサポートしていないためにコマンドが実行されない と、Communications Server for Linux は、以下のパラメーターを戻します。

*primary\_rc*

## **FUNCTION\_NOT\_SUPPORTED**

このローカル・ノードは、MS ネットワーク管理機能をサポートし ていません。このサポートは、ノード定義の *mds\_supported* パラメ ーターで定義します。

*secondary\_rc*

(このパラメーターは使用されません。)

# その他の状態

675 ページの『付録 A. snaadmin [コマンドの共通戻りコード』に](#page-694-0)、すべてのコマン ドに共通の 1 次戻りコードと 2 次戻りコードの組み合わせがリストされていま す。

## **query\_mds\_statistics**

**query\_mds\_statistics** コマンドは、Management Services 統計情報を戻します。これ らの統計情報を使用して、MDS 経路指定トラフィックのレベルを測ることができま す。また、この情報を使用して、ノード定義の一部として構成される送信アラー ト・キューの必要サイズを判別することもできます。

このコマンドは、実行中のノードに対して実行する必要があります。

# 指定パラメーター

[query\_mds\_statistics]

このコマンドには、パラメーターは指定されていません。

# 戻りパラメーター

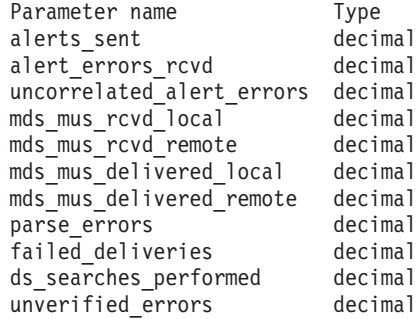

コマンドが正常に実行されると、Communications Server for Linux は、以下のパラ メーターを戻します。

*alerts\_sent*

MDS トランスポート・システムを使用して送信されたローカル発信のアラ ート数。

*alert\_errors\_rcvd*

MDS によって受信されたエラー・メッセージの数。エラー・メッセージに は、アラートを含むメッセージの配信に失敗したことが示されます。

*uncorrelated\_alert\_errors*

MDS によって受信されたエラー・メッセージの数。エラー・メッセージに は、アラートを含むメッセージの配信に失敗したことが示されます。配信の 失敗は、エラー・メッセージが MDS 送信アラート・キュー上のアラートと 相関関係がない場合に生じます。MDS は、固定サイズのキューを保持し、 そこに問題判別フォーカル・ポイントに送信されたアラートをキャッシュし ます。キューが最大サイズに達すると、最も古いアラートが廃棄され、新し いアラートに置き換えられます。配信エラー・メッセージを受け取ると、 MDS は、そのエラー・メッセージをキャッシュしたアラートに相関させよ うとするため、問題判別フォーカル・ポイントが復元されるまでそのアラー トを保留することができます。

注**:** 2 つのカウント *alert\_errors\_rcvd* および *uncorrelated\_alert\_errors* を使 用して、送信アラート・キューのサイズ (**define\_node** コマンドで指定) が適切であることを検査することができます。時間が経過すると *uncorrelated\_alert\_errors* の値が増加する場合、送信アラート・キューの サイズが小さすぎます。

*mds\_mus\_rcvd\_local*

ローカル・アプリケーションから受け取った MDS\_MU の数。

*mds\_mus\_rcvd\_remote*

MDS\_RECEIVE および\_MSU\_HANDLER トランザクション・プログラムを 使用してリモート・ノードから受け取った MDS\_MU の数。

*mds\_mus\_delivered\_local*

ローカル・アプリケーションへ正常に配信した MDS\_MU の数。

*mds\_mus\_delivered\_remote*

MDS SEND トランザクション・プログラムを使用してリモート・ノードに 正常に配信した MDS\_MU の数。

*parse\_errors*

ヘッダー・フォーマット・エラーを含む受信した MDS\_MU の数。

*failed\_deliveries*

このノードが配信に失敗した MDS\_MU の数。

*ds\_searches\_performed*

MDS\_MU のネクスト・ホップを配置するために使用するディレクトリー・ サービス検索の数。このパラメーターは、ネットワーク・ノードにのみ有効 です。

*unverified\_errors*

MDS\_MU のネクスト・ホップを判別するために未確認 (ローカル・ディレ クトリー・サービス検索) のデータを使用したことが原因で生じた経路指定 エラーの数。このタイプのエラーが生じるたびに、ディレクトリー・サービ スは、中央ディレクトリー検索またはブロードキャスト検索メカニズムのい ずれかを使用して、検索を繰り返す必要があります。このパラメーターは、 ネットワーク・ノードにのみ有効です。

# エラー戻りコード

コマンドを実行できなかった場合、Communications Server for Linux は、エラーの タイプを示す 1 次戻りコード、および実行不成功の理由について具体的な詳細を示 す 2 次戻りコードを戻します。

# パラメーターの検査

このコマンドでは、パラメーター・エラーは発生しません。

## 状態の検査

このコマンドでは、 675 ページの『付録 A. snaadmin [コマンドの共通戻りコード』](#page-694-0) にリストされている状態エラー以外に特定の状態エラーは発生しません。

# サポートされていない機能

ノードの構成がこのコマンドをサポートしていないためにコマンドが実行されない と、Communications Server for Linux は、以下のパラメーターを戻します。

*primary\_rc*

**FUNCTION\_NOT\_SUPPORTED**

このローカル・ノードは、MS ネットワーク管理機能をサポートし ていません。このサポートは、ノード定義の *mds\_supported* パラメ ーターで定義します。

*secondary\_rc*

(このパラメーターは使用されません。)

## その他の状態

675 ページの『付録 A. snaadmin [コマンドの共通戻りコード』に](#page-694-0)、すべてのコマン ドに共通の 1 次戻りコードと 2 次戻りコードの組み合わせがリストされていま す。

# **query\_mode**

**query\_mode** コマンドは、特定のパートナー LU を使用して、ローカル LU が使用 しているモード、または使用したことのあるモードについての情報を戻します。 こ のコマンドを使用して、使用するオプションに応じて、特定モード、複数モード、 セッションが現在活動状態であるモード、または今まで使用されたすべてのモード についての情報を入手することができます。このコマンドが戻すのはモードと LU の現在の使用状況に関する情報であって、モードと LU の定義ではありません。モ ードと LU の定義は、**query\_mode\_definition** を使用して取得してください。

このコマンドは、実行中のノードに対して実行する必要があります。

# 指定パラメーター

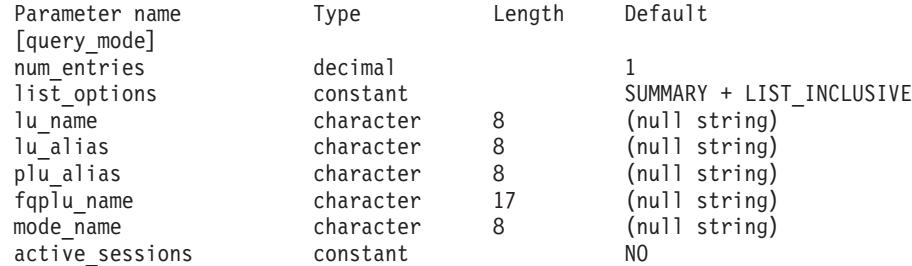

指定パラメーターは、以下のとおりです。

*num\_entries*

データを戻すモードの最大数。特定モードのデータを戻す場合は 1、複数の モードのデータを戻す場合は 1 よりも大きい数値、すべてのモードのデー タを戻す場合は 0 (ゼロ) を指定します。

*list\_options*

各エントリーに必要な情報のレベルおよび Communications Server for Linux がデータを戻すためのモード・リスト内の開始位置。

必要な情報レベルは、次のいずれかの値で指定します。

#### **SUMMARY**

要約情報のみ。

**DETAIL** 詳細情報。

+ 文字を使用して、この値と以下の値のいずれかを結合します。

#### **FIRST\_IN\_LIST**

リスト内の最初のエントリーから開始します (指定したローカル LU の最初のパートナー LU)。

## **LIST\_INCLUSIVE**

*fqplu\_name* (または *plu\_alias*) パラメーターと *mode\_name* のパラメ ーターを組み合わせて指定したエントリーから開始します。

#### **LIST\_FROM\_NEXT**

*fqplu\_name* パラメーターと *mode\_name* パラメーターを組み合わせ て指定したエントリーの直後のエントリーから開始します。

FIRST IN LIST の場合、リストの索引として使用されるエントリーは、 *lu\_name* (または *lu\_alias*) および *fqplu\_name* (または *plu\_alias*) を組み合わ せて定義されます。 *fqplu\_name* または *plu\_alias* が指定されていない場 合、索引として使用されるエントリーは、*lu\_name* (または *lu\_alias*) です。

LIST\_INCLUSIVE または LIST\_FROM\_NEXT の場合、リストの索引として使用 されるエントリーは、指定された *lu\_name* (または *lu\_alias*)、*fqplu\_name* (または *plu\_alias*)、および *mode\_name* を組み合わせて定義されます。

### *lu\_name*

Communications Server for Linux に対して定義されているローカル LU の LU 名。この名前は、タイプ A の文字ストリングです。LU 名ではなく LU 別名によって LU が識別されていることを示す場合は、このパラメータ ーを指定しないでください。ローカル CP (デフォルト LU) に関連付けら れている LU を指定する場合は、*lu\_name* または *lu\_alias* のいずれも指定 しないでください。

#### *lu\_alias*

ローカルで定義された LU 別名。このパラメーターは、*lu\_name* を指定し ない場合にのみ使用します。 CP (デフォルト LU) に関連付けられている LU を示す場合は、*lu\_name* または *lu\_alias* のいずれも指定しないでくださ い。

*plu\_alias*

パートナー LU 別名。LU 別名ではなく LU 名によって LU が識別される ことを示す場合は、このパラメーターを指定しないでください。

*fqplu\_name*

パートナー LU の完全修飾名。 1 から 8 文字のネットワーク名、ピリオ ド、1 から 8 文字のパートナー LU 名で構成される 3 から 17 文字のタ イプ A の文字ストリングを指定します。ネットワーク名およびパートナー LU 名には、文字、0 から 9 の数字、および特殊文字 \$、#、@ のみを使用 します。

このパラメーターは、*plu\_alias* パラメーターが指定されていない場合にの み使用します。 *plu\_alias* が指定されている場合、このパラメーターは無視 されます。

#### *mode\_name*

セッション・グループのネットワーク・プロパティーを指定するモード名。
この名前は、タイプ A の文字ストリングです。*list\_options* が

FIRST\_IN\_LIST に設定されている場合、このパラメーターは無視されます。

*active\_sessions*

セッションが活動状態であるモードの情報のみを戻すか、すべてのモードの 情報を戻すかを指定します。可能な値は次のいずれかです。

- **YES** セッションが現在活動状態であるモードについての情報のみを戻し ます。
- **NO** セッションが活動状態であるか、以前に活動状態であったすべての モードについての情報を戻します。

# 戻りパラメーター**:** 要約情報

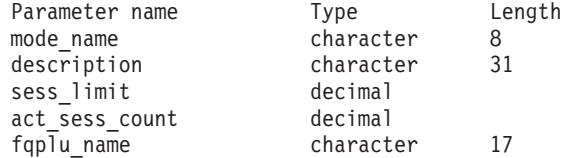

コマンドが正常に実行され、*list\_options* パラメーター値として SUMMARY が指定され ていると、Communications Server for Linux は、以下のパラメーターを戻します。

```
mode_name
```
モード名。

*description*

モード定義に指定されているとおりの、モードを説明するテキスト・ストリ ング。

*sess\_limit*

現在のセッション限度。

*act\_sess\_count*

モードを使用している指定のローカル LU とパートナー LU との間にある 活動状態のセッションの総数。

*fqplu\_name*

17 バイトからなるパートナー LU の完全修飾ネットワーク名。

# 戻りパラメーター**:** 詳細情報

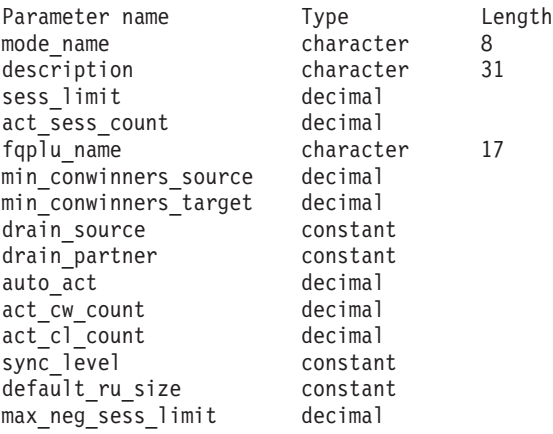

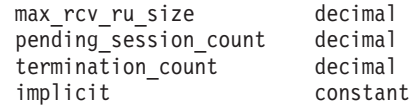

コマンドが正常に実行され、*list\_options* パラメーター値として DETAIL が指定され ていると、Communications Server for Linux は、以下のパラメーターを戻します。

*mode\_name*

モード名。

*description*

モード定義に指定されているとおりの、モードを説明するテキスト・ストリ ング。

*sess\_limit*

現在のセッション限度。

*act\_sess\_count*

モードを使用している指定のローカル LU とパートナー LU との間にある 活動状態のセッションの総数。

*fqplu\_name*

17 バイトからなるパートナー LU の完全修飾ネットワーク名。

*min\_conwinners\_source*

ローカル (ソース) LU が競合勝者であるセッションの最小数を示します。

*min\_conwinners\_target*

ローカル LU が競合敗者であるセッションの最小数を示します。

#### *drain\_source*

セッション限度が変更またはリセットされるときに、セッションを非活動化 する前にローカル (ソース) LU が待機状態のセッション要求を満たすかど うかを示します。可能な値は次のいずれかです。

- **YES** 待機状態のセッション要求は、セッションが非活動になる前に満た されます。
- **NO** 待機状態のセッション要求は、セッションが非活動になる前に満た されません。

*drain\_partner*

セッション限度が変更またはリセットされるときに、セッションを非活動化 する前にパートナー LU が待機状態のセッション要求を満たすかどうかを 示します。可能な値は次のいずれかです。

- **YES** 待機状態のセッション要求は、セッションが非活動になる前に満た されます。
- **NO** 待機状態のセッション要求は、セッションが非活動になる前に満た されません。

*auto\_act*

パートナー LU との CNOS 交換に続いて、自動的に活動化された競合勝者 セッションの数。

*act\_cw\_count*

このモードを使用している活動状態の競合勝者セッション数。

*act\_cl\_count*

このモードを使用している活動状態の競合敗者セッション数。

*sync\_level*

モードがサポートする同期レベルを示します。可能な値は次のいずれかで す。

**CONFIRM**

このモードは、CONFIRM および CONFIRMED verb を使用する同 期をサポートします。

- **SYNCPT** このモードは、同期点機能をサポートします。
- **NONE** このモードは、同期をサポートしません。

*default\_ru\_size*

最大 RU サイズにデフォルトの上限および下限を使用するかどうかを示し ます。可能な値は次のいずれかです。

- **YES** Communications Server for Linux は、モードの定義で指定された最 大 RU サイズの限界を無視し、最大 RU サイズの上限をデフォル ト (リンク BTU サイズに収容できる最大値) に設定します。
- **NO** Communications Server for Linux は、モードの定義で指定された最 大 RU サイズの限界を使用します。

*max\_neg\_sess\_limit*

このモード名を使用して、ローカル LU がターゲット LU として CNOS 処理中に使用できる最大折衝可能セッション限度を示します。

*max\_rcv\_ru\_size*

受信した最大 RU サイズを示します。

*pending\_session\_count*

保留している (セッション活動化を待機している) セッション数を示しま す。

*termination\_count*

直前の CNOS コマンドでモード・セッション限度を 0 (ゼロ) に設定した が、会話がセッションを使用しているか使用するのを待機しているために、 それらのセッションがまだ活動状態である場合、このパラメーターによりま だ非活動状態になっていないセッションの数を示します。

*implicit*

- エントリーが、暗黙的な定義用であるか明示的な定義用であるかを示しま す。可能な値は次のいずれかです。
- **YES** エントリーは、暗黙的な定義用です。これは、**define\_defaults** コマ ンドによって定義されたデフォルトのモード名を使用して作成され ました。
- **NO** エントリーは、明示的な定義用です。

# エラー戻りコード

コマンドを実行できなかった場合、Communications Server for Linux は、エラーの タイプを示す 1 次戻りコード、および実行不成功の理由について具体的な詳細を示 す 2 次戻りコードを戻します。

# パラメーターの検査

パラメーター・エラーのためにコマンドが実行されないと、Communications Server for Linux は、以下のパラメーターを戻します。

*primary\_rc*

PARAMETER\_CHECK

### *secondary\_rc*

可能な値は次のいずれかです。

### **INVALID\_LU\_ALIAS**

指定された名前で始まるすべてのエントリーをリストするように *list\_options* パラメーターが LIST\_INCLUSIVE に設定されています が、*lu\_alias* パラメーター値が無効です。

## **INVALID\_LU\_NAME**

指定された名前で始まるすべてのエントリーをリストするように *list\_options* パラメーターが LIST\_INCLUSIVE に設定されています が、*lu\_name* パラメーター値が無効です。

### **INVALID\_MODE\_NAME**

指定された名前で始まるすべてのエントリーをリストするように *list\_options* パラメーターは LIST\_INCLUSIVE に設定されています が、*mode\_name* パラメーター値が無効です。

## **INVALID\_PLU\_NAME**

指定した名前以降のすべてのエントリーをリストするため *list\_options* パラメーターが LIST\_INCLUSIVE に設定されています が、以下のいずれかの状態が存在します。

- v *fqplu\_name* パラメーターが、このローカル LU のパートナー名 に一致しなかった。
- v 指定したローカル LU、パートナー LU、およびモードの組み合 わせに対して (ノードを最後に起動してから) 活動状態であった セッションがなかった。

## 状態の検査

このコマンドでは、 675 ページの『付録 A. snaadmin [コマンドの共通戻りコード』](#page-694-0) にリストされている状態エラー以外に特定の状態エラーは発生しません。

# その他の状態

675 ページの『付録 A. snaadmin [コマンドの共通戻りコード』に](#page-694-0)、すべてのコマン ドに共通の 1 次戻りコードと 2 次戻りコードの組み合わせがリストされていま す。

# **query\_mode\_definition**

**query\_mode\_definition** コマンドは、SNA 定義モードを含むモードについての情報 を戻します。このコマンドは、使用するオプションに応じて、特定のモードまたは 複数のモードに関する要約または詳細を入手するために使用できます。

このコマンドが戻す情報は、モードの定義であり、その現在の使用状況についてで はありません。ローカル LU およびパートナー LU によるモードの現在の使用状況 に関する情報を入手するには、**query\_mode** を使用してください。モードは、名前 の長さ順に並べられ、同じ長さの名前は ASCII 辞書の編集順に並べられます。

このコマンドは、未認証のモード名に使用されるデフォルト COS 名についての情 報は戻しません。デフォルト COS 名についての情報は、 **query\_mode\_to\_cos\_mapping** を使用して取得します。

# 指定パラメーター

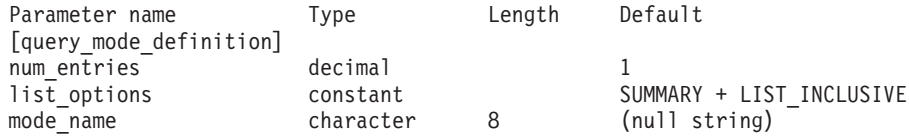

指定パラメーターは、以下のとおりです。

*num\_entries*

データを戻すモードの最大数。特定モードのデータを戻す場合は 1、複数の モードのデータを戻す場合は 1 よりも大きい数値、すべてのモードのデー タを戻す場合は 0 (ゼロ) を指定します。

*list\_options*

各エントリーに必要な情報のレベルおよび Communications Server for Linux がデータを戻すためのモード・リスト内の開始位置。

必要な情報レベルは、次のいずれかの値で指定します。

**SUMMARY**

要約情報のみ。

**DETAIL** 詳細情報。

+ 文字を使用して、この値と以下の値のいずれかを結合します。

### **FIRST\_IN\_LIST**

リスト内の最初のエントリーから開始します。

### **LIST\_INCLUSIVE**

*mode\_name* パラメーターで指定したエントリーから開始します。

### **LIST\_FROM\_NEXT**

*mode\_name* パラメーターで指定したエントリーの直後のエントリー から開始します。

*mode\_name*

セッション・グループのネットワーク・プロパティーを指定するモード名。 *list\_options* が FIRST\_IN\_LIST に設定されている場合、このパラメーターは 無視されます。この名前は、タイプ A の文字ストリングです。

# 戻りパラメーター**:** 要約情報

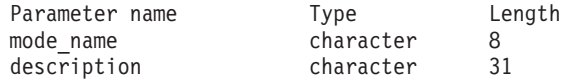

コマンドが正常に実行され、*list\_options* パラメーター値として SUMMARY が指定され ていると、Communications Server for Linux は、以下のパラメーターを戻します。

*mode\_name* モード名。

*description*

モード定義に指定されているとおりの、モードを説明するテキスト・ストリ ング。

# 戻りパラメーター**:** 詳細情報

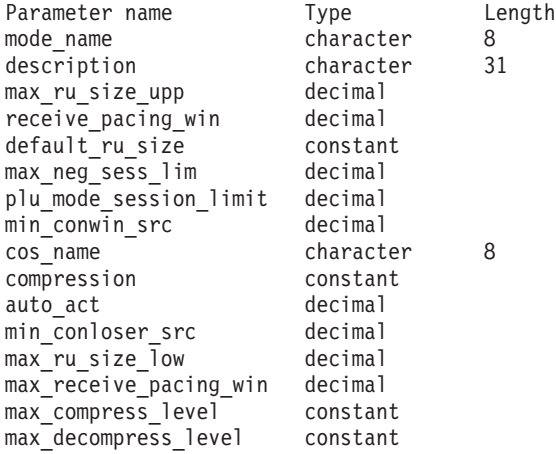

コマンドが正常に実行され、*list\_options* パラメーター値として DETAIL が指定され ていると、Communications Server for Linux は、以下のパラメーターを戻します。

*mode\_name*

モード名。

*description*

モード定義に指定されているとおりの、モードを説明するテキスト・ストリ ング。

*max\_ru\_size\_upp* から *max\_decompress\_level*

これらのパラメーターについて詳しくは、 117 ページの『[define\\_mode](#page-136-0)』を 参照してください。

# エラー戻りコード

コマンドを実行できなかった場合、Communications Server for Linux は、エラーの タイプを示す 1 次戻りコード、および実行不成功の理由について具体的な詳細を示 す 2 次戻りコードを戻します。

# パラメーターの検査

パラメーター・エラーのためにコマンドが実行されないと、Communications Server for Linux は、以下のパラメーターを戻します。

*primary\_rc*

PARAMETER\_CHECK

### *secondary\_rc*

可能な値は次のいずれかです。

### **INVALID\_MODE\_NAME**

指定された名前で始まるすべてのエントリーをリストするように

*list\_options* パラメーターは LIST\_INCLUSIVE に設定されています が、*mode\_name* パラメーター値が無効です。

## 状態の検査

このコマンドでは、 675 ページの『付録 A. snaadmin [コマンドの共通戻りコード』](#page-694-0) にリストされている状態エラー以外に特定の状態エラーは発生しません。

## その他の状態

675 ページの『付録 A. snaadmin [コマンドの共通戻りコード』に](#page-694-0)、すべてのコマン ドに共通の 1 次戻りコードと 2 次戻りコードの組み合わせがリストされていま す。

# **query\_mode\_to\_cos\_mapping**

**query mode to cos mapping** コマンドは、特定モードと関連付けられたサービス・ クラス (COS) についての情報を戻します。このコマンドは、使用するオプションに 応じて、特定のモードまたは複数のモードに関する情報を入手するために使用でき ます。

このコマンドは、実行中のノードに対して実行する必要があります。

# 指定パラメーター

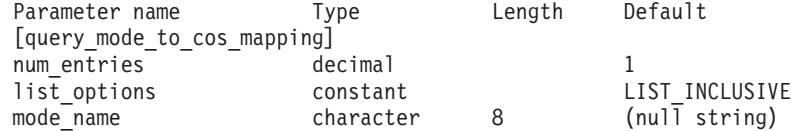

指定パラメーターは、以下のとおりです。

*num\_entries*

データを戻すモードの最大数。特定モードのデータを戻す場合は 1、複数の モードのデータを戻す場合は 1 よりも大きい数値、すべてのモードのデー タを戻す場合は 0 (ゼロ) を指定します。

*list\_options*

Communications Server for Linux がデータを戻すためのモード・リスト内の 開始位置。

可能な値は次のいずれかです。

### **FIRST\_IN\_LIST**

リスト内の最初のエントリーから開始します。

### **LIST\_INCLUSIVE**

*mode\_name* パラメーターで指定したエントリーから開始します。

#### **LIST\_FROM\_NEXT**

*mode\_name* パラメーターで指定したエントリーの直後のエントリー から開始します。

*mode\_name*

情報を求めるモードの名前、またはリストの索引として使用する名前。 *list\_options* が FIRST\_IN\_LIST に設定されている場合、この値は無視されま

す。未承認のモード名に使用されるデフォルトの COS についての情報を戻 すには、このパラメーターを不等号括弧 <> のペア (空の 16 進数配列を示 す) に設定します。

戻りパラメーター

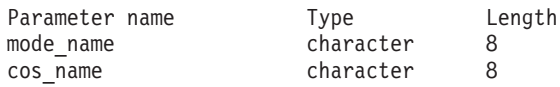

コマンドが正常に実行されると、Communications Server for Linux は、以下のパラ メーターを戻します。

```
mode_name
```
モード名。

*cos\_name*

このモード名に関連したサービス・クラス名。

# エラー戻りコード

コマンドを実行できなかった場合、Communications Server for Linux は、エラーの タイプを示す 1 次戻りコード、および実行不成功の理由について具体的な詳細を示 す 2 次戻りコードを戻します。

# パラメーターの検査

パラメーター・エラーのためにコマンドが実行されないと、Communications Server for Linux は、以下のパラメーターを戻します。

*primary\_rc*

PARAMETER\_CHECK

*secondary\_rc*

可能な値は次のいずれかです。

### **INVALID\_MODE\_NAME**

指定された名前で始まるすべてのエントリーをリストするように *list\_options* パラメーターは LIST\_INCLUSIVE に設定されています が、*mode\_name* パラメーター値が無効です。

# 状態の検査

このコマンドでは、 675 ページの『付録 A. snaadmin [コマンドの共通戻りコード』](#page-694-0) にリストされている状態エラー以外に特定の状態エラーは発生しません。

# その他の状態

675 ページの『付録 A. snaadmin [コマンドの共通戻りコード』に](#page-694-0)、すべてのコマン ドに共通の 1 次戻りコードと 2 次戻りコードの組み合わせがリストされていま す。

# **query\_nmvt\_application**

**query nmvt application** コマンドは、NMVT レベル・メッセージ用に登録したアプ リケーションのリストを (MS verb の REGISTER\_NMVT\_APPLICATION を実行す ることによって) 戻します。このコマンドは、使用するオプションに応じて、特定 のアプリケーションまたは複数のアプリケーションに関する情報を入手するために 使用できます。この MS verb について詳しくは、「*IBM Communications Server for AIX or Linux MS Programmer's Guide*」を参照してください。

このコマンドは、実行中のノードに対して実行する必要があります。

# 指定パラメーター

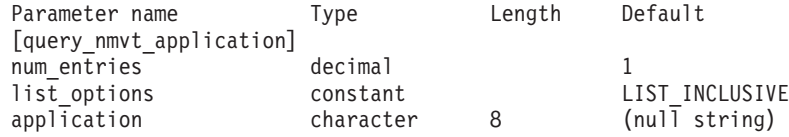

指定パラメーターは、以下のとおりです。

### *num\_entries*

データを戻すアプリケーションの最大数。特定アプリケーションのデータを 戻す場合は 1、複数のアプリケーションのデータを戻す場合は 1 よりも大 きい数値、すべてのアプリケーションのデータを戻す場合は 0 (ゼロ) を指 定します。

*list\_options*

Communications Server for Linux がデータを戻すためのアプリケーション・ リスト内の開始位置。

可能な値は次のいずれかです。

### **FIRST\_IN\_LIST**

リスト内の最初のエントリーから開始します。

### **LIST\_INCLUSIVE**

*application* パラメーターで指定したエントリーから開始します。

### **LIST\_FROM\_NEXT**

*application* パラメーターで指定したエントリーの直後のエントリー から開始します。

### *application*

情報を求めるアプリケーションの名前、またはアプリケーションのリストの 索引として使用する名前。*list\_options* が FIRST\_IN\_LIST に設定されている 場合、このパラメーターは無視されます。この名前は、タイプ A の文字ス トリングです。

# 戻りパラメーター

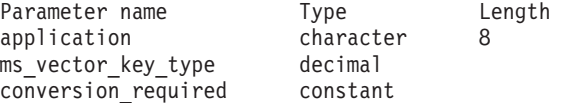

コマンドが正常に実行されると、Communications Server for Linux は、以下のパラ メーターを戻します。

*application*

登録済みアプリケーション名。

*ms\_vector\_key\_type*

アプリケーションによって受け入れ済みの MS ベクトル・キー。アプリケ ーションは、NMVT メッセージに登録する場合、受け入れる MS ベクト ル・キーを指定します。値 0xFFFF は、アプリケーションがすべてのキーに 登録されていることを示します。値 0xFFFE は、アプリケーションがすべて の SPCF キーに登録されていることを示します。

### *conversion\_required*

登録済みアプリケーションが、着信メッセージを NMVT から MDS\_MU フォーマットへ変換する必要があるかどうかを示します。アプリケーション は、NMVT メッセージに登録する場合、この変換が必要かどうかを指定し ます。可能な値は次のいずれかです。

- **YES** 着信メッセージは、MDS\_MU フォーマットに変換されます。
- **NO** 着信メッセージは、MDS\_MU フォーマットに変換されません。

# エラー戻りコード

コマンドを実行できなかった場合、Communications Server for Linux は、エラーの タイプを示す 1 次戻りコード、および実行不成功の理由について具体的な詳細を示 す 2 次戻りコードを戻します。

# パラメーターの検査

パラメーター・エラーのためにコマンドが実行されないと、Communications Server for Linux は、以下のパラメーターを戻します。

*primary\_rc*

PARAMETER\_CHECK

*secondary\_rc*

可能な値は次のいずれかです。

### **INVALID\_APPLICATION\_NAME**

*list\_options* パラメーターは、指定名から始まるすべてのエントリー をリストするように LIST\_INCLUSIVE に設定されていますが、 *application* パラメーターに指定された値が無効です。

## 状態の検査

このコマンドでは、 675 ページの『付録 A. snaadmin [コマンドの共通戻りコード』](#page-694-0) にリストされている状態エラー以外に特定の状態エラーは発生しません。

## その他の状態

675 ページの『付録 A. snaadmin [コマンドの共通戻りコード』に](#page-694-0)、すべてのコマン ドに共通の 1 次戻りコードと 2 次戻りコードの組み合わせがリストされていま す。

# **query\_nn\_topology\_node**

各ネットワーク・ノード (NN) は、ネットワーク内のすべてのネットワーク・ノー ド、仮想経路指定ノード (VRN)、およびネットワーク・ノード間の TG についての 情報を保持するネットワーク・トポロジー・データベースを保守しています。 **query\_nn\_topology\_node** コマンドは、このデータベースにあるネットワーク・ノー

ドおよび VRN エントリーについての情報を戻します。このコマンドは、使用する オプションに応じて、特定のノードまたは複数のノードに関する要約または詳細を 入手するために使用できます。

このコマンドは、実行中のノードに対して実行する必要があります。このコマンド は Communications Server for Linux ノードがネットワーク・ノードである場合のみ 使用可能であり、このノードがエンド・ノードまたは LEN ノードである場合は無 効です。

# 指定パラメーター

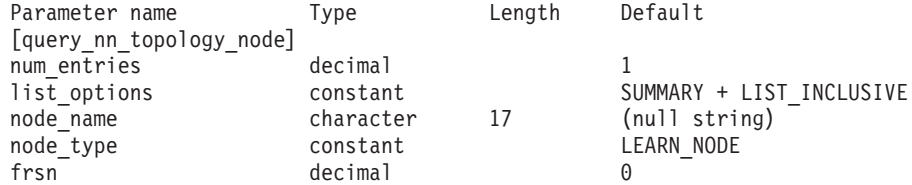

注**:** *frsn* パラメーターをゼロ以外の値に設定すると、指定された値以上の FRSN を 持つノード・エントリーのみが戻されます。*frsn* パラメーターを 0 (ゼロ) に設 定すると、すべてのノード・エントリーが戻されます。

指定パラメーターは、以下のとおりです。

*num\_entries*

データを戻すノードの最大数。特定ノードのデータを戻す場合は 1、複数の ノードのデータを戻す場合は 1 よりも大きい数値、すべてのノードのデー タを戻す場合は 0 (ゼロ) を指定します。

*list\_options*

Communications Server for Linux がデータを戻すためのノード・リスト内の 開始位置、および各エントリーに必要な情報レベル。このリストは、 *node\_name*、*node\_type* (NETWORK\_NODE、VRN の順)、および *frsn* の番号順に 並べられます。

必要な情報レベルは、次のいずれかの値で指定します。

### **SUMMARY**

要約情報のみ。

**DETAIL** 詳細情報。

+ 文字を使用して、この値と以下の値のいずれかを結合します。

### **FIRST\_IN\_LIST**

リスト内の最初のエントリーから開始します。

## **LIST\_INCLUSIVE**

*node\_name*、*node\_type*、*frsn* の各パラメーターを組み合わせて指定 したエントリーから開始します。

### **LIST\_FROM\_NEXT**

*node\_name* パラメーター、*node\_type* パラメーター、および *frsn* パ ラメーターを組み合わせて指定したエントリーの直後のエントリー から開始します

*node\_name*

情報を求めるノードの完全修飾名、またはノードのリストの索引として使用 する名前。*list\_options* が FIRST\_IN\_LIST に設定されている場合、この値は 無視されます。この名前は、1 から 8 文字のネットワーク名、ピリオド、1 から 8 文字のモード名で構成されるタイプ A の文字ストリングです

*node\_type*

ノードのタイプ。可能な値は次のいずれかです。

**NETWORK\_NODE**

ネットワーク・ノード (NN)

**VRN** 仮想経路指定ノード (VRN)

#### **LEARN\_NODE**

ノード・タイプ不明

*frsn* フロー縮小シーケンス番号。すべてのノードの情報を戻す場合は 0 (ゼロ) を、この値以上の FRSN を持つノードの情報を戻す場合はゼロ以外の値を 指定します。

> このパラメーターを使用すると、いくつかのコマンドを実行してすべての必 須情報を入手する必要があるときに、確実に整合性の取れた情報を入手する ことができます。以下のステップを実行します。

> frsn パラメーターを使用して整合性の取れた情報を入手するには、以下のよ うにします。

- 1. ノードの現在の FRSN を取得するために、**query\_node** を実行します。
- 2. すべてのデータベース・エントリーを取得するために、*frsn* パラメータ ーを 0 (ゼロ) に設定し、必要なだけ **query\_nn\_topology\_node** コマンド を実行します。
- 3. 再び **query\_node** を実行して、新しい FRSN とステップ 1 で戻された FRSN を比較します。
- 4. 2 つの FRSN が異なる場合は、データベースが変更されたということで す。ステップ 1 で取得した FRSN に 1 を追加し、*frsn* パラメーターを この新しい値に設定して、再び **query\_nn\_topology\_node** コマンドを実 行します。これらのコマンドは、変更されたエントリーのみを戻しま す。

# 戻りパラメーター**:** 要約情報

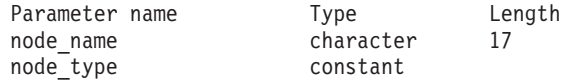

コマンドが正常に実行され、*list\_options* パラメーター値に SUMMARY を指定すると、 以下のパラメーターが戻されます。

*node\_name*

ノードの完全修飾名。

*node\_type*

ノードのタイプ。可能な値は次のいずれかです。

### **NETWORK\_NODE**

ネットワーク・ノード (NN)

**END\_NODE**

エンド・ノード (EN)

**VRN** 仮想経路指定ノード (VRN)

# 戻りパラメーター**:** 詳細情報

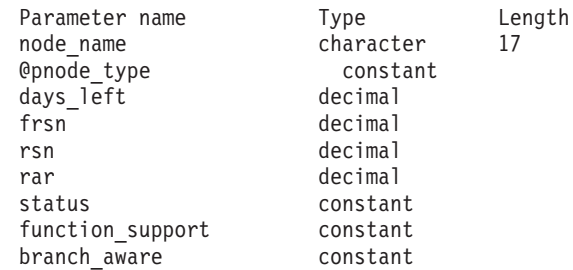

コマンドが正常に実行され、*list\_options* パラメーター値に DETAIL を指定すると、 以下のパラメーターが戻されます。

#### *node\_name*

ノードの完全修飾名。

### *node\_type*

ノードのタイプ。可能な値は次のいずれかです。

#### **NETWORK\_NODE**

ネットワーク・ノード (NN)

### **END\_NODE**

エンド・ノード (EN)

**VRN** 仮想経路指定ノード (VRN)

### *days\_left*

このノード・エントリーがトポロジー・データベースから削除されるまでの 日数。ローカル・ノード・エントリーの場合、この値は 0 (ゼロ) に設定さ れ、このエントリーが削除されないことが示されます。

- *frsn* フロー縮小シーケンス番号。これにより、このリソースがローカル・ノード で最後に更新されたのはいつかが分かります。
- *rsn* リソース・シーケンス番号。この番号は、このリソースを所有するネットワ ーク・ノードによって割り当てられます。
- *rar* ノードの経路追加抵抗。0 から 255 までの範囲です。
- *status* ノードの状況を示します。このパラメーターは、UNCONGESTED、リストされ た他のいずれかの値、または + 文字を使用して他の 2 つ以上の値を組み合 わせた値に設定されます。可能な値は次のいずれかです。

### **UNCONGESTED**

ISR セッション数は、ノードに構成された

*isr sessions upper threshold* 値を超えていません。

### **CONGESTED**

ISR セッション数が、*isr\_sessions\_upper\_threshold* 値を超えていま す。

### **IRR\_DEPLETED**

ISR セッション数が、ノードに指定された最大数に達しました。

### **ERR\_DEPLETED**

エンドポイント・セッション数が、ノードに指定された最大数に達 しました。

### **QUIESCING**

ノードは、**stop\_node** コマンドで停止タイプ QUIESCE または QUIESCE\_ISR を指定したため、停止処理中です。

### *function\_support*

ノードによってサポートされる機能を示します。可能な値は、以下の 1 つ 以上の値です。

### **PERIPHERAL\_BORDER\_NODE**

周縁ノード機能がサポートされます。

### **EXTENDED\_BORDER\_NODE**

戻りボーダー・ノード機能がサポートされます。

**CDS** 中央ディレクトリー・サーバー機能がサポートされます。

#### **GATEWAY**

ゲートウェイ・ノード機能がサポートされます。

### **INTERCHANGE\_NODE**

交換ノード機能がサポートされます。

- **ISR** 中間セッション経路指定機能がサポートされます。
- **HPR** ノードは、High Performance Routing (HPR) の基本機能をサポート します。

### **RTP\_TOWER**

ノードは HPR の Rapid Transport Protocol タワーをサポートしま す。

### **CONTROL\_OVER\_RTP\_TOWER**

ノードは、Rapid Transport Protocol タワー上の HPR 制御フローを サポートします。

### *branch\_aware*

ノードが分岐認識、APPN オプション・セット 1120 をサポートするかどう かを指定します。

**NO** ノードは、オプション・セット 1120 をサポートしません。

**YES** ノードは、オプション・セット 1120 をサポートします。

# エラー戻りコード

コマンドを実行できなかった場合、Communications Server for Linux は、エラーの タイプを示す 1 次戻りコード、および実行不成功の理由について具体的な詳細を示 す 2 次戻りコードを戻します。

# パラメーターの検査

パラメーター・エラーのためにコマンドが実行されないと、Communications Server for Linux は、以下のパラメーターを戻します。

*primary\_rc*

PARAMETER\_CHECK

```
secondary_rc
```
可能な値は次のいずれかです。

### **INVALID\_NODE**

指定された名前で始まるすべてのエントリーをリストするように *list\_options* パラメーターは LIST\_INCLUSIVE に設定されてますが、 *node\_name* パラメーター値は無効です。

## 状態の検査

このコマンドでは、 675 ページの『付録 A. snaadmin [コマンドの共通戻りコード』](#page-694-0) にリストされている状態エラー以外に特定の状態エラーは発生しません。

# サポートされていない機能

ノードの構成がこのコマンドをサポートしていないためにコマンドが実行されない と、Communications Server for Linux は、以下のパラメーターを戻します。

*primary\_rc*

**FUNCTION\_NOT\_SUPPORTED**

ローカル・ノードがエンド・ノードまたは LEN ノードです。この コマンドは、ネットワーク・ノードに対してのみ有効です。

*secondary\_rc*

(このパラメーターは使用されません。)

# その他の状態

675 ページの『付録 A. snaadmin [コマンドの共通戻りコード』に](#page-694-0)、すべてのコマン ドに共通の 1 次戻りコードと 2 次戻りコードの組み合わせがリストされていま す。

# **query\_nn\_topology\_stats**

**query nn topology stats** コマンドは、トポロジー・データベースについての統計情 報を戻します。このコマンドは Communications Server for Linux ノードがネットワ ーク・ノードである場合のみ使用可能であり、このノードがエンド・ノードまたは LEN ノードである場合は無効です。

このコマンドは、実行中のノードに対して実行する必要があります。

# 指定パラメーター

[query\_nn\_topology\_stats]

このコマンドには、パラメーターは指定されていません。

# 戻りパラメーター

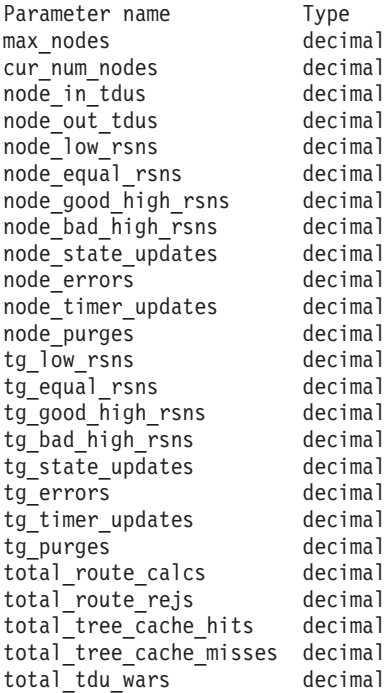

コマンドが正常に実行されると、以下のパラメーターが戻されます。

*max\_nodes*

ノード定義で指定されたトポロジー・データベース内のノード・レコードの 最大数。値 0 (ゼロ) は、限度がないことを示します。

*cur\_num\_nodes*

このノードのトポロジー・データベース内の現行ノード数。この値が許可さ れるノードの最大数を超えると、アラートが出されます。

*node\_in\_tdus*

このノードによって受信されたトポロジー・データベース更新 (TDU) の総 数。

*node\_out\_tdus*

最後の初期化からすべての隣接ネットワーク・ノードへ送られる、このノー ドによってビルドされた TDU の総数。

*node\_low\_rsns*

現行 RSN よりも小さいリソース・シーケンス番号 (RSN) を持つ、このノ ードによって受信されたトポロジー・ノード更新の総数。偶数および奇数の 両方の RSN がこのカウントに含まれます。これらの TDU はエラーではあ りませんが、TDU がすべての隣接ネットワーク・ノードへブロードキャス トされた場合に生じます。このノードのトポロジー・データベースは更新さ れませんが、このノードは、より高い値の RSN を持つ TDU を、低い値の RSN を送信した隣接ノードへ送ります。

*node\_equal\_rsns*

現行 RSN と等しい RSN を持つ、このノードによって受信されたトポロジ ー・ノード更新の総数。偶数および奇数の両方の RSN がこのカウントに含 まれます。これらの TDU はエラーではありませんが、TDU がすべての隣 接ネットワーク・ノードへブロードキャストされた場合に生じます。このノ ードのトポロジー・データベースは更新されません。

*node\_good\_high\_rsns*

現行 RSN よりも大きい RSN を持つ、このノードによって受信されたトポ ロジー・ノード更新の総数。ノードは、トポロジーを更新し、TDU をすべ ての隣接ネットワーク・ノードへブロードキャストします。このノードは既 に更新を保持しているため、ノードがこの更新の送信側に TDU を送る必要 ありません。

*node\_bad\_high\_rsns*

現行 RSN よりも大きい奇数の RSN を持つ、このノードによって受信され たトポロジー・ノード更新の総数。これらの更新は、APPN ネットワーク・ ノードのいずれかによってトポロジー不整合が検出されたことを示します。 ノードは、トポロジーを更新し、その TDU をすべての隣接ネットワーク・ ノードへブロードキャストします。

*node\_state\_updates*

APPN トポロジーおよびルーティングに影響を与えるノード状態変更が内部 で検出された結果としてビルドされた、トポロジー・ノード更新の総数。ノ ード更新は、TDU によってすべての隣接ネットワーク・ノードに送られま す。

*node\_errors*

このノードによって検出されたトポロジー・ノード更新不整合の総数。トポ ロジー・データベース更新不整合は、このノードがトポロジー・データベー スの更新を試行して、データ不整合を検出したときに生じます。このノード は、次の奇数番号に増やされた現行 RSN を持つ TDU を作成して、それを すべての隣接ネットワーク・ノードにブロードキャストします。

*node\_timer\_updates*

タイマー更新が原因で、このノードのリソース用にビルドされたトポロジ ー・ノード更新の総数。ノード更新は、TDU によってすべての隣接ネット ワーク・ノードに送られます。 これらの更新によって、このノードのリソ ースを、他のネットワーク・ノードがトポロジー・データベースから削除し ないようにします。

*node\_purges*

このノードのトポロジー・データベースから消去されたトポロジー・ノー ド・レコードの総数。消去は、ノード・レコードが指定の時間内に更新され ない場合に生じます。所有ノードは、ネットワーク・トポロジーに保持して おきたいリソースの更新をブロードキャストします。

*tg\_low\_rsns*

現行 RSN よりも小さい RSN を持つ、このノードによって受信されたトポ ロジー TG 更新の総数。偶数および奇数の両方の RSN がこのカウントに

含まれます。これらの TDU はエラーではありませんが、TDU がすべての 隣接ネットワーク・ノードへブロードキャストされた場合に生じます。この ノードのトポロジー・データベースは更新されませんが、このノードは、よ り高い値の RSN を持つ TDU を、この低い値の RSN を送信した隣接ノー ドへ送ります。

### *tg\_equal\_rsns*

現行 RSN と等しい RSN を持つ、このノードによって受信されたトポロジ ー TG 更新の総数。偶数および奇数の両方の RSN がこのカウントに含ま れます。これらの TDU はエラーではありませんが、TDU がすべての隣接 ネットワーク・ノードへブロードキャストされた場合に生じます。このノー ドのトポロジー・データベースは更新されません。

*tg\_good\_high\_rsns*

現行 RSN よりも大きい RSN を持つ、このノードによって受信されたトポ ロジー TG 更新の総数。ノードは、トポロジーを更新し、TDU をすべての 隣接ネットワーク・ノードへブロードキャストします。

*tg\_bad\_high\_rsns*

現行 RSN よりも大きい奇数の RSN を持つ、このノードによって受信され たトポロジー TG 更新の総数。これらの更新は、APPN ネットワーク・ノ ードのいずれかによってトポロジー不整合が検出されたことを示します。ノ ードは、トポロジーを更新し、その TDU をすべての隣接ネットワーク・ノ ードへブロードキャストします。

*tg\_state\_updates*

APPN トポロジーおよびルーティングに影響を与えるノード状態変更が内部 で検出された結果としてビルドされた、トポロジー TG 更新の総数。 TG 更新は、TDU によってすべての隣接ネットワーク・ノードに送られます。

*tg\_errors*

このノードによって検出されたトポロジー TG 更新不整合の総数。TG 更新 不整合は、このノードがトポロジー・データベースの更新を試行して、デー タ不整合を検出したときに生じます。このノードは、次の奇数番号に増やさ れた現行 RSN を持つ TDU を作成して、それをすべての隣接ネットワー ク・ノードにブロードキャストします。

*tg\_timer\_updates*

タイマー更新が原因で、このノードのリソース用にビルドされたトポロジー TG 更新の総数。TG 更新は、TDU によってすべての隣接ネットワーク・ ノードに送られます。 これらの更新によって、このノードのリソースを、 他のネットワーク・ノードがトポロジー・データベースから削除しないよう にします。

*tg\_purges*

このノードのトポロジー・データベースから消去されたトポロジー TG レ コードの総数。消去は、TG レコードが指定の時間内に更新されない場合に 生じます。所有ノードは、ネットワーク・トポロジーに保持しておきたいリ ソースの更新をブロードキャストします。

*total\_route\_calcs*

最後の初期化以降、すべてのサービス・クラス用に計算された経路の数。

*total\_route\_rejs*

最後の初期化以降、計算できなかったすべてのサービス・クラス用の経路要 求の数。

*total\_tree\_cache\_hits*

キャッシュされた経路指定ツリーによって満たされた経路計算の数。経路ご とにいくつかのツリーの検査が必要な場合があるため、この数は、計算され た経路の総数よりも大きい可能性があります。

*total\_tree\_cache\_misses*

キャッシュされた経路指定ツリーによって満たされないために、新しい経路 指定ツリーをビルドする必要がある経路計算の数。

*total\_tdu\_wars*

ローカル・ノードが検出して防止する TDU 競合の数。

# エラー戻りコード

コマンドを実行できなかった場合、Communications Server for Linux は、エラーの タイプを示す 1 次戻りコード、および実行不成功の理由について具体的な詳細を示 す 2 次戻りコードを戻します。

# パラメーターの検査

このコマンドでは、パラメーター・エラーは発生しません。

# 状態の検査

このコマンドでは、 675 ページの『付録 A. snaadmin [コマンドの共通戻りコード』](#page-694-0) にリストされている状態エラー以外に特定の状態エラーは発生しません。

## サポートされていない機能

ノードの構成がこのコマンドをサポートしていないためにコマンドが実行されない と、Communications Server for Linux は、以下のパラメーターを戻します。

*primary\_rc*

### **FUNCTION\_NOT\_SUPPORTED**

ローカル・ノードがエンド・ノードまたは LEN ノードです。この コマンドは、ネットワーク・ノードに対してのみ有効です。

*secondary\_rc*

(このパラメーターは使用されません。)

### その他の状態

675 ページの『付録 A. snaadmin [コマンドの共通戻りコード』に](#page-694-0)、すべてのコマン ドに共通の 1 次戻りコードと 2 次戻りコードの組み合わせがリストされていま す。

# **query\_nn\_topology\_tg**

各ネットワーク・ノード (NN) は、ネットワーク内のすべてのネットワーク・ノー ド、VRN、およびネットワーク・ノード間の TG についての情報を保持するネット ワーク・トポロジー・データベースを保守しています。**query\_nn\_topology\_tg** コマ ンドは、このデータベースにある TG エントリーについての情報を戻します。この コマンドは、使用するオプションに応じて、特定の TG または複数の TG に関する 要約または詳細情報を入手するために使用できます。

このコマンドは、実行中のノードに対して実行する必要があります。このコマンド は Communications Server for Linux ノードがネットワーク・ノードである場合のみ 使用可能であり、このノードがエンド・ノードまたは LEN ノードである場合は無 効です。

# 指定パラメーター

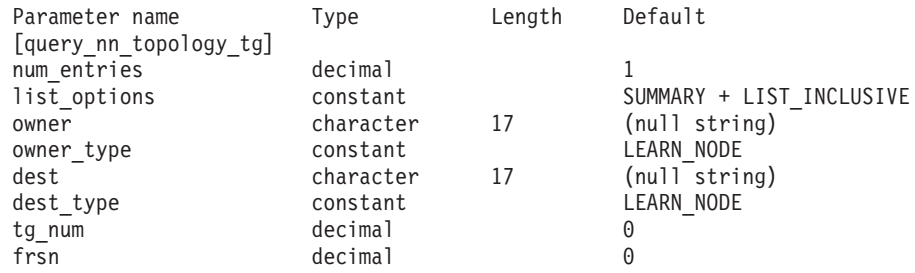

注**:** *frsn* パラメーターをゼロ以外の値に設定すると、指定された値以上の FRSN を 持つノード・エントリーのみが戻されます。*frsn* パラメーターを 0 (ゼロ) に設 定すると、すべてのノード・エントリーが戻されます。

指定パラメーターは、以下のとおりです。

*num\_entries*

TG の最大数 (その TG のデータが戻されます)。特定の TG のデータを戻 す場合は 1、複数の TG のデータを戻す場合は 1 よりも大きい数値、すべ ての TG のデータを戻す場合は 0 (ゼロ) を指定します。

### *list\_options*

各エントリーに必要な情報のレベルおよび Communications Server for Linux がデータを戻すための TG リスト内の開始位置。リストは、*owner*、 *owner\_type* (NETWORK\_NODE、VRN の順)、*dest*、*dest\_type* (NETWORK\_NODE、VRN の順)、*tg\_num* (数字順)、および *frsn* (数字順) の順で並べられます。

指定した *owner*、*owner\_type*、*dest*、*dest\_type*、*tg\_num*、および *frsn* の各パ ラメーターの組み合わせは、*list\_options* パラメーターが LIST\_INCLUSIVE ま たは LIST FROM NEXT に設定された場合、TG のリストの索引として使用さ れます。

必要な情報レベルは、次のいずれかの値で指定します。

#### **SUMMARY**

要約情報のみ。

### **DETAIL** 詳細情報。

+ 文字を使用して、この値と以下の値のいずれかを結合します。

### **FIRST\_IN\_LIST**

リスト内の最初のエントリーから開始します。

## **LIST\_INCLUSIVE**

*owner*、*owner\_type*、*dest*、*dest\_type*、*tg\_num*、および *frsn* を組み合 わせて指定したエントリーから開始します。

### **LIST\_FROM\_NEXT**

*owner*、*owner\_type*、*dest*、*dest\_type*、*tg\_num*、および *frsn* を組み合 わせて指定したエントリーの直後のエントリーから開始します。

*owner* TG を所有するノードの名前。*list\_options* が FIRST\_IN\_LIST に設定されて いる場合、この値は無視されます。この名前は、1 から 8 文字のネットワ ーク名、ピリオド、1 から 8 文字のノード名で構成されるタイプ A の文 字ストリングです。

#### *owner\_type*

TG を所有するノードのタイプ。可能な値は次のいずれかです。

### **NETWORK\_NODE**

ネットワーク・ノード (NN)

**VRN** 仮想経路指定ノード (VRN)

### **LEARN\_NODE**

ノード・タイプ不明

*dest* この TG のための宛先ノードの名前。*list\_options* が FIRST\_IN\_LIST に設定 されている場合、この値は無視されます。この名前は、1 から 8 文字のネ ットワーク名、ピリオド、1 から 8 文字の宛先ノード名で構成されるタイ プ A の文字ストリングです。

### *dest\_type*

TG の宛先ノードのタイプ。可能な値は次のいずれかです。

### **NETWORK\_NODE**

ネットワーク・ノード (NN)

**VRN** 仮想経路指定ノード (VRN)

#### **LEARN\_NODE**

ノード・タイプ不明

*tg\_num* TG に関連付けられている数。

*frsn* フロー縮小シーケンス番号。すべての TG の情報を戻す場合は 0 (ゼロ) を、この値以上の FRSN を持つ TG の情報を戻す場合はゼロ以外の値を指 定します。

> このパラメーターを使用すると、いくつかのコマンドを実行してすべての必 須情報を入手する必要があるときに、確実に整合性の取れた情報を入手する ことができます。以下のステップを実行します。

> frsn パラメーターを使用して整合性の取れた情報を入手するには、以下のよ うにします。

- 1. ノードの現在の FRSN を取得するために、**query\_node** を実行します。
- 2. すべてのデータベース・エントリーを取得するために、*frsn* パラメータ ーを 0 (ゼロ) に設定し、必要なだけ **query\_nn\_topology\_node** コマンド を実行します。
- 3. 再び **query\_node** を実行して、新しい FRSN とステップ 1 で戻された FRSN を比較します。
- 4. 2 つの FRSN が異なる場合は、データベースが変更されたということで す。ステップ 1 で取得した FRSN に 1 を追加し、*frsn* パラメーターを

この新しい値に設定して、再び **query\_nn\_topology\_node** コマンドを実 行します。これらのコマンドは、変更されたエントリーのみを戻しま す。

# 戻りパラメーター**:** 要約情報

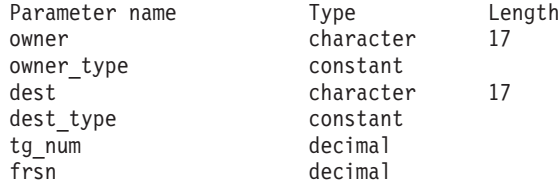

コマンドが正常に実行され、*list\_options* パラメーター値に SUMMARY を指定すると、 以下のパラメーターが戻されます。

*owner* TG を所有するノードの名前。

*owner\_type*

TG を所有するノードのタイプ。可能な値は次のいずれかです。

**NETWORK\_NODE**

ネットワーク・ノード (NN)

**END\_NODE**

エンド・ノード (EN)

**VRN** 仮想経路指定ノード (VRN)

*dest* この TG のための宛先ノードの名前。

### *dest\_type*

TG の宛先ノードのタイプ。可能な値は次のいずれかです。

### **NETWORK\_NODE**

ネットワーク・ノード (NN)

#### **END\_NODE**

エンド・ノード (EN)

**VRN** 仮想経路指定ノード (VRN)

- *tg\_num* TG に関連付けられている数。
- *frsn* このリソースのローカル・ノードでの最終更新時間を示すフロー縮小シーケ ンス番号。

# 戻りパラメーター**:** 詳細情報

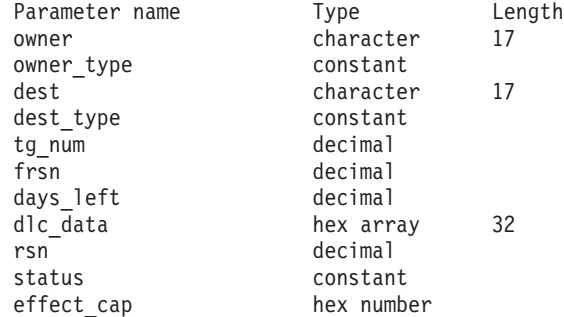

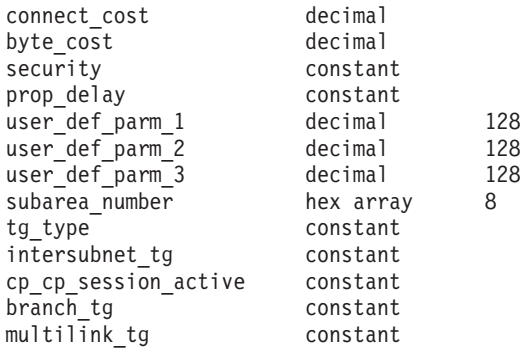

コマンドが正常に実行され、*list\_options* パラメーター値に DETAIL を指定すると、 以下のパラメーターが戻されます。

*owner* TG を所有するノードの名前。

*owner\_type*

TG を所有するノードのタイプ。可能な値は次のいずれかです。

**NETWORK\_NODE**

ネットワーク・ノード (NN)

**END\_NODE**

エンド・ノード (EN)

**VRN** 仮想経路指定ノード (VRN)

*dest* この TG のための宛先ノードの名前。

*dest\_type*

TG の宛先ノードのタイプ。可能な値は次のいずれかです。

**NETWORK\_NODE**

ネットワーク・ノード (NN)

**END\_NODE**

エンド・ノード (EN)

**VRN** 仮想経路指定ノード (VRN)

*tg\_num* TG に関連付けられている数。

*frsn* このリソースのローカル・ノードでの最終更新時間を示すフロー縮小シーケ ンス番号。

*days\_left*

この TG エントリーがトポロジー・データベースから削除されるまでの日 数。

*dlc\_data*

*dest\_type* または *owner\_type* が VRN である場合、このパラメーターは VRN への接続の DLC アドレスを示します。アドレス内のバイト数は、DLC タ イプによって異なります。それ以外の場合、このパラメーターは使用しませ ん。

トークンリングまたはイーサネットの場合、このアドレスは、6 バイトの MAC アドレスと 1 バイトのローカル SAP アドレスという 2 つの部分か ら構成されます。 MAC アドレスのビット配列は、予期した形式と異なる

場合があります。 2 つのアドレス・フォーマット間の変換についての詳細 は、 261 ページの『MAC [アドレスのビット・オーダー』を](#page-280-0)参照してくださ い。

- *rsn* このリソースを所有するネットワーク・ノードによって割り当てられたリソ ース・シーケンス番号。
- *status* TG の状況を示します。可能な値は次のいずれかです。

**NONE** 伝送グループ・リンクは確立されていません。

### **TG\_OPERATIVE**

伝送グループ・リンクは動作しています。

## **TG\_CP\_CP\_SESSIONS**

伝送グループ・リンクは動作しており、CP-CP セッションを保持し ています。

### **TG\_QUIESCING**

伝送グループ・リンクはシャットダウンしています。

- **TG HPR** 伝送グループは、High Performance Routing (HPR) プロトコルをサ ポートします。
- **TG\_RTP** 伝送グループは、Rapid Transport Protocol (RTP) をサポートしま す。
- *effect\_cap* から *user\_def\_parm\_3*

このポートを使用する暗黙的なリンク・ステーションに対して使用されるデ フォルトの TG 特性、および TG 特性が明示的に定義されていない定義済 みリンク・ステーションのデフォルトの TG 特性。 LS がダウンストリー ム PU に対する LS である場合、TG 特性のパラメーターは無視されま す。

これらのパラメーターの詳細については、 243 [ページの](#page-262-0)

『define\_tr\_ls、[define\\_ethernet\\_ls](#page-262-0)』を参照してください。

### *subarea\_number*

TG の宛先所有者がサブエリア対応である場合、このパラメーターには、サ ブエリア対応ノード上に TG に関連付けられたリンク・ステーションを所 有する、タイプ 4 またはタイプ 5 のノードのサブエリア番号が含まれま す。それ以外の場合は、このパラメーターはすべて 2 進ゼロに設定されま す。

*tg\_type* TG のタイプ。可能な値は次のいずれかです。

### **APPN\_OR\_BOUNDARY\_TG**

TG を基にした APPN TG または境界機能。

### **INTERCHANGE\_TG**

交換 TG。

### **VIRTUAL\_ROUTE\_BASED\_TG**

TG を基にした仮想経路。

### **UNKNOWN**

TG のタイプは不明です。

*intersubnet\_tg*

TG がサブネットワーク間 TG であるかどうかを示します。可能な値は次の いずれかです。

**YES** TG は、サブネットワーク間 TG です。

**NO** TG は、サブネットワーク間 TG ではありません。

*cp\_cp\_session\_active*

所有ノードの競合勝者 CP-CP セッションが活動状態であるかどうかを指定 します。可能な値は次のいずれかです。

**YES** CP-CP セッションは活動状態です。

**NO** CP-CP セッションは活動状態ではありません。

**UNKNOWN**

CP-CP セッション状況は不明です。

*branch\_tg*

TG が分岐 TG であるかどうかを指定します。可能な値は次のいずれかで す。

**YES** TG は分岐 TG です。

**NO** TG は分岐 TG ではありません。

**UNKNOWN**

TG のタイプは不明です。

# エラー戻りコード

コマンドを実行できなかった場合、Communications Server for Linux は、エラーの タイプを示す 1 次戻りコード、および実行不成功の理由について具体的な詳細を示 す 2 次戻りコードを戻します。

# パラメーターの検査

パラメーター・エラーのためにコマンドが実行されないと、Communications Server for Linux は、以下のパラメーターを戻します。

*primary\_rc*

PARAMETER\_CHECK

#### *secondary\_rc*

可能な値は次のいずれかです。

### **INVALID\_TG**

指定された名前で始まるすべてのエントリーをリストするように *list\_options* パラメーターは LIST\_INCLUSIVE に設定されています が、*tg\_num* パラメーター値が無効です。

## **INVALID\_ORIGIN\_NODE**

指定された名前で始まるすべてのエントリーをリストするように *list\_options* パラメーターは LIST\_INCLUSIVE に設定されています が、*owner* パラメーター値が無効です。

# 状態の検査

このコマンドでは、 675 ページの『付録 A. snaadmin [コマンドの共通戻りコード』](#page-694-0) にリストされている状態エラー以外に特定の状態エラーは発生しません。

# サポートされていない機能

ノードの構成がこのコマンドをサポートしていないためにコマンドが実行されない と、Communications Server for Linux は、以下のパラメーターを戻します。

*primary\_rc*

**FUNCTION\_NOT\_SUPPORTED**

ローカル・ノードがエンド・ノードまたは LEN ノードです。この コマンドは、ネットワーク・ノードに対してのみ有効です。

*secondary\_rc*

(このパラメーターは使用されません。)

# その他の状態

675 ページの『付録 A. snaadmin [コマンドの共通戻りコード』に](#page-694-0)、すべてのコマン ドに共通の 1 次戻りコードと 2 次戻りコードの組み合わせがリストされていま す。

# **query\_node**

**query\_node** コマンドは、Communications Server for Linux ノードの定義についての 情報、およびそのノードが活動状態の場合はその状況についての情報も戻します。 このコマンドは、単一ノードについてのみの情報を戻します。 Communications Server for Linux ドメイン内のノードのリストを取得するには、**query\_node\_all** コマ ンドを使用します。それから、このリスト内の個々のノードに対して **query\_node** を使用し、より詳しい情報を取得することができます。

# 指定パラメーター

[query\_node]

このコマンドには、パラメーターは指定されていません。

# 戻りパラメーター

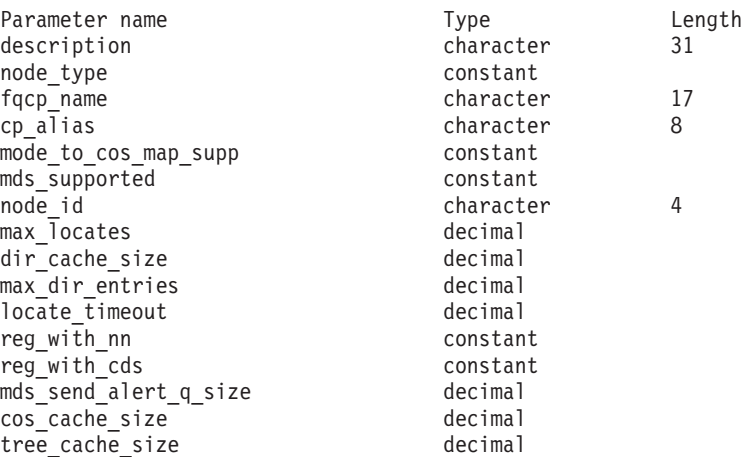

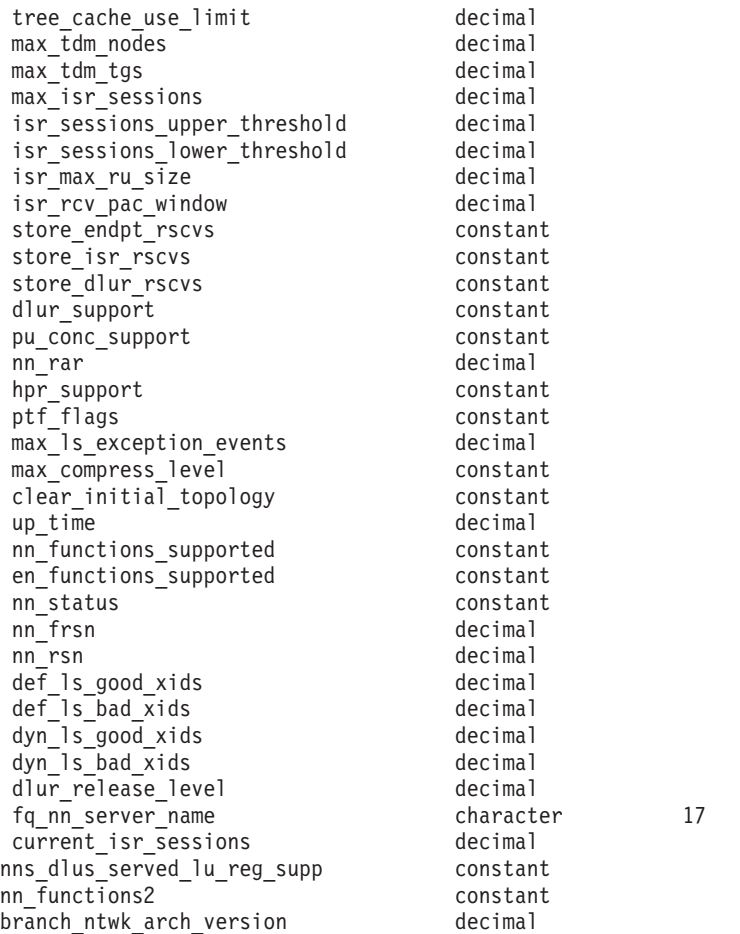

コマンドが正常に実行されると、以下のパラメーターが戻されます。

### *description*

ノードの定義に指定されているとおり、ノードを説明するテキスト・ストリ ング。

```
node_type
```
ノードのタイプ。可能な値は次のいずれかです。

### **LEN\_NODE**

ロー・エントリー・ネットワーキング (LEN) ノード

### **END\_NODE**

APPN エンド・ノード

### **NETWORK\_NODE**

APPN ネットワーク・ノード

### **BRANCH\_NETWORK\_NODE**

APPN 分岐ネットワーク・ノード

*fqcp\_name*

ノードの完全修飾 CP 名。

*cp\_alias*

ローカルで使用する CP 別名。

*mode\_to\_cos\_map\_supp*

ノードでモードから COS へのマッピングを行うことができるかどうかを指 定します。ネットワーク・ノードの場合、モードから COS へのマッピング は常にサポートされるため、このパラメーターは無視されます。 LEN ノー ドの場合、モードと COS 間のマッピングはサポートされません。可能な値 は次のいずれかです。

- **YES** モードと COS 間のマッピングがサポートされます。このノードに 定義したモードには、SNA 定義の COS または **define\_cos** を使用 して定義された COS のいずれかを指定する、関連した COS 名を 組み込む必要があります。
- **NO** モードと COS 間のマッピングはサポートされません。デフォルト の COS 名が使用されます。

*mds\_supported*

管理サービス (MS) でマルチ・ドメイン・サポート (MDS) および管理サー ビス機能をサポートするかどうかを指定します。可能な値は次のいずれかで す。

- **YES** MDS はサポートされています。
- **NO** MDS はサポートされていません。

*node\_id*

XID 交換で使用されるノード ID。この ID は 4 バイトの 16 進数ストリ ングで、ブロック番号 (3 つの 16 進数字) およびノード番号 (5 つの 16 進数字) で構成されています。

*max\_locates*

ノードが同時に処理できる位置指定要求 (応答がまだ受信されていない要求) の最大数。未解決の位置指定要求の数がこの限度に達した場合、それ以降の 位置指定要求はリジェクトされます。

*dir\_cache\_size*

ネットワーク・ノードのみ: ディレクトリー・キャッシュのサイズ。最小サ イズは 3 です。

*max\_dir\_entries*

ディレクトリー・エントリーの最大数。値 0 (ゼロ) は、限界なしを示しま す。

*locate\_timeout*

ネットワーク検索がタイムアウトになる時間を指定します (秒単位)。値 0 (ゼロ) は、タイムアウトなしを示します。

*reg\_with\_nn*

エンド・ノードのみ: ノードの開始時に、ノードのリソースをネットワー ク・ノード・サーバーに登録するかどうかを示します。可能な値は次のいず れかです。

**YES** リソースは、ネットワーク・ノードに登録されます。エンド・ノー ドのネットワーク・ノード・サーバーは、送信されたロケートのみ をネットワーク・ノードへ転送します。

- **NO** リソースは登録されません。ネットワーク・ノード・サーバーは、 すべてのブロードキャスト検索をエンド・ノードに転送します。
- *reg\_with\_cds*

エンド・ノード: ネットワーク・ノード・サーバーが、エンド・ノード・リ ソースを中央ディレクトリー・サーバーに登録できるかどうかを示します。 *reg\_with\_nn* が NO に設定されている場合、このパラメーターは無視されま す。

ネットワーク・ノード: ローカルまたはドメインのリソースをオプションで 中央ディレクトリー・サーバーに登録できるかどうかを示します。

可能な値は次のいずれかです。

**YES** リソースは、CDS に登録されます。

**NO** リソースは登録されません。

*mds\_send\_alert\_q\_size*

MDS 送信アラート・キューのサイズ。キューに入れられたアラートの数が この限度に達すると、Communications Server for Linux はキューの最も古い アラートを削除します。最小サイズは 2 です。

*cos\_cache\_size*

COS データベースの重みキャッシュのサイズ。

*tree\_cache\_size*

ネットワーク・ノード: トポロジー・データベースの経路指定ツリーのキャ ッシュ・サイズ。最小は 8 です。エンド・ノードまたは LEN ノードの場 合、このパラメーターは予約されます。

*tree\_cache\_use\_limit*

ネットワーク・ノード: キャッシュされたツリーの最大使用数。この数を超 えると、ツリーは廃棄され、再計算されます。これにより、ノードは、等し い重み経路間のセッションのバランスを取ることができます。低い値を設定 すると活動化待ち時間が増加しますが、ロード・バランシングが向上しま す。 使用数の最小値は 1 です。エンド・ノードまたは LEN ノードの場 合、このパラメーターは予約されます。

*max\_tdm\_nodes*

ネットワーク・ノード: トポロジー・データベースに保管できるノードの最 大数。値 0 (ゼロ) は、ノード数が無制限であることを示します。エンド・ ノードまたは LEN ノードの場合、このパラメーターは予約されます。

*max\_tdm\_tgs*

ネットワーク・ノード: トポロジー・データベースに保管できる TG の最大 数。値 0 (ゼロ) は、ノード数が無制限であることを示します。エンド・ノ ードまたは LEN ノードの場合、このパラメーターは予約されます。

*max\_isr\_sessions*

ネットワーク・ノード: ノードが一度に参加できる ISR セッションの最大 数。エンド・ノードまたは LEN ノードの場合、このパラメーターは予約さ れます。

*isr\_sessions\_upper\_threshold* および *isr\_sessions\_lower\_threshold*

ネットワーク・ノード: これらのしきい値は、ノードの輻輳ステータスを制

御します。このステータスは、経路計算で使用するためにネットワーク内の 他のノードに報告されます。 ISR セッションの数が上限しきい値を超える と、ノード状態は非輻輳から輻輳に変更されます。 ISR セッションの数が 下限しきい値よりも低くなると、ノード状態は非輻輳に戻ります。エンド・ ノードまたは LEN ノードの場合、これらのパラメーターは予約されます。

*isr\_max\_ru\_size*

ネットワーク・ノード: 中間セッションに対してサポートされている最大 RU サイズ。エンド・ノードまたは LEN ノードの場合、このパラメーター は予約されます。

*isr\_rcv\_pac\_window*

ネットワーク・ノード: 中間セッションの受信ペーシング・ウィンドウ・サ イズ (1 から 63 の範囲)。この値は、隣接ノードが適応ペーシングをサポー トしない場合、中間セッションの 2 次ホップでのみ使用されます。エン ド・ノードまたは LEN ノードの場合、このパラメーターは予約されます。

*store\_endpt\_rscvs*

RSCV を診断のために保管するかどうかを示します。このパラメーターを YES に設定すると、**query\_session** コマンドで RSCV が戻されます。RSCV は、各エンドポイント・セッション用に保管されます。このように追加で保 管できるのは、セッションにつき 256 バイトまでです。可能な値は次のい ずれかです。

**YES** RSCV は保管されます。

**NO** RSCV は保管されません。

*store\_isr\_rscvs*

ネットワーク・ノード: RSCV を診断のために保管するかどうかを示しま す。このパラメーターを YES に設定すると、**query\_isr\_session** コマンドで RSCV が戻されます。RSCV は、各 ISR セッション用に保管されます。こ のように追加で保管できるのは、セッションにつき 256 バイトまでです。 可能な値は次のいずれかです。

**YES** RSCV は保管されます。

**NO** RSCV は保管されません。

*store\_dlur\_rscvs*

RSCV を診断のために保管するかどうかを示します。このパラメーターを YES に設定すると、**query\_dlur\_lu** コマンドで RSCV が戻されます。RSCV は、DLUR を使用して各 PLU-SLU セッション用に保管されます。このよ うに追加で保管できるのは、セッションにつき 256 バイトまでです。可能 な値は次のいずれかです。

- **YES** RSCV は保管されます。
- **NO** RSCV は保管されません。

*dlur\_support*

DLUR をサポートするかどうかを指定します。 LEN ノードの場合、このパ ラメーターは予約済みです。可能な値は次のいずれかです。

**YES** DLUR はサポートされます。

**LIMITED\_MULTI\_SUBNET**

エンド・ノード: DLUR はサポートされますが、他のサブネット内 の DLUS に接続するためには使用されません。

この値は、ネットワーク・ノードではサポートされません。

- **NO** DLUR はサポートされません。
- *pu\_conc\_support*

SNA ゲートウェイをサポートするかどうかを指定します。可能な値は次の いずれかです。

- **YES** SNA ゲートウェイは使用できます。
- **NO** SNA ゲートウェイは使用できません。
- *nn\_rar* ネットワーク・ノードの経路追加抵抗。0 から 255 の範囲内の値を指定し ます。

#### *hpr\_support*

ノードによってサポートされる HPR (High Performance Routing) サポート のレベルを示します。可能な値は次のいずれかです。

- **NONE** HPR のサポートはありません。
- **BASE** このノードは、自動ネットワーク経路指定 (ANR) を実行できます が、HPR セッション用の RTP (Rapid Transport Protocol) エンドポ イントとして機能することはできません。
- **RTP** このノードは、自動ネットワーク経路指定 (ANR) を実行でき、 HPR セッション用の RTP (Rapid Transport Protocol) エンドポイン トとして機能することができます。

#### **CONTROL\_FLOWS**

このノードは、制御フローを含むすべての HPR 機能を実行できま す。

*ptf\_flags*

プログラム一時修正 (ptf) 操作を構成および制御するオプション。このパラ メーターは、NONE に設定するか、または以下の 1 つ以上の値を + 文字で 結合して使用することができます。

可能な値は次のいずれかです。

- **ERP** 通常、Communications Server for Linux は、 ACTPU(ERP) を ERP として処理します。これにより、PU-SSCP セッションはリセットさ れますが、従属する LU-SSCP セッションや PLU-SLU セッション を暗黙的に非活動化することはありません。 SNA インプリメンテ ーションは、ACTPU(cold) と同様に ACTPU(ERP) を処理し、従属 的な LU-SSCP および PLU-SLU セッションを暗黙的に非活動化し ます。
- **BIS** 通常、Communications Server for Linux は、限定リソース LU 6.2 セッションを非活動化する前に、BIS プロトコルを使用します。

### **OVERRIDE\_REQDISCONT**

Communications Server for Linux は、通常、REQDISCONT を使用 してセッション・トラフィックで不要になった限定リソース・ホス ト・リンクを非活動化します。

OVERRIDE REQDISCONT を指定すると、以下の値のいずれかまたは両 方と組み合わせて、REQDISCONT メッセージのタイプを変更しま す。

- v IMMEDIATE\_DISCONTACT: Communications Server for Linux は、 REQDISCONT でタイプ「immediate (即時)」を使用します。この 値が指定されていない場合、Communications Server for Linux は タイプ「normal (標準)」を使用します。
- IMMEDIATE RECONTACT: Communications Server for Linux は、 REQDISCONT でタイプ「immediate recontact (即時に再接続す る)」を使用します。この値が指定されていない場合、 Communications Server for Linux はタイプ「no immediate recontact (即時に再接続しない)」を使用します。

### **SUPPRESS\_REQDISCONT**

限定リソース・ホスト・リンクは、REQDISCONT を送信せずに非 活動化されます。

### **ALLOW\_BB\_RQE**

Communications Server for Linux は、通常、要求で方向転換 (CD) も示す必要のある SNA プロトコルにホストが従っている場合を除 き、ホストからのいずれの開始ブラケット (BB) 例外 (RQE) 要求 もセンス・コード 2003 でリジェクトします。このフラグを設定す ると、Communications Server for Linux は、このプロトコルに従っ ていないホストとのセッションを続行できます。

### **EXTERNAL\_APINGD**

Communications Server for Linux には、 APING 接続テスター用の パートナー・プログラムが通常組み込まれます。この値を設定する と、APING デーモンがノード内部で使用できなくなります。ノード に着信する APING プログラムによる要求は、自動的に処理されま せん。

### **SET\_SEARCH\_STATUS**

Communications Server for Linux は、エンド・ノードまたは分岐ネ ットワーク・ノードとして実行しているときに、そのネットワー ク・ノード・サーバー (NNS) からのネットワーク検索を送信勧誘 するかどうか選択することが可能です。ネットワーク検索を要求す ると、全体的にネットワークのブロードキャスト検索処理が遅くな るため、あまり望ましくありません。ただし、ローカル・ノードが NNS とともにすべてのリソース (LU) を登録できない場合、検索を 要求することがこれらのリソースをネットワークで可視にする唯一 の方法になります。

通常、Communications Server for Linux はすべての LU を登録でき るかどうかを判別して、その NNS からのネットワーク検索を的確 に要求します。このノードによって、LU が通常とは異なる方法で

ネットワークで利用可能になっている場合 (例えば、他のノード用 のゲートウェイとして機能している場合)、値 SET SEARCH STATUS を設定することによって標準操作が指定変更されます。

### **LIMIT\_TP\_SECURITY**

受信した接続用のセキュリティー検査。ローカル側の呼び出し可能 TP が会話セキュリティーを必要としないよう定義されている場 合、または定義されていないためにデフォルトで会話セキュリティ ーを必要としない場合、呼び出し中の TP はそのセキュリティーを 利用するためのユーザー ID およびパスワードを送信する必要はあ りません。呼び出し側 TP にこれらのパラメーターが設定されてい て、Communications Server for Linux が受信する Attach メッセー ジにそのパラメーターが含まれている場合、Communications Server for Linux は、通常、呼び出し可能 TP が会話セキュリティーを必 要としていなくてもパラメーターを検査します (パラメーターが無 効な場合には、Attach をリジェクトします)。この値を指定すると、 検査が行われません。そのため、Communications Server for Linux は、呼び出し可能 TP が必要としない場合は、受信した Attach で セキュリティー・パラメーターを検査しません。

### **FORCE\_STANDARD\_ARB**

Communications Server for Linux は通常、使用可能なすべての ARB アルゴリズム (標準、応答可能モード、およびプログレッシブ・モ ード) を RTP 接続でサポートすることを公示します。この値を設 定すると、Communications Server for Linux は標準 ARB アルゴリ ズムのサポートのみを公示します。

### **NO\_PROGRESSIVE\_ARB**

Communications Server for Linux は通常、使用可能なすべての ARB アルゴリズム (標準、応答可能モード、およびプログレッシブ・モ ード) を RTP 接続でサポートすることを公示します。この値が設 定された場合、Communications Server for Linux は、プログレッシ ブ・モード ARB アルゴリズムではなく、標準および応答可能な ARB アルゴリズムのサポートを公示します。

### **DLUR\_UNBIND\_ON\_DACTLU**

通常、Communications Server for Linux は、 DLUR を使用してい るセッションのホストからの DACTLU を受信しても、PLU-SLU セッションを終了しません。この値を設定すると、Communications Server for Linux は、 DLUR を使用するセッションに対する DACTLU をホストから受信した場合、PLU-SLU セッションを終了 します。

### **NO\_TCPIP\_VECTOR**

通常、Communications Server for Linux は、 TN3270 または LUA セッション用のホストへの NOTIFY 要求に TCP/IP 情報制御ベク トル (0x64) を含めます。このベクトルにはホスト・コンソールで 表示できる情報、またはホストで使用される情報 (例えば、請求情 報: クライアントによって使用される TCP/IP アドレスとポート番 号、およびクライアントのアドレスに対応した IP 名) が含まれて います。

クライアント・アドレスが IPv6 アドレスであっても、ホストで IPv6 アドレスを解釈できないバックレベル・バージョンの VTAM を稼働している場合は、クライアント・アドレスがホスト・コンソ ール上で正しく表示されないことがあります。

あるケースでは、ホストがこの制御ベクトルをサポートしない古い バージョンの VTAM を稼働している場合は、この動作を無効にし てベクトルが送信されないようにする必要があります。このフラグ はホストへのベクトルの送信を抑制します。

### **NO\_TCPIP\_NAME**

通常、Communications Server for Linux TN サーバーはドメイン・ ネーム・サーバー (DNS) ルックアップを実行して、上記の説明の ように TCP/IP 情報制御ベクトル (0x64) に含めるためのクライア ント IP 名を判別します。 DNS 環境が遅いか、またはクライアン トが DNS データに含まれていないことが分かっている場合は (例 えば、クライアントが DDNS のない DHCP クライアントの場 合)、この DNS ルックアップを避けたほうがよいでしょう。このフ ラグは DNS ルックアップを抑制します。これにより、 Communications Server for Linux TN サーバーは IP 名ではなくク ライアント IP アドレスを付けて CV64 制御ベクトルを送信しま す。

この値は TN3270 のみに適用されます。したがって、LUA クライ アントには DNS ルックアップは必要ありません。

### **DONT\_SEND\_LUWIDS**

Communications Server for Linux は、通常、APPC 会話を開始する ために送信する FMH-5 Attach メッセージに LUWID を含んでいま す。Communications Server for Linux がこのフィールドのフィール ド長を 0 に設定して LUWID を含まないようにするために、この フラグにより LUWID を抑止します。

### *max\_ls\_exception\_events*

ノードによって記録された LS 例外イベントの最大数。

### *max\_compress\_level*

LU セッション・データに対してノードによってサポートされる最大圧縮レ ベル。このパラメーターは、常に LZ10 に設定されています。

### *clear\_initial\_topology*

ノードを開始するときに、最後に活動状態になったときに保管されたトポロ ジー・データをクリアするかどうかを示します。可能な値は次のいずれかで す。

- **YES** 保管されたトポロジー・データを消去します。
- **NO** ノードが最後に活動状態であったときに保管したトポロジー・デー タを保持します。このため、このデータは再利用できます。

*up\_time*

ノードが開始されたときからの経過時間 (1/100 秒単位)。このパラメーター が 0 (ゼロ) の場合は、ノードが活動状態でないことを示します。

*nn\_functions\_supported*

サポートされるネットワーク・ノード機能を指定します。このパラメーター は、以下の 1 つ以上の値を + 文字で結合して使用することができます。

**RCV\_REG\_CHAR**

ノードは、登録済み特性の受信をサポートします。

**GATEWAY**

ノードは、ゲートウェイ・ノードです。

**CDS** ノードは、中央ディレクトリー・サーバー (CDS) 機能をサポート します。

### **TREE\_CACHING**

ノードは、経路ツリー・キャッシュをサポートします。

### **TREE\_UPDATES**

ノードは、増分ツリー更新をサポートします。増分ツリー更新がサ ポートされる場合、ツリー・キャッシングもサポートされる必要が あります。

**ISR** ノードは、ISR をサポートします。

エンド・ノードまたは LEN ノードの場合、このパラメーターは予約されま す。

### *en\_functions\_supported*

サポートされるエンド・ノード機能を指定します。このパラメーターは、以 下の 1 つ以上の値を + 文字で結合して使用することができます。

### **SEGMENT\_GENERATION**

ノードは、セグメント生成をサポートします。

### **MODE\_TO\_COS\_MAP**

ノードは、モード名と COS 名の間のマッピングをサポートしま す。

### **LOCATE\_CDINIT**

ノードは、リモート LU を配置するために、ロケートおよびクロス ドメイン開始 GDS 変数の生成をサポートします。

### **REG\_WITH\_NN**

ノードは、その LU を、サービスを提供する隣接ネットワーク・ノ ードに登録します。

このパラメーターは、ネットワーク・ノードまたは LEN ノードの場合は予 約されます。

### *nn\_status*

ネットワーク・ノードの状況を示します。このパラメーターは、ノードがネ ットワーク・ノードでない場合は予約されます。

このパラメーターは、UNCONGESTED に設定するか、または以下の 1 つ以上 の値を + 文字で結合して使用することができます。

### **UNCONGESTED**

ISR セッション数は、ノードに構成された

*isr sessions upper threshold* 値を超えていません。

**CONGESTED**

ISR セッション数はしきい値を超えています。

**IRR\_DEPLETED**

ISR セッション数が、ノードに指定された最大数に達しました。

#### **ERR\_DEPLETED**

エンドポイント・セッション数が、指定された最大数に達しまし た。

### **QUIESCING**

**term\_node** コマンドが、停止タイプ QUIESCE または QUIESCE\_ISR を指定して実行されました。

*nn\_frsn*

ネットワーク・ノードの現在のフロー縮小シーケンス番号。

このパラメーターは、ノードがネットワーク・ノードでない場合は予約され ます。

*nn\_rsn* ネットワーク・ノードのリソース・シーケンス番号。

このパラメーターは、ノードがネットワーク・ノードでない場合は予約され ます。

### *def\_ls\_good\_xids*

```
ノードが最後に開始されたときから、すべての定義済みリンク・ステーショ
ンで生じた XID 交換が正常終了した総数。
```
*def\_ls\_bad\_xids*

ノードが最後に開始されたときから、すべての定義済みリンク・ステーショ ンで生じた XID 交換が失敗した総数。

### *dyn\_ls\_good\_xids*

ノードが最後に開始されたときから、すべてのダイナミック・リンク・ステ ーションで生じた XID 交換が正常終了した総数。

### *dyn\_ls\_bad\_xids*

ノードが最後に開始されたときから、すべてのダイナミック・リンク・ステ ーションで生じた XID 交換が失敗した総数。

### *dlur\_release\_level*

ノードによってサポートされる DLUR 体系のリリース・レベル。このパラ メーターは、1 (現在定義されている唯一の DLUR のリリース・レベル) に 設定されます。将来のバージョンは、DLUR 体系の今後のリリース・レベ ルを取り入れる場合があるため、異なる値が戻される可能性があります。

### *fq\_nn\_server\_name*

エンド・ノードのみ。ノード用のネットワーク・ノード・サーバー名。

*current\_isr\_sessions*

このノードを通して経路指定された ISR セッションの数。

### *nns\_dlus\_served\_lu\_reg\_supp*

このパラメーターは、ローカル・ノードがエンド・ノードまたは分岐ネット ワーク・ノードの場合にのみ適用されます。それ以外の場合は、予約されま す。
ネットワーク・ノード・サーバーが DLUS 提供 LU の登録をサポートする かどうかを示します。可能な値は次のいずれかです。

- **YES** ネットワーク・ノード・サーバーは、DLUS 提供 LU の登録をサポ ートします。
- **NO** ネットワーク・ノード・サーバーは、DLUS 提供 LU の登録をサポ ートしません。

**UNKNOWN**

ノードは、ネットワーク・ノード・サーバーを保持していません。

*nns\_en\_reg\_diff\_owning\_cp*

このパラメーターは、ローカル・ノードが分岐ネットワーク・ノードの場合 にのみ適用されます。それ以外の場合は、予約されます。

ネットワーク・ノード・サーバーが、オプション・セット 1123「異なる所 有 CP 名 NNS (BrNN) サポートを使用とともにエンド・ノード・リソース を登録 (End Node Resource Registration With Different Owning CP Name NNS(BrNN) Support)」をサポートするかどうかを示します。

- **YES** ネットワーク・ノード・サーバーは、オプション・セット 1123 を サポートします。
- **NO** ネットワーク・ノード・サーバーは、オプション・セット 1123 を サポートしません。

**UNKNOWN**

ノードは、ネットワーク・ノード・サーバーを保持していません。

*nn\_functions\_2*

このパラメーターは、ローカル・ノードがネットワーク・ノードの場合にの み適用されます。それ以外の場合は、予約されます。

```
ノードが分岐認識、APPN オプション・セット 1120 をサポートする場合、
このパラメーターは以下の値に設定されます。
```
#### **BRANCH\_AWARENESS**

ノードは、オプション・セット 1120 をサポートします。

*branch\_ntwk\_arch\_version*

このパラメーターは、ローカル・ノードがネットワーク・ノードまたは分岐 ネットワーク・ノードの場合にのみ適用され、その他の場合は予約されま す。

サポートされる分岐ネットワーク体系のバージョンを示します。これは 1 に設定されるか、またはノードが分岐ネットワーク体系をサポートしない場 合は 0 (ゼロ) に設定されます。

# エラー戻りコード

コマンドを実行できなかった場合、Communications Server for Linux は、エラーの タイプを示す 1 次戻りコード、および実行不成功の理由について具体的な詳細を示 す 2 次戻りコードを戻します。

### パラメーターの検査

このコマンドでは、パラメーター・エラーは発生しません。

### 状態の検査

このコマンドでは、 675 ページの『付録 A. snaadmin [コマンドの共通戻りコード』](#page-694-0) にリストされている状態エラー以外に特定の状態エラーは発生しません。

### その他の状態

675 ページの『付録 A. snaadmin [コマンドの共通戻りコード』に](#page-694-0)、すべてのコマン ドに共通の 1 次戻りコードと 2 次戻りコードの追加の組み合わせがリストされて います。

# **query\_node\_all**

**query\_node\_all** コマンドは、Communications Server for Linux ドメイン内のノード に関する情報を戻します。このコマンドは、ノード名のリストのみを戻し、ノード の構成についての詳細は提供しません。特定のノード名に **query\_node** を使用する と、そのノードの詳細を入手できます。

このコマンドは、**snaadmin** プログラムの **-n** オプションを使用しないで実行する必 要があります。

# 指定パラメーター

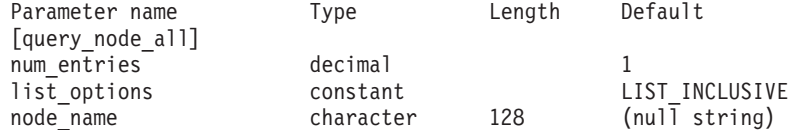

指定パラメーターは、以下のとおりです。

*num\_entries*

データを戻すノードの最大数。特定ノードのデータを戻す場合は 1、複数の ノードのデータを戻す場合は 1 よりも大きい数値、すべてのノードのデー タを戻す場合は 0 (ゼロ) を指定します。

*list\_options*

Communications Server for Linux がデータを戻すためのノード・リスト内の 開始位置。リストは、ノード名順には並びません。順序は、後続の **query node all** コマンドの場合と同じです。

可能な値は次のいずれかです。

### **FIRST\_IN\_LIST**

ノードのリスト内の最初のエントリーから開始します。

#### **LIST\_INCLUSIVE**

*node\_name* パラメーターで指定したエントリーから開始します。

#### **LIST\_FROM\_NEXT**

*node\_name* パラメーターで指定したエントリーの直後のエントリー から開始します。

#### *node\_name*

リストの索引として使用されるノードの名前。*list\_options* が FIRST\_IN\_LIST に設定されている場合、このパラメーターは無視されます。

コンピューター名に . (ピリオド) 文字が含まれている場合、 Communications Server for Linux はこれが完全修飾名であると想定します。 ピリオドが含まれていない場合は、DNS ルックアップを実行してコンピュ ーター名を判別します。

# 戻りパラメーター

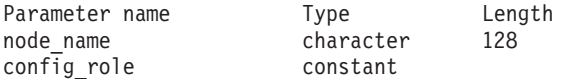

コマンドが正常に実行されると、Communications Server for Linux は、以下のパラ メーターを戻します。

*node\_name*

Communications Server for Linux ノードの名前。

#### *config\_role*

ノードが実行されているサーバーの構成ファイル・ロール。構成ファイルの 役割について詳しくは、「*IBM Communications Server for Linux* 管理ガイ ド」を参照してください。可能な値は次のいずれかです。

**MASTER** サーバーは、マスター構成ファイルを保持します。

**BACKUP** サーバーは、バックアップ構成ファイルを保持します。

**NONE** サーバーは、構成ファイルのコピーを共有しません。

# エラー戻りコード

コマンドを実行できなかった場合、Communications Server for Linux は、エラーの タイプを示す 1 次戻りコード、および実行不成功の理由について具体的な詳細を示 す 2 次戻りコードを戻します。

### パラメーターの検査

パラメーター・エラーのためにコマンドが実行されないと、Communications Server for Linux は、以下のパラメーターを戻します。

*primary\_rc*

PARAMETER\_CHECK

#### *secondary\_rc*

可能な値は次のいずれかです。

#### **INVALID\_NODE\_NAME**

list options パラメーターは、指定したノード名から始まるすべての エントリーをリストするために、LIST\_INCLUSIVE または LIST\_FROM\_NEXT に設定されていますが、*node\_name* パラメーター が指定されていないかまたは無効です。

# 状態の検査

このコマンドでは、 675 ページの『付録 A. snaadmin [コマンドの共通戻りコード』](#page-694-0) にリストされている状態エラー以外に特定の状態エラーは発生しません。

### その他の状態

675 ページの『付録 A. snaadmin [コマンドの共通戻りコード』に](#page-694-0)、すべてのコマン ドに共通の 1 次戻りコードと 2 次戻りコードの組み合わせがリストされていま す。

# **query\_node\_limits**

**query\_node\_limits** コマンドは、使用している Communications Server for Linux ラ イセンスにより特定のノードで使用できる機能とこれらの機能の使用法に関する情 報を戻します。戻される情報は、以下のカテゴリーに分けられます。

- 使用できる Communications Server for Linux 機能を指定するノード・オプショ ン。
- 現在およびピーク時の Communications Server for Linux リソースの使用量を指定 するノード・リソースの使用量。

このコマンドによって戻される情報を使用して、Communications Server for Linux リソースの使用量が、ユーザーのライセンスに許可された制限の範囲内であるかど うかを検査することができます。ライセンス交付要件についての詳細は、「*IBM Communications Server for Linux* 入門」を参照してください。

このコマンドによって戻される情報は、ときどき使用法ログ・ファイルにも書き込 まれます。このファイルについて詳しくは、「*IBM Communications Server for Linux* 診断ガイド」を参照してください。

# 指定パラメーター

[query\_node\_limits]

このコマンドには、パラメーターは指定されていません。

# 戻りパラメーター

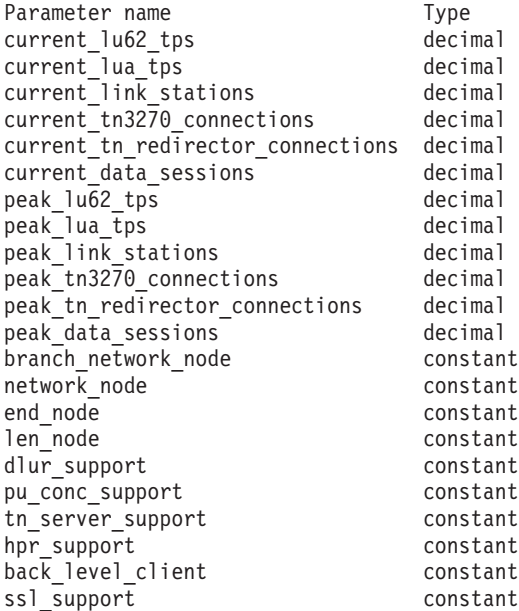

```
コマンドが正常に実行されると、以下のパラメーターが戻されます。
```
*current\_lu62\_tps*

このノードで現在活動状態である APPC アプリケーションおよび CPI-C ア プリケーションの数。

*current\_lua\_tps*

このノードで現在活動状態である LUA アプリケーションの数。

*current\_link\_stations*

このノードで現在活動状態であるリンク・ステーションの数。

*current\_tn3270\_connections*

このノードで現在活動状態である TN3270 クライアントからの接続数。

*current\_tn\_redirector\_connections*

このノードで現在活動状態である TN Redirector クライアントからの接続 数。

*current\_data\_sessions*

このノードで現在活動状態である PLU-SLU セッションの数。

全二重 APPC 会話が使用されている場合は、各全二重会話でセッションが 2 つ必要となります。

*peak\_lu62\_tps*

Linux コンピューターが再始動されてから、このノードで活動状態であった APPC アプリケーションおよび CPI-C アプリケーションの任意の時点での 最大数。

*peak\_lua\_tps*

Linux コンピューターが再始動されてから、このノードで活動状態であった LUA アプリケーションの任意の時点での最大数。

*peak\_link\_stations*

Linux コンピューターが再始動されてから、任意の時点でこのノードで活動 状態であったリンク・ステーションの最大数。

*peak\_tn3270\_connections*

Linux コンピューターが再始動されてから、任意の時点でこのノードで活動 状態であった TN3270 クライアントからの接続の最大数。

*peak\_tn\_redirector\_connections*

Linux コンピューターが再始動されてから、任意の時点でこのノードで活動 状態であった TN Redirector クライアントからの接続の最大数。

*peak\_data\_sessions*

Linux コンピューターが再始動されてから、任意の時点でこのノードで活動 状態であった PLU-SLU セッションの最大数。

全二重 APPC 会話が使用されている場合は、各全二重会話でセッションが 2 つ必要となります。

*branch\_network\_node*

保持しているライセンスでこのノードを分岐ネットワーク・ノードとして定 義できるかどうかを示します。可能な値は次のいずれかです。

**AP\_YES** 分岐ネットワーク・ノードはサポートされます。

**AP\_NO** 分岐ネットワーク・ノードはサポートされません。

*network\_node*

保持しているライセンスでこのノードをネットワーク・ノードとして定義で きるかどうかを示します。可能な値は次のいずれかです。

- **YES** 保持しているライセンスでこのノードをネットワーク・ノードとし て構成できます。
- **NO** 保持しているライセンスではこのノードをネットワーク・ノードと して構成できません。

*end\_node*

保持しているライセンスでこのノードをエンド・ノードとして定義できるか どうかを示します。可能な値は次のいずれかです。

- **YES** 保持しているライセンスでこのノードをエンド・ノードとして構成 できます。
- **NO** 保持しているライセンスではこのノードをエンド・ノードとして構 成できません。
- *len\_node*

保持しているライセンスでこのノードを LEN ノードとして定義できるかど うかを示します。可能な値は次のいずれかです。

- **YES** 保持しているライセンスでこのノードを LEN ノードとして構成で きます。
- **NO** 保持しているライセンスではこのノードを LEN ノードとして構成 できません。

*dlur\_support*

保持しているライセンスにより、このノードで Dependent LU Requester (DLUR) を使用できるかどうかを示します。可能な値は次のいずれかです。

- **YES** 保持しているライセンスを使用して、このノードで DLUR をサポ ートできます。
- **NO** 保持しているライセンスを使用して、このノードで DLUR をサポ ートできません。

*pu\_conc\_support*

保持しているライセンスにより、このノードで SNA ゲートウェイを使用で きるかどうかを示します。可能な値は次のいずれかです。

- **YES** 保持しているライセンスを使用して、このノードで SNA ゲートウ ェイをサポートできます。
- **NO** 保持しているライセンスを使用して、このノードで SNA ゲートウ ェイをサポートできません。
- *tn\_server\_support*

保持しているライセンスにより、このノードで TN サーバーを使用できる かどうかを示します。可能な値は次のいずれかです。

**YES** 保持しているライセンスを使用して、このノードで TN サーバーを サポートできます。

**NO** 保持しているライセンスを使用して、このノードで TN サーバーを サポートできません。

*hpr\_support*

このノードで HPR をサポートするかどうかを示します。可能な値は次のい ずれかです。

- **YES** HPR はサポートされます。
- **NO** HPR はサポートされません。

*back\_level\_client*

このパラメーターは予約済みです。

*ssl\_support*

セキュア・ソケット層ソフトウェアがノードにインストールされているかど うかを示します (TN サーバーでの使用)。可能な値は次のいずれかです。

- **YES** SSL ソフトウェアはインストールされています。
- **NO** SSL ソフトウェアはインストールされていません。

# エラー戻りコード

コマンドを実行できなかった場合、Communications Server for Linux は、エラーの タイプを示す 1 次戻りコード、および実行不成功の理由について具体的な詳細を示 す 2 次戻りコードを戻します。

### パラメーターの検査

このコマンドでは、パラメーター・エラーは発生しません。

### 状態の検査

このコマンドでは、 675 ページの『付録 A. snaadmin [コマンドの共通戻りコード』](#page-694-0) にリストされている状態エラー以外に特定の状態エラーは発生しません。

### その他の状態

675 ページの『付録 A. snaadmin [コマンドの共通戻りコード』に](#page-694-0)、すべてのコマン ドに共通の 1 次戻りコードと 2 次戻りコードの追加の組み合わせがリストされて います。

### **query\_partner\_lu**

**query partner lu** コマンドは、ローカル LU が現在使用しているパートナー LU ま たは使用したパートナー LU に関する情報を戻します。このコマンドが戻すのはパ ートナー LU の使用状況に関する情報であって、その定義ではありません。パート ナー LU の定義は、**query\_partner\_lu\_definition** を使用して取得してください。こ のコマンドは、使用するオプションに応じて、特定の LU または複数の LU に関す る要約情報または詳細情報を取得するために使用できます。

このコマンドは、実行中のノードに対して実行する必要があります。

# 指定パラメーター

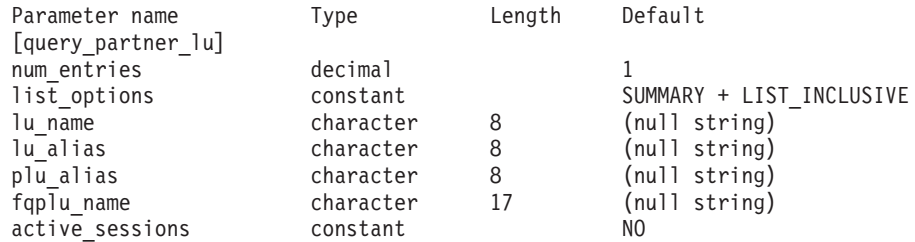

指定パラメーターは、以下のとおりです。

#### *num\_entries*

データを戻す LU の最大数。特定の LU のデータを戻すには 1、複数の LU のデータを戻すには 1 より大きい数値、すべての LU のデータを戻す には 0 (ゼロ) を指定します。

#### *list\_options*

各エントリーに必要な情報のレベルおよび Communications Server for Linux がデータを戻すための LU リスト内の開始位置。 このリストは、 *fqplu\_name* 順に並び替えられます。

必要な情報レベルは、次のいずれかの値で指定します。

#### **SUMMARY**

要約情報のみ。

**DETAIL** 詳細情報。

+ 文字を使用して、この値と以下の値のいずれかを結合します。

#### **FIRST\_IN\_LIST**

指定したローカル LU に関連したパートナー LU のリストの最初 のエントリーから開始します。

### **LIST\_INCLUSIVE**

ローカル LU 名とパートナー LU 名を組み合わせて指定したエン トリーから開始します。

#### **LIST\_FROM\_NEXT**

ローカル LU 名とパートナー LU 名を組み合わせて指定したエン トリーの直後のエントリーから開始します。

FIRST\_IN\_LIST を指定した場合は、+ 文字を使用して以下のオプションを指 定できます。

#### **LIST\_BY\_ALIAS**

リストは、LU 名の順ではなく LU 別名の順に戻されます。このオ プションは、FIRST\_IN\_LIST とともに指定した場合にのみ有効で す。(LIST\_FROM\_NEXT または LIST\_INCLUSIVE の場合は、リストの 索引としてどちらを指定したかに応じて、リストは LU 名順または LU 別名順に並べられます。)

*list options* パラメーターが LIST\_INCLUSIVE または LIST\_FROM\_NEXT に設定 されている場合、指定したローカル LU (*lu\_name* または *lu\_alias*) およびパ ートナー LU (*plu\_alias* または *fqplu\_name*) の組み合わせは、LU のリスト の索引として使用されます。

*lu\_name*

ローカル LU の LU 名。この名前は、タイプ A の文字ストリングです。 LU が LU 名でなく LU 別名で識別されていることを示すには、このパラ メーターを指定せずに、以下のパラメーターに LU 別名を指定します。ロ ーカル CP (デフォルト LU) に関連付けられている LU を示す場合は、 *lu\_name* または *lu\_alias* のいずれも指定しないでください。

*lu\_alias*

ローカル LU の LU 別名。このパラメーターは、*lu\_name* パラメーターを 指定しない場合にのみ使用されます。ローカル CP (デフォルト LU) に関 連付けられている LU を示す場合は、*lu\_name* または *lu\_alias* のいずれも 指定しないでください。

*plu\_alias*

パートナー LU 別名。このパラメーターは、*list\_options* を FIRST\_IN\_LIST に設定した場合には無視されます。それ以外の場合は、パートナー LU 名 に対して LU 別名または LU の完全修飾名を指定する必要があります。別 名ではなく完全修飾名よって LU が識別されていることを示す場合は、こ のパラメーターを指定せず、*fqplu\_name* パラメーターで LU 名を指定して ください。

*fqplu\_name*

パートナー LU の完全修飾名。 1 から 8 文字のネットワーク名、ピリオ ド、1 から 8 文字のパートナー LU 名で構成される 3 から 17 文字のタ イプ A の文字ストリングを指定します。ネットワーク名およびパートナー LU 名には、文字、0 から 9 の数字、および特殊文字 \$、#、@ のみを使用 します。

この名前は、情報が必要とされているパートナー LU 名、または LU リス トの索引として使用できます。 このパラメーターは、*list\_options* を FIRST IN LIST に設定した場合には無視されます。それ以外の場合は、パー トナー LU 名に対して LU 別名または LU の完全修飾名を指定する必要が あります。このパラメーターは、*plu\_alias* パラメーターが指定されていな い場合にのみ使用します。 *plu\_alias* が指定されている場合、このパラメー ターは無視されます。

*active\_sessions*

セッションが活動状態であるパートナー LU に関する情報のみを戻すか、 すべてのパートナー LU に関する情報を戻すかを指定します。可能な値は 次のいずれかです。

- **YES** セッションが現在活動状態であるパートナー LU に関する情報のみ を戻します。
- **NO** セッションが活動状態であるか活動状態であったすべてのパートナ ー LU に関する情報を戻します。

# 戻りパラメーター**:** 要約情報

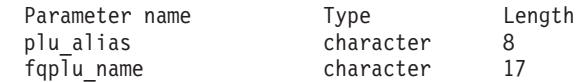

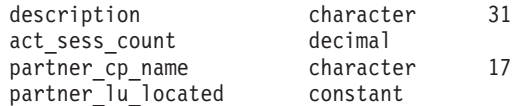

コマンドが正常に実行され、*list\_options* パラメーター値に SUMMARY を指定すると、 以下のパラメーターが戻されます。

*plu\_alias*

パートナー LU 別名。

*fqplu\_name*

17 バイトからなるパートナー LU の完全修飾ネットワーク名。

*description*

パートナー LU を記述したテキスト・ストリング (そのパートナー LU の 定義で指定したもの)。

*act\_sess\_count*

ローカル LU とパートナー LU 間の活動状態であるセッションの合計数。

*partner\_cp\_name*

パートナー LU に関連した CP の完全修飾ネットワーク名。 *partner\_lu\_located* が NO に設定されている場合は、このパラメーターは使 用されません。

*partner\_lu\_located*

ローカル・ノードがパートナー LU を見つけた場所で CP を見つけたかど うかを示します。可能な値は次のいずれかです。

- **YES** パートナー LU が見つかりました。*partner\_cp\_name* パラメーター にはパートナー LU の CP 名が入っています。
- **NO** パートナー LU はまだ見つかっていません。 *partner\_cp\_name* パラ メーターは使用されません。

# 戻りパラメーター**:** 詳細情報

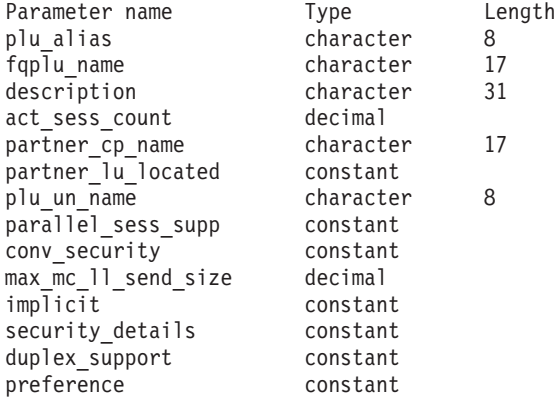

コマンドが正常に実行され、*list\_options* パラメーター値に DETAIL を指定すると、 以下のパラメーターが戻されます。

*plu\_alias*

パートナー LU 別名。

```
fqplu_name
```
17 バイトからなるパートナー LU の完全修飾ネットワーク名。

*description*

パートナー LU を記述したテキスト・ストリング (そのパートナー LU の 定義で指定したもの)。

*act\_sess\_count*

ローカル LU とパートナー LU 間の活動状態であるセッションの合計数。

*partner\_cp\_name*

パートナー LU に関連した CP の完全修飾ネットワーク名。 *partner\_lu\_located* が NO に設定されている場合は、このパラメーターは使 用されません。

*partner\_lu\_located*

ローカル・ノードがパートナー LU を見つけた場所で CP を見つけたかど うかを示します。可能な値は次のいずれかです。

- **YES** パートナー LU が見つかりました。*partner\_cp\_name* パラメーター にはパートナー LU の CP 名が入っています。
- **NO** パートナー LU はまだ見つかっていません。 *partner\_cp\_name* パラ メーターは使用されません。

*plu\_un\_name*

パートナー LU の非解釈名。

*parallel\_sess\_supp*

並列セッションがサポートされるかどうかを指定します。可能な値は次のい ずれかです。

- **YES** 並列セッションがサポートされます。
- **NO** 並列セッションはサポートされません。

*conv\_security*

ローカル TP が提供する会話セキュリティー情報をこのパートナー LU に 送信するかどうかを示します。可能な値は次のいずれかです。

- **YES** ローカル TP が提供する会話セキュリティー情報がパートナー LU に送信されます。
- **NO** ローカル TP が提供する会話セキュリティー情報がパートナー LU に送信されません。

#### **UNKNOWN**

パートナー LU とともに活動化されるセッションはありません。

*max\_mc\_ll\_send\_size*

パートナー LU に送信できる論理レコードの最大サイズ (バイト単位)。こ の値には、1 から 32,767 の範囲の数を指定するか、または 0 (ゼロ) を指 定して限度を設定しないようにします (この場合、論理レコードの最大サイ ズは 32,767 バイトです)。これより大きいデータ・レコードは、パートナー LU に送信する前にいくつかの LL レコードに分割されます。

*implicit*

エントリーが暗黙的な定義で作成されたか明示的な定義で作成されたかを示 します。可能な値は次のいずれかです。

**YES** エントリーは暗黙的なエントリーです。

**NO** エントリーは明示的なエントリーです。

### *security\_details*

BIND で折衝された会話セキュリティー・サポートを示します。このパラメ ーターは、以下の 1 つ以上の値を + 文字で結合して設定されている可能性 があります。

#### **CONVERSATION\_LEVEL\_SECURITY**

会話セキュリティー情報は、パートナー LU に対する会話割り振り 要求またはパートナー LU からの会話割り振り要求に基づいて受け 入れられます。

### **ALREADY\_VERIFIED**

ローカル LU とパートナー LU の両方が、会話割り振りの検査済 み要求を受け入れます。検査済み要求にはユーザー ID のみが必要 です。パスワードは必要ありません。

#### **PERSISTENT\_VERIFICATION**

ローカル LU とパートナー LU 間のセッションで、持続検査がサ ポートされます。会話に対する初期要求 (ユーザー ID と、通常は パスワードも必要) が検査されると、それ以後の会話要求に必要な のはユーザー ID のみになります。

#### **PASSWORD\_SUBSTITUTION**

ローカル LU とパートナー LU は、パスワード置換会話セキュリ ティーをサポートします。会話割り振り要求を発行するとき、この 要求には暗号化されたパスワードが必要です。パスワード置換がサ ポートされていない場合は、パスワードを平文 (暗号化されていな い) 形式にする必要があります。セッションがパスワード置換をサ ポートしていない場合は、セキュリティー・タイプを PGM STRONG に設定した Allocate または Send\_Conversation は失敗します。

#### **UNKNOWN**

パートナー LU とともに活動化されるセッションはありません。

#### *duplex\_support*

BIND で折衝された会話二重サポートを戻します。可能な値は次のいずれか です。

#### **HALF\_DUPLEX**

半二重会話のみがサポートされます。

#### **FULL\_DUPLEX**

全二重セッションと半二重セッションの両方がサポートされます。 急送データもサポートされます。

#### **UNKNOWN**

パートナー LU との活動状態であるセッションがないため、会話二 重サポートは不明です。

*preference*

このパラメーターは予約済みです。

# エラー戻りコード

コマンドを実行できなかった場合、Communications Server for Linux は、エラーの タイプを示す 1 次戻りコード、および実行不成功の理由について具体的な詳細を示 す 2 次戻りコードを戻します。

### パラメーターの検査

パラメーター・エラーのためにコマンドが実行されないと、Communications Server for Linux は、以下のパラメーターを戻します。

#### *primary\_rc*

PARAMETER\_CHECK

#### *secondary\_rc*

可能な値は次のいずれかです。

#### **INVALID\_LU\_ALIAS**

指定された名前で始まるすべてのエントリーをリストするように *list\_options* パラメーターが LIST\_INCLUSIVE に設定されています が、*lu\_alias* パラメーター値が無効です。

#### **INVALID\_LU\_NAME**

指定された名前で始まるすべてのエントリーをリストするように *list\_options* パラメーターが LIST\_INCLUSIVE に設定されています が、*lu\_name* パラメーター値が無効です。

### **INVALID\_PLU\_NAME**

*list\_options* パラメーターは、指定した名前から始まるすべてのエン トリーをリストする LIST INCLUSIVE に設定されていますが、以下 のいずれかの状態になっています。

- v *fqplu\_name* パラメーターは、このローカル LU のどのパートナ ーの名前とも一致しません。
- v 指定したローカル LU とパートナー LU の組み合わせに対し て、ノードを最後に起動してから活動状態であったセッションは ありません。

### 状態の検査

このコマンドでは、 675 ページの『付録 A. snaadmin [コマンドの共通戻りコード』](#page-694-0) にリストされている状態エラー以外に特定の状態エラーは発生しません。

### その他の状態

675 ページの『付録 A. snaadmin [コマンドの共通戻りコード』に](#page-694-0)、すべてのコマン ドに共通の 1 次戻りコードと 2 次戻りコードの組み合わせがリストされていま す。

# **query\_partner\_lu\_definition**

**query partner lu definition** コマンドは、ローカル LU のパートナー LU に関する 情報を戻します。このコマンドが戻すのは LU の定義に関する情報であって、LU の現在の使用状況ではありません。使用状況の情報を入手するには、

query partner lu を使用してください。このコマンドは、使用するオプションに応 じて、特定の LU または複数の LU に関する要約情報または詳細情報を取得するた めに使用できます。

# 指定パラメーター

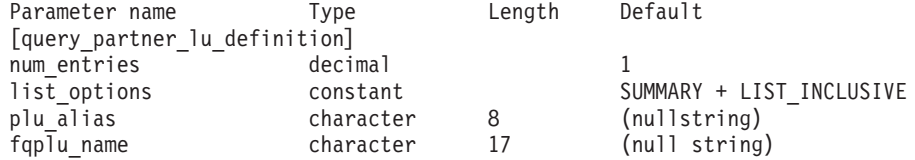

指定パラメーターは、以下のとおりです。

*num\_entries*

データを戻す LU の最大数。特定の LU のデータを戻すには 1、複数の LU のデータを戻すには 1 より大きい数値、すべての LU のデータを戻す には 0 (ゼロ) を指定します。

*list\_options*

各エントリーに必要な情報のレベルおよび Communications Server for Linux がデータを戻すための LU リスト内の開始位置。 *list\_options* で FIRST\_IN\_LIST を指定する場合、リストは *plu\_alias* の順に並べられます。 それ以外の場合、リストは、*plu\_alias* を指定した場合はこの値の順に並べ られ、*fqplu\_name* を指定した場合はこの値の順に並べられます。

必要な情報レベルは、次のいずれかの値で指定します。

#### **SUMMARY**

要約情報のみ。

**DETAIL** 詳細情報。

+ 文字を使用して、この値と以下の値のいずれかを結合します。

#### **FIRST\_IN\_LIST**

リスト内の最初のエントリーから開始します。

### **LIST\_INCLUSIVE**

*plu\_alias* パラメーターまたは *fqplu\_name* パラメーターで指定した エントリーから開始します。

#### **LIST\_FROM\_NEXT**

*plu\_alias* パラメーターまたは *fqplu\_name* パラメーターで指定した エントリーの直後のエントリーから開始します。

FIRST\_IN\_LIST を指定した場合は、+ 文字を使用して以下のオプションを指 定できます。

#### **LIST\_BY\_ALIAS**

リストは、LU 名の順ではなく LU 別名の順に戻されます。このオ プションは、FIRST\_IN\_LIST とともに指定した場合にのみ有効で

す。(LIST\_FROM\_NEXT または LIST\_INCLUSIVE の場合は、リストの 索引としてどちらを指定したかに応じて、リストは LU 名順または LU 別名順に並べられます。)

*plu\_alias*

パートナー LU 別名。このパラメーターは、*list\_options* を FIRST\_IN\_LIST に設定した場合には無視されます。それ以外の場合は、パートナー LU 名 に対して LU 別名または LU の完全修飾名を指定する必要があります。別 名ではなく完全修飾名によってパートナー LU が定義されていることを示 す場合は、このパラメーターを指定せず、*fqplu\_name* パラメーターを指定 してください。

*fqplu\_name*

パートナー LU の完全修飾名。 1 から 8 文字のネットワーク名、ピリオ ド、1 から 8 文字のパートナー LU 名で構成される 3 から 17 文字のタ イプ A の文字ストリングを指定します。ネットワーク名およびパートナー LU 名には、文字、0 から 9 の数字、および特殊文字 \$、#、@ のみを使用 します。

この名前は、情報が必要とされているパートナー LU 名、または LU リス トの索引として使用できます。 このパラメーターは、*list\_options* を FIRST IN LIST に設定した場合には無視されます。それ以外の場合は、パー トナー LU 名に対して LU 別名または LU の完全修飾名を指定する必要が あります。このパラメーターは、*plu\_alias* パラメーターが指定されていな い場合にのみ使用します。 *plu\_alias* が指定されている場合、このパラメー ターは無視されます。

# 戻りパラメーター**:** 要約情報

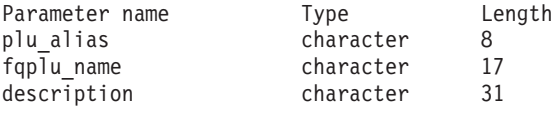

コマンドが正常に実行され、*list\_options* パラメーター値として SUMMARY を指定する と、以下のパラメーターを戻します。

*plu\_alias*

パートナー LU 別名。

*fqplu\_name*

17 バイトからなるパートナー LU の完全修飾ネットワーク名。

*description*

パートナー LU を記述したテキスト・ストリング (そのパートナー LU の 定義で指定したもの)。

# 戻りパラメーター**:** 詳細情報

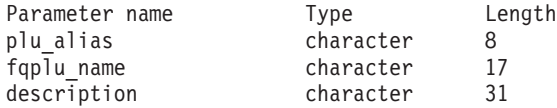

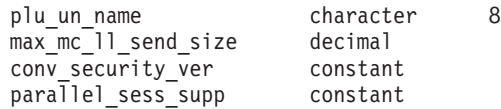

コマンドが正常に実行され、*list\_options* パラメーター値として DETAIL を指定する と、以下のパラメーターを戻します。

*plu\_alias*

パートナー LU 別名。

*fqplu\_name*

17 バイトからなるパートナー LU の完全修飾ネットワーク名。

*description*

パートナー LU を記述したテキスト・ストリング (そのパートナー LU の 定義で指定したもの)。

*plu\_un\_name*

パートナー LU の非解釈名 (リモート SSCP に対して定義されている LU 名)。

*max\_mc\_ll\_send\_size*

パートナー LU のマップ式会話サービスで送受信可能な論理レコードの最 大サイズ。この値は、1 から 32,767 の範囲の数を指定するか、または 0 (ゼロ) を指定して限度を設定しないようにします (この場合、最大数は 32,767 バイトです)。

*conv\_security\_ver*

パートナー LU が、ローカル LU の代わりにユーザー ID の妥当性検査を 行う許可を与えられているか (パートナー LU が、接続要求内の検査済みイ ンジケーターを設定できるかどうか) どうかを指定します。可能な値は次の いずれかです。

**YES** パートナー LU はユーザー ID の妥当性を検査できます。

**NO** パートナー LU はユーザー ID の妥当性を検査できません。

*parallel\_sess\_supp*

パートナー LU が並列セッションをサポートするかどうかを指定します。 可能な値は次のいずれかです。

- **YES** パートナー LU は、並列セッションをサポートします。
- **NO** パートナー LU は、並列セッションをサポートしません。

# エラー戻りコード

コマンドを実行できなかった場合、Communications Server for Linux は、エラーの タイプを示す 1 次戻りコード、および実行不成功の理由について具体的な詳細を示 す 2 次戻りコードを戻します。

### パラメーターの検査

パラメーター・エラーのためにコマンドが実行されないと、Communications Server for Linux は、以下のパラメーターを戻します。

*primary\_rc*

PARAMETER\_CHECK

*secondary\_rc*

可能な値は次のいずれかです。

#### **INVALID\_PLU\_NAME**

*list\_options* パラメーターを、指定した名前から始まるすべてのエン トリーを表示する LIST\_INCLUSIVE に設定しましたが、*plu\_alias* パ ラメーター値または *fqplu\_name* パラメーター値が無効です。

### 状態の検査

このコマンドでは、 675 ページの『付録 A. snaadmin [コマンドの共通戻りコード』](#page-694-0) にリストされている状態エラー以外に特定の状態エラーは発生しません。

### その他の状態

675 ページの『付録 A. snaadmin [コマンドの共通戻りコード』に](#page-694-0)、すべてのコマン ドに共通の 1 次戻りコードと 2 次戻りコードの組み合わせがリストされていま す。

### **query\_port**

**query\_port** コマンドは、ポートの定義に関する情報を戻します。ポートが活動状態 である場合、このコマンドはポートのステータスに関する情報も戻します。このコ マンドは、使用するオプションに応じて、特定のポートまたは複数のポートに関す る要約情報または詳細情報を入手する場合に使用できます。

# 指定パラメーター

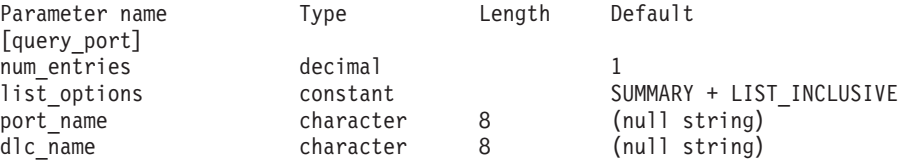

指定パラメーターは、以下のとおりです。

#### *num\_entries*

データを戻す対象となるポートの最大数。特定のポートのデータを戻す場合 は 1、複数のポートのデータを戻す場合は 1 よりも大きい数値、すべての ポートのデータを戻す場合は 0 (ゼロ) を指定します。

#### *list\_options*

各エントリーに必要な情報のレベルおよび Communications Server for Linux がデータを戻すためのポート・リスト内の開始位置。

必要な情報レベルは、次のいずれかの値で指定します。

#### **SUMMARY**

要約情報のみ。

#### **DETAIL** 詳細情報。

+ 文字を使用して、この値と以下の値のいずれかを結合します。

#### **FIRST\_IN\_LIST**

リスト内の最初のエントリーから開始します。

**LIST\_INCLUSIVE**

*port\_name* パラメーターで指定したエントリーから開始します。

#### **LIST\_FROM\_NEXT**

*port\_name* パラメーターで指定したエントリーの直後のエントリー から開始します。

#### *port\_name*

情報が必要なポートの名前、またはポート・リストの索引として使用される 名前。 *list\_options* が FIRST\_IN\_LIST に設定されている場合、このパラメー ターは無視されます。

*dlc\_name*

DLC 名フィルター。特定の DLC に関連したポートに関する情報のみを戻 すには、DLC 名を指定します。この名前は、8 バイトの文字ストリングで す。 DLC 名を使用してフィルタリングしないですべてのポートに関する情 報を戻す場合は、このパラメーターを指定しないでください。

# 戻りパラメーター**:** 要約情報

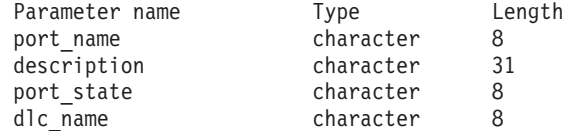

コマンドが正常に実行され、*list\_options* パラメーター値として SUMMARY が指定され ていると、Communications Server for Linux は、以下のパラメーターを戻します。

*port\_name*

ポートの名前。

*description*

ポートを記述したテキスト・ストリング (そのポートの定義で指定したも の)。

*port\_state*

ポートの現行状態を指定します。可能な値は次のいずれかです。

**ACTIVE** ポートは活動状態です。

#### **NOT\_ACTIVE**

ポートは活動状態ではありません。

#### **PENDING\_ACTIVE**

**start\_port** コマンドを実行中です。

### **PENDING\_INACTIVE**

**stop\_port** コマンドを実行中です。

*dlc\_name*

このポートに関連した DLC の名前。

# 戻りパラメーター**:** 詳細情報

*list\_options* パラメーターに対して DETAIL を指定すると、以下の情報がすべての DLC タイプに対して戻されます。

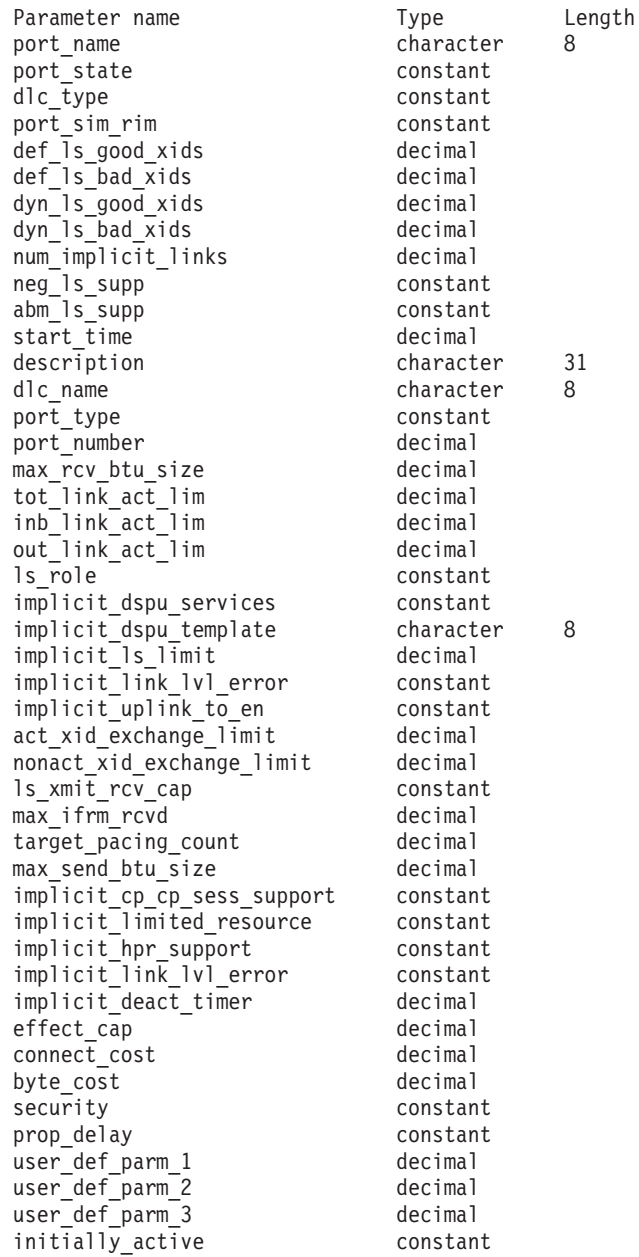

SDLC の場合、以下のパラメーターが含まれています。これらのパラメーターの詳 細については、 206 ページの『[define\\_sdlc\\_port](#page-225-0)』を参照してください。

address hex number

QLLC の場合、以下のパラメーターが含まれています。これらのパラメーターの詳 細については、 174 ページの『[define\\_qllc\\_port](#page-193-0)』を参照してください。

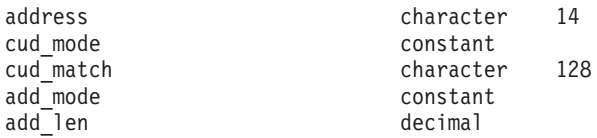

トークンリングまたはイーサネットの場合は、以下のパラメーターが含まれます。 これらのパラメーターの詳細については、 262 [ページの](#page-281-0) 『define\_tr\_port、[define\\_ethernet\\_port](#page-281-0)』を参照してください。

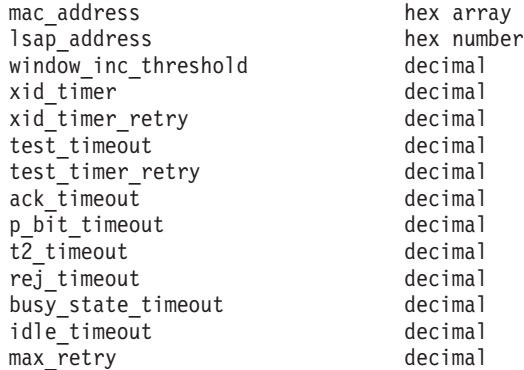

MPC の場合、System z 上の Communications Server for Linux でのみ使用可能で す。追加パラメーターは含まれません。

Enterprise Extender (HPR/IP) の場合は、以下のパラメーターが含まれます。パラメ ーター *lsap* および *determined\_ip\_address* については、以下を参照してください。 その他のパラメーターについて詳しくは、 90 ページの『[define\\_ip\\_port](#page-109-0)』を参照して ください。

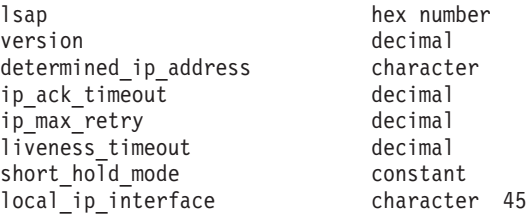

コマンドが正常に実行され、*list\_options* パラメーター値として DETAIL が指定され ていると、Communications Server for Linux は、以下のパラメーターを戻します。

#### *port\_name*

ポートの名前。

*port\_state*

ポートの現行状態を指定します。可能な値は次のいずれかです。

**ACTIVE** ポートは活動状態です。

#### **NOT\_ACTIVE**

ポートは活動状態ではありません。

#### **PENDING\_ACTIVE**

**start\_port** コマンドを実行中です。

### **PENDING\_INACTIVE**

**stop\_port** コマンドを実行中です。

*dlc\_type*

ポートの DLC タイプ。可能な値は次のいずれかです。

- **SDLC** 同期データ・リンク制御
- **QLLC** 修飾論理リンク制御
- **TR** トークンリング

#### **ETHERNET**

イーサネット

- **MPC** マルチパス・チャネル (MPC)、System z 上の Communications Server for Linux のみ
- **HPRIP** Enterprise Extender (HPR/IP)

*port\_sim\_rim*

設定初期化モード (SIM) と受信初期化モード (RIM) をサポートするかどう かを示します。可能な値は次のいずれかです。

- **YES** SIM と RIM がサポートされます。
- **NO** SIM と RIM はサポートされません。
- *def\_ls\_good\_xids*

ポートを最後に起動してから、このポートで定義したすべてのリンク・ステ ーションで発生して成功した XID 交換の合計数。

*def\_ls\_bad\_xids*

ポートを最後に起動してから、このポートで定義したすべてのリンク・ステ ーションで発生して失敗した XID 交換の合計数。

*dyn\_ls\_good\_xids*

ポートを最後に起動してから、このポートのすべてのダイナミック・リン ク・ステーションで発生して成功した XID 交換の合計数。

*dyn\_ls\_bad\_xids*

ポートを最後に起動してから、このポートのすべてのダイナミック・リン ク・ステーションで発生して失敗した XID 交換の合計数。

*num\_implicit\_links*

このポートで現在活動状態である暗黙リンクの合計数。これにはディスカバ リーの使用に続いて作成されたダイナミック・リンクおよび暗黙リンクが含 まれます。このポートで許可されるこの種のリンクの数は、*implicit\_ls\_limit* パラメーターにより制限されます。

折衝可能リンク・ステーションのサポート。可能な値は次のいずれかです。

- **YES** リンク・ステーションは折衝可能です。
- **NO** リンク・ステーションは折衝できません。

*abm\_ls\_supp*

- ABM リンク・ステーションのサポート。可能な値は次のいずれかです。
- **YES** ABM リンク・ステーションはサポートされます。
- **NO** ABM リンク・ステーションはサポートされません。

#### **UNKNOWN**

このポートに関連した DLC がまだ始動されていないため、ABM リンク・ステーションのサポートを決定できません。

*start\_time*

ノードが始動された時刻とこのポートが始動された最後の時刻の間の経過時 間 (1/100 秒)。このポートがまだ始動されていない場合には、このパラメー ターはゼロに設定されます。

*neg\_ls\_supp*

*description*

ポートを記述したテキスト・ストリング (そのポートの定義で指定したも  $(D)$ 

*dlc\_name*

このポートに関連した DLC の名前。

- *lsap* Enterprise Extender (HPR/IP): ポートのリンク・サービス・アクセス・ポイ ントのアドレス。
- *version* Enterprise Extender (HPR/IP): この IP アドレスが定義されている IP バージ ョン。可能な値は次のいずれかです。

#### **IP\_VERSION\_4**

IPv4 ドット 10 進 IP アドレス (例えば、193.1.11.100)

### **IP\_VERSION\_6**

IPv6 コロン 16 進アドレス (例えば、 2001:0db8:0000:0000:0000:0000:1428:57ab または 2001:db8::1428:57ab)

### *determined\_ip\_address*

Enterprise Extender (HPR/IP): ローカル・リンク・ステーションの IP アドレ ス。このアドレスは、上記の *version* パラメーターで示されたように、IPv4 ドット 10 進アドレス (例えば、193.1.11.100) または IPv6 コロン 16 進 アドレス (例えば、2001:0db8:0000:0000:0000:0000:1428:57ab または 2001:db8::1428:57ab) です。ポートが活動状態でない場合、このアドレス はすべてゼロとして表示されます。

その他のパラメーターについて詳しくは、適切なポート・タイプに対する **define\_\*\_port** コマンドを参照してください。

# エラー戻りコード

コマンドを実行できなかった場合、Communications Server for Linux は、エラーの タイプを示す 1 次戻りコード、および実行不成功の理由について具体的な詳細を示 す 2 次戻りコードを戻します。

### パラメーターの検査

パラメーター・エラーのためにコマンドが実行されないと、Communications Server for Linux は、以下のパラメーターを戻します。

*primary\_rc*

PARAMETER\_CHECK

*secondary\_rc*

可能な値は次のいずれかです。

#### **INVALID\_PORT\_NAME**

*list\_options* パラメーターは、指定名から始まるすべてのエントリー をリストするように LIST\_INCLUSIVE に設定されていますが、 *port\_name* パラメーターに指定された値が無効です。

### 状態の検査

このコマンドでは、 675 ページの『付録 A. snaadmin [コマンドの共通戻りコード』](#page-694-0) にリストされている状態エラー以外に特定の状態エラーは発生しません。

### その他の状態

675 ページの『付録 A. snaadmin [コマンドの共通戻りコード』に](#page-694-0)、すべてのコマン ドに共通の 1 次戻りコードと 2 次戻りコードの組み合わせがリストされていま す。

### **query\_pu**

**query\_pu** コマンドは、ローカル PU およびそれに関連したリンクに関する情報を 戻します。このコマンドを使用すると、使用するオプションに応じて、特定の PU または複数の PU に関する情報を取得することができます。

# 指定パラメーター

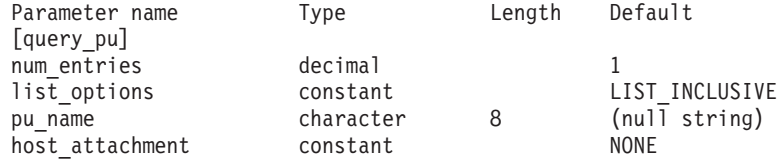

指定パラメーターは、以下のとおりです。

*num\_entries*

PU の最大数 (そのデータが戻されます)。特定の PU のデータを戻すには 1、複数の PU のデータを戻すには 1 より大きい数値、すべての PU のデ ータを戻すには 0 (ゼロ) を指定します。

*list\_options*

Communications Server for Linux がデータを戻すための PU リスト内の開 始位置。

可能な値は次のいずれかです。

#### **FIRST\_IN\_LIST**

リスト内の最初のエントリーから開始します。

#### **LIST\_INCLUSIVE**

*pu\_name* パラメーターで指定したエントリーから開始します。

#### **LIST\_FROM\_NEXT**

*pu\_name* パラメーターで指定したエントリーの直後のエントリーか ら開始します。

*pu\_name*

情報を求める PU の名前、または PU のリストへの索引として使用する名 前。*list\_options* が FIRST\_IN\_LIST に設定されている場合、この値は無視さ れます。この名前は、1 から 8 文字のタイプ A の文字ストリングです。

*host\_attachment*

PU がホストに直接接続されるか、DLUR を介して接続されるかによって戻 り情報をフィルターにかけるかどうかを指定します。可能な値は次のいずれ かです。

#### **DIRECT\_ATTACHED**

ホスト・システムに直接接続された PU に関する情報のみを戻しま す。

### **DLUR\_ATTACHED**

DLUR がサポートする PU に関する情報のみを戻します。

**NONE** ホスト接続に関係なく、すべての PU に関する情報を戻します。

# 戻りパラメーター

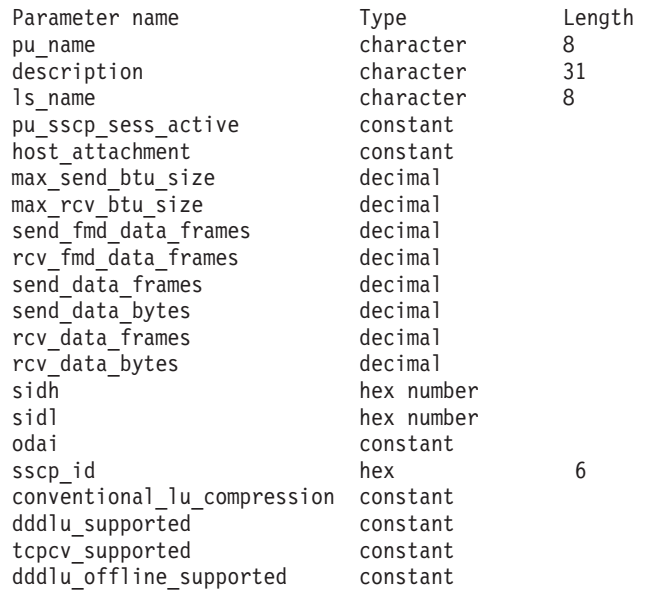

コマンドが正常に実行されると、以下のパラメーターが戻されます。

#### *pu\_name*

PU 名。

#### *description*

PU を記述したテキスト・ストリング (その LS または内部 PU の定義で指 定したもの)。

*ls\_name*

この PU に関連したリンク・ステーションの名前。

#### *pu\_sscp\_sess\_active*

PU-SSCP セッションが活動状態かどうかを指定します。可能な値は次のい ずれかです。

**YES** セッションは活動状態です。

**NO** セッションは活動状態ではありません。

*host\_attachment*

ローカル PU ホスト接続タイプ。

可能な値は次のいずれかです。

#### **DIRECT\_ATTACHED**

PU はホスト・システムに直接接続されます。

#### **DLUR\_ATTACHED**

PU は DLUR によりサポートされています。

*max\_send\_btu\_size*

送信できる BTU の最大サイズ。この値には、TH と RH (合計 9 バイ ト)、および RU の長さが含まれています。

*max\_rcv\_btu\_size*

受信できる BTU の最大サイズ。この値には、TH と RH (合計 9 バイ ト)、および RU の長さが含まれています。

*send\_fmd\_data\_frames*

送信された通常フロー FMD データ・フレームの数。

*rcv\_fmd\_data\_frames*

受信された通常フロー FMD データ・フレームの数。

*send\_data\_frames*

送信された通常フロー・データ・フレームの数。

*send\_data\_bytes*

送信された通常フロー・データ・バイトの数。

*rcv\_data\_frames*

受信された通常フロー・データ・フレームの数。

*rcv\_data\_bytes*

受信された通常フロー・データ・バイトの数。

以下の 3 つのパラメーターは、指定した LS のセッションのローカル形式セッショ ン ID (LFSID) を識別します。LFSID は、以下のパラメーターで構成されます。

*sidh* セッション ID の上位バイト。

*sidl* セッション ID の下位バイト。

*odai* Origin Destination Assignor Indicator。可能な値は次のいずれかです。

**YES** BIND 送信側は、2 次リンク・ステーションを含むノードです。

**NO** BIND 送信側は、1 次リンク・ステーションを含むノードです。

*sscp\_id* 従属 LU セッションの場合、このパラメーターは、ローカル LU がマップ される PU についてホストからの ACTPU で受信された SSCP ID です。 独立 LU セッションの場合、このパラメーターは 0 (ゼロ) に設定されま す。この値は、16 進値で表示される 6 バイトの配列です。

*conventional\_lu\_compression*

この PU を使用する LU 0 から 3 のセッションでデータ圧縮が要求される かどうかを指定します。可能な値は次のいずれかです。

- **YES** データ圧縮は、ホストが要求した場合にこの PU を使用する LU 0 から 3 のセッションに対して使用されます。
- **NO** データ圧縮は、この PU を使用する LU 0 から 3 のセッションに 対して使用されません。

*dddlu\_supported*

ホスト・システムが DDDLU (従属型 LU の動的定義) をサポートするかど うかを指定します。可能な値は次のいずれかです。

- **YES** ホストは DDDLU をサポートします。
- **NO** ホストは DDDLU をサポートしません。

### *tcpcv\_supported*

ホスト・システムが TCP/IP 情報制御ベクトル (0x64) の受信をサポートす るかどうかを指定します。 Communications Server for Linux は、このベク トルを使用して TN3270 または LUA クライアントの TCP/IP アドレス情 報をホストへ送信できます。可能な値は次のいずれかです。

- **YES** ホスト・サポートは TCP CV をサポートします。
- **NO** ホスト・サポートは TCP CV をサポートしません。

#### *dddlu\_offline\_supported*

ローカル PU が、NMVT (電源オフ) メッセージのホストへの送信をサポー トするかどうかを指定します。ホスト・システムが DDDLU (従属 LU の動 的定義) をサポートしている場合、Communications Server for Linux は、動 的に定義された LU を使用し終わったときに、NMVT (電源オフ) をホスト へ送信します。これによって、ホストは、定義が不要になった際にその定義 を除去することによって、リソースを節約することができます。

可能な値は次のいずれかです。

- **YES** ローカル PU は、ホストに NMVT (電源オフ) メッセージを送信し ます。
- **NO** ローカル PU は、ホストに NMVT (電源オフ) メッセージを送信し ません。

# エラー戻りコード

コマンドを実行できなかった場合、Communications Server for Linux は、エラーの タイプを示す 1 次戻りコード、および実行不成功の理由について具体的な詳細を示 す 2 次戻りコードを戻します。

## パラメーターの検査

パラメーター・エラーのためにコマンドが実行されないと、Communications Server for Linux は、以下のパラメーターを戻します。

*primary\_rc*

PARAMETER\_CHECK

*secondary\_rc*

可能な値は次のいずれかです。

#### **INVALID\_PU\_NAME**

*list\_options* パラメーターは、指定名から始まるすべてのエントリー をリストするように LIST\_INCLUSIVE に設定されていますが、 *pu\_name* パラメーターで指定した値が無効です。

### 状態の検査

状態エラーのためにコマンドが実行されないと、Communications Server for Linux は、以下のパラメーターを戻します。

*primary\_rc*

STATE\_CHECK

*secondary\_rc*

**INVALID\_PU\_TYPE**

*pu\_name* パラメーターで指定された PU は、ローカル PU ではな く、リモート PU です。

### その他の状態

675 ページの『付録 A. snaadmin [コマンドの共通戻りコード』に](#page-694-0)、すべてのコマン ドに共通の 1 次戻りコードと 2 次戻りコードの追加の組み合わせがリストされて います。

# **query\_rapi\_clients**

**query rapi clients** コマンドは、 Communications Server for Linux LAN における特 定サーバーが、現在、マスターとして機能している (AIX、 Linux、または Windows 上の) Remote API Client に関する情報を戻します。

このコマンドはサーバーに対して発行する必要があります。この場合、サーバーで ノードが始動されているかどうかについては関係ありません。

注**:** クライアントが Web サーバー経由でサーバーに接続されていて、クライアント のソフトウェアを停止するときに、 Web サーバーが Communications Server for Linux マスター・サーバーとの接続を終了するまでに 1 ~ 2 分遅れる場合 があります。これは **query\_rapi\_clients** コマンドがサーバーの使用を停止して からでも、少しの間クライアントをこのコマンドで拘束することがあるためで す。

# 指定パラメーター

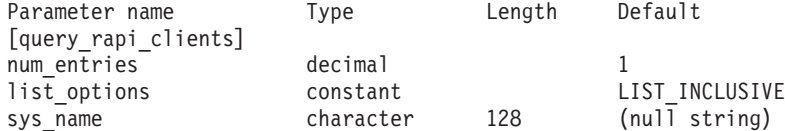

指定パラメーターは、以下のとおりです。

*num\_entries*

クライアントの最大数 (そのクライアントのデータが戻されます)。特定クラ イアントのデータを戻す場合は 1、複数のクライアントのデータを戻す場合 は 1 よりも大きい数値、すべてのクライアントのデータを戻す場合は 0 (ゼロ) を指定します。

*list\_options*

Communications Server for Linux がデータを戻すためのクライアント・リス ト内の開始位置。リストはクライアント名順に並べられます。可能な値は次 のいずれかです。

**FIRST\_IN\_LIST**

クライアントのリスト内の最初のエントリーから開始します。

#### **LIST\_INCLUSIVE**

*sys\_name* パラメーターで指定したエントリーから開始します。

#### **LIST\_FROM\_NEXT**

*sys\_name* パラメーターで指定したエントリーの直後のエントリーか ら開始します。

*sys\_name*

リストのインデックスとして使用されるクライアントの完全修飾システム名 (newbox.this.co.uk など)。 *list\_options* が FIRST\_IN\_LIST に設定されてい る場合、このパラメーターは無視されます。

# 戻りパラメーター

コマンドが正常に実行されると、Communications Server for Linux は、以下のパラ メーターを戻します。

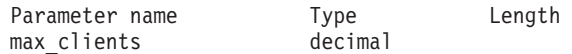

各クライアントには、Communications Server for Linux は以下のパラメーターを戻 します。

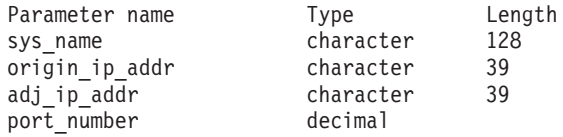

コマンドが正常に実行されると、Communications Server for Linux は、以下のパラ メーターを戻します。

*max\_clients*

Communications Server for Linux ソフトウェアが始動されてから、任意の時 点でマスター・サーバーとしてサーバーを使用するクライアントの最大数。

各クライアントには、Communications Server for Linux は以下のパラメーターを戻 します。

*sys\_name*

クライアントの完全修飾システム名 (例えば、newbox.this.co.uk)。

*origin\_ip\_addr*

クライアントの IP アドレス。次のいずれか 1 つです。

- v ドット 10 進アドレスで指定された IPv4 アドレス (例えば、 193.1.11.100)。
- v コロン 16 進アドレスで指定された IPv6 アドレス (例えば、 2001:0db8:0000:0000:0000:0000:1428:57ab または 2001:db8::1428:57ab)。
- *adj\_ip\_addr*
	- クライアントが Communications Server for Linux に接続するために使用す る IP アドレス。以下の項目の 1 つでも真の場合、 *rapi\_client\_origin\_ip\_addr* と同じにすることはできません。
- v クライアントは Web サーバー経由で接続される。
- クライアントは TCP/IP プロキシーまたは NAT ルーターを経由して接続 される。例えば、Linux iptables ツール。
- クライアントに複数の IP アドレスがある。

IP アドレスは以下のいずれかである。

- v ドット 10 進アドレスで指定された IPv4 アドレス (例えば、 193.1.11.100)
- v コロン 16 進アドレスで指定された IPv6 アドレス (例えば、 2001:0db8:0000:0000:0000:0000:1428:57ab または 2001:db8::1428:57ab)
- *port\_number*

クライアントが Communications Server for Linux に接続するために使用す る IP ポート番号。

# エラー戻りコード

コマンドを実行できなかった場合、Communications Server for Linux は、エラーの タイプを示す 1 次戻りコード、および実行不成功の理由について具体的な詳細を示 す 2 次戻りコードを戻します。

### パラメーターの検査

パラメーター・エラーのためにコマンドが実行されないと、Communications Server for Linux は、以下のパラメーターを戻します。

*primary\_rc*

PARAMETER\_CHECK

*secondary\_rc*

可能な値は次のいずれかです。

### **INVALID\_NODE\_NAME**

*list\_options* パラメーターは、指定したノード名から始まるすべての エントリーをリストするために、LIST\_INCLUSIVE または LIST\_FROM\_NEXT に設定されていますが、*sys\_name* パラメーターが 指定されていないか、または無効です。

### 状態の検査

このコマンドでは、 675 ページの『付録 A. snaadmin [コマンドの共通戻りコード』](#page-694-0) にリストされている状態エラー以外に特定の状態エラーは発生しません。

### その他の状態

675 ページの『付録 A. snaadmin [コマンドの共通戻りコード』に](#page-694-0)、すべてのコマン ドに共通の 1 次戻りコードと 2 次戻りコードの組み合わせがリストされていま す。

## **query\_rcf\_access**

**query rcf access** コマンドは、Communications Server for Linux リモート・コマン ド機能 (RCF) への許可済みアクセス権限に関する情報、つまり、UNIX コマンド機 能 (UCF) コマンドを実行する場合に使用するユーザー ID、およびサービス・ポイ ント・コマンド機能 (SPCF) を使用して管理コマンドを発行する場合の制約事項に 関する情報を戻します。この情報は、**define\_rcf\_access** を使用して事前に定義され ています。 SPCF および UCF の詳細については、「*IBM Communications Server for Linux* 管理ガイド」を参照してください。

RCF アクセス・パラメーターはドメイン・リソースとして定義されているため、こ のコマンドは特定のノードに関連付けられていません。

# 指定パラメーター

[query rcf access]

このコマンドには、パラメーターは指定されていません。

# 戻りパラメーター

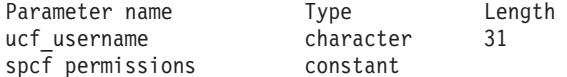

コマンドが正常に実行されると、Communications Server for Linux は、以下のパラ メーターを戻します。

*ucf\_username*

UCF ユーザーの Linux ユーザー名を指定します。すべての UCF コマンド は、このユーザーのユーザー ID、デフォルト・シェル、およびこのユーザ ーに対して定義されているアクセス権限を使用して実行されます。

このパラメーターが設定されていない場合は、UCF アクセスが拒否されま す。

### *spcf\_permissions*

SPCF を使用してアクセスできる Communications Server for Linux 管理コ マンドのタイプを指定します。 SPCF へのアクセスを禁止するには、この パラメーターを NONE に設定します。 SPCF へのアクセスを許可するに は、このパラメーターに以下の値を 1 つ以上指定します (+ 文字を使用し て結合します)。

#### **ALLOW\_QUERY\_LOCAL**

**query\_**\* コマンドが使用可能です。

### **ALLOW\_DEFINE\_LOCAL**

**define** \*, set \*, delete \*, add \*, remove \*, および init node コ マンドが使用可能です。

#### **ALLOW\_ACTION\_LOCAL**

**start\_**\*、**stop\_**\*、**activate\_**\*、**deactivate\_**\*、 **aping**、 **initialize** session limit, change session limit, および **reset\_session\_limit** コマンドが使用可能です。

#### **ALLOW\_QUERY\_REMOTE**

**query\_**\* コマンドによる、リモート Communications Server for Linux ノードへのアクセスを許可します。

#### **ALLOW\_DEFINE\_REMOTE**

**define\_**\*、**set\_**\*、**delete\_**\*、**add\_**\*、**remove\_**\*、および **init\_node** コ マンドによる、リモート Communications Server for Linux ノードへ のアクセスを許可します。

#### **ALLOW\_ACTION\_REMOTE**

**start\_**\*、**stop\_**\*、**activate\_**\*、**deactivate\_**\*、**aping**、 **initialize** session limit, change session limit, および **reset session limit** コマンドによる、リモート Communications Server for Linux ノードへのアクセスを許可します。

# エラー戻りコード

コマンドを実行できなかった場合、Communications Server for Linux は、エラーの タイプを示す 1 次戻りコード、および実行不成功の理由について具体的な詳細を示 す 2 次戻りコードを戻します。

### パラメーターの検査

このコマンドでは、パラメーター・エラーは発生しません。

### 状態の検査

このコマンドでは、 675 ページの『付録 A. snaadmin [コマンドの共通戻りコード』](#page-694-0) にリストされている状態エラー以外に特定の状態エラーは発生しません。

### その他の状態

675 ページの『付録 A. snaadmin [コマンドの共通戻りコード』に](#page-694-0)、すべてのコマン ドに共通の 1 次戻りコードと 2 次戻りコードの組み合わせがリストされていま す。

### **query\_rtp\_connection**

**query\_rtp\_connection** コマンドは、ノードがエンドポイントである Rapid Transport Protocol (RTP) 接続に関する情報を戻します。 RTP は、ネットワーク・ノードでの みサポートされている高性能ルーティング (HPR) プロトコルです。 RTP を使用す ると、ネットワーク・ノード・エンドポイントで、APPN 中間セッション・ルーテ ィング (ISR) 接続よりもデータ・ルーティングのパフォーマンスおよびセッション の信頼性が高い APPN HPR 接続をセットアップできます。

このコマンドは、使用するオプションに応じて、特定の RTP 接続または複数の RTP 接続に関する情報を入手する場合に使用できます。

このコマンドは、実行中のノードに対して実行する必要があります。

# 指定パラメーター

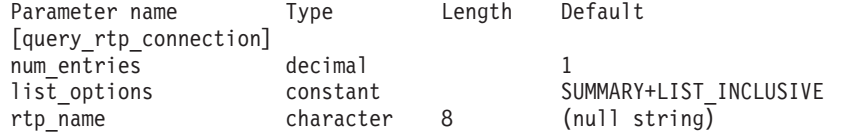

指定パラメーターは、以下のとおりです。

#### *num\_entries*

RTP 接続の最大数 (そのデータが戻されます)。特定の RTP 接続のデータ を戻す場合は 1、複数の RTP 接続のデータを戻す場合は 1 よりも大きい 数値、すべての RTP 接続のデータを戻す場合は 0 を指定します。

*list\_options*

各エントリーに必要な情報のレベルおよび Communications Server for Linux がデータを戻すためのリスト内の開始位置。

必要な情報レベルは、次のいずれかの値で指定します。

#### **SUMMARY**

要約情報のみ。

**DETAIL** 詳細情報。

+ 文字を使用して、この値と以下の値のいずれかを結合します。

#### **FIRST\_IN\_LIST**

リスト内の最初のエントリーから開始します。

### **LIST\_INCLUSIVE**

*rtp\_name* パラメーターで指定したエントリーから開始します。

### **LIST\_FROM\_NEXT**

*rtp\_name* パラメーターで指定したエントリーの直後のエントリーか ら開始します。

*rtp\_name*

RTP 接続の名前。この値は、*list\_options* パラメーターを FIRST\_IN\_LIST に 設定した場合には無視されます。

# 戻りパラメーター**:** 要約情報

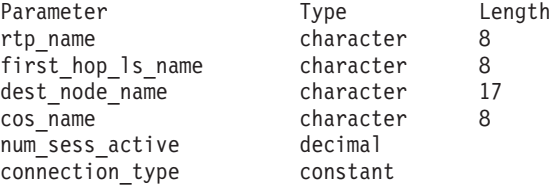

コマンドが正常に実行され、*list\_options* パラメーター値として SUMMARY が指定され ていると、Communications Server for Linux は、以下のパラメーターを戻します。

*rtp\_name*

RTP 接続の名前。

*first\_hop\_ls\_name*

RTP 接続の最初のホップのリンク・ステーション名。

*dest\_node\_name*

セッションの RTP 部分に対する宛先制御点の完全修飾名。

*cos\_name*

RTP 接続が使用するサービス・クラスの名前。

*num\_sess\_active*

この RTP 接続で活動状態であるセッションの数。

*connection\_type*

RTP 接続のセッション・タイプを示します。可能な値は次のいずれかで す。

### **CP\_CP\_SESSION**

RTP 接続は CP-CP セッションを伝送します。

#### **LU\_LU\_SESSION**

RTP 接続は LU-LU セッションを伝送します。

### **ROUTE\_SETUP**

RTP 接続は経路セットアップに使用します。

# 戻りパラメーター**:** 詳細情報

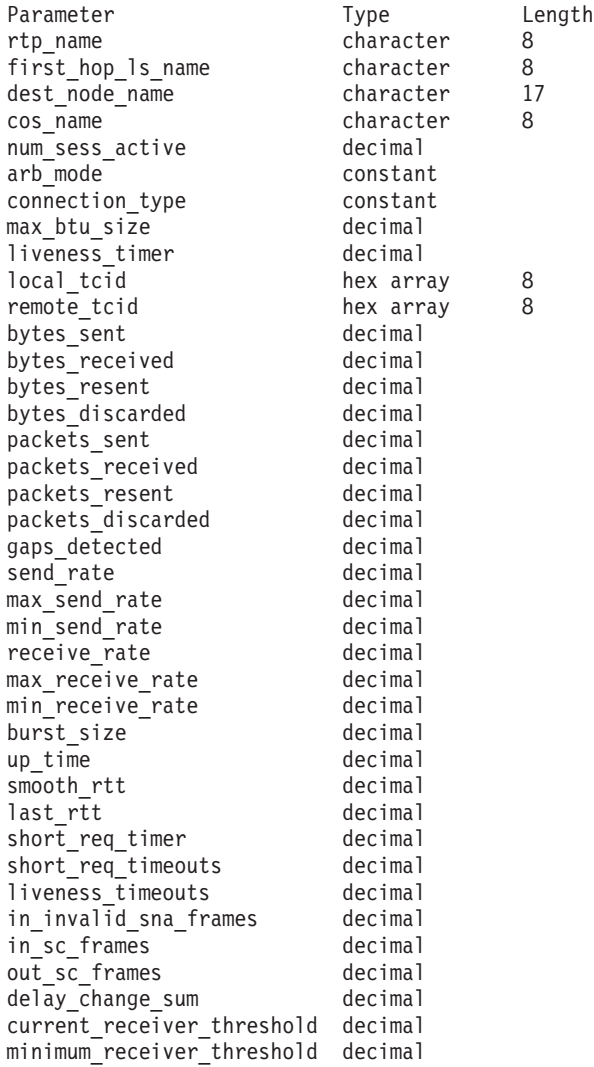

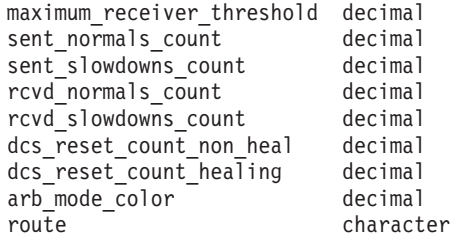

コマンドが正常に実行され、*list\_options* パラメーター値として DETAIL が指定され ていると、Communications Server for Linux は、以下のパラメーターを戻します。

```
rtp_name
```
RTP 接続の名前。

```
first_hop_ls_name
```
RTP 接続の最初のホップのリンク・ステーション名。

*dest\_node\_name*

セッションの RTP 部分に対する宛先制御点の完全修飾名。

#### *cos\_name*

RTP 接続が使用するサービス・クラスの名前。

#### *num\_sess\_active*

この RTP 接続で活動状態であるセッションの数。

*arb\_mode*

この RTP 接続で使用中の ARB モードを指定します。可能な値は次のいず れかです。

- **ARB\_S** 標準モード ARB。
- **ARB\_R** 応答モード ARB。
- **ARB\_P** プログレッシブ・モード ARB。

### **UNKNOWN**

RTP 接続がまだ確立されていないため、ARB はまだ決定されてい ません。

*connection\_type*

RTP 接続のセッション・タイプを示します。可能な値は次のいずれかで す。

#### **RTP\_CP\_CP\_SESSION**

RTP 接続は CP-CP セッションを伝送します。

### **RTP\_LU\_LU\_SESSION**

RTP 接続は LU-LU セッションを伝送します。

#### **RTP\_ROUTE\_SETUP**

RTP 接続は経路セットアップに使用します。

#### *max\_btu\_size*

RTP 接続で使用される基本伝送単位 (BTU) の最大サイズ (バイト単位)。

#### *liveness\_timer*

RTP 接続の活性タイマー (秒単位)。活性タイマーの設定期間内にこの接続 にトラフィック・フローがない場合は、RTP は状況交換を開始し、パート

ナーがまだ存在しているかどうかを検査します。活性タイマー間隔を短くす ると、回線障害がすぐに検出され、回線障害の際のパス・スイッチが高速に 動作します。しかし、間隔が短すぎると、回線状況の検査が頻繁に行われる ため、パフォーマンスが多少低下します。

*local\_tcid*

RTP 接続のローカル TCID (トランスポート制御 ID)。

### *remote\_tcid*

RTP 接続のリモート TCID。

*bytes\_sent*

ローカル・ノードがこの RTP 接続で送信したバイトの合計数。

*bytes\_received*

ローカル・ノードがこの RTP 接続で受信したバイトの合計数。

*bytes\_resent*

転送中にバイトが消失したため、ローカル・ノードがこの RTP 接続で再送 したバイトの合計数。

#### *bytes\_discarded*

RTP 接続の相手側が送信し、すでに受信済みのデータの重複として廃棄さ れたバイトの合計数。

*packets\_sent*

ローカル・ノードがこの RTP 接続で送信したパケットの合計数。

*packets\_received*

ローカル・ノードがこの RTP 接続で受信したパケットの合計数。

#### *packets\_resent*

転送中にパケットが消失したため、ローカル・ノードがこの RTP 接続で再 送したパケットの合計数。

*packets\_discarded*

RTP 接続の相手側が送信し、すでに受信済みのデータの重複として廃棄さ れたパケットの合計数。

*gaps\_detected*

ローカル・ノードが検出したギャップの合計数。各ギャップは 1 つ以上の 消失フレームに相当します。

*send\_rate*

この RTP 接続での現在の送信速度 (キロビット / 秒)。この速度は、ARB (適応速度ベース) アルゴリズムで計算された最大許容送信速度です。RTP は ARB アルゴリズムを使用し、パートナーへの応答に要する時間の分析に 基づいて、RTP によるデータ送信をどれくらい高速にできるかを計算しま す。

*max\_send\_rate*

この RTP 接続での最大送信速度 (キロビット / 秒)。

*min\_send\_rate*

この RTP 接続での最小送信速度 (キロビット / 秒)。

```
receive_rate
     この RTP 接続での現在の受信速度 (キロビット / 秒)。この速度は、最後
     の測定間隔について計算された実際の速度です。
max_receive_rate
     この RTP 接続での最大受信速度 (キロビット / 秒)。
min_receive_rate
     この RTP 接続での最小受信速度 (キロビット / 秒)。
burst_size
     この RTP 接続での現在のバースト・サイズ (バイト単位)。
up_time
     この RTP 接続が活動状態であった合計秒数。
smooth_rtt
     ローカル・ノードとパートナー RTP ノード間の往復の平滑化測定値 (ミリ
    秒単位)。
last rtt ローカル・ノードとパートナー RTP ノード間の往復の最新測定値 (ミリ秒
     単位)。
short_req_timer
     状況交換要求への応答待ち時間 (ミリ秒単位)。タイマー間隔が短くなると、
    障害の検出処理は高速になりますが、パフォーマンスが低下します。
short_req_timeouts
     この RTP 接続について short_req_ timer が満了した合計回数。
liveness_timeouts
     この RTP 接続について活性タイマーが満了した合計回数。接続が
    liveness timer パラメーターで指定した期間内にアイドルになると、活性タ
     イマーは満了します。
in_invalid_sna_frames
     この RTP 接続で受信され、無効になったため廃棄された SNA フレームの
     合計数。
in_sc_frames
     この RTP 接続で受信されたセッション制御フレームの合計数。
out_sc_frames
     この RTP 接続で送信されたセッション制御フレームの合計数。
delay_change_sum
     この RTP 接続で ARB-R アルゴリズムによって現在保持されている遅延変
     更の合計値。
current_receiver_threshold
     この RTP 接続で ARB-R アルゴリズムによって現在保持されている受信側
     しきい値。
minimum_receiver_threshold
     この RTP 接続で ARB-R アルゴリズムによって現在保持されている受信側
```
*maximum\_receiver\_threshold*

この RTP 接続で ARB-R アルゴリズムによって現在保持されている受信側 しきい値の最大値。

*sent\_normals\_count*

この RTP 接続で ARB-R アルゴリズムによって送信された NORMAL フ ィードバックの ARB-R セグメント数。

*sent\_slowdowns\_count*

この RTP 接続で ARB-R アルゴリズムによって送信された SLOWDOWN1 および SLOWDOWN2 フィードバックの ARB-R セグメント数。

*rcvd\_normals\_count*

この RTP 接続で ARB-R アルゴリズムによって受信された NORMAL フ ィードバックの ARB-R セグメント数。

*rcvd\_slowdowns\_count*

この RTP 接続で ARB-R アルゴリズムによって受信された SLOWDOWN1 および SLOWDOWN2 フィードバックの ARB-R セグメント数。

*dcs\_reset\_count\_non\_heal*

この RTP 接続で通常の ARB-R 処理の一部として行われた遅延変更リセッ トの合計回数。

*dcs\_reset\_count\_healing*

この RTP 接続で通常の ARB-R アルゴリズムの自己回復が行われた遅延変 更リセットの合計回数。

*arb\_mode\_color*

この RTP 接続の現在の ARB-R 状況モード。可能な値は次のいずれかで す。

- **0** GREEN
- **1** YELLOW
- **2** RED
- *route* SNA フォーマットで定義された経路選択制御ベクトル (RSCV)。この制御 ベクトルは、ネットワークを経由するセッション経路を定義し、BIND で伝 送されます。この RSCV が組み込まれるのは、エンドポイント RSCV を 保管する必要があるノードの構成 (**define\_node** を使用して指定される) で 示されている場合のみです。

# エラー戻りコード

コマンドを実行できなかった場合、Communications Server for Linux は、エラーの タイプを示す 1 次戻りコード、および実行不成功の理由について具体的な詳細を示 す 2 次戻りコードを戻します。

# パラメーターの検査

パラメーター・エラーのためにコマンドが実行されないと、Communications Server for Linux は、以下のパラメーターを戻します。

*primary\_rc*

PARAMETER\_CHECK

*secondary\_rc*

可能な値は次のいずれかです。

### **INVALID\_RTP\_CONNECTION**

*list\_options* パラメーターを、指定した名前から始まるすべてのエン トリーを表示する LIST\_INCLUSIVE に設定しましたが、*rtp\_name* パ ラメーターが無効です。

# 状態の検査

このコマンドでは、 675 ページの『付録 A. snaadmin [コマンドの共通戻りコード』](#page-694-0) にリストされている状態エラー以外に特定の状態エラーは発生しません。

# その他の状態

675 ページの『付録 A. snaadmin [コマンドの共通戻りコード』に](#page-694-0)、すべてのコマン ドに共通の 1 次戻りコードと 2 次戻りコードの組み合わせがリストされていま す。

# **query\_rtp\_tuning**

**query rtp tuning** コマンドは、今後の RTP 接続に使用されるパラメーターに関す る情報を戻しますこの情報は **define\_rtp\_tuning** を使用して事前にセットアップされ ていたものです。

# 指定パラメーター

[query rtp tuning]

このコマンドには、パラメーターは指定されていません。

# 戻りパラメーター

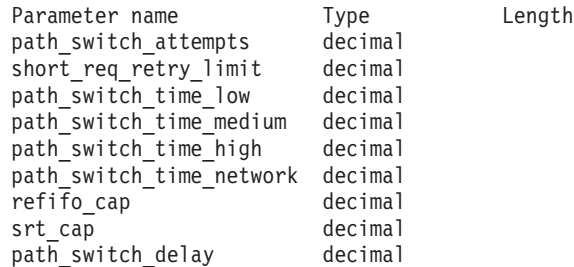

コマンドが正常に実行されると、Communications Server for Linux は、以下のパラ メーターを戻します。

*path\_switch\_attempts*

新規 RTP 接続でのパス・スイッチ設定試行の数。

*short\_req\_retry\_limit*

Communications Server for Linux が RTP 接続の切断およびパス・スイッチ 処理の開始を決定する前に、状況要求が送信される回数。

*path\_switch\_time\_low*

Communications Server for Linux が、 AP\_LOW に設定された伝送優先順位を 使用して、切断された RTP 接続のパス・スイッチを試みる時間長 (秒単 位)。

*path\_switch\_time\_medium*

Communications Server for Linux が、 AP\_MEDIUM に設定された伝送優先順 位を使用して、切断された RTP 接続のパス・スイッチを試みる時間長 (秒 単位)。

*path\_switch\_time\_high*

Communications Server for Linux が、 AP\_HIGH に設定された伝送優先順位 を使用して、切断された RTP 接続のパス・スイッチを試みる時間長 (秒単 位)。

*path\_switch\_time\_network*

Communications Server for Linux が、 AP\_NETWORK に設定された伝送優先順 位を使用して、切断された RTP 接続のパス・スイッチを試みる時間長 (秒 単位)。

*refifo\_cap*

RTP プロトコルは「Re-FIFO Timer」と呼ばれるタイマーを使用します。こ のタイマーの値はプロトコルの一部として計算されますが、このパラメータ ーには最大値 (タイマーはこの値を超えて増やすことができない) をミリ秒 で指定します。ある状態では、この最大値の設定によりパフォーマンスを改 善できます。 0 (ゼロ) 値に設定するということは、タイマーの制限がない ということであり、プロトコルで計算された、どのような値でも取り込むこ とができます。

*srt\_cap* RTP プロトコルは「Short Request Timer」と呼ばれるタイマーを使用しま す。このタイマーの値はプロトコルの一部として計算されますが、このパラ メーターには最大値 (タイマーはこの値を超えて増やすことができない) を ミリ秒で指定します。ある状態では、この最大値の設定によりパフォーマン スを改善できます。 0 (ゼロ) 値に設定するということは、タイマーの制限 がないということであり、プロトコルで計算された、どのような値でも取り 込むことができます。

*path\_switch\_delay*

パス・スイッチが発生するまでの最小遅延秒数です。遅延を指定することに より、他に使用可能な経路がない場合は特に、リモート・システムの一時的 なリソース不足により発生する不要なパス・スイッチの試行を回避します。

このパラメーターのデフォルト値はゼロで、プロトコルがパス・スイッチを 必要とするとすぐに、パス・スイッチの試行が発生可能なことを表します。

# エラー戻りコード

コマンドを実行できなかった場合、Communications Server for Linux は、エラーの タイプを示す 1 次戻りコード、および実行不成功の理由について具体的な詳細を示 す 2 次戻りコードを戻します。

# パラメーターの検査

このコマンドでは、パラメーター・エラーは発生しません。

# 状態の検査

このコマンドでは、 675 ページの『付録 A. snaadmin [コマンドの共通戻りコード』](#page-694-0) にリストされている状態エラー以外に特定の状態エラーは発生しません。

## その他の状態

675 ページの『付録 A. snaadmin [コマンドの共通戻りコード』に](#page-694-0)、すべてのコマン ドに共通の 1 次戻りコードと 2 次戻りコードの組み合わせがリストされていま す。

# **query\_security\_access\_list**

**query\_security\_access\_list** コマンドは、Communications Server for Linux 構成ファイ ルで定義されているセキュリティー・アクセス・リストに関する情報を戻します。 このコマンドは、使用するオプションに応じて、単一のリストまたは複数のリスト に関する情報を戻すことができます。

# 指定パラメーター

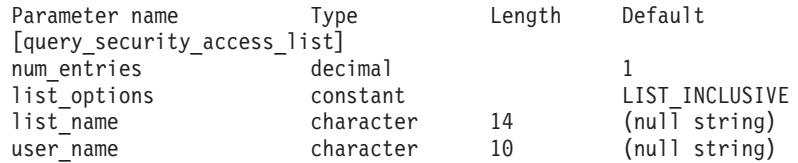

指定パラメーターは、以下のとおりです。

*num\_entries*

セキュリティー・アクセス・リストの最大数 (そのセキュリティー・アクセ ス・リストのデータが戻されます)。特定のリストのデータを戻すには 1、 複数のリストのデータを戻すには 1 より大きい数値、すべてのリストのデ ータを戻すには 0 (ゼロ) を指定します。

この数には、部分セキュリティー・アクセス・リストのエントリーが含まれ ます (部分セキュリティー・アクセス・リストにユーザー名を指定できるた め、戻りデータにリスト内の最初のユーザー名は含まれません)。

#### *list\_options*

Communications Server for Linux がデータを戻すためのリスト内の開始位 置。可能な値は次のいずれかです。

## **FIRST\_IN\_LIST**

最初のセキュリティー・アクセス・リストの最初のユーザー名から 開始します。

# **LIST\_INCLUSIVE**

指定したセキュリティー・アクセス・リスト名およびユーザー名の エントリーから開始するか、ユーザー名を指定していない場合は、 指定したセキュリティー・アクセス・リストの最初のユーザー名か ら開始します。

## **LIST\_FROM\_NEXT**

ユーザー名を指定している場合には、指定されたユーザーのすぐ後

のユーザーから開始します。ユーザー名を指定していない場合に は、指定されたセキュリティー・アクセス・リストの最初のユーザ ーから開始します。

*list\_name*

情報を求めるセキュリティー・アクセス・リストの名前、またはセキュリテ ィー・アクセス・リストのリストの索引として使用する名前。 *list\_options* が FIRST\_IN\_LIST に設定されている場合、このパラメーターは無視されま す。この名前は、1 から 14 文字のローカルで表示可能な文字を使用する文 字ストリングです。

*user\_name*

指定したセキュリティー・アクセス・リストの特定のユーザー名で始まる情 報を戻すには、このパラメーターをそのユーザー名に設定します。指定した セキュリティー・アクセス・リストの最初のユーザー名以降の情報を戻す場 合は、このパラメーターを指定しないでください。

# 戻りパラメーター

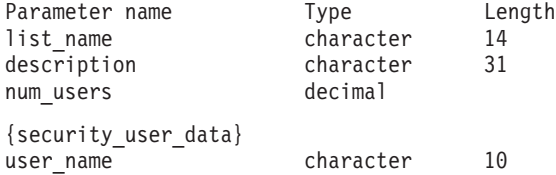

コマンドが正常に実行されると、以下のパラメーターが戻されます。

*list\_name*

セキュリティー・アクセス・リストの名前。

*description*

0 から 31 文字のオプションのストリング。

*num\_users*

リスト内のユーザー名の数。

リスト内のユーザー名ごとに、security\_user\_data サブレコードが以下の情報とと もに戻されます。

*user\_name*

ユーザー名。

# エラー戻りコード

コマンドを実行できなかった場合、Communications Server for Linux は、エラーの タイプを示す 1 次戻りコード、および実行不成功の理由について具体的な詳細を示 す 2 次戻りコードを戻します。

# パラメーターの検査

パラメーター・エラーのためにコマンドが実行されないと、Communications Server for Linux は、以下のパラメーターを戻します。

*primary\_rc*

PARAMETER\_CHECK

*secondary\_rc*

可能な値は次のいずれかです。

#### **INVALID\_LIST\_NAME**

*list\_options* パラメーターが LIST\_INCLUSIVE に設定されています が、*list\_name* パラメーターで指定した値は、セキュリティー・アク セス・リストに定義された名前と一致しませんでした。

#### **INVALID\_USER\_NAME**

*list\_options* パラメーターが LIST\_INCLUSIVE に設定されています が、*user\_name* パラメーターで指定した値が、指定されたセキュリ ティー・アクセス・リストに定義されたユーザー名と一致しません でした。

# 状態の検査

このコマンドでは、 675 ページの『付録 A. snaadmin [コマンドの共通戻りコード』](#page-694-0) にリストされている状態エラー以外に特定の状態エラーは発生しません。

# その他の状態

675 ページの『付録 A. snaadmin [コマンドの共通戻りコード』に](#page-694-0)、すべてのコマン ドに共通の 1 次戻りコードと 2 次戻りコードの組み合わせがリストされていま す。

# **query\_session**

query session コマンドは、特定のローカル LU に対するセッションに関する情報を 戻します。 このコマンドは、使用するオプションに応じて、特定のセッションまた はある範囲のセッションに関する要約情報や詳細情報を入手する場合に使用できま す。

このコマンドは、実行中のノードに対して実行する必要があります。

# 指定パラメーター

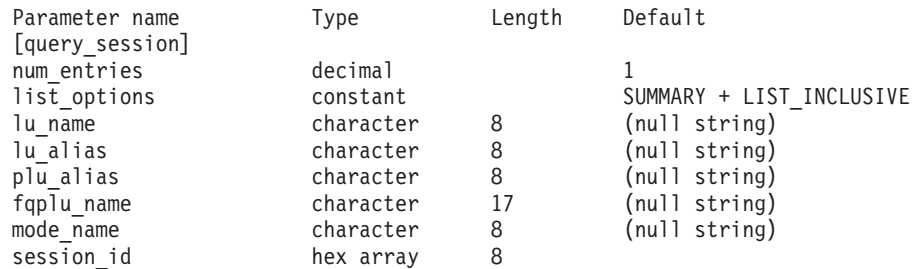

指定パラメーターは、以下のとおりです。

### *num\_entries*

セッションの最大数 (それらのセッションについてのデータが戻されます)。 特定のセッションのデータを戻す場合は 1、複数のセッションのデータを戻 す場合は 1 よりも大きい数値、すべてのセッションのデータを戻す場合は 0 を指定します。

*list\_options*

各エントリーに必要な情報のレベルおよび Communications Server for Linux がデータを戻すためのセッション・リスト内の開始位置。

必要な情報レベルは、次のいずれかの値で指定します。

#### **SUMMARY**

要約情報のみ。

## **DETAIL** 詳細情報。

+ 文字を使用して、この値と以下の値のいずれかを結合します。

#### **FIRST\_IN\_LIST**

リスト内の最初のエントリーから開始します。

## **LIST\_INCLUSIVE**

ローカル LU、パートナー LU、モード名、およびセッション ID の組み合わせによって指定されたエントリーから開始します。

## **LIST\_FROM\_NEXT**

ローカル LU、パートナー LU、モード名、およびセッション ID の組み合わせによって指定されたエントリーのすぐ後のエントリー から開始します。

### *lu\_name*

ローカル LU の LU 名。この名前は、タイプ A の文字ストリングです。 LU 名ではなく LU 別名によって LU が識別されていることを示す場合 は、このパラメーターを指定しないでください。ローカル CP (デフォルト LU) に関連付けられている LU を指定する場合は、*lu\_name* または *lu\_alias* のいずれも指定しないでください。

### *lu\_alias*

ローカルで定義された LU 別名。このパラメーターは、*lu\_name* を指定し ない場合にのみ使用します。 ローカル CP (デフォルト LU) に関連付けら れている LU を指定する場合は、*lu\_name* または *lu\_alias* のいずれも指定 しないでください。

#### *plu\_alias*

パートナー LU 別名。特定のパートナー LU に関連するセッションの情報 のみを戻す場合は、パートナー LU 別名、またはパートナー LU の完全修 飾ネットワーク名 (*fqplu\_name*) を指定します。パートナー LU をフィルタ リングしないですべてのセッションに関する情報を戻す場合は、これらのパ ラメーターのいずれも指定しないでください。

LU を別名ではなく LU 名で識別することを指定するには、*plu\_alias* では なく *fqplu\_name* を指定します。

#### *fqplu\_name*

パートナー LU の完全修飾ネットワーク名。 1 から 8 文字のネットワー ク名、ピリオド、1 から 8 文字のパートナー LU 名で構成される 3 から 17 文字のタイプ A の文字ストリングを指定します。ネットワーク名およ びパートナー LU 名には、文字、0 から 9 の数字、および特殊文字 \$、 #、@ のみを使用します。

このパラメーターは、*plu\_alias* パラメーターが指定されていない場合にの み使用します。 *plu\_alias* が指定されている場合、このパラメーターは無視 されます。

*mode\_name*

モード名。この名前は、タイプ A の文字ストリングです。特定のモードに 関連するセッションの情報のみを戻すには、モード名を指定します。また、 パートナー LU 名も指定する必要があります (*plu\_alias* または *fqplu\_name* を使用します)。モード名をフィルタリングしないですべてのセッションに 関する情報を戻す場合は、このパラメーターを指定しないでください。

*session\_id*

情報が必要なセッションの 8 バイトの ID、またはセッション・リストの索 引として使用されるセッション ID。 *list\_options* が FIRST\_IN\_LIST に設定 されている場合、このパラメーターは無視されます。

# 戻りパラメーター**:** 要約情報

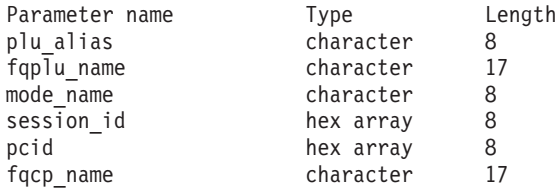

コマンドが正常に実行され、*list\_options* パラメーター値として SUMMARY が指定され ていると、Communications Server for Linux は、以下のパラメーターを戻します。

*plu\_alias*

パートナー LU 別名。

*fqplu\_name*

17 バイトからなるパートナー LU の完全修飾ネットワーク名。

*mode\_name*

モード名。

*session\_id*

8 バイトのセッション ID。

*pcid* プロシージャー相互関係子 ID。

*fqcp\_name*

ノードの完全修飾 CP 名。

# 戻りパラメーター**:** 詳細情報

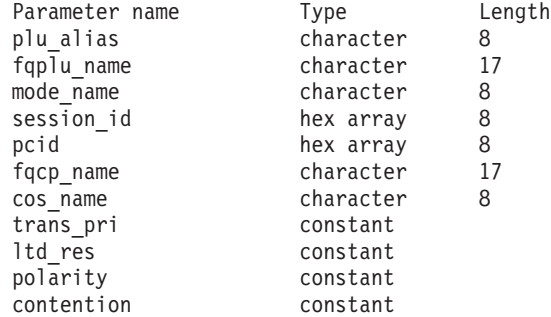

```
rcv ru size decimal
 send ru size decimal
 max send btu size decimal
 max_rcv_btu_size decimal<br>max_send_pac_win decimal
 max send pa\overline{c} win
 cur send pac win decimal
 max rcv pac win decimal
 cur_rcv_pac_win decimal<br>send data frames decimal
 send\_data\_framessend_fmd_data_frames decimal
 send data bytes decimal
 rcv data frames decimal
 rcv<sup>-</sup>fmd data frames decimal
 rcv_data_bytes decimal<br>sidh hex num
                   hex number
 sidl hex number
 odai constant<br>Is name (or rtp name) character
 ls name (or rtp name) character 8
 pacing_type constant
 duplex_support constant
 sscp id decimal
 session start time decimal
 session timeout decimal
 plu slu_comp_level constant
 slu plu comp level constant
コマンドが正常に実行され、list_options パラメーター値として DETAIL が指定され
ていると、Communications Server for Linux は、以下のパラメーターを戻します。
plu_alias
      パートナー LU 別名。
fqplu_name
      17 バイトからなるパートナー LU の完全修飾ネットワーク名。
mode_name
      モード名。
session_id
      8 バイトのセッション ID。
pcid プロシージャー相互関係子 ID。
fqcp_name
      ノードの完全修飾 CP 名。
cos_name
      サービス・クラス名。
trans_pri
      伝送優先順位。可能な値は次のいずれかです。
      LOW 伝送は低い優先順位を持ちます。
      MEDIUM 伝送は中程度の優先順位を持ちます。
      HIGH 伝送は高い優先順位を持ちます。
      NETWORK
            伝送は最も高い優先順位を持ちます。
```
*ltd\_res* セッションで限定リソース・リンクを使用するかどうかを指定します。可能 な値は次のいずれかです。

**YES** セッションでは、限定リソース・リンクを使用します。

**NO** セッションでは、限定リソース・リンクは使用しません。

*polarity*

セッションの極性を指定します。可能な値は次のいずれかです。

```
PRIMARY
```
1 次極性。

## **SECONDARY**

2 次極性。

```
contention
```
セッションがローカル LU の競合勝者セッションまたは競合敗者セッショ ンのどちらであるかを指定します。可能な値は次のいずれかです。

```
CONWINNER
```
競合勝者セッション。

#### **CONLOSER**

競合敗者セッション。

```
rcv_ru_size
```
受信できる最大 RU サイズ。

```
send_ru_size
```
送信できる最大 RU サイズ。

```
max_send_btu_size
```
送信できる BTU の最大サイズ。

```
max_rcv_btu_size
```
受信できる BTU の最大サイズ。

```
max_send_pac_win
```
このセッションの送信ペーシング・ウィンドウの最大サイズ。

```
cur_send_pac_win
```
このセッションの送信ペーシング・ウィンドウの現行サイズ。

```
max_rcv_pac_win
```
このセッションの受信ペーシング・ウィンドウの最大サイズ。

```
cur_rcv_pac_win
```
このセッションの受信ペーシング・ウィンドウの現行サイズ。

```
send_data_frames
```
送信された通常フロー・データ・フレームの数。

```
send_fmd_data_frames
```
送信された通常フロー FMD データ・フレームの数。

### *send\_data\_bytes*

送信された通常フロー・データ・バイトの数。

# *rcv\_data\_frames*

受信された通常フロー・データ・フレームの数。

### *rcv\_fmd\_data\_frames*

受信された通常フロー FMD データ・フレームの数。

*rcv\_data\_bytes*

受信された通常フロー・データ・バイトの数。

以下の 3 つのパラメーターは、ローカル形式セッション ID (LSFID) を識別しま す。

*sidh* セッション ID の上位バイト。

*sidl* セッション ID の下位バイト。

*odai* Origin Destination Assignor Indicator。可能な値は次のいずれかです。

**YES** BIND 送信側は、2 次リンク・ステーションを含むノードです。

**NO** BIND 送信側は、1 次リンク・ステーションを含むノードです。

#### *ls\_name*

統計に関連したリンク・ステーション名。このパラメーターは、セッショ ン・データの転送経路となるリンクとセッション統計を関連付けるために使 用できます。

セッションが Rapid Transport Protocol (RTP) 接続を使用する場合、このパ ラメーターは含まれません。代わりに *rtp\_name* パラメーターが使用されま す。

*rtp\_name*

セッションで使用する Rapid Transport Protocol (RTP) 接続の名前。

セッションが RTP 接続を使用しない場合、このパラメーターは含まれませ ん。代わりに *ls\_name* パラメーターが使用されます。

*pacing\_type*

このセッションで使用している受信ペーシングのタイプ。可能な値は次のい ずれかです。

NONE FIXED ADAPTIVE

*duplex\_support*

BIND で折衝された会話二重サポートを戻します。可能な値は次のいずれか です。

### **HALF-DUPLEX**

半二重会話のみがサポートされます。

## **FULL\_DUPLEX**

全二重セッションと半二重セッションの両方がサポートされます。 急送データもサポートされます。

*sscp\_id* 従属 LU セッションの場合、このパラメーターは、ローカル LU がマップ される PU についてホストからの ACTPU で受信された SSCP ID です。 独立 LU セッションの場合、このパラメーターは 0 (ゼロ) に設定されま す。

*session\_start\_time*

CP の起動とセッションの活動化の間の時間 (0.01 秒単位)。照会の処理時に セッションが完全に活動状態でない場合、このパラメーターのビットは 0 (ゼロ) に設定されます。

*session\_timeout*

このセッションに関連したタイムアウト。タイムアウトは以下の値から派生 します。

- v ローカル LU に関連した LU 6.2 タイムアウト
- v リモート LU に関連した LU 6.2 タイムアウト
- v モード・タイムアウト
- グローバル・タイムアウト
- 限定リソース・タイムアウト (このセッションが限定リソース・リンクで 実行されている場合)
- *plu\_slu\_comp\_lvl*

1 次 LU (PLU) から 2 次 LU (SLU) に送信されるデータの圧縮レベルを 指定します。可能な値は次のいずれかです。

- **NONE** 圧縮は使用されません。
- **RLE** 実行長さエンコード (RLE) 圧縮が使用されます。
- **LZ9** LZ9 圧縮が使用されます。
- **LZ10** LZ10 圧縮が使用されます。

### *slu\_plu\_comp\_lvl*

2 次 LU (SLU) から 1 次 LU (PLU) に送信されるデータの圧縮レベルを 指定します。可能な値は次のいずれかです。

- **NONE** 圧縮は使用されません。
- **RLE** 実行長さエンコード (RLE) 圧縮が使用されます。
- **LZ9** LZ9 圧縮が使用されます。
- **LZ10** LZ10 圧縮が使用されます。

# エラー戻りコード

コマンドを実行できなかった場合、Communications Server for Linux は、エラーの タイプを示す 1 次戻りコード、および実行不成功の理由について具体的な詳細を示 す 2 次戻りコードを戻します。

# パラメーターの検査

パラメーター・エラーのためにコマンドが実行されないと、Communications Server for Linux は、以下のパラメーターを戻します。

PARAMETER\_CHECK

*secondary\_rc*

可能な値は次のいずれかです。

#### **INVALID\_LU\_ALIAS**

*lu\_alias* パラメーター値が無効です。

### **INVALID\_LU\_NAME**

*lu\_name* パラメーター値が無効です。

*primary\_rc*

### **INVALID\_SESSION\_ID**

指定された名前で始まるすべてのエントリーをリストするように *list\_options* パラメーターが LIST\_INCLUSIVE に設定されています が、*session\_id* パラメーター値が無効です。

# 状態の検査

このコマンドでは、 675 ページの『付録 A. snaadmin [コマンドの共通戻りコード』](#page-694-0) にリストされている状態エラー以外に特定の状態エラーは発生しません。

## その他の状態

675 ページの『付録 A. snaadmin [コマンドの共通戻りコード』に](#page-694-0)、すべてのコマン ドに共通の 1 次戻りコードと 2 次戻りコードの組み合わせがリストされていま す。

## **query\_sna\_net**

**query\_sna\_net** コマンドは、**sna.net** ファイルで定義されているように、バックアッ プ・マスター・サーバーとして動作するサーバーに関する情報を戻します。このコ マンドは、使用するオプションに応じて、特定のサーバーまたは複数のサーバーに 関する情報を入手するために使用できます。

このファイル内でのサーバー名の順序には、重要な意味があります。このファイル 内の最初のサーバーは、活動状態のときには常にマスターになります。2 番目のサ ーバーは、最初のサーバーが活動状態でない場合にマスターになります。3 番目の サーバーは、最初と 2 番目のサーバーが活動状態でない場合にマスターになりま す。この順序のため、**query\_sna\_net** で戻されるサーバー名リストは、ファイル内で の順序と同じ順序になります。戻される名前は、その他の **query\_** コマンドと同 様、名前の長さやアルファベット順には配列されません。

このコマンドは、ノード名を指定せずに実行する必要があります。

# 指定パラメーター

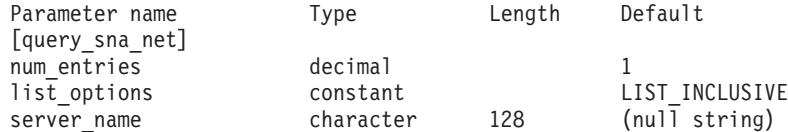

指定パラメーターは、以下のとおりです。

*num\_entries*

サーバー名の最大数 (そのサーバー名のデータが戻されます)。特定のサーバ ー名のデータを戻す場合は 1、複数のサーバー名のデータを戻す場合は 1 よりも大きい数値、すべてのサーバー名のデータを戻す場合は 0 を指定し ます。

## *list\_options*

Communications Server for Linux がデータを戻すためのサーバー名リスト内 の開始位置。サーバー名は、このファイル内での順序と同じ順序でリストさ れます。その他の **query\_**\* コマンドと同様、名前の長さやアルファベット 順にはリストされません。

可能な値は次のいずれかです。

### **FIRST\_IN\_LIST**

リスト内の最初のエントリーから開始します。

### **LIST\_INCLUSIVE**

*server\_name* パラメーターで指定したエントリーから開始します。

### **LIST\_FROM\_NEXT**

server name パラメーターで指定したエントリーの直後のエントリ ーから開始します。

*server\_name*

情報が必要なサーバー名、またはサーバー・リストの索引として使用する名 前。 *list\_options* が FIRST\_IN\_LIST に設定されている場合、サーバー名は無 視されます。

コンピューター名に . (ピリオド) 文字が含まれている場合、

Communications Server for Linux はこれが完全修飾名であると想定します。 ピリオドが含まれていない場合は、DNS ルックアップを実行してコンピュ ーター名を判別します。

# 戻りパラメーター

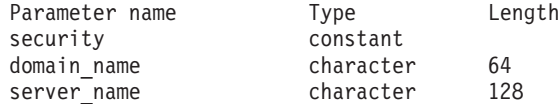

コマンドが正常に実行されると、Communications Server for Linux は、以下のパラ メーターを戻します。

*security*

このパラメーターは予約済みです。

*domain\_name*

Communications Server for Linux ドメインを含む TCP/IP ドメイン名。この 名前は、マスター・サーバーをインストールするときに指定します。

サーバーごとに、以下のパラメーターが含まれます。

*server\_name*

ファイルにリストされたサーバーの名前。

# エラー戻りコード

コマンドを実行できなかった場合、Communications Server for Linux は、エラーの タイプを示す 1 次戻りコード、および実行不成功の理由について具体的な詳細を示 す 2 次戻りコードを戻します。

# パラメーターの検査

このコマンドでは、パラメーター・エラーは発生しません。

# 状態の検査

状態エラーのためにコマンドが実行されないと、Communications Server for Linux は、以下のパラメーターを戻します。

*primary\_rc*

STATE\_CHECK

*secondary\_rc*

**RECORD\_NOT\_FOUND**

*list\_options* パラメーターは LIST\_INCLUSIVE または LIST FROM NEXT に設定されており、指定のサーバー名から始まるエ ントリーを表示します。ただし、*server\_name* パラメーターは、フ ァイル内のエントリーと一致しません。

# その他の状態

675 ページの『付録 A. snaadmin [コマンドの共通戻りコード』に](#page-694-0)、すべてのコマン ドに共通の 1 次戻りコードと 2 次戻りコードの組み合わせがリストされていま す。

# **query\_statistics**

**query\_statistics** コマンドは、LS またはポートの使用状況についての統計を戻しま す。 MPC リンク・タイプはリンク統計をサポートしていないため、MPC LS また はポートに対してはこのコマンドを発行しないでください。 QLLC リンク・タイプ はリンク統計をサポートしていないため、QLLC LS またはポートに対してはこのコ マンドを発行しないでください。

戻される情報タイプは、DLC タイプによって異なります。

SDLC の場合、このコマンドは LS またはポートに関する統計情報 (送受信された 特定フレームなどのイベント数) または操作情報 (現在使用されているパラメーター の詳細) を戻します。

トークンリングまたはイーサネットの場合、このコマンドは LS またはポートに対 して統計情報を戻します。

Enterprise Extender の場合、この verb は LS に対して統計情報を戻します。

このコマンドは、実行中のノードに対して実行する必要があります。

# 指定パラメーター

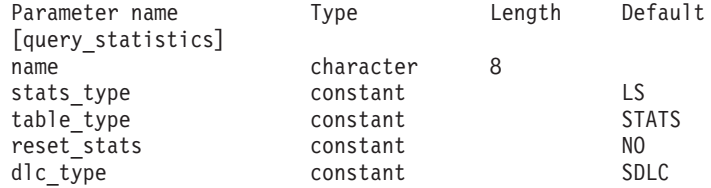

指定パラメーターは、以下のとおりです。

*name* 統計が必要な LS またはポートの名前。

*stats\_type*

統計が必要なリソースのタイプ。

トークンリング/イーサネットの場合、値は以下のいずれかになります。

**LS** LS 統計を戻します。

**PORT** ポート統計を戻します。

Enterprise Extender の場合は AP LS に設定する必要があります。

#### *table\_type*

必要な統計情報のタイプ。

SDLC の場合、可能な値は次のいずれかです。

**STATS** 統計情報

**OPER** 操作情報

トークンリング/イーサネットの場合、このパラメーターは STATS に設定す る必要があります。

Enterprise Extender の場合は STATS に設定する必要があります。

#### *reset\_stats*

コマンドの正常終了時に統計をリセットするかどうかを指定します。このパ ラメーターは *table\_type* が STATS に設定されている場合のみ適用されま す。それ以外の場合は無視されます。可能な値は次のいずれかです。

- **YES** 統計をリセットします。あとに続く **query\_statistics** コマンドに は、このコマンドの発行後に収集されたデータのみが入ります。
- **NO** 統計をリセットしません。このコマンドのデータは、あとに続く **query\_statistics** コマンドで戻されるデータに組み込まれます。

*dlc\_type*

- DLC のタイプ。可能な値は次のいずれかです。
	- **SDLC** 同期データ・リンク制御

**TR** トークンリング

#### **ETHERNET**

イーサネット

**X25** X.25 パケット交換

**HPRIP** Enterprise Extender (HPR/IP)

# 戻りパラメーター**: SDLC LS** 統計情報

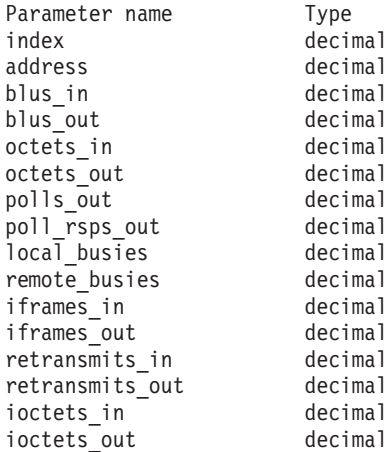

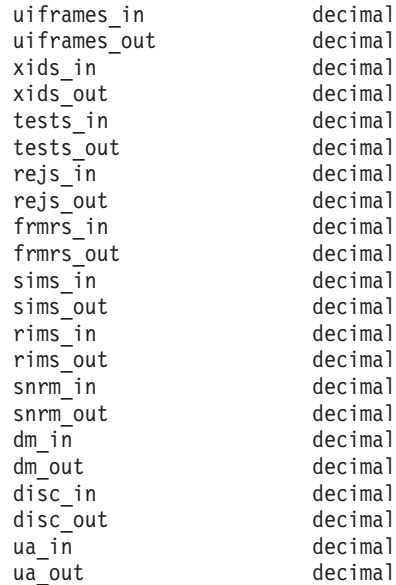

コマンドが正常に実行されると、以下のパラメーターが戻されます。

*index* この LS を所有するポートを識別するために Communications Server for Linux によって内部使用される索引値。

*address*

2 次リンク・ステーションのポーリング・アドレス。

*blus\_in* 隣接リンク・ステーションから受信された基本リンク単位 (フレーム) の総 数。

*blus\_out*

隣接リンク・ステーションへ伝送された基本リンク単位 (フレーム) の総 数。

*octets\_in*

隣接リンク・ステーションから受信されたバイトの総数 (フレーム検査シー ケンス (FCS) は含まない)。

*octets\_out*

隣接リンク・ステーションへ伝送されたバイトの総数 (FCS は含まない)。

#### *polls\_out*

隣接リンク・ステーションへ送信されたポーリングの総数。

*poll\_rsps\_out*

隣接リンク・ステーションが応答したポーリングの総数。

#### *local\_busies*

ローカル・リンク・ステーションが受信不可のビジー状態 (RNR) になった 合計回数。

*remote\_busies*

リモート・リンク・ステーションが受信不可のビジー状態 (RNR) になった 合計回数。

*iframes\_in* 隣接リンク・ステーションから受信された I フレームの総数 (再試行数およ び規則違反フレームを含む)。 *iframes\_out* 隣接リンク・ステーションへ伝送された I フレームの総数 (再試行数および 規則違反フレームを含む)。 *retransmits\_in* 隣接リンク・ステーションから受信された I フレームの再伝送総数。 *retransmits\_out* 隣接リンク・ステーションへ送信された I フレームの再伝送総数。 *ioctets\_in* 隣接リンク・ステーションから受信された I フレームのバイト総数。 *ioctets\_out* 隣接リンク・ステーションへ伝送された I フレームのバイト総数。 *uiframes\_in* 隣接リンク・ステーションから受信された UI フレームの総数。 *uiframes\_out* 隣接リンク・ステーションへ伝送された UI フレームの総数。 *xids in* 隣接リンク・ステーションから受信された XID フレームの総数。 *xids\_out* 隣接リンク・ステーションへ伝送された XID フレームの総数。 *tests\_in* 隣接リンク・ステーションから受信された TEST フレーム、コマンド、ま たは応答の総数。 *tests\_out* 隣接リンク・ステーションへ伝送された TEST フレーム、コマンド、また は応答の総数。 *rejs\_in* 隣接リンク・ステーションから受信された REJ フレームの総数。 *rejs\_out* 隣接リンク・ステーションへ伝送された REJ フレームの総数。 *frmrs\_in* 隣接リンク・ステーションから受信された FRMR フレームの総数。 *frmrs\_out* 隣接リンク・ステーションへ伝送された FRMR フレームの総数。 *sims\_in* 隣接リンク・ステーションから受信された SIM フレームの総数。 *sims\_out* 隣接リンク・ステーションへ伝送された SIM フレームの総数。 *rims\_in* 隣接リンク・ステーションから受信された RIM フレームの総数。

```
rims_out
```
隣接リンク・ステーションへ伝送された RIM フレームの総数。

```
snrm_in
```
隣接リンク・ステーションから受信された SNRM フレームの総数。 *snrm\_out*

隣接リンク・ステーションへ伝送された SNRM フレームの総数。 *dm\_in* 隣接リンク・ステーションから受信された DM フレームの総数。 *dm\_out* 隣接リンク・ステーションへ伝送された DM フレームの総数。 *disc\_in* 隣接リンク・ステーションから受信された DISC フレームの総数。 *disc\_out* 隣接リンク・ステーションへ伝送された DISC フレームの総数。 *ua\_in* 隣接リンク・ステーションから受信された UA フレームの総数。 *ua\_out* 隣接リンク・ステーションへ伝送された UA フレームの総数。

# 戻りパラメーター**: SDLC LS** 操作情報

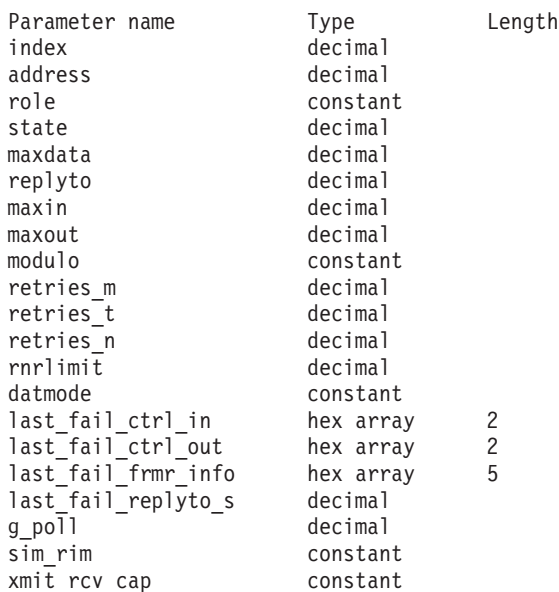

コマンドが正常に実行されると、以下のパラメーターが戻されます。

*index* この LS を所有するポートを識別するために Communications Server for Linux によって内部使用される索引値。

*address*

2 次リンク・ステーションのポーリング・アドレス。

*role* LS のリンク・ロール。可能な値は次のいずれかです。

**PRIMARY**

このリンク・ステーションは 1 次リンク・ステーションとして定義 されます。

**SECONDARY**

このリンク・ステーションは 2 次リンク・ステーションとして定義 されます。

**NEGOTIABLE**

このリンク・ステーションは折衝可能リンク・ステーションとして 定義されます。

*state* LS ソフトウェアの処理状態を示す内部値 (サポート担当者が使用)。

*maxdata*

論理リンクに許可されている現行の最大プロトコル・データ単位 (PDU) サ イズ (伝送ヘッダー (TH) および要求ヘッダー (RH) を含む)。交換回線の 場合、この値は XID 交換中に折衝される可能性があります。

- *replyto* 現行の応答タイムアウト (100 分の 1 秒単位)。このパラメーターは LS ロ ールが 1 次の場合のみ適用されます。 LS ロールが 2 次の場合、この値は 未定義となります。
- *maxin* 肯定応答の送信が必要になる前に、LS が受信することのできるフレーム肯 定応答の最大数。
- *maxout* 肯定応答の待機が必要になる前に、LS が送信することのできるフレームの 最大数。
- *modulo* LS のシーケンス番号モジュラス。可能な値は次のいずれかです。

**EIGHT** 8 の値

**ONETWENTYEIGHT**

128 の値

#### *retries\_m*

再試行シーケンス (LS がフレームに対する肯定応答を受信しなかったため に、再送するフレームのシーケンス) 内のフレームの最大数。

#### *retries\_t*

再試行シーケンスの再伝送間のタイムアウト。

#### *retries\_n*

LS が再試行シーケンスを再送しようとする回数。

#### *rnrlimit*

ローカル LS が作動不能と見なされるまでに、隣接 LS が RNR 状態に留 まることができる最大時間長。

### *datmode*

隣接 LS により使用される通信モード。可能な値は次のいずれかです。

- **HALF** 両方向交互 (半二重)
- **FULL** 両方向同時 (全二重)

# *last\_fail\_ctrl\_in*

最後の障害が起こる前に受信された最終フレームからの制御フィールド。 LS に障害が起こらなかった場合、このパラメーターはゼロに設定されま す。

*last\_fail\_ctrl\_out*

最後の障害が起こる前に送信された最終フレームからの制御フィールド。 LS に障害が起こらなかった場合、このパラメーターはゼロに設定されま す。

*last\_fail\_frmr\_info*

最後の LS 障害が無効な FRMR フレームに原因している場合、このパラメ ーターには FRMR フレームからの情報が含まれています。 LS に障害が起 こらなかった場合、または障害が無効なフレームに原因していなかった場 合、このパラメーターはゼロに設定されます。

```
last_fail_replyto_s
```
最後の障害の前に応答タイムアウトになった回数。 LS に障害が起こらなか った場合、このパラメーターは 0 に設定されます。

*g\_poll* LS のグループ・ポーリング・アドレス。 LS がグループ内に存在していな い場合、このパラメーターは 0 に設定されます。

*sim\_rim*

LS が SIM および RIM 制御フレームの伝送をサポートするかどうかを指 定します。可能な値は次のいずれかです。

- **YES** LS は SIM および RIM をサポートします。
- **NO** LS は SIM および RIM をサポートしません。

*xmit\_rcv\_cap*

LS の伝送/受信機能を指定します。可能な値は次のいずれかです。

- **HALF** 半二重
- **FULL** 全二重

# 戻りパラメーター**: SDLC** ポート統計情報

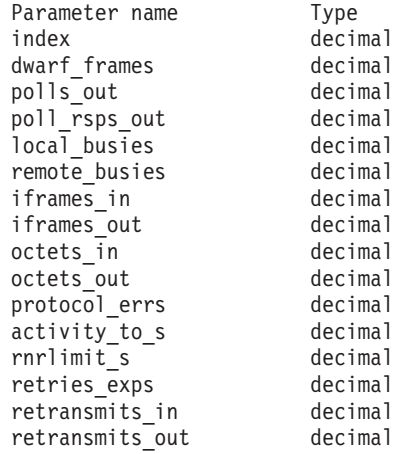

コマンドが正常に実行されると、以下のパラメーターが戻されます。

*index* ポートを識別するために Communications Server for Linux によって内部使 用される索引値。

*dwarf\_frames*

ポートが受信した、短すぎて有効にならなかったフレーム数。

```
polls_out
          隣接リンク・ステーションへ送信されたポーリングの総数。
     poll_rsps_out
          隣接リンク・ステーションが応答したポーリングの総数。
      local_busies
          ローカル・リンク・ステーションが受信不可のビジー状態 (RNR) になった
          合計回数。
      remote_busies
          リモート・リンク・ステーションが受信不可のビジー状態 (RNR) になった
          合計回数。
      iframes_in
          隣接リンク・ステーションから受信された I フレームの総数 (再試行数およ
          び規則違反フレームを含む)。
      iframes_out
          隣接リンク・ステーションへ伝送された I フレームの総数 (再試行数および
          規則違反フレームを含む)。
     octets_in
          隣接リンク・ステーションから受信されたバイトの総数 (FCS は含まな
          (4)。
      octets_out
          隣接リンク・ステーションへ伝送されたバイト総数 (FCS は含まない)。
     protocol_errs
          隣接リンク・ステーションから受信されたフレームにプロトコル・エラーが
          あるために、 Communications Server for Linux がこのポートを使用してい
          る LS を非活動状態にした回数。
     activity_to_s
          リンク上で活動が何もなかったため、Communications Server for Linux がこ
          のポートを使用している LS を非活動状態にした回数。
      rnrlimit_s
          リモート・ビジー・タイマーが時間切れしたために、Communications Server
          for Linux がこのポートを使用している LS を非活動状態にした回数。
      retries_exps
          再試行シーケンスを使い切ったために、Communications Server for Linux が
          このポートを使用している LS を非活動状態にした回数。
      retransmits_in
          隣接リンク・ステーションから受信された再送 I フレームの総数。
      retransmits_out
          隣接リンク・ステーションへ再伝送された I フレームの総数。
戻りパラメーター: SDLC ポート操作情報
```
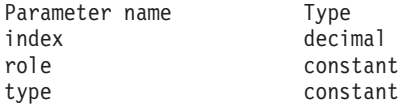

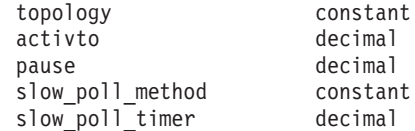

コマンドが正常に実行されると、以下のパラメーターが戻されます。

- *index* ポートを識別するために Communications Server for Linux によって内部使 用される索引値。
- *role* ポートのリンク・ロール。可能な値は次のいずれかです。

```
PRIMARY
```
ポートは 1 次リンクです。

#### **SECONDARY**

ポートは 2 次リンクです。

## **NEGOTIABLE**

ポート・ロールは折衝可能です。

*type* ポートが専用回線または交換回線に接続されているものとして作動するかど うかを指定します。可能な値は次のいずれかです。

**LEASED** ポートは専用回線に接続されているものとして作動します。

#### **SWITCHED**

ポートは交換回線に接続されているものとして作動します。

#### *topology*

ポートがマルチポイント・トポロジーで作動できるかどうかを指定します。 可能な値は次のいずれかです。

## **POINT\_TO\_POINT**

ポートは Point-to-Point としてのみ作動できます。

#### **MULTIPOINT**

ポートはマルチポイントとして作動できます。

- *activto* ポートの交換回線を切断する前に非活動状態 (転送中の I フレームがない状 態) のままにすることができる時間長 (100 分の 1 秒)。 0 の値はタイムア ウトを発生させないことを指示します。すなわち、回線は非活動状態になら なければ、接続されたままの状態が継続します。このパラメーターは交換回 線リンクにのみ定義されます。専用回線リンクの場合、この値は未定義とな ります。
- *pause* 1 次ステーションが 2 次ステーションを連続してポーリングするサイクル の間隔をあけるために待機する時間長。このパラメーターは LS ロールが PRIMARY の場合のみ定義されます。 LS ロールが SECONDARY の場合、この 値は未定義となります。

## *slow\_poll\_method*

失敗した 2 次リンク・ステーションの周期的なポーリングに使用された方 式。このパラメーターは POLLPAUSE に設定されます。

*slow\_poll\_timer*

失敗した 2 次リンク・ステーションに対するポーリング間のタイムアウ

ト。このパラメーターはポートが PRIMARY で、かつ、マルチポイント・ト ポロジーで作動している場合のみ適用されます。そのほかの場合、この値は 未定義となります。

# 戻りパラメーター**:** トークンリング**/**イーサネット **LS** 統計情報

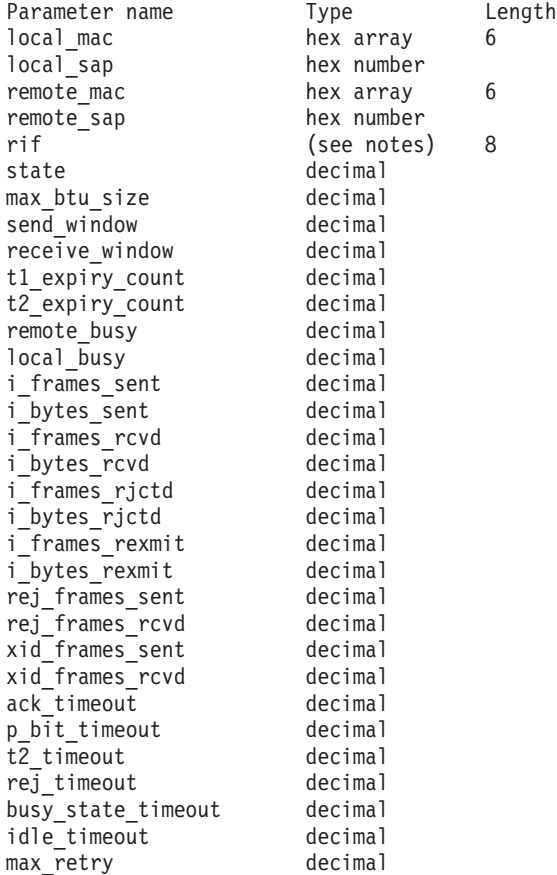

コマンドが正常に実行されると、以下のパラメーターが戻されます。

#### *local\_mac*

ローカル・リンク・ステーションの MAC アドレス。

*local\_sap*

ローカル・リンク・ステーションのローカル SAP アドレス。

*remote\_mac*

リモート・リンク・ステーションの MAC アドレス。

*remote\_sap*

リモート・リンク・ステーションのローカル SAP アドレス。

*rif* 経路指定情報フィールド・データ。このパラメーターは、トークンリングに 対してのみ使用します。その他の DLC タイプ用に予約されています。 データは、<321/4, 1234/8, 2345/12> など、10 進数値のペアの配列として 戻されます。各ペアの最初の値はリング番号を指定し、2 番目の値はブリッ ジ番号を指定します。

*state* LS ソフトウェアの処理状態を示す内部値 (サポート担当者が使用)。

```
max_btu_size
```
LS を活動化するときに決定される最大 BTU サイズ。この値には、TH と RH (合計 9 バイト)、および RU の長さが含まれています。

*send\_window*

応答を待つ前にローカル・ステーションが隣接ステーションに送信できる I フレームの数。

*receive\_window*

応答を待つ前に隣接ステーションがローカル・ステーションに送信できる I フレームの数。

*t1\_expiry\_count*

*t1\_timeout* (受信確認タイムアウト) 期間内に隣接ステーションが応答できな かった回数。

*t2\_expiry\_count*

要求された応答ビットを伝送できるフレームがキューに入れられる前に *t2\_timeout* 期間が期限切れになった回数。

*remote\_busy*

隣接ステーションからの RNR フレームのためにローカル・ステーションが リモート・ビジー状態になった回数。

*local\_busy*

ローカル・ステーションがリモート・ビジー状態になったときに RNR フレ ームを隣接ステーションに送信した回数。

*i\_frames\_sent*

送信された I フレームの数。

*i\_bytes\_sent*

送信された I フレーム内のデータ・バイトの数。

*i\_frames\_rcvd*

受信された I フレームの数。

*i\_bytes\_rcvd*

受信された I フレーム内のデータ・バイトの数。

*i\_frames\_rjctd*

リジェクトされた I フレームの数。

# *i\_bytes\_rjctd*

リジェクトされた I フレーム内のデータ・バイトの数。

*i\_frames\_rexmit*

再送された I フレームの数。

*i\_bytes\_rexmit*

再送された I フレーム内のデータ・バイトの数。

*rej\_frames\_sent*

1 つ以上の I フレームの再送を要求するために送信された REJ フレームの 数。

*rej\_frames\_rcvd*

1 つ以上の I フレームの再送を要求する、受信された REJ フレームの数。

```
xid_frames_sent
```
送信された XID フレームの数。

*xid\_frames\_rcvd*

受信された XID フレームの数。

*ack\_timeout*

通知タイムアウト 一 その時間内に、隣接リンク・ステーションに送信され た I フレームに対する応答が受信されなければならない時間 (ミリ秒単 位)。

*p\_bit\_timeout*

ポーリング・ビット・タイムアウト ― その時間内に、隣接リンク・ステー ションにポーリング・ビット・セットとともに送信されたフレームに対する 応答が受信されなければならない時間 (ミリ秒単位)。

*t2\_timeout*

t2 timeout ― ローカル・ステーションが、受信した I フレームに対する応 答を送信するまでに待機できる最大時間 (ミリ秒単位)。タイムアウトを長く すると、ローカル・ステーションが複数の I フレームに単一の RR で応答 できるため、通知トラフィックを削減できます。

*rej\_timeout*

リジェクト・タイムアウト ― その時間内に、隣接リンク・ステーションに 送信された REJ フレームに対する応答が受信されなければならない時間 (秒単位)。

*busy\_state\_timeout*

ビジー状態タイムアウト ― ローカル・ステーションが、ビジー状態 (RNR) がクリアされたことを示す隣接リンク・ステーションからの通知を 待機する時間 (秒単位)。

*idle\_timeout*

アイドル・タイムアウトは、完全に非活動状態の回線を検出するために使用 されます。この時間内に何も受信しなかった場合、その回線はアイドル状態 とみなされます。タイマーは秒単位で指定します。

*max\_retry*

応答やビジー状態のクリアを待機しているときのローカル・ステーションの 再試行の最大回数。

# 戻りパラメーター**:** トークンリングまたはイーサネット・ポートの 統計情報

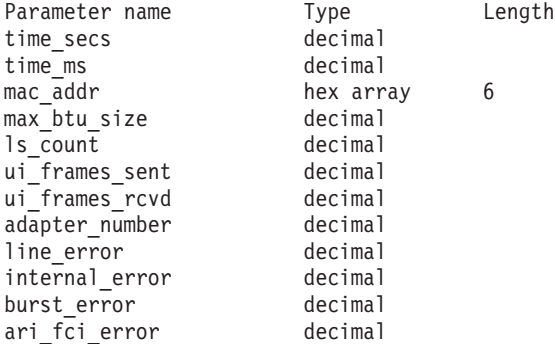

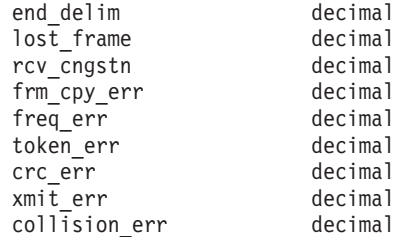

コマンドが正常に実行されると、以下のパラメーターが戻されます。

#### *time\_secs*

SNA ソフトウェアが開始されてから LLC2 コンポーネントがポート活動化 要求を受信するまでの時間 (秒単位)。

*time\_ms*

SNA ソフトウェアが開始されてから LLC2 コンポーネントがポート活動化 要求を受信するまでの時間 (ミリ秒単位)。

## *mac\_addr*

ポートを活動化するときに決定されるポートの MAC アドレス。

*max\_btu\_size*

ポートを活動化するときに決定される最大 BTU サイズ。この値には、TH と RH (合計 9 バイト)、および RU の長さが含まれています。

*ls\_count*

現在ポートを使用しているリンク・ステーションの数。この数には、XID が送信されているが SABME がまだ送信されていないステーションの数も 含まれます。

# *ui\_frames\_sent*

このポートで発行された、番号が付けられていない TEST および XID フレ ームの総数。

## *ui\_frames\_rcvd*

このポートで受信された、番号が付けられていない TEST および XID フレ ームの総数。

*line\_error*

回線エラーの総数。

#### *internal\_error*

内部エラーの総数。

*burst\_error*

バースト・エラーの総数。

### *ari\_fci\_error*

認識アドレス/コピー・フレームのビット・エラーの総数。

*end\_delim*

フレーム区切り文字エラーの総数。

### *lost\_frame*

脱落フレーム・エラーの総数。

*rcv\_cngstn*

受信側輻輳エラーの総数。

*frm\_cpy\_err* コピー・フレーム・エラーの総数。 *freq\_err* 繰り返しエラーの総数。 *token\_err* トークン・エラーの総数。 *crc\_err* CRC (巡回冗長検査) エラーの総数。 *xmit\_err* 伝送エラーの総数。 *collision\_err* 衝突エラーの総数。

# 戻りパラメーター**: Enterprise Extender**

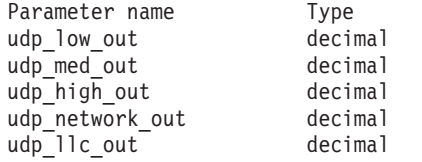

コマンドが正常に実行されると、以下のパラメーターが戻されます。

Length

```
udp_low_out
```
低優先順位 APPN データを含む、送信された UDP データグラムの数。

#### *udp\_med\_out*

中優先順位 APPN データを含む、送信された UDP データグラムの数。

# *udp\_high\_out*

高優先順位 APPN データを含む、送信された UDP データグラムの数。

*udp\_network\_out*

ネットワーク優先順位 APPN データを含む、送信された UDP データグラ ムの数。

*udp\_llc\_out*

LLC コマンドを含む、送信された UDP データグラムの数。

# エラー戻りコード

コマンドを実行できなかった場合、Communications Server for Linux は、エラーの タイプを示す 1 次戻りコード、および実行不成功の理由について具体的な詳細を示 す 2 次戻りコードを戻します。

# パラメーターの検査

パラメーター・エラーのためにコマンドが実行されないと、Communications Server for Linux は、以下のパラメーターを戻します。

# *primary\_rc*

PARAMETER\_CHECK

*secondary\_rc*

可能な値は次のいずれかです。

### **INVALID\_LINK\_NAME**

指定した *name* パラメーターは、有効な LS 名ではありません。

### **INVALID\_PORT\_NAME**

指定した *name* パラメーターは、有効なポート名ではありません。

# **INVALID\_STATS\_TYPE**

*stats\_type* パラメーターが、有効な値に設定されていません。

## **INVALID\_TABLE\_TYPE**

*table\_type* パラメーターが、有効な値に設定されていません。

# 状態の検査

状態エラーのためにコマンドが実行されないと、Communications Server for Linux は、以下のパラメーターを戻します。

*primary\_rc*

STATE\_CHECK

## *secondary\_rc*

可能な値は次のいずれかです。

#### **LINK\_DEACTIVATED**

指定したリンクは現在活動状態ではありません。

### **PORT\_DEACTIVATED**

指定したポートは現在活動状態ではありません。

# サポートされていない機能

ノードの構成がこのコマンドをサポートしていないためにコマンドが実行されない

と、Communications Server for Linux は、以下のパラメーターを戻します。

*primary\_rc*

## **FUNCTION\_NOT\_SUPPORTED**

DLC タイプは、統計情報を戻す機能をサポートしていません。

*secondary\_rc*

(このパラメーターは使用されません。)

# その他の状態

675 ページの『付録 A. snaadmin [コマンドの共通戻りコード』に](#page-694-0)、すべてのコマン ドに共通の 1 次戻りコードと 2 次戻りコードの組み合わせがリストされていま す。

# **query\_tn3270\_access\_def**

**query tn3270 access def** コマンドは、TN3270 サーバーを使用して 3270 エミュレ ーションを行うためのホストにアクセスするために、Communications Server for Linux の TN サーバー機能を使用できる、 **define\_tn3270\_access** コマンドで提供さ れた TN3270 クライアントに関する情報を戻します。 (TN Redirector を使用するホ ストにアクセスするユーザーに関する情報を戻すには、**query\_tn\_redirect\_def** を使 用します。)

**query\_tn3270\_access\_def** コマンドは、使用するオプションに応じて、単一のクライ アントまたは複数のクライアントに関する要約情報または詳細情報を入手するため に使用できます。

# 指定パラメーター

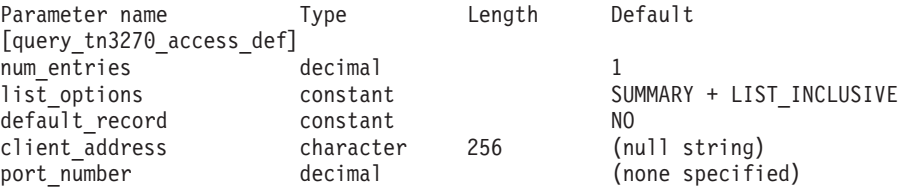

指定パラメーターは、以下のとおりです。

### *num\_entries*

クライアントの最大数 (そのクライアントのデータが戻されます)。クライア ント・セッションに関する詳細情報を戻す場合、この数には部分エントリー が含まれます (指定したクライアント・アドレスを持つエントリー。戻りデ ータには、クライアント定義またはクライアントの最初のセッションは含ま れません)。特定のクライアントのデータを戻す場合は 1、複数のクライア ントのデータを戻す場合は 1 よりも大きい数値、すべてのクライアントの データを戻す場合は 0 を指定します。

*list\_options*

各クライアントに必要な情報のレベルおよび Communications Server for Linux がデータを戻すためのクライアント・リスト内の開始位置。

必要な情報レベルは、次のいずれかの値で指定します。

# **SUMMARY**

要約情報のみ。

## **DETAIL** 詳細情報。

+ 文字を使用して、この値と以下の値のいずれかを結合します。

## **FIRST\_IN\_LIST**

リスト内の最初のクライアントの最初のセッションから開始しま す。

## **LIST\_INCLUSIVE**

指定の *client\_address* および *port\_number* パラメーターで指定した セッションから開始するか、ポート番号を指定していない場合は指 定したクライアント・アドレスの最初のセッションから開始しま す。

## **LIST\_FROM\_NEXT**

*client\_address* および *port\_number* パラメーターで指定したセッショ ンのすぐ後のセッションから開始するか、ポート番号を指定してい ない場合は指定したクライアント・アドレスの最初のセッションか ら開始します。

### *default\_record*

要求されたエントリー (またはリストの索引として使用するエントリー) が

デフォルト・レコードであるかどうかを指定します。 *list\_options* が FIRST\_IN\_LIST に設定されている場合、このパラメーターは無視されます。 可能な値は次のいずれかです。

- **YES** 要求されたエントリーはデフォルト・レコードです。 TCP/IP アド レスによって明示的に識別されない TN3270 クライアントによって 使用されるデフォルト・アクセス・レコードを照会するには、この パラメーターを使用します。 *client\_address* パラメーターは指定し ないでください。
- **NO** 要求されたエントリーはデフォルト・レコードではありません。 *client\_address* パラメーターで指定したクライアントのアクセス・レ コードを照会するには、このパラメーターを使用します。

### *client\_address*

情報を必要としている TN3270 クライアントの TCP/IP アドレス、または クライアント・リストの索引として使用する名前。*list\_options* が FIRST\_IN\_LIST に設定されている場合、このパラメーターは無視されます。 このアドレスに指定できるのは、以下のいずれかです。

- v IPv4 ドット 10 進アドレス (例えば、193.1.11.100)
- v IPv6 コロン 16 進アドレス (例えば、 2001:0db8:0000:0000:0000:0000:1428:57ab または 2001:db8::1428:57ab)
- 名前 (例えば、newbox.this.co.uk)
- v 別名 (例えば、newbox)

### *port\_number*

*list\_options* が SUMMARY に設定されている場合、このパラメーターは無視さ れます。

*list\_options* が DETAILED に設定されている場合、特定のセッション・エント リーで始まる情報、またはこのエントリーのすぐ後の情報を戻すには、 *client\_address* パラメーターの値を指定し、このパラメーターを、そのセッ ションに対して定義された TCP/IP ポート番号に設定します。最初のセッシ ョン・エントリーで始まる情報を戻す場合は、*client\_address* パラメーター の値を指定し、このパラメーターの値は指定しないでください。

# 戻りパラメーター**:** 要約情報

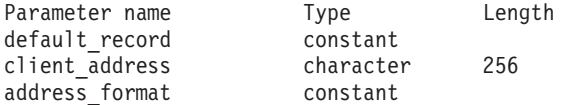

コマンドが正常に実行され、*list\_options* パラメーター値として SUMMARY が指定され ていると、Communications Server for Linux は、以下のパラメーターを戻します。

### *default\_record*

このエントリーがデフォルト・レコードであるかどうかを指定します。可能 な値は次のいずれかです。

**YES** このエントリーはデフォルト・レコードです。*client\_address* パラメ ーターは使用しません。

**NO** このエントリーは、指定したクライアント・アドレスの TN3270 レ コードです。

*client\_address*

TN3270 クライアントの TCP/IP アドレス。以下のいずれかの値を指定でき ます。*address format パラメーター*には、これが IP アドレスか、または名 前のいずれかを指示します。

- v IPv4 ドット 10 進アドレス (例えば、193.1.11.100)
- v IPv6 コロン 16 進アドレス (例えば、 2001:0db8:0000:0000:0000:0000:1428:57ab または 2001:db8::1428:57ab)
- v 名前 (例えば、newbox.this.co.uk)
- 別名 (例えば、newbox)

# *address\_format*

*client\_address* パラメーターの形式を指定します。可能な値は次のいずれか です。

## **IP\_ADDRESS**

IP アドレス (IPv4 または IPv6 のいずれか)

### **FULLY\_QUALIFIED\_NAME**

別名または完全修飾名

*list\_options* パラメーター値として SUMMARY を指定した場合は、TN3270 クライアン トに関する要約情報のみが戻されます。これらのクライアントのセッションに関す る情報は戻されません。セッションに関する情報を入手するには、*list\_options* パラ メーターを DETAIL に設定します。

# 戻りパラメーター**:** 詳細情報

コマンドが正常に実行され、*list\_options* パラメーター値として DETAIL が指定され ていると、Communications Server for Linux は (エントリーが YES に設定された *default\_record* パラメーターによって識別されるデフォルト・レコードでない限り) *client\_address* パラメーターによって識別されるクライアント・エントリーのシーケ ンスを戻します。各クライアント・エントリーのすぐ後には、そのクライアントの セッション・エントリーが続きます。各セッション・エントリーは、*port\_number* パ ラメーターによって識別されます。

各 TN3270 クライアントに対して、以下のパラメーターが戻されます。

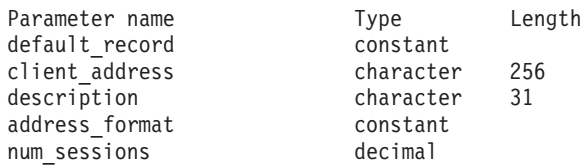

TN3270 クライアントの各セッションに対して、以下のパラメーターが戻されま す。

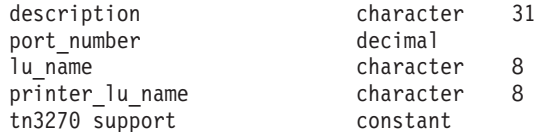

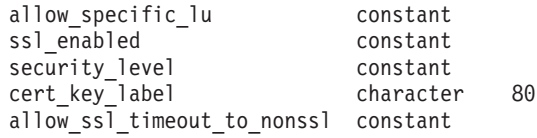

各クライアント・エントリーに対して、以下のパラメーターが戻されます。

*default\_record*

このエントリーがデフォルト・レコードであるかどうかを指定します。可能 な値は次のいずれかです。

- **YES** このエントリーはデフォルト・レコードです。*client\_address* パラメ ーターは使用しません。
- **NO** このエントリーは、指定したクライアントの TN3270 レコードで す。

*client\_address*

TN3270 クライアントの TCP/IP アドレス。以下のいずれかの値を指定でき ます。*address\_format* パラメーターには、これが IP アドレスか、または名 前のいずれかを指示します。

- v IPv4 ドット 10 進アドレス (例えば、193.1.11.100)
- v IPv6 コロン 16 進アドレス (例えば、 2001:0db8:0000:0000:0000:0000:1428:57ab または 2001:db8::1428:57ab)
- v 名前 (例えば、newbox.this.co.uk)
- 別名 (例えば、newbox)

#### *description*

クライアントについて説明するオプションのストリング。

### *address\_format*

*client\_address* パラメーターの形式を指定します。可能な値は次のいずれか です。

### **IP\_ADDRESS**

IP アドレス (IPv4 または IPv6 のいずれか)

### **FULLY\_QUALIFIED\_NAME**

別名または完全修飾名

#### *num\_sessions*

クライアントのサブレコード (セッション・エントリー) の数を示します。

(エントリーがデフォルト・レコードでない限り) 所定のクライアント・エントリー の各セッション・エントリーに対して追加パラメーターが戻されます。指定したク ライアント (その TCP/IP アドレスで定義) に対して定義されたセッションごとに、 以下のパラメーターが戻されます。

#### *description*

セッションについて説明するオプションのストリング。

#### *port\_number*

TN3270 エミュレーターが TN サーバー・ノードにアクセスするために使用 する TCP/IP ポートの番号。

*lu\_name*

このセッションが使用するディスプレイ LU またはディスプレイ LU プー ルの数。

*printer\_lu\_name*

このセッションが、汎用プリンター LU を要求する接続に対して使用する プリンター LU または LU プールの名前。

*tn3270\_support*

TN3270 のサポート・レベルを指定します。可能な値は次のいずれかです。

**TN3270** TN3270E プロトコルを使用不可に指定します。

**TN3270E**

TN3270E プロトコルを使用可能に指定します。

TN3270 および TN3287 プロトコルは常に使用可能です。

#### *allow\_specific\_lu*

特定の LU へのアクセスが許可されているかどうかを示します。可能な値 は次のいずれかです。

- **YES** 特定の LU へのアクセスを許可します。クライアントは、特定の LU または LU プールへのアクセスを要求することを許可されま す。クライアントは、NT サーバーによって選択される LU または LU プールを使用する必要はありません。
- **NO** 特定の LU へのアクセスを許可しません。

*ssl\_enabled*

このセッションが Secure Sockets Layer (SSL) を使用してサーバーにアクセ スするかどうかを示します。

SSL サポートは、サーバー上で SSL をサポートするために必要な追加のソ フトウェアをインストールしている場合にのみ使用可能です。このことは、 **query\_node\_limits** コマンドを使用し、*ssl\_support* パラメーターの値を確認 して検査します。

可能な値は次のいずれかです。

**NO** このセッションは SSL を使用しません。

**YES** このセッションは SSL を使用します。

### **YES\_WITH\_CLI\_AUTH**

このセッションは SSL を使用します。TN Server でクライアント 認証を行うためには SSL が必要です。クライアントは、有効な証 明書 (このクライアントを TN Server の使用許可を持つ有効なクラ イアントとして識別する情報) を送信する必要があります。

*security\_level*

このセッションに必要な SSL セキュリティー・レベルを示します。セッシ ョンでは、クライアントおよびサーバーでサポートされている最もレベルの 高いセキュリティーが使用されます。クライアントで必要なセキュリティ ー・レベルがサポートされていない場合、セッションは開始されません。

*ssl\_enabled* パラメーターが NO に設定されている場合、このパラメーター は使用しません。

可能な値は次のいずれかです。

## SSL\_AUTHENTICATE\_MIN

証明書を交換する必要があります。暗号化は必要ありません (ただ し、クライアントが要求する場合に暗号化を使用することはできま す)。

## **SSL\_AUTHENTICATE\_ONLY**

証明書を交換する必要がありますが、暗号化は使用しません。この オプションは、通常、クライアントがセキュア・イントラネットに 接続している場合に、暗号化のオーバーヘッドを回避するために使 用します。

### **SSL\_40\_BIT\_MIN**

40 ビット以上の暗号化を使用します。

### **SSL\_56\_BIT\_MIN**

56 ビット以上の暗号化を使用します。

### **SSL\_128\_BIT\_MIN**

128 ビット以上の暗号化を使用します。

### **SSL\_168\_BIT\_MIN**

168 ビット以上の暗号化を使用します。

注**:** 暗号化を使用するには、Communications Server for Linux にソフトウェ アを追加インストールする必要があります。詳細については、「*IBM Communications Server for Linux* 入門」を参照してください。暗号化レ ベルをサポートするために必要なソフトウェアが利用できない国がある ため、場所によっては、リストされている暗号化レベルをすべて使用で きないことがあります。

## *cert\_key\_label*

このセッションで SSL とともに使用する証明書および鍵ペアを識別するラ ベル。これは、SSL 鍵リング・データベースのセットアップ時に指定した ラベルと一致していなければなりません。詳細については、「*IBM Communications Server for Linux* 入門」を参照してください。

このパラメーターが表示されていない場合は、セッションが、SSL 鍵リン グ・データベースのセットアップ時に指定したデフォルトの SSL 証明書と 鍵ペアを使用することを示します。

## *allow\_ssl\_timeout\_to\_nonssl*

このパラメーターは *ssl\_enabled* が NO に設定されている場合は適用されま せん。非 SSL TN3270 クライアントは、SSL を使用するように構成されて いても、このセッション・レコードを使用してサーバーにアクセスできま す。可能な値は次のいずれかです。

**YES** SSL を使用しない TN3270 クライアントはサーバーにアクセスでき ます。 SSL ネゴシエーションの開始を待ってサーバーの起動を 5 秒間遅らせることができます。この 5 秒が経過すると、サーバーは クライアントが SSL を使用しないと想定し、通常の TN3270 通信 に戻ります。

- **NO** SSL を使用する TN3270 クライアントのみ、サーバーにアクセスで きます。
- 注**:** このオプションは移行目的として提供されます。非常に多くのクライア ントが同じポートを使用していて、そのクライアントを非 SSL から SSL 構成に移行する場合は、移行の進行中に同じポートで SSL と非 SSL 接続の両方を受け入れるように構成をセットアップできます。

非 SSL クライアントに SSL リソースを使用できるようにすると、機 密漏れを起こす可能性があります。したがって、このオプションは長期 に使用するためのものではありません。このパラメーターは移行を行っ ている短期間だけ YES に設定し、移行が完了したら NO に設定してく ださい。

# エラー戻りコード

コマンドを実行できなかった場合、Communications Server for Linux は、エラーの タイプを示す 1 次戻りコード、および実行不成功の理由について具体的な詳細を示 す 2 次戻りコードを戻します。

# パラメーターの検査

パラメーター・エラーのためにコマンドが実行されないと、Communications Server for Linux は、以下のパラメーターを戻します。

*primary\_rc*

PARAMETER\_CHECK

## *secondary\_rc*

可能な値は次のいずれかです。

## **INVALID\_CLIENT\_ADDRESS**

*list\_options* パラメーターを LIST\_INCLUSIVE に設定しましたが、 *client\_address* パラメーターは、定義されているどの TN3270 クラ イアントのアドレスとも一致しません。

## **INVALID\_PORT\_NUMBER**

*list\_options* パラメーターを LIST\_INCLUSIVE に設定しましたが、 *port\_number* パラメーターは、指定した TN3270 クライアントに定 義されているポート番号と一致しません。

# 状態の検査

このコマンドでは、 675 ページの『付録 A. snaadmin [コマンドの共通戻りコード』](#page-694-0) にリストされている状態エラー以外に特定の状態エラーは発生しません。

# その他の状態

675 ページの『付録 A. snaadmin [コマンドの共通戻りコード』に](#page-694-0)、すべてのコマン ドに共通の 1 次戻りコードと 2 次戻りコードの組み合わせがリストされていま す。
# **query\_tn3270\_association**

**query tn3270 association** コマンドは、ディスプレイ LU とプリンター LU の間の 関連付け (**define\_tn3270\_association** で定義) に関する情報を戻します。この関連付 けは、ディスプレイ LU 名で照会し、ディスプレイ LU 名の順に戻されます。この コマンドは、使用するオプションに応じて、特定の関連付けまたは複数の関連付け に関する情報を入手するために使用できます。

# 指定パラメーター

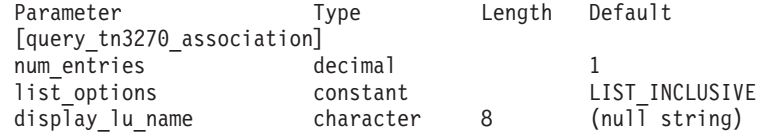

指定パラメーターは、以下のとおりです。

### *num\_entries*

関連付けの最大数 (その関連のデータが戻されます)。特定の関連付けのデー タを戻す場合は 1、複数の関連付けのデータを戻す場合は 1 よりも大きい 数値、すべての関連付けのデータを戻す場合は 0 を指定します。

### *list\_options*

Communications Server for Linux がデータを戻すための関連付けリスト内の 開始位置。

可能な値は次のいずれかです。

### **FIRST\_IN\_LIST**

リスト内の最初のエントリーから開始します。

### **LIST\_INCLUSIVE**

*display\_lu\_name* パラメーターで指定したエントリーから開始しま す。

### **LIST\_FROM\_NEXT**

*display\_lu\_name* パラメーターで指定したエントリーの直後のエント リーから開始します。

*display\_lu\_name*

関連付け情報を必要とするディスプレイ LU の名前、または関連付けリス トの索引として使用する名前。ディスプレイ LU 名は 8 バイトの文字スト リングです。 *list\_options* が FIRST\_IN\_LIST に設定されている場合、このパ ラメーターは無視されます。

# 戻りパラメーター

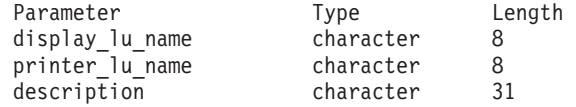

コマンドが正常に実行されると、Communications Server for Linux は、以下のパラ メーターを戻します。

*display\_lu\_name*

*printer\_lu\_name* パラメーターで指定したプリンター LU に関連したディス プレイ LU の名前。

*printer\_lu\_name*

*display\_lu\_name* パラメーターで指定したディスプレイ LU に関連したプリ ンター LU の名前。

*description*

関連について説明するオプションのテキスト・ストリング。

# エラー戻りコード

コマンドを実行できなかった場合、Communications Server for Linux は、エラーの タイプを示す 1 次戻りコード、および実行不成功の理由について具体的な詳細を示 す 2 次戻りコードを戻します。

# パラメーターの検査

パラメーター・エラーのためにコマンドが実行されないと、Communications Server for Linux は、以下のパラメーターを戻します。

*primary\_rc*

PARAMETER\_CHECK

*secondary\_rc*

**INVALID\_LU\_NAME**

*list\_options* パラメーターを LIST\_INCLUSIVE に設定しましたが、 *display\_lu\_name* パラメーターで指定したディスプレイ LU は、既 存の関連付けと一致しません。

### 状態の検査

このコマンドでは、 675 ページの『付録 A. snaadmin [コマンドの共通戻りコード』](#page-694-0) にリストされている状態エラー以外に特定の状態エラーは発生しません。

## その他の状態

675 ページの『付録 A. snaadmin [コマンドの共通戻りコード』に](#page-694-0)、すべてのコマン ドに共通の 1 次戻りコードと 2 次戻りコードの組み合わせがリストされていま す。

## **query\_tn3270\_defaults**

**query\_tn3270\_defaults** コマンドは、すべてのクライアント・セッションで使用する TN3270 パラメーター (**define\_tn3270\_defaults** で定義) に関する情報を戻します。

セキュア・ソケット層 (SSL) クライアント認証を使用し、外部の LDAP サーバー で証明書取り消しリストに照らしてクライアントを検査している場合は、 **query\_tn3270\_ssl\_ldap** コマンドを使用して、このサーバーへのアクセス方法の詳細 を戻します。

# 指定パラメーター

[query tn3270 defaults]

このコマンドには、パラメーターは指定されていません。

# 戻りパラメーター

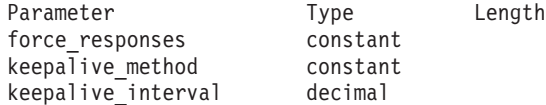

コマンドが正常に実行されると、Communications Server for Linux は、以下のパラ メーターを戻します。

### *force\_responses*

- プリンター・セッションでのクライアント応答を制御します。可能な値は次 のいずれかです。
- **YES** 確定応答を要求します。
- **NO** SNA トラフィックにマッチングする応答を要求します。

### *keepalive\_method*

キープアライブ・メッセージを送信するメソッド。キープアライブ・メッセ ージとは、接続に他のアクティビティーがない場合に、TN3270 クライアン トへの TCP/IP 接続を活動状態のままにするために、このクライアントに対 して送信されるメッセージのことです。これにより、失敗した接続およびク ライアントを検出することができます。 TCP/IP 接続にトラフィックがない 場合は、接続やクライアントの失敗は検出されないため、TN サーバーのリ ソースが浪費され、LU が他のセッションで使用されなくなります。

可能な値は次のいずれかです。

- **NONE** キープアライブ・メッセージを送信しません。
- **NOP** Telnet NOP メッセージを送信します。
- **TM** Telnet DO TIMING-MARK メッセージを送信します。

### *keepalive\_interval*

連続するキープアライブ・メッセージ間のインターバル (秒)。特に、通常ア イドル・クライアント接続が多くある場合、このインターバルには、ネット ワーク・トラフィックを最小化するための十分な長さを指定する必要があり ます。キープアライブ・インターバルが短いほど、障害は素早く検出されま すが、より多くのネットワーク・トラフィックが生成されます。キープアラ イブ・インターバルが非常に短く、クライアントの数が多い場合、このトラ フィック量が膨大になる可能性があります。

TCP/IP の仕様のため、構成したキープアライブ・インターバルは、クライ アントが消失したことをサーバーが認識するまでにかかる正確な時間とはな りません。構成した間隔は、クライアントがタイムアウトになる最短時間で す。最長時間は、ほぼ、構成したタイムアウトを 2 倍して数分足した時間 になります (正確な時間は、TCP/IP の構成方法によって異なります)。

# エラー戻りコード

コマンドを実行できなかった場合、Communications Server for Linux は、エラーの タイプを示す 1 次戻りコード、および実行不成功の理由について具体的な詳細を示 す 2 次戻りコードを戻します。

## パラメーターの検査

このコマンドでは、パラメーター・エラーは発生しません。

### 状態の検査

このコマンドでは、 675 ページの『付録 A. snaadmin [コマンドの共通戻りコード』](#page-694-0) にリストされている状態エラー以外に特定の状態エラーは発生しません。

## その他の状態

675 ページの『付録 A. snaadmin [コマンドの共通戻りコード』に](#page-694-0)、すべてのコマン ドに共通の 1 次戻りコードと 2 次戻りコードの組み合わせがリストされていま す。

## **query\_tn3270\_express\_logon**

**query\_tn3270\_express\_logon** コマンドは、TN3270 高速ログオン機能に関する情報を 戻します。 この機能により、Secure Sockets Layer (SSL) クライアント認証機能を 使用して Communications Server for Linux TN サーバーまたは TN Redirector に接 続する TN3270 クライアント・ユーザーは、TN3270 セキュリティーに対して通常 使用するユーザー ID およびパスワードを指定する必要はありません。その代わり に、このユーザーのセキュリティー証明書が、必要なユーザー ID およびパスワー ドを提供するホストの Digital Certificate Access Server (DCAS) に照らして検査され ます。

# 指定パラメーター

[query tn3270 express logon]

このコマンドには、パラメーターは指定されていません。

# 戻りパラメーター

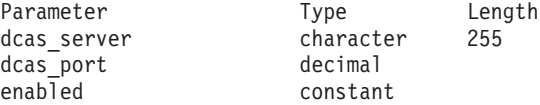

コマンドが正常に実行されると、Communications Server for Linux は、以下のパラ メーターを戻します。

#### *dcas\_server*

高速ログオン許可を処理するホスト DCAS サーバーの TCP/IP アドレス。 指定できるのは、以下のいずれかです。

- v IPv4 ドット 10 進アドレス (例えば、193.1.11.100)
- v IPv6 コロン 16 進アドレス (例えば、 2001:0db8:0000:0000:0000:0000:1428:57ab または 2001:db8::1428:57ab)
- v 名前 (例えば、newbox.this.co.uk)
- 別名 (例えば、newbox)

### *dcas\_port*

```
DCAS サーバーへのアクセスに使用される TCP/IP ポート番号。
```
### *enabled*

TN3270 高速ログオン機能を使用可能にするかどうかを指定します。可能な 値は次のいずれかです。

- **YES** この機能を使用可能にします。TN3270 クライアントは、ホストに アクセスする場合にユーザー ID およびパスワードを指定する必要 がありません。
- **NO** この機能を使用不可にします。TN3270 クライアントは、ユーザー ID およびパスワードを指定する必要があります。

# エラー戻りコード

コマンドを実行できなかった場合、Communications Server for Linux は、エラーの タイプを示す 1 次戻りコード、および実行不成功の理由について具体的な詳細を示 す 2 次戻りコードを戻します。

# パラメーターの検査

このコマンドでは、パラメーター・エラーは発生しません。

# 状態の検査

このコマンドでは、 675 ページの『付録 A. snaadmin [コマンドの共通戻りコード』](#page-694-0) にリストされている状態エラー以外に特定の状態エラーは発生しません。

### その他の状態

675 ページの『付録 A. snaadmin [コマンドの共通戻りコード』に](#page-694-0)、すべてのコマン ドに共通の 1 次戻りコードと 2 次戻りコードの組み合わせがリストされていま す。

## **query\_tn3270\_ssl\_ldap**

**query\_tn3270\_ssl\_ldap** コマンドは、Secure Sockets Layer (SSL) クライアント認証 機能とともに使用するために証明書取り消しリストにアクセスする方法に関する情 報を戻します。この情報は、define tn3270 ssl\_ldap コマンドを使用して指定されま した。

# 指定パラメーター

[query tn3270 ssl ldap]

このコマンドには、パラメーターは指定されていません。

戻りパラメーター

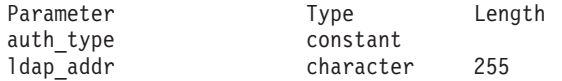

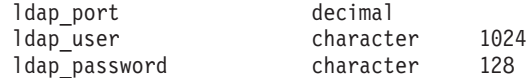

コマンドが正常に実行されると、Communications Server for Linux は、以下のパラ メーターを戻します。

*auth\_type*

TN Server または TN Redirector で実行される許可検査のタイプを指定しま す。可能な値は次のいずれかです。

#### **LOCAL\_ONLY**

サーバーは、クライアント証明書をローカルで検査しますが、外部 の証明書取り消しリストは使用しません。パラメーター *ldap\_addr* ― *ldap\_password* は使用しません。

#### **LOCAL\_X500**

サーバーは、証明書をローカルで検査し、外部の証明書取り消しリ ストにも照らして検査します。その他の戻りパラメーターは、この リストの位置を指定します。

#### *ldap\_addr*

証明書取り消しリストが保持されている LDAP サーバーの TCP/IP アドレ ス。指定できるのは、以下のいずれかです。

- v IPv4 ドット 10 進アドレス (例えば、193.1.11.100)
- v IPv6 コロン 16 進アドレス (例えば、 2001:0db8:0000:0000:0000:0000:1428:57ab または 2001:db8::1428:57ab)
- v 名前 (例えば、newbox.this.co.uk)
- 別名 (例えば、newbox)

### *ldap\_port*

LDAP サーバーへのアクセスに使用される TCP/IP ポート番号。

#### *ldap\_user*

LDAP サーバーの証明書取り消しリストにアクセスする場合に使用されるユ ーザー名。

### *ldap\_password*

LDAP サーバーの証明書取り消しリストにアクセスする場合に使用されるパ スワード。

# エラー戻りコード

コマンドを実行できなかった場合、Communications Server for Linux は、エラーの タイプを示す 1 次戻りコード、および実行不成功の理由について具体的な詳細を示 す 2 次戻りコードを戻します。

# パラメーターの検査

このコマンドでは、パラメーター・エラーは発生しません。

### 状態の検査

このコマンドでは、 675 ページの『付録 A. snaadmin [コマンドの共通戻りコード』](#page-694-0) にリストされている状態エラー以外に特定の状態エラーは発生しません。

## その他の状態

675 ページの『付録 A. snaadmin [コマンドの共通戻りコード』に](#page-694-0)、すべてのコマン ドに共通の 1 次戻りコードと 2 次戻りコードの組み合わせがリストされていま す。

## **query\_tn\_redirect\_def**

**query\_tn\_redirect\_def** コマンドは、Communications Server for Linux の TN Redirector 機能を使用してホストにアクセスできる **define\_tn\_redirect** コマンドで提 供された Telnet クライアントに関する情報を戻します。このコマンドは、使用する オプションに応じて、単一のクライアントまたは複数のクライアントに関する要約 情報または詳細情報を入手するために使用できます。

# 指定パラメーター

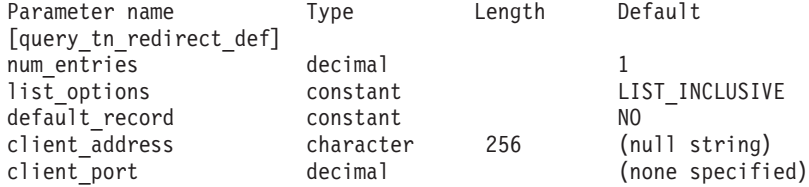

指定パラメーターは、以下のとおりです。

*num\_entries*

クライアントの最大数 (そのクライアントのデータが戻されます)。特定のク ライアントのデータを戻す場合は 1、複数のクライアントのデータを戻す場 合は 1 よりも大きい数値、すべてのクライアントのデータを戻す場合は 0 を指定します。

### *list\_options*

Communications Server for Linux がデータを戻すためのクライアント・リス ト内の開始位置。可能な値は次のいずれかです。

### **FIRST\_IN\_LIST**

リスト内の最初のクライアントから開始します。

#### **LIST\_INCLUSIVE**

提供された *client\_address* および *port\_number* パラメーターで指定 したエントリーから開始します。

### **LIST\_FROM\_NEXT**

*client\_address* パラメーターと *port\_number* パラメーターで指定され たエントリーの直後のエントリーから開始します。

### *default\_record*

要求されたエントリー (またはリストの索引として使用するエントリー) が

デフォルト・レコードであるかどうかを指定します。 *list\_options* が FIRST\_IN\_LIST に設定されている場合、このパラメーターは無視されます。 可能な値は次のいずれかです。

- **YES** 要求されたエントリーはデフォルト・レコードです。 TN Redirector アクセス・レコードによって明示的に識別されない Telnet クライア ントによって使用されるデフォルト・アクセス・レコードを照会す るには、このオプションを使用します。 *client\_address* パラメータ ーは指定しないでください。
- **NO** 要求されたエントリーはデフォルト・レコードではありません。 *client\_address* パラメーターで指定したクライアントのアクセス・レ コードを照会するには、このオプションを使用します。

*client\_address*

情報が必要な Telnet クライアントの TCP/IP アドレス、またはクライアン ト・リストの索引として使用するクライアント。*list\_options* が FIRST\_IN\_LIST に設定されている場合、このパラメーターは無視されます。 指定できるアドレスは、以下のいずれかです。

- v IPv4 ドット 10 進アドレス (例えば、193.1.11.100)
- v IPv6 コロン 16 進アドレス (例えば、 2001:0db8:0000:0000:0000:0000:1428:57ab または 2001:db8::1428:57ab)
- 名前 (例えば、newbox.this.co.uk)
- v 別名 (例えば、newbox)

*client\_port*

クライアントが使用する TCP/IP ポート番号。 *list\_options* が FIRST IN LIST に設定されている場合、このパラメーターは無視されます。

# 戻りパラメーター

コマンドが正常に実行されると、Communications Server for Linux は、以下のパラ メーターを戻します。

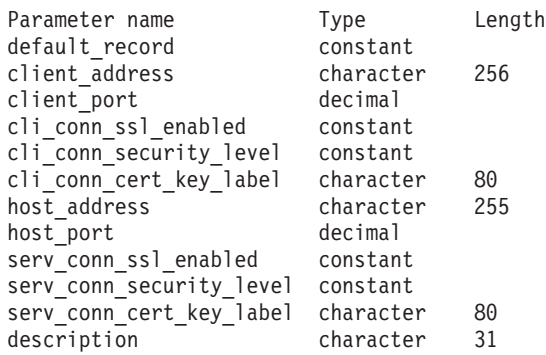

各クライアント・エントリーに対して、以下のパラメーターが戻されます。

*default\_record*

このエントリーがデフォルト・レコードであるかどうかを指定します。可能 な値は次のいずれかです。

- **YES** このエントリーはデフォルト・レコードです。*client\_address* パラメ ーターは使用しません。
- **NO** このエントリーは、指定したクライアントの TN Redirector レコー ドです。

### *client\_address*

Telnet クライアントの TCP/IP アドレス。指定できるのは、以下のいずれか です。

- v IPv4 ドット 10 進アドレス (例えば、193.1.11.100)
- v IPv6 コロン 16 進アドレス (例えば、 2001:0db8:0000:0000:0000:0000:1428:57ab または 2001:db8::1428:57ab)
- 名前 (例えば、newbox.this.co.uk)
- 別名 (例えば、newbox)

#### *client\_port*

Telnet クライアントが TN サーバー・ノードにアクセスするために使用す る TCP/IP ポートの数。

### *cli\_conn\_ssl\_enabled*

クライアントが、TN Redirector へのアクセスにセキュア・ソケット層 (SSL) を使用するかどうかを示します。可能な値は次のいずれかです。

- **NO** クライアントは SSL を使用しません。
- **YES** クライアントは SSL を使用します。

### **YES\_WITH\_CLI\_AUTH**

クライアントは SSL を使用します。 TN Redirector がクライアン ト認証を行うには、SSL が必要です。クライアントは、有効な証明 書 (そのクライアントが、TN Redirector の使用を許可された有効な クライアントであることを示す情報) を送信する必要があります。

TN Redirector は、証明書が有効であるかどうかを検査すると同時 に、そのユーザーの権限が取り消されないように、外部 LDAP サ ーバーの証明書取り消しリストに照らしてその証明書を検査する必 要もあります。 この場合は、define tn3270 ssl Idap を使用して、 このサーバーへのアクセス方法を指定する必要があります。

*cli\_conn\_security\_level*

このセッションのクライアント接続に必要な SSL セキュリティー・レベル を示します。セッションでは、クライアントおよびサーバーでサポートされ ている最もレベルの高いセキュリティーが使用されます。クライアントで必 要なセキュリティー・レベルがサポートされていない場合、セッションは開 始されません。

*cli\_conn\_ssl\_enabled* パラメーターが NO に設定されている場合、このパラメ ーターは使用しません。

可能な値は次のいずれかです。

### **SSL\_AUTHENTICATE\_MIN**

証明書を交換する必要があります。暗号化は必要ありません (ただ し、クライアントが要求する場合に暗号化を使用することはできま す)。

### **SSL\_AUTHENTICATE\_ONLY**

証明書を交換する必要がありますが、暗号化は使用しません。この オプションは、通常、クライアントがセキュア・イントラネットに 接続している場合に、暗号化のオーバーヘッドを回避するために使 用します。

### **SSL\_40\_BIT\_MIN**

40 ビット以上の暗号化を使用します。

### **SSL\_56\_BIT\_MIN**

56 ビット以上の暗号化を使用します。

### **SSL\_128\_BIT\_MIN**

128 ビット以上の暗号化を使用します。

### **SSL\_168\_BIT\_MIN**

168 ビット以上の暗号化を使用します。

注**:** 暗号化を使用するには、Communications Server for Linux にソフトウェ アを追加インストールする必要があります。詳細については、「*IBM Communications Server for Linux* 入門」を参照してください。暗号化レ ベルをサポートするために必要なソフトウェアが利用できない国がある ため、場所によっては、リストされている暗号化レベルをすべて使用で きないことがあります。

### *cli\_conn\_cert\_key\_label*

クライアント・セッションで SSL とともに使用する証明書および鍵ペアを 識別するラベル。これは、SSL 鍵リング・データベースのセットアップ時 に指定したラベルと一致していなければなりません。詳細については、 「*IBM Communications Server for Linux* 入門」を参照してください。

*cli\_conn\_ssl\_enabled* パラメーターが NO に設定されている場合、このパラメ ーターは使用しません。

このパラメーターが指定されていない場合は、セッションが、SSL 鍵リン グ・データベースのセットアップ時に指定したデフォルトの SSL 証明書と 鍵ペアを使用することを示します。

#### *host\_address*

クライアントと通信するホスト・コンピューターの TCP/IP アドレス。指定 できるのは、以下のいずれかです。

- v IPv4 ドット 10 進アドレス (例えば、193.1.11.100)
- v IPv6 コロン 16 進アドレス (例えば、 2001:0db8:0000:0000:0000:0000:1428:57ab または 2001:db8::1428:57ab)
- v 名前 (例えば、newbox.this.co.uk)
- 別名 (例えば、newbox)

*host\_port*

TN Redirector ノードがホストにアクセスするために使用する TCP/IP ポー ト番号。

*serv\_conn\_ssl\_enabled*

TN Redirector が、このクライアントのためにホストにアクセスする際、セ キュア・ソケット層 (SSL) を使用するかどうかを示します。可能な値は次 のいずれかです。

- **NO** ホストは SSL を使用しません。
- **YES** ホストは SSL を使用します。

### *serv\_conn\_security\_level*

このセッションのホスト接続に必要な SSL セキュリティー・レベルを示し ます。セッションには、ホストとサーバーの両方でサポートできるセキュリ ティー・レベルの中で最高レベルのものを使用します。ホストが必須レベル 以上のセキュリティーをサポートできない場合、セッションは開始されませ ん。

*serv\_conn\_ssl\_enabled* パラメーターが NO に設定されている場合、このパラ メーターは使用しません。

可能な値は次のいずれかです。

#### **SSL\_AUTHENTICATE\_MIN**

証明書を交換する必要があります。暗号化は必要ありません (ただ し、ホストが要求する場合に暗号化を使用することはできます)。

#### **SSL\_AUTHENTICATE\_ONLY**

証明書を交換する必要がありますが、暗号化は使用しません。この オプションは、通常、ホストがセキュア・イントラネットに接続し ている場合に、暗号化のオーバーヘッドを回避するために使用しま す。

**SSL\_40\_BIT\_MIN**

40 ビット以上の暗号化を使用します。

**SSL\_56\_BIT\_MIN**

56 ビット以上の暗号化を使用します。

**SSL\_128\_BIT\_MIN**

128 ビット以上の暗号化を使用します。

### **SSL\_168\_BIT\_MIN**

168 ビット以上の暗号化を使用します。

- 注**:** 暗号化を使用するには、Communications Server for Linux にソフトウェ アを追加インストールする必要があります。詳細については、「*IBM Communications Server for Linux* 入門」を参照してください。暗号化レ ベルをサポートするために必要なソフトウェアが利用できない国がある ため、場所によっては、リストされている暗号化レベルをすべて使用で きないことがあります。
- *serv\_conn\_cert\_key\_label*

ホスト・セッションで SSL とともに使用する証明書および鍵ペアを識別す るラベル。これは、SSL 鍵リング・データベースのセットアップ時に指定

したラベルと一致していなければなりません。詳細については、「*IBM Communications Server for Linux* 入門」を参照してください。

*serv\_conn\_ssl\_enabled* パラメーターが NO に設定されている場合、このパラ メーターは使用しません。

このパラメーターが指定されていない場合は、セッションが、SSL 鍵リン グ・データベースのセットアップ時に指定したデフォルトの SSL 証明書と 鍵ペアを使用することを示します。

*description*

クライアントについて説明するオプションのストリング。

# エラー戻りコード

コマンドを実行できなかった場合、Communications Server for Linux は、エラーの タイプを示す 1 次戻りコード、および実行不成功の理由について具体的な詳細を示 す 2 次戻りコードを戻します。

## パラメーターの検査

パラメーター・エラーのためにコマンドが実行されないと、Communications Server for Linux は、以下のパラメーターを戻します。

*primary\_rc*

PARAMETER\_CHECK

*secondary\_rc*

可能な値は次のいずれかです。

### **INVALID\_CLIENT\_ADDRESS**

*list\_options* パラメーターを LIST\_INCLUSIVE に設定しましたが、指 定したアドレス情報は、定義されているどの Telnet クライアントの アドレスとも一致しません。

### 状態の検査

このコマンドでは、 675 ページの『付録 A. snaadmin [コマンドの共通戻りコード』](#page-694-0) にリストされている状態エラー以外に特定の状態エラーは発生しません。

## その他の状態

675 ページの『付録 A. snaadmin [コマンドの共通戻りコード』に](#page-694-0)、すべてのコマン ドに共通の 1 次戻りコードと 2 次戻りコードの組み合わせがリストされていま す。

## **query\_tn\_server\_trace**

**query tn server trace** コマンドは、Communications Server for Linux TN サーバー 機能の現行トレース・オプションに関する情報を戻します。

このコマンドは、実行中のノードに対して実行する必要があります。

# 指定パラメーター

[query\_tn\_server\_trace]

このコマンドには、パラメーターは指定されていません。

# 戻りパラメーター

Parameter name Type<br>trace flags become trace trace flags

コマンドが正常に実行されると、Communications Server for Linux は、以下のパラ メーターを戻します。

### *trace\_flags*

現在活動状態であるトレースのタイプ。

活動状態のトレースがないか、またはすべてのタイプのメッセージに対して トレースが活動状態の場合は、以下のいずれかの値が戻されます。

- **NONE** 活動状態のトレースはありません。
- **ALL** すべてのタイプのメッセージのトレースが活動状態です。

トレースが特定のメッセージ・タイプで使用される場合、Communications Server for Linux は、以下の 1 つ以上の値を戻します (+ 文字を使用して結 合されている)。

- **TCP** TN サーバーと TN3270 クライアントの間のメッセージがトレース されます。
- **FMAPI** 内部制御メッセージ、および TN サーバーと TN3270 クライアン トの間のメッセージ (内部形式) がトレースされます。
- **CFG** TN サーバーの構成に関するメッセージがトレースされます。

# エラー戻りコード

コマンドを実行できなかった場合、Communications Server for Linux は、エラーの タイプを示す 1 次戻りコード、および実行不成功の理由について具体的な詳細を示 す 2 次戻りコードを戻します。

### パラメーターの検査

このコマンドでは、パラメーター・エラーは発生しません。

### 状態の検査

このコマンドでは、 675 ページの『付録 A. snaadmin [コマンドの共通戻りコード』](#page-694-0) にリストされている状態エラー以外に特定の状態エラーは発生しません。

## その他の状態

675 ページの『付録 A. snaadmin [コマンドの共通戻りコード』に](#page-694-0)、すべてのコマン ドに共通の 1 次戻りコードと 2 次戻りコードの組み合わせがリストされていま す。

# **query\_tp**

**query\_tp** コマンドは、ローカル LU で現在使用されているトランザクション・プロ グラム (TP) に関する情報を戻します。このコマンドは、使用するオプションに応 じて、特定の TP に関する情報または複数の TP に関する情報を入手するために使 用できます。このコマンドが戻すのは TP の現在の使用状況に関する情報であっ て、TP の定義ではありません。TP の定義は、**query\_tp\_definition** を使用して入手 してください。

このコマンドは、実行中のノードに対して実行する必要があります。

# 指定パラメーター

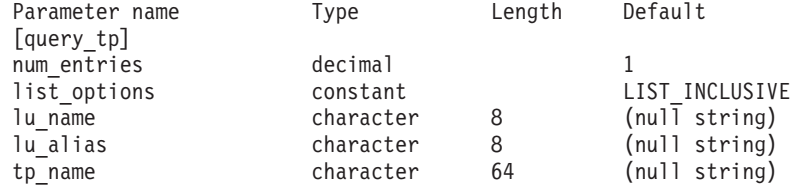

指定パラメーターは、以下のとおりです。

### *num\_entries*

データを戻す TP の最大数。特定の TP に関するデータを戻す場合は 1 を、複数の TP に関するデータを戻す場合は 1 よりも大きい数値を、すべ ての TP に関するデータを戻す場合は 0 を指定します。

### *list\_options*

Communications Server for Linux がデータを戻すための TP リスト内の開始 位置。

可能な値は次のいずれかです。

#### **FIRST\_IN\_LIST**

リスト内の最初のエントリーから開始します。

### **LIST\_INCLUSIVE**

*lu\_name* パラメーター、*lu\_alias* パラメーター、および *tp\_name* パ ラメーターの組み合わせで指定したエントリーから開始します。

### **LIST\_FROM\_NEXT**

*lu\_name* パラメーター、*lu\_alias* パラメーター、および *tp\_name* パ ラメーターの組み合わせで指定したエントリーのすぐ後のエントリ ーから開始します。

#### *lu\_name*

ローカル LU の LU 名。この名前は、タイプ A の文字ストリングです。 LU 名ではなく LU 別名によって LU が識別されていることを示す場合 は、このパラメーターを指定しないでください。ローカル CP (デフォルト LU) に関連付けられている LU を指定する場合は、*lu\_name* または *lu\_alias* のいずれも指定しないでください。

### *lu\_alias*

ローカルで定義された LU 別名。このパラメーターは、*lu\_name* を指定し

ない場合にのみ使用します。 ローカル CP (デフォルト LU) に関連付けら れている LU を指定する場合は、*lu\_name* または *lu\_alias* のいずれも指定 しないでください。

*tp\_name*

情報が必要な TP の名前。 *list\_options* が FIRST\_IN\_LIST に設定されてい る場合、この値は無視されます。

# 戻りパラメーター

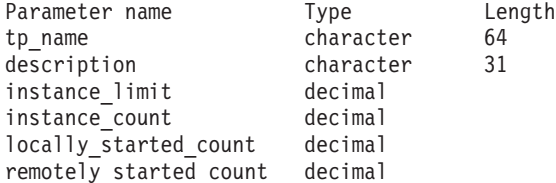

コマンドが正常に実行されると、Communications Server for Linux は、以下のパラ メーターを戻します。

*tp\_name*

TP 名。

*description*

TP の定義に指定された、TP を説明するテキスト・ストリング。

*instance\_limit*

指定した TP の同時に活動状態であるインスタンスの最大数。

*instance\_count*

指定した TP の現在活動状態であるインスタンスの数。

*locally\_started\_count*

指定した TP の、ローカルで (TP で TP\_STARTED verb を発行して) 開始 されたインスタンスの数。

*remotely\_started\_count*

指定した TP の、リモートで (Attach 要求を受信して) 開始されたインスタ ンスの数。

# エラー戻りコード

コマンドを実行できなかった場合、Communications Server for Linux は、エラーの タイプを示す 1 次戻りコード、および実行不成功の理由について具体的な詳細を示 す 2 次戻りコードを戻します。

## パラメーターの検査

パラメーター・エラーのためにコマンドが実行されないと、Communications Server for Linux は、以下のパラメーターを戻します。

*primary\_rc*

PARAMETER\_CHECK

*secondary\_rc*

可能な値は次のいずれかです。

### **INVALID\_LU\_ALIAS**

*lu\_alias* パラメーター値が無効です。

#### **INVALID\_LU\_NAME**

*lu\_name* パラメーター値が無効です。

### **INVALID\_TP\_NAME**

指定された名前で始まるすべてのエントリーをリストするように *list\_options* パラメーターが LIST\_INCLUSIVE に設定されています が、*tp\_name* パラメーター値が無効です。

# 状態の検査

このコマンドでは、 675 ページの『付録 A. snaadmin [コマンドの共通戻りコード』](#page-694-0) にリストされている状態エラー以外に特定の状態エラーは発生しません。

### その他の状態

675 ページの『付録 A. snaadmin [コマンドの共通戻りコード』に](#page-694-0)、すべてのコマン ドに共通の 1 次戻りコードと 2 次戻りコードの組み合わせがリストされていま す。

# **query\_tp\_definition**

**query tp definition** コマンドは、Communications Server for Linux システムで定義 されたトランザクション・プログラム (TP) に関する情報を戻します。このコマン ドは、使用するオプションに応じて、特定の TP に関する情報または複数の TP に 関する情報を入手するために使用できます。このコマンドは、TP の現在の使用状況 ではなく、TP の定義に関する情報を戻します。使用状況の情報を入手するには、 **query\_tp** を使用してください。

# 指定パラメーター

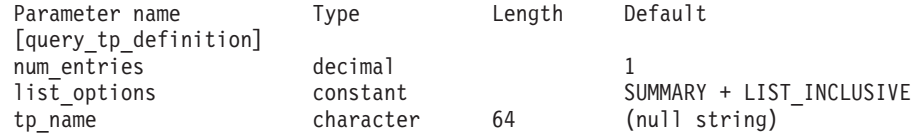

指定パラメーターは、以下のとおりです。

### *num\_entries*

データを戻す TP の最大数。特定の TP に関するデータを戻す場合は 1 を、複数の TP に関するデータを戻す場合は 1 よりも大きい数値を、すべ

ての TP に関するデータを戻す場合は 0 を指定します。

*list\_options*

各エントリーに必要な情報のレベルおよび Communications Server for Linux がデータを戻すための TP リスト内の開始位置。

必要な情報レベルは、次のいずれかの値で指定します。

### **SUMMARY**

要約情報のみ。

### **DETAIL** 詳細情報。

+ 文字を使用して、この値と以下の値のいずれかを結合します。

### **FIRST\_IN\_LIST**

リスト内の最初のエントリーから開始します。

#### **LIST\_INCLUSIVE**

*tp\_name* パラメーターで指定したエントリーから開始します。

### **LIST\_FROM\_NEXT**

*tp\_name* パラメーターで指定したエントリーの直後のエントリーか ら開始します。

*tp\_name*

情報が必要とされている TP の名前、または TP リストの索引として使用 される名前。 *list\_options* が FIRST\_IN\_LIST に設定されている場合、この値 は無視されます。

# 戻りパラメーター**:** 要約情報

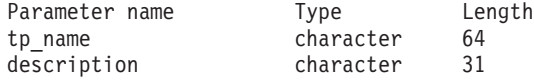

コマンドが正常に実行され、*list\_options* パラメーター値として SUMMARY が指定され ていると、Communications Server for Linux は、以下のパラメーターを戻します。

*tp\_name*

TP 名。

*description*

TP の定義に指定された、TP を説明するテキスト・ストリング。

# 戻りパラメーター**:** 詳細情報

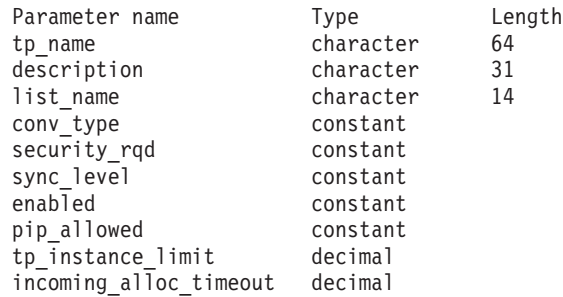

コマンドが正常に実行され、*list\_options* パラメーター値として DETAIL が指定され ていると、Communications Server for Linux は、以下のパラメーターを戻します。

*tp\_name*

TP 名。

*description*

TP の定義に指定された、TP を説明するテキスト・ストリング。

*list\_name* から *incoming\_alloc\_timeout*

これらのパラメーターについて詳しくは、 235 [ページの『](#page-254-0)define\_tp』を参照 してください。

# エラー戻りコード

コマンドを実行できなかった場合、Communications Server for Linux は、エラーの タイプを示す 1 次戻りコード、および実行不成功の理由について具体的な詳細を示 す 2 次戻りコードを戻します。

## パラメーターの検査

パラメーター・エラーのためにコマンドが実行されないと、Communications Server for Linux は、以下のパラメーターを戻します。

*primary\_rc*

PARAMETER\_CHECK

```
secondary_rc
```
可能な値は次のいずれかです。

### **INVALID\_TP\_NAME**

指定された名前で始まるすべてのエントリーをリストするように *list\_options* パラメーターが LIST\_INCLUSIVE に設定されています が、*tp\_name* パラメーター値が無効です。

## 状態の検査

このコマンドでは、 675 ページの『付録 A. snaadmin [コマンドの共通戻りコード』](#page-694-0) にリストされている状態エラー以外に特定の状態エラーは発生しません。

## その他の状態

675 ページの『付録 A. snaadmin [コマンドの共通戻りコード』に](#page-694-0)、すべてのコマン ドに共通の 1 次戻りコードと 2 次戻りコードの組み合わせがリストされていま す。

# **query\_tp\_load\_info**

**query tp load info** コマンドは、TP ロード情報エントリーに関する情報を戻しま す。

# 指定パラメーター

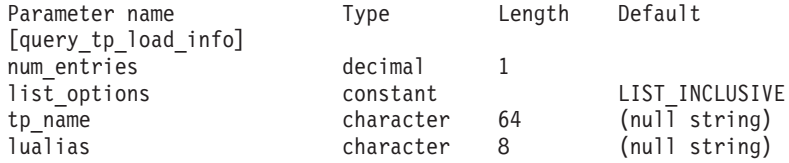

指定パラメーターは、以下のとおりです。

### *num\_entries*

データが戻される追加のデータ制御ブロックの最大数。特定のデータ制御ブ ロックに関するデータを戻す場合は 1 を、複数のデータ制御ブロックに関 するデータを戻す場合は 1 よりも大きい数値を、提供されたデータ・バッ ファーに格納可能な最大数のデータ制御ブロックに関するデータを戻す場合 は 0 (ゼロ) を指定します。

### *list\_options*

Communications Server for Linux がデータを戻すためのリスト内の開始位 置。

可能な値は次のいずれかです。

#### **FIRST\_IN\_LIST**

リスト内の最初のエントリーから開始します。

### **LIST\_INCLUSIVE**

*tp\_name* パラメーターと *lualias* パラメーターを組み合わせて指定 したエントリーから開始します。

### **LIST\_FROM\_NEXT**

*tp\_name* パラメーターと *lualias* パラメーターを組み合わせて指定 したエントリーの直後のエントリーから開始します。

*tp\_name*

照会する TP の名前。この名前は、64 バイトのストリングです。 *list\_options* が FIRST\_IN\_LIST に設定されている場合、この値は無視されま す。*tp\_name* が指定されていない場合、このコマンドはすべての TP に関す る情報を戻します。

*lualias* 照会する LU 別名。この別名は、8 バイトのストリングです。 *lualias* が指 定されていない場合、このコマンドはすべての LU に関する情報を戻しま す。

このパラメーターは、TP が APPC アプリケーションである場合にのみ使用 できます。 TP が CPI-C アプリケーションである場合は指定しないでくだ さい。

# 戻りパラメーター

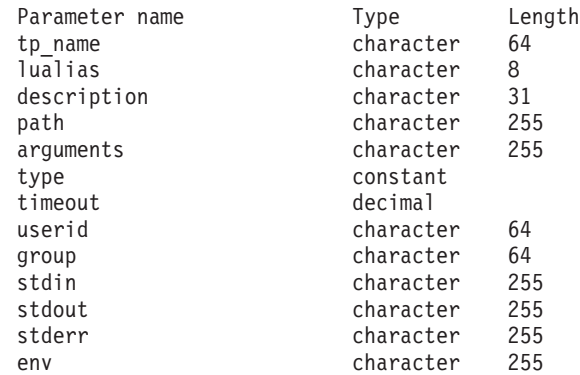

コマンドが正常に実行されると、Communications Server for Linux は、以下のパラ メーターを戻します。

### *tp\_name*

TP ロード情報エントリーの TP 名。

*lualias* TP ロード情報エントリーの LU 別名。

このパラメーターを使用するのは、TP が APPC アプリケーションである場 合のみです。TP が CPI-C アプリケーションの場合は使用しません。

```
description
```
- TP ロード情報について説明するオプションのテキスト・ストリング。
- *path* TP 実行可能ファイルの絶対パス名。

*arguments*

TP が必要とするコマンド行引数。これらの引数は、スペースで区切りま す。

*type* TP タイプを指定します。可能な値は次のいずれかです。

**QUEUED** TP は、待機 TP です。

### **QUEUED-BROADCAST**

TP は、ブロードキャスト待機 TP です。

**NON-QUEUED**

TP は、非待機 TP です。

- *timeout* TP がロードされた後のタイムアウト (秒)。値 -1 は、タイムアウトが無限 であることを示します。
- *userid* TP にアクセスし、実行するために必要なユーザー ID。
- *group* TP にアクセスし、実行するために必要なグループ ID。
- *stdin* 標準入力ファイルまたはデバイスの絶対パス名。
- *stdout* 標準出力ファイルまたはデバイスの絶対パス名。

*stderr* 標準エラー・ファイルまたはデバイスの絶対パス名。

*env* TP が必要とする形式 *VARIABLE* = *VALUE* の環境変数。

# エラー戻りコード

コマンドを実行できなかった場合、Communications Server for Linux は、エラーの タイプを示す 1 次戻りコード、および実行不成功の理由について具体的な詳細を示 す 2 次戻りコードを戻します。

### パラメーターの検査

パラメーター・エラーのためにコマンドが実行されないと、Communications Server for Linux は、以下のパラメーターを戻します。

### *primary\_rc*

PARAMETER\_CHECK

*secondary\_rc*

### **INVALID\_TP\_NAME**

指定した *tp\_name* パラメーターが、定義済みの TP の名前と一致 しません。

### 状態の検査

このコマンドでは、 675 ページの『付録 A. snaadmin [コマンドの共通戻りコード』](#page-694-0) にリストされている状態エラー以外に特定の状態エラーは発生しません。

### その他の状態

675 ページの『付録 A. snaadmin [コマンドの共通戻りコード』に](#page-694-0)、すべてのコマン ドに共通の 1 次戻りコードと 2 次戻りコードの組み合わせがリストされていま す。

## **query\_trace\_file**

**query\_trace\_file** コマンドは、Communications Server for Linux がトレース・データ の記録に使用するファイルに関する情報を戻します。

このコマンドは、実行中ノード、あるいは (クライアント/サーバー・トレース・フ ァイルの場合のみ) AIX または Linux 上の Remote API Client に対して発行できま す。クライアント・コンピューターにコマンドを実行するには、クライアント・コ ンピューター上でノード名を指定せずに **snaadmin** プログラムを使用します。

Windows クライアントでは、トレースは Windows レジストリー内のオプションに より制御されます。詳しくは、「*IBM Communications Server for Linux* 診断ガイ ド」を参照してください。

# 指定パラメーター

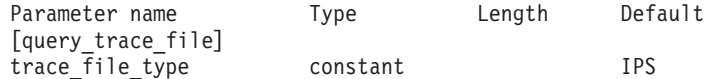

指定パラメーターは、以下のとおりです。

### *trace\_file\_type*

情報が必要とされているトレース・ファイルのタイプ。可能な値は次のいず れかです。

**CS** ファイルには、指定したコンピューターとその他のノードの間で Communications Server for Linux ドメインを介して転送されるデー タのトレースが含まれています。このトレース・タイプは、 **set\_cs\_trace** コマンドによって活動化されます。

#### **TN\_SERVER**

ファイルには、Communications Server for Linux TN サーバー・コ ンポーネントのトレースが含まれています。

**IPS** ファイルには、指定したノードのカーネル・コンポーネントのトレ ースが含まれています。このタイプのトレースは、**set\_trace\_type** または **add\_dlc\_trace** コマンドによって活動化されます。

# 戻りパラメーター

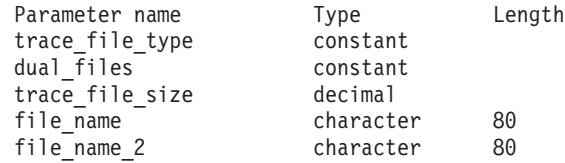

コマンドが正常に実行されると、Communications Server for Linux は、以下のパラ メーターを戻します。

*trace\_file\_type*

情報が必要とされているトレース・ファイルのタイプ (**query\_trace\_file** コ マンドで指定)。

*dual\_files*

1 つのファイルにトレースするか 2 つのファイルにトレースするかを指定 します。可能な値は次のいずれかです。

- **YES** 2 つのファイルにトレースします。最初のファイルが *trace\_file\_size* で指定したサイズに達すると、2 番目のファイルがクリアされ、2 番目のファイルにトレースが継続されます。次に、2 番目のファイ ルが *trace\_file\_size* で指定したサイズに達すると、最初のファイル がクリアされ、最初のファイルにトレースが継続されます。これに より、余分なディスク・スペースを使用しないで長期にわたってト レースを継続できます。必要な最大スペースは *trace\_file\_size* の値 の約 2 倍です。
- **NO** 1 つのファイルにトレースします。

### *trace\_file\_size*

トレース・ファイルの最大サイズ。 *dual\_files* が YES に設定されている場 合、現行ファイルがこのサイズに達すると、2 つのファイル間でトレースが 切り替わります。 *dual\_files* が NO に設定されている場合、このパラメータ ーは無視されます。ファイル・サイズに制限はありません。

*file\_name*

トレース・ファイルの名前。*dual\_files* が YES に設定されている場合は、最 初のトレース・ファイルの名前。

パスが含まれていない場合、ファイルは、診断ファイルのデフォルト・ディ レクトリー **/var/opt/ibm/sna** に保管されます。パスが含まれている場合、こ のパスは、詳細パス (**/** 文字から始まる) またはデフォルト・ディレクトリ ーに対する相対パスになります。

*file\_name\_2*

2 番目のトレース・ファイルの名前。このパラメーターは、 *dual\_files* が YES に設定されている場合にのみ使用されます。

パスが含まれていない場合、ファイルは、診断ファイルのデフォルト・ディ レクトリー **/var/opt/ibm/sna** に保管されます。パスが含まれている場合、こ のパスは、詳細パス (**/** 文字から始まる) またはデフォルト・ディレクトリ ーに対する相対パスになります。

# エラー戻りコード

コマンドを実行できなかった場合、Communications Server for Linux は、エラーの タイプを示す 1 次戻りコード、および実行不成功の理由について具体的な詳細を示 す 2 次戻りコードを戻します。

## パラメーターの検査

このコマンドでは、パラメーター・エラーは発生しません。

### 状態の検査

このコマンドでは、 675 ページの『付録 A. snaadmin [コマンドの共通戻りコード』](#page-694-0) にリストされている状態エラー以外に特定の状態エラーは発生しません。

### その他の状態

675 ページの『付録 A. snaadmin [コマンドの共通戻りコード』に](#page-694-0)、すべてのコマン ドに共通の 1 次戻りコードと 2 次戻りコードの組み合わせがリストされていま す。

# **query\_trace\_type**

**query\_trace\_type** コマンドは、Communications Server for Linux カーネル・コンポ ーネントの現行トレース・オプションに関する情報を戻します。トレース・オプシ ョンについて詳しくは、「*IBM Communications Server for Linux* 診断ガイド」を参 照してください。

このコマンドは、DLC 回線トレースに関する情報は戻しません。 DLC 回線トレー スに関する情報を入手するには、**query\_dlc\_trace** コマンドを使用します。

このコマンドは、実行中のノードに対して実行する必要があります。

# 指定パラメーター

[query\_trace\_type]

このコマンドには、パラメーターは指定されていません。

# 戻りパラメーター

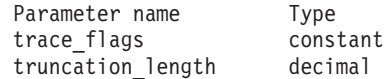

コマンドが正常に実行されると、Communications Server for Linux は、以下のパラ メーターを戻します。

*trace\_flags*

現在活動状態であるトレースのタイプ。これらのトレース・タイプについて 詳しくは、「*IBM Communications Server for Linux* 診断ガイド」を参照して ください。

すべてのタイプに対してトレースが設定されている場合、以下のいずれかの 値が戻されます。

**NONE** 活動状態のトレースはありません。

**ALL** すべてのタイプのトレースが活動状態です。

トレースが特定のメッセージに対して活動化される場合、(+ 文字で結合さ れた) 以下の 1 つ以上の値が戻されます。

**APPC** APPC メッセージがトレースされます。

**FM** FM メッセージがトレースされます。

**LUA** LUA メッセージがトレースされます。

- **NOF** NOF メッセージがトレースされます。
- **MS** MS メッセージがトレースされます。
- **LLC2** LLC2 メッセージがトレースされます。
- **LLI** LLI メッセージがトレースされます。
- **MAC** MAC メッセージがトレースされます。
- **SDLC** SDLC メッセージがトレースされます。
- **NLI** NLI メッセージがトレースされます。
- **IPDLC** Enterprise Extender (HPR/IP) メッセージがトレースされます。
- **NDLC** ノードから DLC へのメッセージがトレースされます。
- **NODE** ノード内部メッセージがトレースされます。
- **SLIM** クライアント/サーバー・システムで、サーバー間で送信されるメッ セージがトレースされます。
- **DGRM** Communications Server for Linux コンポーネント間の内部制御メッ セージがトレースされます。

### *truncation\_length*

それぞれのメッセージについて、トレース・ファイルに書き込まれる情報の 最大長 (バイト単位)。メッセージがこの長さを超える場合、Communications Server for Linux はメッセージの先頭部分のみをトレース・ファイルに書き 込み、*truncation\_length* を超えるデータは廃棄されます。値 0 は、トレー ス・メッセージの切り捨てを行わないことを示します。

# エラー戻りコード

コマンドを実行できなかった場合、Communications Server for Linux は、エラーの タイプを示す 1 次戻りコード、および実行不成功の理由について具体的な詳細を示 す 2 次戻りコードを戻します。

## パラメーターの検査

このコマンドでは、パラメーター・エラーは発生しません。

## 状態の検査

このコマンドでは、 675 ページの『付録 A. snaadmin [コマンドの共通戻りコード』](#page-694-0) にリストされている状態エラー以外に特定の状態エラーは発生しません。

### その他の状態

675 ページの『付録 A. snaadmin [コマンドの共通戻りコード』に](#page-694-0)、すべてのコマン ドに共通の 1 次戻りコードと 2 次戻りコードの組み合わせがリストされていま す。

## **query\_userid\_password**

**query userid password** コマンドは、APPC および CPI-C 会話セキュリティーで使 用するユーザー ID とパスワードの組みに関する情報、または定義済みユーザー ID およびパスワードのプロファイルに関する情報を戻します。このコマンドは、使用 するオプションに応じて、ユーザー ID/パスワードの特定の組みまたは複数の組み に関する情報を入手するために使用できます。

# 指定パラメーター

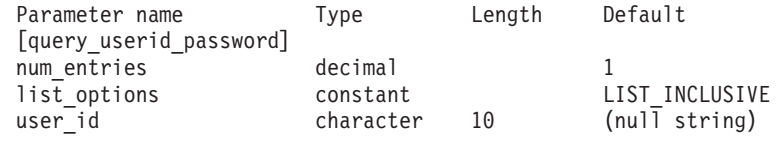

指定パラメーターは、以下のとおりです。

*num\_entries*

データが戻されるユーザー ID/パスワードの組みの最大数。特定のユーザー ID/パスワードの組みに関するデータを戻す場合は 1 を、複数のユーザー ID/パスワードの組みに関するデータを戻す場合は 1 よりも大きい数値を、 すべてのユーザー ID/パスワードの組みに関するデータを戻す場合は 0 を 指定します。

*list\_options*

Communications Server for Linux がデータを戻すためのユーザー ID/パスワ ード組みのリスト内の開始位置。

可能な値は次のいずれかです。

### **FIRST\_IN\_LIST**

リスト内の最初のエントリーから開始します。

### **LIST\_INCLUSIVE**

user id パラメーターで指定したエントリーから開始します。

#### **LIST\_FROM\_NEXT**

*user\_id* パラメーターで指定したエントリーの直後のエントリーから 開始します。

*user\_id* 情報が必要とされているユーザー ID、またはユーザー ID/パスワードの組 みリストの索引として使用されるユーザー ID。この ID は、タイプ AE の 文字ストリングです。*list\_options* が FIRST\_IN\_LIST に設定されている場 合、ユーザー ID は無視されます。

# 戻りパラメーター

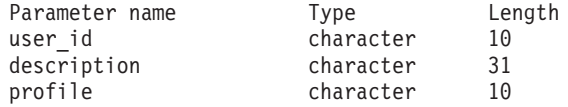

(*profile* パラメーターでは、最大 10 個のプロファイルを戻すことができます。)

コマンドが正常に実行されると、Communications Server for Linux は、以下のパラ メーターを戻します。

*user\_id* ユーザー ID。

*description*

ユーザー ID およびパスワードの定義に指定された、ユーザー ID およびパ スワードを説明するテキスト・ストリング。

*profile* 各行は、ユーザーに関連したプロファイルです。

# エラー戻りコード

コマンドを実行できなかった場合、Communications Server for Linux は、エラーの タイプを示す 1 次戻りコード、および実行不成功の理由について具体的な詳細を示 す 2 次戻りコードを戻します。

# パラメーターの検査

パラメーター・エラーのためにコマンドが実行されないと、Communications Server for Linux は、以下のパラメーターを戻します。

*primary\_rc*

PARAMETER\_CHECK

### *secondary\_rc*

可能な値は次のいずれかです。

#### **INVALID\_USERID**

*list\_options* パラメーターは、指定したユーザー ID から始まるすべ てのエントリーをリストするように LIST\_INCLUSIVE に設定されて いますが、*user\_id* パラメーター値が無効です。

## 状態の検査

このコマンドでは、 675 ページの『付録 A. snaadmin [コマンドの共通戻りコード』](#page-694-0) にリストされている状態エラー以外に特定の状態エラーは発生しません。

### その他の状態

675 ページの『付録 A. snaadmin [コマンドの共通戻りコード』に](#page-694-0)、すべてのコマン ドに共通の 1 次戻りコードと 2 次戻りコードの組み合わせがリストされていま す。

## **remove\_dlc\_trace**

**remove\_dlc\_trace** コマンドは、以前に **add\_dlc\_trace** を使用して指定した DLC 回 線トレースを除去します。このコマンドを使用すると、現在トレース中のリソース のすべてのトレースを除去したり、現在トレース中のリソースから特定のメッセー ジのトレースを除去したり、 DLC 回線のすべてのトレースを除去したりすること ができます。

# 指定パラメーター

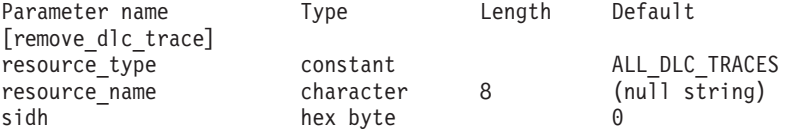

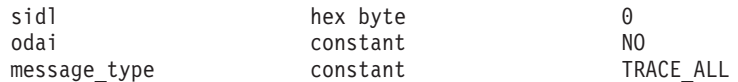

指定パラメーターは、以下のとおりです。

#### *resource\_type*

除去または変更するトレース・エントリーのリソース・タイプ。可能な値は 次のいずれかです。

### **ALL\_DLC\_TRACES**

DLC トレース・オプションをすべて除去して、どのリソースもトレ ースされないようにします。このオプションを指定した場合、この コマンドの残りのパラメーター (*resource\_name* から *message\_type* まで) は予約済みです。

#### **ALL\_RESOURCES**

すべての DLC、ポート、リンク・ステーション、および RTP 接続 のトレースに使用するトレース・オプションを除去または変更しま す。 DLC TRACE エントリーが明示的に定義されているリソース は、引き続きトレースされます。

- **DLC** *resource\_name* で指定した DLC、およびこの DLC を使用するすべ てのポートとリンク・ステーションのトレースを除去または変更し ます。
- **PORT** *resource\_name* で指定したポートと、このポートを使用するすべて のリンク・ステーションのトレースを除去または変更します。
- **LS** *resource\_name* で指定した LS のトレースを除去または変更しま す。
- **RTP** *resource\_name* で指定した RTP (高速トランスポート・プロトコル) 接続のトレースを除去または変更します。

### **PORT\_DEFINED\_LS**

*resource\_name* で指定したポートと、その定義済みリンク・ステー ションのトレースを変更します。

### **PORT\_IMPLICIT\_LS**

resource\_name で指定したポートと、その暗黙リンク·ステーショ ンのトレースを変更します。

#### *resource\_name*

トレースを除去または変更する DLC、ポート、リンク・ステーション LS、 または RTP 接続の名前。 RTP 接続の名前を指定した場合、この名前は @ 文字で始まります。

このパラメーターを指定した場合、*resource\_type* は ALL\_DLC\_TRACES または ALL RESOURCES に設定しないでください。

以下の 3 つのパラメーターは、指定した LS でのセッションのローカル形式セッシ ョン ID を識別します。この LFSID は、*resource\_type* が LS に設定され、このセ ッションのメッセージのトレースのみが除去されることを指定している場合にのみ 有効です。 LFSID は、以下のパラメーターで構成されます。

### **remove\_dlc\_trace**

- *sidh* LS のセッションの LFSID を識別するために使用されるセッション ID の 上位バイト。
- *sidl* LS のセッションの LFSID を識別するために使用されるセッション ID の 下位バイト。
- *odai* LS のセッションの LFSID を識別するために使用される Origin Destination Assignor Indicator。可能な値は次のいずれかです。
	- **YES** BIND 送信側は、2 次リンク・ステーションを含むノードです。
	- **NO** BIND 送信側は、1 次リンク・ステーションを含むノードです。

### *message\_type*

指定したリソースまたはセッションのトレースが除去される、メッセージの タイプ。すべてのメッセージのトレースを除去するには、このパラメーター を TRACE ALL に設定します。特定のメッセージのトレースを除去するに は、このパラメーターを (+ 文字で結合された) 以下の 1 つ以上の値に設定 します。

### **TRACE\_XID**

XID メッセージ

### **TRACE\_SC**

セッション制御 RU

### **TRACE\_DFC**

データ・フロー制御 RU。

### **TRACE\_FMD**

機能管理データ (FMD) メッセージ。

### **TRACE\_NLP**

ネットワーク層プロトコル。

### **TRACE\_NC**

ネットワーク接続。

### **TRACE\_SEGS**

RH を含まない BBIU 以外のセグメント

### **TRACE\_CTL**

MU および XID 以外のメッセージ。

RTP 接続のトレースの場合、値 TRACE\_XID、TRACE\_NLP、および TRACE\_CTL は無視されます。

# 戻りパラメーター

このコマンドが正常に実行された場合は、Communications Server for Linux によっ て戻されるパラメーターはありません。

# エラー戻りコード

コマンドを実行できなかった場合、Communications Server for Linux は、エラーの タイプを示す 1 次戻りコード、および実行不成功の理由について具体的な詳細を示 す 2 次戻りコードを戻します。

## パラメーターの検査

パラメーター・エラーのためにコマンドが実行されないと、Communications Server for Linux は、以下のパラメーターを戻します。

*primary\_rc*

PARAMETER\_CHECK

### *secondary\_rc*

可能な値は次のいずれかです。

#### **INVALID\_RESOURCE\_TYPE**

*resource\_type* パラメーターで指定した値は無効です。

#### **INVALID\_MESSAGE\_TYPE**

*message\_type* パラメーターで指定した値は無効です。

## **INVALID\_DLC\_NAME**

**resource\_name で指定した DLC には、トレース・オプションが設** 定されていません。

#### **INVALID\_PORT\_NAME**

**resource name で指定したポートには、トレース・オプションが設** 定されていません。

### **INVALID\_LS\_NAME**

*resource\_name* で指定した LS には、トレース・オプションが設定 されていません。

### **INVALID\_RTP\_CONNECTION**

*resource\_name* パラメーターで指定した RTP 接続には、トレース・ オプションが設定されていません。

### **INVALID\_LFSID\_SPECIFIED**

*resource\_name* で指定した LS には、指定した LFSID にトレー ス・オプションが設定されていません。

### **INVALID\_FILTER\_TYPE**

*message\_type* パラメーターが、指定したリソースで現在トレースさ れていないメッセージ・タイプを指定しました。

### **ALL\_RESOURCES\_NOT\_DEFINED**

**resource type パラメーターは ALL RESOURCES に設定されていまし** たが、すべてのリソースに対するトレース・オプションに対して DLC TRACE エントリーが定義されていませんでした。

### 状態の検査

このコマンドでは、 675 ページの『付録 A. snaadmin [コマンドの共通戻りコード』](#page-694-0) にリストされている状態エラー以外に特定の状態エラーは発生しません。

### その他の状態

675 ページの『付録 A. snaadmin [コマンドの共通戻りコード』に](#page-694-0)、すべてのコマン ドに共通の 1 次戻りコードと 2 次戻りコードの組み合わせがリストされていま す。

# **reset\_session\_limit**

reset session limit コマンドは、特定の LU-LU モードの組み合わせについて、セッ ション限度を変更するように Communications Server for Linux に要求します。この コマンドの処理の結果、セッションが非活動化される場合があります。

# 指定パラメーター

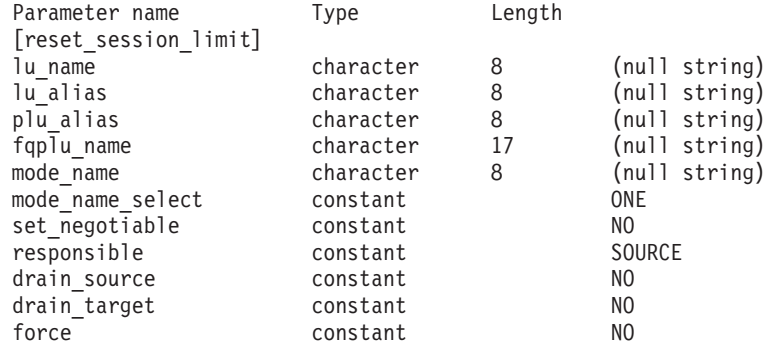

指定パラメーターは、以下のとおりです。

#### *lu\_name*

ローカル LU の LU 名。この名前は、タイプ A の文字ストリングです。 LU 名ではなく LU 別名によって LU が識別されていることを示す場合 は、このパラメーターを指定しないでください。

*lu\_alias*

ローカル LU の LU 別名。この別名は、ローカルの表示可能文字を使用す る文字ストリングです。*lu\_name* が指定されていない場合にのみ使用しま す。

*lu\_name* および *lu\_alias* が指定されていない場合、このコマンドは、CP (デフォルト LU) に関連付けられている LU に転送されます。

### *plu\_alias*

パートナー LU の LU 別名。この別名は、ローカルの表示可能文字を使用 する文字ストリングです。 LU 別名ではなく完全修飾 LU 名によってパー トナー LU が定義されることを指示する場合は、このパラメーターを指定 しないでください。

### *fqplu\_name*

パートナー LU の完全修飾名。 1 から 8 文字のネットワーク名、ピリオ ド、1 から 8 文字のパートナー LU 名で構成される 3 から 17 文字のタ イプ A の文字ストリングを指定します。ネットワーク名およびパートナー LU 名には、文字、0 から 9 の数字、および特殊文字 \$、#、@ のみを使用 します。

このパラメーターは、*plu\_alias* パラメーターが指定されていない場合にの み使用します。 *plu\_alias* が指定されている場合、このパラメーターは無視 されます。

### *mode\_name*

セッション限度がリセットされるモードの名前。このパラメーターは、文字

から始まるタイプ A の文字ストリングです。 *mode\_name\_select* が ALL に 設定されている場合、このパラメーターは無視されます。

*mode\_name\_select*

指定した 1 つのモードでセッション限度をリセットするか、ローカル LU とパートナー LU 間のすべてのモードでセッション限度をリセットするか を選択します。可能な値は次のいずれかです。

- **ONE** *mode name* で指定したモードでセッション限度をリセットします。
- **ALL** すべてのモードでセッション限度をリセットします。

*set\_negotiable*

この LU-LU モードの組み合わせに対してネゴシエーション可能な最大セッ ション限度を 0 にリセットするかどうかを指定します (現行の限度は、モ ードに指定されている場合と、**initialize\_session\_limit** または

change session limit により変更されている場合があります)。可能な値は次 のいずれかです。

**YES** この LU-LU モードの組み合わせに対してネゴシエーション可能な 最大セッション限度を 0 にリセットします (セッションは **initialize session limit** で限度を変更するまで活動化できなくなりま す)。

**NO** ネゴシエーション可能な最大セッション限度は変更しません。

*responsible*

セッション限度をリセットしたあと、ソース (ローカル) またはターゲット (パートナー) LU のどちらがセッションの非活動化を担当するかを指定しま す。可能な値は次のいずれかです。

**SOURCE** ローカル LU がセッションを非活動化します。

**TARGET** パートナー LU がセッションを非活動化します。

### *drain\_source*

セッションを非活動化する前にソース LU が待機状態のセッション要求を 満たすかどうかを指定します。可能な値は次のいずれかです。

- **YES** 待機状態のセッション要求は満たされます。
- **NO** 待機状態のセッション要求は満たされません。

#### *drain\_target*

セッションを非活動化する前にターゲット LU が待機状態のセッション要 求を満たすかどうかを指定します。可能な値は次のいずれかです。

- **YES** 待機状態のセッション要求は満たされます。
- **NO** 待機状態のセッション要求は満たされません。
- *force* CNOS ネゴシエーションが失敗した場合にもセッション限度を 0 に設定す るかどうかを指定します。可能な値は次のいずれかです。
	- **YES** セッション限度を 0 に設定します。
	- **NO** CNOS ネゴシエーションが失敗した場合にはセッション限度を 0 に設定しません。

# 戻りパラメーター

コマンドが正常に実行されると、Communications Server for Linux は、以下のパラ メーターを戻します。

## *primary\_rc*

OK

### *secondary\_rc*

可能な値は次のいずれかです。

### **AS\_SPECIFIED**

コマンドは正常に実行されました。セッション限度は、指定どおり に変更されました。

**FORCED** CNOS ネゴシエーションが失敗しましたがセッション限度は 0 に 設定されました。

### **AS\_NEGOTIATED**

セッション限度は変更されましたが、1 つ以上の値がパートナー LU で折衝されています。

# エラー戻りコード

コマンドを実行できなかった場合、Communications Server for Linux は、エラーの タイプを示す 1 次戻りコード、および実行不成功の理由について具体的な詳細を示 す 2 次戻りコードを戻します。

## パラメーターの検査

パラメーター・エラーのためにコマンドが実行されないと、Communications Server for Linux は、以下のパラメーターを戻します。

### *primary\_rc*

PARAMETER\_CHECK

### *secondary\_rc*

可能な値は次のいずれかです。

### **EXCEEDS\_MAX\_ALLOWED**

Communications Server for Linux 内部エラーが発生しました。

### **INVALID\_LU\_ALIAS**

*lu\_alias* パラメーター値が、定義済みのローカル LU 別名と一致し ません。

### **INVALID\_LU\_NAME**

*lu\_name* パラメーター値が、定義済みのローカル LU 名と一致しま せん。

## **INVALID\_MODE\_NAME**

*mode\_name* パラメーター値が、定義済みのモード名と一致しませ ん。

### **INVALID\_PLU\_NAME**

*fqplu\_name* パラメーター値が、定義済みのパートナー LU 名と一致 しません。

#### **INVALID\_MODE\_NAME\_SELECT**

*mode\_name\_select* パラメーターが、有効な値に設定されていませ  $h<sub>o</sub>$ 

### **INVALID\_DRAIN\_SOURCE**

*drain\_source* パラメーターが、有効な値に設定されていません。

### **INVALID\_DRAIN\_TARGET**

*drain\_target* パラメーターが、有効な値に設定されていません。

### **INVALID\_FORCE**

*force* パラメーターが、有効な値に設定されていません。

### **INVALID\_RESPONSIBLE**

*responsible* パラメーターが、有効な値に設定されていません。

### **INVALID\_SET\_NEGOTIABLE**

*set\_negotiable* パラメーターが、有効な値に設定されていません。

## 状態の検査

状態エラーのためにコマンドが実行されないと、Communications Server for Linux は、以下のパラメーターを戻します。

```
primary_rc
```
STATE\_CHECK

*secondary\_rc*

#### **MODE\_RESET**

この LU-LU モードの組み合わせに対して現在活動状態になってい るセッションがありません。限度を指定するには、 **reset\_session\_limit** ではなく initialize\_session\_limit を使用します。

### その他の状態

その他の状態エラーのためコマンドが実行されないと、Communications Server for Linux は、以下のパラメーターを戻します。

*primary\_rc*

### **ALLOCATION\_ERROR**

処理が必要な状態のため、セッションが割り当てられませんでし た。ログ・ファイルをチェックしてこの障害の原因を示すメッセー ジを確認し、必要な処置を取ってください。正しい状態に戻るま で、コマンドを再試行しないでください。

### *secondary\_rc*

### **ALLOCATION\_FAILURE\_NO\_RETRY**

処理が必要な状態のため、セッションが割り当てられませんでし た。*sense\_data* パラメーターとログに記録されたメッセージを検査 して障害の原因を判別し、必要な処理を行ってください。正しい状 態に戻るまで、コマンドを再試行しないでください。

### *sense\_data*

割り振りの障害に関連した SNA センス・データ。

```
primary_rc
```
### **CONV\_FAILURE\_NO\_RETRY**

処置を必要とする状態 (構成の不一致またはセッション・プロトコ ル・エラーなど) のために、セッション限度を変更できません。エ ラー状態について Communications Server for Linux ログ・ファイル を確認し、エラー状態を訂正してから、このコマンドを再試行して ください。

### *primary\_rc*

#### **CNOS\_PARTNER\_LU\_REJECT**

Communications Server for Linux がパートナーとのセッション限度 の折衝に失敗したため、コマンドは失敗しました。ローカル LU と パートナー LU の両方で構成を検査してください。

### *secondary\_rc*

### **CNOS\_COMMAND\_RACE\_REJECT**

セッションを活動化または非活動化したり、セッション限度を処理 するために別の管理プログラム (または内部的に Communications Server for Linux ソフトウェア) が指定したモードでアクセスしてい たため、コマンドは失敗しました。コマンドを再試行してくださ い。

675 ページの『付録 A. snaadmin [コマンドの共通戻りコード』に](#page-694-0)、すべてのコマン ドに共通の 1 次戻りコードと 2 次戻りコードの組み合わせがリストされていま す。

# **set\_buffer\_availability**

set buffer availability コマンドは、Communications Server for Linux が任意の時点 で使用できる STREAMS バッファー・スペースの量を指定します。この情報によ り、ノードは使用可能なバッファー・スペースを効率よく使用でき、 Linux コンピ ューター上の他のプロセスにも使用可能なバッファー・スペースを確保できるよう になります。

# 指定パラメーター

Parameter name Type [set buffer availability] buf avail decimal

指定パラメーターは、以下のとおりです。

*buf\_avail*

使用可能な STREAMS バッファー・スペースの最大量 (バイト単位)。

# 戻りパラメーター

このコマンドが正常に実行された場合は、Communications Server for Linux によっ て戻されるパラメーターはありません。

# エラー戻りコード

コマンドを実行できなかった場合、Communications Server for Linux は、エラーの タイプを示す 1 次戻りコード、および実行不成功の理由について具体的な詳細を示 す 2 次戻りコードを戻します。

## パラメーターの検査

このコマンドでは、パラメーター・エラーは発生しません。

### 状態の検査

このコマンドでは、 675 ページの『付録 A. snaadmin [コマンドの共通戻りコード』](#page-694-0) にリストされている状態エラー以外に特定の状態エラーは発生しません。

## その他の状態

675 ページの『付録 A. snaadmin [コマンドの共通戻りコード』に](#page-694-0)、すべてのコマン ドに共通の 1 次戻りコードと 2 次戻りコードの組み合わせがリストされていま す。

# **set\_central\_logging**

**set central logging** コマンドは、Communications Server for Linux ログ・メッセージ がすべてのサーバーから中央ファイルに送信されるか、各サーバー上の個々のファ イルに送信されるかを指定します。ログ・ファイルについての詳細は、 634 [ページ](#page-653-0) の『set log\_file』を参照してください。

このコマンドは、ノード名を指定せずに実行する必要があります。

# 指定パラメーター

Parameter name Type Length Default [set central logging] enabled constant YES

指定パラメーターは、以下のとおりです。

*enabled*

中央ログを使用可能にするか、使用不可にするかを指定します。可能な値は 次のいずれかです。

- **YES** 中央ログを使用可能にします。すべてのログ・メッセージは、現在 の中央ロガーであるノード上の単一の中央ファイルに送信されま す。
- **NO** 中央ログを使用不可にします。各サーバーからのログ・メッセージ は、そのサーバー上のファイル (**set\_log\_file** で指定) に送信されま す。

# 戻りパラメーター

このコマンドが正常に実行された場合は、Communications Server for Linux によっ て戻されるパラメーターはありません。

# エラー戻りコード

コマンドを実行できなかった場合、Communications Server for Linux は、エラーの タイプを示す 1 次戻りコード、および実行不成功の理由について具体的な詳細を示 す 2 次戻りコードを戻します。

## パラメーターの検査

パラメーター・エラーのためにコマンドが実行されないと、Communications Server for Linux は、以下のパラメーターを戻します。

*primary\_rc*

PARAMETER\_CHECK

*secondary\_rc*

**NOT\_CENTRAL\_LOGGER**

コマンドが特定のノード対して発行されました。このコマンドは、 ノード名を指定せずに発行する必要があります。

### 状態の検査

このコマンドでは、 675 ページの『付録 A. snaadmin [コマンドの共通戻りコード』](#page-694-0) にリストされている状態エラー以外に特定の状態エラーは発生しません。

## その他の状態

675 ページの『付録 A. snaadmin [コマンドの共通戻りコード』に](#page-694-0)、すべてのコマン ドに共通の 1 次戻りコードと 2 次戻りコードの組み合わせがリストされていま す。

# **set\_cs\_trace**

**set\_cs\_trace** コマンドは、Communications Server for Linux ドメインのコンピュータ ー間で送信されるデータのトレース・オプションを指定します。トレース・オプシ ョンについて詳しくは、「*IBM Communications Server for Linux* 診断ガイド」を参 照してください。

このコマンドは AIX または Linux クライアントから発行できます。このコマンド はユーザー ID root を使用するか、または sys グループ (AIX) または sna グル ープ (Linux) のメンバーであるユーザー ID を使用して実行しなければなりませ  $h<sub>o</sub>$ 

このコマンドは、クライアントから発行しない場合、実行中のノードに対して発行 しなければなりません。

Windows クライアントでは、クライアント/サーバーのトレースは Windows レジス トリー内のオプションにより制御されます。詳しくは、「*IBM Communications Server for Linux* 診断ガイド」を参照してください。
# 指定パラメーター

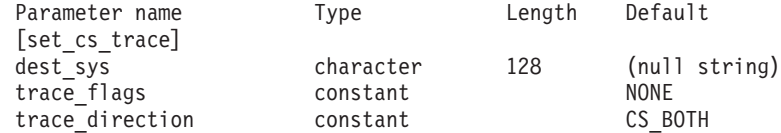

指定パラメーターは、以下のとおりです。

#### *dest\_sys*

トレースを必要とするサーバー名。この名前は、ローカルで表示可能な文字 の文字列です。

このコマンドの発行先となるコンピューター (ローカル・コンピューター、 または **snaadmin** プログラムの **-n** オプションで指定したコンピューター) と、このドメイン内の別のノードとの間を流れるメッセージのトレースを管 理するには、このもう一方のノードの名前を指定します。ドメイン内の他の コンピューターとの間を流れるメッセージのトレースは変更されません。同 じターゲット・コンピューターと、2 つの異なる宛先サーバーとの間でトレ ースを活動化する場合は、 2 つの set cs trace コマンドを発行することが できます。

サーバー名に . (ピリオド) 文字が含まれている場合、Communications Server for Linux はこれが完全修飾名であると想定します。ピリオドが含ま れていない場合は、DNS ルックアップを実行してサーバー名を判別しま す。

このコマンドの発行先となるコンピューター (ローカル・コンピューター、 または **snaadmin** プログラムの **-n** オプションで指定したコンピューター) と、このドメイン内の他のすべてのノードとの間を流れるメッセージのトレ ースを管理する場合は、このパラメーターを指定しないでください。このコ マンドで指定したオプションによって、特定のコンピューター (前の **set cs trace** コマンドの dest sys で指定) に対するトレースの前の設定が指 定変更されます。

*trace\_flags*

必要なトレースのタイプ。これらのトレース・タイプについて詳しくは、 「*IBM Communications Server for Linux* 診断ガイド」を参照してください。

すべてのタイプのトレースを設定するには、以下のいずれかの値を使用しま す。

**NONE** どのタイプのメッセージのトレースも活動化しません。

**ALL** すべてのタイプのメッセージのトレースを活動化します。

特定のメッセージ・タイプのトレースを活動化するには、(+ 文字で結合さ れた) 以下の 1 つ以上の値を選択します。

#### **CS\_ADMIN\_MSG**

クライアント/サーバー・トポロジーに関する内部メッセージをトレ ースします。

#### **CS\_DATAGRAM**

データグラム・メッセージをトレースします。

**CS\_DATA**

データ・メッセージをトレースします。

*trace\_direction*

トレースが必要とされる方向を指定します。 *trace\_flags* が NONE に設定さ れている場合、このパラメーターは無視されます。可能な値は次のいずれか です。

#### **CS\_SEND**

ターゲット・コンピューターから *dest\_sys* で指定したコンピュータ ーに流れるメッセージをトレースします。

### **CS\_RECEIVE**

dest sys で定義したコンピューターからターゲット・コンピュータ ーに流れるメッセージをトレースします。

### **CS\_BOTH**

両方向に流れるメッセージをトレースします。

## 戻りパラメーター

このコマンドが正常に実行された場合は、Communications Server for Linux によっ て戻されるパラメーターはありません。

# エラー戻りコード

コマンドを実行できなかった場合、Communications Server for Linux は、エラーの タイプを示す 1 次戻りコード、および実行不成功の理由について具体的な詳細を示 す 2 次戻りコードを戻します。

# パラメーターの検査

パラメーター・エラーのためにコマンドが実行されないと、Communications Server for Linux は、以下のパラメーターを戻します。

*primary\_rc*

PARAMETER\_CHECK

*secondary\_rc*

可能な値は次のいずれかです。

#### **NAME\_NOT\_FOUND**

*dest\_sys* パラメーターにより指定されたサーバーが無効であるか、 始動されていません。

#### **LOCAL\_SYSTEM**

*dest\_sys* パラメーターにより指定されたサーバーは、このコマンド の実行対象のターゲット・ノードと同じです。

#### **INVALID\_TRC\_DIRECTION**

*trace\_direction* パラメーターが、有効な値に設定されていません。

### **INVALID\_TARGET**

コマンドがスタンドアロン・サーバーで実行されました。このコマ ンドは、クライアント/サーバー・システムでのみ発行できます。

## 状態の検査

このコマンドでは、 675 ページの『付録 A. snaadmin [コマンドの共通戻りコード』](#page-694-0) にリストされている状態エラー以外に特定の状態エラーは発生しません。

### その他の状態

675 ページの『付録 A. snaadmin [コマンドの共通戻りコード』に](#page-694-0)、すべてのコマン ドに共通の 1 次戻りコードと 2 次戻りコードの組み合わせがリストされていま す。

# **set\_global\_log\_type**

**set\_global\_log\_type** コマンドは、Communications Server for Linux がログ・ファイ ルに記録する情報のタイプを指定します。これにより、すべてのコンピューター上 で使用されるデフォルト値が指定されます。 **set\_log\_type** (または、 Windows クラ イアントの場合は Windows レジストリーのオプション) を使用して、特定のコンピ ューター上でこれらのデフォルトを指定変更することができます。ログ・ファイル について詳しくは、 634 [ページの『](#page-653-0)set\_log\_file』を参照してください。

Communications Server for Linux は、問題イベントに関するメッセージを常にログ に記録します。例外イベントのメッセージおよび監査イベントのメッセージをログ に記録するかどうかを指定できます。メッセージのロギングについての詳細は、 「*IBM Communications Server for Linux* 診断ガイド」を参照してください。

このコマンドは、ノード名を指定せずに実行する必要があります。

# 指定パラメーター

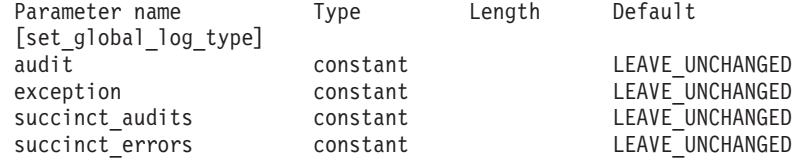

指定パラメーターは、以下のとおりです。

- *audit* 監査メッセージを記録するかどうかを指定します。可能な値は次のいずれか です。
	- **YES** 監査メッセージを記録します。
	- **NO** 監査メッセージを記録しません。

#### **LEAVE\_UNCHANGED**

監査ログを既存の定義の状態から変更しません。 (Communications Server for Linux は、初期状態では *audit* を NO に設定します。)

*exception*

例外メッセージを記録するかどうかを指定します。 可能な値は次のいずれ かです。

- **YES** 例外メッセージを記録します。
- **NO** 例外メッセージを記録しません。

#### **LEAVE\_UNCHANGED**

例外ログを既存の定義の状態から変更しません。 (Communications Server for Linux は、初期状態では *exception* を YES に設定しま す。)

#### *succinct\_audits*

監査ログ・ファイルで簡略ログまたは詳細ログのどちらを使用するかを指定 します。可能な値は次のいずれかです。

- **YES** 監査ログ・ファイルでは簡略ログを使用します。ログ・ファイルの 各メッセージには、メッセージ・ヘッダー情報の要約 (メッセージ 番号、ログ・タイプ、システム名など)、メッセージ・テキスト・ス トリング、およびパラメーターが含まれています。ログの原因と必 要な処置の詳細を入手するには、 **snahelp** ユーティリティーを使用 してください。
- **NO** 監査ログ・ファイルでは詳細ログを使用します。ログ・ファイルの 各メッセージには、メッセージ・ヘッダー情報の完全なリスト、メ ッセージ・テキスト・ストリングとパラメーター、ログの原因と必 要な処置に関する追加情報が含まれています。

## **LEAVE\_UNCHANGED**

前の **set\_global\_log\_type** コマンドで指定したオプション (簡略ログ または詳細ログ) を使用します。 (**set\_global\_log\_type** コマンドが発 行される前に、Communications Server for Linux は初期状態で *succinct\_audits* を YES に設定します。)

中央ログを使用する場合、すべてのコンピューターからのメッセージに対し て簡略ログまたは詳細ログのいずれを選択するかは、中央ロガーとして動作 しているサーバー上でのこのパラメーターの設定によって決定されます。こ の設定は、**set\_global\_log\_type** コマンドから、またはデフォルトを指定変更 するためにそのサーバーに対して発行された **set\_log\_type** コマンドから取 得されます。

#### *succinct\_errors*

エラー・ログ・ファイルで簡略ログまたは詳細ログのどちらを使用するかを 指定します。これは例外ログと問題ログの両方に適用されます。可能な値は 次のいずれかです。

- **YES** エラー・ログ・ファイルでは簡略ログを使用します。ログ・ファイ ルの各メッセージには、メッセージ・ヘッダー情報の要約 (メッセ ージ番号、ログ・タイプ、システム名など)、メッセージ・テキス ト・ストリング、およびパラメーターが含まれています。ログの原 因と必要な処置の詳細を入手するには、 **snahelp** ユーティリティー を使用してください。
- **NO** エラー・ログ・ファイルでは詳細ログを使用します。ログ・ファイ ルの各メッセージには、メッセージ・ヘッダー情報の完全なリス ト、メッセージ・テキスト・ストリングとパラメーター、ログの原 因と必要な処置に関する追加情報が含まれています。

### **LEAVE\_UNCHANGED**

前の **set\_global\_log\_type** コマンドで指定したオプション (簡略ログ または詳細ログ) を使用します。 (**set\_global\_log\_type** コマンドが発 行される前に、Communications Server for Linux は初期状態で *succinct\_audits* を YES に設定します。)

# 戻りパラメーター

このコマンドが正常に実行された場合は、Communications Server for Linux によっ て戻されるパラメーターはありません。

# エラー戻りコード

コマンドを実行できなかった場合、Communications Server for Linux は、エラーの タイプを示す 1 次戻りコード、および実行不成功の理由について具体的な詳細を示 す 2 次戻りコードを戻します。

## パラメーターの検査

パラメーター・エラーのためにコマンドが実行されないと、Communications Server for Linux は、以下のパラメーターを戻します。

### *primary\_rc*

PARAMETER\_CHECK

#### *secondary\_rc*

可能な値は次のいずれかです。

#### **NOT\_CENTRAL\_LOGGER**

コマンドが特定のノード対して発行されました。このコマンドは、 ノード名を指定せずに発行する必要があります。

#### **INVALID\_SUCCINCT\_SETTING**

*succinct\_audits* パラメーターまたは *succinct\_errors* パラメーター が、有効な値に設定されていません。

## 状態の検査

このコマンドでは、 675 ページの『付録 A. snaadmin [コマンドの共通戻りコード』](#page-694-0) にリストされている状態エラー以外に特定の状態エラーは発生しません。

### その他の状態

675 ページの『付録 A. snaadmin [コマンドの共通戻りコード』に](#page-694-0)、すべてのコマン ドに共通の 1 次戻りコードと 2 次戻りコードの組み合わせがリストされていま す。

## **set\_kernel\_memory\_limit**

**set\_kernel\_memory\_limit** コマンドは、Communications Server for Linux が任意の時 点で使用できるカーネル・メモリー容量の限度を指定します。この限度により、 Linux コンピューター上の他のプロセスにも使用可能なメモリーを確保できるよう になります。

Communications Server for Linux ソフトウェアの始動時にカーネル・メモリーの限 度を指定することもできます。詳細については、「*IBM Communications Server for* *Linux* 管理ガイド」を参照してください。Communications Server for Linux ソフトウ ェアの始動時に限度が指定されていた場合、このコマンドでその限度を指定変更し ます。

# <span id="page-653-0"></span>指定パラメーター

Parameter name Type [set\_kernel\_memory\_limit] limit decimal

指定パラメーターは、以下のとおりです。

*limit* Communications Server for Linux が任意の時点で使用するカーネル・メモリ ーの最大容量 (バイト単位)。Communications Server for Linux コンポーネン トがカーネル・メモリーを割り振ろうとした結果、現在割り振られているメ モリーの合計容量がこの限度を超えると、その割り振りの試みは失敗しま す。

前の **set\_kernel\_memory\_limit** コマンドで設定した限度を除去するには、値 0 を指定します。

# 戻りパラメーター

このコマンドが正常に実行された場合は、Communications Server for Linux によっ て戻されるパラメーターはありません。

# エラー戻りコード

コマンドを実行できなかった場合、Communications Server for Linux は、エラーの タイプを示す 1 次戻りコード、および実行不成功の理由について具体的な詳細を示 す 2 次戻りコードを戻します。

## パラメーターの検査

このコマンドでは、パラメーター・エラーは発生しません。

## 状態の検査

このコマンドでは、 675 ページの『付録 A. snaadmin [コマンドの共通戻りコード』](#page-694-0) にリストされている状態エラー以外に特定の状態エラーは発生しません。

## その他の状態

675 ページの『付録 A. snaadmin [コマンドの共通戻りコード』に](#page-694-0)、すべてのコマン ドに共通の 1 次戻りコードと 2 次戻りコードの組み合わせがリストされていま す。

# set log file

**set log file** コマンドは、Communications Server for Linux がログ・メッセージの記 録に使用するファイルを管理します。これにより、以下のことが可能になります。

v ログ・メッセージ (監査、エラー、使用量のログ) の記録に使用するファイル、お よび (ログ情報をコピーする) バックアップ・ファイルを指定する。

- v ログ・ファイルの最大サイズを指定します (ログ・ファイルがこのサイズに達す ると、Communications Server for Linux はログ情報をバックアップ・ファイルに コピーし、ログ・ファイルをリセットします)。
- v ログ・ファイルの現在の内容をバックアップ・ファイルにコピーし、オプション で現行ファイルを削除する。

監査ログ・メッセージとエラー・ログ・メッセージを別々のファイルに記録するこ とも、両方のタイプのメッセージを同じファイルに記録することもできます。

set central logging コマンドで定義するときに中央ロギングを使用している場合、こ のコマンドは中央ロガーとして機能しているノードに発行する必要があります。そ れ以外の場合は、異なるログ・ファイルを各ノードで指定するために、このコマン ドを各ノードへ個別に発行することができます。

このコマンドは AIX または Linux クライアントから発行できます。このコマンド はユーザー ID root を使用するか、または sys グループ (AIX) または sna グル ープ (Linux) のメンバーであるユーザー ID を使用して実行しなければなりませ ん。

# 指定パラメーター

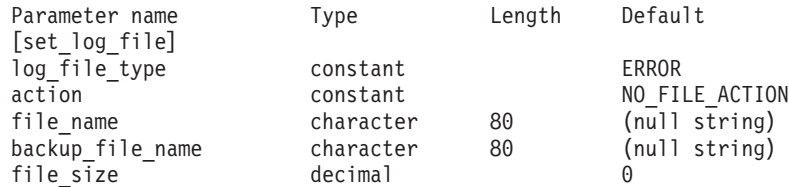

指定パラメーターは、以下のとおりです。

*log\_file\_type*

使用されるログ・ファイルのタイプ。可能な値は次のいずれかです。

- **AUDIT** 監査ログ・ファイル (監査メッセージのみを記録)。
- **ERROR** エラー・ログ・ファイル (問題メッセージおよび例外メッセージを 記録)。
- **USAGE** 使用量ログ・ファイル (Communications Server for Linux リソース の現在とピーク時の使用量に関するレコード情報)。

監査とエラーの両方のメッセージを同じファイルに記録するには、2 つの

set log file コマンドを同じファイル名で発行し、一方のコマンドの *log\_file\_type* に AUDIT を、もう一方のコマンドの *log\_file\_type* に ERROR を

指定します。

*action* ログ・ファイルに対する処置。可能な値は次のいずれかです。

#### **NO\_FILE\_ACTION**

*file\_name* パラメーターで指定したファイルをログ・ファイルとして 使用し、 *backup\_file\_name* パラメーターで指定したファイルをバッ クアップ・ファイルとして使用します。このコマンドが正常に完了 すると、*log\_file\_type* で定義されたタイプのすべてのログ・メッセ

ージが、新しいログ・ファイルに書き込まれます。このコマンドが 発行される前にログ・ファイルが使用された場合、このログ・ファ イルは変更されません。

#### **DELETE\_FILE**

現行ログ・ファイルの内容を削除します。

#### **BACKUP\_FILE**

現行ログ・ファイルの内容をバックアップ・ファイルにコピーして から、現行ファイルの内容を削除します。

#### *file\_name*

新しいログ・ファイルの名前。

診断ファイル用のデフォルト・ディレクトリー **/var/opt/ibm/sna** にファイル を作成するには、パスを含めずにファイル名を指定します。別のディレクト リーにファイルを作成するには、絶対パスまたはデフォルト・ディレクトリ ーに対する相対パスを指定します。パスを含める場合は、このコマンドを発 行するどのコンピューターでも有効なパス (アプリケーションの作業ディレ クトリーに対する相対パスまたは絶対パス) である必要があります。

このパラメーターは、1 から 80 文字の ASCII ストリングです。前の set log file コマンドで指定したファイルへのログ記録を引き続き行う場合 は、このパラメーターを指定しないでください。 **set\_log\_file** コマンドが発 行される前の初期デフォルトは、エラー・ログ・ファイルの場合は **/var/opt/ibm/sna/sna.err**、監査ログ・ファイルの場合は **/var/opt/ibm/sna/sna.aud**、使用量ログ・ファイルの場合は **/var/opt/ibm/sna/sna.usage** になります。

*backup\_file\_name*

バックアップ・ログ・ファイルの名前。ログ・ファイルが下記の *file\_size* パラメーターで指定したサイズに達すると、Communications Server for Linux は、現在の内容をバックアップ・ファイルにコピーしてから、ログ・ ファイルをクリアします。また、*action* パラメーターを使用すれば、いつで もバックアップを要求できます。

診断ファイル用のデフォルト・ディレクトリー **/var/opt/ibm/sna** にファイル を作成するには、パスを含めずにファイル名を指定します。別のディレクト リーにファイルを作成するには、絶対パスまたはデフォルト・ディレクトリ ーに対する相対パスを指定します。パスを含める場合は、このコマンドを発 行するどのコンピューターでも有効なパス (アプリケーションの作業ディレ クトリーに対する相対パスまたは絶対パス) である必要があります。

このパラメーターは 1 から 80 文字の ASCII ストリングで、最後はヌル文 字 (2 進ゼロ) になります。前の set log file コマンドで指定したバックア ップ・ファイルを引き続き使用する場合は、このパラメーターを指定しない でください。 **set\_log\_file** コマンドが発行される前の初期デフォルトは、エ ラー・ログ・ファイルの場合は **/var/opt/ibm/sna/bak.err**、監査ログ・ファイ ルの場合は **/var/opt/ibm/sna/bak.aud**、使用量ログ・ファイルの場合は **/var/opt/ibm/sna/bak.usage** になります。

#### *file\_size*

*log\_file\_type* で指定したログ・ファイルの最大サイズ。ファイルへのメッセ ージの書き込みでファイル・サイズがこの限度を超えると、Communications Server for Linux は、ログ・ファイルの現在の内容をバックアップ・ログ・ ファイルへコピーしてから、ログ・ファイルをクリアします。ログ・ファイ ルが占有するディスク・スペースの最大量は、*file\_size* の約 2 倍になりま す。

前の set log file コマンドで指定したファイル・サイズを引き続き使用する 場合は、このパラメーターを指定しないでください。 **set\_log\_file** コマンド を発行する前の初期デフォルト値は、1,000,000 バイトです。値 0 は、「制 限なし」ではなく「既存のファイル・サイズを引き続き使用する」を示しま す。

監査ログ・ファイルとエラー・ログ・ファイルのサイズは、より大きいシス テムで生成されるログ情報量に対処するために、 Communications Server for Linux クライアント/サーバー・ネットワークのサイズに応じて大きくする必 要がある場合もあります。特に、以下の場合を考慮してログ・ファイル・サ イズを大きくすることを検討してください。

- v クライアントまたはユーザーが多数 (通信リンクで 1 つの障害が起こっ ても、セッション障害に関係するサーバー上では大量のログが生成される ことがある。)
- 監査ログならびに例外ログの活動化
- 分散ログではなく中央ログの使用
- 簡略ログではなく詳細ログの使用

# 戻りパラメーター

このコマンドが正常に実行された場合は、Communications Server for Linux によっ て戻されるパラメーターはありません。

# エラー戻りコード

コマンドを実行できなかった場合、Communications Server for Linux は、エラーの タイプを示す 1 次戻りコード、および実行不成功の理由について具体的な詳細を示 す 2 次戻りコードを戻します。

## パラメーターの検査

パラメーター・エラーのためにコマンドが実行されないと、Communications Server for Linux は、以下のパラメーターを戻します。

*primary\_rc*

PARAMETER\_CHECK

*secondary\_rc*

#### **INVALID\_FILE\_ACTION**

*action* パラメーターが、有効な値に設定されていません。

### **INVALID\_FILE\_TYPE**

*log\_file\_type* パラメーターが、有効な値に設定されていません。

### 状態の検査

このコマンドでは、 675 ページの『付録 A. snaadmin [コマンドの共通戻りコード』](#page-694-0) にリストされている状態エラー以外に特定の状態エラーは発生しません。

## その他の状態

675 ページの『付録 A. snaadmin [コマンドの共通戻りコード』に](#page-694-0)、すべてのコマン ドに共通の 1 次戻りコードと 2 次戻りコードの組み合わせがリストされていま す。

## **set\_log\_type**

**set\_log\_type** コマンドは、Communications Server for Linux が特定のサーバー上のロ グ・ファイルに記録する情報のタイプを指定します。このコマンドを使用すると、 set global log type で指定したデフォルト設定を指定変更するか、この指定変更を 取り消して、このサーバーがデフォルト設定を使用するように設定し直すことがで きます。ログ・ファイルについての詳細は、 634 [ページの『](#page-653-0)set\_log\_file』を参照して ください。

Communications Server for Linux は、問題イベントに関するメッセージを常にログ に記録します。例外イベントのメッセージおよび監査イベントのメッセージをログ に記録するかどうかを指定できます。メッセージのロギングについての詳細は、 「*IBM Communications Server for Linux* 診断ガイド」を参照してください。

このコマンドは AIX または Linux クライアントから発行できます。このコマンド はユーザー ID root を使用するか、または sys グループ (AIX) または sna グル ープ (Linux) のメンバーであるユーザー ID を使用して実行しなければなりませ ん。

# 指定パラメーター

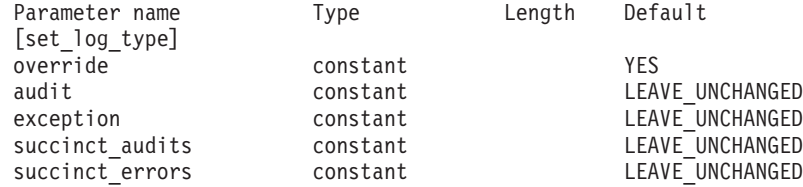

指定パラメーターは、以下のとおりです。

*override*

**set\_global\_log\_type** で指定したグローバル・ログ・タイプを指定変更する か、グローバル・ログ・タイプを使用するように設定し直すかを指定しま す。可能な値は次のいずれかです。

- **YES** グローバル・ログ・タイプを指定変更します。このサーバー上で使 用されるログ・タイプは、*audit* および *exception* パラメーターで指 定します。簡略ログまたは詳細ログのどちらを選択するかは、 *succinct\_\** パラメーターで指定します。
- **NO** グローバル・ログ・タイプを使用するように設定し直します。 *audit*、*exception*、および *succinct\_\** パラメーターは無視されます。

*audit* 監査メッセージを記録するかどうかを指定します。 (Communications Server for Linux は、初期状態では *audit* を NO に設定します。)可能な値は次のい ずれかです。

**YES** 監査メッセージを記録します。

**NO** 監査メッセージを記録しません。

#### **LEAVE\_UNCHANGED**

監査ログを既存の定義の状態から変更しません。

#### *exception*

例外メッセージを記録するかどうかを指定します。 (Communications Server for Linux は、初期状態では *exception* を YES に設定します。)可能な値は 次のいずれかです。

- **YES** 例外メッセージを記録します。
- **NO** 例外メッセージを記録しません。

#### **LEAVE\_UNCHANGED**

例外ログを既存の定義の状態から変更しません。

#### *succinct\_audits*

このサーバー上の監査ログ・ファイルで簡略ログまたは詳細ログのどちらを 使用するかを指定します。可能な値は次のいずれかです。

- **YES** 監査ログ・ファイルでは簡略ログを使用します。ログ・ファイルの 各メッセージには、メッセージ・ヘッダー情報の要約 (メッセージ 番号、ログ・タイプ、システム名など)、メッセージ・テキスト・ス トリング、およびパラメーターが含まれています。ログの原因と必 要な処置の詳細を入手するには、 **snahelp** ユーティリティーを使用 してください。
- **NO** 監査ログ・ファイルでは詳細ログを使用します。ログ・ファイルの 各メッセージには、メッセージ・ヘッダー情報の完全なリスト、メ ッセージ・テキスト・ストリングとパラメーター、ログの原因と必 要な処置に関する追加情報が含まれています。

#### **LEAVE\_UNCHANGED**

簡略ログまたは詳細ログを既存の定義の状態から変更しません。

中央ログを使用する場合、すべてのコンピューターからのメッセージに対し て簡略ログまたは詳細ログのいずれを選択するかは、中央ロガーとして動作 しているサーバー上でのこのパラメーターの設定によって決定されます。こ の設定は、**set\_global\_log\_type** コマンドから、またはデフォルトを指定変更 するためにそのサーバーに対して発行された **set\_log\_type** コマンドから取 得されます。

### *succinct\_errors*

このサーバー上のエラー・ログ・ファイルで簡略ログまたは詳細ログのどち らを使用するかを指定します。これは例外ログと問題ログの両方に適用され ます。可能な値は次のいずれかです。

- **YES** エラー・ログ・ファイルでは簡略ログを使用します。ログ・ファイ ルの各メッセージには、メッセージ・ヘッダー情報の要約 (メッセ ージ番号、ログ・タイプ、システム名など)、メッセージ・テキス ト・ストリング、およびパラメーターが含まれています。ログの原 因と必要な処置の詳細を入手するには、 **snahelp** ユーティリティー を使用してください。
- **NO** エラー・ログ・ファイルでは詳細ログを使用します。ログ・ファイ

ルの各メッセージには、メッセージ・ヘッダー情報の完全なリス ト、メッセージ・テキスト・ストリングとパラメーター、ログの原 因と必要な処置に関する追加情報が含まれています。

#### **LEAVE\_UNCHANGED**

簡略ログまたは詳細ログを既存の定義の状態から変更しません。

## 戻りパラメーター

このコマンドが正常に実行された場合は、Communications Server for Linux によっ て戻されるパラメーターはありません。

# エラー戻りコード

コマンドを実行できなかった場合、Communications Server for Linux は、エラーの タイプを示す 1 次戻りコード、および実行不成功の理由について具体的な詳細を示 す 2 次戻りコードを戻します。

# パラメーターの検査

パラメーター・エラーのためにコマンドが実行されないと、Communications Server for Linux は、以下のパラメーターを戻します。

*primary\_rc*

PARAMETER\_CHECK

*secondary\_rc*

#### **INVALID\_SUCCINCT\_SETTING**

*succinct\_audits* パラメーターまたは *succinct\_errors* パラメーター が、有効な値に設定されていません。

## 状態の検査

このコマンドでは、 675 ページの『付録 A. snaadmin [コマンドの共通戻りコード』](#page-694-0) にリストされている状態エラー以外に特定の状態エラーは発生しません。

## その他の状態

675 ページの『付録 A. snaadmin [コマンドの共通戻りコード』に](#page-694-0)、すべてのコマン ドに共通の 1 次戻りコードと 2 次戻りコードの組み合わせがリストされていま す。

## **set\_tn\_server\_trace**

**set\_tn\_server\_trace** コマンドは、Communications Server for Linux TN サーバー機能 のトレース・オプションを指定します。

このコマンドは、実行中のノードに対して実行する必要があります。

## 指定パラメーター

Parameter name Type Length Default [set tn server trace] trace flags constant NONE

指定パラメーターは、以下のとおりです。

*trace\_flags*

必要なトレースのタイプ。すべてのタイプのメッセージのトレースを設定す るには、以下のいずれかの値を指定します。

- **NONE** どのタイプのメッセージのトレースも活動化しません。
- **ALL** すべてのタイプのメッセージのトレースを活動化します。

特定のメッセージ・タイプのトレースを活動化するには、(+ 文字で結合さ れた) 以下の 1 つ以上の値を選択します。

- **TCP** TN サーバーと TN3270 クライアントの間のメッセージをトレース します (TCP/IP インターフェース・トレース)。
- **FMAPI** 内部制御メッセージ、および TN サーバーと TN3270 クライアン トの間のメッセージを内部形式でトレースします (ノード・インタ ーフェース・トレース)。
- **CFG** TN サーバーの構成に関するメッセージをトレースします (構成メ ッセージ・トレース)。
- **NOF** TN サーバーによる内部ノード・オペレーター機能 (NOF) 要求をト レースします。

## 戻りパラメーター

このコマンドが正常に実行された場合は、Communications Server for Linux によっ て戻されるパラメーターはありません。

# エラー戻りコード

コマンドを実行できなかった場合、Communications Server for Linux は、エラーの タイプを示す 1 次戻りコード、および実行不成功の理由について具体的な詳細を示 す 2 次戻りコードを戻します。

## パラメーターの検査

このコマンドでは、パラメーター・エラーは発生しません。

## 状態の検査

このコマンドでは、 675 ページの『付録 A. snaadmin [コマンドの共通戻りコード』](#page-694-0) にリストされている状態エラー以外に特定の状態エラーは発生しません。

### その他の状態

675 ページの『付録 A. snaadmin [コマンドの共通戻りコード』に](#page-694-0)、すべてのコマン ドに共通の 1 次戻りコードと 2 次戻りコードの組み合わせがリストされていま す。

## **set\_trace\_file**

**set\_trace\_file** コマンドは、Communications Server for Linux がトレース・データの 記録に使用するファイルの名前を指定します。

同じファイル・タイプの新しいファイル名を指定して 2 回目の **set\_trace\_file** コマ ンドを発行すると、それ以後のトレース・データはすべて新しいファイルに書き込 まれます。既存のファイルは除去されませんが、それ以降情報は書き込まれなくな ります。

トレースが活動状態の間に現行トレース・ファイルをリセットする (ファイルの既 存の内容は廃棄されるが、それ以降のトレースは同じファイルに書き込まれる) に は、現在使用中のファイルと同じトレース・ファイル名およびバックアップ・ファ イル名を指定して、**set\_trace\_file** コマンドを発行します。

このコマンドは、実行中ノード、あるいは (クライアント/サーバー・トレース・フ ァイルの場合のみ) AIX または Linuxg 上の Remote API Client に対して発行でき ます。クライアント・コンピューターにコマンドを実行するには、クライアント・ コンピューター上でノード名を指定せずに **snaadmin** プログラムを使用します。

Windows クライアントでは、トレースは Windows レジストリー内のオプションに より制御されます。詳しくは、「*IBM Communications Server for Linux* 診断ガイ ド」を参照してください。

# 指定パラメーター

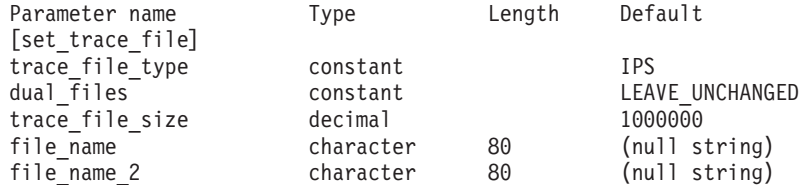

指定パラメーターは、以下のとおりです。

#### *trace\_file\_type*

トレース・ファイルのタイプ。可能な値は次のいずれかです。

**CS** ファイルには、指定したコンピューターとその他のノードの間で Communications Server for Linux ドメインを介して転送されるデー タのトレースが含まれています。このタイプのトレースは、 set cs trace コマンドによって活動化されます。

#### **TN\_SERVER**

ファイルには、Communications Server for Linux TN サーバー・コ ンポーネントのトレースが含まれています。

**IPS** ファイルには、指定したノードのカーネル・コンポーネントのトレ ースが含まれています。このタイプのトレースは、**set\_trace\_type** または **add\_dlc\_trace** コマンドによって活動化されます。

#### *dual\_files*

1 つのファイルにトレースするか 2 つのファイルにトレースするかを指定 します。可能な値は次のいずれかです。

**YES** 2 つのファイルにトレースします。最初のファイルが *trace\_file\_size* で指定したサイズに達すると、2 番目のファイルがクリアされ、2 番目のファイルにトレースが継続されます。 2 番目のファイルが *trace\_file\_size* で指定したサイズに達すると、最初のファイルがクリ

アされ、最初のファイルにトレースが継続されます。これにより、 余分なディスク・スペースを使用しないで長期にわたってトレース を継続できます。必要な最大スペースは *trace\_file\_size* の値の約 2 倍です。

**NO** 1 つのファイルにトレースします。

#### **LEAVE\_UNCHANGED**

*dual\_files* の設定を既存の定義の状態から変更しません。 (Communications Server for Linux ソフトウェアの起動時の初期デフ

ォルトでは、2 つのファイルを使用します。)

#### *trace\_file\_size*

トレース・ファイルの最大サイズ (バイト単位)。既存のトレース・ファイ ル・サイズ定義を引き続き使用するには、0 を指定します。

*dual\_files* が YES に設定されている場合、現行ファイルがこのサイズに達す ると、2 つのファイル間でトレースが切り替わります。 *dual\_files* が NO に 設定されている場合、このパラメーターは無視されます。ファイル・サイズ に制限はありません。

トレース・ファイルのサイズは、より大きいシステムで生成されるトレース 情報量に対処するために、 Communications Server for Linux クライアント/ サーバー・ネットワークのサイズに応じて大きくする必要がある場合もあり ます。多数のクライアントまたはユーザーがサーバーにアクセスできるよう に、サーバー上のトレース・ファイル・サイズを大きくすることを検討して ください。

*file\_name*

トレース・ファイルの名前。*dual\_files* が YES に設定されている場合は、最 初のトレース・ファイルの名前。前の **set\_trace\_file** コマンドで指定したフ ァイル名を引き続き使用する場合は、このパラメーターを指定しないでくだ さい。

診断ファイル用のデフォルト・ディレクトリー **/var/opt/ibm/sna** にファイル を作成するには、パスを含めずにファイル名を指定します。別のディレクト リーにファイルを作成するには、絶対パスまたはデフォルト・ディレクトリ ーに対する相対パスを指定します。パスを含める場合は、このコマンドを発 行するどのコンピューターでも有効なパス (アプリケーションの作業ディレ クトリーに対する相対パスまたは絶対パス) である必要があります。

*file\_name\_2*

2 番目のトレース・ファイルの名前。このパラメーターは、 *dual\_files* が YES に設定されている場合にのみ使用されます。前の **set\_trace\_file** コマン ドで指定したファイル名を引き続き使用する場合は、このパラメーターを指 定しないでください。

診断ファイル用のデフォルト・ディレクトリー **/var/opt/ibm/sna** にファイル を作成するには、パスを含めずにファイル名を指定します。別のディレクト リーにファイルを作成するには、絶対パスまたはデフォルト・ディレクトリ ーに対する相対パスを指定します。パスを含める場合は、このコマンドを発 行するどのコンピューターでも有効なパス (アプリケーションの作業ディレ クトリーに対する相対パスまたは絶対パス) である必要があります。

# 戻りパラメーター

このコマンドが正常に実行された場合は、Communications Server for Linux によっ て戻されるパラメーターはありません。

# エラー戻りコード

コマンドを実行できなかった場合、Communications Server for Linux は、エラーの タイプを示す 1 次戻りコード、および実行不成功の理由について具体的な詳細を示 す 2 次戻りコードを戻します。

## パラメーターの検査

パラメーター・エラーのためにコマンドが実行されないと、Communications Server for Linux は、以下のパラメーターを戻します。

*primary\_rc*

PARAMETER\_CHECK

### *secondary\_rc*

可能な値は次のいずれかです。

### **INVALID\_FILE\_NAME**

*file\_name* パラメーターまたは *file\_name\_2* パラメーターが有効な Linux ファイル名に設定されていなかったか、単一トレース・ファ イルから二重トレース・ファイルへの変更の際に *file\_name\_2* が指 定されていませんでした。

#### **INVALID\_FILE\_TYPE**

trace file type パラメーターが、有効な値に設定されていません。

## 状態の検査

このコマンドでは、 675 ページの『付録 A. snaadmin [コマンドの共通戻りコード』](#page-694-0) にリストされている状態エラー以外に特定の状態エラーは発生しません。

### その他の状態

675 ページの『付録 A. snaadmin [コマンドの共通戻りコード』に](#page-694-0)、すべてのコマン ドに共通の 1 次戻りコードと 2 次戻りコードの組み合わせがリストされていま す。

## **set\_trace\_type**

**set\_trace\_type** コマンドは、Communications Server for Linux カーネル・コンポーネ ントのトレース・オプションを指定します。このコマンドを使用すると、すべての インターフェースのトレースの状態 (オンまたはオフ) を指定したり、特定のインタ ーフェースのトレースをオンまたはオフにしたりする (他のインターフェースでの トレースは変更しない) ことができます。トレース・オプションについて詳しく は、「*IBM Communications Server for Linux* 診断ガイド」を参照してください。

DLC 回線トレースを制御するには、**add\_dlc\_trace** コマンドを使用します。このコ マンドで指定された切り捨て長さは DLC トレースにも適用されますが、このコマ ンドのトレース・オプションは DLC トレースに適用されません。

このコマンドは、実行中のノードに対して実行する必要があります。

# 指定パラメーター

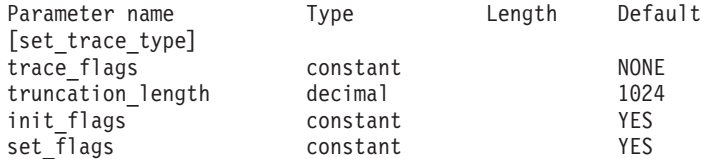

指定パラメーターは、以下のとおりです。

#### *trace\_flags*

必要なトレースのタイプ。これらのトレース・タイプについて詳しくは、 「*IBM Communications Server for Linux* 診断ガイド」を参照してください。

*init\_flags* が YES に設定されている場合は、トレースを活動状態にするイン ターフェースに対応する値を選択し、トレースを非活動状態にするインター フェースに対応する値は選択しないでください。 *init\_flags* が NO に設定さ れている場合は、トレースの状態を変更するインターフェースに対応する値 を選択してください。

すべてのタイプのメッセージのトレースを設定するには、以下のいずれかの 値を使用します。

**NONE** どのタイプのメッセージのトレースも活動化しません。

**ALL** すべてのタイプのメッセージのトレースを活動化します。

特定のインターフェースのトレースを設定するには、(+ 文字で結合された) 以下の 1 つ以上の値を使用します。

- **APPC** APPC メッセージをトレースします。
- **LUA** LUA メッセージをトレースします。
- **NOF** NOF メッセージをトレースします。
- **MS** MS メッセージをトレースします。
- **LLC2** LLC2 メッセージをトレースします。
- **LLI** LLI メッセージをトレースします。
- **MAC** MAC メッセージをトレースします。
- **SDLC** SDLC メッセージをトレースします (このオプションにより SDLC 回線トレースの追加の詳細情報も提供されることに注意してくださ  $(4)$ 。
- **NLI** NLI メッセージをトレースします。
- **IPDLC** Enterprise Extender (HPR/IP) メッセージをトレースします。
- **NDLC** ノードから DLC へのメッセージをトレースします。
- **NODE** ノード内部メッセージをトレースします。
- **SLIM** クライアント/サーバー・システムのサーバー間で送信されるメッセ ージをトレースします。

#### *truncation\_length*

それぞれのメッセージについて、トレース・ファイルに書き込まれる情報の 最大長 (バイト単位)。この値は少なくとも 256 でなければなりません。

メッセージがこの値より長い場合、Communications Server for Linux はメッ セージの先頭部分のみをトレース・ファイルに書き込み、*truncation\_length* を超えるデータは廃棄されます。この切り捨てにより、各メッセージの最も 重要な情報のみを記録し、多くのメッセージでファイルがいっぱいにならな いようにします。

切り捨てなし (各メッセージのデータをすべてこのファイルに書き込む) を 指定するには、このパラメーターを 0 に設定します。

#### *init\_flags*

トレースを初期化する (すべてのインターフェースのトレース状態を定義す る) か、 1 つ以上のインターフェースのトレース状態を変更する (他は変更 しない) かを指定します。可能な値は次のいずれかです。

- **YES** トレースを初期化します。 *trace\_flags* パラメーターは、すべてのイ ンターフェースで必要なトレースの状態を定義します。
- **NO** トレースの状態を変更します。 *trace\_flags* パラメーターは、トレー スを活動化または非活動化するインターフェースを定義します。他 のインターフェースには影響を与えません。

*set\_flags*

*init\_flags* が NO に設定されている場合、このパラメーターは、要求された インターフェースでトレースを活動化するか、非活動化するかを指定しま す。可能な値は次のいずれかです。

- **YES** *trace\_flags* パラメーターで指定したインターフェースでトレースを 活動化します。
- **NO** *trace\_flags* パラメーターで指定したインターフェースでトレースを 非活動化します。

*init flags* が YES に設定されている場合、このパラメーターは無視されま す。

## 戻りパラメーター

このコマンドが正常に実行された場合は、Communications Server for Linux によっ て戻されるパラメーターはありません。

# エラー戻りコード

コマンドを実行できなかった場合、Communications Server for Linux は、エラーの タイプを示す 1 次戻りコード、および実行不成功の理由について具体的な詳細を示 す 2 次戻りコードを戻します。

## パラメーターの検査

パラメーター・エラーのためにコマンドが実行されないと、Communications Server for Linux は、以下のパラメーターを戻します。

**DGRM** Communications Server for Linux コンポーネント間の内部制御メッ セージをトレースします。

*primary\_rc*

PARAMETER\_CHECK

*secondary\_rc*

#### **INVALID\_TRUNC\_LEN**

*truncation\_length* パラメーターが、256 バイト未満の長さを指定し ました。

### 状態の検査

このコマンドでは、 675 ページの『付録 A. snaadmin [コマンドの共通戻りコード』](#page-694-0) にリストされている状態エラー以外に特定の状態エラーは発生しません。

## その他の状態

675 ページの『付録 A. snaadmin [コマンドの共通戻りコード』に](#page-694-0)、すべてのコマン ドに共通の 1 次戻りコードと 2 次戻りコードの組み合わせがリストされていま す。

## **start\_dlc**

**start dlc** コマンドは、DLC を活動化します。

このコマンドを発行すると、関連するノードは、活動化されていない場合は自動的 に活動化されます。

このコマンドがエラー・メッセージを戻さない場合は、コマンドが正常に発行され たことのみを示します。このコマンドは DLC の初期化を待たないため、DLC の初 期化が失敗してもエラー戻りコードを戻しません。 DLC 初期化の失敗は、エラ ー・ログ・ファイルに書き込まれるメッセージによって報告されます。

# 指定パラメーター

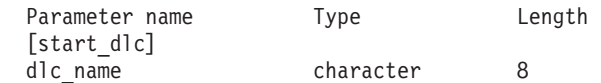

指定パラメーターは、以下のとおりです。

*dlc\_name*

開始する DLC の名前。この名前は、定義済み DLC の名前と一致する必要 があります。

# 戻りパラメーター

このコマンドが正常に実行された場合は、Communications Server for Linux によっ て戻されるパラメーターはありません。

## エラー戻りコード

コマンドを実行できなかった場合、Communications Server for Linux は、エラーの タイプを示す 1 次戻りコード、および実行不成功の理由について具体的な詳細を示 す 2 次戻りコードを戻します。

## パラメーターの検査

パラメーター・エラーのためにコマンドが実行されないと、Communications Server for Linux は、以下のパラメーターを戻します。

*primary\_rc*

PARAMETER\_CHECK

*secondary\_rc*

### **INVALID\_DLC**

*dlc\_name* パラメーターで指定した名前は、定義済みの DLC の名前 ではありません。

## 状態の検査

状態エラーのためにコマンドが実行されないと、Communications Server for Linux は、以下のパラメーターを戻します。

### *primary\_rc*

STATE\_CHECK

*secondary\_rc*

#### **DLC\_DEACTIVATING**

指定した DLC は既に開始され、非活動化中です。

## その他の状態

675 ページの『付録 A. snaadmin [コマンドの共通戻りコード』に](#page-694-0)、すべてのコマン ドに共通の 1 次戻りコードと 2 次戻りコードの組み合わせがリストされていま す。

## **start\_internal\_pu**

**start internal pu** コマンドは、DLUR がサービスを提供する定義済みローカル PU に対する SSCP-PU セッションの活動化を開始するように、DLUR に要求します。

このコマンドは、実行中のノードに対して実行する必要があります。

# 指定パラメーター

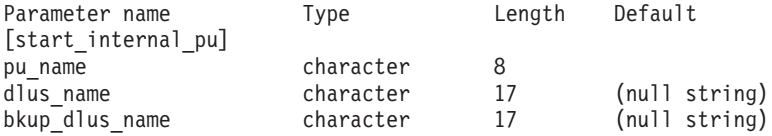

指定パラメーターは、以下のとおりです。

#### *pu\_name*

開始する内部 PU の名前。この PU は、define internal pu を使用してあら かじめ定義しておく必要があります。この名前は、文字から始まるタイプ A の文字ストリングです。

#### *dlus\_name*

該当する PU についての SSCP-PU セッションの活動化を要求するために DLUR が接続する DLUS ノードの名前。 1 から 8 文字のネットワーク

名、その後ろにピリオド、その後ろに 1 から 8 文字の DLUS ノード名と いう構成の 3 から 17 文字のタイプ A の文字ストリングを指定します。

**define\_internal\_pu** で指定した DLUS、または、**define\_internal\_pu** で DLUS を指定しなかった場合に **define\_dlur\_defaults** で指定したグローバ ル・デフォルトを使用する場合は、このパラメーターを指定しないでくださ い。

#### *bkup\_dlus\_name*

該当する PU のバックアップ DLUS として DLUR が保管する DLUS ノ ードの名前。 1 から 8 文字のネットワーク名、その後ろにピリオド、その 後ろに 1 から 8 文字のバックアップ DLUS 名という構成の 3 から 17 文 字のタイプ A の文字ストリングを指定します。

**define\_internal\_pu** で指定したバックアップ DLUS、または、 **define\_internal\_pu** でバックアップ DLUS を指定しなかった場合に define dlur defaults で指定したグローバル·バックアップ·デフォルトを 使用する場合は、このパラメーターを指定しないでください。

# 戻りパラメーター

このコマンドが正常に実行された場合は、Communications Server for Linux によっ て戻されるパラメーターはありません。

# エラー戻りコード

コマンドを実行できなかった場合、Communications Server for Linux は、エラーの タイプを示す 1 次戻りコード、および実行不成功の理由について具体的な詳細を示 す 2 次戻りコードを戻します。

## パラメーターの検査

パラメーター・エラーのためにコマンドが実行されないと、Communications Server for Linux は、以下のパラメーターを戻します。

*primary\_rc*

PARAMETER\_CHECK

*secondary\_rc*

可能な値は次のいずれかです。

#### **INVALID\_DLUS\_NAME**

*dlus\_name* パラメーターに無効または正しくない形式の文字が含ま れています。

#### **INVALID\_BKUP\_DLUS\_NAME**

*bkup\_dlus\_name* パラメーターに無効または正しくない形式の文字が 含まれています。

## 状態の検査

状態エラーのためにコマンドが実行されないと、Communications Server for Linux は、以下のパラメーターを戻します。

*primary\_rc*

STATE\_CHECK

*secondary\_rc*

可能な値は次のいずれかです。

#### **NO\_DEFAULT\_DLUS\_DEFINED**

このコマンドまたは **define\_internal\_pu** で DLUS 名が指定されて おらず、さらに (**define\_dlur\_defaults** が発行されていないために) デフォルト DLUS が指定されていません。

### **PU\_NOT\_DEFINED**

指定した PU 名が、**define\_internal\_pu** を使用して定義された内部 PU の名前ではありません。

### **PU\_ALREADY\_ACTIVATING**

PU は既に活動化中です。

### **PU\_ALREADY\_ACTIVE**

PU は既に活動化されています。

## サポートされていない機能

ノードの構成がこのコマンドをサポートしていないためにコマンドが実行されない と、Communications Server for Linux は、以下のパラメーターを戻します。

*primary\_rc*

#### **FUNCTION\_NOT\_SUPPORTED**

このノードは、DLUR をサポートしていません。このサポートは、 **define\_node** コマンドの *dlur\_support* パラメーターで定義します。

*secondary\_rc*

(このパラメーターは使用されません。)

## その他の状態

その他の状態エラーのためコマンドが実行されないと、Communications Server for Linux は、以下のパラメーターを戻します。

## *primary\_rc*

UNSUCCESSFUL

$$
secondary\_rc
$$

可能な値は次のいずれかです。

### **DLUS\_REJECTED**

DLUS はセッション開始要求を拒否しました。

#### **DLUS\_CAPS\_MISMATCH**

構成した DLUS 名が DLUS ノードではありませんでした。

#### **PU\_FAILED\_ACTPU**

ローカル・ノードは DLUS からのメッセージを拒否しました。原 因としては、内部エラー、リソースの不足、受信メッセージの問題 が考えられます。さらに詳細情報を提供するメッセージが記録され ている Communications Server for Linux ログ・ファイルを検査して ください。

675 ページの『付録 A. snaadmin [コマンドの共通戻りコード』に](#page-694-0)、すべてのコマン ドに共通の 1 次戻りコードと 2 次戻りコードの組み合わせがリストされていま す。

# **start\_ls**

**start\_ls** コマンドは、通常、非活動状態のリンク・ステーション (LS) を開始する場 合に使用します。また、LS を活動状態でない状態のままにして、必要なときに Communications Server for Linux による自動活動化、またはリモート・システムに よる活動化が可能なことを指定する場合も、このコマンドを使用できます。

LS を活動化するためにこのコマンドを使用すると、関連するポート、DLC、および ノードは、活動化されていない場合は自動的に活動化されます。

注**:** LS が専用 SDLC リンクまたは QLLC PVC リンクの場合、LS は Communications Server for Linux の場合と同様にリモート・システムでも活動 状態にする必要があります。ノードの始動時、および障害発生後にノードを自 動的に再活動化するときに、リンクが常に使用可能であることを必ず確認しま す。詳細については、188 ページの『[define\\_sdlc\\_ls](#page-207-0)』または 157 [ページの](#page-176-0) 『[define\\_qllc\\_ls](#page-176-0)』を参照してください。

# 指定パラメーター

Parameter name Type bength Default [start\_ls] ls\_name character 8<br>enable constant constant ACTIVATE

指定パラメーターは、以下のとおりです。

*ls\_name*

開始するリンク・ステーションの名前。この LS は、すでに定義されている 必要があります。

*enable* LS に対する処置を指定します。

LS を開始するには、このパラメーターを ACTIVATE に設定します。

LS を活動状態のままにして、必要なときに (Communications Server for Linux またはリモート・システムにより) 活動化できるように指定するに は、以下の値の (論理 OR で組み合わせて) 1 つまたは両方を指定します。

### **AUTO\_ACT**

LS は、セッションで必要なときに Communications Server for Linux により自動的に活動化できます。この値は、LS が自動活動化 を行うことができるよう定義されている (LS 定義内の *auto\_act\_supp* が YES に設定されている) 場合にのみ使用します。 **stop\_ls** を使用して LS を手動で停止した後、このアクションによ って自動活動化が再度使用可能になります。

#### **REMOTE\_ACT**

LS は、リモート・システムから活動化できます。この値は、LS 定

義にある *disable\_remote\_act* パラメーターの定義された値を変更し ません。したがって、次にこの LS を停止すると、LS 定義での設 定に戻ります。

# 戻りパラメーター

このコマンドが正常に実行された場合は、Communications Server for Linux によっ て戻されるパラメーターはありません。

# エラー戻りコード

コマンドを実行できなかった場合、Communications Server for Linux は、エラーの タイプを示す 1 次戻りコード、および実行不成功の理由について具体的な詳細を示 す 2 次戻りコードを戻します。

## パラメーターの検査

パラメーター・エラーのためにコマンドが実行されないと、Communications Server for Linux は、以下のパラメーターを戻します。

### *primary\_rc*

PARAMETER\_CHECK

### *secondary\_rc*

可能な値は次のいずれかです。

### **INVALID\_LINK\_NAME\_SPECIFIED**

*ls\_name* パラメーターが、定義された LS の名前ではありませんで した。

### **INVALID\_LINK\_ENABLE**

*enable* パラメーターが、有効な値に設定されていませんでした。

## 状態の検査

状態エラーのためにコマンドが実行されないと、Communications Server for Linux は、以下のパラメーターを戻します。

*primary\_rc*

STATE\_CHECK

### *secondary\_rc*

可能な値は次のいずれかです。

### **ACTIVATION\_LIMITS\_REACHED**

アウトバウンド・リンク活動化限度に達したため、LS は開始でき ません。

### **PARALLEL\_TGS\_NOT\_SUPPORTED**

リモート・システムとのリンクはすでに活動状態です。隣接ノード は並列伝送グループをサポートしていません。

### **LINK\_DEACT\_IN\_PROGRESS**

指定した LS は非活動化中です。非活動化が完了するまで開始でき ません。

### **ALREADY\_STARTING**

指定した LS はすでに開始されています。

## **Unsuccessful**

リモート・コンピューター上の SNA サブシステムへ接続できなかったために、コ マンドが正常に実行されないと、 Communications Server for Linux は、以下のパラ メーターを戻します。

*primary\_rc*

LS FAILURE

*secondary\_rc*

可能な値は次のいずれかです。

### **PARTNER\_NOT\_FOUND**

この LS に関連するポートから受信する応答がありません。トーク ンリング、イーサネットの場合: LS 定義内の *mac\_address* パラメ ーターが正しいかどうかを検査します。

**ERROR** リモート・コンピューターへの接続が確立されませんでした。この 原因としては、リモート・コンピューターの SNA サブシステムが 始動していないことが考えられます。For LAN タイプ以外のリン ク・タイプ (トークンリング、イーサネット) の場合、 Communications Server for Linux が、指定されたアドレッシング情 報と一致するリモート・コンピューターを見つけることができなか ったことを示している場合もあります。

# その他の状態

その他の状態エラーのためコマンドが実行されないと、Communications Server for Linux は、以下のパラメーターを戻します。

### *primary\_rc*

CANCELLED

#### *secondary\_rc*

可能な値は次のいずれかです。

#### **NO\_SECONDARY\_RC**

**start\_ls** コマンドが完了する前に、**stop\_ls** コマンドが発行されまし た。 **start\_ls** コマンドは取り消されました。

#### **LINK\_DEACTIVATED**

**start\_ls** コマンドが完了する前に、LS が使用する DLC またはポー トが停止しました。 **start\_ls** コマンドは取り消されました。

## **start\_port**

**start\_port** コマンドは、ポートを活動化するよう要求します。

このコマンドを発行すると、関連する DLC およびノードが活動化されていない場 合、自動的に活動化されます。

# 指定パラメーター

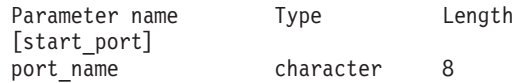

指定パラメーターは、以下のとおりです。

*port\_name*

開始するポートの名前。ポートがすでに定義されている必要があります。

# 戻りパラメーター

このコマンドが正常に実行された場合は、Communications Server for Linux によっ て戻されるパラメーターはありません。

# エラー戻りコード

コマンドを実行できなかった場合、Communications Server for Linux は、エラーの タイプを示す 1 次戻りコード、および実行不成功の理由について具体的な詳細を示 す 2 次戻りコードを戻します。

## パラメーターの検査

パラメーター・エラーのためにコマンドが実行されないと、Communications Server for Linux は、以下のパラメーターを戻します。

## *primary\_rc*

PARAMETER\_CHECK

*secondary\_rc*

**INVALID\_PORT**

port name パラメーターが定義されたポートの名前ではありません でした。

# 状態の検査

状態エラーのためにコマンドが実行されないと、Communications Server for Linux は、以下のパラメーターを戻します。

```
primary_rc
```
STATE\_CHECK

```
secondary_rc
```
可能な値は次のいずれかです。

### **DUPLICATE\_PORT**

指定したポートはすでに開始されています。

### **STOP\_PORT\_PENDING**

指定したポートは現在非活動化中です。非活動化が完了するまでポ ートを開始できません。

## その他の状態

その他の状態エラーのためコマンドが実行されないと、Communications Server for Linux は、以下のパラメーターを戻します。

*primary\_rc*

CANCELLED

*secondary\_rc*

#### **NO\_SECONDARY\_RC**

このコマンドが完了する前に、**stop\_port** コマンドが発行されまし た。 **start\_port** コマンドが取り消されました。

675 ページの『付録 A. snaadmin [コマンドの共通戻りコード』に](#page-694-0)、すべてのコマン ドに共通の 1 次戻りコードと 2 次戻りコードの組み合わせがリストされていま す。

# **status\_all**

**status\_all** コマンドは、すべてのリソースに関するステータス情報を戻します。この コマンドは、他の **status\_\*** コマンドが戻すすべてのステータス情報を戻します。各 **status\_\*** コマンドが戻すステータス情報について詳しくは、 657 [ページの](#page-676-0) 『[status\\_connectivity](#page-676-0)』、 658 ページの『[status\\_dependent\\_lu](#page-677-0)』、 661 [ページの](#page-680-0) 『status dlur』、 662 [ページの『](#page-682-0)status lu62』、および 663 ページの『status\_node』を 参照してください。

# 指定パラメーター

Parameter name Length [status\_all]

このコマンドには、パラメーターは指定されていません。

# 戻り情報

Communications Server for Linux は、他の **status\_\*** コマンドで使用可能なすべての ステータス・カテゴリーに関する状況情報を戻します。ノードで従属 LU リクエス ター (DLUR) がサポートされていない場合、DLUR ステータスは戻されません。

以下の例は、status all コマンドに対して戻される情報を示しています。

戻される情報量は、ディスプレイの幅によって異なります。 Communications Server for Linux は、COLUMNS 環境変数を使用して情報量を決定します。COLUMNS が設定さ れていない場合は、デフォルト値 80 を使用します。*Description* テキストは、表示 スペースが十分ではない場合、省略されることがあります。

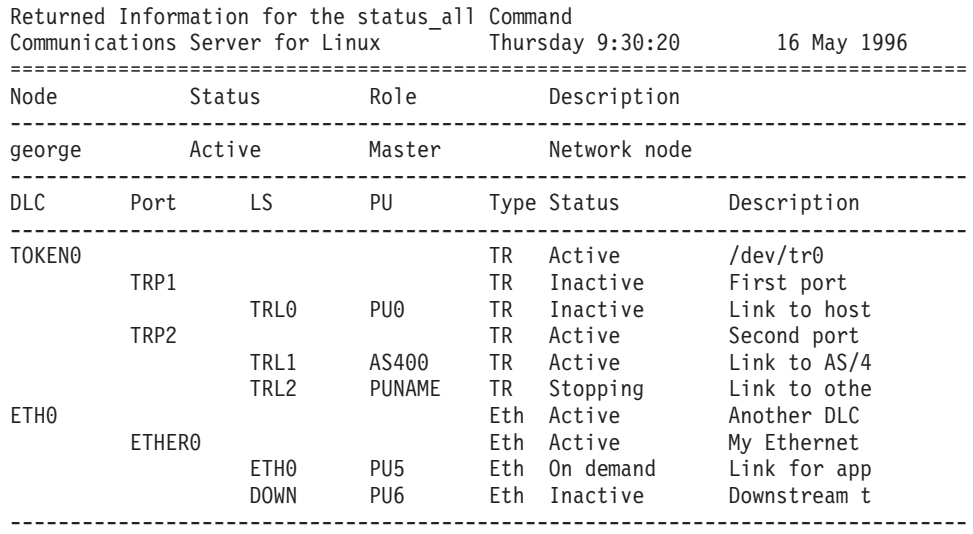

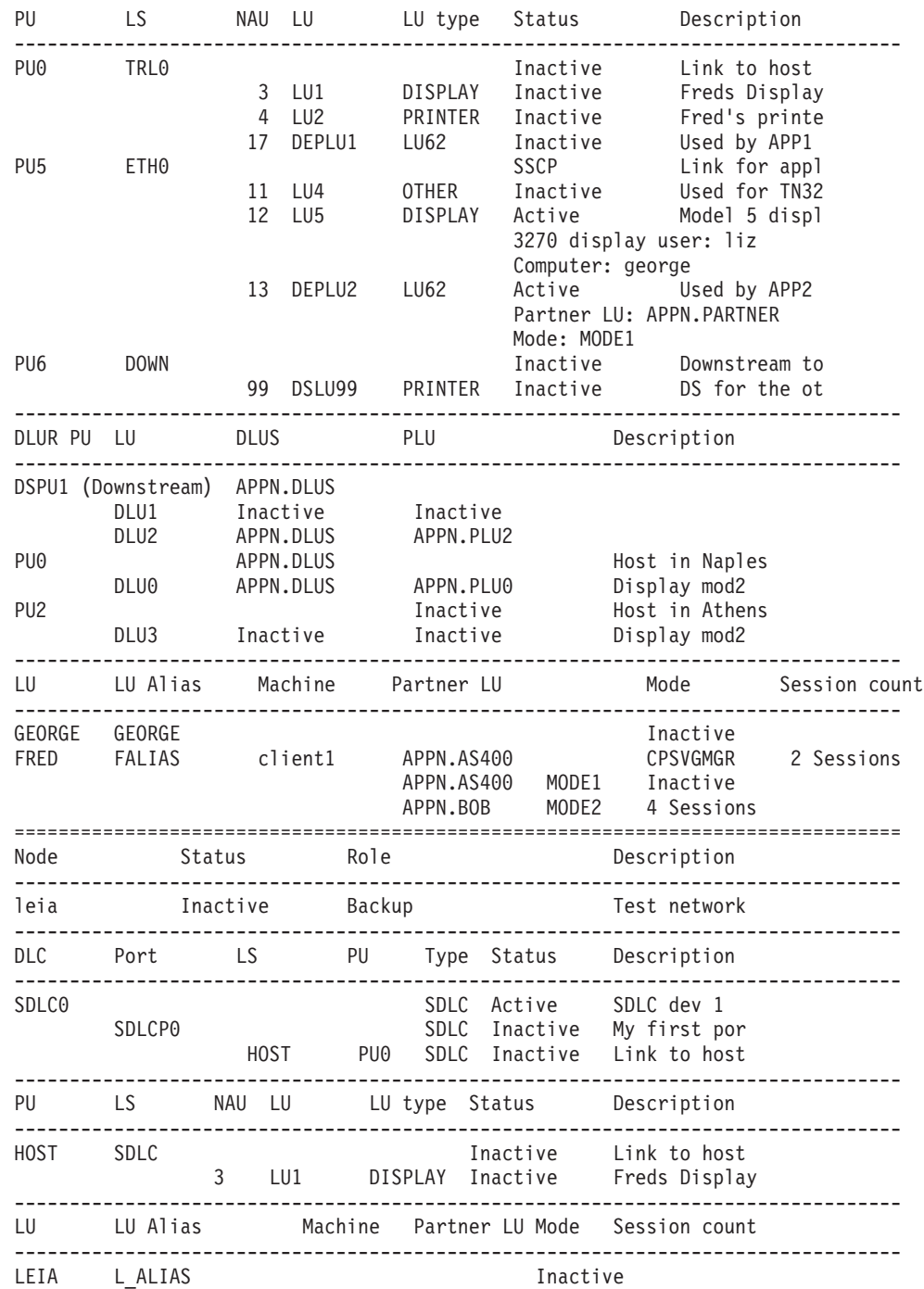

# エラー戻りコード

コマンドを実行できなかった場合、Communications Server for Linux は、エラーの タイプを示す 1 次戻りコード、および実行不成功の理由について具体的な詳細を示 す 2 次戻りコードを戻します。

# パラメーターの検査

このコマンドでは、パラメーター・エラーは発生しません。

## <span id="page-676-0"></span>状態の検査

このコマンドでは、 675 ページの『付録 A. snaadmin [コマンドの共通戻りコード』](#page-694-0) にリストされている状態エラー以外に特定の状態エラーは発生しません。

## その他の状態

675 ページの『付録 A. snaadmin [コマンドの共通戻りコード』に](#page-694-0)、すべてのコマン ドに共通の 1 次戻りコードと 2 次戻りコードの組み合わせがリストされていま す。

# **status\_connectivity**

**status\_connectivity** コマンドは、ノード上のすべての DLC、ポート、およびリン ク・ステーションのステータスに関する情報を戻します。

# 指定パラメーター

[status connectivity]

このコマンドには、パラメーターは指定されていません。

# 戻り情報

各リソースは、以下の状態いずれかで表示されます。

- Inactive
- Active
- Starting
- Stopping
- On demand (リンク・ステーションのみ)
- Disabled (リンク・ステーションのみ)

以下の例は、**status\_connectivity** コマンドに対して戻される情報を示しています。

戻される情報量は、ディスプレイの幅によって異なります。 Communications Server for Linux は、COLUMNS 環境変数を使用して情報量を決定します。COLUMNS が設定さ れていない場合は、デフォルト値 80 を使用します。*Description* テキストは、表示 スペースが十分ではない場合、省略されることがあります。

Returned Information for the status connectivity Command

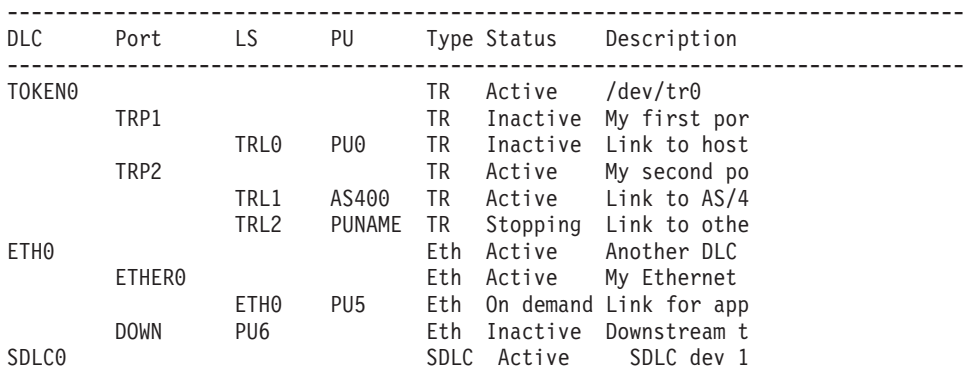

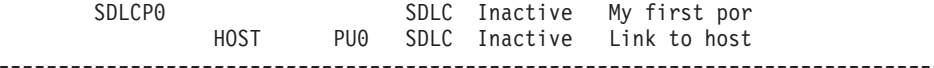

# <span id="page-677-0"></span>エラー戻りコード

コマンドを実行できなかった場合、Communications Server for Linux は、エラーの タイプを示す 1 次戻りコード、および実行不成功の理由について具体的な詳細を示 す 2 次戻りコードを戻します。

## パラメーターの検査

このコマンドでは、パラメーター・エラーは発生しません。

## 状態の検査

このコマンドでは、 675 ページの『付録 A. snaadmin [コマンドの共通戻りコード』](#page-694-0) にリストされている状態エラー以外に特定の状態エラーは発生しません。

## その他の状態

675 ページの『付録 A. snaadmin [コマンドの共通戻りコード』に](#page-694-0)、すべてのコマン ドに共通の 1 次戻りコードと 2 次戻りコードの組み合わせがリストされていま す。

# **status\_dependent\_lu**

**status\_dependent\_lu** コマンドは、ノード上のすべての従属 LU のステータスに関す る情報を戻します。

# 指定パラメーター

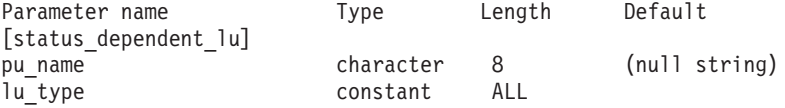

指定パラメーターは、以下のとおりです。

*pu\_name*

従属 LU が使用する物理装置 (PU) の名前。このパラメーターを指定する 場合は、この PU に関連するすべての従属 LU に対してステータスが戻さ れます。

*lu\_type* ステータスが戻される LU タイプを指定します。可能な値は次のいずれか です。

**ALL** すべての従属 LU のステータスを戻します。

**DISPLAY**

すべての従属ディスプレイ LU のステータスを戻します。

#### **PRINTER**

すべての従属プリンター LU のステータスを戻します。

- **RJE** リモート・ジョブ入力 (RJE) に対して使用するすべての従属 LU のステータスを戻します。
- **LU6** タイプ 6.2 のすべての従属 LU を戻します。

**OTHER** ディスプレイ、プリンター、RJE、または従属 LU タイプ 6.2 で使 用されないすべての従属 LU に対する戻りステータス。

# 戻り情報

以下のステータス情報が戻されます。

- v 物理装置 (PU) は、PU-SSCP セッションが活動状態であるかどうかに応じて、 Inactive または SSCP として表示されます。
- v PU 上の各論理装置 (LU) は、以下のいずれかとして表示されます。
	- **Inactive**
		- LU とシステム・サービス制御点の間のセッション (LU-SSCP セッショ ン) が活動状態でないことを示します。
	- **SSCP** 1 次 LU と 2 次 LU の間のセッション (PLU-SLU セッション) が活動 状態でないことを示します。
	- **Active** LU-SSCP セッションと PLU-SLU セッションの両方が活動状態であるこ とを示します。

LU がアプリケーションで使用中の場合、Communications Server for Linux は追加 情報を表示します。表 5 は、特定のアプリケーション・タイプに対して表示される 情報の種類を示しています。

表 *5.* アプリケーション・タイプごとの追加情報

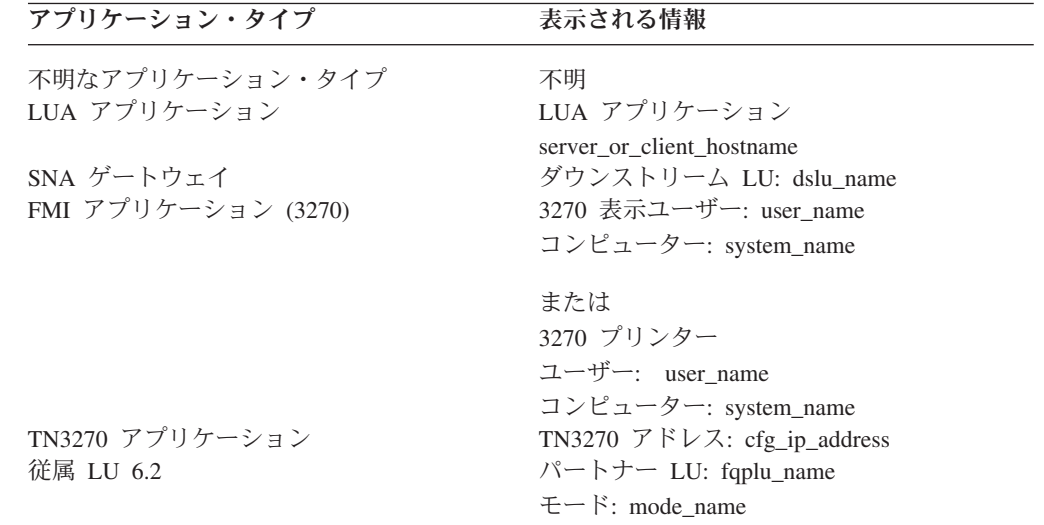

以下の例は、status dependent lu コマンドに対して戻される情報を示しています。

戻される情報量は、ディスプレイの幅によって異なります。 Communications Server for Linux は、COLUMNS 環境変数を使用して情報量を決定します。COLUMNS が設定さ れていない場合は、デフォルト値 80 を使用します。*Description* テキストは、表示 スペースが十分ではない場合、省略されることがあります。

Returned Information for the status dependent lu Command -------------------------------------------------------------------------------- PU name Lsname NAU LU name LU type Status Description -------------------------------------------------------------------------------- PU0 TRL0 Inactive Link to host 3 LU1 DISPLAY Inactive Freds Display

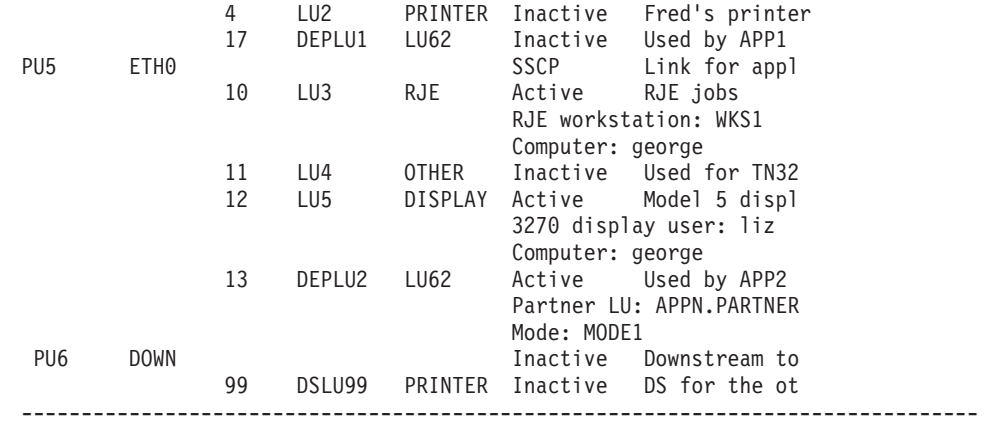

特定の PU に関するステータスは、コマンドに *pu\_name* パラメーターを指定して 取得します。例えば、以下を入力すると、Communications Server for Linux は以下 の例に示されている情報を戻します。

#### **snaadmin status\_dependent\_lu,pu\_name=ETH0**

Returned Information for a Specified PU on the status\_dependent\_lu Command -------------------------------------------------------------------------------- PU name Lsname NAU LU name LU type Status Description -------------------------------------------------------------------------------- SSCP Link for appl 10 LU3 RJE Active RJE jobs RJE workstation: WKS1 Computer: george 11 LU4 OTHER Inactive Used for TN32 12 LU5 DISPLAY Active Model 5 displ 3270 display user: liz Computer: george 13 DEPLU2 LU62 Active Used by APP2 Partner LU: APPN.PARTNER Mode: MODE1 --------------------------------------------------------------------------------

特定の LU タイプのステータスは、コマンドで LU タイプを指定して取得します。 以下の値を指定できます。

#### **DISPLAY**

3270 ディスプレイ LU

#### **PRINTER**

3270 プリンター LU

**LU62** 従属 LU タイプ 6.2

**OTHER** 無制限タイプ

例えば、以下を入力すると、Communications Server for Linux は以下の例に示され ている情報を戻します。

#### **snaadmin status\_dependent\_lu, lu\_type=DISPLAY**

Returned Information for a Specified LU Type on the status dependent lu Command -------------------------------------------------------------------------------- PU name Lsname NAU LU name LU type Status Description -------------------------------------------------------------------------------- Inactive Link to host 3 LU1 DISPLAY Inactive Freds Display

<span id="page-680-0"></span>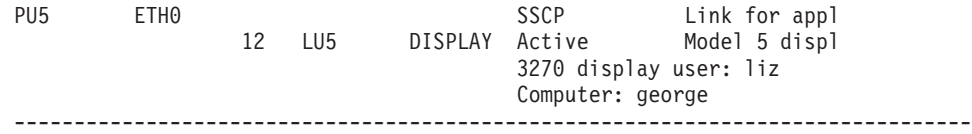

# エラー戻りコード

コマンドを実行できなかった場合、Communications Server for Linux は、エラーの タイプを示す 1 次戻りコード、および実行不成功の理由について具体的な詳細を示 す 2 次戻りコードを戻します。

## パラメーターの検査

このコマンドでは、パラメーター・エラーは発生しません。

### 状態の検査

このコマンドでは、 675 ページの『付録 A. snaadmin [コマンドの共通戻りコード』](#page-694-0) にリストされている状態エラー以外に特定の状態エラーは発生しません。

## その他の状態

675 ページの『付録 A. snaadmin [コマンドの共通戻りコード』に](#page-694-0)、すべてのコマン ドに共通の 1 次戻りコードと 2 次戻りコードの組み合わせがリストされていま す。

# **status\_dlur**

**status\_dlur** コマンドは、従属 LU リクエスター (DLUR) およびその LU を使用す るノードの PU のステータスに関する情報を戻します。実行中のノードでは、この コマンドは、DLUR を使用するダウンストリーム PU に関する情報も戻します。ダ ウンストリーム PU は Downstream として表示されます。ダウンストリーム PU は、活動状態である場合にのみ表示されます。

## 指定パラメーター

[status\_dlur]

このコマンドには、パラメーターは指定されていません。

## 戻り情報

PU または LU に活動状態の SSCP セッションを含む従属 LU サーバー (DLUS) は、「DLUS」列の下に表示されます。 SSCP セッションが活動状態でない場合、 この列には Inactive が表示されます。 1 次 LU (PLU-SLU セッション) を使用す る活動状態のセッションが LU に含まれている場合は、「DLUS」列に PLU 名が 表示されます。 PLU-SLU セッションが活動状態でない場合、「PLU」列には Inactive が表示されます。以下の例は、**status\_dlur** コマンドに対して戻される情 報を示しています。

戻される情報量は、ディスプレイの幅によって異なります。 Communications Server for Linux は、COLUMNS 環境変数を使用して情報量を決定します。COLUMNS が設定さ れていない場合は、デフォルト値 80 を使用します。*Description* テキストは、表示 スペースが十分ではない場合、省略されることがあります。

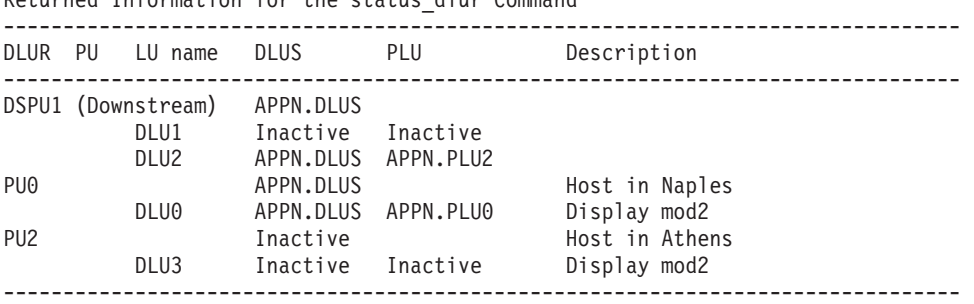

<span id="page-681-0"></span>Returned Information for the status\_dlur Command

特定の PU に関するステータスは、コマンドに *pu\_name* パラメーターを指定して 取得します。

**snaadmin status\_dlur, pu\_name=***PUName*

# エラー戻りコード

コマンドを実行できなかった場合、Communications Server for Linux は、エラーの タイプを示す 1 次戻りコード、および実行不成功の理由について具体的な詳細を示 す 2 次戻りコードを戻します。

## パラメーターの検査

このコマンドでは、パラメーター・エラーは発生しません。

## 状態の検査

このコマンドでは、 675 ページの『付録 A. snaadmin [コマンドの共通戻りコード』](#page-694-0) にリストされている状態エラー以外に特定の状態エラーは発生しません。

## その他の状態

675 ページの『付録 A. snaadmin [コマンドの共通戻りコード』に](#page-694-0)、すべてのコマン ドに共通の 1 次戻りコードと 2 次戻りコードの組み合わせがリストされていま す。

# **status\_lu62**

**status\_lu62** コマンドは、タイプ 6.2 の従属 LU および独立 LU のステータスに関 する情報を戻します。

## 指定パラメーター

[status\_lu62]

このコマンドには、パラメーターは指定されていません。

# 戻り情報

戻される情報には、現在活動状態であるか、またはノードが開始された後に活動状 態であったローカル LU、パートナー LU、およびモードの組み合わせに対するセッ ション・カウントが含まれています。 *Machine* パラメーターには、着信接続のター

<span id="page-682-0"></span>ゲットであるトランザクション・プログラム (TP) が実行されているコンピュータ ー名が表示されます。以下の例は、**status\_lu62** コマンドに対して戻される情報を示 しています。

Returned Information for the status lu62 Command

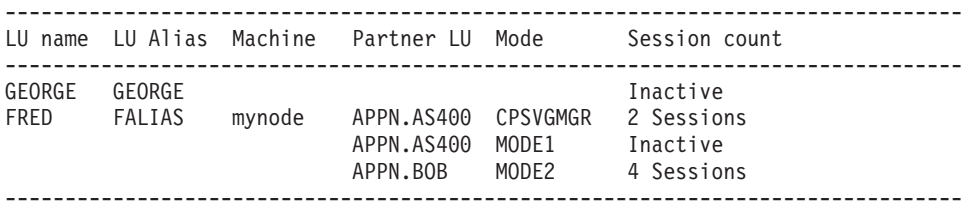

# エラー戻りコード

コマンドを実行できなかった場合、Communications Server for Linux は、エラーの タイプを示す 1 次戻りコード、および実行不成功の理由について具体的な詳細を示 す 2 次戻りコードを戻します。

## パラメーターの検査

このコマンドでは、パラメーター・エラーは発生しません。

## 状態の検査

このコマンドでは、 675 ページの『付録 A. snaadmin [コマンドの共通戻りコード』](#page-694-0) にリストされている状態エラー以外に特定の状態エラーは発生しません。

## その他の状態

675 ページの『付録 A. snaadmin [コマンドの共通戻りコード』に](#page-694-0)、すべてのコマン ドに共通の 1 次戻りコードと 2 次戻りコードの組み合わせがリストされていま す。

## **status\_node**

status node コマンドは、ドメイン内のノードのリストを戻し、これらのノードのス テータス、構成ロール、および説明を提供します。

# 指定パラメーター

[status\_node]

このコマンドには、パラメーターは指定されていません。

# 戻り情報

ノードのステータスは、以下のいずれかとして表示されます。

- Inactive
- Active
- Starting
- Stopping

構成ロールは、以下のいずれかとして表示されます。

• Master

- Backup
- (空白); サーバーが、マスターまたはバックアップのいずれでもないことを示しま す。

 $\mathcal{Y}$ 下の例は、 $_{{\mathbf{s}}}$  status\_node コマンドに対して戻される情報を示しています。

戻される情報量は、ディスプレイの幅によって異なります。 Communications Server for Linux は、COLUMNS 環境変数を使用して情報量を決定します。COLUMNS が設定さ れていない場合は、デフォルト値 80 を使用します。*Description* テキストは、表示 スペースが十分ではない場合、省略されることがあります。

Returned Information for the status node Command -------------------------Node name Status Role Description ------------------------------------------------------------------------------- george Active Master Main server leia Inactive Backup Backup system queenie Inactive --------------------------------------------------------------------------------

# エラー戻りコード

コマンドを実行できなかった場合、Communications Server for Linux は、エラーの タイプを示す 1 次戻りコード、および実行不成功の理由について具体的な詳細を示 す 2 次戻りコードを戻します。

## パラメーターの検査

このコマンドでは、パラメーター・エラーは発生しません。

## 状態の検査

このコマンドでは、 675 ページの『付録 A. snaadmin [コマンドの共通戻りコード』](#page-694-0) にリストされている状態エラー以外に特定の状態エラーは発生しません。

## その他の状態

675 ページの『付録 A. snaadmin [コマンドの共通戻りコード』に](#page-694-0)、すべてのコマン ドに共通の 1 次戻りコードと 2 次戻りコードの組み合わせがリストされていま す。

## **status\_remote\_node**

**status\_remote\_node** コマンドは、リモート・ノード、およびローカル・ノードのセ ッション (存在する場合) に関する情報が戻されます。

# パラメーター

[status remote node]

このコマンドには、パラメーターは指定されていません。

## 戻り情報

リモート・ノード名は、「リモート・システム」列の下に表示されます。リモー ト・ノードは、パートナー LU を定義すると明示的に定義できます。また、リモー ト・ノードは、パートナー LU がローカル LU とのセッションを確立すると動的に
決定できます。明示的に定義したリモート・ノードは、活動状態のセッションを含 むかどうかが常に出力に表示されます。動的なリモート・ノードは、ローカル・ノ ードとリモート・ノードの間のセッションが活動状態である場合にのみ表示されま す。

パートナー LU 名は、「パートナー LU」列の下に表示されます。パートナー LU 名がワイルドカード LU 名として定義されている場合、「ワイルドカード」列には Yes が表示されます。ローカル LU を使用する活動状態のセッションがリモート LU に含まれている場合は、ローカル LU 名およびモード名が表示されます。セッ ションが活動状態でない場合、「セッション・カウント」列には Inactive が表示 されます。

以下の例は、**status\_dlur** コマンドに対して戻される情報を示しています。

戻される情報量は、ディスプレイの幅によって異なります。 Communications Server for Linux は、COLUMNS 環境変数を使用して情報量を決定します。COLUMNS が設定さ れていない場合は、デフォルト値 80 を使用します。*Description* テキストは、表示 スペースが十分ではない場合、省略されることがあります。

Returned Information for the status remote node Command

| Remote System                 | Partner LU              | Wildcard Local LU Mode | Session Count        |
|-------------------------------|-------------------------|------------------------|----------------------|
| APPN.ACENODE<br>APPN.BARTLOCN |                         |                        |                      |
| APPN.REMNODE                  | APPN.BARTLOCN           |                        | Inactive             |
|                               | APN.FRED                | Yes                    | Inactive             |
|                               | APPN.PART<br>APPN.PART2 |                        | Inactive<br>Inactive |
|                               | APPN.REMNODE            |                        | Inactive             |
|                               | APPN.TCPIP<br>APPN.WILD | Yes                    | Inactive<br>Inactive |
| APPN.SOS1<br>APPN.ZAMBIA      |                         |                        |                      |

## エラー戻りコード

コマンドを実行できなかった場合、Communications Server for Linux は、エラーの タイプを示す 1 次戻りコード、および実行不成功の理由について具体的な詳細を示 す 2 次戻りコードを戻します。

## パラメーターの検査

このコマンドでは、パラメーター・エラーは発生しません。

#### 状態の検査

このコマンドでは、 675 ページの『付録 A. snaadmin [コマンドの共通戻りコード』](#page-694-0) にリストされている状態エラー以外に特定の状態エラーは発生しません。

#### その他の状態

675 ページの『付録 A. snaadmin [コマンドの共通戻りコード』に](#page-694-0)、すべてのコマン ドに共通の 1 次戻りコードと 2 次戻りコードの組み合わせがリストされていま す。

## **stop\_dlc**

The **stop dlc** コマンドは、Communications Server for Linux に DLC を停止するよ う要求します。また、このコマンドは、DLC を使用する活動状態のポートおよびリ ンク・ステーションも停止します。

このコマンドは、実行中のノードに対して実行する必要があります。

## 指定パラメーター

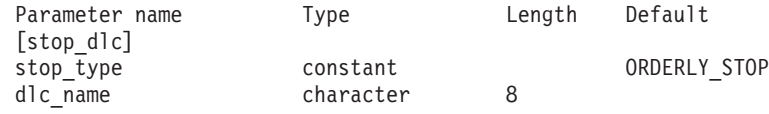

指定パラメーターは、以下のとおりです。

*stop\_type*

必要な停止処理のタイプ。可能な値は次のいずれかです。

#### **ORDERLY\_STOP**

Communications Server for Linux は DLC を停止する前に終結処理 操作を実行します。

#### **IMMEDIATE\_STOP**

Communications Server for Linux は即時に DLC を停止します。

#### *dlc\_name*

停止する DLC の名前。この名前は、定義済み DLC の名前と一致する必要 があります。

### 戻りパラメーター

このコマンドが正常に実行された場合は、Communications Server for Linux によっ て戻されるパラメーターはありません。

## エラー戻りコード

コマンドを実行できなかった場合、Communications Server for Linux は、エラーの タイプを示す 1 次戻りコード、および実行不成功の理由について具体的な詳細を示 す 2 次戻りコードを戻します。

### パラメーターの検査

パラメーター・エラーのためにコマンドが実行されないと、Communications Server for Linux は、以下のパラメーターを戻します。

#### *primary\_rc*

PARAMETER\_CHECK

#### *secondary\_rc*

可能な値は次のいずれかです。

#### **INVALID\_DLC**

*dlc\_name* パラメーターは、定義された DLC の名前に一致しません でした。

#### **UNRECOGNIZED\_DEACT\_TYPE**

*stop\_type* パラメーターが、有効な値に設定されていませんでした。

#### <span id="page-686-0"></span>状態の検査

状態エラーのためにコマンドが実行されないと、Communications Server for Linux は、以下のパラメーターを戻します。

*primary\_rc*

STATE\_CHECK

*secondary\_rc*

**STOP\_DLC\_PENDING**

指定した DLC はすでに停止しています。

#### その他の状態

その他の状態エラーのためコマンドが実行されないと、Communications Server for Linux は、以下のパラメーターを戻します。

*primary\_rc*

CANCELLED

*secondary\_rc*

**NO\_SECONDARY\_RC**

*stop\_type* パラメーターは通常の停止を指定していましたが、DLC は、即時停止を指定した 2 番目のコマンドまたは障害状態により停 止しました。

675 ページの『付録 A. snaadmin [コマンドの共通戻りコード』に](#page-694-0)、すべてのコマン ドに共通の 1 次戻りコードと 2 次戻りコードの組み合わせがリストされていま す。

## **stop\_internal\_pu**

**stop\_internal\_pu** コマンドは、DLUR を要求して、DLUR が提供する定義済みロー カル PU に対する SSCP-PU セッションの非活動化を開始します。

このコマンドは、実行中のノードに対して実行する必要があります。

## 指定パラメーター

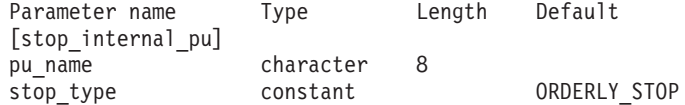

指定パラメーターは、以下のとおりです。

*pu\_name*

SSCP-PU セッションが非活動化されている内部 PU の名前。この名前は、 文字から始まるタイプ A の文字ストリングです。

*stop\_type*

PU を停止する方法を指定します。可能な値は次のいずれかです。

**ORDERLY\_STOP**

基礎 PLU-SLU セッションおよび基礎 SSCP-LU セッションをすべ て非活動化してから、SSCP-PU セッションを非活動化します。

#### **IMMEDIATE\_STOP**

SSCP-PU セッションをすぐに非活動化します。

## エラー戻りコード

コマンドを実行できなかった場合、Communications Server for Linux は、エラーの タイプを示す 1 次戻りコード、および実行不成功の理由について具体的な詳細を示 す 2 次戻りコードを戻します。

### パラメーターの検査

パラメーター・エラーのためにコマンドが実行されないと、Communications Server for Linux は、以下のパラメーターを戻します。

#### *primary\_rc*

PARAMETER\_CHECK

*secondary\_rc*

#### **INVALID\_STOP\_TYPE**

*stop\_type* パラメーターが、有効な値に設定されていませんでした。

## 状態の検査

状態エラーのためにコマンドが実行されないと、Communications Server for Linux は、以下のパラメーターを戻します。

#### *primary\_rc*

STATE\_CHECK

*secondary\_rc*

可能な値は次のいずれかです。

#### **PU\_NOT\_DEFINED**

指定した PU 名は、定義された内部 PU の名前に一致しませんでし た。

#### **PU\_ALREADY\_DEACTIVATING**

PU はすでに非活動化されています。

#### **PU\_NOT\_ACTIVE**

PU は活動状態ではありません。

#### サポートされていない機能

ノードの構成がこのコマンドをサポートしていないためにコマンドが実行されない と、Communications Server for Linux は、以下のパラメーターを戻します。

*primary\_rc*

#### **FUNCTION\_NOT\_SUPPORTED**

ノードは DLUR をサポートしません。このサポートは、 **define\_node** コマンドの *dlur\_support* パラメーターで定義します。 *secondary\_rc*

(このパラメーターは使用されません。)

#### その他の状態

675 ページの『付録 A. snaadmin [コマンドの共通戻りコード』に](#page-694-0)、すべてのコマン ドに共通の 1 次戻りコードと 2 次戻りコードの組み合わせがリストされていま す。

### **stop\_ls**

**stop\_ls** コマンドは、活動状態である LS を停止します。また、このコマンドを活動 状態でない LS に対して発行すると、Communications Server for Linux による必要 に応じた LS の自動活動化、またはリモート・システムによる LS の活動化を実行 できないように指定できます。この両方の活動化方法が使用不可になっている場合 は、**start\_ls** を発行することによってのみ LS を活動化できます。

このコマンドは、実行中のノードに対して実行する必要があります。

## 指定パラメーター

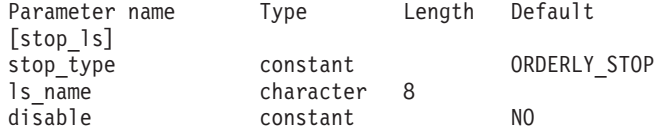

指定パラメーターは、以下のとおりです。

*stop\_type*

必要な停止処理のタイプ。可能な値は次のいずれかです。

#### **ORDERLY\_STOP**

Communications Server for Linux は LS を停止する前に終結処理操 作を実行します。

#### **IMMEDIATE\_STOP**

Communications Server for Linux は即時に LS を停止します。

#### *ls\_name*

停止する LS の名前。

*disable* LS に対する処置を指定します。

活動状態である LS を停止し、自動活動化およびリモート活動化に関するデ フォルト設定に戻すには、このパラメーターを NO に設定します。

活動状態でない LS を Communications Server for Linux またはリモート・ システムによって活動化できないように指定するには、以下の値の 1 つを 指定するか、両方を (+ 文字で組み合わせて) 指定します。

#### **AUTO\_ACT**

Communications Server for Linux により LS を自動的に活動化する ことはできません。

#### **REMOTE\_ACT**

LS は、リモート・システムにより活動化することはできません。

この値は、LS 定義内の *disable\_remote\_act* の定義された値は変更し ません。次に LS が開始されて停止されると、LS は定義された設 定に戻ります。

## 戻りパラメーター

このコマンドが正常に実行された場合は、Communications Server for Linux によっ て戻されるパラメーターはありません。

## エラー戻りコード

コマンドを実行できなかった場合、Communications Server for Linux は、エラーの タイプを示す 1 次戻りコード、および実行不成功の理由について具体的な詳細を示 す 2 次戻りコードを戻します。

### パラメーターの検査

パラメーター・エラーのためにコマンドが実行されないと、Communications Server for Linux は、以下のパラメーターを戻します。

#### *primary\_rc*

PARAMETER\_CHECK

*secondary\_rc*

可能な値は次のいずれかです。

#### **LINK\_NOT\_DEFD**

*ls\_name* パラメーターは、定義された LS の名前に一致しませんで した。

#### **UNRECOGNIZED\_DEACT\_TYPE**

*stop\_type* パラメーターが、有効な値に設定されていませんでした。

### 状態の検査

状態エラーのためにコマンドが実行されないと、Communications Server for Linux は、以下のパラメーターを戻します。

*primary\_rc*

STATE\_CHECK

*secondary\_rc*

**LINK\_DEACT\_IN\_PROGRESS**

指定した LS はすでに非活動化されています。

### その他の状態

その他の状態エラーのためコマンドが実行されないと、Communications Server for Linux は、以下のパラメーターを戻します。

*primary\_rc*

CANCELLED

*secondary\_rc*

#### **NO\_SECONDARY\_RC**

*stop\_type* パラメーターは通常の停止を指定していましたが、LS は、即時停止を指定した 2 番目のコマンドまたは障害状態により停 止しました。

675 ページの『付録 A. snaadmin [コマンドの共通戻りコード』に](#page-694-0)、すべてのコマン ドに共通の 1 次戻りコードと 2 次戻りコードの組み合わせがリストされていま す。

### <span id="page-690-0"></span>**stop\_port**

stop port コマンドは、ポートを停止します。また、このコマンドは、ポートを使用 する活動状態であるリンク・ステーションも停止します。

このコマンドは、実行中のノードに対して実行する必要があります。

## 指定パラメーター

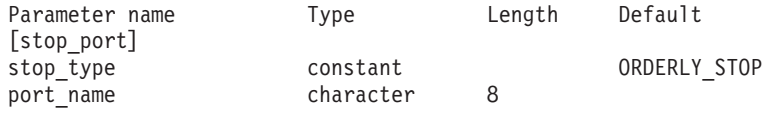

指定パラメーターは、以下のとおりです。

*stop\_type*

必要な停止処理のタイプ。可能な値は次のいずれかです。

#### **ORDERLY\_STOP**

Communications Server for Linux はポートを停止する前に終結処理 操作を実行します。

#### **IMMEDIATE\_STOP**

Communications Server for Linux は即時にポートを停止します。

*port\_name*

停止するポートの名前。

## 戻りパラメーター

このコマンドが正常に実行された場合は、Communications Server for Linux によっ て戻されるパラメーターはありません。

## エラー戻りコード

コマンドを実行できなかった場合、Communications Server for Linux は、エラーの タイプを示す 1 次戻りコード、および実行不成功の理由について具体的な詳細を示 す 2 次戻りコードを戻します。

### パラメーターの検査

パラメーター・エラーのためにコマンドが実行されないと、Communications Server for Linux は、以下のパラメーターを戻します。

*primary\_rc*

PARAMETER\_CHECK

<span id="page-691-0"></span>*secondary\_rc*

可能な値は次のいずれかです。

#### **INVALID\_PORT\_NAME**

port\_name パラメーターは、定義されたポートの名前に一致しませ んでした。

#### **UNRECOGNIZED\_DEACT\_TYPE**

*stop\_type* パラメーターが、有効な値に設定されていませんでした。

### 状態の検査

状態エラーのためにコマンドが実行されないと、Communications Server for Linux は、以下のパラメーターを戻します。

#### *primary\_rc*

STATE\_CHECK

*secondary\_rc*

#### **STOP\_PORT\_PENDING**

指定したポートはすでに非活動化されています。

#### その他の状態

その他の状態エラーのためコマンドが実行されないと、Communications Server for Linux は、以下のパラメーターを戻します。

#### *primary\_rc*

CANCELLED

*secondary\_rc*

#### **NO\_SECONDARY\_RC**

*stop\_type* パラメーターは通常の停止を指定していましたが、ポート は、即時停止を指定した 2 番目のコマンドまたは障害状態により停 止しました。

675 ページの『付録 A. snaadmin [コマンドの共通戻りコード』に](#page-694-0)、すべてのコマン ドに共通の 1 次戻りコードと 2 次戻りコードの組み合わせがリストされていま す。

### **term\_node**

**term\_node** コマンドは、指定した緊急度を使用してノードを停止し、このノードに 関連するすべての接続リソースも停止します。

このコマンドは、実行中のノードに対して実行する必要があります。

## 指定パラメーター

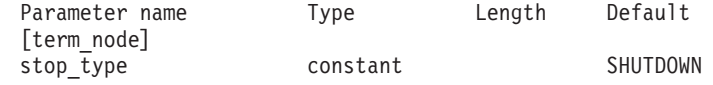

指定パラメーターは、以下のとおりです。

*stop\_type*

Communications Server for Linux でノードを停止させる方法を指定します。 可能な値は次のいずれかです。

**ABORT** 終結処理をまったく行わずにすぐに停止します。この値は、ノード のリソースを使用している他のプログラムに問題を引き起こす場合 があるため、重大エラー状態の場合のみ使用してください。

#### **SHUTDOWN**

ノードに関連したリンク・ステーションをすべて非活動化してか ら、ノードを停止します。

#### **QUIESCE**

ノードが休止されたことを APPN ネットワークに示し、すべてのモ ードでセッション限度をリセットし、ノードの LU のすべてのセッ ションをアンバインドしてから、SHUTDOWN の場合と同様に停止しま す。ネットワーク・ノードの場合、このノードで活動状態である ISR セッションは終了します。

#### **QUIESCE\_ISR**

QUIESCE と同じ機能ですが、ノードはすべての中間セッションの終 了を待ちます。この値はネットワーク・ノードのみに適用されま す。

#### **DEACT\_CLEAN**

セッション限度はリセットされないこと、およびリンク・ステーシ ョンを非活動状態にする前に RTP 接続を正常に終了できることを 除いて、 QUIESCE と同じ機能です。

### 戻りパラメーター

このコマンドが正常に実行された場合は、Communications Server for Linux によっ て戻されるパラメーターはありません。

## エラー戻りコード

コマンドを実行できなかった場合、Communications Server for Linux は、エラーの タイプを示す 1 次戻りコード、および実行不成功の理由について具体的な詳細を示 す 2 次戻りコードを戻します。

#### パラメーターの検査

このコマンドでは、パラメーター・エラーは発生しません。

### 状態の検査

このコマンドでは、 675 ページの『付録 A. snaadmin [コマンドの共通戻りコード』](#page-694-0) にリストされている状態エラー以外に特定の状態エラーは発生しません。

#### その他の状態

675 ページの『付録 A. snaadmin [コマンドの共通戻りコード』に](#page-694-0)、すべてのコマン ドに共通の 1 次戻りコードと 2 次戻りコードの組み合わせがリストされていま す。

## <span id="page-694-0"></span>付録 **A. snaadmin** コマンドの共通戻りコード

このセクションでは、すべての **snaadmin** コマンドで共通の 1 次および 2 次の戻 りコード値について説明します。特定のコマンドに固有の戻りコードについては、 個別のコマンドの項で説明されています。

## 通信サブシステムが活動状態でない場合

必要なコンポーネントが活動状態でないためにコマンドが実行されないと、 Communications Server for Linux は、以下のパラメーターを戻します。

*primary\_rc*

COMM\_SUBSYSTEM\_ABENDED

*secondary\_rc*

可能な値は次のいずれかです。

#### **LOCAL\_ABENDED**

Communications Server for Linux ソフトウェアが停止しました。

#### **TARGET\_ABENDED**

ターゲット・ノードが停止したか、またはターゲット・ノードへの 通信パスに障害が発生しました。

*primary\_rc*

#### **COMM\_SUBSYSTEM\_NOT\_LOADED**

Communications Server for Linux ソフトウェアは活動状態ではあり ません。

*secondary\_rc*

(このパラメーターは使用されません。)

*primary\_rc*

#### **NODE\_NOT\_STARTED**

ターゲット・ノードが開始されていません。このコマンドは、活動 状態のノードに対して発行する必要があります。

*secondary\_rc*

(このパラメーターは使用されません。)

*primary\_rc*

#### **NODE\_STOPPING**

ターゲット・ノードは停止処理中です。このコマンドは、活動状態 のノードに対して発行する必要があります。

*secondary\_rc*

(このパラメーターは使用されません。)

## サポートされていない機能

ノードの構成がこのコマンドをサポートしていないためにコマンドが実行されない と、Communications Server for Linux は、以下のパラメーターのいずれかを戻しま す。

*primary\_rc*

INVALID\_VERB

*secondary\_rc*

(このパラメーターは使用されません。)

*primary\_rc*

FUNCTION NOT SUPPORTED

*secondary\_rc*

(このパラメーターは使用されません。)

## パラメーターの検査

共通のパラメーター検査戻りコードはありません。特定のコマンドに固有のパラメ ーター検査戻りコードについては、個別のコマンドの項で説明されています。

## 状態の検査

状態検査のためにコマンドが実行されないと、Communications Server for Linux は、以下のパラメーターを戻します。

#### *primary\_rc*

STATE\_CHECK

#### *secondary\_rc*

可能な値は次のいずれかです。

#### **CANT\_MODIFY\_VISIBILITY**

リソースの定義に使用しようとした名前は、Communications Server for Linux によりプログラム内部で使用されるために予約済みです。 別の名前を選んでください。

#### **FILE\_LOCKED**

別の管理プログラムまたは NOF アプリケーションが構成ファイル に鍵を掛けました。他のアプリケーションのその処理の完了を待っ て、再度試みてください。

この状態が続く場合は、コマンド **verifysna -R** を実行してロックを 解消することも可能です。

#### **FILE\_UNAVAILABLE**

ターゲット構成ファイルとの接続が失われました。

#### **INVALID\_VERSION**

構成ファイル・ヘッダーの Communications Server for Linux バージ ョン番号が、使用している Communications Server for Linux ソフト ウェアのバージョンと一致しません。正しいファイルがあるかどう かを検査してください。

#### **NOT\_AUTHORIZED**

ログイン ID が SNA 管理者グループ sna のメンバーではないた め、この管理コマンドを発行する権限がありません。 **query\_\*** また は **status\_\*** コマンドを発行して Communications Server for Linux リソースに関する情報を表示できますが、リソースの変更、開始、 または停止を行うことはできません。

## システム・エラー

システム・エラーのためにコマンドが実行されないと、Communications Server for Linux は、以下のパラメーターを戻します。

*primary\_rc*

#### **UNEXPECTED\_SYSTEM\_ERROR**

コマンドの処理中に、オペレーティング・システム・コールが失敗 しました。

*secondary\_rc*

この場合、2 次戻りコードは、オペレーティング・システム・コールからの 戻りコードです。 この戻りコードの意味については、エラーが発生したコ ンピューター上の **errno.h** ファイルにある戻りコードを調べてください。

ターゲットの構成を変更したり (**define\_**\*、**delete\_**\* など)、アクションを実 行 (**start\_**\* など) するためにこのコマンドが発行された場合は、適切な **query\_**\* コマンドを発行して、変更またはアクションが正常に行われたかど うかを判別します。サブレコードを含む **define\_**\* または **delete\_**\* コマンド の処理中にこのエラーが発生した場合は、変更が完了していない可能性があ ります。

システム・エラー

## <span id="page-698-0"></span>付録 **B.** 構成ファイル

この付録では、以下について説明します。

- Communications Server for Linux ノードおよびドメイン・リソースの初期定
- 構成ファイルのフォーマット
- Motif プログラムによるノードおよびドメイン・リソースの変更
- v **snaadmin** プログラムへのファイル入力

## 初期構成ファイル

ノードのリソースの構成レコードは、ノード構成ファイル内に含まれています。 Communications Server for Linux ソフトウェアを開始する場合は、構成ファイル **/etc/opt/ibm/sna/sna\_node.cfg** が、ノードの構成の初期定義として使用されます。 Communications Server for Linux は、このファイル内の情報を使用して、ノードが 開始されたときに使用可能なリソースを定義し、最初に活動状態になるよう指定し たリソースを開始します。

ドメイン・リソースの構成レコードは、個別のノード構成ファイルではなく、ドメ イン構成ファイルに含まれています。ドメイン・リソースとノード・リソースの相 違点について詳しくは、「*IBM Communications Server for Linux* 管理ガイド」を参 照してください。

Communications Server for Linux ソフトウェアをマスター・サーバー上で開始する 場合は、ドメイン構成ファイル **/etc/opt/ibm/sna/sna\_domn.cfg** が Communications Server for Linux ドメイン・リソースの初期定義として使用されます。

ファイルを開くことができないか、またはファイルに無効な情報が含まれている場 合、Communications Server for Linux ノードは開始されません。Communications Server for Linux の始動について詳しくは、「IBM Communications Server for Linux 管理ガイド」を参照してください。

## 構成ファイルのフォーマット

Communications Server for Linux 構成ファイルは、読み込み可能なテキスト・フォ ーマットで保管された情報を含む ASCII テキスト・ファイルです。標準 ASCII テ キスト・エディターを使用すると、構成をセットアップまたは検査できます。

テキスト・エディターを使用して構成ファイルを変更できますが、この変更は Communications Server for Linux ソフトウェアが実行されていない場合にのみ行う ことができます。 初期構成をセットアップする場合でなければ、(Communications Server for Linux ソフトウェアを開始する前に) この方法を使用してファイルを変更 しないことをお勧めします。Communications Server for Linux ソフトウェアの実行 中に構成を変更するには、コマンド行管理プログラムまたは Motif 管理プログラム を使用します。テキスト・エディターを使用してノードの構成ファイルを変更する 必要がある場合は、ノードまたはそのノードのサーバー上で Communications Server for Linux ソフトウェアを実行しないようにする必要があります。テキスト・エディ

ターを使用してドメイン構成ファイルを変更する必要がある場合は、最初にすべて のサーバー上の Communications Server for Linux ソフトウェアを停止して、マスタ ー・サーバー上のファイルを変更し、他のサーバー上の Communications Server for Linux ソフトウェアを再始動する前に、マスター・サーバー上でこのソフトウェア を再始動する必要があります。

注**:** 構成コマンドが発行されるか、または Motif インターフェースを使用して構成 が変更された場合、両方の Communications Server for Linux 構成ファイルは所 有するサーバーで再生成されます。Communications Server for Linux ソフトウ ェアの実行中にテキスト・エディターを使用してファイルを変更すると、これ らの状態によってファイルへの変更が上書きされるため、ファイル内のフィー ルドの順序が変更される場合があります。

構成ファイルは、[define\_node\_config\_file] または

[define\_domain\_config\_file] ヘッダー・レコードと、それに続く一連の [define \*] および [set \*] 管理レコードで構成されています。各管理レコードに は、Communications Server for Linux 管理コマンドのパラメーターが含まれていま す。ヘッダー・レコードおよび管理レコードは、以下のように使用されます。

- v ヘッダー・レコードには、Communications Server for Linux バージョン番号など の情報が含まれている。
- [define \*] 管理レコードは、ローカル・ノードとそのリソース (ノード・リソー ス)、または特定のノードに関連付けられていないリソース (ドメイン・リソース) などの使用可能なリソースを定義する。
- [set \*] 管理レコードは、診断ファイルの場所、記録する診断情報のタイプな ど、Communications Server for Linux の動作を決定するパラメーターを設定す る。

ノード構成ファイルは、[define\_node\_config\_file] ヘッダー・レコード、ノード を定義する [define\_node] レコード、およびノードのリソースを定義する一連の [define\_\*] と [set\_\*] レコードで構成されています。ドメイン構成ファイルは、 [define\_domain\_config\_file] ヘッダー・レコード、およびドメイン・リソースを 定義する一連の [define\_\*] レコードと [set\_\*] レコードで構成されています。

その他のタイプの管理コマンド (**start\_\***、**stop\_\***、**delete\_\*** など) は構成ファイルで は使用しません。これらのコマンドは、実行中の Communications Server for Linux システムを管理する場合にのみ使用します。

ファイル内のこれらのレコードの順序について詳しくは、『構成ファイル内のレコ ードの順序』を参照してください。

## 構成ファイル内のレコードの順序

ノード構成ファイルでは、最初のレコードは [define\_node\_config\_file] ヘッダ ー・レコードです。このヘッダー・レコードは、Communications Server for Linux のバージョン番号およびファイルの改訂レベルを定義します。このヘッダー・レコ ードの後には、[define\_node] レコードが続き、その後にノードに関連するすべて のリソースの [define \*] レコードと [set \*] レコードが続く必要があります。 [define node config file] レコードは、構成ファイルを作成するときに、 Communications Server for Linux によって自動的にセットアップされます。

<span id="page-700-0"></span>**snaadmin** プログラムを使用してこのレコードにアクセスすることはできません。ま た、ファイルを編集しているときに、このレコードを変更しないでください。

ドメイン構成ファイルでは、最初のレコードは「define\_domain\_config\_file] ヘッ ダー・レコードです。このヘッダー・レコードは、Communications Server for Linux のバージョン番号とファイルの改訂レベル (オプションで、ファイルの内容につい て説明されているコメント・ストリングを含む) を定義します。このヘッダー・レ コードの後には、ドメイン・リソースの [define\_\*] レコードが続く必要がありま す。ドメイン・リソース・レコードの順序に関する制限はありません。

## レコード・フォーマット

各レコードは、以下のフォーマットで定義されています。

[*command\_name*] *parameter\_name* = *value parameter\_name* = *value* . . . *parameter\_name* = *value*

*command\_name* は、大括弧で囲む必要があります。この後に、それぞれ個別の行に ある一連のパラメーター・エントリーが続きます。行の末尾の円記号 (¥) は、エン トリーが次の行に続いていることを示します。

特定のレコードと関連するすべてのパラメーターは、そのレコードの *command\_name* の後、およびファイル内の次のレコードの *command\_name* の前にリ ストされている必要があります。ただし、レコード内の個別のパラメーターの順序 (コマンド記述で示されている場合以外) は重要ではありません。また、 Communications Server for Linux では数多くのパラメーターのデフォルト値が提供 されているため、各パラメーターをすべて明示的に指定する必要はありません。詳 しくは、 4 [ページの『管理コマンドに使用されるパラメーターの構文』を](#page-23-0)参照して ください。

以下の例は、[define lu 0 to 3] レコードを指定する 1 つの方法を示していま す。このコマンドに関連するパラメーターについて詳しくは、 102 [ページの](#page-121-0) 『[define\\_lu\\_0\\_to\\_3](#page-121-0)』を参照してください。 *priority* パラメーターが含まれていない ため、Communications Server for Linux は MEDIUM のデフォルト値を使用します。 オプショナル・パラメーター *description* および *pool\_name* も含まれていません。

[define lu 0 to 3] lu name =  $LU$01$ nau address =  $1$ pu\_name = PU2 lu\_model = 3270 DISPLAY\_MODEL\_2

## サブレコード・フォーマット

構成レコードには、レコード・タイプのインスタンスによって形式が異なるデータ を含むものがあります。例えば、[define cos] レコードには、ノード行および TG 行の変数番号が含まれています。この多様性を処理するには、変数データをオプシ ョンのサブレコードに指定します。つまり、レコードは、レコード・タイプのすべ てのインスタンスに共通した一連のパラメーターと、その後に続く変数データを含 むサブレコードで構成されます。

### 構成ファイルのフォーマット

```
1 つ以上のサブレコードを含むレコードは、以下のように定義されます。
[command_name]
parameter_name = value
             .
             .
parameter_name = value
{subrecord_name}
parameter_name = value
             .
             .
parameter_name = value
{subrecord_name}
parameter_name = value
             .
             .
parameter_name = value
```
*subrecord\_name* は、中括弧で囲む必要があります。この後に、それぞれ個別の行に ある、このサブレコードに関連する一連のパラメーター・エントリーが続きます。

*command\_name* に関連した (およびサブレコードには関連しない) すべてのパラメー ターは、*command\_name* の後、かつ最初の *subrecord\_name* の前に指定する必要があ ります。特定の *subrecord\_name* に関連したすべてのパラメーターは、 *subrecord\_name* の後、かつ次の *subrecord\_name* (ある場合) か次の *command\_name* の前に指定する必要があります。ただし、サブレコード内の個別のパラメーターの 順序は重要ではありません。詳しくは、 4 [ページの『管理コマンドに使用されるパ](#page-23-0) [ラメーターの構文』を](#page-23-0)参照してください。

## **Motif** 管理プログラムによる構成ファイルの変更

Motif 管理プログラムを使用してパラメーターを構成する場合、Motif プログラムは ノードとドメインの構成ファイルを更新します。構成ファイル内のエントリーは、 Motif 画面に以下の方法で入力したエントリーと異なる場合があります。

- 名前に許可されている長さよりも短い文字 (または 16 進バイト) を使用して Motif 画面に名前を入力すると、Communications Server for Linux は、その名前 のあとにブランク文字を埋め込み (または 16 進値を拡張して)、その名前に許可 されている最大長 (または完全な 16 進幅) と等しくなるよう長さを調整する。例 えば、ノードを定義するときに、*node\_name* パラメーター (128 文字を許可され ている) に Node1 を入力すると、Communications Server for Linux は、Node1 の あとに 123 のブランク文字を埋め込み、ノード構成レコード内の値がこのパラメ ーターに許可されている最大長を持つようにします。
- v Motif 画面に 16 進数字 A、B、C、D、E、および F を入力すると、 Communications Server for Linux は、構成ファイル内でこれらの文字を a、b、 c、d、e、および f に変更する。
- v Motif 画面で、デフォルト値がヌル・ストリングになっているパラメーターに値 を入力しないと、Communications Server for Linux は、構成ファイル内でそのパ ラメーターの値にヌル・ストリングを追加する。
- v Communications Server for Linux は、一部のコマンド名を置換する。例えば、 Motif 画面で隣接 LEN ノードを定義する場合、Communications Server for Linux は、構成ファイル内の [define directory entry] レコードを置換します。隣接

LEN ノードの定義とディレクトリー・エントリーの定義の間の関係について詳し くは、 51 ページの『[define\\_directory\\_entry](#page-70-0)』を参照してください。

## <span id="page-702-0"></span>**snaadmin** プログラムへのファイル入力

コマンド行管理プログラム **snaadmin** は、コマンド行からの直接入力の代わりに、 テキスト・ファイルからの入力を受け入れます。 **snaadmin** 入力ファイルで使用す るファイル・フォーマットは、Communications Server for Linux 構成ファイルのフ ォーマットと同じです。このセクションの情報は、Communications Server for Linux ソフトウェアを開始するときに使用する構成ファイルだけでなく **snaadmin** にも適 用されます。

構成ファイルと **snaadmin** 入力ファイルのフォーマットの相違点は、以下のとおり です。

- v 起動時に使用される構成ファイルには、**define\_\*** および **set\_\*** コマンドに対応す るレコードのみを指定できる。 **snaadmin** 入力ファイルには、すべてのタイプの 管理コマンド (**define\_\***、**set\_\***、**start\_\***、**stop\_\***、**query\_\***、および **delete\_\***) に対 応するレコードを指定できます。追加コマンドのレコードは、[define\_\*] および [set\_\*] レコードと同じフォーマットを使用する **snaadmin** ファイルに含まれて います。これらのコマンドの使用方法について詳しくは、 1 [ページの『第](#page-20-0) 1 章 [概要』を](#page-20-0)参照してください。
- 構成ファイルには、Communications Server for Linux ノードまたは Communications Server for Linux ドメイン・リソースの完全な構成が含まれてい る。 **snaadmin** 入力ファイルには、(既存の構成ファイルを変更または照会するた めの) 完全な情報または一部の情報が含まれています。
- v **snaadmin** 入力ファイルでは、[define\_node\_config\_file] および [define domain config file] ヘッダー・レコードが必要ではない。

## <span id="page-704-0"></span>付録 **C.** 環境変数

この付録には、Communications Server for Linux プログラムで使用されるすべての 環境変数がアルファベット順にリストされています。そして、Communications Server for Linux による各変数の使用方法に関する簡単な要約、および Communications Server for Linux 文書セットとして提供されている追加情報への相 互参照も含まれています。

これらの環境変数のほとんどは、Communications Server for Linux プログラムに固 有です。ただし、少数の環境変数はコンピューター上のその他のプログラムで使用 される標準の Linux 環境変数です。 Communications Server for Linux プログラム だけでなく、その他のプログラムでもこれらの変数を使用するために、これらの変 数の設定を変更することが必要になる場合があります。

## すべての機能に影響を与える環境変数

### **LANG**

LANG 環境変数の設定により、Communications Server for Linux で提供されているオ ンライン・ヘルプおよびメッセージ・カタログで使用される言語を決定します。

## **PATH**

Communications Server for Linux は、 PATH 環境変数を使用して Linux コンピュー ター上で実行可能プログラムが保管されている場所を指定します。

プログラムは、ディレクトリー **/opt/ibm/sna/bin** に保管されています。このディレ クトリーを **.login** または **.profile** ファイル内の PATH 環境変数の定義に追加する と、プログラムは自動的に位置指定されます。

また、プログラムを実行するときに、以下の例のようにディレクトリー名を指定で きます。

**/opt/ibm/sna/bin/snaadmin init\_node**

Communications Server for Linux マニュアル内に示されているサンプル・コマンド 行では、このディレクトリーが PATH 環境変数に追加されていることを想定して、 このディレクトリー名は含まれていません。

## **LD\_PRELOAD**

Communications Server for Linux  $\mathcal{N} - \mathcal{V} \ni \mathcal{V}$  6.0  $\mathcal{D}$  Communications Server for Linux API を使用してアプリケーションをビルドした場合は、LD\_PRELOAD を使用し て、このアプリケーションが LiS STREAMS で正しく機能することを確認する必要 があります。アプリケーションを開始する前に、LD\_PRELOAD の値を **/usr/lib/libpLiS.so** (32 ビット・アプリケーションの場合) または **/usr/lib64/libpLiS.so** (64 ビット・アプリケーションの場合) に設定します。

既存の 32 ビット・アプリケーションを 64 ビット・システムで実行する必要があ る場合は、そのアプリケーションにのみ 32 ビット・バージョンの LD\_PRELOAD を エクスポートしなければなりません。その他のプログラムはこの設定で実行される と失敗する可能性があります。

## <span id="page-705-0"></span>**APPC** および **CPI-C** 通信に影響を与える環境変数

## **APPCLLU**

Communications Server for Linux CPI-C ライブラリーでは、APPCLLU を使用して CPI-C アプリケーションで使用されるローカル APPC LU の名前を指定します。 CPI-C アプリケーションで使用されるローカル LU 別名は、**define\_cpic\_side\_info** コマンドを使用して構成できます。環境変数 APPCLLU は、この別名をオーバーライ ドします。

APPCLLU を設定する場合は、完全修飾 LU 名 (1 から 8 文字のネットワーク名、ピ リオド、1 から 8 文字のローカル LU 名で構成) ではなく、LU 別名値 (1 から 8 文字) を使用します。

アプリケーションを開始する前に APPCLLU を設定しない場合、プログラムはデフォ ルト・ローカル LU を使用します。

詳しくは、「*IBM Communications Server for Linux or AIX CPI-C* プログラマーズ・ ガイド」の CPI-C アプリケーションに対するローカル LU に関する情報を参照し てください。

## **APPCTPN**

Communications Server for Linux CPI-C ライブラリーでは、APPCTPN を使用して、 CPI-C アプリケーションで使用されるローカル TP 名を指定します。アプリケーシ ョンを開始する前に APPCTPN を設定しない場合、プログラムはデフォルト値 CPIC\_DEFAULT\_TPNAME を使用します。

詳しくは、「*IBM Communications Server for Linux or AIX CPI-C* プログラマーズ・ ガイド」の CPI-C アプリケーションに対する TP 名に関する情報を参照してくださ い。

## **LD\_LIBRARY\_PATH**

Java CPI-C アプリケーションでは、LD\_LIBRARY\_PATH を使用して、CPI-C アプリケ ーションで使用されるランタイム・ライブラリーを含むディレクトリーを指定しま す。

詳しくは、「*IBM Communications Server for Linux or AIX CPI-C* プログラマーズ・ ガイド」の Java CPI-C アプリケーションのコンパイルおよびリンクに関する情報 を参照してください。

## **CLASSPATH**

Java CPI-C アプリケーションでは、CLASSPATH を使用して、Java CPI-C アプリケー ションで使用される Java クラスを含むディレクトリーを指定します。

詳しくは、「*IBM Communications Server for Linux or AIX CPI-C* プログラマーズ・ ガイド」の Java CPI-C アプリケーションのコンパイルおよびリンクに関する情報 を参照してください。

## <span id="page-706-0"></span>**LD\_PRELOAD**

Java CPI-C アプリケーションでは、LD\_PRELOAD を使用して、 Java CPI-C が LiS Streams を使用して正しく機能することを確認します。

詳しくは、「*IBM Communications Server for Linux or AIX CPI-C* プログラマーズ・ ガイド」の Java CPI-C アプリケーションのコンパイルおよびリンクに関する情報 を参照してください。

## **CSV API** に影響を与える環境変数

## **SNATBLG**

Communications Server for Linux CSV ライブラリーでは、SNATBLG を使用して、 ASCII-EBCDIC 変換で使用するユーザー定義の変換テーブル・ファイル (テーブル G) を指定します。

テーブル G 変換に対する CONVERT verb を使用する CSV アプリケーションを実 行している場合は、 SNATBLG を変換テーブル・ファイルの絶対パス名に設定しま す。それ以外の場合は、SNATBLG を設定する必要はありません。

詳しくは、「*IBM Communications Server for Linux or AIX* 共通サービス *Verb* プロ グラマーズ・ガイド」の CONVERT verb の説明を参照してください。

## コマンド行管理プログラムに影響を与える環境変数

## **COLUMNS**

Communications Server for Linux は、 COLUMNS を使用して **status\_\*** 管理コマンド で戻される情報の表示を制御します。

戻される情報量は使用するディスプレイの幅によって異なります。 Communications Server for Linux は、 COLUMNS 環境変数を使用してこの情報量を決定します。 COLUMNS が設定されていない場合は、デフォルト値 80 を使用します。*Description* テキストは、表示スペースが十分ではない場合、省略されることがあります。

詳しくは、 655 [ページの『](#page-674-0)status\_all』を参照してください。

## トレースに影響を与える環境変数

## **SNATRC**

Communications Server for Linux は、 SNATRC を使用して Communications Server for Linux API を使用するアプリケーションに関する API トレースを制御します。 詳しくは、「*IBM Communications Server for Linux* 診断ガイド」のユーザー・スペ ース・コンポーネントのトレース制御に関する情報を参照してください。

## **SNACTL**

Communications Server for Linux API ライブラリーでは、 SNACTL を使用してアプ リケーション内でのトレース制御を抑制します。

API トレースが活動状態である (SNATRC 環境変数を使用して指定) 場合、アプリケ ーションでは、CSV DEFINE\_TRACE コールまたは HLLAPI Set Session Parameters コールを使用して、アプリケーションの実行中にトレースのオンとオフを切り替え ることができます。 SNACTL を非ヌルのストリングに設定すると、これらのコール が有効になることを防ぐことができます。 SNACTL が設定されていないか、または ヌルである場合、コールは正常に作動します。

詳しくは、「*IBM Communications Server for Linux* 診断ガイド」のユーザー・スペ ース・コンポーネントのトレース制御に関する情報を参照してください。

## **SNATRACESIZE**

Communications Server for Linux API ライブラリーでは、 SNATRACESIZE を使用し て、API トレース・ファイルの最大サイズを指定します。

2 つのファイル (SNATRC 環境変数を使用して指定) を使用するよう API トレースが セットアップされている場合は、ファイル・サイズが SNATRACESIZE で指定した限 度に達するたびに、2 つのファイル間でトレースが切り替えられます。 SNATRACESIZE が設定されていない場合、Communications Server for Linux はデフォ ルト・ファイル・サイズ限度 1,000,000 バイトを使用します。

詳しくは、「*IBM Communications Server for Linux* 診断ガイド」のユーザー・スペ ース・コンポーネントのトレース制御に関する情報を参照してください。

## **SNATRCRESET**

Communications Server for Linux API ライブラリーでは、 SNATRCRESET を使用し て、アプリケーションが最初に API トレース・ファイルに書き込むときに、 API トレース・ファイルがリセットされるかどうかを指定します。

通常、アプリケーションが最初にトレース・メッセージをファイルに書き込むと、 ファイルはリセットされます (既存のコンテンツは廃棄されます)。 2 つ以上のアプ リケーションを同じファイルでトレースしているか、または同じアプリケーション の 2 つ以上の実行を同じファイルでトレースしている場合は、ファイルがリセット されないようにする必要があります。これを行うには、SNATRCRESET を NO に設定 します。 SNATRCRESET が設定されていないか、または YES に設定されている場 合、Communications Server for Linux は、アプリケーションがファイルに最初に書 き込むときに、このファイルをリセットします。

詳しくは、「*IBM Communications Server for Linux* 診断ガイド」のユーザー・スペ ース・コンポーネントのトレース制御に関する情報を参照してください。

## **SNATRUNC**

Communications Server for Linux API ライブラリーでは、 SNATRUNC を使用して、 API トレース・ファイルに書き込まれる各トレース・メッセージに対して保管され るデータの最大長を指定します。

SNATRUNC を 10 進数に設定し、各メッセージからトレースされる最大バイト数を指 定します。超過バイトは無視され、トレース・ファイルに書き込まれません。 SNATRUNC が設定されていない場合、Communications Server for Linux は各メッセー ジを完全にトレースします。

詳しくは、「*IBM Communications Server for Linux* 診断ガイド」のユーザー・スペ ース・コンポーネントのトレース制御に関する情報を参照してください。

## 付録 **D.** 特記事項

本書は米国 IBM が提供する製品およびサービスについて作成したものであり、本 書に記載の製品、サービス、または機能が日本においては提供されていない場合が あります。日本で利用可能な製品、サービス、および機能については、日本 IBM の営業担当員にお尋ねください。本書で IBM 製品、プログラム、またはサービス に言及していても、その IBM 製品、プログラム、またはサービスのみが使用可能 であることを意味するものではありません。これらに代えて、IBM の知的所有権を 侵害することのない、機能的に同等の製品、プログラム、またはサービスを使用す ることができます。ただし、IBM 以外の製品とプログラムの操作またはサービスの 評価および検証は、お客様の責任で行っていただきます。

IBM は、本書に記載されている内容に関して特許権 (特許出願中のものを含む) を 保有している場合があります。本書の提供は、お客様にこれらの特許権について実 施権を許諾することを意味するものではありません。実施権についてのお問い合わ せは、書面にて下記宛先にお送りください。

〒106-8711 東京都港区六本木 3-2-12 日本アイ・ビー・エム株式会社 法務・知的財産 知的財産権ライセンス渉外

以下の保証は、国または地域の法律に沿わない場合は、適用されません。 IBM お よびその直接または間接の子会社は、本書を特定物として現存するままの状態で提 供し、商品性の保証、特定目的適合性の保証および法律上の瑕疵担保責任を含むす べての明示もしくは黙示の保証責任を負わないものとします。国または地域によっ ては、法律の強行規定により、保証責任の制限が禁じられる場合、強行規定の制限 を受けるものとします。

この情報には、技術的に不適切な記述や誤植を含む場合があります。本書は定期的 に見直され、必要な変更は本書の次版に組み込まれます。 IBM は予告なしに、随 時、この文書に記載されている製品またはプログラムに対して、改良または変更を 行うことがあります。

本書において IBM 以外の Web サイトに言及している場合がありますが、便宜のた め記載しただけであり、決してそれらの Web サイトを推奨するものではありませ ん。それらの Web サイトにある資料は、この IBM 製品の資料の一部ではありませ ん。それらの Web サイトは、お客様の責任でご使用ください。

IBM は、お客様が提供するいかなる情報も、お客様に対してなんら義務も負うこと のない、自ら適切と信ずる方法で、使用もしくは配布することができるものとしま す。

本プログラムのライセンス保持者で、(i) 独自に作成したプログラムとその他のプロ グラム (本プログラムを含む) との間での情報交換、および (ii) 交換された情報の 相互利用を可能にすることを目的として、本プログラムに関する情報を必要とする 方は、下記に連絡してください。

IBM Corporation P.O. Box 12195 3039 Cornwallis Road Research Triangle Park, NC 27709-2195 U.S.A.

本プログラムに関する上記の情報は、適切な使用条件の下で使用することができま すが、有償の場合もあります。

本書で説明されているライセンス・プログラムまたはその他のライセンス資料は、 IBM 所定のプログラム契約の契約条項、IBM プログラムのご使用条件、またはそれ と同等の条項に基づいて、 IBM より提供されます。

この文書に含まれるいかなるパフォーマンス・データも、管理環境下で決定された ものです。そのため、他の操作環境で得られた結果は、異なる可能性があります。 一部の測定が、開発レベルのシステムで行われた可能性がありますが、その測定値 が、一般に利用可能なシステムのものと同じである保証はありません。さらに、一 部の測定値が、推定値である可能性があります。実際の結果は、異なる可能性があ ります。お客様は、お客様の特定の環境に適したデータを確かめる必要がありま す。

IBM 以外の製品に関する情報は、その製品の供給者、出版物、もしくはその他の公 に利用可能なソースから入手したものです。IBM は、それらの製品のテストは行っ ておりません。したがって、他社製品に関する実行性、互換性、またはその他の要 求については確証できません。 IBM 以外の製品の性能に関する質問は、それらの 製品の供給者にお願いします。

本書には、日常の業務処理で用いられるデータや報告書の例が含まれています。よ り具体性を与えるために、それらの例には、個人、企業、ブランド、あるいは製品 などの名前が含まれている場合があります。これらの名称はすべて架空のものであ り、名称や住所が類似する企業が実在しているとしても、それは偶然にすぎませ ん。

著作権使用許諾: 本書には、様々なオペレーティング・プラットフォームでのプログ ラミング手法を例示するサンプル・アプリケーション・プログラムがソース言語で 掲載されています。お客様は、サンプル・プログラムが書かれているオペレーティ ング・プラットフォームのアプリケーション・プログラミング・インターフェース に準拠したアプリケーション・プログラムの開発、使用、販売、配布を目的とし て、いかなる形式においても、IBM に対価を支払うことなくこれを複製し、改変 し、配布することができます。このサンプル・プログラムは、あらゆる条件下にお ける完全なテストを経ていません。従って IBM は、これらのサンプル・プログラ ムについて信頼性、利便性もしくは機能性があることをほのめかしたり、保証する ことはできません。お客様は、IBM のアプリケーション・プログラミング・インタ ーフェースに準拠したアプリケーション・プログラムの開発、使用、販売、配布を 目的として、いかなる形式においても、 IBM に対価を支払うことなくこれを複製 し、改変し、配布することができます。

それぞれの複製物、サンプル・プログラムのいかなる部分、またはすべての派生し た創作物にも、次のように、著作権表示を入れていただく必要があります。 ® (お 客様の会社名) (西暦年). このコードの一部は、IBM Corp. のサンプル・プログラム から取られています。 ® Copyright IBM Corp. 2000, 2005, 2006, 2007, 2008, 2009. All rights reserved.

### 商標

IBM、IBM ロゴ、および ibm.com は、International Business Machines Corp. の商標 または登録商標であり、世界中の準拠法に登録されています。他の製品名およびサ ービス名は、IBM または他の会社の商標の可能性があります。現時点での IBM の 商標リストについては、www.ibm.com/legal/copytrade.shtml にある「Copyright and trademark information」をご覧ください。

Adobe は、Adobe Systems Incorporated の米国およびその他の国における登録商標で す。

Intel および Pentium は、Intel Corporation の米国およびその他の国における商標で す。

Java およびすべての Java 関連の商標およびロゴは Sun Microsystems, Inc.の米国お よびその他の国における商標です。

Linux は、Linus Torvalds の米国およびその他の国における商標です。

Microsoft および Windows は、Microsoft Corporation の米国およびその他の国にお ける商標です。

UNIX は The Open Group の米国およびその他の国における登録商標です。

他の会社名、製品名およびサービス名等はそれぞれ各社の商標です。

## 参考文献

以下の IBM 資料では、本書で説明しているトピックについての情報を記載してい ます。資料は、以下のトピック別に大きく分けてあります。

- Communications Server for Linux  $\check{\wedge}$   $\check{\rightarrow}$   $\check{\vee}$  =  $\check{\vee}$  6.4
- システム・ネットワーク体系 (SNA)
- ホスト構成
- z/OS Communications Server
- v Transmission Control Protocol/Internet Protocol (TCP/IP)
- $\cdot$  X.25
- v 拡張プログラム間通信機能 (APPC)
- v プログラミング
- その他の IBM ネットワーキング・トピック

Communications Server for Linux ライブラリーの資料については、その要旨が説明 されています。その他の資料については、タイトルおよび資料番号のみをここに記 しています。

## **Communications Server for Linux** バージョン **6.4** 資料

Communications Server for Linux ライブラリーは、以下の資料により構成されてい ます。なお、これらの資料のソフトコピー版が CD-ROM で提供されています。 CD-ROM のソフトコピー・ファイルへのアクセス方法については、「*IBM Communications Server for Linux* 入門」を参照してください。これらのソフトコピ ー・ブックをシステムにインストールするには、9 ~ 15MB のハード・ディスク・ スペースが必要になります (このスペースは、インストールする各国語バージョン によって異なります)。

v *IBM Communications Server for Linux* 入門 (GC88-9996 および GC88-9997)

この資料は Communications Server for Linux の概要を示すもので、サポートされ ているネットワークの特性、インストール、構成、および操作について説明して います。この資料には、以下の 2 つのバージョンがあります。 IBM Communications Server for Linux 入門 (GC88-9996)

IBM Communications Server for Linux on System z 入門 (GC88-9997)

v *IBM Communications Server for Linux* 管理ガイド (SC88-9999)

この資料には、SNA および Communications Server for Linux の概要、および Communications Server for Linux の構成および操作に関する情報が記載されてい ます。

v *IBM Communications Server for Linux* 管理コマンド解説書 (SC88-9998)

この資料には、SNA および Communications Server for Linux のコマンドに関す る情報が記載されています。

v *IBM Communications Server for Linux or AIX CPI-C* プログラマーズ・ガイド (SC88-5826)

この資料では、"C" または Java™ の経験があるプログラマーを対象として、 Communications Server for Linux CPI 通信 API を使用する SNA トランザクショ ン・プログラムの作成に関する情報を提供します。

v *IBM Communications Server for Linux or AIX APPC* プログラマーズ・ガイド (SC88-5825)

この資料では、拡張プログラム間通信機能 (APPC) を使用するアプリケーショ ン・プログラムを作成するために必要な情報を記載しています。

v *IBM Communications Server for Linux or AIX LUA* プログラマーズ・ガイド (SC88-5827)

この資料では、従来型 LU アプリケーション・プログラミング・インターフェー ス (LUA) を使用してアプリケーション・プログラムを作成するために必要な情 報を記載しています。

v *IBM Communications Server for Linux or AIX* 共通サービス *Verb* プログラマー ズ・ガイド (SC88-5824)

この資料では、Common Service Verb (CSV) アプリケーション・プログラミン グ・インターフェース (API) を使用してアプリケーション・プログラムを作成す るために必要な情報を記載しています。

v *IBM Communications Server for Linux or AIX* 管理サービス プログラマーズ・ガ イド (SC88-5829)

この資料では、Management Services (MS) API を使用してアプリケーション・プ ログラムを作成するために必要な情報を記載しています。

v *IBM Communications Server for Linux NOF* プログラマーズ・ガイド (SC88-8591)

この資料では、Node Operator Facility (NOF) API を使用してアプリケーション・ プログラムを作成するために必要な情報を記載しています。

v *IBM Communications Server for Linux* 診断ガイド (GC88-8601)

この資料では、SNA ネットワークの問題解決について説明しています。

v *IBM Communications Server for Linux or AIX APPC* アプリケーション・スイート (SC88-5828)

この資料には、Communications Server for Linux で使用される APPC アプリケー ションに関する情報が記載されています。

v *IBM Communications Server for Linux* 用語集 (GC88-8602)

この資料は、Communications Server for Linux ライブラリーで頻繁に使用される 用語とその定義を包括的に収録しています。

## システム・ネットワーク体系 **(SNA)** 関連資料

以下の資料では、SNA ネットワークについての情報を記載しています。

- v *Systems Network Architecture: Format and Protocol Reference Manual*―*Architecture Logic for LU Type 6.2* (SC30-3269)
- v *Systems Network Architecture: Formats* (GA27-3136)
- v *Systems Network Architecture: Guide SNA Publications* (GC30-3438)
- v *Systems Network Architecture: Network Product Formats* (LY43-0081)
- v *Systems Network Architecture: Technical Overview* (GC30-3073)
- v *Systems Network Architecture: APPN Architecture Reference* (SC30-3422)
- v *Systems Network Architecture: Sessions between Logical Units* (GC20-1868)
- v *Systems Network Architecture: LU 6.2 Reference*―*Peer Protocols* (SC31-6808)
- v *Systems Network Architecture: Transaction Programmer's Reference Manual for LU Type 6.2* (GC30-3084)
- v *Systems Network Architecture: 3270 Datastream Programmer's Reference* (GA23-0059)
- v *Networking Blueprint Executive Overview* (GC31-7057)
- v *Systems Network Architecture: Management Services Reference* (SC30-3346)

## ホスト構成関連資料

以下の資料では、ホスト構成についての情報を記載しています。

- v *ES/9000, ES/3090 IOCP User's Guide Volume A04* (GC38-0097)
- v *3174 Establishment Controller Installation Guide* (GG24-3061)
- v *3270 Information Display System 3174 Establishment Controller: Planning Guide* (GA27-3918)
- v *OS/390* ハードウェア構成定義 *(HCD) User's Guide* (SC88-6630)

## **z/OS Communications Server** 関連資料

以下の資料には、z/OS Communications Server に関する情報について記載されてい ます。

- v *z/OS V1R7 Communications Server: SNA* ネットワーク導入の手引き (SC88-8928)
- v *z/OS V1R7 Communications Server: SNA Diagnostics* (Vol 1: GC31-6850、Vol 2: GC31-6851)
- v *z/OS V1R6 Communications Server:* リソース定義解説書 (SC88-8929)

### **TCP/IP** 関連資料

以下の資料には、Transmission Control Protocol/Internet Protocol (TCP/IP) ネットワー ク・プロトコルに関する情報について記載されています。

- v *z/OS V1R7 Communications Server: IP* 構成ガイド (SC88-8926)
- v *z/OS V1R7 Communications Server: IP* 構成解説書 (SC88-8927)
- v *z/VM V5R1 TCP/IP* 計画およびカスタマイズ (SD88-6453)

## **X.25** 関連資料

以下の資料には、X.25 ネットワーク・プロトコルに関する情報について記載されて います。

v *Communications Server for OS/2 Version 4 X.25 Programming* (SC31-8150)

## **APPC** 関連資料

以下の資料では、拡張プログラム間通信機能 (APPC) についての情報を記載してい ます。

- v *APPC Application Suite V1 User's Guide* (SC31-6532)
- v *APPC Application Suite V1 Administration* (SC31-6533)
- v *APPC Application Suite V1 Programming* (SC31-6534)
- v *APPC Application Suite V1 Online Product Library* (SK2T-2680)
- v *APPC Application Suite Licensed Program Specifications* (GC31-6535)
- v *z/OS V1R2.0 Communications Server: APPC Application Suite User's Guide* (SC31-8809)

## プログラミング関連資料

次の資料では、プログラミングについての情報を記載しています。

- v *Common Programming Interface Communications CPI-C Reference* (SC26-4399)
- v *Communications Server for OS/2 Version 4 Application Programming Guide* (SC31-8152)

## その他の **IBM** ネットワーキング関連資料

次の資料には、Communications Server for Linux に関連するその他のトピックにつ いての情報が記載されています。

- v *SDLC Concepts* (GA27-3093)
- v *Local Area Network Concepts and Products: LAN Architecture* (SG24-4753)
- v *Local Area Network Concepts and Products: LAN Adapters, Hubs and ATM* (SG24-4754)
- v *Local Area Network Concepts and Products: Routers and Gateways* (SG24-4755)
- v *Local Area Network Concepts and Products: LAN Operating Systems and Management* (SG24-4756)
- v *IBM Network Control Program Resource Definition Guide* (SC30-3349)

## 索引

日本語, 数字, 英字, 特殊文字の 順に配列されています。なお, 濁 音と半濁音は清音と同等に扱われ ています。

## [ア行]

[アクセス・リスト、会話セキュリティー](#page-232-0) [213](#page-232-0) [アクティブ・トランザクション、管理サー](#page-341-0) クライアント [ビス](#page-341-0) 322 エラー・ログ・ファイル [定義](#page-653-0) 634 [定義の表示](#page-448-0) 429

## [カ行]

カーネル・コンポーネント、メモリーの使 用 [限度および現在の使用量の表示](#page-437-0) 418 [限度の定義](#page-652-0) 633 [会話](#page-359-0) 340 [会話グループ](#page-47-0) 28 会話セキュリティー ユーザー ID [とパスワードの削除](#page-332-0) [313](#page-332-0) ユーザー ID [とパスワードの定義](#page-288-0) [269](#page-288-0) ユーザー ID [とパスワードの定義の表](#page-636-0) 示 [617](#page-636-0) [環境変数](#page-704-0) 685 監査ログ・ファイル [定義](#page-653-0) 634 [定義の表示](#page-448-0) 429 管理コマンド [共通戻りコード](#page-694-0) 675 [構文](#page-21-0) 2 [サブレコード](#page-26-0) 7 [参照情報](#page-30-0) 11 [パラメーターの構文](#page-23-0) 4 [パラメーターのデフォルト値](#page-25-0) 6 [例](#page-28-0) 9 query\_\* [コマンドのリスト・オプショ](#page-26-0) [ン](#page-26-0) 7 [管理コマンドの例](#page-28-0) 9 管理サービス [アクティブ・トランザクション、現在](#page-341-0) [のステータスの表示](#page-341-0) 322 [デフォルト](#page-67-0) PU 4[8, 356](#page-375-0) [フォーカル・ポイント](#page-86-0) 6[7, 286](#page-305-0)[, 408](#page-427-0)

管理サービス *(*続き*)* MDS [統計情報、現行の状況の表示](#page-500-0) [481](#page-500-0) MDS [レベル・アプリケーション、現](#page-498-0) [在のステータスの表示](#page-498-0) 479 NMVT [レベル・アプリケーション、現](#page-512-0) [行状況の表示](#page-512-0) 493 管理サービスのデフォルト PU [定義](#page-67-0) 48 [定義の表示](#page-375-0) 356 [照会](#page-566-0) 547 クライアント/サーバー・トレース [定義](#page-647-0) 628 [定義の表示](#page-373-0) 354 構成ファイル [サブレコード](#page-700-0) 681 [初期](#page-698-0) 679 [フォーマット](#page-698-0) 679 [ヘッダー情報](#page-75-0) 5[6, 393](#page-412-0) [レコード・フォーマット](#page-700-0) 681 [構成ファイル・レコードのフォーマット](#page-700-0) [681](#page-700-0) [高速ログオン](#page-244-0) 225 [コマンド行管理プログラム、ファイル入力](#page-702-0) [683](#page-702-0)

## [サ行]

[サービス・クラス](#page-58-0) (『COS』を参照) 39 サイド情報エントリー [削除](#page-296-0) 277 [定義](#page-64-0) 45 [定義の表示](#page-371-0) 352 [サブレコード](#page-26-0) [7, 681](#page-700-0) 使用量ログ・ファイル [定義](#page-653-0) 634 [定義の表示](#page-448-0) 429 [初期構成](#page-698-0) 679 セキュリティー・アクセス・リスト [削除](#page-324-0) 305 [定義の表示](#page-579-0) 560 セッション [活動化](#page-30-0) 11 [非活動化](#page-49-0) 3[0, 31](#page-50-0) ローカル LU [に関する情報の表示](#page-581-0) [562](#page-581-0) ISR[、現在のステータスの表示](#page-432-0) 413 セッション限度 [初期化](#page-335-0) 316 [変更](#page-43-0) 24

セッション限度 *(*続き*)* [リセット](#page-641-0) 622 セッション・レベル・セキュリティー・パ スワード [削除](#page-315-0) 296 [定義](#page-130-0) 111 [定義の表示](#page-488-0) 469 [接続ネットワーク](#page-55-0) 36

# [タ行]

ダウンストリーム LU [一定範囲の削除](#page-301-0) 282 [削除](#page-300-0) 281 [定義](#page-76-0) 57 [定義および現在のステータスの表示](#page-413-0) [394](#page-413-0) [範囲の定義](#page-79-0) 60 [ダウンストリーム](#page-420-0) PU 401 中央ロギング [ターゲット・サーバーの定義の表示](#page-351-0) [332](#page-351-0) [定義](#page-646-0) 627 [定義の表示](#page-352-0) 333 ディレクトリー・エントリー [削除](#page-297-0) 278 [定義](#page-70-0) 51 [表示](#page-378-0) 359 [隣接ノードのエントリーの削除](#page-291-0) 272 [隣接ノードのすべてのエントリーの定](#page-52-0) 義 [33](#page-52-0) LU[、表示](#page-384-0) 365 [ディレクトリー・データベース統計情報](#page-387-0) [368](#page-387-0) 統計 [ディレクトリー・データベース](#page-387-0) 368 [ポートの使用状況](#page-590-0) 571 LS [使用状況](#page-590-0) 571 [MDS 481](#page-500-0) [統計情報、トポロジー・データベース](#page-518-0) [499](#page-518-0) [トポロジー・データベース](#page-523-0) TG 504 [トポロジー・データベース統計情報](#page-518-0) 499 [トポロジー・データベース・ノード](#page-514-0) 495 トレース・タイプ [定義](#page-663-0) 644 [定義の表示](#page-634-0) 615 ノード DLC [トレース](#page-34-0) 1[5, 374](#page-393-0)[, 618](#page-637-0) CS [トレース](#page-373-0) 35[4, 628](#page-647-0) TN [サーバー・トレース](#page-623-0) 60[4, 640](#page-659-0)

トレース・ファイル [定義](#page-660-0) 641 [定義の表示](#page-632-0) 613

## [ナ行]

内部 PU [開始](#page-667-0) 648 [削除](#page-307-0) 288 [停止](#page-686-0) 667 [ネットワーク・トポロジー、ネットワー](#page-514-0) [ク・ノードの表示](#page-514-0) 495 ネットワーク・トポロジー、表示 [データベース使用に関する統計情報](#page-518-0) [499](#page-518-0) [ネットワーク・ノード間の](#page-523-0) TG 504 [隣接ネットワーク・ノード](#page-344-0) 325 [隣接ノードに対する](#page-444-0) TG 425 [ローカル・トポロジー](#page-444-0) 425 [VRN 495](#page-514-0) ノード [開始](#page-334-0) 315 [定義](#page-159-0) 140 [定義および状況の表示](#page-529-0) 510 [停止](#page-691-0) 672 [デフォルトのパラメーターの定義](#page-68-0) 49 [デフォルト・パラメーターの定義の表](#page-376-0) 示 [357](#page-376-0) [名前のリストの表示](#page-541-0) 522 [ライセンス制限の表示](#page-543-0) 524 [ライセンス・オプションの表示](#page-543-0) 524 [リソース使用量の表示](#page-543-0) 524

# [ハ行]

パートナー LU [位置決めの方式、定義](#page-119-0) 100 [位置決めのメソッド](#page-310-0) 29[1, 454](#page-473-0) [削除](#page-321-0) 302 [定義](#page-171-0) 152 [定義の表示](#page-553-0) 534 ローカル LU [のパートナーの表示](#page-546-0) [527](#page-546-0) パスワード [セッション・レベル・セキュリティー](#page-130-0) [111](#page-130-0)[, 296](#page-315-0)[, 469](#page-488-0) LU-LU[、定義](#page-130-0) 111 パスワード、会話セキュリティー [削除](#page-332-0) 313 [定義](#page-288-0) 269 [定義の表示](#page-636-0) 617 パスワード、LU-LU [削除](#page-315-0) 296 [定義の表示](#page-488-0) 469

バックアップ・サーバー [削除](#page-292-0) 273 [追加](#page-33-0) 14 [リストの表示](#page-588-0) 569 バッファー [限度および現在の使用量の表示](#page-349-0) 330 [限度の定義](#page-645-0) 626 プール、LU [削除](#page-317-0) 298 [定義](#page-132-0) 113 [定義および現在のステータスの表示](#page-491-0) [472](#page-491-0) フォーカル・ポイント [削除](#page-305-0) 286 [定義](#page-86-0) 67 [定義および現在のステータスの表示](#page-427-0) [408](#page-427-0) ポート [開始](#page-672-0) 653 [削除](#page-322-0) 303 [使用状況の統計情報の表示](#page-590-0) 571 [定義](#page-109-0) 9[0, 135](#page-154-0)[, 174](#page-193-0)[, 206](#page-225-0)[, 262](#page-281-0) [定義および現在のステータスの表示](#page-556-0) [537](#page-556-0) [停止](#page-690-0) 671

# [マ行]

メモリー使用量、カーネル・コンポーネン ト [限度および現在の使用量の表示](#page-437-0) 418 [限度の定義](#page-652-0) 633 モード [削除](#page-320-0) 301 [定義](#page-136-0) 117 [定義の表示](#page-507-0) 488 ローカル LU [の使用状況の表示](#page-502-0) 483 COS [へのマッピング、表示](#page-510-0) 491

# [ヤ行]

ユーザー ID、会話セキュリティー [削除](#page-332-0) 313 [定義](#page-288-0) 269 [定義の表示](#page-636-0) 617 呼び出し可能 TP [現在の使用の表示](#page-347-0) 32[8, 606](#page-625-0) [削除](#page-330-0) 311 [定義](#page-254-0) 235 [定義の表示](#page-627-0) 608

## [ラ行]

[ライセンス制限](#page-543-0) 524 リモート LU [への通信パス、検査](#page-37-0) 18 リンク・ステーション経路指定 [削除](#page-310-0) 291 [照会](#page-473-0) 454 [リンク・ステーション経路指定、定義](#page-119-0) [100](#page-119-0) 隣接ノード [ディレクトリー・エントリーの削除](#page-291-0) [272](#page-291-0) [ディレクトリー・エントリーの定義](#page-52-0) [33](#page-52-0) [レコード・フォーマット、構成ファイル](#page-700-0) [681](#page-700-0) ローカル LU [削除](#page-308-0) 289 [定義](#page-115-0) 96 [定義の表示](#page-439-0) 420 ログ・ファイル [定義](#page-653-0) 634 [定義の表示](#page-448-0) 429 ログ・メッセージ [記録されたタイプの定義](#page-657-0) 638 [記録されたタイプの定義の表示](#page-450-0) 431 [グローバル設定](#page-430-0) 41[1, 631](#page-650-0) [中央ロギング](#page-352-0) 333 [中央ロギング、ターゲット・サーバー](#page-351-0) [の定義の表示](#page-351-0) 332 [中央ログの定義](#page-646-0) 627 [保管先のファイル](#page-448-0) 42[9, 634](#page-653-0)

## **A**

[activate\\_session](#page-30-0) コマンド 11 [add\\_backup](#page-33-0) コマンド 14 [add\\_dlc\\_trace](#page-34-0) コマンド 15 aping [コマンド](#page-37-0) 18 [APPCLLU](#page-705-0) 環境変数 686 [APPCTPN](#page-705-0) 環境変数 686

## **C**

[change\\_session\\_limit](#page-43-0) コマンド 24 [CLASSPATH](#page-705-0) 環境変数 686  $CN$ [削除](#page-294-0) 275 [定義](#page-55-0) 36 [定義および現在のステータスの表示](#page-354-0) [335](#page-354-0) [ポートに関する情報の表示](#page-357-0) 338 [COLUMNS](#page-706-0) 環境変数 687 COS [削除](#page-295-0) 276 [定義](#page-58-0) 39 [定義および現在のステータスの表示](#page-362-0) [343](#page-362-0) [ノード行](#page-364-0) 345
COS *(*続き*)* TG 行 [347](#page-366-0) CPI-C サイド情報 [削除](#page-296-0) 277 [定義](#page-64-0) 45 [定義の表示](#page-371-0) 352

# **D**

[deactivate\\_conv\\_group](#page-47-0) コマンド 28 [deactivate\\_lu\\_0\\_to\\_3](#page-49-0) コマンド 30 [deactivate\\_session](#page-50-0) コマンド 31 [define\\_adjacent\\_len\\_node](#page-52-0) コマンド 33 define\_cn [コマンド](#page-55-0) 36 [define\\_cos](#page-58-0) コマンド 39 [define\\_cpic\\_side\\_info](#page-64-0) コマンド 45 [define\\_defaults](#page-68-0) コマンド 49 [define\\_default\\_pu](#page-67-0) コマンド 48 define directory entry コマンド 51 [define\\_dlur\\_defaults](#page-72-0) コマンド 53 define domain config file コマンド 56 [define\\_downstream\\_lu](#page-76-0) コマンド 57 [define\\_downstream\\_lu\\_ range](#page-79-0) コマンド 60 [define\\_dspu\\_template](#page-83-0) コマンド 64 define ethernet dlc コマンド 241 [define\\_ethernet\\_ls](#page-262-0) コマンド 243 [define\\_ethernet\\_port](#page-281-0) コマンド 262 [define\\_focal\\_point](#page-86-0) コマンド 67 [define\\_ip\\_dlc](#page-92-0) コマンド 73 [define\\_ip\\_ls](#page-95-0) コマンド 76 [define\\_ip\\_port](#page-109-0) コマンド 90 [define\\_local\\_lu command 96](#page-115-0) [define\\_ls\\_routing](#page-119-0) コマンド 100 [define\\_lu62\\_timeout](#page-134-0) コマンド 115 [define\\_lu\\_0\\_to\\_3](#page-121-0) コマンド 102 [define\\_lu\\_0\\_to\\_3\\_range](#page-125-0)  $\exists \forall \forall Y \in \{106$ [define\\_lu\\_lu\\_password](#page-130-0) コマンド 111 [define\\_lu\\_pool command 113](#page-132-0) [define\\_mode command 117](#page-136-0) [define\\_mpc\\_dlc](#page-141-0) コマンド 122 [define\\_mpc\\_ls command 124](#page-143-0) [define\\_mpc\\_port](#page-154-0) コマンド 135 [define\\_node](#page-159-0) コマンド 140 [define\\_partner\\_lu](#page-171-0) コマンド 152 [define\\_qllc\\_dlc](#page-174-0) コマンド 155 [define\\_qllc\\_ls](#page-176-0) コマンド 157 [define\\_qllc\\_port](#page-193-0) コマンド 174 [define\\_rcf\\_access](#page-201-0) コマンド 182 define rtp tuning コマンド 184 [define\\_sdlc\\_dlc](#page-205-0) コマンド 186 define sdlc 1s コマンド 188 [define\\_sdlc\\_port](#page-225-0) コマンド 206 define security access list  $\exists \forall \forall \forall$  213 [define\\_tn3270\\_access](#page-234-0) コマンド 215 [define\\_tn3270\\_association](#page-241-0) コマンド 222 [define\\_tn3270\\_defaults](#page-243-0) コマンド 224

[define\\_tn3270\\_express\\_logon](#page-244-0) コマンド [225](#page-244-0) [define\\_tn3270\\_ssl\\_ldap](#page-246-0) コマンド 227 [define\\_tn\\_redirect 229](#page-248-0) define\_tp [コマンド](#page-254-0) 235 [define\\_tp\\_load\\_info](#page-257-0) コマンド 238 [define\\_tr\\_dlc](#page-260-0) コマンド 241 [define\\_tr\\_ls](#page-262-0) コマンド 243 [define\\_tr\\_port](#page-281-0) コマンド 262 [define\\_userid\\_password](#page-288-0) コマンド 269 delete adjacent len node コマンド 272 [delete\\_backup](#page-292-0) コマンド 273 delete\_cn [コマンド](#page-294-0) 275 [delete\\_cos](#page-295-0) コマンド 276 [delete\\_cpic\\_side\\_info](#page-296-0) コマンド 277 [delete\\_directory\\_entry](#page-297-0) コマンド 278 [delete\\_dlc](#page-299-0) コマンド 280 [delete\\_downstream\\_lu](#page-300-0) コマンド 281 [delete\\_downstream\\_lu\\_range](#page-301-0) コマンド 282 [delete\\_dspu\\_template](#page-303-0) コマンド 284 [delete\\_focal\\_point](#page-305-0) コマンド 286 [delete\\_internal\\_pu](#page-307-0) コマンド 288 [delete\\_local\\_lu](#page-308-0) コマンド 289 delete\_ls [コマンド](#page-309-0) 290 [delete\\_ls\\_routing 291](#page-310-0) [delete\\_lu62\\_timeout](#page-318-0) コマンド 299 [delete\\_lu\\_0\\_to\\_3](#page-312-0) コマンド 293 [delete\\_lu\\_0\\_to\\_3\\_range](#page-313-0) コマンド 294 [delete\\_lu\\_lu\\_password](#page-315-0) コマンド 296 [delete\\_lu\\_pool](#page-317-0) コマンド 298 [delete\\_mode](#page-320-0) コマンド 301 [delete\\_partner\\_lu](#page-321-0) コマンド 302 [delete\\_port](#page-322-0) コマンド 303 [delete\\_rcf\\_access](#page-323-0) コマンド 304 [delete\\_security\\_access\\_list](#page-324-0) コマンド 305 [delete\\_tn3270\\_access](#page-325-0) コマンド 306 [delete\\_tn3270\\_association](#page-328-0) コマンド 309 [delete\\_tn\\_redirect](#page-329-0) コマンド 310 delete tp [コマンド](#page-330-0) 311 delete tp\_load\_info コマンド 312 [delete\\_userid\\_password](#page-332-0) コマンド 313 [DLC 122](#page-141-0) [開始](#page-666-0) 647 [削除](#page-299-0) 280 [定義](#page-92-0) 7[3, 186](#page-205-0)[, 241](#page-260-0) [定義および現在のステータスの表示](#page-389-0) [370](#page-389-0) [停止](#page-685-0) 666 QLLC [の定義](#page-174-0) 155 DLUR [デフォルト](#page-72-0) DLUS、定義 53 内部 [PU 288](#page-307-0)[, 648](#page-667-0)[, 667](#page-686-0) PU[、定義と現在のステータスの表示](#page-403-0) [384](#page-403-0) DLUR LU[、現在のステータスの表示](#page-399-0) [380](#page-399-0)

DLUS[、定義と現在のステータスの表示](#page-408-0) [389](#page-408-0)

# **F**

[FNA 80](#page-99-0)[, 128](#page-147-0)[, 164](#page-183-0)[, 195](#page-214-0)[, 251](#page-270-0)

### **H**

[HNA 80](#page-99-0)[, 128](#page-147-0)[, 164](#page-183-0)[, 195](#page-214-0)[, 251](#page-270-0)

# **I**

initialize session limit コマンド 316 init\_node [コマンド](#page-334-0) 315 ISR [セッション、現在のステータスの表](#page-432-0) 示 [413](#page-432-0)

### **L**

LANG [環境変数](#page-704-0) 685 LD LIBRARY PATH 環境変数 686 [LD\\_PRELOAD](#page-704-0) 環境変数 68[5, 687](#page-706-0) LS [開始](#page-670-0) 651 [削除](#page-309-0) 290 [使用状況の統計情報の表示](#page-590-0) 571 [定義](#page-95-0) 7[6, 157](#page-176-0)[, 188](#page-207-0)[, 243](#page-262-0) [定義および現在のステータスの表示](#page-452-0) [433](#page-452-0) [停止](#page-688-0) 669 mpc [の定義](#page-143-0) 124 LU [ローカル](#page-115-0) 96 APPC [および](#page-115-0) CPI-C 用 96 LU タイプ 0 から 3 [一定範囲の削除](#page-313-0) 294 [削除](#page-312-0) 293 [定義](#page-121-0) 102 [定義および現在のステータスの表示](#page-475-0) [456](#page-475-0) [範囲の定義](#page-125-0) 106 LU タイプ 6.2 [削除](#page-308-0) 289 [タイムアウト](#page-134-0) 11[5, 299](#page-318-0)[, 475](#page-494-0) [定義](#page-115-0) 96 [定義の表示](#page-439-0) 420 LU プール [削除](#page-317-0) 298 [定義](#page-132-0) 113 [定義および現在のステータスの表示](#page-491-0) [472](#page-491-0) LU[、パートナー](#page-171-0) 152 LU-LU パスワード [削除](#page-315-0) 296

LU-LU パスワード *(*続き*)* [定義](#page-130-0) 111 [定義の表示](#page-488-0) 469

#### **M**

MAC [アドレス、トークンリング](#page-280-0)/イーサ [ネット](#page-280-0) 261

### **N**

NMVT [レベル・アプリケーション、現行](#page-512-0) [状況の表示](#page-512-0) 493

#### **P**

PATH [環境変数](#page-704-0) 685 [path\\_switch](#page-339-0) コマンド 320 PU[、ローカル、定義およびステータスの](#page-562-0) [表示](#page-562-0) 543

### **Q**

query active transaction コマンド 322 [query\\_adjacent\\_nn](#page-344-0) コマンド 325 [query\\_available\\_tp](#page-347-0) コマンド 328 [query\\_buffer\\_availability](#page-349-0) コマンド 330 [query\\_central\\_logger](#page-351-0) コマンド 332 [query\\_central\\_logging](#page-352-0) コマンド 333 query\_cn [コマンド](#page-354-0) 335 [query\\_cn\\_port](#page-357-0) コマンド 338 [query\\_conversation](#page-359-0) コマンド 340 [query\\_cos](#page-362-0) コマンド 343 [query\\_cos\\_node\\_row](#page-364-0) コマンド 345 [query\\_cos\\_tg\\_row](#page-366-0) コマンド 347 [query\\_cpic\\_side\\_info](#page-371-0) コマンド 352 [query\\_cs\\_trace](#page-373-0) コマンド 354 [query\\_defaults](#page-376-0) コマンド 357 [query\\_default\\_pu](#page-375-0) コマンド 356 [query\\_directory\\_entry](#page-378-0) コマンド 359 [query\\_directory\\_lu](#page-384-0) コマンド 365 [query\\_directory\\_stats](#page-387-0) コマンド 368 query\_dlc [コマンド](#page-389-0) 370 [query\\_dlc\\_trace](#page-393-0) コマンド 374 [query\\_dlur\\_defaults](#page-398-0) コマンド 379 [query\\_dlur\\_lu](#page-399-0) コマンド 380 [query\\_dlur\\_pu](#page-403-0) コマンド 384 [query\\_dlus](#page-408-0) コマンド 389 [query\\_domain\\_config\\_file](#page-412-0) コマンド 393 [query\\_downstream\\_pu](#page-420-0) コマンド 401 [query\\_downstsream\\_lu](#page-413-0) コマンド 394 [query\\_focal\\_point](#page-427-0) コマンド 408 [query\\_global\\_log\\_type](#page-430-0) コマンド 411 [query\\_isr\\_session](#page-432-0) コマンド 413 [query\\_kernel\\_memory\\_limit](#page-437-0) コマンド 418 [query\\_local\\_lu](#page-439-0) コマンド 420 [query\\_local\\_topology](#page-444-0) コマンド 425 [query\\_log\\_file](#page-448-0) コマンド 429 [query\\_log\\_type](#page-450-0) コマンド 431 query\_ls [コマンド](#page-452-0) 433 [query\\_ls\\_routing](#page-473-0) コマンド 454 [query\\_lu62\\_timeout](#page-494-0) コマンド 475 [query\\_lu\\_0\\_to\\_3](#page-475-0) コマンド 456 [query\\_lu\\_lu\\_password](#page-488-0) コマンド 469 [query\\_lu\\_pool](#page-491-0) コマンド 472 [query\\_mds\\_application](#page-498-0) コマンド 479 [query\\_mds\\_statistics](#page-500-0) コマンド 481 [query\\_mode](#page-502-0) コマンド 483 query mode definition コマンド 488 [query\\_mode\\_to\\_cos\\_mapping](#page-510-0) コマンド [491](#page-510-0) [query\\_nmvt\\_application](#page-512-0) コマンド 493 [query\\_nn\\_topology\\_node](#page-514-0) コマンド 495 [query\\_nn\\_topology\\_stats](#page-518-0) コマンド 499 [query\\_nn\\_topology\\_tg](#page-523-0) コマンド 504 [query\\_node](#page-529-0) コマンド 510 [query\\_node\\_all](#page-541-0) コマンド 522 [query\\_node\\_limits](#page-543-0) コマンド 524 [query\\_partner\\_lu](#page-546-0) コマンド 527 [query\\_partner\\_lu\\_definition](#page-553-0) コマンド 534 [query\\_port](#page-556-0) コマンド 537 query\_pu [コマンド](#page-562-0) 543 [query\\_rapi\\_clients](#page-566-0) コマンド 547 [query\\_rcf\\_access](#page-569-0) コマンド 550 [query\\_rtp\\_connection 551](#page-570-0) [query\\_security\\_access\\_list](#page-579-0) コマンド 560 [query\\_session](#page-581-0) コマンド 562 [query\\_sna\\_net](#page-588-0) コマンド 569 [query\\_statistics](#page-590-0) コマンド 571 [query\\_tn3270\\_access\\_def](#page-605-0) コマンド 586 [query\\_tn3270\\_association](#page-612-0) コマンド 593 [query\\_tn3270\\_defaults](#page-613-0) コマンド 594 [query\\_tn3270\\_express\\_logon](#page-615-0) コマンド 596 [query\\_tn3270\\_ssl\\_ldap](#page-616-0) コマンド 597 query tn redirect def  $\exists \forall \forall Y$  599 query tn server trace  $\exists \triangledown \triangledown \upharpoonright 604$ query tp [コマンド](#page-625-0) 606 [query\\_tp\\_definition](#page-627-0) コマンド 608 [query\\_tp\\_load\\_info](#page-629-0) コマンド 610 [query\\_tp\\_tuning](#page-577-0) コマンド 558 [query\\_trace\\_file](#page-632-0) コマンド 613 [query\\_trace\\_type](#page-634-0) コマンド 615 [query\\_userid\\_password](#page-636-0) コマンド 617 query\_\* コマンド [詳細情報](#page-28-0) 9 [複数のリソースに関する情報を 戻す](#page-27-0) [8](#page-27-0) [要約情報](#page-28-0) 9 [リスト・オプション](#page-26-0) 7 query\_\* [コマンドのリスト・オプション](#page-26-0) [7](#page-26-0)

### **R**

RCF [アクセス権限の削除](#page-323-0) 304 [アクセス権限の定義](#page-201-0) 182 [アクセス権限の定義の表示](#page-569-0) 550 [remove\\_dlc\\_trace](#page-637-0) コマンド 618 [reset\\_session\\_limit](#page-641-0) コマンド 622 RTP 接続 [照会](#page-570-0) 551 [パスのスイッチ](#page-339-0) 320 [パラメーター](#page-203-0) 18[4, 558](#page-577-0)

# **S**

[set\\_buffer\\_availability](#page-645-0) コマンド 626 [set\\_central\\_logging](#page-646-0) コマンド 627 [set\\_cs\\_trace](#page-647-0) コマンド 628 [set\\_global\\_log\\_type](#page-650-0) コマンド 631 [set\\_kernel\\_memory\\_limit](#page-652-0) コマンド 633 [set\\_log\\_file](#page-653-0) コマンド 634 [set\\_log\\_type](#page-657-0) コマンド 638 [set\\_tn\\_server\\_trace](#page-659-0) コマンド 640 [set\\_trace\\_file](#page-660-0) コマンド 641 [set\\_trace\\_type](#page-663-0) コマンド 644 [SNA 164](#page-183-0) SNA ゲートウェイ [一定範囲のダウンストリーム](#page-301-0) LU の削 除 [282](#page-301-0) [ダウンストリーム](#page-76-0) LU の 定義 57 [ダウンストリーム](#page-300-0) LU の削除 281 [ダウンストリーム](#page-413-0) LU の定義と現在の [ステータスの表示](#page-413-0) 394 [ダウンストリーム](#page-79-0) LU の範囲の定義 [60](#page-79-0) [定義およびダウンストリーム](#page-420-0) PU の現 [在のステータスの表示](#page-420-0) 401 snaadmin [プログラム、共通戻りコード](#page-694-0) [675](#page-694-0) SNACTL [環境変数](#page-707-0) 688 [SNATBLG](#page-706-0) 環境変数 687 [SNATRACESIZE](#page-707-0) 環境変数 688 SNATRC [環境変数](#page-706-0) 687 [SNATRCRESET](#page-707-0) 環境変数 688 [SNATRUNC](#page-708-0) 環境変数 689 sna.net ファイル [バックアップ・ サーバーの追加](#page-33-0) 14 [バックアップ・サーバーの削除](#page-292-0) 273 [バックアップ・サーバーの照会](#page-588-0) 569 SPCF [アクセス権限の削除](#page-323-0) 304 [アクセス権限の定義](#page-201-0) 182 [アクセス権限の定義の表示](#page-569-0) 550 start\_dlc [コマンド](#page-666-0) 647 [start\\_internal\\_pu](#page-667-0) コマンド 648 start\_ls [コマンド](#page-670-0) 651

start\_port [コマンド](#page-672-0) 653 status\_all [コマンド](#page-674-0) 655 [status\\_connectivity](#page-676-0) コマンド 657 [status\\_dependent\\_lu](#page-677-0) コマンド 658 [status\\_dlur](#page-680-0) コマンド 661 [status\\_lu62](#page-681-0) コマンド 662 [status\\_node](#page-682-0) コマンド 663 [status\\_remote\\_node](#page-683-0) コマンド 664 stop\_dlc [コマンド](#page-685-0) 666 [stop\\_internal\\_pu](#page-686-0) コマンド 667 stop\_ls [コマンド](#page-688-0) 669 stop\_port [コマンド](#page-690-0) 671 STREAMS バッファー [限度および現在の使用量の表示](#page-349-0) 330 [限度の定義](#page-645-0) 626

### **T**

Telnet クライアント [高速ログオン](#page-244-0) 225 SSL [の使用](#page-246-0) 227 SSL 用の LDAP [サーバー](#page-246-0) 227 [TN Redirector](#page-248-0) の使用 229 [term\\_node](#page-691-0) コマンド 672 TN Redirector [クライアントの削除](#page-329-0) 310 [クライアントの定義の表示](#page-618-0) 599 TN Redirector を使用する Telnet クライ アント [削除](#page-329-0) 310 [定義](#page-248-0) 229 [定義の表示](#page-618-0) 599 TN サーバー・トレース [定義](#page-659-0) 640 [定義の表示](#page-623-0) 604 TN3270 クライアント [削除](#page-325-0) 306 [定義](#page-234-0) 215 [定義の表示](#page-605-0) 586 [TN Server](#page-234-0) の使用 215 TN3270 [高速ログオン](#page-244-0) 225 TN3270 サーバー [クライアントの削除](#page-325-0) 306 [クライアントの定義](#page-234-0) 215 [クライアントの定義の表示](#page-605-0) 586 TP [現在の使用の表示](#page-347-0) 32[8, 606](#page-625-0) [削除](#page-330-0) 311 [定義](#page-254-0) 235 [定義の表示](#page-627-0) 608

### **U**

UCF [アクセス権限の削除](#page-323-0) 304 UCF *(*続き*)* [アクセス権限の定義](#page-201-0) 182 [アクセス権限の定義の表示](#page-569-0) 550

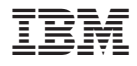

プログラム番号:

Printed in Japan

SC88-9998-02

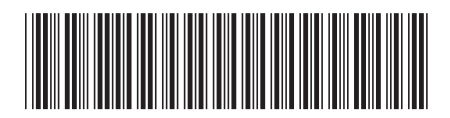

日本アイ·ビー·エム株式会社 〒106-8711 東京都港区六本木3-2-12